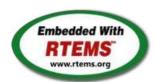

# RTEMS - 5.0.0-m2006-1 Release Notes

04 June 2020

| RTEMS 5 Series Release Notes                |  |  |
|---------------------------------------------|--|--|
| These notes cover the dot releases: 5.1 5.0 |  |  |

1/131

# RTEMS 5.1 Release Notes 5.1 (open) **Statistics** Total 789 Fixed 718 Invalid 13 Works for me 8 Duplicate 12 Won't fix 33 Distribution 472 / 477 enhancement 206 / 206 task 81 / 81 infra 16 / 16 project 9/9 Summary #1247 RTEMS does not implement locks needed by multithreaded newlib #1394 scandir() fails due to MAXNAMELEN is incorrect #1662 termios.c: semaphore not deleted, consequently resulting in failure of rtems termios open #1747 Heap extend allows discontinuous memory regions. #1971 Memory leak in tmpfile() #2132 <rtems/score/basedefs.h> superfluously includes imits.h> #2133 <rtems/score/basedefs.h> superfluously includes <string.h> #2135 times() and \_times() are subject to integer overflows #2173 Potential integer overflow problem in EDF scheduler #2176 fishy behavior in termios tx task mode #2198 Automate doxygen build #2207 RTEMS tar does not overwrite. #2213 Decreased performance for whetstone benchmark using GCC >=4.5 #2261 Add coverage report generation support to rtems-tools #2266 Move bsp\_pretasking\_hook() into files named bsppretaskinghook.c #2284 h8300 gets error linking dl0\* tests #2289 rtems\_ada\_self is broken on SMP #2305 sp07 needs to be split into an user extensions and a notepad test #2306 powerpc/mvme5500/vectors/exceptionhandler.c uses task variables #2308 Change uniprocessor INIT task mode to preempt. #2325 Broken console driver infrastructure for SPARC #2344 Second argument of ualarm() is ignored #2350 One watchdog ticks header per scheduler instance #2354 Replace red-black tree implementation, change API #2355 SPARC: Several shared drivers are not SMP ready #2363 SPARC: Silent FP context corruption possible #2366 Create a Public API for the Atomic Operations #2367 Documentation of User Extensions needs more information #2377 rtems waf: Tools without a version are not supported #2385 Warning from commit "bsps/arm: Do not use ARM ARCH 7A #2407 Enable function and data sections #2408 Linker set based initialization #2412 Improved priority inheritance implementation #2420 RSB %source file fails #2423 rtems\_iterate\_over\_all\_threads lacks user callback private pointer pass through #2428 Add 4.12 Tool Target Configurations to RSB #2441 lpc1768 variants fail to build with error in gpio.c #2442 Remove avrtest BSP #2443 Remove AVR Architectural Port #2444 Remove m68k/mvme136 BSP #2445 Remove m68k/sim68000 BSP #2446 Remove M32R Architectural Port #2447 Remove m32r/m32rsim #2448 Remove mips/mongoose BSP #2449 Remove arm/gba BSP #2450 Remove arm/nds #2451 Remove arm/gp32 BSP #2452 Remove H8300 Architectual Port #2453 Remove h8300/h8sim BSP #2454 Warning in threadgops.c #2455 Warning in spsimplesched02 #2457 Remove powerpc/ep1a BSP #2458 Remove powerpc/score603e BSP #2459 Add rtems\_chain\_get\_first\_unprotected() to chain API #2464 RSB: Tool patches use the RTEMS version #2468 Add Thread Local Storage (TLS) support on x86 #2477 Remove <rtems/debug.h> #2487 Should https://devel.rtems.org/wiki/TBR/Delete/SpecBuilder be Deleted? #2488 Vagrant Scripts #2490 RSB: Use SHA512 instead of MD5 #2493 Remove notepads #2494 Remove task variables #2503 mvme5500 BSP: Exception Handler uses deprecated Notepads. #2509 Should "https://devel.rtems.org/wiki/TBR/Delete/BSP\_Template" be replaced? #2513 Remove m68k/idp BSP #2514 Make POSIX API mandatory (except signals and the sporadic server) #2515 i386 score/libcpu API Layering Violation #2527 Move pc386/tools/bin2boot to rtems-tools

#2529 BSP for the Atmel SAM V71/V70/E70/S70 chip platform #2536 RSB allows use of insecure hash algorithms like MD5 and SHA1

```
#2537 Use Newlib exec*() variants and remove RTEMS versions
#2542 Review cxx_iostream size change per function-section changes
#2543 Obsolete gen68302 BSP
#2544 Osolete m68k/ods68302
#2545 Obsolete mbx8xx BSP
#2546 Obsolete idp BSP
#2553 [mvme3100] boot_card() broken by 37030e38
#2554 New watchdog handler implementation
#2555 Eliminate the Giant lock
#2556 Implement the O(m) Independence-Preserving Protocol (OMIP)
#2557 Add word splitting to print output
#2559 Delete the EXTERN pattern
#2560 smdk2410 is broken due to gp32 removal
#2562 RSB Docs Quick Start version number
#2576 arm/lpc176x: linker script update (add KEEP() sections)
#2606 alarm() uses seconds watchdog and thus is affected by clock changes
#2608 POSIX Condition Variables Clock Attribute Support
#2617 rtems_heap_allocate_aligned_with_boundary() body and prototype inconsistent
#2624 Fix the year 2038 problem
#2625 Use one lookup tree per-thread for the POSIX keys
#2626 Unify thread cancel/join and delete
#2627 Fix CPU time used for threads on SMP
#2628 Avoid home-grown condition variable implementation in the Classic Regions
#2631 Use an ISR lock to protect the state of Classic Rate Monotonic objects
#2632 rtems-tester failure
#2633 waf build failed for rtems-libbsd
#2634 New warning in pc386 VESA driver
#2638 pc386: Id -r issue with per function sections
#2641 configure: enable-rtemsbsp doesn't warn if bsp does not exist
#2644 sis does not run on gdb 7.11 but does on gdb 7.9
#2649 RSB remove 4.11, 4.10 and 4.9 from the master branch.
#2663 pc386 BSP has complex dependencies
#2664 spclock_err02
#2669 Update OpenRISC toolchain in 4.12
#2672 After latest patches with Objects_Get_by_name rtems-master not compiling without --enable-posix
#2674 CORE spinlock implementation is next to be useless
#2676 Obsolete clock_get() directive
#2680 Add pthread_setconcurrency() and pthread_getconcurrency()
#2683 Configuration table's smp_enabled conditional on RTEMS_SMP
#2684 rtems/c/src/lib/libbsp/sparc/leon3/clock/ckinit.c:122: duplicate if
#2685 c/src/lib/libbsp/arm/atsam/network/if_atsam.c:409: possible bad if statement
#2689 POSIX key destructors must be called during thread restart
#2692 User extensions execution order must be clarified
#2693 Update doc to reflect obsoleting rtems_clock_get()
#2694 linking issue for htonl, etc when using -std=c99
#2695 Add libatomic for RTEMS
#2696 Unpredictable errno value returned by sem_wait() in case of semaphore deletion
#2698 GCC 6.1 is broken for microblaze
#2700 cpukit/libfs/src/nfsclient/src/rpcio.c:524]: (style) Suspicious condition
#2701 Rename asm file with .S(upper case) ext. name
#2702 Remove descriptor objects for POSIX message queues
#2706 Buffer allocation of capture engine is broken on SMP configurations
#2707 Unsafe use of current processor index in capture engine
#2714 A pthread_detach() does not lead to a resource reclamation
#2718 Blocking _CORE_message_queue_Submit() may lead to unpredictable results
#2722 SEM_VALUE_MAX is unusually small on RTEMS
#2723 CPUINFO command to report per-processor information
#2725 Classic binary semaphores without a locking protocol can be released by everyone
#2726 grascs.c: Questionable use of binary semaphore
#2727 FAT file systems use wrong semaphore for mutual exclusion
#2728 Pipes use wrong semaphore for mutual exclusion
#2729 TFTP client uses wrong semaphore for mutual exclusion
#2732 Add clock_nanosleep()
#2734 pthread_setschedprio() is missing
#2735 pthread_setschedparam() sets the priority not according to POSIX
#2736 pthread getschedparam() returns wrong priority values
#2737 Add CLOCK DRIVER USE ONLY BOOT PROCESSOR
#2740 Suboptimal type for Timestamp_Control
#2741 New warning from printf plugin changes
#2742 New warning in SHM driver
#2745 Use clock from pthread condattr in pthread cond timedwait
#2748 Move RTEMS-specific socket wake-up to RTEMS-specific <rtems/rtems_bsdnet.h>
#2749 rtems_task_set_scheduler() has insufficient parameters
#2750 Compile Error When Multiprocessing Enabled
#2751 Thread dispatch via interrupt is broken at least on ARM and PowerPC
#2752 Relax execution environment for thread begin extensions
#2754 no .strtab section
#2765 Application level deadlocks may lead to SMP lock level deadlocks
#2768 untar does not keep permissions correctly.
#2769 rtems-syms does not clean up temp files.
#2770 Missing documentation for RTEMS_LINKER_ROSET_CONTENT and RTEMS_LINKER_RWSET_CONTENT
#2771 Empty C++ file with just <rtems.h> does not compile with HEAD.
#2775 ARM CP15 arm_cp15_set_translation_table_entries fails if TTB in read-only memory
#2776 SPI Framework
#2777 Remove librtems++
#2784 Add function to get the current priority of a task by scheduler instance
#2788 RTEMS I2C API only defines Standard-mode (Sm) speed as a default.
#2790 Linker sets broken with GCC 7
#2795 Overrun Handling for general real-time models
#2797 Add ability to add/remove processors to/from a scheduler instance
#2798 Fix POSIX timer interval
#2800 qoriq variants failing to build
#2802 Test "libdl (RTL) 5" fails on SPARC targets
```

```
#2803 Get rid of CPU_BIG_ENDIAN and CPU_LITTLE_ENDIAN
#2805 Use SPRG0 on PowerPC for current per-CPU control (SMP only)
#2806 Undocumented confdefs.h Configure Options
#2807 rtems-docs repository is not known to trac
#2808 Conditionally provide rtems_interrupt_frame
#2809 Reduce interrupt latency on SMP configurations during thread dispatch
#2810 Remove sparc/sis BSP variant
#2811 More robust thread dispatching on SMP and ARM Cortex-M
#2816 Many ARM BSPs have Static Assert
#2817 All Blackfin BSPs do not Compile on Master
#2818 NIOS2 Does Not Compile on Master
#2819 powerpc-ss555 does not compile on master
#2820 All SPARC64 BSPs do not Build on master
#2821 No BSPs Build on Master
#2822 m32csim does not build on master
#2823 Nearly all m68k BSPs do not Build on Master
#2824 arm/lpc23xx_tli800 no longer links tar01
#2825 Improve the fatal error handling chapter of the user manual
#2826 arm_cp15_get_translation_table_base_control_register warning.
#2829 xz git URL in README is broken
#2835 Ada support is broken on SMP configurations
#2836 Add posix_devctl()
#2838 Termios task driven mode should use mutex for device operations
#2839 Add new interrupt server driven Termios mode
#2840 Use self-contained mutexes for Termios framework
#2841 Add NXP SC16IS752 serial device driver
#2843 Use self-contained objects instead of Classic API for drivers and support libraries
#2844 JFFS2: Add IO controls to get filesystem instance information and force a garbage collection
#2845 Add I2C framework documentation
#2849 ATA/IDE support in RTEMS is out-dated
#2850 Driver manual covers non-existent Analog Driver
#2851 Driver manual covers non-existent Discrete Driver
#2853 Driver manual covers non-existent Non-Volatile Memory Driver
#2858 Add user defined thread names
#2859 Implement POSIX Shared Memory Objects
#2862 docs.rtems.org Add support to ReST format releases.
#2863 Update POSIX 1003.1 Compliance Guide for ReST
#2864 docs.rtems.org Automatic update of branches content when a rtems-doc.git change is made.
#2865 Coverpage installed when building the docs repeats catalogue.xml entries
#2867 Fix exclude rule in rtems-test-check
#2868 src/c/src/lib/libbsp/arm/smdk2410/smc/smc.c: 3 * pointless local variables ?
\#2873 src/c/src/lib/libbsp/arm/raspberrypi/i2c/i2c.c:320: defective error checking ?
#2874 src/c/src/lib/libbsp/powerpc/beatnik/marvell/gt_timer.c: 4 * pointless check ?
#2877 DHCP client fails on complex networks
#2878 src/c/src/lib/libbsp/sparc/shared/can/occan.c:1573: broken error checking?
#2879 src/cpukit/libdebugger/rtems-debugger-server.c: four problems
#2880 src/cpukit/libfs/src/jffs2/src/readinode.c:189: faulty logic
#2883 src/c/src/lib/libbsp/arm/tms570/console/tms570-sci.c:248: strange expression ?
#2885 Fix rtems_rate_monotonic_postponed_job_count() prototype
#2889 RTEMS_STACK_CHECKER_EXTENSION has incomplete definition
#2890 _RBTree_Initialize_node generates warnings
#2893 Remove CONFIGURE SMP APPLICATION
#2894 Rename CONFIGURE SMP MAXIMUM PROCESSORS to CONFIGURE MAXIMUM PROCESSORS
#2895 Prefix the confdefs.h internal defines with an underscore
#2896 RSB requirements are missing pax
#2897 Update termios.h to match the latest FREEBSD definitions
#2905 Merge LEON
#2906 rtems-doc waf configure does not detect sphinxcontrib.bibtex status
#2909 xz: Support for 64-bit CRC is build although XZ_USE_CRC64 is not defined
#2912 libdebugger: control reaches end of non-void function
#2916 termios: Change receive callback invocation to enable select() and poll() support
#2917 termios: Make write POSIX compatible
#2922 libdl unresolved externals that use more than one block or multiple entries corrupts.
#2923 Questionable Code in resource_snapshot.c
#2924 Warnings in SPARC BSPs
#2925 Warnings in rtl-obj-cache.c on some targets
#2930 Coverity Reports Out of Bounds Read in drvmgr_print.c
#2933 Flexibleassignto is broken on new ticket page.
#2935 Termios task driven mode not compatible with SMP
#2941 building rsb freezes
#2942 rtems building error
#2943 rtems building error
#2945 Many failures on LEON3 with SMP disabled
#2946 Add a top level global testsuite configuration file (.tcfg) and a 'user-input' test state.
#2949 Questionable patch organization in RTEMS tools and RSB
#2951 Error path in rtems-gcc-6.3.0-newlib-2.5.0.20170228-1.cfg
#2954 ARM: Optimize context switch
#2957 Shared memory support internal locking is broken
#2958 Add some popular benchmark programs to the testsuite
#2959 arm/libdl: C++ exception index tables may not be ordered correctly
#2962 Set test configurations to reflect test results.
#2963 Add a testsuite top level configuration file that is common to all tests.
#2965 bootstrap sort inconsistent with sb-bootstrap for acinclude
#2967 ARM: Change ABI to not use short enums
#2968 newlib inttypes.h is missing some methods
#2969 gorig BSPs depend on mkimage which is not always available
#2976 warnings in rtems-debugger-server.c
#2977 warnings in Dhrystone Benchmark
#2980 pc586-sse does not compile fsjffs2gc01
#2981 testdata excludes on included tcfg files does not work
#2982 LibBSD broken with GCC+RTEMS changes
#2983 Create <rtems/inttypes.h> to consolidate extensions to <inttypes.h>
#2984 Changing Trac milestone page fails.
```

```
#2990 RTEMS Source Builder Fails on Windows Builds
#2992 Long path crashes the RSB when listing a directory.
#2993 SMP assert in _Thread_Executing in libdebugger
#2994 tar01 XZ error
#2995 Missing bsets
#2997 Monitor config command does not handle unlimited objects.
#2998 RTEMS User Manual Quick Start does not cover releases.
#2999 sb-check on Cygwin
#3000 Setting interrupt level in the mode arg on SMP returns RTEMS_UNSATISFIED
#3001 SMP build of RTEMS Testsuite does not set CONFIGURE_MAXIMUM_PROCESSORS
#3003 FAT does not support clusters bigger than 32K
#3006 SPARC LEON3 BSP SMP build is broken.
#3007 ARM caching issues
#3008 missing pax causes install failures
#3009 Provide invalid link handler for docs.rtems.org so old docs can be removed.
#3010 src/cpukit/posix/src/mmap.c:189]: (style) Suspicious condition
{\it \#3011} \  \, {\sf Error \ compiling \ xilinx\_zynq\_zedboard}.
#3012 Global C++ IO streams are broken (cout, cin, cerr)
#3013 ProgrammingError: (1064, "You have an error in your SQL syntax; check the manual that corresponds to your MySQL server version for the right syntax to use near
'sid='nikolaykomashinskiy' AND authenticated=1 AND name='force_change_passwd'' at line 1")
\#3014 interrupt vector indexing is assuming BSP_INTERRUPT_VECTOR_MIN = 0 for this code.
#3015 Add support for IBM PPC 750 chip
#3016 missing a couple register names + a #ifndef __ASM__ around serial.h inclusion
#3017 improvement in pci.h
#3018 RSB cannot compile tool chain in CentOS 7.
#3023 Parameter of CPU_COPY() are in wrong order
#3025 m32c/m32csim does not build linpack-pc.c
#3027 RTEMS source builder fails when building qcc documentation with newer versions of qcc
\#3032 CPU_NAND_S() implementation is not in line with FreeBSD
#3036 CPU_CMP() implementation is not in line with FreeBSD
#3040 Cannot use RTEMS mailing list archive for patches
#3043 4.11/rtems-nios2 does not build on Windows
#3046 4.12/rtems-moxie missing release number.
#3047 Remove docs directory from the RSB
#3049 Warnings in libdebugger
#3052 RSB: powerpc GDB build broken on Apple Darwin
#3054 gdb 7.12.1 on RSB 4.12 branch fail to build on Archlinux
#3056 Add EDF SMP scheduler
#3057 Add a workaround for the LEON3FT store-store errata
#3059 Add a simple processor affinity support to the EDF SMP scheduler
#3061 including 'unistd.h' in C++ does not build.
#3063 Make the EDF scheduler the default SMP scheduler
#3069 Add rtems_scheduler_ident_by_processor()
#3070 Add rtems_scheduler_ident_by_processor_set()
#3071 Create an interrupt server for every processor in the system
#3072 Declaration of global functions in driver source files
#3076 Test suite failures due to floating point usage
#3077 SPARC: Add lazy floating point context switching
#3079 Ada tests do not build
#3080 Infinite loop in SPARC rtems_invalidate_multiple_instruction_lines()
#3082 Add 64-bit support for PowerPC
#3083 parallel make not working
#3084 Makefile recipe override warning has returned
#3085 Add hypervisor support for OorIO BSPs
#3087 RSB rtems-gdb-7.12-1.cfg MD5 value is ERROR
#3088 shell test in testsuites\samples\fileio many COMMANDs is Lost
#3089 Inconsistent blocking addressing in RFS
#3090 Add BSP for i.MX 7
#3091 Core Dump in powerpc-rtems4.12-ld
#3096 Shell internal commands should be public.
#3098 Add new RTEMS repos to github.
#3099 Add RTEMS FDT wrapper and shell command to libmisc
#3100 Add Xilinx AXI I2C driver
#3101 Add I2C Drivers for LM25066A, TMP112, ADS1113 and ADS1115
#3102 rtems-exeinfo does not decode ARM static constructors.
#3103 rtems-tools on CentOS 7 Build Failure
#3109 Add RISC-V support
#3111 Newlib: Change time_t and clock_t integer types to 64-bit
#3112 POSIX: Make pthread_mutex_t self-contained
#3113 POSIX: Make pthread cond t self-contained
#3114 POSIX: Make pthread barrier t self-contained
#3115 POSIX: Make pthread_rwlock_t self-contained
#3116 POSIX: Make sem t self-contained
#3117 score: Optimize _Thread_queue_Enqueue() timeout handling
#3121 clock() implementation in Newlib is broken
#3122 Simplify and unify BSP output char
#3123 GDB 8.0.1 is broken on FreeBSD 11
#3124 Ignore pshared attribute for POSIX semaphores
#3125 Accept PTHREAD PROCESS SHARED for POSIX mutexes
#3126 Accept PTHREAD PROCESS SHARED for POSIX barriers
#3127 MIPS tool build on Darwin (MacOS) fails.
#3128 RTEMS Tools corvar does not build on Windows.
#3129 RTEMS Tools covoar build fails on Windows
#3130 RTEMS Doxygen.in latex output does not build
#3132 Add reference counting to file descriptors
#3133 Remove rtems libio t::driver
#3134 Remove LIBIO FLAGS CREATE
#3135 Devel mailing list doesn't work and Git push impossible due to disk full
#3136 Use FIFO for file descriptor free list
#3137 Accept PTHREAD_PROCESS_SHARED for POSIX condition variables
#3139 Remove old ISR parameter from Clock_driver_support_install_isr() and make it optional
#3140 CPU Kit broken with --enable-rtems-debug
#3141 Change the BSP Howto's name to something smaller.
```

```
#3142 POSIX: Reduce size of pthread_once_t and make it zero-initialized
#3148 PSXRDWRV Test failure on Beaglebone Black
#3152 Beaglebone Black crashes on u-boot master build.
#3153 Accept PTHREAD_PROCESS_SHARED for POSIX rwlocks
#3157 PowerPC tools don't build on 32-bit hosts
#3158 Examples v2 does not build
#3159 Examples v2 trace linker ini files reference non-existing dump-on-error
#3160 Trace linker score support is broken
#3163 Add I2C device driver for temperature sensor LM75A
#3166 New default ticket assignee: NeedsReview
#3167 Internal status codes must not depend on RTEMS_POSIX_API
#3168 Simplify POSIX_API_Control
#3170 Use BSP_output_char via RTEMS printer or simple console driver for test output by default
#3171 RSB GCC does not build on High Sierra and APFS
#3172 i386 PC BSP does not reset when bsp_reset is called.
#3173 XIlinx AXI I2C driver IP race condition causes clock glitch.
#3174 Remove rtems_pthread_attribute_compare()
#3175 Merge FreeBSD timecounter changes from 2015-01-20 to now
#3176 __getreent in libc.a and generated by confdefs.h
#3177 Replace/update POSIX Compliance Guide
#3178 Update sh-rtems4.12 bset to use rtems-default (using old gcc)
#3179 New warnings from Time Changes #3180 ar warning: `u' modifier ignored since `D' is the default (see `U')
#3181 Various cc1plus warnings for "valid for C/ObjC but not for C++
#3182 CLOCK_REALTIME timeout implementation is not POSIX compliant
#3185 Change uptime seconds to int32_t
#3187 smptests/Makefile.am Issues
#3188 Add C11 Threading Examples
#3189 MUTEX_INITIALIZER missing braces warning
#3190 RTEMS Tester covoar does not link on MacOS
#3191 RTEMS Tester covoar dies with no arguments.
#3198 Add lazy update of line control and baud divisor to NS16550 serial driver
#3200 m32c tests don't build -- test_context too large
#3201 epiphany tools checksum error
#3202 or1k tools build error
#3203 Upgrade trac to fix numerous problems.
#3204 Exception in rtems-test
#3205 Relative timespec timeouts are subject to integer overflows
#3207 Supported Architectures Page is out of date
#3209 RSB should fail on this error
#3210 Improve the RSB build email message
#3211 Fix pthread_create() with user provided stack
#3212 Qemu Fails to Build, RSB Gives Odd Traceback
#3213 Move erc32, leon2, leon3, psim and jmr3904 to Tier 2
#3215 Configuring a System Still Includes Notepads and Has Wrong Heading
#3216 Replace vprintk() implementation
#3217 Add RTEMS version, build and tools details to tests
#3218 Termios canonical mode (ICANON) does not return input line by line
#3219 Zyng BSP missing linker option --gc-sections
#3220 Change RTEMS release number scheme from 4.12 to 5
#3221 RSB wiki page duplicates documentation
#3224 Upgrade or1k and m32c to Binutils 2.29
#3225 Upgrade m32c to GDB 8.0.1
#3226 gdb: pr 16827, fix sim on Mavrick
#3227 sb-check fails on Msys2 64-bit
#3228 aarch64 missing from 5/rtems-all build set
#3229 Add index to all documents.
#3231 RTEMS Top level README needs updating.
#3232 Use of `.. include::` in the User Manual should be changed.
#3234 Quick Start Instructions Inconsistent
#3235 Fix rtems_semaphore_flush() for priority inheritance semaphores
#3236 Fix thread queue owner priority update in _Thread_queue_Flush_critical()
#3237 Fix priority ceiling updates
#3238 Git push to Trac with more than one commit does not update tickets.
#3239 Add getentropy() implementation provided by each BSP
#3240 cpukit/libmisc/stackchk/check.c stack addresses formatted incorrectly.
#3242 Workarounds for UT699, UT700, and GR712RC errata
#3243 Simplify global construction
#3244 Change rtems_panic() implementation and document this function
#3245 Replace BSP_panic() with rtems_panic()
#3246 Remove BSP Fatal error()
#3247 Remove BSP-specific defaults for RTEMS_BSP_CLEANUP_OPTIONS()
#3248 Add BSP_VERBOSE_FATAL_EXTENSION to RTEMS_BSP_CLEANUP_OPTIONS
#3249 imx7 does not link getentropy01 test on master
#3254 Reorganize header files to avoid "make preinstall"
#3255 Warnings on 64-bit targets
#3256 Ada run-time needs support for self-contained POSIX synchronization objects
#3260 libpci depends on BSP-specific header files
#3261 A couple of documentation typos
#3264 Add monotonic watchdog based on uptime
#3265 Use second one based uptime for CLOCK MONOTONIC for FreeBSD compatibility
#3266 cpukit/libpci references BSP headers.
#3267 rtems/status-checks.h calls printk without including the needed header.
#3268 PowerPC BSP include naming mess.
#3270 Remove unused support for MPC505
#3277 OorIO: Add MAC-less DPAA driver to libbsd
#3278 bsp-builder has incorrect print (%s in output)
#3281 Add epiphany support to GDB 8.0.0
#3283 Bad URL in OpenOCD/Xilinx_Zynq Wiki Page
#3284 RSB uses hard coded GCC binary paths
#3285 Reorganize BSP source directory
#3290 Add device tree support to Altera/Intel Cyclone V BSP
#3294 gcc version report for released tools is wrong
```

```
#3298 dlerror non-conformance
#3305 Add paravirtualization support to ARM
#3306 Add paravirtualization support to PowerPC
#3307 PowerPC linkcmds.base missing wildcards on some sections
#3309 rtems_task_create's initial_mode SMP update
#3312 RSB macro calls such as define fail on unicode keys.
#3315 Move expat's home site to github from SF.
#3318 Improve INTERNAL_ERROR_THREAD_EXITTED to show the id and thread name
#3320 Add a simple task console driver
#3323 mhttpd's http etag can result in invalid caching in a browser.
#3325 Simplify clustered scheduler configuration
#3327 Eliminate score/cpu/*/.../types.h
#3328 bootstrap uses non-POSIX compliant echo -e
#3329 Trac Login Failure (bad password) Causes Internal Error
#3334 deadlock in _once()
#3339 Several PowerPC linker commands do not support constructors/destructors with priority
#3340 gen83xx warning for macros redefined
#3341 sparc64: Macro Redefined
#3342 pthread_setschedparam() has incorrect prototype
#3343 pthread_mutex_getprioceiling() has incorrect prototype
#3344 mcf5272/mcf5272.h Timer3 Duplicate Definition
#3345 mvme3100 spaces needed around quote in macro definitions in bsp.h
#3346 bf533.h
#3348 beatnick:spaces needed around quote in macro definitions in bsp.h
#3349 pc386 edid.h invalid macro names
#3350 sptimecounter02 warning due to defining _KERNEL and disabling part of <sys/time.h>
#3352 Warning in all lpc176x variants
#3354 PowerPC BSPs duplicate PAGE_MASK, etc redefinition
#3358 Deprecate rtems_disk_create_phys(), etc.
#3374 rtems-test does not honor --mail-from argument
#3375 Remove command line pre-processor defines
#3376 Remove cklength program
#3377 Remove eolstrip program
#3378 Remove unhex program
#3379 Remove packhex program
#3380 Move rtems-bin2c program to rtems-tools
#3381 rtems-test command line documentation appears to be out of date
#3382 Testsuite Makefile merge to one per group of tests
#3383 Require --enable-rtemsbsp with --enable-smp or --enable-multiprocessor
#3384 Prefer int for int32 t
#3385 Generate an error if RTEMS's gcc is not found when the user runs configure
#3386 Trac's git changeset browsing is suspect.
#3387 Add subdir-objects to automake flags
\#3388 rtems-tester: possible parsing error for qemuprep-altivec on exclude SMP configuration
#3389 Warning flags have disappeared with recent autoconf changes
#3390 NFS: Remove support for cexp
#3392 infinite loop in RSB's path when a prefix path is not writable
#3395 rtems-Id does not remove executable when there is an output error
#3396 rtems-Id does not handle R ARM V4BX relocation records
#3397 The register keyword is deprecated in C++11
#3401 dl06: tms570* Mixed LSB/MSB Error
#3402 dl06: mips hurricane Mixed Endian Error
#3403 RSB RTEMS tool set build is irreproducible
#3407 Move Gaisler.org and Gaisler.se hosted RSB patches to rtems.org
#3409 Strip down configure checks to the bare minimum
#3410 Remove bin2boot program used by i386 BSPs
#3411 gemuppe does not install linkemds.base
#3413 examples-v2 both_hello and triple_period fail to build
#3415 Add examples and tests as components
#3416 Update Ubuntu RSB Instructions for 17.10
#3417 Add libdwarf to elftoolchain and provide a C++ wrapper
#3418 Remove difftest and sorttimes test tools
#3419 Always build network services (tftpfs, ftpfs, ftpd, telnetd, libdebugger)
#3421 New Trac components for Coverage and Trace
#3423 examples-v2: m68k/powerpc BSPs undefined reference to _Thread_Life_action_handler
#3424 examples-v2: no MIPS BSPs pass configuration step
#3425 examples-v2: PowerPC fails to build fat ramdisk
#3432 Remove Simple SMP Priority Scheduler
#3433 Add SMP support for RISC-V
#3434 Add CONFIGURE_MINIMUM_POSIX_THREAD_STACK_SIZE configuration option
#3435 Add test case for CONFIGURE BSP PREREQUISITE DRIVERS configuration option
#3436 Remove clock driver Clock_driver_support_shutdown_hardware() hook
#3437 Replace use of printk() in free() with a fatal error
#3443 Remove shaen program
#3444 Remove nios2gen program
#3445 Remove multigen script
#3446 Remove cvsignore-add.sh script
#3447 Remove rtems-testsuite-autostuff script
#3451 Remove size rtems script
#3452 Update RISC-V tool chain to support standard 64-bit chips
#3453 Add RISC-V GDB
#3454 Tracing Framework Documentation in User Manual
#3455 Remove install-if-change script
#3458 rtems-test should not use the env PATH to find covoar
#3459 Rework initialization and interrupt stack support
#3460 GDB 8 SIS LEON2 LEON3 Patches
#3461 Canadian cross compilation of RTEMS tools not supported for x86_64-w64-mingw32
#3463 Convert covoar to use DWARF function data
#3465 Integrate all changes from Linux v3.11 to v4.17 made in the JFFS2 sources
#3471 Update libfdt as of date 2018-07-09
#3472 Update of libbsd to a version close to the FreeBSD 12 release
#3475 Add RTEMS_PREDICT_TRUE() and RTEMS_PREDICT_FALSE() for static branch prediction hints
#3478 RISCV BSP Tester Cleanup Needed
```

```
#3480 CONFIGURE_MINIMUM_TASK_STACK_SIZE may affect CONFIGURE_INTERRUPT_STACK_SIZE
#3482 Relax the buffer alignment required by rtems_partition_create()
#3484 RFS: Remove stray call of rtems_disk_release() in rtems_rfs_buffer_sync()
#3486 Use uintptr_t and size_t instead of uint32_t in rtems_partition_create()
#3488 Remove CONFIGURE_HAS_OWN_MOUNT_TABLE
#3489 Obsolete CONFIGURE_HAS_OWN_CONFIGURATION_TABLE
#3490 Remove CONFIGURE_HAS_OWN_CONFIGURATION_TABLE
#3491 Align mprotect() prototype with POSIX
#3496 Remove superfluous interrupt enable in _Thread_Dispatch_enable()
#3498 Command and Variable Index is empty
#3499 The "Index" chapter is empty
#3500 Change rtems_waf's RTEMS path check from `bin` to share/rtems<version>
#3501 MSR_RI defined multiple places
#3502 PL111_LCD_CONTROL_LCD_BPP_16 Redefined
#3503 PDF Documentation is missing an index
#3504 Warning and formatting in bsps/powerpc/mpc55xxevb/dev/dspi.c
#3505 powerpc/virtex redefined warning
#3506 waf for building RTEMS applications needs updating
#3507 Add flexible per-CPU data
#3508 Add support for thread to processor pinning
#3510 ATA driver uses deprecated rtems_blkdev services
#3511 int/pointer size warnings in powerpc-qoriq_e6500_64
#3512 sb-check:No python command with Python 2 and Python 3 installed
#3513 Convert tqm8xx console driver to new Termios API
#3516 sb-set-builder should report disk usage of build
#3517 RSB Ubuntu Host Requirements Missing Some
#3518 RSB MacOS Nits
#3519 RSB does not strictly check args
#3520 Remove CONFIGURE_HAS_OWN_FILESYSTEM_TABLE
#3522 Update mDNSResponder to Apple version v878.30.4
#3523 Add FEC network interface driver for TQM8XX
#3525 Add MMC/SDCard support for i.MX 7Dual BSP
#3526 Convert PTY driver to new Termios API
#3528 Remove undocumented and untested CONFIGURE_MAXIMUM_PTYS
#3529 Fix issues raised by Coverity Scan for Telnet server
#3530 Fix issues raised by Coverity Scan for FTP server
#3531 Add POSIX Attribute Reports for More Than Scheduler (examples-v2)
#3532 RSB source only download is host specific
#3533 Add rtems_task_exit()
#3535 Remove stdin, stdout, stderr convenience routines for CEXP
#3536 Move RTEMS configuration data to a common `config` directory
#3537 RSB and RTEMS Tools Support for python2 and python3
#3538 Classic API Barrier Wait Section Title Has Wrong Name
#3539 Remove CPU_PROVIDES_IDLE_THREAD_BODY
#3542 Remove keep_stdio feature from Telnet service
#3543 Change Telnet server to allocate most resources during initialization
#3545 Support O_DIRECTORY open() flag
#3546 Support O_NOFOLLOW open() flag
#3547 Support O_CLOEXEC open() flag
#3549 Obsolete powerpc/virtex BSP
#3551 Move default configuration to separate library
#3552 cpu usage error in SMP mode
#3553 rtems-libbsd Missing waf in Top Directory
#3554 rtems-libbsd README, waf Needs an Update Sweep
#3555 IRC bots need to be registered to join #rtems
#3557 Test ticket
#3558 Update TracSpamFilter
#3559 Fix NavAdd plugin.
#3560 Fix FlexibleAssignTo
#3561 Migrate to CommitTicketUpdater
#3562 Use a short paths for the RSB temporary build path on Windows
#3568 RSB: UnboundLocalError: local variable 'build max size human' referenced before assignment
#3569 waf version in various rtems-repositories incompatible with python 3.7
#3576 gdb 8.0.1 sis does not build on Cygwin
#3577 Avoid CLooG and ISL host depencencies for target GCC
#3579 testsuite's rtems-test-check.py python version support
#3583 Add rtems_malloc() and rtems_calloc()
#3585 Deprecate proc_ptr
#3587 Deprecate rtems_context
#3589 Deprecate rtems_context_fp
#3591 Deprecate region information block
#3593 Deprecate rtems_thread_cpu_usage_t
#3595 Deprecate rtems_rate_monotonic_period_time_t
#3598 Move internal types of API objects to separate header file
#3599 Remove m32c architecture port
#3600 Update or1k tools to use GCC master
#3602 Update or1k tool chain to use the upstream GCC
#3603 Remove support for 16-bit object identifiers
#3604 RTL Unresolved Symbols from common section on i386/pc686 (cloned)
#3605 RTL Allows Unloading a Module other Modules Depend Upon (cloned)
#3609 Update Spike Version in RSB (RISC-V simulator)
#3612 RTL unresolved compaction does not update string indexes after removing a string
#3620 CommitTicketUpdater does not process commits in order
#3621 Statically initialize object information structures
#3622 Remove cache routines working with a processor set
#3624 MSYS2 builds appear to ignore tcfg file
#3625 RTL Allows Unloading a Module other Modules Depend Upon (cloned)
#3626 sigtimedwait() needed when POSIX is disabled
#3629 Add RSB reporting section to the documentation.
#3630 Build of rtems-tools fails with i686-w64-mingw32
#3636 Add rtems_scheduler_get_maximum_priority()
#3637 Fix rtems_task_restart() argument type
#3649 Error with IRC anouncing in examples-v2 commits.
```

8/131

```
RTEMS 5.1 Release Notes
      #3651 Sphinx 1.8 PDF (latex) on FreeBSD does not build
      #3664 RSB config parsing slow on python3
     #3665 Add low level event recording infrastructure
      #3666 Add support for C++17 std::aligned_alloc
      #3667 Support data cache disable on ARMv7-AR
      #3668 Commit message in examples-v2 and libbsd didn't trigger a ticket update.
     #3669 rtems-docs.git does not build with Sphinx 1.8.2 and 1.8.3
      #3670 examples-v2 uses deprecated or obsolete RTEMS interfaces
      #3672 No i386 BSP can link all tests after cache manager changes
      #3673 xilinx_zynq_a9_qemu - fails to link psxconfig01
     #3674 Raspberry Pi Fails to Build
      #3675 RSB: Change default prefix to OS prefix + "rtems" + $rtems_version
      #3677 ARM BSP contains ARM code in THUMB only build
      #3678 Add RISC-V BSP with support for the grlib
     #3682 Add BSP for Xilinx Zynq UltraScale+ MPSoC platform
      #3683 Git clone via HTTPS does not give much interactive feedback
     #3684 rtems_print_buffer is broken
      #3685 Add large memory support to libdl
     #3686 Add library searching and loading to libdl
      #3687 Add architecture section support to libdl and support PowerPC's small data.
     #3688 rtems-docs fails to build with python3
      #3692 libdl does not honour write unlock/lock for sections
      #3693 libdl incorrectly handles MIPS16hi/lo relocs
      #3694 shm_open has logically unreachable code (Coverity ID: 1399706, 1399714)
      #3696 Basic Support for Trace Compass
      #3699 Wrong system register specified for ARM virtual timer value retrieval
      #3708 Remove Doxygen comments from confdefs.h
      #3720 mfill shell command uses the wrong arguments for the memset()
     #3724 bsp/lpc24xx: Convert SSP driver to Linux API
      #3725 bsp/lpc24xx: Convert I2C driver to Linux API
      #3728 Set small data seciton to max size for mvme5500 and motorola_powerpc BSPs
      #3731 Add rtems_scheduler_get_processor()
      #3732 Add rtems_scheduler_get_processor_maximum()
      #3733 Add general reg support to libdebugger
      #3734 Add RTEMS CONST attribute
      #3735 Remove CONFIGURE HAS OWN MULTIPROCESSING TABLE
      #3736 PowerPC Beatnik BSP C++ exceptions broken
      #3741 libdl loading ELF objects from libbsd NFS file system ends in a deadlock
      #3742 T_config conflicting type qualifiers for 'config'
      #3743 RSB os and arch config logic is broken
      #3746 libdl test dl05.exe failing
      #3747 Address Cortex-M3 Errata 602117
      #3748 libdl uses a linear symbol search on object file symbols
      #3751 No documentation on Region Get Information Directives
      #3753 Rename CONFIGURE LIBIO MAXIMUM FILE DESCRIPTORS
      #3754 Users Guide Ubuntu Instructions Have Typo
      #3756 Condition codes in PSR are destroyed by lazy FP context switch
      #3760 BBB MMU update crashes
     #3762 Return the current handler from ARM cp15 set exception call
      #3763 RSB SIS build fails on FreeBSD
      #3768 Add staging support to Makefile.inc
      #3769 RSB BSP Buildsets
      #3770 RSB 3rd party packages failing to build
      #3773 RPi fails to boot
      #3774 RPi2 SMP does not build
      #3775 libdl does not handle ARM mode reloc tramp parsing
     #3776 libdl ARM does not support ARM mode trampolines.
      #3777 libdl object unload debugger delete support is broken
      #3781 RSB crashes in case the host as an unreadable directory in "/"
      #3783 MSYS2 RSB build error
      #3785 Add RISC-V BSP with support for the Freedom E310 Arty A7 FPGA
      #3789 TMS570 application build error
      #3792 RSB fails to build on MSYS2
      #3793 trace record tool does not build on Windows
      #3794 Initial POSIX Signals Mask Incorrect
      #3796 docs/develenv directory structure bitrot
     #3797 Add LLVM as a package
      #3798 Add sockatmark to libbsd
      #3800 termios - Add Capability to Generate SIGINTR and SIGQUIT
      #3802 RSB Build of Spike Fails on Second TIme (bug in upstream spike)
      #3803 RSB ssl context error fetching gemu patches
      #3804 sb-get-sources: Error repo_mail referenced before assignment
     #3805 libdebugger build error on atsamv
      #3806 Add fatal error for heap errors
      #3808 Fix gemu-couverture-git RSB download file name
      #3809 Fix epiphany-rtems5-qdb-7.8 RSB download file name
      #3810 Use the release details in the release build docs
      #3811 Release source path on ftp.rtems.org is wrong
      #3812 Released RSB has no source set for rtems-tools
      #3813 RSB does not handle --rsb-file in releases
      #3814 Releasing creates 2 copies or the kernel and tools.
      #3815 Improve SMP EDF scheduler configuration
     #3817 RSB fails on FreeBSD 12.0 (32bit and 64bit)
      #3821 Port NVMe support from FreeBSD to libbsd
      #3822 Release created VERSION file in rtems-tools-.*.tar.xz is wrong
      #3823 Untar family doesn't handle nested directories
     #3826 top on SMP shows invalid priorities
      #3830 Build problems with user names which contain space characters
      #3831 Duplicate description of Tiers and Rules
      #3833 Simplify RTEMS semaphore configuration
     #3834 Simplify clock driver
      #3835 Support statically allocated threads
      #3836 Specify the application configuration options
```

#3837 Rename CONFIGURE LIBIO MAXIMUM FILE DESCRIPTORS #3838 Rework work area initialization #3839 RTEMS revision does not handle `-` #3840 Add CONFIGURE\_IMFS\_ENABLE\_MKFIFO #3841 Add rtems\_object\_get\_local\_node() #3842 RSB RTEMS version message string is fixed to the git hash #3843 Add CONFIGURE\_DIRTY\_MEMORY #3844 Remove CONFIGURE\_HAS\_OWN\_DEVICE\_DRIVER\_TABLE #3845 Remove Ada-specific configuration options #3848 Libdebugger test in libbsd should depend on libdebugger.a #3849 Fix PSIM memory map #3856 posix\_devctl - Add support for SOCKCLOSE #3857 Use EAGAIN for POSIX mq wait in ISR error #3859 No output from joel scripts in telnet #3861 Add CONFIGURE VERBOSE SYSTEM INITIALIZATION #3862 Canonicalize CONFIGURE\_ZERO\_WORKSPACE\_AUTOMATICALLY #3863 Remove support for the BSP\_ZERO\_WORKSPACE\_AUTOMATICALLY BSP option #3864 rtems-tester does not work with gdb simulators #3865 Fix linker set item declarations for small data area targets #3868 newlib links breaks mingw build #3871 Remove rtems\_configuration\_get\_posix\_api\_configuration() #3873 Remove CONFIGURE\_HAS\_OWN\_INIT\_TASK\_TABLE #3874 Remove CONFIGURE POSIX HAS OWN INIT THREAD TABLE #3875 Split up confdefs.h in component based header files #3876 Remove CONFIGURE\_DISABLE\_SMP\_CONFIGURATION #3881 Add API functions to map a task priority to/from a POSIX thread priority #3882 Add POSIX user environment pointer to TCB #3885 Context switch extension is broken in SMP configurations #3887 Do not report remotes in RSB build log if --mail is used #3888 Update rtems\_waf in libbsd #3893 RSB staging changes have broken building a 3rd party package #3894 Replace the device filesystem with a specialization of the IMFS #3895 Add a migration to RTEMS 5 chapter to User Manual #3896 RSB option --source-only-download does not work with releases #3898 Remove CONFIGURE MAXIMUM DEVICES #3900 New template for boolean feature defines #3901 New template for configuration options with a value #3903 raspberrypi2 libbsd 5-freebsd-12 does not build #3904 Add methods to dump the event records in base64 encoding (optionally zlib compressed) #3907 Update Getting Started Instructions #3909 rtems waf with python2 needs to handle unicode strings with waf #3911 Remove gdbarmsim #3914 Spike has hard-coded path to DTC #3919 RSB may not download source of pkconfig checked packages #3921 QorIQ clock tick interval is off by one hardware clock tick #3927 tclsh required to build sglite -- makes all BSP bsets fail #3936 C++ thread-local storage broken on sparc64 #3938 Many (~40) BSPs Fail to Link all Tests #3944 gorig e500 BSP bset fails #3945 Update DTC example on rtems-docs/user/rsb/configuration.rst #3949 clock\_settime() can lead to a failed \_Assert() #3953 rtems\_extensions\_create() accepts a NULL pointer table #3956 RSB BSP build with tests does not keep a copy #3960 Add to FreeBSD host setup information #3961 bsps/arm: CPU counter based on arm generic timer doesn't work correctly #3966 RSB bare version number if wrong. #3967 Release source package list is out of date #3968 symlinks in RTFMS source tree #3969 dl06 fails on all libdl supported architectures #3970 Deprecate use RTEMS version at API level #3971 Deprecate use of RTEMS MAXIMUM NAME LENGTH #3972 Deprecate < rtems/system.h> #3973 Add rtems\_get\_copyright\_notice() and deprecate \_Copyright\_Notice #3974 Deprecate ephipany port in rtems5 and remove in rtems6 #3976 Released RSB gemu4 source download fails #3985 RSB PC BSP packages fail on building curl (libbsd related) #3987 ARMy7-M Exception handler does not store the SF #3992 Release URL path with sources is wrong #3995 Release doxygen support is broken

# **Details**

| Ticket A | Created      | Resolution             | Component                 | Reporter | Owner       | Modified    |
|----------|--------------|------------------------|---------------------------|----------|-------------|-------------|
| #1247    | 13 years ago | fixed                  | fs                        | strauman | Chris Johns | 3 years ago |
|          | DTEMS 1      | la como de la colonida | T.L. C. DOLL CO. L. L. C. | 191      |             |             |

RTEMS does not implement locks needed by multithreaded newlib

multi-threaded newlib protects a number of internal data structures (as of newlib-1.15 these comprise:

- global list of FILE objects
- stdio FILE object initializer
- individual FILEs (since FILEs with the exception of stdin/stdout/stderr are per-process entities)
- global hash table used by telldir/seekdir
- individual DIR structures (opendir/readdir)
- atexit list Descripti

list of environment variables

global timezone variable

) using mutexes. It expects the OS to implement these locks but defaults to not using locking if the OS does not provide an implementation. Currently, RTEMS does \*not\* provide its own implementation of 'sys/lock.h' and therefore vital data structures in newlib are currently \*unprotected\* (with the exception of environment variables added to RTEMS a while ago but since then, newlib has introduced more locks and a general OS interface which - once implemented - will obsolete 'envlock.c').

Note that while semantics of having no protection for individual FILE objects may be tolerable, having no protection for global newlib data structures such as lists of FILEs is not acceptable.

I am currently working on an implementation which should be available shortly.

#1394 11 years ago Daniel Hellstrom Chris Johns 3 years ago fixed tool/newlib

RTEMS 5.1 Release Notes 10/131

scandir() fails due to MAXNAMELEN is incorrect Summar I have been trying to use scandir() however the newlib one does not work due to MAXNAMLEN and NAMLEN differ. scandir in libcsupport seems to have a fix for this, however my libcsupport\_a-scandir.o is empty, I'm guessing because HAVE\_SCANDIR is defined. It is used in scandir() (newlib-1.17.0/newlib/libc/posix/scandir.c:117) by the macro DIRSIZ. Where DIRSIZ uses the MAXNAMELEN define which is set incorrectly. It does not match the sizeof(struct dirent) which makes the DIRSIZ return a negative number, then malloc(DIRSIZ(d)) will try to allocate 4GB which fail. My guess is that MAXNAMELEN should be defined in newlib-1.17.0/newlib/libc/sys/rtems/sys/dirent.h or newlib-1.17.0/newlib/libc/sys/rtems/include/limits.h or in a new file. I tried to run the code below on my FAT filesystem, taken directly from the scandir(3) man page. /\* print files in current directory in reverse order \*/ #include <dirent.h> main(){ struct dirent namelist; int n; Descripti n = scandir(".", &namelist, 0, NULL); if (n < 0)perror("scandir"); else { while(n--) {  $printf("%s\n", namelist[n]->d_name); free(namelist[n]);$ } free(namelist); } } #1662 10 years ago fixed fs Bharath Suri Chris Johns 2 years ago termios.c: semaphore not deleted, consequently resulting in failure of rtems\_termios\_open Summar The semaphore osem is still in use in rtems\_termios\_close while an attempt to delete it is made and hence is not deleted. Consequently, it results in a RTEMS\_TOO\_MANY on Descripti  $rtems\_semaphore\_create, which further results in failure of rtems\_termios\_open.$ fixed score #1747 9 years ago Chris Johns Sebastian Huber 3 years ago Heap extend allows discontinuous memory regions. Summar The check in (cpukit/ChangeLog) states: 2010-06-07 Sebastian Huber <sebastian.huber@...> · score/src/heapextend.c: Implemented support for scattered heap areas. The heap cannot support scattered blocks because the \_Heap\_Is\_block\_in\_heap assumes the region is continuous between the first and last blocks of the heap. Making the gaps in the regions passed to the heap extend call used is questionable and makes the \_Heap\_Is\_block\_in\_heap test not really perform the task it's name states. This is an issue because it is this check that determines if a heap free of NULL should proceed. This issue is covered in another PR. I also wonder about a heap free call to an address that maps to one of the "in-use" gap regions. The previous heap code knew if an address was in the heap and therefore it was Descripti kind of safe to probe for a valid block. This assumption is now not valid. The former heap extend code http://www.rtems.org/viewvc/rtems/cpukit/score/src/heapextend.c?revision=1.7&view=markup clearly states the type of memory that can be added to an existing heap. The current code has no restrictions. The user manual is not great in this area. It would also be useful if comments are added to the heap extend code. The heap extend code is used by the rtems\_region\_extend call and this call clearly states in the manual that the memory region must be continuous. If this has changed we should discuss the API change and make better note of it. I also suspect the testsuite will need additions to test any API changes. #1971 9 years ago fixed fs nopscmn Chris Johns 2 years ago Memory leak in tmpfile() Summar I use tmpfile() in my RTEMS application, and found that it has memory leak. I wrote small test application (see attachment), that output memory usage: Descripti Memory usage before: Number of used blocks: 12 Largest used block: 1288 Total bytes used: 3628 Memory used after: Number of used blocks: 1013 Largest used block: 1288 Total bytes used: 112064 By 1000 iteration, each call tmpfile() cause memory leak about 108 bytes. #2132 7 years ago fixed Sebastian Huber Sebastian Huber 3 years ago score <rtems/score/basedefs.h> superfluously includes imits.h> Summar In older RTEMS versions <rtems.h> provided <limits.h> indirectly. The include of <limits.h> was added to not break application source files that relied on this accidentally. Descripti We may remove this include in the future. **#2133** 7 years ago fixed score Sebastian Huber Sebastian Huber 3 years ago <rtems/score/basedefs.h> superfluously includes <string.h> Summar In older RTEMS versions <rtems.h> provided <string.h> indirectly. The include of <string.h> was added to not break application source files that relied on this accidentally. Descripti We may remove this include in the future. #2135 7 years ago fixed posix Sebastian Huber Sebastian Huber 3 years ago times() and \_times() are subject to integer overflows Summar The clock\_t type is defined as unsigned long for RTEMS in Newlib. With a 1ms clock tick an overflow happens after 7 days on 32-bit long targets. Descripti #2173 6 years ago fixed score Sebastian Huber Joel Sherrill 3 years ago Potential integer overflow problem in EDF scheduler Summar

RTEMS 5.1 Release Notes 11/131

On 2014-03-21 14:46, Gedare Bloom wrote:> On Fri, Mar 21, 2014 at 9:43 AM, Sebastian Huber <sebastian.huber@...> wrote I have another question regarding the EDF scheduler. Does this work in case \_Watchdog \_Ticks\_since\_boot overflows? No. For this, I think we need to use "deadline folding" which is just modulo arithmetic. void \_Scheduler\_EDF\_Release\_job( Thread Control \*the thread, uint32 t deadline ) { Priority\_Control new\_priority; Descripti if (deadline) { /\* Initializing or shifting deadline. \*/ new\_priority = (\_Watchdog\_Ticks\_since\_boot + deadline) & ~SCHEDULER EDF PRIO MSB: /\* Switch back to background priority. \*/ new\_priority = the\_thread->Start.initial\_priority; } the\_thread->real\_priority = new\_priority; \_Thread\_Change\_priority(the\_thread, new\_priority, true); \_Watchdog\_Ticks\_since\_boot us uint32\_t and overflows after 49 days with a one millisecond clock tick. score #2176 6 years ago wontfix Jeffrey Hill Joel Sherrill 3 years ago fishy behavior in termios tx task mode Summar I have a look around in the drivers in the various BSPs and I notice that none of the termios drivers appear to transmit characters at task level even if they are running in termios task mode. Maybe all (most) of them send characters in the ISR. If there was a large frame of characters to send then this could lock out task activity for too long FWIW, I had a closer look at this today, and maybe something is fishy in the termios code when the TX part of termios runs in task driven mode. It seems that in task mode if the UART can accept characters immediately in the write routine then we wouldnt need to turn on any interrupts at all. The write routine would need to somehow tell termios how many characters it sent; presumably this would occur by calling rtems\_termios\_dequeue\_characters in the driver's write function. I see in the code that this tries to work rtems\_termios\_dequeue\_characters posts the semaphore of termios tx and increases the characters sent count of termios. However after the write routine returns it goes badly. If the transmitter runs in termios TASK mode and the driver's write routine does not immediately enable an interrupt, then it returns to the code below in rtems\_termios\_puts and it sets the transmitter to rob\_busy. After that the termios tx daemon proceeds to step through all of the characters remaining (I think that I see this in the debugger) and discards them because the transmitter stays in rob\_busy state. It's also probably odd that termios calls the write function with interrupts disabled when it is in task driven mode; we could loop outputting a large frame of characters in the write routine at task level with interrupts globally disabled. if (tty->rawOutBufState == rob idle) { /\* check, whether XOFF has been received \*/ if (!(tty->flow ctrl & FL ORCVXOF)) { (\*tty->device.write)(tty->minor, (char \*)&tty->rawOutBuf.theBuf[tty->rawOutBuf.Tail],1); } else { /\* remember that output has been stopped due to flow ctrl\*/ tty->flow\_ctrl |= FL\_OSTOP; Descripti } tty->rawOutBufState = rob\_busy; [debua]#0 rtems termios puts ( buf=0x9ca60, len=1, tty=0x11509c) at /home/hill/nios2-rtems/rtems-ait/rtems-4.10/c/src/../../cpukit/libcsupport/src/termios.c:677 🖊 0x00015c68 in oproc (c=99 'c', tty=0x11509c) at /home/hill/nios2-rtems/rtems/rtems-git/rtems-4.10/c/src/../../cpukit/libcsupport/src/termios.c:748 [debug] 0x00015d9c in rtems\_termios\_write (arg=0x9cad8) at /home/hill/nios2-rtems/rtems-git/rtems-4.10/c/src/../../cpukit/libcsupport/src/termios.c:770 [debug]#3 0x00002ef0 in console\_write (major=0, minor=0, arg=0x9cad8) at /home/hill/nios2-rtems/rtems/rtems-git/rtems-4.10/c/src/lib/libbsp/nios2/altera-sys-config/./console/console.c:171 [debug]#  $0x0006c328 in rtems\_io\_write (major=0, minor=0, argument=0x9cad8) at /home/hill/nios2-rtems/rtems-qit/rtems-qit/rtems-4.10/c/src/../../cpukit/sapi/src/iowrite.c:47 [debug] #5 0x00068044 in device\_write (iop=0x114988, buffer=0x3366d4, count=44) at /home/hill/nios2-rtems/rtems-git/rtems-4.10/c/src/.../.cpukit/libfs/src/imfs/deviceio.c:160$ [debug]#6 0x00017ef4 in write (fd=1, buffer=0x3366d4, count=44) at /home/hill/nios2-rtems/rtems-git/rtems-4.10/c/src/../.cpukit/libcsupport/src/write.c:51 [debug]#7 0x0007f078 in \_write\_r (ptr=0x9d638, fd=1, buf=0x3366d4, nbytes=44) at /home/hill/nios2-rtems/rtems/rtems-git/rtems-4.10/c/src/../../cpukit/libcsupport/src/write\_r.c:38 [debug]#8 0x0006d488 in \_fflush\_r (ptr=0x9d638, fp=0x9d98c) at ../../.../../nios2-rtems/altera/altera/11.0/gnu-tools/rtems-patched/gcc-4.1/newlib/libc/stdio/fflush.c:214 rtems/altera/altera11.0/gnu-tools/rtems-patched/gcc-4.1/newlib/lib/cstdio/printfc::52 [debug]#19 0x00057de0 in bootpc\_init (update\_files=false, forever=true) at /home/hill/nios2-rtems/rtems-git/rtems-4.10/c/src/../../cpukit/libnetworking/nfs/bootp\_subr.c:997 [debug]#14 0x00027de0 in bootpc\_init (update\_files=false, forever=true) at /home/hill/nios2-rtems/rtems-git/rtems-4.10/c/src/../../cpukit/libnetworking/nfs/bootp\_subr.c:997 [debug]#14 0x00027de0 in rtems\_bsdnet\_do\_bootp () at /home/hill/nios2rtems/rtems/rtems-git/rtems-4.10/c/src/.../.cpukit/libnetworking/rtems\_bootp.c:23 [debug]#15 0x0002b218 in rtems\_bsdnet\_initialize\_network () at /home/hill/nios2-rtems/rtems-git/rtems-4.10/c/src/.../cpukit/libnetworking/rtems/glue.c:980 [debug]#16 0x00001528 in Init (ignored=565432) at init.c:47 [debug]#17 0x0006cb0 in \_Thread\_Handler () at /home/hill/nios2-rtems/rtems/rtems-git/rtems-4.10/c/src/../.cpukit/score/src/threadhandler.c:145 [debug]#18 0x0006cc28 in \_Thread\_Is\_heir (the\_thread=0x6cc28) at ../../cpukit/../../altera-sys-config/lib/include/rtems/score/thread.inl:82 [debug]Backtrace stopped: frame did not save the PC #2198 6 years ago fixed doc Gedare Bloom Chris Johns 2 years ago Automate doxygen build The doxygen builds are no longer being generated nightly. Descripti #2207 6 years ago fixed unspecified Chris Johns Chris Johns 3 years ago RTEMS tar does not overwrite. Summar A host tar by default will overwrite the contents of a directory. A sort of refresh. The RTEMS tar requires you remove the existing files rather than overwrite. This is dangerous because you have to remove files yet you do not know if the tar will be successful and moving and saving files assumes you know the contents of the tar file before hand. Descripti Tar should be changed to overwrite and so allow files to be refreshed Consistence of files should be managed outside of tar via hashes or checksums. #2213 5 years ago fixed Daniel Hellstrom tool/gcc daniel.cederman 3 years ago Decreased performance for whetstone benchmark using GCC >=4.5 Summar Moving from GCC 4.4.2 to 4.9.2 increases the execution time of the whetstone benchmark on both SPARC and x86. The cause seems to be a single commit. I have submitted a bug Descripti report to the GCC bugzilla: https://gcc.gnu.org/bugzilla/show\_bug.cgi?id=64193 #2261 5 years ago fixed unspecified Joel Sherrill 3 years ago Add coverage report generation support to rtems-tools Summar

RTEMS 5.1 Release Notes 12/131

This ticket is to capture the current state of the project started by Krzysztof Mięsowicz <krzysztof.miesowicz@...>. The goals of the project were to:

- replace the existing shell scripts in rtems-testing with Python code integrated into rtems-tools
- add the capability to generate a report per directory. This is important because a large body of code with low coverage negatively impacts the overall coverage area and makes reports harder to read. Breaking the reports down by functional area lets us do coverage reporting on more code even when some of the areas are in need of testing

The remaining effort in conjunction with other activity related to coverage such as inclusion of gcov generated reports is a good "summer of code" type project. This is an important Descripti capability to add to the rtems-tools.

The attached tar file krzy-patches.tar.bz2 contains the current code. There may be other issues to resolve but writing from memory, the following are the highest priority ones:

- no default setting for coverage enable/disable
- configuration file has hard coded paths. This should be able to be a template which is adjusted by the tools at run-time.
- variable naming and coding style does not match that used in other Python code in rtems-tools

| <del>#2266</del>                                                              |                                                                                                    |                                                                                                    |                                                                                                    | rade slipport. I bis may baye c                                                                                                    | hanged since he blogged.                                                                                                    |                                                                                                    |  |  |
|-------------------------------------------------------------------------------|----------------------------------------------------------------------------------------------------|----------------------------------------------------------------------------------------------------|----------------------------------------------------------------------------------------------------|----------------------------------------------------------------------------------------------------|----------------------------------------------------------------------------------------------------|----------------------------------------------------------------------------------------------------|--|--|
|                                                                               | 5 years ago                                                                                                    | invalid                                                                                                    | unspecified                                                                                                    | Joel Sherrill                                                                                                    |                                                                                                    | 3 years ago                                                                                                    |  |  |
| Summar<br>y                                                                   | Move bsp_pretasking_hook() into files named bsppretaskinghook.c  Over the past few years, we have split out the BSP required methods into their own files with consistent names. bsp_pretasking_hook() is next on the list.                                                                                                    |                                                                                                    |                                                                                                    |                                                                                                    |                                                                                                    |                                                                                                    |  |  |
|                                                                               |                                                                                                    |                                                                                                    |                                                                                                    |                                                                                                    |                                                                                                    |                                                                                                    |  |  |
| escripti<br>on                                                                | \$ grep -rl bsp_pretasking_hook/sparc/shared/bsppretaskinghook.c ./powerpc/score603e/startup/bspstart.c ./powerpc/beatnik/startup/bspstart.c ./powerpc/virtex5/startup/bspstart.c ./powerpc/virtex5/startup/bspstart.c ./powerpc/virtex4/start/start.S ./powerpc/shared/startup/pretaskinghook.c ./powerpc/virtex4/startup/bspstart.c ./powerpc/virtex4/start/start.S ./powerpc/ep1a/startup/bspstart.c ./arm/lpc176x/startup/bspstart.c ./arm/lpc24xx/startup/bspstart.c ./bfin/bf537Stamp/startup/bspstart.c ./bfin/TLL6527M/startup/bspstart.c ./bfin/eZKit533/startup/bspstart.c ./shared/include/bootcard.h ./shared/bsppretaskinghook.c ./shared/bootcard.c |                                                                                                    |                                                                                                    |                                                                                                    |                                                                                                    |                                                                                                    |  |  |
| <del>#2284</del>                                                              | 5 years ago                                                                                                    | wontfix                                                                                                    | unspecified                                                                                                    | Joel Sherrill                                                                                                    | Chris Johns                                                                                                    | 3 years ago                                                                                                    |  |  |
| Summar<br>y                                                                   | h8300 gets error linking dl0* tests                                                                                                    |                                                                                                    |                                                                                                    |                                                                                                    |                                                                                                    |                                                                                                    |  |  |
| Descripti<br>on                                                               | B///h8sim \ -o dl01.exe                                                                                                    | //lib/ -specs bsp_<br>init.o dl-load.o d                                                                                                    | specs -qrtems -mh -mi                                                                                                    | nt32 -O2 -g -Wall -Wmissing-p                                                                                                    | eclaration -Wstrict-prototypes -Wnested-externs"<br>rototypes -Wimplicit-function-declaration -Wstric                                                                                                    | t-prototypes -Wnested-externs -mh -mint                                                                                                    |  |  |
|                                                                               |                                                                                                    |                                                                                                    | ise_global_syms_init':<br>s' collect2: error: ld ret                                                                                                    |                                                                                                    | lefined reference to `rtems <u>rtl_base_globals_size'</u>                                                                                                    | rldgTgaaa.c:(.text+0x10): undefined                                                                                                    |  |  |
| <del>#2289</del>                                                              | 5 years ago                                                                                                    | fixed                                                                                                    | tool/gcc                                                                                                    | Sebastian Huber                                                                                                    | Needs Funding                                                                                                    | 3 years ago                                                                                                    |  |  |
| Summar<br>y                                                                   | rtems_ada_self is l                                                                                                    | oroken on SMP                                                                                                    |                                                                                                    |                                                                                                    |                                                                                                    |                                                                                                    |  |  |
| Descripti                                                                     | The global variable                                                                                                    | rtems_ada_self                                                                                                    | is broken on SMP (simi                                                                                                    | lar to the task variables) and s                                                                                                    | hould be replaced with a function call or thread s                                                                                                    | pecific data.                                                                                                    |  |  |
| on                                                                            |                                                                                                    |                                                                                                    |                                                                                                    |                                                                                                    |                                                                                                    |                                                                                                    |  |  |
| # <del>2305</del>                                                             | 5 years ago                                                                                                    | wontfix                                                                                                    | unspecified                                                                                                    | Joel Sherrill                                                                                                    |                                                                                                    | 3 years ago                                                                                                    |  |  |
| Summar<br>y                                                                   | sp07 needs to be s                                                                                                    | plit into an user                                                                                                    | extensions and a notep                                                                                                    | ad test                                                                                                    |                                                                                                    |                                                                                                    |  |  |
| Descripti<br>on                                                               | The remaining use of notepads in sp07 can probably just be a count down on the priority.  I am starting to move code to spnotepad02 from sp07 that is not related to the tasks counting down.                                                                                                    |                                                                                                    |                                                                                                    |                                                                                                    |                                                                                                    |                                                                                                    |  |  |
|                                                                               | =                                                                                                    | ove code to spno                                                                                                    | tepad02 from sp07 tha                                                                                                    |                                                                                                    |                                                                                                    |                                                                                                    |  |  |
| #2206                                                                         | Hopefully I can res                                                                                                    | ove code to spnot                                                                                                    | tepad02 from sp07 that                                                                                                    | t is not related to the tasks cou                                                                                                    |                                                                                                    | 2 years ago                                                                                                    |  |  |
| <b>#2306</b><br>Summar                                                        | Hopefully I can res                                                                                                    | ove code to spnotolove this without fixed                                                                                                    | tepad02 from sp07 tha                                                                                                    | t is not related to the tasks cou                                                                                                    |                                                                                                    | 3 years ago                                                                                                    |  |  |
|                                                                               | Hopefully I can res 5 years ago powerpc/mvme550                                                                                                    | ove code to spnotolove this without fixed 00/vectors/excep                                                                                                    | much feedback. arch/powerpc tionhandler.c uses task                                                                                                    | is not related to the tasks cou                                                                                                    | nting down.                                                                                                    | · · · · ·                                                                                                    |  |  |
| Summar<br>y                                                                   | Hopefully I can res 5 years ago powerpc/mvme550                                                                                                    | ove code to spholoolive this without fixed 00/vectors/exceptions all uses of common the control of the control of the control | much feedback. arch/powerpc tionhandler.c uses task                                                                                                    | is not related to the tasks cou                                                                                                    |                                                                                                    | · · · · ·                                                                                                    |  |  |
| Summar<br>y                                                                   | Hopefully I can res 5 years ago powerpc/mvme550 I am addressing al deprecated feature This BSP however                                                                                                    | ove code to spnoi<br>olve this without<br>fixed<br>00/vectors/except<br>most all uses of of<br>is removed.                                                                                                    | much feedback. arch/powerpc tionhandler.c uses task                                                                                                    | Joel Sherrill  variables  ney are mostly calls to rtems_c  the ability for a thread to a                                                               | nting down.                                                                                                    | ode which will be removed when the                                                                                                    |  |  |
| Summar<br>y<br>Descripti<br>on                                                | Hopefully I can res 5 years ago powerpc/mvme550 I am addressing al deprecated feature This BSP however                                                                                                    | ove code to spnoi<br>olve this without<br>fixed<br>00/vectors/except<br>most all uses of of<br>is removed.                                                                                                    | tepad02 from sp07 that much feedback.  arch/powerpc tionhandler.c uses task deprecated methods. TI s to be a unique feature.                                                                                                    | Joel Sherrill  variables  ney are mostly calls to rtems_c  the ability for a thread to a                                                               | nting down.  lock_get() which can be easily corrected or test or                                                                                                    | ode which will be removed when the                                                                                                    |  |  |
| Summar<br>y<br>Descripti                                                      | Hopefully I can res 5 years ago powerpc/mvme550 I am addressing al deprecated feature This BSP however now. I am just turn                                                                                                    | ove code to spnot olive this without fixed 00/vectors/except most all uses of or is removed. has what appears ing off deprecate fixed                                                                                                    | much feedback. arch/powerpc tionhandler.c uses task deprecated methods. Ti s to be a unique feature d warnings for the file unspecified                                                                                                    | Joel Sherrill variables  ey are mostly calls to rtems_c  the ability for a thread to a                                                                 | nting down.  lock_get() which can be easily corrected or test or                                                                                                    | ode which will be removed when the                                                                                                    |  |  |
| Descripti<br>on<br>#2308<br>Summar                                            | Hopefully I can res 5 years ago powerpc/mvme550 I am addressing al deprecated feature This BSP however now. I am just turn 5 years ago Change uniprocess                                                                                                    | ove code to spnoi olive this without fixed 00/vectors/excepi most all uses of colis removed. has what appearsing off deprecate fixed or INIT task modesk mode for a un                                                                                                    | much feedback.  arch/powerpc tionhandler.c uses task deprecated methods. The stop be a unique featured warnings for the file unspecified le to preempt.                                                                                                   | Joel Sherrill variables  ney are mostly calls to rtems_c e the ability for a thread to a Chris Johns                                                   | nting down.  lock_get() which can be easily corrected or test or                                                                                                    | ode which will be removed when the n is to rip this out but I am not doing it 3 years ago                                                                                              |  |  |
| Gummar y Descripti on #2308 Gummar y Descripti on                             | Hopefully I can res 5 years ago powerpc/mvme550 I am addressing al deprecated feature This BSP however now. I am just turn 5 years ago Change uniprocess The current INIT ta                                                                                                    | ove code to spnoi olive this without fixed 00/vectors/excepi most all uses of colis removed. has what appearsing off deprecate fixed or INIT task modesk mode for a un                                                                                                    | much feedback.  arch/powerpc tionhandler.c uses task deprecated methods. The stop be a unique featured warnings for the file unspecified le to preempt.                                                                                                   | Joel Sherrill variables  ney are mostly calls to rtems_c e the ability for a thread to a Chris Johns                                                   | nting down.  lock_get() which can be easily corrected or test of the desired and the desired and the desired a | ode which will be removed when the n is to rip this out but I am not doing it 3 years ago                                                                                              |  |  |
| Summar y Descripti on #2308 Summar y Descripti on                             | Hopefully I can res 5 years ago powerpc/mvme550 I am addressing al deprecated feature This BSP however Inow. I am just turn 5 years ago Change uniprocess The current INIT ta and so the uniprocess                                                                                                    | ove code to spnoi olive this without fixed 00/vectors/except most all uses of color removed. has what appears ing off deprecate fixed or INIT task mode ask mode for a unessor mode shou                                                                                                    | much feedback. arch/powerpc tionhandler.c uses task deprecated methods. The second methods are deprecated methods. The second methods are deprecated warnings for the file unspecified le to preempt.  ni-processor build is NC ld be changed. arch/sparc | Joel Sherrill variables  ney are mostly calls to rtems_c e the ability for a thread to a  Chris Johns  _PREEMPT. This is not possible                  | nting down.  lock_get() which can be easily corrected or test of the default mode is PR                                                                                                    | ode which will be removed when the  n is to rip this out but I am not doing it  3 years ago  REEMPT. Both system should be the same                                                    |  |  |
| Summar y Descripti on  #2308 Summar y Descripti on  #2325 Summar y            | Hopefully I can res 5 years ago powerpc/mvme550 I am addressing al deprecated feature This BSP however now. I am just turn 5 years ago Change uniprocess The current INIT tand so the uniproces 5 years ago Broken console driv                                                                                                    | ove code to spnoi olive this without fixed 00/vectors/excepi most all uses of color removed. has what appearsing off deprecate fixed or INIT task mode sisk mode for a unessor mode shou fixed ver infrastructure                                                                                                    | much feedback. arch/powerpc tionhandler.c uses task deprecated methods. Ti s to be a unique feature ed warnings for the file unspecified le to preempt. hi-processor build is NC ld be changed. arch/sparc                                                | Joel Sherrill  variables  ney are mostly calls to rtems_c  the ability for a thread to a  Chris Johns  _PREEMPT. This is not possible  Sebastian Huber | nting down.  lock_get() which can be easily corrected or test of the default mode is PR                                                                                                    | ode which will be removed when the n is to rip this out but I am not doing it 3 years ago  REEMPT. Both system should be the same                                                      |  |  |
| Summar y Descripti on #2308 Summar y Descripti on #2325 Summar y Descripti on | Hopefully I can res 5 years ago powerpc/mvme550 I am addressing al deprecated feature This BSP however now. I am just turn 5 years ago Change uniprocess The current INIT tand so the uniproces 5 years ago Broken console driv                                                                                                    | ove code to spnoi olive this without fixed 00/vectors/excepi most all uses of color removed. has what appearsing off deprecate fixed or INIT task mode sisk mode for a unessor mode shou fixed ver infrastructure                                                                                                    | much feedback. arch/powerpc tionhandler.c uses task deprecated methods. Ti s to be a unique feature ed warnings for the file unspecified le to preempt. hi-processor build is NC ld be changed. arch/sparc                                                | Joel Sherrill  variables  ney are mostly calls to rtems_c  the ability for a thread to a  Chris Johns  _PREEMPT. This is not possible  Sebastian Huber | nting down.  lock_get() which can be easily corrected or test of the default handler. My inclination on an SMP system and so the default mode is Pf  Daniel Hellstrom                                                                                                    | ode which will be removed when the n is to rip this out but I am not doing it 3 years ago  REEMPT. Both system should be the same                                                      |  |  |
| Summar y Description  #2308 Summar y Description  #2325 Summar y Description  | Hopefully I can res 5 years ago powerpc/myme550 I am addressing al deprecated feature This BSP however now. I am just turn 5 years ago Change uniprocess The current INIT te and so the uniproc 5 years ago Broken console dri                                                                                                    | ove code to spnoi olive this without fixed 10/vectors/except most all uses of or is removed. has what appears hing off deprecate fixed or INIT task mod sisk mode for a unessor mode shou fixed ver infrastructure lib/libbsp/sparc/s                                                                                                    | much feedback.  arch/powerpc tionhandler.c uses task deprecated methods. Ti s to be a unique feature de warnings for the file unspecified le to preempt. ni-processor build is NC ld be changed. arch/sparc e for SPARC chared/uart/cons.c" sho           | Joel Sherrill  variables  ney are mostly calls to rtems_c  the ability for a thread to a  Chris Johns  PREEMPT. This is not possible  Sebastian Huber  | lock_get() which can be easily corrected or test of the default mode is Pi  Daniel Hellstrom  Fermios device API should be used instead (see a                                                                                                    | ode which will be removed when the  n is to rip this out but I am not doing it  3 years ago  REEMPT. Both system should be the same  3 years ago  Iso rtems_termios_device_install()). |  |  |

Sebastian Huber

3 years ago

**#2350** 5 years ago

Summar

fixed

One watchdog ticks header per scheduler instance

RTEMS 5.1 Release Notes 13/131

Currently there is one watchdog header for all ticks based watchdogs. This is not scalable. For example on the Freescale T4240 platform with 24-processors we observe in the smptests/smpwakeafter01 test a maximum thread dispatch disabled time of 3.8ms on processor 0 and 1.7ms on the other processors.

```
PerCPUProfilingReport processorIndex="0">

<maxThreadDispatchDisabledTime unit="ns">3807457</maxThreadDispatchDisabledTime>

<meanThreadDispatchDisabledTime unit="ns">124091</meanThreadDispatchDisabledTime>

<meanThreadDispatchDisabledTime unit="ns">1706880473</motalThreadDispatchDisabledTime>

<ThreadDispatchDisabledCount>13755</mhreadDispatchDisabledCount>
     <MaxInterruptDelay unit="ns">0</MaxInterruptDelay>
<MaxInterruptTime unit="ns">24661</MaxInterruptTim</pre>
     <MeanInterruptTime unit="ns">10148</MeanInterruptTime>
<TotalInterruptTime unit="ns">127682501</TotalInterruptTime>
<InterruptCount>12582</InterruptCount>
<InterruptCount>12582</InterruptCount>
</PercPUProfilingReport
<PercPUProfilingReport processorIndex="1">
<MaxThreadDispatchDisabledTime unit="ns">1715826</MaxThreadDispatchDisabledTime>
<MaxThreadDispatchDisabledTime unit="ns">102805</MeanThreadDispatchDisabledTime>
<MaxThreadDispatchDisabledTime unit="ns">102805</MeanThreadDispatchDisabledTime>
<TotalThreadDispatchDisabledCount>18335</ThreadDispatchDisabledCount>
<MaxInterruptDelay unit="ns">0</MaxInterruptDelay</MaxInterruptDelay unit="ns">102805</MaxInterruptTime>
<MaxInterruptTime unit="ns">12</MaxInterruptTime>
<MaxInterruptTime unit="ns">12</MaxInterruptTime>
<MaxInterruptTime unit="ns">12</MaxInterruptTime>
<TotalInterruptTime unit="ns">12</MaxInterruptTime>
<InterruptCount>664</InterruptCount>
</PercPUProfilingReport></Pre>
  /PerCPUProfilingReport>
 <p
      <MeanSectionTime unit="ns">52<//meanSectionTime>
     <TotalAcquireTime unit="ns">990203330</TotalAcquireTime>
     <TotalSectionTime unit="ns">1674926849</TotalSectionTime>
<UsageCount>31604848</UsageCount>

<
      <ContentionCount initialQueueLength="3">31577528</ContentionCount>
 </smpLockProfilingReport>
```

The watchdog lock is highly contended and since the watchdog insert procedure acquires and releases the lock during the iteration of the watchdog chain several times, this yields the high thread dispatch disabled times.

To get rid of this bottleneck we should move the watchdog context into the scheduler context to use one watchdog context per scheduler instance. Take care that active watchdogs move in case of a scheduler change of a thread.

fixed Sebastian Huber 3 years ago #2354 5 years ago unspecified Replace red-black tree implementation, change API Summar The RTEMS red-black tree implementation is not as good as the BSD implementation which performs quite well in a benchmark:

https://github.com/sebhub/rb-bench

Descripti

Descripti

https://github.com/sebhub/rb-bench/blob/master/test-rbtree-bsd-for-rtems.c

One benefit is that the search/insert is done inline and the red-black tree fixup is done in a general purpose \_BSD\_RBTree\_Insert\_color() function (similar to the Linux red-black tree API).

This makes it possible to get rid of the red-black tree implementation used by the JFFS2 support.

**#2355** 5 years ago fixed arch/sparc Sebastian Huber Daniel Hellstrom 3 years ago SPARC: Several shared drivers are not SMP ready

Several drivers in c/src/lib/libbsp/sparc/shared/ use interrupt disable/enable for low-level mutual exclusion. This is not enough on SMP configurations. Descripti

#2363 5 years ago Sebastian Huber 2 years ago duplicate arch/sparc SPARC: Silent FP context corruption possible

On uni-processor configurations the post-switch actions (e.g. signal handlers) and context switch extensions may silently corrupt the floating point context. Set test sptests/spcontext01. Descripti

This problem exists for many years and might be working as intended. It is possible to fix this issue using the SPARC\_USE\_SAFE\_FP\_SUPPORT option. This is already used for the SMP configurations. The disadavantage is that this disables the deferred floating point support.

#2366 5 years ago wontfix Joel Sherrill score 3 years ago

Create a Public API for the Atomic Operations Ticket #2364 regarded use of a pthread mutex in three graphics driver as basically an atomic flag to ensure only one open() was active at a time. This created an unnecessary

This highlighted the need for a public Atomic API.

dependency on the POSIX API being enabled. I changed the code to use score Atomic flags.

The existing tests could be converted to the public API, a macro wrapper written for Classic API Atomics, and documentation added. This may be enough to be a small GSOC project.

#2367 5 years ago fixed doc Sebastian Huber <sebastian.huber@...> 3 years ago mw Documentation of User Extensions needs more information

The documentation for User Extension sets in the C User's Guide could use some clarification. It discusses the multiple sets of extensions, but it is unclear as to whether or not the Descripti extensions are added or replaced when rtems\_extension\_create() is called. There is a section - 22.2.4 (Order of Invocation) that does discuss the operation of the sets, but it only on makes sense once the reader understands that the sets are, in fact, additive.

#2377 5 years ago wontfix tool 3 years ago Sebastian Huber rtems\_waf: Tools without a version are not supported Summar

waf configure --prefix=/opt/rtems --rtems-/opt/rtems --rtems-bsps=i386/pc686 Setting top to:/scratch/qit-rtems-libbsd Setting out to:/scratch/qit-rtems-libbsd Setting out to:/scratch/qit-rtems--rtems-bsps=i386/pc686 Setting top to:/scratch/qit-rtems-libbsd Setting out to:/scratch/qit-rtems--rtems-bsps=i386/pc686 Setting top to:/scratch/qit-rtems-libbsd Setting out to:/scratch/qit-rtems--rtems-bsps=i386/pc686 Setting top to:/scratch/qit-rtems-libbsd Setting out to:/scratch/qit-rtems--rtems-bsps=i386/pc686 Setting top to:/scratch/qit-rtems-libbsd Setting out to:/scratch/qit-rtems--rtems-bsps=i386/pc686 Setting top to:/scratch/qit-rtems-libbsd Setting out to:/scratch/qit-rtems--rtems-bsps=i386/pc686 Setting top to:/scratch/qit-rtems-libbsd Setting out to:/scratch/qit-rtems-libbsd Setting out to:/scratch/qit-Descripti rtems-libbsd/build Could not find any architectures (complete log in /scratch/git-rtems-libbsd-upstream/build/config.log)

#2385 5 years ago fixed arch/arm 3 years ago Warning from commit "bsps/arm: Do not use ARM\_ARCH\_7A" Summar

This change https://git.rtems.org/rtems/commit/?h=4.11&id=d0733bb8 generate a warning in user code. The warning is:

.../arm-errata.h:45:1: warning: 'in line' is not at beginning of declaration [-Wold-style-declaration] Descripti static bool inline arm errata is applicable processor errata 764369 (void) on

#2407 5 years ago Joel Sherrill fixed build Sebastian Huber 3 years ago Summar Enable function and data sections

RTEMS 5.1 Release Notes 14/131

In order to reduce the size of executables it is beneficial to put all global functions and data into separate sections. This enables the linker to perform a garbage collection which removes all items not directly referenced. The following steps are necessary:

Descripti

1. Modify the build system to use the following compiler and linker flags:

CFLAGS += -ffunction-sections -fdata-sections LDFLAGS += -WI,--gc-sections

2. Review all linker command files and ensure that linker sets and global constructor sections are not affected by the garbage collection (e.g. use the KEEP() directive of GNU ld).

unspecified #2408 5 years ago fixed Sebastian Huber Sebastian Huber 4 months ago Summar Linker set based initialization

Linker sets are used for example in Linux, FreeBSD (they are used in the RTEMS port of the FreeBSD network stack, e.g. libbsd), eCos and for global C++ constructors. They provide a space efficient and flexible means to initialize modules. A linker set consists of

- dedicated input sections for the linker (e.g. .ctors) and .ctors.\* in the case of global constructors),
   a begin marker (e.g. provided by crtbegin.o, and
- an end marker (e.g. provided by ctrend.o).

A module may place a certain data item into the dedicated input section. The linker will collect all such data items in this section and creates a begin and end marker. The initialization code can then use the begin and end markers to find all the collected data items (e.g. function pointers).

Lets look how this works using a simple example. For this we need three files myset.h.

```
#define MYSET H
 /* The linker set items */
typedef struct {
  void (*func)(void);
 } item;
 * Macro to create a linker set item. The first parameter is

* the designator of the item. It must be unique within the

* module scope. The second parameter is the desired function.
#define MYSET_ITEM(i, f) \
    attribute__((used)) \
    attribute__((section(".rtemsroset.myset.content"))) \
    static item i = { f }
#endif /* MYSET H */
```

#### module.c

```
#include "myset.h
#include <stdio.h>
 * Some global function that needs a module specific * intialization done by f() .
void
g(void)
        printf("g()\n");
static void
f(void)
        printf("f()\n");
MYSET ITEM(i, &f);
```

# and init.c.

Descripti

```
#include "myset.h
#include <stddef.h>
     Should be in a proper header file */
void g(void);
/* Define the start marker */
__attribute__((used))
                 ((section(".rtemsroset.myset.begin")))
static volatile const item begin[0];
_attribute_((used))
_attribute_((section(".rtemsroset.myset.end")))
static volatile const item end[0];
          size_t n = &end[0] - &begin[0];
          size t i;
          /* Call all functions of the linker set */ for (i = 0; i < n; ++i) {
                   (*begin[i].func)();
           * This will pull in the module.c and register its item in the * linker set "myset". So g() can rely on f() being called first.
          q();
          return (0);
```

In the linker command file of the GNU linker we need the following statement.

```
KEEP (*(SORT(.rtemsroset.*)))
```

The KEEP() ensures that a garbage collection by the linker will not discard the content of this section. This would be normally the case since the linker set items are not referenced

RTEMS 5.1 Release Notes 15/131

directly. The SORT() directive sorts the input sections lexicographically. Please note the lexicographical order of the .begin, .content and .end section name parts in the previous example which ensures that the position of the begin and end markers are right. The interesting part of linker map file of the previous example may look like this.

```
.rtemsroset 0x00000000101990 0x4 load address 0x00000000002268c

*(SORT(.rtemsroset.*))
.rtemsroset.myset.begin
0x000000001001990 0x0 init.o
.rtemsroset.myset.content
0x000000001001990 0x4 module.o
.rtemsroset.myset.end
0x000000001001994 0x0 init.o
```

So what is the benefit of using linker sets to initialize modules? Currently in RTEMS all available managers (semaphore, message queue, barrier, etc.) are initialized since the initialization code doesn't know what is actually used by the application. With the linker set approach we need to initialize only those managers that are used by the application. In case an application uses message queues, then it must call rtems\_message\_queue\_create(). In the module implementing this function we can place a linker set item and register the message queue handler constructor. Otherwise, in case the application doesn't use message queues, then there will be no reference to the rtems\_message\_queue\_create() function and the constructor is not registered, thus nothing of the message queue handler will be in the final executable.

| #2412 5 years ago        | fixed             | score       | Sebastian Huber | Sebastian Huber | 3 years ago |
|--------------------------|-------------------|-------------|-----------------|-----------------|-------------|
| Summar Improved priority | v inheritance imp | lementation |                 |                 |             |

RTEMS 5.1 Release Notes 16/131

#### Problem

The RTEMS mutexes implement only a very simple approximation of the priority inheritance protocol. The real priority of a thread is only restored once it releases its last mutex. Lets consider this scenario. We have a file system instance protected by one mutex (e.g. JFFS2) and a dynamic memory allocator protected by another mutex. A low priority thread performs writes some log data into a file, thus it acquires the file system instance mutex. The file system allocates dynamic memory. Now a high priority thread interrupts and tries to allocate dynamic memory. The allocator mutex is already owned, so the priority of the low priority thread is raised to the priority of the high priority thread. The memory allocation completes and the allocator mutex is released, since the low priority thread still owns the file system instance mutex it continues to execute with the high priority thread is not scheduled). It may now perform complex and long file system operations (e.g. garbage collection, polled flash erase and write functions) with a high priority.

#### **Functional requirements**

- The mutex shall use the priority inheritance protocol to prevent priority inversion. On SMP configurations OMIP shall be used.
- The mutex shall allow vertical nesting (a thread owns multiple mutexes).
- The mutex shall allow horizontal nesting (a thread waits for ownership of a mutex those owner waits for ownership of a mutex, and so on).
- Threads from one scheduler instance shall wait in priority order. The highest priority thread shall be dequeued first.
- The highest priority waiting thread of each scheduler instance shall wait in FIFO order.
- The mutex shall provide an acquire operation with timeout.
- In case a mutex is released, then the previous owner shall no longer use the priorities inherited by this mutex.
- In case a mutex acquire operation timeout occurs, then the current owner of the mutex shall no longer use the priorities inherited by the acquiring thread.
- The order of the mutex release operations may differ from the order of the mutex acquire operations.
- Priority changes not originating due to the priority inheritance protocol shall take place immediately.
- Deadlock shall be detected. In case a deadlock would occur an error status shall be returned or a fatal error shall be generated.
- Deadlocks at application level shall not lead to a deadlock at operating system level.

## Performance requirements

- The mutex acquire operation shall use only object-specific locks in case the mutex is not owned currently.
- The mutex release operation shall use only object-specific locks in case no threads wait for ownership of this mutex.

Descripti on

#### Invariants

- A mutex shall be owned by at most one thread.
- A thread shall wait for ownership of at most one mutex.

# Possible implementation

Use a recursive data structure to determine the highest priority available to a thread for each scheduler instance, e.g.

```
typedef struct Thread_Priority_node {
    Priority_Control current_priority;
    Priority_Control real_priority;
    Priority_Tontrol real_priority;
    struct Thread_Priority_node *owner;
    RBTree_Node Node;
    RBTree_Control Inherited_priorities;
} Thread_Priority_node;

typedef struct {
    ...
    Thread_Priority_node *priority_nodes; /* One per scheduler instances */
    ...
} Thread_Control;
```

Initially a thread has a priority node reflecting its real priority. The Thread\_Priority\_node::owner is NULL. The Thread\_Priority\_node::current\_priority is set to the real priority. The Thread\_Priority\_node::Inherited\_priorities is empty.

In case the thread must wait for ownership of a mutex, then it enqueues its priority node in Thread\_Priority\_node::Inherited\_priorities of the mutex owner.

In case the thread is dequeued from the wait queue of a mutex, then it dequeues its priority node in Thread\_Priority\_node::Inherited\_priorities of the previous mutex owner (ownership transfer) or the current mutex owner (acquire timeout).

In case the minimum of Thread\_Priority\_node::real\_priority and Thread\_Priority\_node::Inherited\_priorities changes, then Thread\_Priority\_node::current\_priority is updated. In case the Thread\_Priority\_node::owner its not NULL, the priority change propagates to the owner, and so on. In case Thread\_Priority\_node::current\_priority changes, the corresponding scheduler is notified.

The biggest issue is the locking on SMP configurations in case of recursive minimum updates.

Somehow we must connect this to the scheduler helping protocol for OMIP. We may have to replace the return value based scheduler operations with a pre-context-switch action. Due to some recent implementation changes the run-time of the \_Thread\_Dispatch() function is no longer average-case performance critical.

#2420 5 years ago wontfix tool/rsb Jakob Viketoft RSB %source file fails Summar It seems that the method for accessing an existing file repository both isn't covered much in the "manual", but it also fails to find it. Looking at the python code in download.py, it requires the format file:// to identify the local file protocol, but then tries to access the actual file/directory using that the entire url (including file://). Descripti on This unfortunately fails and I'm not familiar enough with Python to correct this, although it appears that the "file://" part should be cut from the URL before calling the "return path.isdir(url)" in the \_file\_downloader function. #2423 5 years ago fixed unspecified 3 years ago rtems\_iterate\_over\_all\_threads lacks user callback private pointer pass through Summar Typically when designing an API that calls a user callback there is a user private "void \*" pointer transparently passed through to the user callback so that the user can access his

Typically when designing an API that calls a user callback there is a user private "void \*" pointer transparently passed through to the user callback so that the user can access his private state inside of his callback without being forced to employ a global variable. A global variable doesnt work very well if there are multiple objects instances created each of them using the same method with rtems\_iterate\_over\_all\_threads. This type of "void \*" private pointer is of course a standard approach allowing the users callback to behave much the same way as a virtual method in C++, but nevertheless retaining a compatible C based API.

An enhanced version of the API might look like this.

Descripti on

 $void\ rtems\_iterate\_over\_all\_threads\_xxx(\ rtems\_per\_thread\_routine\ routine,\ void\ *\ const\ pUserPrivatePassThrogh\ );$ 

 $typedef\ void\ (*rtems\_per\_thread\_routine\_xxx)(\ Thread\_Control\ *the\_thread,\ void\ *\ const\ pUserPrivatePassThrogh\ );$ 

The pUserPrivatePassThrogh is not used by the library; it is retained for the duration of the rtems\_iterate\_over\_all\_threads\_xxx function only so that it can be passed through to the user's callback.

3 years ago

thanks for your consideration of this matter

#2428 5 years ago fixed tool/rsb Joel Sherrill Chris Johns 3 years ago
Summar V Add 4.12 Tool Target Configurations to RSB

Descripti Even though so far the 4.11 and master tools don't need to be different, 4.12 configurations need to be added. This gives us space to:

+ (DONE) remove obsolete targets (avr, h8300, m32r) + (DONE) update versions + complete submission of patches and bump gdb + ...

\*2441 5 years ago fixed unspecified Joel Sherrill Sebastian Huber

RTEMS 5.1 Release Notes 17/131

lpc1768 variants fail to build with error in gpio.c Summar arm-lpc1768\_mbed\_ahb\_ram\_eth arm-lpc1768\_mbed\_ahb\_ram arm-lpc1768\_mbed In file included from ../../../../../rtems/c/src/lib/libbsp/arm/lpc176x/gpio/gpio.c:25:0: ../../.../../../lpc1768\_mbed\_ahb\_ram\_eth/lib/include/bsp/gpio.h:28:4: error: #error "BSP\_GPIO\_PIN\_COUNT or BSP\_GPIO\_PINS\_PER\_BANK is not defined." #error "BSP GPIO PIN COUNT or BSP GPIO PINS PER BANK is not defined." ../.././pc1768 mbed ahb ram eth/lib/include/bsp/qpio.h:32:4: error: #error "Invalid BSP GPIO PIN COUNT or BSP GPIO PINS PER BANK." #error "Invalid BSP GPIO PIN COUNT or BSP GPIO PINS PER BANK." ../../../lpc1768 mbed ahb ram eth/lib/include/bsp/qpio.h:41:5: error: division by zero in #if Descripti #if GPIO LAST BANK PINS > 0 ../../../rtems/c/src/lib/libbsp/arm/lpc176x/gpio/gpio.c:29:8: error: unknown type name 'lpc176x\_registered\_interrupt\_function' static lpc176x\_registered\_interrupt\_function function\_vector[ ../.././rtems/c/src/lib/libbsp/arm/lpc176x/gpio/gpio.c:30:3: error: 'LPC176X\_RESERVED\_ISR\_FUNCT\_SIZE' undeclared here (not in a function) LPC176X RESERVED ISR FUNCT SIZE 1:  $../../../../../rtems/c/src/lib/libbsp/arm/lpc176x/gpio/gpio.c: 35:9: error: unknown type name \\ \ ^lpc176x\_gpio\_direction' \\ \ ^lpc176x\_gpio\_direction' \\ \ ^lp$ const lpc176x\_gpio\_direction dir #2442 5 years ago Joel Sherrill fixed bsps joel.sherrill@... 3 years ago Remove avrtest BSP Summar Remove the avr/avrtest BSP per the instructions at https://devel.rtems.org/wiki/Developer/Removing a BSP Descripti #2443 5 years ago fixed unspecified Joel Sherrill Joel Sherrill <joel@...> 3 years ago Remove AVR Architectural Port Summar Remove the AVR port per the instructions at https://devel.rtems.org/wiki/Developer/Removing a Port. All BSPa must be removed before the architectural port can be removed. These are tracked by the following tickets: Descripti Rationale: The AVR port is incomplete and the largest AVR CPU models are just barely large enough to run RTEMS. This by itself is not enough to drop the port. However, the state of GCC for this target is poor. It is marginally maintained. Atmel maintains their own patch set independent of GCC. Plus they use their own small (and unique) C Library. This makes avr-rtems the only user of AVR-newlib. The target size is a challenge but that was why the port was initially interesting. It provided a real goal. But the tool state is painful for a port which is incomplete and has neither users nor anyone interested in actively maintaining it for GCC or RTEMS.

5 years ago fixed arch/m68k Joel Sherrill Aun-Ali Zaidi <admin@...> 3 years ago Remove m68k/mvme136 BSP Remove the m68k/mvme136 BSP per the instructions at https://devel.rtems.org/wiki/Developer/Removing\_a\_BSP Descripti Rationale: Although it is sad to see the BSP for the board that RTEMS was developed for be removed, this board was current in 1988-9. It has only 1MB RAM, 2 UARTS, and no NIC. It is unlikely to be available and without a NIC, isn't that useful. 3 years ago #2445 5 years ago fixed arch/m68k Joel Sherrill Aun-Ali Zaidi <admin@...> Remove m68k/sim68000 BSP Summar Remove the m68k/sim68000 BSP per the instructions at https://devel.rtems.org/wiki/Developer/Removing\_a\_BSP Descripti Rationale: This is a BSP for a simulator named BSVC (http://www4.ncsu.edu/~bwmott/bsvc/) that was never under a truly free license and has not been updated in a decade. Although a decent tool, it was extremely slow. #2446 fixed unspecified Joel Sherrill Joel Sherrill 5 years ago 3 years ago Remove M32R Architectural Port Remove the M32R port per the instructions at https://devel.rtems.org/wiki/Developer/Removing\_a\_Port. All BSPa must be removed before the architectural port can be removed. These are tracked by the following tickets: Descripti on Rationale: The M32R port is incomplete, appears to have no users, and the CPU architecture is end-of-lifed. #2447 5 years ago fixed bsps Joel Sherrill Aun-Ali Zaidi <admin@...> 3 years ago Remove m32r/m32rsim Summar Remove the m32r/m32rsim BSP per the instructions at https://devel.rtems.org/wiki/Developer/Removing a BSP Descripti 5 years ago #2448 fixed arch/mips Joel Sherrill 3 years ago Remove mips/mongoose BSP Summar Remove the m32r/m32rsim BSP per the instructions at https://devel.rtems.org/wiki/Developer/Removing\_a\_BSP Descripti Rationale: This is a radiation hardened MIPS R3000 CPU that has only been used by a few missions. After discussions with various NASA and commercial engineers, we have learned that it is no longer considered an option for new missions and has not an option for a considerable length of time. The missions still underway (including New Horizons) are locked down on very old versions of their development infrastructure including hosts. #2449 5 years ago fixed arch/arm Joel Sherrill Aun-Ali Zaidi <admin@...> 3 years ago Remove arm/gba BSP Summar Remove the arm/gba BSP per the instructions at https://devel.rtems.org/wiki/Developer/Removing a BSP Descripti Rationale: This BSP is for very old Nintendo hardware and required the use of either a simulator or hard to obtain programmable game cartridge. Nintendo was aggressive in on shutting down resellers of those cartridges. There is no real console input and it is hard to automate testing. This was a useful BSP when there were few ARM BSPs but with the Pi, Beagle, etc. these days are long past. #2450 arch/arm Joel Sherrill Aun-Ali Zaidi <admin@...> 5 years ago fixed 3 years ago Summar Remove the arm/nds BSP per the instructions at https://devel.rtems.org/wiki/Developer/Removing\_a\_BSP Descripti Rationale: This BSP is for very old Nintendo hardware and required the use of either a simulator or hard to obtain programmable game cartridge. Nintendo was aggressive in shutting down resellers of those cartridges. There is no real console input and it is hard to automate testing. This was a useful BSP when there were few ARM BSPs but with the Pi, Beagle, etc. these days are long past. #<del>2451</del> 5 years ago arch/arm Joel Sherrill Aun-Ali Zaidi <admin@...> fixed 3 years ago Remove arm/gp32 BSP Summar Remove the arm/gp32 BSP per the instructions at https://devel.rtems.org/wiki/Developer/Removing\_a\_BSP Descripti Rationale: This BSP is for an open source alternative to the Gameboy Advance introduced in 2001. Wikipedia notes that 30K units were sold but it has been unavailable since 2007. This was a useful BSP when there were few ARM BSPs and the openness was interesting but with the Pi, Beagle, etc. these days are long past.

RTEMS 5.1 Release Notes 18/131

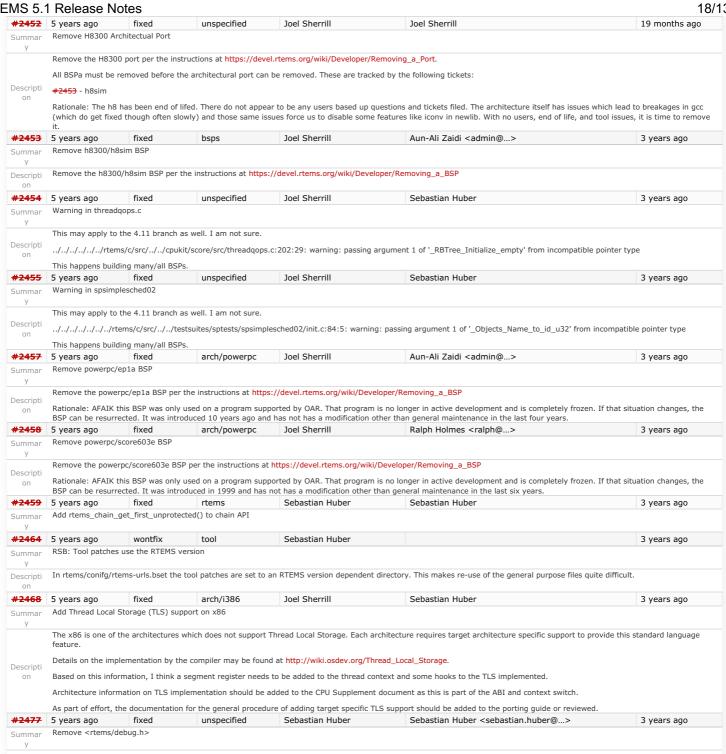

RTEMS 5.1 Release Notes 19/131

RTEMS has an API for dynamic debug support in <rtems/debug.h>. This feature is sparely used: cpukit/sapi/src/debug.c: rtems debug disable ( RTEMS DEBUG ALL MASK ); cpukit/sapi/src/debug.c:void rtems\_debug\_enable (
cpukit/sapi/src/debug.c: rtems\_debug\_enable (
cpukit/sapi/src/debug.c: rtems\_debug\_control to\_be\_enabled
cpukit/sapi/src/debug.c:void rtems\_debug\_disable ( cpukit/sapi/src/debug.c: rtems\_debug\_control to be\_disabled cpukit/sapi/src/debug.c:bool rtems\_debug\_is\_enabled( cpukit/sapi/src/debug.c: rtems\_debug\_control level
cpukit/rtems/include/rtems/rtems/regionimpl.h: if ( rtems\_debug\_is\_enabled( RTEMS\_DEBUG\_REGION ) ) \
cpukit/score/include/rtems/debug.h:typedef uint32\_t rtems\_debug\_control; cpukit/score/include/rtems/debug.h:SCORE\_EXTERN rtems\_debug\_control\_Debug\_Level;
cpukit/score/include/rtems/debug.h:void rtems\_debug\_enable( cpukit/score/include/rtems/debug.h: rtems debug control to be enabled cpukit/score/include/rtems/debug.h:void rtems\_debug\_disable(cpukit/score/include/rtems/debug.h: rtems\_debug\_control to cpukit/score/include/rtems/debug.h:bool rtems debug is enabled Descripti testsuites/sptests/spregion\_errol/init.c: rtems\_debug\_enable( RTEMS\_DEBUG\_REGION );
testsuites/sptests/spl0/init.c: puts( "Init - rtems\_debug\_is\_enabled - is 0xl set? No" );
testsuites/sptests/spl0/init.c: puts( "Init - rtems\_debug\_is\_enabled - oxl set? No" );
testsuites/sptests/spl0/init.c: puts( "Init - rtems\_debug\_enable - set 0xl" );
testsuites/sptests/spl0/init.c: puts( "Init - rtems\_debug\_is\_enabled - is 0xl set? Yes" );
testsuites/sptests/spl0/init.c: puts( "Init - rtems\_debug\_is\_enabled ( 0xl );
testsuites/sptests/spl0/init.c: puts( "Init - rtems\_debug\_disable - clear 0xl" );
testsuites/sptests/spl0/init.c: rtems\_debug\_disable - is 0xl set? No" );
testsuites/sptests/spl0/init.c: puts( "Init - rtems\_debug\_is\_enabled - is 0xl set? No" );
testsuites/sptests/spl0/init.c: puts( "Init - rtems\_debug\_is\_enabled - is 0xl set? No" ); testsuites/sptests/sp10/init.c: is\_set = rtems\_debug\_is\_enabled( 0x1 ); The only user is the Classic Region and it is only active in case RTEMS\_DEBUG is defined. Due to the heap protection support which is also available in case RTEMS\_DEBUG is defined, the expensive heap walks are superfluous. We should remove this API entirely to simplify the code base. #2487 fixed tool/website Joel Sherrill Chris Johns 3 years ago 4 years ago Should https://devel.rtems.org/wiki/TBR/Delete/SpecBuilder be Deleted? Summar Chris.. you are the only one who knows if this tool is obsolete or not. Please do what you think is right with this page. Descripti on #2488 4 years ago fixed unspecified Joel Sherrill Ben Gras 3 years ago Vagrant Scripts Summar Ben.. someone posted on IRC that they used your scripts but the clones point to your personal repos which are out of date I am guessing. Descripti Also is this discussed anywhere on the RTEMS wiki? #2490 4 years ago wontfix tool/rsb Sebastian Huber Chris Johns 2 years ago RSB: Use SHA512 instead of MD5 Summar Since MD5 is not a secure hash algorithm, we should change all hashes used by the RSB configuration files to use SHA512. Descripti #2493 4 years ago fixed unspecified Sebastian Huber Joel Sherrill <joel.sherrill@...> 3 years ago Remove notepads Summar Notepads were marked as obsolete in #2265. Next step is to remove them. Documentation should mention that notepads are removed an list the alternatives, e.g. POSIX keys or Descripti thread local storage. on fixed #2494 4 years ago unspecified Sebastian Huber Remove task variables Summar Notepads were marked as obsolete in 4.11. Next step is to remove them. Documentation should mention that notepads are removed and list the alternatives, e.g. POSIX keys or Descripti thread local storage. on fixed #2503 4 years ago arch/powerpc Aun-Ali Zaidi joel.sherrill@... mvme5500 BSP: Exception Handler uses deprecated Notepads. Summar The MVME5500 BSP uses Notepads in its exception handler and #2493 removes them. This is obviously not portable and requires a rewrite. Descripti on #2509 fixed tool/website Santosh Vattam Joel Sherrill 3 years ago Should "https://devel.rtems.org/wiki/TBR/Delete/BSP\_Template" be replaced? Summar As part of the GCI Task https://codein.withgoogle.com/dashboard/task-instances/5106463810781184/?sp-page=1, the student has created a new page with a corrected template Descripti and placed it under "UserManual?" at: https://devel.rtems.org/wiki/TBR/UserManual/Submitting\_a\_BSP/BSP\_Template Is it a good idea to replace the older page with the newly on created page? #2513 4 years ago fixed arch/m68k Joel Sherrill 3 years ago Remove m68k/idp BSP Summar Remove the m68k/idp BSP per the instructions at https://devel.rtems.org/wiki/Developer/Removing\_a\_BSP Descripti #2514 4 years ago fixed Sebastian Huber Sebastian Huber 2 weeks ago posix Make POSIX API mandatory (except signals and the sporadic server) Summar The POSIX API is currently a build-time configuration option. In general it is beneficial to avoid build-time configuration options since this reduces the testing scope. Descripti Applications not using the POSIX API should observe only a minimal overhead due to this change. This enhancement depends on #2408. #2515 4 years ago fixed unspecified Gedare Bloom Gedare Bloom 3 years ago i386 score/libcpu API Layering Violation Summar The file libcpu/i386/cpu,h provides functions referenced in rtems/score/i386.h Relatedly, libcpu/i386/cpu,h is the only other consumer than score/cpu,h of the score/interrupts.h. The Descripti libcpu/i386/cpu.h should be refactored into rtems/score/i386.h, which could also then subsume rtems/score/interrupts.h. on wontfix #2527 tool Joel Sherrill 3 years ago Move pc386/tools/bin2boot to rtems-tools Summar Per discussion with Chris. Begin to eliminate BSP specific tools. Descripti

RTEMS 5.1 Release Notes 20/131

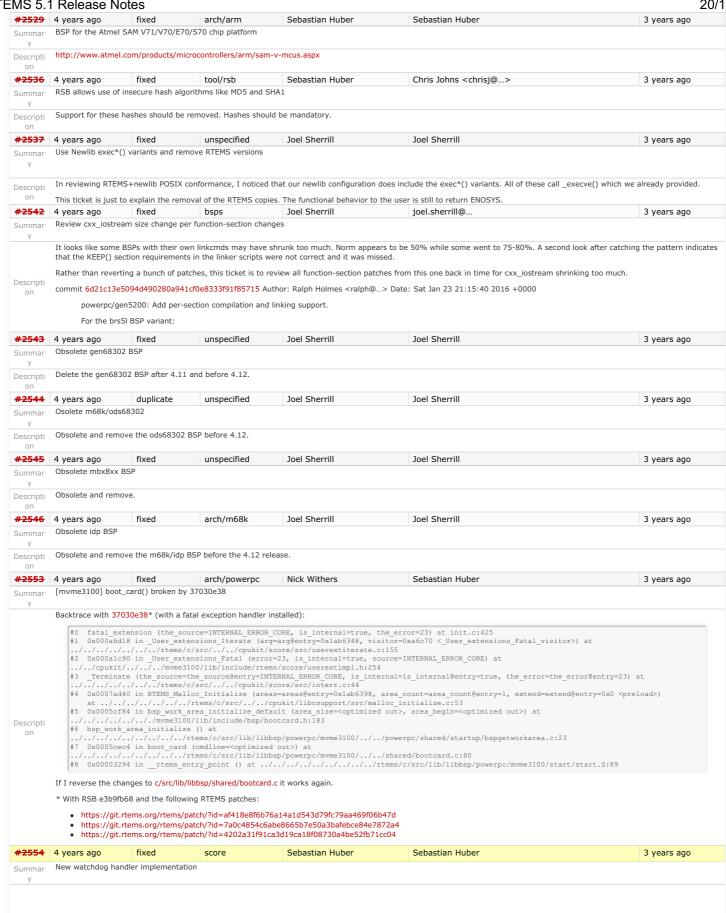

RTEMS 5.1 Release Notes 21/131

# **Background**

The watchdog handler uses delta chains. The insert operation has a O(n) worst-case time complexity with n being the count of watchdogs in the delta chain. In each step of the insert operation, the SMP lock of the corresponding watchdog header is acquired and released. The profiling data obtain by test program smptests/smpwakeafter01 showed that the current implementation leads to unacceptable latencies, thus it should be replaced by something else.

The use cases for the watchdog handler fall roughly into two categories.

- Timeouts used to detect if some operations needs more time than expected. Since the unexpected happens hopefully rarely, timeout timers are usually removed before they expire. The critical operations are insert and removal. They are important for the performance of a network stack.
- Timers used to carry out some work in the future. They usually expire and need a high resolution. An example user is a time driven scheduler, e.g. rate-monotonic or EDF.

Descripti

One approach is to use a red-black tree with the expiration time as the key. This leads to O(log(n)) worst-case insert and removal operations. For each operation it is sufficient to acquire and release the lock only once. The drawback is that a 64-bit integer type must be used for the intervals to avoid a potential overflow of the key values. With a system tick interval of 1ns the system could run more than 500 years before an overflow happens. The EDF scheduler would also profit from a 64-bit interval representation, see #2173.

An alternative is the use of a timer wheel based algorithm which is used in Linux and FreeBSD for example. A timer wheel based algorithm offers O(1) worst-case time complexity for insert and removal operations. The drawback is that the run-time of the watchdog tick procedure is somewhat unpredictable due to the use of a hash table or cascading.

Which approach should we choose? Since the watchdog serves the timeout and timer services in RTEMS we have to make some trade-offs. We recommend to use the red-black tree approach, which offers a more predictable run-time behaviour and sacrifice the constant insert and removal operations offered by the timer wheel algorithms, see also https://www.kernel.org/doc/ols/2006/ols2006v1-pages-333-346.pdf. We can reuse the red-black tree support already used for the thread priority queues.

The new watchdog handler implementation is a prerequisite to eliminate the Giant lock in the Classic Timer manager.

Sebastian Huber

score

# Implementation

Change the Watchdog\_Ticks\_since\_boot to a 64-bit integer type. Keep the Watchdog\_Interval at 32-bit for backward compatibility. Replace the delta chains with a red-black tree. Use the ticks for timers with a relative expiration time. Use struct timespec or struct bintime for timers with an absolute expiration time. This has the benefit that we do not have to adjust the data structures in case the absolute time changes, e.g. due to NTP. It simplifies the POSIX timer services, since no conversion to ticks is necessary.

Sebastian Huber

2 years ago

3 years ago

#2555 4 years ago Summar

fixed Eliminate the Giant lock

# **Background**

The standard approach to turn a uni-processor operating system into an SMP-capable operating system is to encapsulate virtually the complete operating system state and protect it by one global recursive lock - the Giant lock. Thus, at most one processor can modify the operating system state at a time. Under Giant lock protection interrupt disable/enable critical sections still work. This approach is easy to realize and leads to something that runs on SMP with a minimal effort. Unfortunately, such an operating system does not scale with the processor count and offers very poor performance. It is quite useless for real applications.

The first steps to get rid of the Giant lock are tackled with the introduction of fine grained locking for the scheduler, watchdog handler, timestamps, thread queues, events semaphores and message queues. The Giant lock is still used in a couple of places, e.g. all other objects using thread queues, thread life cycle changes (termination, restart) and scheduler changes. It is a straight forward task to eliminate it entirely, but it is also somewhat labour intensive since a lot of code must be changed.

# Implementation

Eliminate all remaining code areas that use

- \_ISR\_Disable()
- \_ISR\_Enable(), and
- \_ISR\_Flash()

Direct users of these macros are

- \_Chain\_Append()
- Chain Extract()
- \_Chain\_Get(),
- \_Chain\_Insert(), and
- \_Chain\_Prepend()

Each spot must be dealt with individually. Once this is done, delete these macros since they are now superfluous. Rename <code>\_ISR\_Disable\_without\_giant()</code> into [ISR\_Locale\_disable()]. Rename [ISR\_Enable\_without\_giant()] into [ISR\_Locale\_enable()].

Eliminate all remaining code areas that use

Descripti

- \_Thread\_Disable\_dispatch() and • Thread\_Enable\_dispatch()

A prominent user of this functions is Objects\_Get(). The following components are affected by these functions

- · Classic barrier handler,
- Classic dual-ported memory handler,
- Classic message queue handler. Classic partition handler,
- Classic rate-monotonic handler.
- Classic region handler,
- Classic semaphore handler, Classic timer handler,
- extension handler,
- IO manager, multi-processing management,
- objects management, POSIX barrier handler,
- POSIX condition handler, POSIX key handler,
- POSIX message queue handler,
- POSIX mutex handler.
- POSIX rwlock handler, POSIX semaphore handler,
- POSIX spinlock handler,
- POSIX timer handler,
- signals,

4 years ago

- thread cancellation
- thread life-cycle changes, and
- thread scheduler changes.

Once this is done, delete Thread\_Disable\_dispatch() and Thread\_Enable\_dispatch(). As a side-effect the Giant lock will be removed. Sebastian Huber

Implement the O(m) Independence-Preserving Protocol (OMIP)

score

fixed

RTEMS 5.1 Release Notes 22/131

# **Background**

The O(m) Independence-Preserving Protocol (OMIP) is a generalization of the priority inheritance protocol to clustered scheduling which avoids the non-preemptive sections present with priority boosting. The m denotes the number of processors in the system. Its implementation requires an extension of the scheduler helping protocol already used for the MrsP semaphores. However, the current implementation of the scheduler helping protocol has two major issues, see Catellani, Sebastiano, Luca Bonato, Sebastian Huber, and Enrico Mezzetti: Challenges in the Imple- mentation of MrsP. In Reliable Software Technologies - Ada-Europe 2015, pages 179–195, 2015. Firstly, the run-time of some scheduler operations depend on the size of the resource dependency tree. Secondly, the scheduler operations of threads which don't use shared resources must deal with the scheduler helping protocol in case an owner of a shared resource is somehow involved.

To illustrate the second issue, let us look at the following example. We have a system with eight processors and two L2 caches. We assign processor 0 to a partition P for latency sensitive real-time tasks (e.g. sensor and actuator handling), processors 1, 2 and 3 are assigned to a cluster  $C_A$  and the remaining processors are assigned to a cluster  $C_B$  for soft real-time worker tasks. The worker tasks use a shared resource, e.g. a file system for data storage. Let us suppose a task R of partition P sends a message to the workers. This may make a waiting worker ready, which in turn pre-empts the owner of a shared resource. In this case the scheduler helping protocol takes action and is carried out by the task R. This contradicts the intended isolation of scheduler instances.

The reason for this unfortunate coupling is a design issue of the scheduler helping protocol implementation. Some scheduler operations may return a thread in need of help. For example, if a thread is unblocked which pre-empts an owner of a shared resource, then the pre-empted thread is returned. Once a thread in need of help is returned, the ask for help operation of the scheduler is executed. An alternative to this return value based approach is the introduction of a pre-emption intervention during thread dispatching. Threads taking part in the scheduler helping protocol indicate this with a positive resource count value. In case a thread dispatch occurs and pre-empts an owner of a shared resource, the scheduler ask for help operation is invoked. So, the work is carried out on behalf of the thread which takes part in the scheduler helping protocol.

To overcome the first issue, an improved resource dependency tracking is required. One approach is to use a recursive red-black tree based data structure, see #2412.

#### Implementation

There are several steps necessary to implement OMIP.

- Introduce per-scheduler locks.
- Enable context switches with interrupts enabled.
- Add a pre-emption intervention to the thread dispatch.
- · Add a table for priority nodes to the thread control block. For each scheduler instance there is one priority node.
- Update the table in case the thread blocks on a resource, a timeout while waiting for a resource occurs, or ownership of a resource is transferred to the thread.
- . Use this table in the pre-emption intervention.
- Update the MrsP implementation to the new infrastructure.

Currently, only one scheduler lock for all scheduler instances is used. This simplified the MrsP implementation and due to the presence of a Giant lock, this was not an issue. With the elimination of the Giant lock, however, we need one scheduler lock per scheduler instance to really profit from a decoupled system due to clustered scheduling.

The current implementation of thread dispatching has some implications with respect to the interrupt latency. It is crucial to preserve the system invariant that a thread can execute on at most one processor in the system at a time. This is accomplished with a boolean indicator in the thread context. The processor architecture specific context switch code will mark that a thread context is no longer executing and waits that the heir context stopped execution before it restores the heir context and resumes execution of the heir thread (the boolean indicator is basically a TTAS lock). So, there is one point in time in which a processor is without a thread. This is essential to avoid cyclic dependencies in case multiple threads migrate at once. Otherwise some supervising entity is necessary to prevent deadlocks. Such a global supervisor would lead to scalability problems so this approach is not used. Currently the context switch is performed with interrupts disabled. Thus in case the heir thread is currently executing on another processor, the time of disabled interrupts is prolonged since one processor has to wait for another processor to make progress.

If we add pre-emption intervention to the thread dispatch sequence, then there is an even greater need to avoid this issue with the interrupt latency. Interrupts normally store the context of the interrupted thread on its stack. In case a thread is marked as not executing, we must not use its thread stack to store such an interrupt context. We cannot use the heir stack before it stopped execution on another processor. If we enable interrupts during this transition, then we have to provide an alternative thread independent stack for interrupts in this time frame.

on

Descripti The pre-emption intervention should be added to Thread\_Do\_dispatch() before the heir is read and perform the following pseudo-code actions.

pre\_emption\_intervention(executing):
 if executing.resource\_count > 0:
 executing.lock()
 if executing.is\_ready():
 for scheduler in executing.schedulers:
 scheduler.lock()
 if !executing.is\_scheduled():
 for scheduler in executing.schedulers:
 scheduler in executing.schedulers:
 scheduler in executing.schedulers:
 scheduler in executing.schedulers:
 scheduler.unlock()
 else if executing.active\_help\_level > 0:
 idle.use(executing.scheduler\_node)
 executing.unlock()

The scheduler help operation affects multiple scheduler instances. In terms of locking we have only two options,

- use a global scheduler lock, or
- obtain multiple per-scheduler locks at once.

A global scheduler lock is not an option. To avoid deadlocks obtain the per-scheduler locks in a fixed order. However, in this case the per-scheduler locks will observe different worst-case and average-case acquire times (depending on the order).

Use a recursive data structure to determine the highest priority available to a thread for each scheduler instance, e.g.

```
typedef struct Thread Priority_node {
    Priority_Control current_priority;
    Priority_Control real_priority;
    struct Thread_Priority_node *owner;
    RBTree_Node Node;
    RBTree_Control Inherited_priorities;
} Thread_Priority_node;

typedef struct {
    ...
    Thread_Priority_node *priority_nodes; /* One per scheduler instances */
    ...
} Thread_Control;
```

Initially a thread has a priority node reflecting its real priority. The Thread\_Priority\_node::owner is NULL. The Thread\_Priority\_node::current\_priority is set to the real priority. The Thread\_Priority\_node::Inherited\_priorities is empty.

In case the thread must wait for ownership of a mutex, then it enqueues its priority node in <a href="mailto:Thread\_Priority\_node::Inherited\_priorities">Thread\_Priority\_node::Inherited\_priorities</a> of the mutex owner.

In case the thread is dequeued from the wait queue of a mutex, then it dequeues its priority node in <a href="mailto:Inherited\_priorities">[Thread\_Priority\_node::Inherited\_priorities</a> of the previous mutex owner (ownership transfer) or the current mutex owner (acquire timeout).

In case the minimum of the Thread\_Priority\_node::real\_priority and the Thread\_Priority\_node::Inherited\_priorities changes, then

Thread\_Priority\_node::current\_priority is updated. In case the Thread\_Priority\_node::owner its not NULL, the priority change propagates to the owner, and so on. In case Thread\_Priority\_node::current\_priority changes, the corresponding scheduler is notified.

Use the thread lock to protect the priority nodes

| <del>#2557</del> | 4 years ago       | fixed             | doc   | Amar Takhar     | Amar Takhar     | 3 years ago |
|------------------|-------------------|-------------------|-------|-----------------|-----------------|-------------|
| Summar<br>y      | Add word splittin | g to print output |       |                 |                 |             |
| <del>#2559</del> | 4 years ago       | fixed             | score | Sebastian Huber | Sebastian Huber | 5 weeks ago |
| Summar<br>y      | Delete the EXTER  | RN pattern        |       |                 |                 |             |

23/131

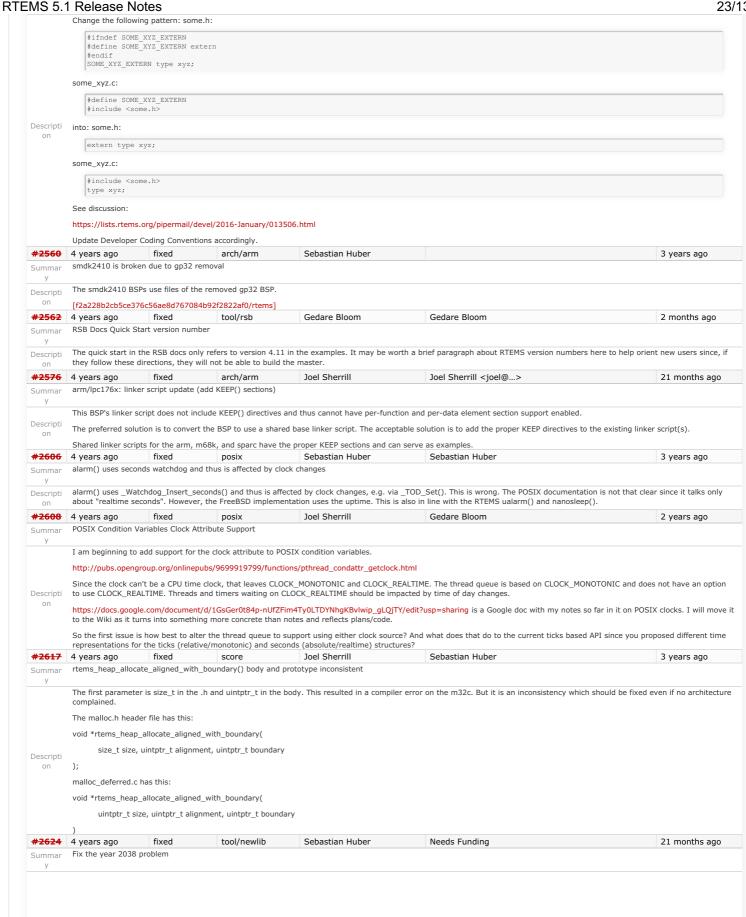

RTEMS 5.1 Release Notes 24/131

```
RTEMS uses currently a signed 32-bit integer for time_t on Newlib. Thus, it is affected by the year 2038 problem. There are only 22 years left and this time span is within the
            realistic time frame of some RTEMS applications that are developed now.
           The time t should be changed to int64 t in Newlib. To make sure that all integer operations are carried out properly I suggest to temporarily do this
           typedef struct {
                  int64 t val;
           } time_t;
            static inline time_t _time_add(time_t a, time_t b) {
                  time tr = \{ a. val + b. val \}; return r;
Descripti }
            static inline time_t _time_sub(time_t a, time_t b) {
                  time_t r = { a._val - b._val }; return r;
           }
            static inline time_t _time_mul(time_t a, time_t b) {
                   time\_t \; r = \{ \; a.\_val \; * \; b.\_val \; \}; \; return \; r;
           }
            static inline time_t _time_div(time_t a, time_t b) {
                  time_t r = { a.\_val / b.\_val }; return r;
           } }}}
Make sure that RTEMS and Newlib build with this. Add test cases to highlight the time_t integer limits.

#2625 4 years ago fixed posix Sebastian Huber Sebastian Huber
                                                                                                                                                                                    3 years ago
           Use one lookup tree per-thread for the POSIX keys
Summar
           Currently a global lookup tree is used for all the POSIX key/value pairs. On SMP configurations this is a bottleneck. Use one lookup tree per thread instead.
Descripti
#2626 4 years ago
                                                   score
                                                                            Sebastian Huber
                                                                                                                 Sebastian Huber
           Unify thread cancel/ioin and delete
           The rtems_task_delete() is basically a pthread_cancel() plus pthread_join(). Unify the implementation and introduce a _Thread_Cancel() and _Thread_Join() to be used by both APIs. Get rid of the Giant lock for thread delete.
Descripti
                               fixed
#2627 4 years ago
                                                                            Sebastian Huber
                                                                                                                 Sebastian Huber
           Fix CPU time used for threads on SMP
           The CPU time used of a thread is currently maintained per-processor mostly during _Thread_Dispatch(). However, on SMP configurations the actual processor of a thread is difficult to figure out since thread dispatching is a highly asynchronous process (e.g. via inter-processor interrupts). Only the intended processor of a thread is known to the scheduler easily.
Descripti
            Do the CPU usage accounting during thread heir updates in the context of the scheduler operations. Provide a function to get the CPU usage of a thread using proper locks to get a
            consistent value.
#2628 4 years ago
                                  wontfix
                                                      score
                                                                             Sebastian Huber
                                                                                                                  Sebastian Huber
                                                                                                                                                                                    3 years ago
           Avoid home-grown condition variable implementation in the Classic Regions
Summar
           The Classic Region manager enables users to wait until memory is available to satisfy an allocation request. This is done through special purpose code that basically implements a
Descripti
           condition variable.
#2631 4 years ago
                                  fixed
                                                      score
                                                                             Sebastian Huber
                                                                                                                 Sebastian Huber
                                                                                                                                                                                    3 years ago
           Use an ISR lock to protect the state of Classic Rate Monotonic objects
Summar
           The state of Classic Rate Monotonic is currently protected by the Giant lock and ISR disable sections. Use a per-object ISR lock to protect state changes instead.
Descripti
#2632 4 years ago
                                  fixed
                                                      tool/rsb
                                                                              Joel Sherrill
                                                                                                                  Chris Johns
                                                                                                                                                                                    3 years ago
           rtems-tester failure
Summar
            CentOS 7 on master
            $ ../rtems-tools/tester/rtems-test --rtems-tools=/home/joel/rtems-4.11-work/tools/4.12 --rtems-bsp=sis find . -name "*hello.exe" RTEMS Testing - Tester, 4.12
           (a5d243d3f8e2)
                   Command Line: ../rtems-tools/tester/rtems-test --rtems-tools=/home/joel/rtems-4.11-work/tools/4.12 --rtems-bsp=sis ./sparc-
                   rtems4.12/c/sis/testsuites/samples/hello.hello.exe Python: 2.7.5 (default, Nov 20 2015, 02:00:19) [GCC 4.8.5 20150623 (Red Hat 4.8.5-4)]
           [1/1] p:0 f:0 t:0 i:0 | sparc/sis: hello.exe Traceback (most recent call last):
Descripti
                  File "../rtems-tools/tester/rtems-test", line 40, in <module>
                   File "/data/home/joel/rtems-4.11-work/rtems-tools/tester/rt/test.py", line 287, in run
                   File "/data/home/joel/rtems-4.11-work/rtems-tools/tester/rt/test.py", line 123, in reraise
                          raise (self.result[0], self.result[1], self.result[2])
            TypeError?: init() takes exactly 2 arguments (1 given)
#2633 4 years ago
                                                                                                                 Sebastian Huber
                                                                                                                                                                                    3 years ago
                                 fixed
                                                    network/legacy
                                                                             joguin
           waf build failed for rtems-libbsd
```

RTEMS 5.1 Release Notes 25/131

The rtems-libbsd failed when building with waf. Here is the output: [488/845] Compiling freebsd/sys/kern/subr\_taskqueue.c In file included from /home/josh/development/rtems/bsps/4.12/i386rtems4.12/pc386/lib/include/rtems/score/threadimpl.h:36:0, from ../../freebsd/sys/kern/subr sleepqueue.c:91:  $/home/josh/development/rtems/bsps/4.12/i386-rtems4.12/pc386/lib/include/rtems/score/watchdogimpl.h: In function '\_Watchdog\_Per\_CPU\_insert\_relative': a constant of the properties of the properties of the prope$ /home/josh/development/rtems/bsps/4.12/i386-rtems4.12/pc386/lib/include/rtems/score/watchdogimpl.h:356:18: error: 'struct <anonymous>' has no member named bsd ticks'; did you mean 'ticks'? cpu->Watchdog.ticks + ticks  $In file included from .../../freebsd/sys/kern/subr\_sleepqueue.c: 62:0: .../../freebsd/sys/kern/subr\_sleepqueue.c: In function 'sleepq\_set\_timeout': file file file for the file for the f$ ../../freebsd/sys/kern/subr\_sleepqueue.c:424:29: error: 'Thread\_Timer\_information {aka struct <anonymous>}' has no member named 'state' BSD\_ASSERT(executing->Timer.state == WATCHDOG\_INACTIVE); Descripti ../../freebsd/sys/kern/subr\_sleepqueue.c:424:2: note: in expansion of macro 'BSD\_ASSERT'  ${\tt BSD\_ASSERT(executing->Timer.state} == {\tt WATCHDOG\_INACTIVE);} \ ^{\sim}$ ../../freebsd/sys/kern/subr\_sleepqueue.c:425:2: error: too many arguments to function '\_Watchdog\_Initialize  $\_{Watchdog\_Initialize} (\& executing -> Timer, sleepq\_timeout, \\ \overline{\phantom{a}}$ In file included from /home/josh/development/rtems/bsps/4.12/i386-rtems4.12/pc386/lib/include/rtems/score/threadimpl.h:36:0, from ../../freebsd/sys/kern/subr sleepqueue.c:91: /home/josh/development/rtems/bsps/4.12/i386-rtems4.12/pc386/lib/include/rtems/score/watchdogimpl.h:178:27: note: declared here RTEMS\_INLINE\_ROUTINE void \_Watchdog\_Initialize( Waf: Leaving directory `/home/josh/development/rtems/rtems-libbsd/build/i386-rtems4.12-pc386' Build failed #2634 4 years ago arch/i386 fixed Joel Sherrill Pavel Pisa <ppisa@...> New warning in pc386 VESA driver Summar Pavel., can you look into this? ./../../rtems/c/src/lib/libbsp/i386/pc386/console/fb\_vesa\_rm.c: In function 'find\_mode\_using\_EDID':
.../../rtems/c/src/lib/libbsp/i386/pc386/console/fb\_vesa\_rm.c:502:13: warning: dereferencing type-punned pointer will break strict-aliasing rules [-Wstrict-aliasing] Descripti if (\*(uint16 t\*)&edid.STI[index] == EDID STI DescriptorUnused) ^ Joel Sherrill <joel@...> #2638 4 years ago unspecified Summar pc386: Id -r issue with per function sections The pc386 BSP has an issue with "Id -r" when function-sections is enabled which does not seem to occur on any other BSP. The same lines were added to the custom .cfg file as on other BSPs. It is unknown at this point whether this is an x86 specific "ld -r" issue or a pc386 build configuration issue. Per-function-section linking is disabled until this is addressed. Descripti i386-rtems4.12-gcc --pipe -B../../.../../lib/ -B../../..././pc386/lib/ -specs bsp specs -grtems -mtune=i386 -O2 -g -ffunction-sections -fdata-sections -Wall -Wmissingprototypes -Wimplicit-function-declaration -Wstrict-prototypes -Wnested-externs -qnolinkcmds -nostdlib -r -Wl, --gc-sections -Wl, -Ttext, 0x00100000 - o ne2000.rel ne2000\_relne2000.o /data/home/joel/rtems-4.11-work/tools/4.12/bin/../lib/gcc/i386-rtems4.12/6.0.0/../../../i386-rtems4.12/bin/ld: gc-sections requires either an entry or an undefined symbol collect2: error: Id returned 1 exit status Chris Johns #2641 4 years ago fixed build aurelio 2 years ago configure: enable-rtemsbsp doesn't warn if bsp does not exist Summar When running configure with an incorrect bsp name the script does not cause an error. You can ever run make without getting any warning message. Descripti The script should check the name of the bsp and continue only if it is a valid bsp. On the other hand if the bsp name given by the user is invalid the script should prompt a message. #2644 4 years ago fixed tool/rsb Joel Sherrill 3 years ago sis does not run on gdb 7.11 but does on gdb 7.9 I know we reported this on the gdb list but we should have a ticket. Descripti Neither gdb nor run works for sis on gdb 4.11. Checked against RTEMS 4.11 tools (gdb 4.9) and it will run sis. on Not sure about other simulators. #2649 4 years ago fixed tool/rsb Chris Johns Chris Johns 3 years ago RSB remove 4.11, 4.10 and 4.9 from the master branch. Summar Having 4.11 on master is confusing users as they build 4.11 tool on master and there may be issues in 4.11 configurations fixed on the 4.11 branch. Descripti Leave 4.9 and 4.10 until they are branched off master. We will make these branches once 4.12 is stable again. #2663 4 years ago arch/i386 wontfix Joel Sherrill Sebastian Huber 3 years ago Summar pc386 BSP has complex dependencies In 4.11, the minimum executable did not include open() and close() because the methods rtems\_libio\_post\_driver() and rtems\_libio\_exit() were not included in the executable. On the master, these two methods are showing up in minimum and pulling in these methods. Descripti The dependency chain used to be if the console driver was installed, we needed to open and close stdin, stdout, and stderr. Now even without the console configured these are included. FWIW the minimum size looks pretty good on the master for sis. Fixing this would likely drop it at least another 5%. 4 years ago duplicate Joel Sherrill 3 years ago score Sebastian Huber spclock err02 Summar

RTEMS 5.1 Release Notes 26/131

New test failure on sis but likely all targets BEGIN OF TEST SPCLOCK\_ERR 2 \* TA1 - rtems\_io\_close - RTEMS\_INVALID\_NUMBER TA1 - rtems\_io\_control - RTEMS\_INVALID\_NUMBER TA1 - rtems\_io\_initialize RTEMS\_INVALID\_NUMBER TA1 - rtems\_io\_open - RTEMS\_INVALID\_NUMBER TA1 - rtems\_io\_read - RTEMS\_INVALID\_NUMBER TA1 - rtems\_io\_write - RTEMS\_INVALID\_NUMBER TA1 - rtems\_io\_write - RTEMS\_INVALID\_NUMBER TA1 - rtems\_clock\_set - 23:59:59 12/31/2000 - RTEMS\_SUCCESSFUL TA1 - rtems\_clock\_get\_tod - 00:00:00 01/01/2001 - RTEMS\_SUCCESSFUL TA1 - rtems\_clock\_set - 23:59:59 12/31/1999 - RTEMS\_SUCCESSFUL TA1 - rtems\_clock\_get\_tod - 00:00:00 01/01/2000 - RTEMS\_SUCCESSFUL assertion "ticks < 0x400000000" failed: file "../../cpukit/../../.sis/lib/include/rtems/score/watchdogimpl.h", line 316, function: Watchdog Ticks from timespec  $\label{lem:breakpoint 1} Breakpoint 1, \_Terminate (the\_source=the\_source@entry=RTEMS\_FATAL\_SOURCE\_ASSERT, and the source of the source of th$ is internal=is internal@entry=false, the error=the error@entry=33694096) at ../../.../rtems/c/src/../../cpukit/score/src/interr.c:36 36 { (qdb) bt #0 Terminate (the source=the source@entry=RTEMS FATAL SOURCE ASSERT, #1 0x0200aed4 in rtems\_fatal (source=source@entry=RTEMS\_FATAL\_SOURCE\_ASSERT, error=error@entry=33694096) at ../../../rtems/c/src/../../cpukit/sapi/src/fatal2.c:34 #2 0x02004a9c in assert func ( ../../../rtems/c/src/../../cpukit/libcsupport/src/<u>assert.c:52</u> #3 0x0200bbf8 in Watchdog Ticks from timespec (ts=0x2022210) Descripti at ../../cpukit/../../sis/lib/include/rtems/score/watchdogimpl.h:316 #4\_TOD\_Set\_with\_timestamp (tod\_as\_timestamp=tod\_as\_timestamp@entry=0x2022280) at ../../../rtems/c/src/../../cpukit/score/src/coretodset.c:40 #5 0x02009880 in rtems\_clock\_set (tod=tod@entry=0x2022304) at ../../../rtems/c/src/../../cpukit/rtems/src/clockset.c:42 #6 0x02001818 in Init (argument=<optimized out>) at ../../../../rtems/c/src/../../testsuites/sptests/spclock\_err02/init.c:93 #7 0x0200fcbc in Thread Entry adaptor numeric (executing=0x201fb90) at ../../../rtems/c/src/../.cpukit/score/src/threadentryadaptornumeric---Type < return> to continue, or q < return> to quit---.c:25 #8 0x02012e0c in \_Thread\_Handler () at ../../../rtems/c/src/../../cpukit/score/src/threadhandler.c:93 #9 0x02012d60 in Thread Handler () at ../../../rtems/c/src/../../cpukit/score/src/threadhandler.c:29 (gdb) | init.c:93 88 status = rtems\_clock\_get\_tod( &time ); 89 directive\_failed( status, "rtems\_clock\_get\_tod" ); 90 print\_time( "TA1 - rtems\_clock\_get\_tod - ", &time, " -RTEMS\_SUCCESSFUL\n" ); 91 92 build\_time( &time, 12, 31, 2100, 23, 59, 59, 0 ); 93 status = rtems\_clock\_set( &time ); 94 directive\_failed( status, "rtems\_clock\_set" ); 95 print\_time( "TA1 - rtems\_clock\_set - ", &time, " - RTEMS\_SUCCESSFUL\n" ); 96 status = rtems\_task\_wake\_after( rtems\_clock\_get\_ticks\_per\_second() ); 97 status = rtems\_clock\_get\_tod( &time ); (gdb) #2669 4 years ago tool/rsb fixed Stefan Wallentowitz Update OpenRISC toolchain in 4.12 Summar Bump the OpenRISC toolchain to newer versions: Descripti Binutils to 2.26 GDB to 7.11 #2672 4 years ago fixed unspecified Serg Kruglov Sebastian Huber <sebastian.huber@...> 3 years ago After latest patches with Objects\_Get\_by\_name rtems-master not compiling without --enable-posix Summar After latest patches with Objects\_Get\_by\_name rtems-master not compiling if i use --disable-posix. Type "Objects\_Get\_by\_name\_error" not resolved in posixapi.h in sapi folder. If --Descripti enable-posix - all OK. #2674 4 years ago fixed posix Sebastian Huber Sebastian Huber 3 years ago CORE spinlock implementation is next to be useless Summar Lets assume we have two tasks A and B. Task A acquires a CORE spinlock. Now B somehow executes and tries to acquire the same CORE spinlock, then no progress can be made. Alternative implementation: Disable thread dispatching and interrupts while owning the spinlock. Forbid blocking calls while owning the spinlock. Descripti Drawback: The test cases of the Linux Test Project would fail: https://github.com/linux-test-project/ltp/blob/master/testcases/open\_posix\_testsuite/conformance/interfaces/pthread\_spin\_lock/1-2.c Optimization: User provided storage space for pthread\_spin\_t. In line with POSIX: "Only the object referenced by lock may be used for performing synchronization." http://pubs.opengroup.org/onlinepubs/009695399/functions/pthread\_spin\_destroy.html #2676 4 years ago unspecified Joel Sherrill < joel@...> 3 years ago fixed Joel Sherrill Summar Obsolete clock\_get() directive This is deprecated on the 4.11 branch and its use has been isolated in the source tree. Descripti · Should allow deletion of rtems\_clock\_get\_options \$ grep -rl "clock\_get(" . ./doc/user/clock.t ./testsuites/tmtests/tmoverhd/testsak.c ./testsuites/tmtests/tmoverhd/dumrtems.h ./testsuites/sptests/spclockget/init.c /testsuites/sptests/spclockget/spclockget.doc ./cpukit/rtems/include/rtems/rtems/clock.h ./cpukit/rtems/src/clockget.c #2680 4 years ago fixed doc Joel Sherrill Chris Johns 3 years ago Summar Add pthread\_setconcurrency() and pthread\_getconcurrency() \* Code merged. Ticket changed to documentation to remind us to add documentation when master documentation reopens in new format. We only require the simple implementation documented here: http://pubs.opengroup.org/onlinepubs/9699919799/functions/pthread\_getconcurrency.html This is required for FACE Conformance. #2683 4 years ago invalid score Chris Johns Sebastian Huber 2 months ago Configuration table's smp\_enabled conditional on RTEMS\_SMF

RTEMS 5.1 Release Notes 27/131

```
The rtems_configuration_table has:
                #ifdef RTEMS SMP
                                                  smp enabled;
                #endif
Descripti
          I would like the smp enabled variable to always be defined for 4.12 and always set to false when RTEMS_SMP is not defined. It is impossible to parse the configuration table with
          external auditing tools with out this field always being present unless you examine the DWARF debug info.
          I wonder if User multiprocessing table is the same so this means the members of the configuration table must always be defined.
#2684 4 years ago
                              fixed
                                               arch/sparc
                                                                    David Binderman
                                                                                                   Sebastian Huber
                                                                                                                                                             3 years ago
          rtems/c/src/lib/libbsp/sparc/leon3/clock/ckinit.c:122: duplicate if
           rtems/c/src/lib/libbsp/sparc/leon3/clock/ckinit.c:122]: (style) Expression is always false because 'else if' condition matches previous condition at line 116.
          Source code is
                } else if (state == 1) {
Descripti
                      unsigned int ks = 1U << 5;
                      irqmp_ts->control = ks | s1_s2 | (unsigned int) clkirq;
                } else if (state == 1) {
                                                                                                                                                              3 years ago
#2685 4 years ago
                              fixed
                                               arch/arm
                                                                   David Binderman
                                                                                                   Sebastian Huber
          c/src/lib/libbsp/arm/atsam/network/if atsam.c:409: possible bad if statement
           rtems/c/src/lib/libbsp/arm/atsam/network/if_atsam.c:409]: (style) Redundant condition: If 'phy <= 0', the comparison 'phy <= 31' is always true.
          Source code is
                if ((phy <= 0) && (phy <= 31)) {
                      /*

    invalid phy number */

Descripti
          Maybe better code
                 if ((phy \le 0)
                 (phy >= 31)) {
                      /*

    invalid phy number */

                          fixed
#2689 4 years ago
                                                                    Sebastian Huber
                                                                                                   Sebastian Huber
                                               posix
                                                                                                                                                              3 years ago
          POSIX key destructors must be called during thread restart
Summar
          POSIX key destructors must be called during thread restart. Just like the POSIX cleanup handlers. This ensures that the TLS object destructors are called during thread restart for
Descripti
          example. It is important for the global construction, which uses a thread restart to run the Init task in a clean environment.
                            fixed
                                                                    Sebastian Huber
                                                                                                    Sebastian Huber
          User extensions execution order must be clarified
Summar
          The implemented and documented execution order of some user extensions disagree. Intended behaviour must be tested. Documentation must be updated accordingly.
Descripti
<del>#2693</del>
        4 years ago
                              fixed
                                               doc
                                                                   Joel Sherrill
                                                                                                   Chris Johns
                                                                                                                                                             7 weeks ago
          Update doc to reflect obsoleting rtems clock get()
Summar
          Ticket to reflect documentation change needed on the master but not on 4.11. When new documentation format is available for master, this needs to be accounted for.
Descripti
#2694 4 years ago
                              worksforme
                                              network/legacy
                                                                   Joel Sherrill
                                                                                                   Sebastian Huber
                                                                                                                                                             3 years ago
          linking issue for htonl, etc when using -std=c99
Summar
          When -std=c99 is on the compile line, there is a linking error for undefined references to htonl, htons, ntohl, and ntohs. This test case is just for htonl but others should be similar.
          This likely impacts the 4.11 branch of rtems-libbsd as well but I was testing on master.
          Test case ========== #include <arpa/inet.h>
          int main(
                int argc, char argv
                uint32_t v = (uint32_t) argc; uint32_t rc = htonl(v); return v;
          This script was what I used to find what caused the linking error to go away.
Descripti
          ============== RTEMS MAKEFILE PATH=/home/joel/rtems-4.11-work/tools/4.12/i386-rtems4.12/pc586/
          i386-rtems4.12-gcc -std=c99 \
                -B${RTEMS_MAKEFILE_PATH}/lib -specs bsp_specs -qrtems \ -D_XOPEN_SOURCE=600 -D<u>USE_SVID main.c -lbsd -lm -lbsd</u>
                -B${RTEMS_MAKEFILE_PATH}/lib -specs bsp_specs -qrtems \ -D<u>USE_SVID_main.c -lbsd -lm -lbsd</u>
          i386-rtems4.12-acc -std=c99 \
                -B${RTEMS_MAKEFILE_PATH}/lib -specs bsp_specs -qrtems \ main.c -lbsd -lm -lbsd
                -B${RTEMS_MAKEFILE_PATH}/lib -specs bsp_specs -qrtems \ main.c -lbsd -lm -lbsd
           ______
#2695 4 years ago
                             fixed
                                             tool/gcc Sebastian Huber
                                                                                                    Sebastian Huber
                                                                                                                                                              3 years ago
          Add libatomic for RTEMS
                                                                                                    Sebastian Huber
#2696 4 years ago
                                             unspecified
                                                                    Sebastian Huber
                                                                                                                                                              3 years ago
          Unpredictable errno value returned by sem_wait() in case of semaphore deletion
```

RTEMS 5.1 Release Notes

28/131 Descripti \_POSIX\_Semaphore\_Delete() used -1 for the thread queue flush status which in turn resulted in an invalid memory access in \_POSIX\_Semaphore\_Translate\_core\_semaphore\_return\_code(). fixed #2698 4 years ago tool/qcc Sebastian Huber 3 years ago GCC 6.1 is broken for microblaze Summar The enabled libatomic reveals a bug in the microblaze RTEMS configuration: configure:3566: checking for C compiler default output file name configure:3588: /scratch/git-rtems-source-builder/rtems/build/microblaze-rtems4.12-gcc-6.0.1-RC-20160415 $newlib-6ee81f44e04848901c7b05c968564d34a7ceed06-x86\_64-linux-gnu-1/build/./gcc/xgcc-B/scratch/git-rtems-source-builder/rtems/build/microblaze-rtems4.12-gcc-6.0.1-RC-20160415-newlib-6ee81f44e04848901c7b05c968564d34a7ceed06-x86\_64-linux-gnu-1/build/./gcc/-nostdinc-B/scratch/git-rtems-source-builder/rtems/build/microblaze-rtems4.12-gcc-6.0.1-RC-20160415-newlib-6ee81f44e04848901c7b05c968564d34a7ceed06-x86\_64-linux-gnu-1/build/./gcc/-nostdinc-B/scratch/git-rtems-source-builder/rtems/build/microblaze-rtems4.12-gcc-6.0.1-RC-20160415-newlib-6ee81f44e04848901c7b05c968564d34a7ceed06-x86\_64-linux-gnu-1/build/./gcc/-nostdinc-B/scratch/git-rtems-source-builder/rtems/build/microblaze-rtems4.12-gcc-6.0.1-RC-20160415-newlib-6ee81f44e04848901c7b05c968564d34a7ceed06-x86\_64-linux-gnu-1/build/./gcc/-nostdinc-B/scratch/git-rtems-source-builder/rtems/build/microblaze-rtems4.12-gcc-6.0.1-RC-20160415-newlib-6ee81f44e04848901c7b05c968564d34a7ceed06-x86\_64-linux-gnu-1/build/./gcc/-nostdinc-B/scratch/git-rtems-source-builder/rtems/build/microblaze-rtems4.12-gcc-6.0.1-RC-20160415-newlib-6ee81f44e04848901c7b05c968564d34a7ceed06-x86\_64-linux-gnu-1/build/./gcc/-nostdinc-B/scratch/git-rtems-source-builder/rtems/build/microblaze-rtems4.12-gcc-6.0.1-RC-20160415-newlib-6ee81f44e04848901c7b05c968564d34a7ceed06-x86\_64-linux-gnu-1/build/./gcc/-nostdinc-B/scratch/git-rtems-source-builder/rtems-build-grader-grader-gr$ rems4.12-gcc-6.0.1-RC-20160415-newlib-6ee81f44e04848901c7b05c968564d34a7ceed06-x86\_64-linux-gnu-1/build/microblaze-rtems4.12/gccd-6.0.1-RC-20160415-newlib-6ee81f44e04848901c7b05c968564d34a7ceed06-x86\_64-linux-gnu-1/build/microblaze-rtems4.12/gccd-6.0.1-RC-20160415-newlib-6ee81f44e04848901c7b05c968564d34a7ceed06-x86\_64-linux-gnu-1/build/microblaze-rtems4.12-gccd-6.0.1-RC-20160415-newlib-6ee81f44e04848901c7b05c968564d34a7ceed06-x86\_64-linux-gnu-1/build/microblaze-rtems4.12-gccd-6.0.1-RC-20160415-newlib-6ee81f44e04848901c7b05c968564d34a7ceed06-x86\_64-linux-gnu-1/build/microblaze-rtems4.12-gccd-6.0.1-RC-20160415-newlib-6ee81f44e04848901c7b05c968564d34a7ceed06-x86\_64-linux-gnu-1/build/microblaze-rtems4.12-gccd-6.0.1-RC-20160415-newlib-6ee81f44e04848901c7b05c968564d34a7ceed06-x86\_64-linux-gnu-1/build/microblaze-rtems4.12-gccd-6.0.1-RC-20160415-newlib-6ee81f44e04848901c7b05c968564d34a7ceed06-x86\_64-linux-gnu-1/build/microblaze-rtems4.12-gccd-6.0.1-RC-20160415-newlib-6ee81f44e04848901c7b05c968564d34a7ceed06-x86\_64-linux-gnu-1/build/microblaze-rtems4.12-gccd-6.0.1-RC-20160415-newlib-6ee81f44e04848901c7b05c968564d34a7ceed06-x86\_64-linux-gnu-1/build/microblaze-rtems4.12-gccd-6.0.1-RC-20160415-newlib-6ee81f44e04848901c7b05c968564d34a7ceed06-x86\_64-linux-gnu-1/build/microblaze-rtems4.12-gccd-6.0.1-RC-20160415-newlib-6ee81f44e04848901c7b05c968564d34a7ceed06-x86\_64-linux-gnu-1/build/microblaze-rtems4.12-gccd-6.0.1-RC-20160415-newlib-6ee81f44e04848901c7b05c968564d34a7ceed06-x86\_64-linux-gnu-1/build/microblaze-rtems4.12-gccd-6.0.1-RC-20160415-newlib-6ee81f44e04848901c7b05c968564d34a7ceed06-x86\_64-linux-gnu-1/build/microblaze-rtems4.12-gccd-6.0.1-RC-20160415-newlib-6ee81f44e04848901c7b05c968564d34a7ceed06-x86\_64-linux-gnu-1/build/microblaze-rtems4.12-gccd-6.0.1-RC-20160415-newlib-6ee81f44e04848901c7b05c968564d34a7cee006-x86\_64-linux-gnu-1/build/microblaze-rtems4.12-gccd-6.0.1-RC-20160415-newlib-6ee81f44e04848901c7b05c968564d34a7cee006-x86\_64-linux-gnu-1/build/microblaze-rtems4.12-gccd-6.0.1-RC-20160415-newlib-6ee81f44e04848901c7 Descripti newlib-6ee81f44e04848901c7b05c968564d34a7ceed06-x86 64-linux-qnu-1/qcc-6.0.1-RC-20160415/newlib/libc/include -B/build/rtems-4.12/microblaze-rtems4.12/bin/ B/build/rtems-4.12/microblaze-rtems4.12/lib/ -isystem /build/rtems-4.12/microblaze-rtems4.12/microblaze-rtems4.12/ conftest.c > &5 /build/rtems-4.12/microblaze-rtems4.12/bin/ld: cannot open linker script file xilinx.ld: No such file or directory collect2: error: ld returned 1 exit status gcc/config/microblaze/microblaze.h: %{!T\*: -dT xilinx.ld%s}" This should be somehow fixed in the RTEMS GCC configuration for microblaze. David Binderman #2700 4 years ago fixed unspecified Sebastian Huber <sebastian.huber@...> 3 years ago cpukit/libfs/src/nfsclient/src/rpcio.c:524]: (style) Suspicious condition Summar cpukit/libfs/src/nfsclient/src/rpcio.c:524]: (style) Suspicious condition (assignment + comparison); Clarify expression with parentheses. Source code is Descripti if ( (len = getgroups(NGROUPS, gids) < 0 ) ) { if ( (len = getgroups(NGROUPS, gids)) < 0 ) { #2701 4 years ago fixed build printk Amar Takhar 3 years ago Rename asm file with .S(upper case) ext. name Summar The are some asm file with .s ext. name, .s and .S is different for gnu as, the pre processed produce .s file from .S. In a word, .S can use #define .s can not. KBuild clean .s files Descripti when make clean. I have submit a patch to devel, but blocked. Too big patch. #2702 4 years ago fixed posix Sebastian Huber Sebastian Huber 2 years ago Remove descriptor objects for POSIX message queues The mq\_open() function returns a descriptor to a POSIX message queue object identified by a name. This is similar to sem\_open(). In contrast to the POSIX semaphore the POSIX Descripti message queues use a separate object for the descriptor. This extra object is superfluous, since the object identifier can be used directly for this purpose, just like for the message quessemaphores. on unspecified Sebastian Huber Sebastian Huber <sebastian.huber@...> <del>#2706</del> Buffer allocation of capture engine is broken on SMP configurations Summar Descripti The capture engine uses function static variables. fixed Sebastian Huber Sebastian Huber <sebastian.huber@...> 3 years ago #2707 4 years ago unspecified Unsafe use of current processor index in capture engine Summar Descripti The current processor index is used outside a thread dispatch disabled section. <del>#2714</del> 4 years ago fixed Sebastian Huber Sebastian Huber 3 years ago posix A pthread\_detach() does not lead to a resource reclamation Summar Descripti According to POSIX a pthread detach() should lead to a resource reclamation if the thread is already cancelled. #2718 4 years ago fixed unspecified Sebastian Huber Sebastian Huber 3 years ago Summar Blocking \_CORE\_message\_queue\_Submit() may lead to unpredictable results Descripti The thread wait return code is not properly initialized before the thread queue enqueue. #2722 4 years ago fixed Sebastian Huber 3 years ago tool/newlib Sebastian Huber Summar SEM VALUE MAX is unusually small on RTEMS RTEMS defines SEM VALUE MAX to 32767 in Newlib Descripti newlib/libc/sys/rtems/include/limits.h on Other systems use INT\_MAX or 2147483647. #2723 4 years ago fixed unspecified Sebastian Huber Sebastian Huber 3 years ago CPUINFO command to report per-processor information

RTEMS 5.1 Release Notes 29/131

Add a CPUINFO command to report per-processor information, e.g. processor index, online state and scheduler assignment.

```
[/] # cpuinfo
                             PER PROCESSOR INFORMATION
INDEX | ONLINE | SCHEDULER ID | SCHEDULER NAME
                     0x0f010001 | MPS
                     0x0f010001 | MPS
0x0f010001 | MPS
                     0x0f010001 | MPS
                     0x0f010001
                     0x0f010001
                                 | MPS
                     0×0f010001
                                 I MPS
                     0x0f010001
                                 | MPS
                     0×0f010001
                     0x0f010001
                     0×0f010001
   14 |
15 |
16 |
                     0x0f010001
                                 | MPS
                     0×0f010001
                     0x0f010001
                     0x0f010001
                                 I MPS
                     0x0f010001
    19
                     0x0f010001
                                 | MPS
    20
                     0×0f010001
                                 I MPS
                     0x0f010001 | MPS
```

#2725 4 years ago

Descripti

fixed score Classic binary semaphores without a locking protocol can be released by everyone

The Classic binary semaphores without a locking protocol can be released by everyone, e.g. in contrast to the POSIX mutexes (all variants) or the Classic binary semphores with priority inheritance or ceiling, there is no owner check in the release path.

Sebastian Huber

Sebastian Huber

3 years ago

This behaviour is a bit unexpected and not documented.

The following test case fails in case an owner check is added:

Descripti

Summar

Descripti

```
*** BEGIN OF TEST SP 42 ***
Exercising blocking discipline w/extract in FIFO order Exercising blocking discipline w/unblock in FIFO order
TA00 - unblocked - OK
rtems_semaphore_delete FAILED -- expected (RTEMS_SUCCESSFUL) got (RTEMS_RESOURCE_IN_USE)
```

This is actually a bug in the test, since an available mutex is released again.

#2726 4 years ago arch/sparc fixed Sebastian Huber Daniel Hellstrom 3 years ago grascs.c: Questionable use of binary semaphore

Use a simple binary semaphore or binary semaphore with inherit priority instead.

```
c/src/lib/libbsp/sparc/shared/ascs/grascs.c
  c/src/lib/libbsp/sparc/shared/ascs/grascs.c-
c/src/lib/libbsp/sparc/shared/ascs/grascs.c-
c/src/lib/libbsp/sparc/shared/ascs/grascs.c-
c/src/lib/libbsp/sparc/shared/ascs/grascs.c-
c/src/lib/libbsp/sparc/shared/ascs/grascs.c-
c/src/lib/libbsp/sparc/shared/ascs/grascs.c-
c/src/lib/libbsp/sparc/shared/ascs/grascs.c-
c/src/lib/libbsp/sparc/shared/ascs/grascs.c-
c/src/lib/libbsp/sparc/shared/ascs/grascs.c-
c/src/lib/libbsp/sparc/shared/ascs/grascs.c-
c/src/lib/libbsp/sparc/shared/ascs/grascs.c-
c/src/lib/libbsp/sparc/shared/ascs/grascs.c-
c/src/lib/libbsp/sparc/shared/ascs/grascs.c-
c/src/lib/libbsp/sparc/shared/ascs/grascs.c-
c/src/lib/libbsp/sparc/shared/ascs/grascs.c-
c/src/lib/libbsp/sparc/shared/ascs/grascs.c-
c/src/lib/libbsp/sparc/shared/ascs/grascs.c-
c/src/lib/libbsp/sparc/shared/ascs/grascs.c-
c/src/lib/libbsp/sparc/shared/ascs/grascs.c-
c/src/lib/libbsp/sparc/shared/ascs/grascs.c-
c/src/lib/libbsp/sparc/shared/ascs/grascs.c-
c/src/lib/libbsp/sparc/shared/ascs/grascs.c-
c/src/lib/libbsp/sparc/shared/ascs/grascs.c-
c/src/lib/libbsp/sparc/shared/ascs/grascs.c-
c/src/lib/libbsp/sparc/shared/ascs/grascs.c-
c/src/lib/libbsp/sparc/shared/ascs/grascs.c-
c/src/lib/libbsp/sparc/shared/ascs/grascs.c-
c/src/lib/libbsp/sparc/shared/ascs/grascs.c-
c/src/lib/libbsp/sparc/shared/ascs/grascs.c-
c/src/lib/libbsp/sparc/shared/ascs/grascs.c-
c/src/lib/libbsp/sparc/shared/ascs/grascs.c-
c/src/lib/libbsp/sparc/shared/ascs/grascs.c-
c/src/lib/libbsp/sparc/shared/ascs/grascs.c-
c/src/lib/libbsp/sparc/shared/ascs/grascs.c-
c/src/lib/libbsp/sparc/shared/ascs/grascs.c-
c/src/lib/libbsp/sparc/shared/ascs/grascs.c-
c/src/lib/libbsp/sparc/shared/ascs/grascs.c-
c/src/lib/libbsp/sparc/shared/ascs/grascs.c-
c/src/lib/libbsp/sparc/shared/ascs/grascs.c-
c/src/lib/libbsp/sparc/shared/ascs/grascs.c-
c/src/lib/libbsp/sparc/shared/ascs/grascs.c-
c/src/lib/libbsp/sparc/shared/ascs/grascs.c-
c/src/lib/libbsp/sparc/shared/ascs/grascs.c-
c/src/lib/libbsp/sparc/shared/ascs/grascs.c-
c/src/lib/libbsp/sparc/shared/ascs/grascs.c-
c/src/lib/libbsp/spar
c/src/lib/libbsp/sparc/shared/ascs/grascs.c-
```

c/src/lib/libbsp/sparc/shared/ascs/grascs.cgoto init error2; c/src/lib/libbsp/sparc/shared/ascs/grascs.cc/src/lib/libbsp/sparc/shared/ascs/grascs.cc/src/lib/libbsp/sparc/shared/ascs/grascs.cif (rtems\_semaphore\_create(rtems\_build\_name('A','S','C','2'),0,
c/src/lib/libbsp/sparc/shared/ascs/grascs.cc/src/lib/libbsp/sparc/shared/ascs/grascs.cc/src/lib/lib/libbsp/sparc/shared/ascs/grascs.cc/src/lib/lib/lib/sparc/shared/ascs/grascs.cc/src/lib/lib/sparc/shared/ascs/grascs.cc/src/lib/lib/sparc/shared/ascs/grascs.cc/src/lib/lib/sparc/shared/ascs/grascs.cc/src/lib/lib/sparc/shared/ascs/grascs.cc/src/lib/lib/sparc/shared/ascs/grascs.cc/src/lib/li &cfg->tcsem2) != RTEMS SUCCESSFUL) { c/src/lib/libbsp/sparc/shared/ascs/grascs.c-

#2727 4 years ago fixed Sebastian Huber Sebastian Huber 3 years ago Summar FAT file systems use wrong semaphore for mutual exclusion

cpukit/libfs/src/dosfs/msdos\_initsupp.c-cpukit/libfs/src/dosfs/msdos\_initsupp.c-cpukit/libfs/src/dosfs/msdos\_initsupp.ccpukit/libfs/src/dosfs/msdos\_initsupp.c: cpukit/libfs/src/dosfs/msdos\_initsupp.c-cpukit/libfs/src/dosfs/msdos\_initsupp.c-Descripti RTEMS BINARY SEMAPHORE | RTEMS FIFO, &fs info->vol sema); cpukit/libfs/src/dosfs/msdos initsupp.c

Should use a binary semaphore with inherit priority.

#2728 4 years ago fixed Sebastian Huber Sebastian Huber 3 years ago Pipes use wrong semaphore for mutual exclusion

sc = rtems\_semaphore\_create(
 rtems\_build\_name('P', 'I', 'P', 'E'), cpukit/libfs/src/pipe/fifo.ccpukit/libfs/src/pipe/fifo.c-cpukit/libfs/src/pipe/fifo.c-1, RTEMS\_BINARY\_SEMAPHORE | RTEMS\_INHERIT\_PRIORITY | RTEMS\_PRIORITY, cpukit/libfs/src/pipe/fifo.c: Descripti cpukit/libfs/src/pipe/fifo.c-cpukit/libfs/src/pipe/fifo.c-RTEMS\_NO\_PRIORITY, &pipe\_semaphore cpukit/libfs/src/pipe/fifo.c-

Should use a binary semaphore with inherit priority instead.

#2729 4 years ago fixed Sebastian Huber Sebastian Huber score 3 years ago TFTP client uses wrong semaphore for mutual exclusion Summar

RTEMS 5.1 Release Notes 30/131

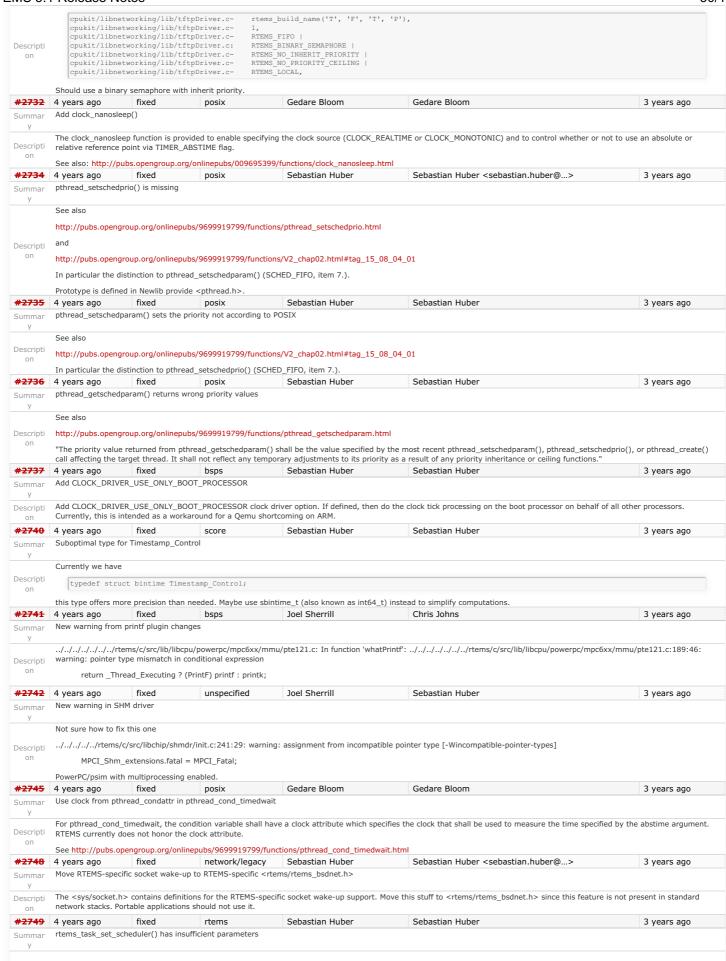

RTEMS 5.1 Release Notes 31/131

Task priorities are only valid within a scheduler instance. The rtems\_task\_set\_scheduler() directive moves a task from one scheduler instance to another using the current priority of the thread. However, the current task priority of the source scheduler instance is undefined in the target scheduler instance. Add a third parameter to specify the priority.

```
* @brief Sets the scheduler instance of a task.
 ^{\star} Initially, the scheduler instance of a task is set to the scheduler instance
 * of the task that created it. This directive allows to move a task from its
 * current scheduler instance to another specified by the scheduler identifier.
* @param[in] task_id Identifier of the task. Use @ref RTEMS_SELF to select
the executing task.

* @param[in] scheduler_id Identifier of the scheduler instance.

* @param[in] priority The task priority with respect to the new scheduler
instance. The real and initial priority of the task is set to this value.
 * The initial priority is used by rtems_task_restart() for example.
* @retval RTEMS_SUCCESSFUL Successful operation.
* @retval RTEMS_ILLEGAL_ON REMOTE_OBJECT Directive is illegal on remote tasks.
* @retval RTEMS_INVALID_ID Invalid task or scheduler identifier.
* @retval RTEMS_INVALID_PRIORITY Invalid priority.
 * @retval RTEMS_RESOURCE_IN_USE The task owns resources which deny a scheduler
      change.
 * @see rtems_scheduler_ident().
rtems status code rtems task set scheduler (
 rtems_id task_id, rtems_id scheduler_id,
  rtems task priority priority
```

#2750 4 years ago fixed unspecified Joel Sherrill 3 years ago Sebastian Huber Compile Error When Multiprocessing Enabled

This should impact every BSP with multiprocessing enabled but I saw it on the sparc/leon3 and powerpc/psim

../../cpukit/../../psim/lib/include/rtems/score/basedefs.h:229:5: error: static assertion failed: "Message\_queue\_MP\_Packet"

Descripti \_Static\_assert(cond, # msg) on

Descripti

../../../rtems/c/src/../../cpukit/rtems/src/msgmp.c:28:1: note: in expansion of macro 'RTEMS\_STATIC\_ASSERT'

RTEMS\_STATIC\_ASSERT(

#2751 4 years ago fixed score Sebastian Huber Sebastian Huber 2 years ago Thread dispatch via interrupt is broken at least on ARM and PowerPC Summar

The ARM and PowerPC interrupt epilogues call \_Thread\_Dispatch() with interrupts disabled (counter example: SPARC).

Descripti On SMP configurations, since inter-processor interrupts set the thread dispatch necessary indicator this prevents a thread dispatch notification in post-switch handlers (which all run with interrupts disabled).

On all configurations, this is a serious issue for the interrupt latency.

#2752 4 years ago fixed score Sebastian Huber Sebastian Huber 3 years ago

Relax execution enviroment for thread begin extensions

Currently, the thread begin extensions are invoked with thread dispatching disabled. There is an explanation for this in the code

\* Take care that 'begin' extensions get to complete before
\* 'switch' extensions can run. This means must keep dispatch
\* disabled until all 'begin' extensions complete. User extensions Thread begin( executing );

However, the switch extension is always invoked before the thread begin extension for all threads except the initialization thread. A thread dispatch disabled contexts drastically limits the work which can be carried out in the thread begin extensions. It is for example not possible to call malloc(), create POSIX keys or access C++ thread local storage.

The thread begin extension should execute in a normal thread context. Thread begin extensions that are disturbed by a thread dispatch should deal with this locally.

#2754 With the availability of C++ thread local storage in RTEMS being able to pre-initialize such objects in the thread begin extension would be quite handy. Patrick Gauvin Chris Johns

Summar

Descripti

on

dlopen on the object generated by libfoo.cpp in the attached test case fails and results in the error no .strtab section, readelf shows that the section is present, though:

readelf -S libfoo.o | grep strtab (standard input):97: [92] .shstr (standard input):97: [92] .shstrtab (standard input):99: [94] .strtab 00000000 001fb0 00040c 00 00000000 0018b0 00019e 00

Steps to Reproduce (you may have to edit <a href="BSP\_DIR">BSP\_DIR</a> in the Makefile):

qemu-system-arm -m 256M -M xilinx-zynq-a9 -serial null -serial mon:stdio \ -nographic -no-reboot -kernel libdl-strtab-test.exe

Expected Output:

Descripti dlopen: no .strtab section assertion "handle != NULL" failed: file "libdl-strtab-test.c", line 46, function: POSIX Init

- RTEMS Version: 4.11 (Branch "4.11", commit 3f72dda6ee518d3ea04341ad4df079ecb1895ef7) with the dlerror patches from #2747, and the attached ARM PREL31 support patch (I will be making a separate ticket for this with test code soon).
- System Type: ARM Cortex-A9, xilinx\_zynq\_a9\_qemu BSF
- GCC Version:

arm-rtems4.11-gcc (GCC) 4.9.3 20150626 (RTEMS 4.11, RSB 1675a733536d1aec2020011e5e522497a442561a (HEAD, origin/4.11, 4.11), Newlib 2.2.0.20150423)

• RTEMS Configure Options:

--target=arm-rtems4.11 --enable-rtemsbsp="xilinx\_zynq\_a9\_qemu xilinx\_zynq\_zedboard xilinx\_zynq\_csp\_cots xilinx\_zynq\_csp\_hybrid" --enable-tests=samples -enable-posix --prefix=\$HOME/development/rtems/4.11 --disable-networking

#2765 4 years ago Sebastian Huber Sebastian Huber 3 years ago Application level deadlocks may lead to SMP lock level deadlocks Summar Descripti Due to a missing deadlock detection application level deadlocks may lead to SMP lock level deadlocks. #2768 4 years ago Chris Johns unspecified Chris Johns 3 years ago RTEMS 5.1 Release Notes 32/131

```
untar does not keep permissions correctly.
Summar
                  On disk I have 'x' with:
                      S ls -las x
                      4 -rwxr-xr-x 1 chris caeng 48 Jul 14 11:46 x
                      $ tar tvf rootfs.tar
Descripti
                      -rwxr-xr-x 0 chris caeng 48 Jul 14 11:46 x
    on
                 and in the IMFS it shows:
                       [/] # ls -las x
                      0 -rw-r--r-- 1 root root 48 Jan 1 00:00 x
                 The makes adding 'joel' scripts difficult.
#2769 4 years ago
                                         invalid
                                                                    unspecified Chris Johns
                                                                                                                                                                         Chris Johns
                                                                                                                                                                                                                                                                            2 years ago
Summar rtems-syms does not clean up temp files.
                 I am seeing temps files such as:
                      $ ls -las /tmp/rld-*
                                                                                     0 Jul 27 18:16 /tmp/rld--04lbaa.rldxx
0 Jul 27 18:42 /tmp/rld--0niaaa.rldxx
0 Jul 27 18:39 /tmp/rld--0viaaa.rldxx
                                                   1 chris wheel
                         0 -rw----- 1 chris wheel
0 -rw----- 1 chris wheel
                                                                                0 Jul 2/ 18:39 /tmp/rld--0viaaa.rldxx

0 Jul 27 18:38 /tmp/rld--1Hhaaa.rldxx

87426 Jul 27 18:30 /tmp/rld--1baaa.c

0 Jul 27 18:24 /tmp/rld--2EZaaa.rldxx

0 Jul 29 17:11 /tmp/rld--2
                         0 -rw-----
                                                   1 chris
                                                                   wheel
                                                                   wheel 87426 Jul
                         0 -rw-----
                                                                   wheel
                                                   1 chris
                                                   1 chris
1 chris
                                                                                       0 Jul 29 17:11 /tmp/rld--2rwaaa.rldxx
0 Jul 29 18:14 /tmp/rld--2sBaaa.rldxx
                         0 -rw-----
                                                                   wheel
Descripti
                                                  1 chris wheel 88148 Jul 29 17:40 /tmp/rld--2umaaa.c
                        88 -rw-----
                       88 -rw-----
88 -rw-----
                                                  1 chris wheel 87426 Jul 27 18:25 /tmp/rld--3baaaa.c

1 chris wheel 87426 Jul 27 18:27 /tmp/rld--4Jaaaa.c

1 chris wheel 0 Jul 27 18:25 /tmp/rld--4Wiaaa.rldxx

1 chris wheel 0 Jul 27 18:38 /tmp/rld--4Wiaaa.rldxx
    on
                         0 -rw----- 1 chris
0 -rw----- 1 chris
                                                                                       0 Jul 27 18:38 /tmp/rld--4bfaaa.rldxx
                  left in /tmp. They look like symbols and so I suspect rtems-syms when building the testsuite with 4.12 (master). This is on FreeBSD.
#2770 4 years ago
                                                                                                                   Christian Mauderer
                                                                                                                                                                         Sebastian Huber
                                                                                                                                                                                                                                                                            3 years ago
                                                   fixed
                                                                                doc
                 Missing documentation for RTEMS_LINKER_ROSET_CONTENT and RTEMS_LINKER_RWSET_CONTENT
Summar
                 Currently the two macros
                            RTEMS LINKER ROSET CONTENT RTEMS LINKER RWSET CONTENT
Descripti
               are not documented. This should be added as soon as the doc repo is ready for it.
                 The macros have been introduced in this commit:
                 https://git.rtems.org/rtems/commit/?id = 5fe6d07ad5690e3d9c6445ca3a465a700a5a5015
                                                                                                                 Chris Johns
#2771 4 years ago
                                                 wontfix
                                                                             score
                                                                                                                                                                                                                                                                            3 years ago
                 Empty C++ file with just <rtems.h> does not compile with HEAD.
Summar
                  I have an application that does not build.
                 The following C++ file:
                      $ cat t1.cpp
                       #include <rtems.h>
                 does not compile with git head 5fe6d07ad5690e3d9c6445ca3a465a700a5a5015 on Zyng ARM, Build with:
                       $ /opt/work/rtems/4.12/bin/arm-rtems4.12-g++ \
   -B/opt/work/rtems/4.12/arm-rtems4.12/xilinx_zynq_zc706/lib
                           -B/opt/work/bsps/rtems/4.12/arm-rtems4.12/xilinx_zynq_zc706/lib \
                           -specs bsp_specs -qrtems (
-march=armv7-a -mthumb -mfpu=neon -mfloat-abi=hard -mtune=cortex-a9 \
                           -g -O2 -DNDEBUG -std=c++11 \
-Werror -Wall -Wextra \
                           -o t1.o \
                           -c tl.cpp
                 Some (too much to post) of the output is:
                       In file included from /opt/work/bsps/rtems/4.12/arm-rtems4.12/xilinx_zynq_zc706/lib/include/rtems/score/thread.h:36:0,
                                                       from /opt/work/bsps/rtems/4.12/arm-rtems4.12/xilinx_zynq_zc706/lib/include/rtems/score/heap.h:22 from /opt/work/bsps/rtems/4.12/arm-rtems4.12/xilinx_zynq_zc706/lib/include/rtems/rtems/types.h:22 from /opt/work/bsps/rtems/4.12/arm-rtems4.12/xilinx_zynq_zc706/lib/include/rtems/rtems/types.h:22 from /opt/work/bsps/rtems/4.12/arm-rtems4.12/xilinx_zynq_zc706/lib/include/rtems/rtems/types.h:22 from /opt/work/bsps/rtems/4.12/arm-rtems4.12/xilinx_zynq_zc706/lib/include/rtems/rtems/types.h:22 from /opt/work/bsps/rtems/4.12/arm-rtems4.12/xilinx_zynq_zc706/lib/include/rtems/rtems/types.h:22 from /opt/work/bsps/rtems/4.12/arm-rtems4.12/xilinx_zynq_zc706/lib/include/rtems/rtems/types.h:22 from /opt/work/bsps/rtems/types.h:22 from /opt/work/bsps/rtems/typ
                                                       from /opt/work/bsps/rtems/4.12/arm-rtems4.12/xilinx_zynq_zc706/lib/include/rtems.h:31,
                        Descripti
                             \label{limespec2bintime(&_ts, _time );} \\
                         opt/work/si/rtems/4.12/arm-rtems4.12/xilinx_zynq_zc706/lib/include/rtems/score/timestamp.h: In function 'void'
                         Timestamp_Set_to_zero(Timestamp_Control*)':
/opt/work/bsps/rtems/4.12/arm-rtems4.12/xilinx_zynq_zc706/lib/include/rtems/score/timestamp.h:94:8: error: invalid use of incomplete type
'Timestamp_Control {aka struct bintime}'
                            _time->sec = 0;
                        In file included from /opt/work/rtems/4.12/arm-rtems4.12/include/sys/time.h:299:0,
                                                      from /opt/work/bsps/rtems/4.12/arm-rtems4.12/xilinx_zyng_zc706/lib/include/rtems/score/timestamp.h:43, from /opt/work/bsps/rtems/4.12/arm-rtems4.12/xilinx_zyng_zc706/lib/include/rtems/score/thread.h:36, from /opt/work/bsps/rtems/4.12/arm-rtems4.12/xilinx_zyng_zc706/lib/include/rtems/score/heap.h:22, from /opt/work/bsps/rtems/4.12/arm-rtems4.12/xilinx_zyng_zc706/lib/include/rtems/score/heap.h:22, from /opt/work/bsps/rtems/4.12/arm-rtems4.12/xilinx_zyng_zc706/lib/include/rtems/rtems/types.h:26,
                                                       from /opt/work/bsps/rtems/4.12/arm-rtems4.12/xilinx_zynq_zc706/lib/include/rtems.h:31,
                        from t1.cpp:1: /opt/work/rtems/4.12/arm-rtems4.12/include/machine/_time.h:40:15: note: forward declaration of 'Timestamp_Control {aka struct bintime}'
                         extern struct bintime _Timecounter_Boottimebin;
                 If '-std=c++11' is removed or replaced with '-std=gnu++11' the error becomes:
                       arm-rtems4.12-g++: fatal error: /opt/work/bsps/rtems/4.12/arm-rtems4.12/xilinx_zynq_zc706/lib/bsp_specs: attempt to rename spec 'endfile' to already defined spec 'old_endfile'
```

RTEMS 5.1 Release Notes 33/131

#2775 4 years ago fixed arch/arm Chris Johns Chris Johns <chrisj@...> 3 years ago ARM CP15 arm cp15 set translation table entries fails if TTB in read-only memory If the TTB is held in the text section and the section is set to read-only, and cached when booting no section change happen at run time because the table cannot be written too to change. The table cannot be changed unless the MMU is disabled. I suggest the MMU be disabled, the table updated and then the MMU enabled. Note, the issue only shows up on real hardware, qemu does not complain. score #2776 4 years ago fixed Sebastian Huber 3 years ago SPI Framework Summar Development of a SPI framework which shall be used for further SPI bus and device drivers. The framework shall be developed using the i2c framework as a template. It shall export Descripti the Linux Userspace SPI API. <del>#2777</del> 4 years ago fixed unspecified Chris Johns Chris Johns 3 years ago Summar Remove librtems++ This is old and there are better design patterns for threading and C++. We recommend you use the new C++ standards based support. Descripti #2784 4 years ago fixed rtems Sebastian Huber 3 years ago Add function to get the current priority of a task by scheduler instance Summar  $^{\star}$  @brief Gets the current priority of the specified task with respect to the specified scheduler instance.  $^{\star}$  The current priority reflects temporary priority adjustments due to locking protocols, the rate-monotonic objects on some schedulers and other \* mechnisms \* @param[in] task\_id Identifier of the task. Use @ref RTEMS\_SELF to select
the executing task.

\* @param[in] scheduler\_id Identifier of the scheduler instance.

\* @param[out] priority Returns the current priority of the specified task with
trespect to the specified scheduler instance. Descripti \* @retval RTEMS SUCCESSFUL Successful operation. \* @retval RTEMS\_INVALID\_ADDRESS The priority parameter is @c NULL.

\* @retval RTEMS\_INVALID\_ADDRESS The priority parameter is @c NULL.  $\star$  @retval RTEMS\_NOT\_DEFINED The task has no priority within the specified scheduler instance. \* @see rtems scheduler ident(). rtems\_status\_code rtems\_task\_get\_priority(
rtems\_id task\_id,
rtems\_id scheduler\_id, rtems\_task\_priority \*priority #2788 4 years ago wontfix Chris Johns Chris Johns score 3 years ago RTEMS I2C API only defines Standard-mode (Sm) speed as a default. Summar The RTEMS I2C API as defined in cpukit/dev/include/dev/i2c/i2c.h only defines the bus speed as Standard-mode (Sm) as defined by the I2C standard. This is set as I2C\_BUS\_CLOCK\_DEFAULT. The default speed is defined by the hardware, ie the devices connected, and not this API. Descripti The API should define the speeds as defined in the I2C standard and there should be no default. Drivers like the Cadence driver for the Zynq should be modified to require the bus speed be provided and all future drivers need to provide the speed. #2790 4 years ago fixed Sebastian Huber Sebastian Huber score 3 years ago Linker sets broken with GCC 7 Summar See also: https://gcc.gnu.org/ml/gcc/2016-09/msg00114.html Descripti #define MAKEGCCNOTKNOWTHEADDRESS(ptr) asm("":"+r"(ptr)) is probably the best option. It works probably also with link-time optimization. #2795 4 years ago fixed Gedare Bloom < gedare@...> 3 years ago score Kuan Overrun Handling for general real-time models Summar In the current implementation, if a task period is time out, the next call of rtems\_rate\_monotonic\_period() will only release one following job and manipulate the task period with the calling moment + the next length of period. With the assumption that implicit/constraint deadline and hard real-time model, the above mechanism is okay. However, it may not be applicable for general task models, e.g., soft real-time task, arbitrary deadline, mixed-criticality system [1-4]. It is usually assumed that multiple task jobs of a task are executed in a first-come-first-serve manner. Thus, it is sufficient to release the second task job at the moment the first task job finishes according to a strictly periodic release pattern. The current design in fact shifts the release pattern of periodic/sporadic tasks. Since there maybe more than one postponed jobs due to the preemption, these postponed jobs that should be released are never released to the system. Although there is no standard requirement in reality for deadline misses, with this enhancement, the postponed jobs will be released with the correct number without periodic release shifting. This way of handling is already widely considered in academia from 90s [2] until now [3] or even on multicores as well [4] I refine the following four files and handle this requirement individually. The overhead seems to me negligible. cpukit/rtems/include/rtems/ratemon.h cpukit/rtems/include/rtems/rtems/ratemonimpl.h cpukit/rtems/src/ratemontimeout.c cpukit/rtems/src/ratemonperiod.c I have tested the enhancement on Qemu and Raspberry Pi Model B+ with corresponding BSPs. I believe this patch as a basis is required for further use for more general real-time task models. This enhancement only affect those timeout cases without changing any behaviour in normal cases. This enhancement is accepted in workshop mixed-criticality (WMC 2016) along with RTSS'16 this year [5]. To demonstrate the differences, a heuristic example is prepared in testsuites/spress/sprmsched01 to show the benefit of the enhancement: Given two tasks with implicit deadline that task deadline is equal to its period. Task 1 period is 10000 ticks, whereas task 2 is 2000 ticks. Task 1 has the execution time 6000 ticks, and task 2 has 1000 ticks. Assume Task 1 has a higher priority than task 2. Task 1 only executes 2 times. In the expected result, we can observe that the postponed jobs are continuously released till there is no postponed job left, and the task period will still keep as it is. (Job 3-7 in task 2 are postponed jobs) [1] Buttazzo et al., Soft Real-Time Systems: Predictability vs. Efficiency, Springer 2005, http://www.springer.com/gp/book/9780387237015 [2] Lehoczky et al., Fixed priority scheduling of periodic task sets with arbitrary deadlines, RTSS 1990, http://ieeexplore.ieee.org/xpls/abs\_all.jsp?arnumber=128748 [3] Georg von der Brüggen et al., Systems with Dynamic Real-Time Guarantees in Uncertain and Faulty Execution Environments, RTSS'16, accepted. [4] Huang et al., Response time bounds for sporadic arbitrary-deadline tasks under global fixed-priority scheduling on multiprocessors, RTNS 2015, http://dl.acm.org/citation.cfm?doid=2597457.2597459 [5] Chen et al., Overrun Handling for Mixed-Criticality Support in RTEMS, WMC 2016, accepted. #2797 4 years ago fixed rtems Sebastian Huber Sebastian Huber 3 years ago Add ability to add/remove processors to/from a scheduler instance

RTEMS 5.1 Release Notes 34/131

The scheduler configuration is done at link-time. In order to support run-time re-configuration add functions to dd/remove processors to/from a scheduler instance.

```
* @brief Adds a processor the set of processors owned by the scheduler.
                          * Must be called from task context. This operation obtains and releases the
                         * @param[in] scheduler_id Identifier of the scheduler.
* @param[in] cpu_index Index of the processor to add.
                         * @retval RTEMS_SUCCESSFUL Successful operation.
* @retval RTEMS_INVALID_ID Invalid scheduler identifier.
* @retval RTEMS_NOT_CONFIGURED The processor is not configured to be used by
* the application.
* @retval RTEMS_INCORRECT_STATE The processor is configured to be used by
                                the application, however, it is not available.
                        rtems_status_code rtems_scheduler_add_processor(
                          rtems_id scheduler_id,
uint32_t cpu_index
                          ^{\star} @brief Removes a processor from set of processors owned by the scheduler.
                          * Must be called from task context. This operation obtains and releases the
                         ^{\star} objects allocator lock. Removing a processor from a scheduler is a complex ^{\star} operation that involves all tasks in the system.
                          * @param[in] scheduler_id Identifier of the scheduler.
* @param[in] cpu_index Index of the processor to add.
                          * @retval RTEMS_SUCCESSFUL Successful operation.
                         * Gretval RTEMS SUCCESSFUL Successful operation.

* Gretval RTEMS INVALID ID Invalid scheduler identifier.

* Gretval RTEMS INVALID NUMBER The processor is not owned by the scheduler.

* Gretval RTEMS RESOURCE IN USE The set of processors owned by the scheduler would be empty after the processor removal and there exists a non-idle

* task that uses this scheduler as its home scheduler.
Descripti
                        rtems_status_code rtems_scheduler_remove_processor(
    rtems_id scheduler_id,
                          uint32_t cpu_index
```

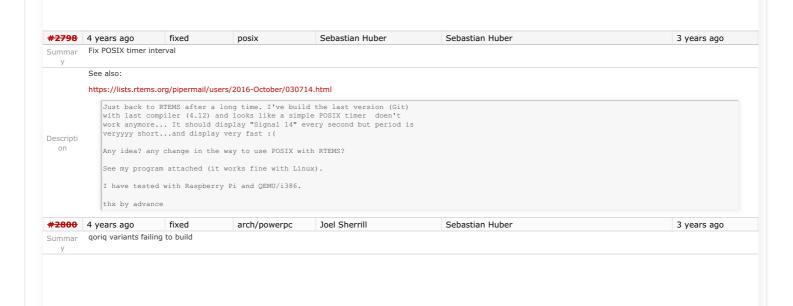

RTEMS 5.1 Release Notes 35/131

```
The following qoriq variants fail to build:
                 powerpc-qoriq_core_1 powerpc-qoriq_p1020rdb
                 All fail with this error:
                         ../../../../qoriq_core_0/lib/include/bsp/qoriq.h:407:3: error: conflicting types for 'qoriq_gpio'
                         } qoriq gpio;
                           /.../.../.../qoriq\_core\_0/lib/include/bsp/qoriq.h:184:3: note: previous declaration of 'qoriq\_gpio' was here and the previous declaration of 'qoriq\_gpio' was here and the previous declaration of 'qoriq\_gpio' was here and 'qoriq\_gpio' was here and 'qoriq\_gpio' was here and 'qoriq\_gpio' was here and 'qoriq\_gpio' was here and 'qoriq\_gpio' was here and 'qoriq\_gpio' was here and 'qoriq\_gpio' was here and 'qoriq\_gpio' was here and 'qoriq\_gpio' was here and 'qoriq\_gpio' was here and 'qoriq\_gpio' was here and 'qoriq\_gpio' was here and
                         } qoriq_gpio;
commit bb9f09f34c9bdcf4d2631a1fd317bcefd8426efb
                       Author: Sebastian Huber <sebastian.huber@embedded-brains.de>
Date: Mon Oct 31 13:07:34 2016 +0100
                              posix: Fix timer interval
                             Do not overwrite timer interval with initial interval in \_{\tt POSIX\_Timer\_Insert}() .
                             Close #2798.
#2802 4 years ago fixed
                                                                              lib/dl
                                                                                                                  Sebastian Huber
                                                                                                                                                                        Chris Johns
                                                                                                                                                                                                                                                                         3 years ago
                Test "libdl (RTL) 5" fails on SPARC targets
Summar
                 On GR740 I get:
                       rtl: RELOC 32 0x60ae8 @ 0x86edc in /dl-o5.o
                       rtl: relocation: .rela.eh_frame, syms:.symtab
rtl: rela: sym:__gxx_personality_v0(20)=00001dec type:3 off:00000013 addend:0
                        CPU 0: IU in error mode (tt = 0x07, mem address not aligned)
0x0001fa9c: c4040000 ld [%10], %g2 <rtems_rtl_elf_relocate_rela+204>
                       CPU 1: Power down mode
CPU 2: Power down mode
Descripti
                       CPU 3: Power down mode
                 On GR712RC I get:
                       rtl: WDISP_30 0x7ffe2ccd @ 0x40087108 in /dl-o5.o
                       rtl: relocation: .rela.gcc except table.exception_dl, syms:.symtab
rtl: rela: sym:_ZTISt9exception(32)=40060ae8 type:3 off:00000034 addend:0
rtl: RELOC_32 0x40060ae8 @ 0x40087lb4 in /dl-o5.o
                        rtl: relocation: .rela.eh_frame, syms:.symtab
rtl: rela: sym:_gxx_personality_v0(20)=40001dec type:3 off:00000013 addend:0
<del>#2803</del>
                4 years ago
                                                   fixed
                                                                                score
                                                                                                                  Sebastian Huber
                                                                                                                                                                       Sebastian Huber
                                                                                                                                                                                                                                                                         3 years ago
Summar
                Get rid of CPU BIG ENDIAN and CPU LITTLE ENDIAN
                 The remaining uses of the CPU port defines CPU_BIG_ENDIAN and CPU_LITTLE_ENDIAN should be replaced by the BSD (also available in glibc) BYTE_ORDER.
Descripti
#2805 4 years ago
                                                   fixed
                                                                                                                  Sebastian Huber
                                                                                                                                                                       Sebastian Huber
                                                                                                                                                                                                                                                                         3 years ago
                                                                               arch/powerpc
                 Use SPRG0 on PowerPC for current per-CPU control (SMP only)
Summar
                 Add _CPU_Get_current_per_CPU_control() on SMP configurations as an optimization for PowerPC. Use SPRG0 for the current per-CPU control. This reduces the code size a bit and is
                 slightly faster in some benchmarks.
    on
#2806 4 years ago fixed
                                                                                                                 Joel Sherrill
                                                                                                                                                                       Sebastian Huber
                                                                                                                                                                                                                                                                        2 months ago
                                                                               doc
Summar
                Undocumented confdefs.h Configure Options
                  The following constants in confdefs.h that are available for users to use are not defined in the Sphinx documentation.

    CONFIGURE_APPLICATION_NEEDS_ATA_DRIVER - internal and CONFIGURE_APPLICATION_NEEDS_IDE_DRIVER turns into this. Should we recognize both?

                           CONFIGURE_ATA_DRIVER_TASK_PRIORITY - Document this. Looks like CONFIGURE_APPLICATION_NEEDS_ATA_DRIVER should replace CONFIGURE_APPLICATION_NEEDS_IDE_DRIVER based on this name. There is no "IDE task priority" configure option.
                           CONFIGURE CBS MAXIMUM SERVERS - document this.
Descripti
                           CONFIGURE_EXECUTIVE_RAM_SIZE - do we want users to define this anymore?
    on
                       • CONFIGURE_EXTRA_MPCI_RECEIVE_SERVER_STACK

CONFIGURE_MAXIMUM_POSIX_KEY_VALUE_PAIRS - document this.
CONFIGURE_MAXIMUM_PTYS - document this. Used by telnetd. Is this the same on old and new TCP/IP stacks?
CONFIGURE_MAXIMUM_TASK_VARIABLES - document for 4.11, not master

    CONFIGURE_TIMER_FOR_SHARED_MEMORY_DRIVER - internal only, do not document

#2807 4 years ago
                                                 fixed
                                                                               admin
                                                                                                                  Sebastian Huber
                                                                                                                                                                       Amar Takhar
                                                                                                                                                                                                                                                                         3 years ago
                rtems-docs repository is not known to trac
Summar
#2808 4 years ago
                                                 fixed
                                                                               score
                                                                                                                  Sebastian Huber
                                                                                                                                                                       Sebastian Huber
                                                                                                                                                                                                                                                                         3 years ago
                Conditionally provide rtems_interrupt_frame
Summar
Descripti Provide rtems_interrupt_frame only if CPU_ISR_PASSES_FRAME_POINTER is defined to TRUE.
              4 years ago
                                                   fixed
                                                                               score
                                                                                                                  Sebastian Huber
                                                                                                                                                                        Sebastian Huber
                                                                                                                                                                                                                                                                         3 years ago
                Reduce interrupt latency on SMP configurations during thread dispatch
Summar
```

RTEMS 5.1 Release Notes 36/131

Currently we have this situation:

https://docs.rtems.org/doc-current/share/rtems/html/c\_user/Symmetric-Multiprocessing-Services-Thread-Dispatch-Details.html#Symmetric-Multiprocessing-Services-Thread-Dispatch-Details.html#Symmetric-Multiprocessing-Services-Thread-Dispatch-Details.html Dispatch-Details

"On SMP systems, scheduling decisions on one processor must be propagated to other processors through inter-processor interrupts. So, a thread dispatch which must be carried out on another processor happens not instantaneous. Thus several thread dispatch requests might be in the air and it is possible that some of them may be out of date before the corresponding processor has time to deal with them. The thread dispatch mechanism uses three per-processor variables,

- the executing thread,
- the heir thread, and
- an boolean flag indicating if a thread dispatch is necessary or not.

Updates of the heir thread and the thread dispatch necessary indicator are synchronized via explicit memory barriers without the use of locks. A thread can be an heir thread on at most one processor in the system. The thread context is protected by a TTAS lock embedded in the context to ensure that it is used on at most one processor at a time. The thread post-switch actions use a per-processor lock. This implementation turned out to be quite efficient and no lock contention was observed in the test suite.

Descripti

The current implementation of thread dispatching has some implications with respect to the interrupt latency. It is crucial to preserve the system invariant that a thread can execute on at most one processor in the system at a time. This is accomplished with a boolean indicator in the thread context. The processor architecture specific context switch code will mark that a thread context is no longer executing and waits that the heir context stopped execution before it restores the heir context and resumes execution of the heir thread (the boolean indicator is basically a TTAS lock). So, there is one point in time in which a processor is without a thread. This is essential to avoid cyclic dependencies in case multiple threads migrate at once. Otherwise some supervising entity is necessary to prevent deadlocks. Such a global supervisor would lead to scalability problems so this approach is not used. Currently the context switch is performed with interrupts disabled. Thus in case the heir thread is currently executing on another processor, the time of disabled interrupts is prolonged since one processor has to wait for another processor to make progress.

It is difficult to avoid this issue with the interrupt latency since interrupts normally store the context of the interrupted thread on its stack. In case a thread is marked as not executing, we must not use its thread stack to store such an interrupt context. We cannot use the heir stack before it stopped execution on another processor. If we enable interrupts during this transition, then we have to provide an alternative thread independent stack for interrupts in this time frame. This issue needs further investigation.

The problematic situation occurs in case we have a thread which executes with thread dispatching disabled and should execute on another processor (e.g. it is an heir thread on another processor). In this case the interrupts on this other processor are disabled until the thread enables thread dispatching and starts the thread dispatch sequence. The scheduler (an exception is the scheduler with thread processor affinity support) tries to avoid such a situation and checks if a new scheduled thread already executes on a processor. In case the assigned processor differs from the processor on which the thread already executes and this processor is a member of the processor set managed by this scheduler instance, it will reassign the processors to keep the already executing thread in place. Therefore normal scheduler requests will not lead to such a situation. Explicit thread migration requests, however, can lead to this situation. Explicit thread migrations may occur due to the scheduler helping protocol or explicit scheduler instance changes. The situation can

also be provoked by interrupts which suspend and resume threads multiple times and produce stale asynchronous thread dispatch requests in the system." Add an interrupt frame to the per-CPU control which can be used during context switches on SMP configurations. #2810 4 years ago Joel Sherrill fixed arch/sparc Joel Sherrill 3 years ago Remove sparc/sis BSP variant As discussed in the following thread, the sparc/sis BSP variant is no longer necessary and can be removed. Descripti https://lists.rtems.org/pipermail/devel/2016-November/016383.html on This ticket is to track that removal. #2811 4 years ago fixed Sebastian Huber Sebastian Huber 3 years ago score More robust thread dispatching on SMP and ARM Cortex-M On SMP configurations, it is a fatal error to call blocking operating system with interrupts disabled, since this prevents delivery of inter-processor interrupts. This could lead to executing threads which are not allowed to execute resulting in undefined behaviour

The ARM Cortex-M port has a similar problem, since the interrupt state is not a part of the thread context.

Add a new CPU port function:

Descripti

```
{\tt @brief\ Returns\ true\ if\ interrupts\ are\ enabled\ in\ the\ specified\ ISR\ level,}
* Gretval true Interrupts are enabled in the ISR level.  
* Gretval false Otherwise.
RTEMS_INLINE_ROUTINE bool _CPU_ISR_Is_enabled( uint32_t level )
 return false;
```

3 years ago

Use this function to ensure that \_Thread\_Do\_dispatch() is called with an interrupt level with enabled interrupts, otherwise call \_Terminate(). arch/arm Joel Sherrill Sebastian Huber

fixed Many ARM BSPs have Static Assert Summar

Descripti

With the recent commits, many BSPs on the master do not build. They error out with this static assert:

In file included from ../../../cpukit/../../gumstix/lib/include/rtems/score/types.h:23:0,

from ../../../cpukit/../../gumstix/lib/include/rtems/score/cpu.h:32, from ../../../cpukit/../../../gumstix/lib/include/rtems/system.h:23, from ../../../cpukit/../../../gumstix/lib/include/rtems/system.h:23, from ../../../cpukit/.../../../gumstix/lib/include/rtems/system.h:23, from ../../../cpukit/.../../../cpukit/.../../../gumstix/lib/include/rtems/system.h:23, from ../../../cpukit/.../.../../cpukit/.../.../.../gumstix/lib/include/rtems/system.h:23, from ../.../.../cpukit/.../.../.../gumstix/lib/include/rtems/system.h:23, from ../.../.../cpukit/.../.../.../cpukit/.../.../.../gumstix/lib/include/rtems/system.h:23, from ../.../.../cpukit/.../.../.../gumstix/lib/include/rtems/system.h:23, from ../.../.../cpukit/.../.../gumstix/lib/include/rtems/system.h:23, from ../.../.../cpukit/.../.../gumstix/lib/include/rtems/system.h:23, from ../.../.../cpukit/.../.../.../gumstix/lib/include/rtems/system.h:23, from ../.../.../cpukit/.../.../.../gumstix/lib/include/rtems/system.h:23, from .../.../.../cpukit/.../.../.../gumstix/lib/include/rtems/system.h:23, from .../.../.../cpukit/.../.../.../gumstix/lib/include/rtems/system.h:23, from .../.../cpukit/.../.../.../gumstix/lib/include/rtems/system.h:23, from .../.../.../cpukit/.../.../.../gumstix/lib/include/rtems/system.h:23, from .../.../cpukit/.../.../cpukit/.../.../gumstix/lib/include/rtems/system.h:23, from .../.../cpukit/.../.../cpukit/.../.../cpukit/.../.../cpukit/.../.../cpukit/.../cpukit/ ../../../rtems/c/src/../../cpukit/score/cpu/arm/cpu.c:29:

../../../cpukit/../../gumstix/lib/include/rtems/score/basedefs.h:241:5: error: static assertion failed: "ARM\_CONTEXT\_CONTROL\_ISR\_DISPATCH\_DISABLE"

Descripti Static assert(cond, # msq)

../../../rtems/c/src/../../cpukit/score/cpu/arm/cpu.c:54:3: note: in expansion of macro 'RTEMS\_STATIC\_ASSERT'

RTEMS\_STATIC\_ASSERT(

The list of BSPs is:

arm1136jfs arm7tdmi arm920 csb336 csb337 csb637 edb7312 qumstix kit637 v6 lpc2362 lpc23xx tli800 lpc24xx ea lpc24xx ncs ram lpc24xx ncs rom ext lpc24xx\_ncs\_rom\_int lpc24xx\_plx800\_ram lpc24xx\_plx800\_rom\_int lpc32xx\_mzx lpc32xx\_mzx\_stage\_1 lpc32xx\_mzx\_stage\_2 lpc32xx\_phycore raspberrypi rtl22xx rtl22xx\_t smdk2410

unspecified #2817 4 years ago Joel Sherrill Sebastian Huber fixed All Blackfin BSPs do not Compile on Master Summar

Recent changes to master resulted in this:

bfin-rtems4.12-gcc --pipe -DHAVE\_CONFIG\_H -I../../.. -I../.../.../cpukit/../.../../bf537Stamp/lib/include -O2 -g -ffunction-sections -fdata-sections -Wall -Wmissing-prototypes -Wimplicit-function-declaration -Wstrict-prototypes -Wnested-externs -MT libscorecpu\_a-cpu.o -MD -MP -MF .deps/libscorecpu\_a-cpu.Tpo -c -o libscorecpu\_a-cpu.o test -f 'cpu.c' /cpukit/score/cpu/bfin/' cpu.c bfin-rtems4.12-gcc --pipe -DHAVE\_CONFIG\_H -I../../..

I../.../\_./cpukit/../../../f537Stamp/lib/include -DASM -O2 -g -ffunction-sections -fdata-sections -Wall -Wmissing-prototypes -Wimplicit-function-declaration -Wstrict-prototypes -Wnested-externs -O2 -g -ffunction-sections -Hall -Wmissing-prototypes -Wimplicit-function-declaration -Wstrict-prototypes -Wnested-externs -MT libscorecpu\_acpu\_asm.o -MD -MP -MF .deps/libscorecpu\_a-cpu\_asm.Tpo -c -o libscorecpu\_a-cpu\_asm.o test

cpu\_ashin.9 ind\_eips/libs.culepu\_arcule\_ashin.pior\_c=0 iniscolectepu\_arcule\_ashin.pior\_c=1 consciencepu\_arcule\_ashin.pior\_c=1 consciencepu\_arcule\_ashin.pior\_c=1 consciencepu\_arcule\_ashin.pior\_c=1 consciencepu\_ashin.pior\_c=1 consciencepu\_ashin.pior\_c=1 co

RTEMS 5.1 Release Notes 37/131

fixed **#2818** 4 years ago Joel Sherrill unspecified Sebastian Huber 3 years ago NIOS2 Does Not Compile on Master ../../../../rtems/c/src/../../cpukit/score/cpu/nios2/nios2-isr-get-level.c: In function '\_CPU\_ISR\_Is\_enabled': ../../../rtems/c/src/../../cpukit/score/cpu/nios2/nios2-isr-qet-level.c:26:16: error: 'status' undeclared (first use in this function) return ((status & NIOS2\_STATUS\_IL\_MASK) >> NIOS2\_STATUS\_IL\_OFFSET) == 0; Descripti ../../../rtems/c/src/../..cpukit/score/cpu/nios2/nios2-isr-get-level.c:26:16: note: each undeclared identifier is reported only once for each function it appears in ../../rtems/c/src/../.cpukit/score/cpu/nios2/nios2-isr-get-level.c:32:1: warning: control reaches end of non-void function [-Wreturn-type] #2819 4 years ago fixed arch/powerpc Joel Sherrill Sebastian Huber 3 years ago powerpc-ss555 does not compile on master Recent changes broke this configuration:  $gmake \cite{bis}. Entering directory `data/home/joel/rtems-4.11-work/rtems-testing/rtems/build-powerpc-ss555-rtems/powerpc-rtems4.12/c/ss555/testsuites/samples/hello' powerpc-ss555-rtems/powerpc-rtems4.12/c/ss555/testsuites/samples/hello' powerpc-ss555-rtems/powerpc-rtems4.12/c/ss555/testsuites/samples/hello' powerpc-ss555-rtems/powerpc-rtems4.12/c/ss555/testsuites/samples/hello' powerpc-ss555-rtems/powerpc-rtems4.12/c/ss555/testsuites/samples/hello' powerpc-ss555-rtems/powerpc-rtems4.12/c/ss555/testsuites/samples/hello' powerpc-ss555-rtems/powerpc-rtems4.12/c/ss555/testsuites/samples/hello' powerpc-ss555-rtems/powerpc-rtems4.12/c/ss555/testsuites/samples/hello' powerpc-ss555-rtems/powerpc-rtems4.12/c/ss555/testsuites/samples/hello' powerpc-ss555-rtems/powerpc-ss555-rtems/p$ rtems4.12-gcc -B../../../ss555/lib/ -specs bsp\_specs -qrtems -DHAVE\_CONFIG\_H -I. -I../../../../rtems/c/src/../../testsuites/samples/hello -I.. -mcpu=505 -Dmpc555 -O2 -g -fno-keep-inline-functions -Wall -Wmissing-prototypes -Wimplicit-function-declaration -Wstrict-prototypes -Wnested-externs -MT init.o -MD -MP -MF .deps/init.Tpo -c -o init.o  $../../../rtems/c/src/../../testsuites/samples/hello/init.c \ In file included from ../../.../../ss555/lib/include/rtems/score/percpu.h:22:0, and the sum of the control of the control o$ ../../../ss555/lib/include/rtems/score/cpuimpl.h:196:3: error: conflicting types for 'CPU\_Interrupt\_frame Descripti > CPU Interrupt frame: In file included from ../../../ss555/lib/include/bsp/irq.h:28:0, from ../../../ss555/lib/include/bsp.h: 31, from ../../../../rtems/c/src/../../testsuites/samples/hello/init.c: 17: and the control of the control of the c../../ss555/lib/include/libcpu/irq.h:193:3: note: previous declaration of 'CPU\_Interrupt\_frame' was here > CPU Interrupt frame: gmake[6]: \* [init.o] Error 1 gmake[6]: Target `all' not remade because of errors. Joel Sherrill Sebastian Huber 3 years ago arch/sparc All SPARC64 BSPs do not Build on master Summar Recent changes broke all builds: sparc64-rtems4.12-gcc --pipe -DHAVE\_CONFIG\_H -I../../.. -I../../.../usiii/lib/include -mcpu=ultrasparc3 -DUS3 -DSUN4U -g -O2 -ffunction-sections -fdata-sections -Wall -Wmissing-prototypes -Wimplicit-function-declaration -Wstrict-prototypes -Wnested-externs -MT libscorecpu\_a-sparc64-exception-frame-print.o -MD -MP -MF .deps/libscorecpu\_a-sparc64-exception-frame-print.Tpo -c -o libscorecpu\_a-sparc64-exception-frame-print.0 test -f 'sparc64-exception-frame /../../rtems/c/src/../../cpukit/score/cpu/sparc64/' sparc64-exception-frame-print.c sparc64-rtems4.12-qcc --pipe -DHAVE CONFIG H -I../../.. I../../../cpukit/../.../usiii/lib/include -mcpu=ultrasparc3 -DUS3 -DSUN4U -g -O2 -ffunction-sections -fdata-sections -Wall -Wmissing-prototypes -Wimplicit-function-declaration - $Wstrict-prototypes - Wnested-externs - MT../no\_cpu/libscorecpu\_a-cpucounterread.o - MD - MP - MF../no\_cpu/.deps/libscorecpu\_a-cpucounterread.Tpo - c - o ../no\_cpu/libscorecpu\_a-cpucounterread.Tpo - c - o ../no\_cpu/libscorecpu_a-cpucounterread.Tpo - c - o ../no\_cpu/libscorecpucounterread.Tpo - c - o ../no\_cpu/libscorecpucounterread.Tpo - c - o ../no\_cpu/libscorecpucounterread.Tpo - c - o ../no\_cpu/libscorecpuc$ cpucounterread.o test -f '../no\_cpu/cpucounterread.c' || echo ./../../rtems/c/src/../../cpukit/score/cpu/sparc64/' ../no\_cpu/cpucounterread.c In file included from ./../../.rtems/c/src/../.cpukit/score/cpu/sparc64/../no\_cpu/cpucounterread.c:15:0: ../../../cpukit/../../usiii/lib/include/rtems/score/cpu.h: In function '\_CPU\_ISR\_Is\_enabled': ../../../cpukit/../../usiii/lib/include/rtems/score/cpu.h:759:12: error: 'psr' undeclared (first use in this function) return ( psr & SPARC PSTATE IE MASK ) != 0; ../../.cpukit/../../.usiii/lib/include/rtems/score/cpu.h:759:12: note: each undeclared identifier is reported only once for each function it appears in gmake[7]: \*  $no\_cpu/libscorecpu\_a-cpucounterread.o\ \textbf{Error 1}\ mv\ \textbf{-f.deps/libscorecpu\_a-context.} \textbf{Po\ In\ file\ included\ from\ property.}$ ../../../cpukit/../../usiii/lib/include/rtems/system.h:23:0, #2821 invalid unspecified Joel Sherrill 4 years ago Sebastian Huber 3 years ago No BSPs Build on Master Summai I have the latest tools. All BSPs appear to fail like this: powerpc-rtems4.11-gcc --pipe -DHAVE\_CONFIG\_H -I.. -I../../psim/lib/include -meabi -mcpu=603e -msdata=sysv -fno-common -Dppc603e -O2 -g -fno-keep-inlinefunctions -ffunction-sections -fdata-sections -Wall -Wmissing-prototypes -Wimplicit-function-declaration -Wstrict-prototypes -Wnested-externs -MT src/libscore\_a-smpbarrierwait.o -MD -MP -MF src/.deps/libscore\_a-smpbarrierwait.Tpo -c -o src/libscore\_a-smpbarrierwait.o test 'src/smpb ./rtems/c/src/../../cpukit/score/' src/smpbarrierwait.c powerpc-rtems4.11-gcc --pipe -DHAVE\_CONFIG\_H -I.. -I../../cpukit/../../../psim/lib/include -meabi -mcpu=603e -msdata=sysv -fno-common -Dppc603e -O2 -g -fno-keep-inline-functions -ffunction-sections -fdata-sections -Wall -Wmissing-prototypes -Wimplicit-function-declaration -Wstrict-prototypes -Wnested-externs -MT src/libscore\_a-kern\_tc.o -MD -MP -MF src/.deps/libscore\_a-kern\_tc.Tpo -c -o src/libscore\_a-kern\_tc.o /../../rtems/c/src/..../cpukit/score/' src/kern\_tc.c powerpc-rtems4.11-gcc --pipe -DHAVE\_CONFIG\_H -I.. -I../../pcjukit/../../psim/lib/include -meabi mcpu=603e -msdata=sysv -fno-common -Dppc603e -O2 -g -fno-keep-inline-functions -ffunction-sections -fdata-sections -Wall -Wmissing-prototypes -Wimplicit-function-declaration -Wstrict-prototypes -Wnested-externs -MT src/libscore\_a-libatomic.o -MD -MP -MF src/.deps/libscore\_a-libatomic.o row -f src/.deps/libscore\_a-semaphore.Tpo src/.deps/libscore\_a-semaphore.Tpo s src/.deps/libscore\_a-once.Tpo src/.deps/libscore\_a-once.Po ../../.../../rtems/c/src/../../cpukit/score/src/libatomic.c:19:32: fatal error: machine/\_libatomic.h: No such file or Descripti #include <machine/\_libatomic.h> compilation terminated. gmake[6]: \* [src/libscore a-libatomic.o] Error 1 In file included from /data/home/joel/rtems-4.11-work/tools/4.11/powerpcrtems4.11/include/sys/param.h:89:0, from ../../../rtems/c/src/../../cpukit/score/src/kern tc.c:48: ../../cpukit/../../psim/lib/include/sys/uio.h:41:9: error: unknown type name 'ssize t' ../../cpukit/../../psim/lib/include/sys/uio.h:46:9: error: unknown type name 'off t' typedef off t off t;  $../../cpukit/../../psim/lib/include/sys/uio.h: 46:17: error: conflicting types for 'off\_t'$ Sebastian Huber #2822 4 years ago unspecified Joel Sherrill 3 years ago m32csim does not build on master Summar

RTEMS 5.1 Release Notes 38/131

In file included from ../../cpukit/../../m32csim/lib/include/rtems/score/types.h:22:0, ../../cpukit/../../m32csim/lib/include/rtems/score/basedefs.h:244:17: error: size of array 'rtems static assert PER CPU OFFSET EXECUTING' is negative  $typedef \ int \ rtems\_static\_assert\_ \ \#\# \ msg \ [(cond) \ ? \ 1 : \ -1]$ Descripti .../.../..rtems/c/src/../../cpukit/score/src/percpuasm.c:98:1: note: in expansion of macro 'RTEMS\_STATIC\_ASSERT' RTEMS STATIC ASSERT( ../../cpukit/../../m32csim/lib/include/rtems/score/basedefs.h:244:17: error: size of array 'rtems\_static\_assert\_PER\_CPU\_OFFSET\_HEIR' is negative typedef int rtems\_static\_assert\_ ## msg [(cond) ? 1 : -1] ../../../rtems/c/src/../../cpukit/score/src/percpuasm.c:103:1: note: in expansion of macro 'RTEMS\_STATIC\_ASSERT' RTEMS STATIC ASSERT( fixed #2823 4 years ago unspecified loel Sherrill Sebastian Huber 3 years ago Nearly all m68k BSPs do not Build on Master Summar In file included from ../../cpukit/../../av5282/lib/include/rtems/score/types.h:22:0, from ../../cpukit/../../av5282/lib/include/rtems/score/cpu.h:26, from ../../.../../rtems/c/src/../../cpukit/score/src/percpuasm.c:19: archive-lib/include/rtems/score/src/percpuasm.c:19: archive-lib/include/rtems/score/src/../../cpukit/score/src/../../cpukit/score/src/percpuasm.c:19: archive-lib/include/rtems/score/src/percpuasm.c:19: archive-lib/include/rtems/score/src/../../cpukit/score/src/../../cpukit/score/src/../cpukit/score/src/../cpukit/score/s../../cpukit/../../av5282/lib/include/rtems/score/basedefs.h:241:5: error: static assertion failed: "PER\_CPU\_OFFSET\_EXECUTING" Static assert(cond. # msg) Descripti ../../../../rtems/c/src/../.cpukit/score/src/percpuasm.c:98:1: note: in expansion of macro 'RTEMS STATIC ASSERT' RTEMS STATIC ASSERT( ../../cpukit/../../av5282/lib/include/rtems/score/basedefs.h:241:5: error: static assertion failed: "PER\_CPU\_OFFSET\_HEIR" Static assert(cond, # msq) ../../../rtems/c/src/../../cpukit/score/src/percpuasm.c:103:1: note: in expansion of macro 'RTEMS\_STATIC\_ASSERT' RTEMS\_STATIC\_ASSERT( #2824 4 years ago fixed arch/arm Joel Sherrill Sebastian Huber 3 years ago arm/lpc23xx\_tli800 no longer links tar01 Summar Normally I would add the test to those skipped but I thought this deserved a second look. Should this BSP be able to run this test? I thought it was a fairly beefy board. arm-rtems4.12-gcc -B../../.../lpc23xx tli800/lib/ -specs bpp specs -grtems -mcpu=arm7tdmi-s -mthumb -Os -g -ffunction-sections -fdata-sections -Wall -Wmissing-prototypes -Descripti Wimplicit-function-declaration -Wstrict-prototypes -Wnested-externs -Wi, --gc-sections -mcpu=arm7tdmi-s -mthumb -DHAVE\_XZ=1 -o tar01.exe init.o test\_cat.o initial\_filesystem\_tar.o initial\_filesystem\_tar\_gz.o initial\_filesystem\_tar\_xz.o -lrtemscpu -lz /data/home/joel/rtems-4.11-work/tools/4.12/bin/../lib/gcc/arm-rtems4.12/6.2.1/../../arm-rtems4.12/bin/ld: tar01.exe section \_.data' will not fit in region ROM\_INT' /data/home/joel/rtems-4.11-work/tools/4.12/bin/../lib/gcc/arm-rtems4.12/bin/ld: tar01.exe section \_.data' will not fit in region ROM\_INT' /data/home/joel/rtems-4.11-work/tools/4.12/bin/.../lib/gcc/arm-rtems4.12/bin/ld: tar01.exe section \_.data' will not fit in region ROM\_INT' /data/home/joel/rtems-4.11-work/tools/4.12/bin/.../lib/gcc/arm-rtems4.12/bin/ld: tar01.exe section \_.data' will not fit in region ROM\_INT' /data/home/joel/rtems-4.11-work/tools/4.12/bin/.../lib/gcc/arm-rtems4.12/bin/ld: tar01.exe section \_.data' will not fit in region ROM\_INT' /data/home/joel/rtems-4.11-work/tools/4.12/bin/.../lib/gcc/arm-rtems4.12/bin/ld: tar01.exe section \_.data' will not fit in region ROM\_INT' /data/home/joel/rtems-4.11-work/tools/4.12/bin/.../lib/gcc/arm-rtems4.12/bin/ld: tar01.exe section \_.data' will not fit in region ROM\_INT' /data/home/joel/rtems-4.11-work/tools/4.12/bin/.../lib/gcc/arm-rtems4.12/bin/ld: tar01.exe section \_.data' will not fit in region ROM\_INT' /data/home/joel/rtems-4.11-work/tools/4.12/bin/.../lib/gcc/arm-rtems4.12/bin/.../lib/gcc/arm-rtems4.12/bin/ld: tar01.exe section \_.data' will not fit in region ROM\_INT' /data/home/joel/rtems-4.11-work/tools/4.12/bin/.../lib/gcc/arm-rtems4.12/bin/ld: tar01.exe section \_.data' will not fit in region ROM\_INT' /data/home/joel/rtems-4.11-work/tools/4.12/bin/.../lib/gcc/arm-rtems4.12/bin/ld: tar01.exe section \_.data' will not fit in region ROM\_INT' /data/home/joel/rtems-4.11-work/tools/4.12/bin/ld: tar01.exe section \_.data' will not fit in region ROM\_INT' /data/home/joel/rtems-4.11-work/tools/4.12/bin/ld: tar01.exe section \_.data' will not fit in region ROM\_INT' /data/home/joel/rtems-4.11-work/tools/4.12/bin/ld: tar01.exe section \_.data' will not fit in region ROM\_INT' /.data/home/joel/rtems-4.11-work/tools/h rtems4.12/6.2.1/../../.arm-rtems4.12/bin/ld: region `ROM\_INT' overflowed by 36 bytes collect2: error: ld returned 1 exit status gmake[7]: \* [tar01.exe] Error 1 #2825 4 years ago fixed doc Sebastian Huber 3 years ago Improve the fatal error handling chapter of the user manual Summar At least replace the "Document me" markers with something useful. Descripti #2826 4 years ago fixed arch/arm Chris Johns 3 years ago arm\_cp15\_get\_translation\_table\_base\_control\_register warning. Summar arm cp15 get translation table base control register in c/src/lib/libcpu/arm/shared/include/arm-cp15.h returns a pointer however ttb cr is not a pointer" ../../cpukit/../../xilinx\_zynq\_zedboard/lib/include/libcpu/arm-cp15.h: In function 'arm\_cp15\_get\_translation\_table\_base\_control\_register ./../cpukit/../../xilinx\_zynq\_zedboard/lib/include/libcpu/arm-cp15.h:401:10: warning: return makes pointer from integer without Descripti return ttb cr; #2829 4 years ago fixed unspecified Joel Sherrill Chris Johns 3 years ago xz git URL in README is broken Use http://git.tukaani.org/? Descripti <del>#2835</del> Needs Funding 3 years ago duplicate tool/qcc Sebastian Huber 3 years ago Ada support is broken on SMP configurations The Ada support is the last user of a task variable: rtems\_ada\_self. This doesn't work on SMP configurations. The Ada support in GCC should be changed to use a function call or C11 Descripti thread-local storage. <del>#2836</del> 3 years ago fixed Joel Sherrill Joel Sherrill score 3 years ago Add posix\_devctl() The posix\_devctl() method is defined in POSIX 1003.26 and required by the FACE POSIX profiles. The only use case that needs to be supported is FIONBIO on sockets per the FACE Technical Standard. ioctl() is not a standardized method per POSIX and is not included in the FACE Profiles. Descripti Making operations non-blocking can also be done with fcntl() but due to RTOS qualification concerns, fcntl() is not included in the more stringent FACE profiles. Specifically, it is not in the Safety Base profile which matches the RTEMS POSIX capabilities. This requires adding the <devctl.h> file to newlib. That has been done. I am testing my implementation but a tool update will be needed before this can be pushed to the community. This is OK because we have other reasons to move to a new gcc and newlib version soon. #2838 3 years ago fixed score Sebastian Huber Sebastian Huber 3 years ago Termios task driven mode should use mutex for device operations Summar Termios has a task driven mode (TERMIOS\_TASK\_DRIVEN). This mode aims to avoid long sections with disabled interrupts. This is only partly implemented since the device level Descripti state is still protected by disabled interrupts. Use a mutex to protect the device level state in task driven mode to fix this issue. #2839 fixed 3 years ago score Sebastian Huber Sebastian Huber 3 years ago Add new interrupt server driven Termios mode Summar Add a new new interrupt server driven Termios mode (TERMIOS\_IRQ\_DRIVEN). This mode is identical to the interrupt driven mode except that a mutex is used for device level Descripti locking. The intended use case for this mode are device drivers that use the interrupt server, e.g. SPI or I2C connected devices. fixed 3 years ago dev/serial Sebastian Huber Sebastian Huber 2 years ago Use self-contained mutexes for Termios framework

39/131 RTEMS 5.1 Release Notes

Use C11 mutexes instead of Classic semaphores as a performance optimization and to simplify the application configuration.

A performance of Classic semaphores vs. C11 mutexes was measured on the arm/atsam BSP. A NXP SC161S752 was connected via SPI. The RTEMS application used one task to read from the device and write it immediately back (look back via task). A development system constantly transmitted data at 115200 bits per second.

CPU usage by function with Classic semaphores:

20% CPU\_Thread\_Idle\_body atsam\_spi\_setup\_transfer Objects\_Get atsam\_spi\_interrupt 5.859%1========= Event Seize 3.867% | ======= rtems\_termios\_enqueue\_raw\_characters Timecounter\_Binuptime 3.804%|======== Scheduler\_priority\_Block rtems\_semaphore\_release Scheduler\_priority\_Unblock 3.104% | ======= 3.018%|====== rtems termios read tty ARMV7M\_NVIC\_Interrupt\_dispatch 2.750%|======= rtems\_semaphore\_obtain Thread Do dispatch ARMV7M\_Interrupt\_service\_leave CPU Context switch

Descripti

### CPU usage by function with C11 mutexes:

| name                                 | ratio | 1%         | 2% | 5% | 10% | 20% | 50% | 100 |
|--------------------------------------|-------|------------|----|----|-----|-----|-----|-----|
| CPU Thread Idle body                 | 33.3  | 95%   ==== |    |    |     |     |     | - i |
| atsam_spi_setup_transfer             | 6.0   | 61%   ==== |    |    |     |     |     | 1   |
| atsam_spi_interrupt                  | 4.6   | 90%   ==== |    |    |     |     |     | 1   |
| Mutex_recursive_Release              | 3.0   | 11%   ==== |    |    |     |     |     | 1   |
| Event_Seize                          | 2.9   | 55%   ==== |    |    |     |     |     |     |
| ARMV7M_NVIC_Interrupt_dispatch       | 2.8   | 85%   ==== |    |    |     |     |     | 1   |
| rtems_termios_enqueue_raw_characters | 2.7   | 71%   ==== |    |    |     |     |     | 1   |
| rtems_termios_read_tty               | 2.7   | 22%   ==== |    |    |     |     |     |     |
| Timecounter_Binuptime                | 2.6   | 53%   ==== |    |    |     |     |     | 1   |
| Thread_Do_dispatch                   | 2.2   | 40%   ==== |    |    |     |     |     |     |
| Scheduler_priority_Block             | 2.1   | 12%   ==== |    |    |     |     |     |     |
| ARMV7M_Interrupt_service_leave       | 2.1   | 00%  ====  |    |    |     |     |     | 1   |
| Scheduler_priority_Unblock           | 1.9   | 19%   ==== |    |    |     |     |     | 1   |
| Mutex_recursive_Acquire              | 1.8   | 76%   ==== |    |    |     |     |     | 1   |
| iproc                                | 1.7   | 73%   ==== |    |    |     |     |     | 1   |
| CPU_Context_switch                   |       |            |    |    |     |     |     |     |

The change resulted in 10% more total idle time on the system.

#2841 3 years ago fixed score Sebastian Huber Sebastian Huber 3 years ago Add NXP SC16IS752 serial device driver Summar

Add Termios device driver for NXP SC16IS752 (RS232/RS485 over SPI or I2C). Descripti

#2843 3 years ago fixed unspecified Sebastian Huber Sebastian Huber 2 years ago Summar

Use self-contained objects instead of Classic API for drivers and support libraries

The Classic API has some weaknesses:

- Dynamic memory (the workspace) is used to allocate object pools. This requires a complex configuration with heavy use of the C pre-processor
- Objects are created via function calls which return an object identifier. The object operations use this identifier and map it internally to an object representation.
- The objects reside in a table, e.g. they are suspect to false sharing of cache lines.
- The object operations use a rich set of options and attributes. For each object operation these parameters must be evaluated and validated at run-time to figure out what to do exactly for this operation.

The overhead for Classic API mutexes used for example in Termios and the SPI framework is significant, see discussion:

https://lists.rtems.org/pipermail/devel/2016-December/016543.html

There are some API options available:

Descripti

#2844 3 years ago

1. Use C11 mutexes and condition variables.

fixed

- 2. Turn the POSIX synchronization objects into self-contained objects and use them.
- 3. Use FreeBSD synchronization objects like MUTEX(9) or CONDVAR(9).
- 4. Add RTEMS-specific self-contained synchronization objects and use them.

fs

Option 1. and 2. lack support for binary semaphores which are used for task/interrupt synchronization, e.g. Termios.

Option 2. needs run-time evaluation to figure out the actual object variant, e.g. non-recursive, recursive, ceiling, error-checking, robust POSIX mutex.

Sebastian Huber

Option 3. uses hash tables, thus it is not suitable for real-time systems.

Option 1. and 2. lack support for user-defined object names that may help for system diagnostic, tracing and debugging.

Option 4. could be used to avoid all shortcomings of options 1-3. It would be trivial to implement, test and document.

In order to enable user-defined object names one option is to add a const char \*name member to Thread\_queue\_Queue

JFFS2: Add IO controls to get filesystem instance information and force a garbage collection Summar Some applications need to control the garbage collection of the JFFS2 filesystem. For example during bootloader to application transitions with execute in place flashes (XIP). Descripti #2845 3 years ago doc fixed Sebastian Huber 3 years ago Add I2C framework documentation Summar Descripti The new I2C framework lacks documentation.

Sebastian Huber

3 years ago

#2849 3 years ago fixed Sebastian Huber 3 years ago doc ATA/IDE support in RTEMS is out-dated Summar

The ATA/IDE support in RTEMS is out-dated. New platforms should consider to use the SATA support provided by FreeBSD via libbsd. Descripti

Update the documentation accordingly. #2850 fixed doc Sebastian Huber 3 years ago 3 years ago Driver manual covers non-existent Analog Driver Summar

Remove this chapter from the documentation. Descripti #2851 3 years ago fixed doc Sebastian Huber 3 years ago

40/131 RTEMS 5.1 Release Notes

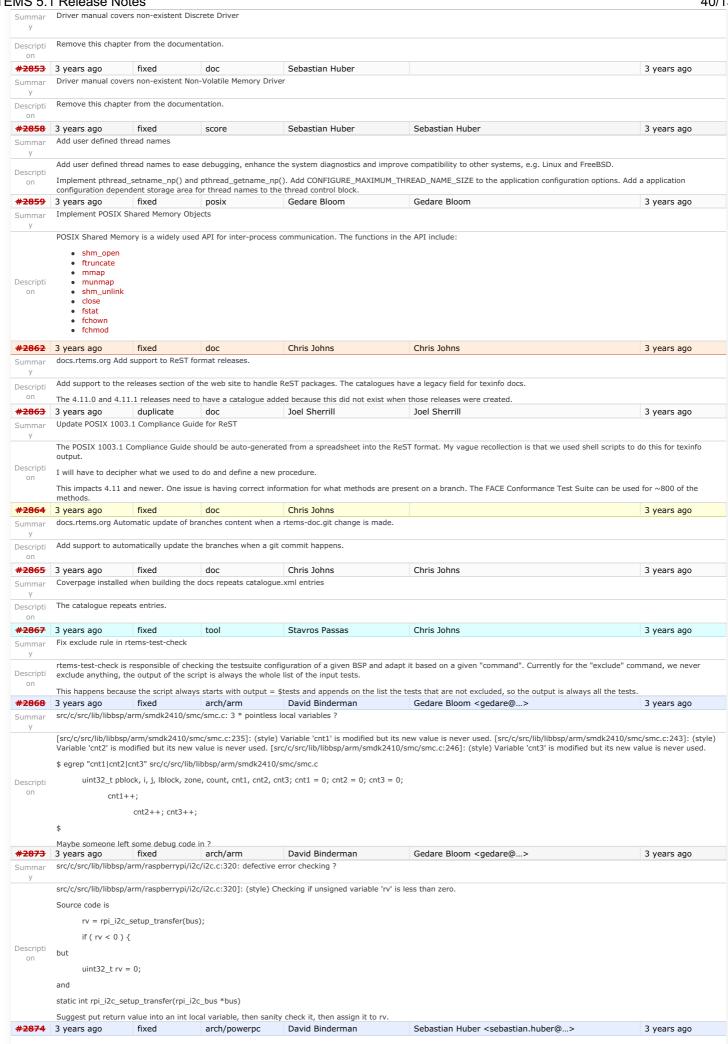

RTEMS 5.1 Release Notes 41/131

src/c/src/lib/libbsp/powerpc/beatnik/marvell/gt\_timer.c: 4 \* pointless check ? Summar [src/c/src/lib/libbsp/powerpc/beatnik/marvell/gt\_timer.c:102]: (style) Checking if unsigned variable 'timer' is less than zero. [src/c/src/lib/libbsp/powerpc/beatnik/marvell/gt\_timer.c:109]: (style) Checking if unsigned variable 'timer' is less than zero. [src/c/src/lib/libbsp/powerpc/beatnik/marvell/gt\_timer.c:117]: (style) Checking if unsigned variable 'timer' is less than zero. Descripti on [src/c/src/lib/libbsp/powerpc/beatnik/marvell/gt\_timer.c:128]: (style) Checking if unsigned variable 'timer' is less than zero. Parameter "timer" is only ever type uint32\_t, so any check < 0 seem pointless. #2877 3 years ago fixed Stavros Passas joel.sherrill@.. 3 years ago score DHCP client fails on complex networks What happens is that on networks with more than one DHCP servers, or on networks that use multiple vlans it can happen that After a DHCP discover our client broadcasts, it receives multiple offers, which is perfectly fine based on the DHCP RFC. However our implementation of a DHCP client, expects a linear execution flow: 1. Broadcast a DHCP discover; 2. Wait for a DHCP offer; Descripti 3. Transmit a DHCP request; on 4. Wait for a DHCP ack; However the network stack is not cleaned between the reception of a DHCP offer and a DHCP ack, so if multiple offers are received, just the first one will be processed during the "Receive DHCP offer" phase, and the next one will be received when we expect a "DHCP ack", which makes our implementation assume the DHCP handshake is invalid and fail. Thus we restart the network and retry the whole process from the beginning which will cause the same issue again. This issue that is present from when I remember in RTEMS, definitely from  $4.10\ \text{up}$  to now. #2878 3 years ago fixed arch/sparc David Binderman Daniel Hellstrom 3 years ago src/c/src/lib/libbsp/sparc/shared/can/occan.c:1573: broken error checking ?  $src/c/src/lib/libbsp/sparc/shared/can/occan.c:1573]: (style) \ Checking if unsigned variable \\ 'speed=pelican\_speed\_auto(can)' is less than zero. \\$ if ( (speed=pelican\_speed\_auto(can)) < 0 ){</pre> /\* failed \*/ return RTEMS\_IO\_ERROR: Descripti on but unsigned int speed: and static int pelican\_speed\_auto(occan\_priv \*priv); I am not sure which C compiler gets using in rtems, but I do know that gcc compiler flag -Wtype-limits will flag this kind of problem. #2879 3 years ago fixed score David Binderman Chris Johns 3 years ago src/cpukit/libdebugger/rtems-debugger-server.c: four problems Summar src/cpukit/libdebugger/rtems-debugger-server.c:1306]: (style) Redundant condition: extended. '!extended || (extended && check\_pid(pid))' is
equivalent to '!extended || check\_pid(pid)' Suggest simplify src/cpukit/libdebugger/rtems-debugger-server.c:1858]: (warning) Possible null pointer dereference: rtems\_debugger if (r < 0) { ems\_printf(printer, "error: rtems-db: remote begin: %s: %s\n", rtems\_debugger->remote->name, strerror(errno)); free (rtems debugger); rtems\_debugger = NULL;  $/\!\!\!\!/$  \* Reset at the end of the session. Descripti rtems\_debugger->flags = 0; Suggest adding return -1 inside the if. 3. src/cpukit/libdebugger/rtems-debugger-server.c:906]: (style) Redundant condition: extended. '!extended || (extended && check\_pid(pid))' is
equivalent to '!extended || check\_pid(pid)' Duplicate. 4. src/cpukit/libdebugger/rtems-debugger-server.c:956]: (warning) Char literal compared with pointer 'p'. Did you intend to dereference it? Source code is while (p != NULL && p != '\0') { Maybe better code while (p != NULL && \*p != '\0') { #2880 3 years ago wontfix unspecified David Binderman 3 years ago src/cpukit/libfs/src/jffs2/src/readinode.c:189: faulty logic

RTEMS 5.1 Release Notes 42/131

src/cpukit/libfs/src/jffs2/src/readinode.c:189]: (style) Condition 'tn.fn.ofs>=offset' is always true Source code is if (tn->fn->ofs < offset) next = tn->rb.rb\_right; else if (tn->fn->ofs >= offset) next = tn->rb.rb\_left; else Descripti break; Maybe better code if (tn->fn->ofs < offset) next = tn->rb.rb right: else if (tn->fn->ofs > offset) next = tn->rb.rb\_left; else break; fixed #2883 3 years ago arch/arm David Binderman Pavel Pisa 3 years ago src/c/src/lib/libbsp/arm/tms570/console/tms570-sci.c:248: strange expression ? Summar src/c/src/lib/libbsp/arm/tms570/console/tms570-sci.c:248]: (style) Same expression on both sides of '|'. Descripti Source code is uint32\_t flr\_tx\_ready = TMS570\_SCI\_FLR\_TX\_EMPTY | TMS570\_SCI\_FLR\_TX\_EMPTY; **#2885** 3 years ago fixed score Sebastian Huber Sebastian Huber 3 years ago Fix rtems\_rate\_monotonic\_postponed\_job\_count() prototype Summar rtems\_rate\_monotonic\_postponed\_job\_count() should return an RTEMS status code. It should be renamed to rtems\_rate\_monotonic\_get\_postponed\_job\_count() or Descripti  $rtems\_rate\_monotonic\_get\_postponed\_jobs() \ (similar \ to \ rtems\_rate\_monotonic\_get\_statistics()).$ #2889 3 years ago fixed score Stavros Passas Stavros Passas <stavros.passas@...> 3 vears ago Summar RTEMS\_STACK\_CHECKER\_EXTENSION has incomplete definition The extension for the stack checker defines 8 entries, while the structure for RTEMS extensions gets 9 arguments. This causes warnings to appear on applications compiled with -Descripti Werror, or similar flags. The handler that is missing is for the terminate callback, so a 0 entry would be enough to fix this error. #2890 3 years ago Stavros Passas Sebastian Huber <sebastian.huber@...> 3 years ago fixed score Summar \_RBTree\_Initialize\_node generates warnings Descripti Currently, when \_RBTree\_Initialize\_node is used, it generates warnings of unused variables. I traced the issue down to the variable being used only if RTEMS\_DEBUG is set. Thus, the argument should be marked as RTEMS\_UNUSED, if RTENS\_DEBUG is not set. #2893 3 years ago fixed config Sebastian Huber 3 years ago Remove CONFIGURE\_SMP\_APPLICATION Summar SMP support must be enabled with the CONFIGURE\_SMP\_APPLICATION configuration option. Remove this option and enable the SMP support if Descripti CONFIGURE\_SMP\_MAXIMUM\_PROCESSORS > 1. 3 years ago fixed config Sebastian Huber 3 years ago Rename CONFIGURE\_SMP\_MAXIMUM\_PROCESSORS to CONFIGURE\_MAXIMUM\_PROCESSORS Summar Rename CONFIGURE\_SMP\_MAXIMUM\_PROCESSORS to CONFIGURE\_MAXIMUM\_PROCESSORS since the SMP part is superfluous. Descripti 3 years ago fixed config Sebastian Huber 3 years ago Prefix the confdefs.h internal defines with an underscore Summar Prefix the confdefs.h internal defines with an underscore to simplify the review of this extremely complex header file. #2896 3 years ago wontfix tool/rsb Joel Sherrill 3 years ago Summar RSB requirements are missing pax Loading a new VM, I noticed that pax is needed. It isn't mentioned in the RSB manual at all. Descripti I can only accurately fix this for Centos 7 but we can safely assume that advice applies to Centos 6, Fedora, and RHEL. Can users of other distributions check about pax. Please #2897 3 years ago fixed score Kevin Kirspel Needs Funding 3 years ago Summar Update termios.h to match the latest FREEBSD definitions The FREEBSD struct termios separates out the input and output baud rates into individual speed\_t variables. It also supports more flag options. The big benefit is that the rtems-libbsd tty code can be ported cleanly without the need to fixup the input and output baud rates. This should be a transparent change unless someone was manipulating the baud rates directly through the c\_cflags (not using the cfgetispeed, cfgetospeed, cfsetispeed, cfsetospeed functions). #2905 3 years ago arch/sparc Summar Merge LEON

RTEMS 5.1 Release Notes 43/131

## Merge LEON

Students: Past, Present, and Potential Students

Status: Some work may be done.

Introduction: Merge Leon RTEMS and mainstream RTEMS merge the Leon DriverManager, samples, and LEON-RTEMS into mainstream RTEMS.

Goal: Concise statement of the overall goal of the project. Refine this initial statement to include: project deliverables (code, docs, testing), required/suggested methodology, standards of quality, possible goal extensions beyond the main objective.

**Requirements:** List the requirements and level of expertise you estimate are required by the developer tackling this project will have to have: Required level of programming language(s), specific areas of RTEMS or tools, level of familiarity with RTEMS, cross-development, GNU/Linux, etx., development/documentation/testing tools, mathematical/algorithmic background, other desirable skills.

Descripti
on **Resources** 

Resources: Current RTEMS developers, papers, etc that may help you in this project.

## Acknowledgements

· who helped and did work

# **Miscellaneous Sections**

As the project progresses, you will need to add build instructions, etc and this page will evolve from a project description into a HOWTO.

### References

TBD

Other sections: If you have more to say about the project that doesn't fit in the proposed sections of this template, feel free to add other sections at will.

fixed #2906 3 years ago doc Chris Johns 3 years ago rtems-doc waf configure does not detect sphinxcontrib.bibtex status Summar The rtems-docs requires the Sphinx contribution extension for bibtex to build. Descripti A configure check should be added to see if the extension is installed and an error raised or the documentation conditionally built. It is not clear to me if bibtex needs Tex Alive. Requiring Tex on all hosts to build the documentation is a regression so the extension will need to be removed or a fall back position taken where degraded quality documentation in  $\ensuremath{\mathsf{HTML}}$  is created. #2909 3 years ago fixed score Sebastian Huber Chris Johns 3 years ago xz: Support for 64-bit CRC is build although XZ\_USE\_CRC64 is not defined Summar This leads to: ../../rtems/c/src/../.cpukit/libmisc/xz/xz\_crc64.c:21:16: warning: no previous prototype for 'xz\_crc64\_init' [-Wmissing-prototypes]  $../../../rtems/c/src/../../cpukit/libmisc/xz/xz\_crc64.c: 40: 20: warning: no previous prototype for `xz\_crc64' [-Wmissing-prototypes] and the prototype for `xz\_crc64' [-Wmissing-prototypes] and the prototype for `xz\_crc64' [-Wmissing-prototype] and the$ We should enable the 64-bit CRC or remove this file from the build. #2912 3 years ago fixed score Sebastian Huber Chris Johns 3 years ago libdebugger: control reaches end of non-void function Summar ../../../rtems/c/src/.../../tems/c/src/.../../tems/c/src/.../.../tems/c/src/.../.../tems/c/src/.../tems/c/src/.../.../tems/c/src/.../.../tems/c/src/.../tems/c/src/.../tems/cDescripti ../../../rtems/c/src/../.cpukit/libdebugger/rtems-debugger-server.c:405:1: warning: control reaches end of non-void function [-Wreturn-type] fixed score #2916 3 years ago Sebastian Huber Sebastian Huber 3 years ago termios: Change receive callback invocation to enable select() and poll() support Descripti Call the receive callback in case a read will succeed without to block. This enables the use of the receive callback for a poll() and select() support. Increase raw input buffer size to allow buffering of one line. fixed #2917 3 years ago Sebastian Huber Sebastian Huber 3 years ago score termios: Make write POSIX compatible Descripti Currently only blocking read/write operations are implemented. A blocking write must transfer at least one character. It should not wait for the device for the second character and so on. <del>#2922</del> 3 years ago fixed lib/dl Chris Johns Chris Johns 18 months ago libdl unresolved externals that use more than one block or multiple entries corrupts. Descripti If there are lots of unresolved externals the unresolved block structure get confused and the can lock up looking for a new slot to add an unresolved external. #2923 3 years ago wontfix Joel Sherrill Sebastian Huber 3 years ago score Ouestionable Code in resource snapshot.c Coverity Scan doesn't like taking the address of a single uint32\_t and then treating it as an array pointer. I think the code is likely doing what is intended but there is an implicit linkable between the order of the fields in the structure here and the class numbers used in the object IDs. Is there a way to improve this code and reduce the linkage? 1. address of: Taking address with &snapshot->active\_posix\_keys yields a singleton pointer. 2. assign: Assigning: active = &snapshot->active\_posix\_keys. Descripti 142 active = &snapshot->active\_posix\_keys; 143 3. Condition i < 19U /\* sizeof (objects\_info\_table) / sizeof (objects\_info\_table[0]) \*/, taking true branch. 144 for (i = 0; i < RTEMS\_ARRAY\_SIZE(objects\_info\_table); ++i) { 145 const Objects\_Information \*information; 146 147 information = \_Objects\_Get\_information( 148 objects\_info\_table[i].api, 149 objects\_info\_table[i].cls 150 ); 151 4. Condition information != NULL, taking true branch. 152 if (information != NULL) { CID 1399703 (#1 of 1): Out-of-bounds access (ARRAY\_VS\_SINGLETON) 5. ptr\_arith: Using active as an array. This might corrupt or misinterpret adjacent memory locations. 153 active[i] = \_Objects\_Active\_count(information); #2924 3 years ago fixed arch/sparc loel Sherrill Daniel Hellstrom 3 years ago Warnings in SPARC BSPs Summar

RTEMS 5.1 Release Notes 44/131

As of today, the following warnings exist for SPARC BSPs

log/sparc-leon2.log:../../../../rtems/c/src/lib/libbsp/sparc/leon2/console/debugputs.c:43:5: warning: this 'while' clause does not guard... [-Wmisleading-indentation] log/sparc-leon2.log:./../../rtems/c/src/lib/libbsp/sparc/leon2/../../sparc/shared/amba/ahbstat.c:156:3: warning: implicit declaration of function 'printk' [-Wimplicit-function-declaration] log/sparc-leon2.log:../../../../rtems/c/src/lib/libbsp/sparc/leon2/../../sparc/shared/amba/ahbstat.c:156:3: warning: nested extern declaration of 'printk' [-Wnested-externs] log/sparc-leon2.log:../../../../../rtems/c/src/lib/libbsp/sparc/leon2/../../sparc/shared/drvmgr/ambapp\_bus.c:647:4: warning: implicit declaration of function 'printk' [-Wimplicit-function-declaration] log/sparc-leon2.log:../../../.tems/c/src/lib/libbsp/sparc/leon2/../.sparc/shared/drvmgr/ambapp\_bus.c:647:4: warning: nested extern declaration of 'printk' [-Wnested-externs] log/sparc-

leon2.log:../.../../.rtems/c/src/lib/libbsp/sparc/leon2/.../sparc/shared/drvmgr/leon2\_amba\_bus.c:168:3: warning: implicit declaration of function 'printk' [-Wimplicit-function-declaration] log/sparc-leon2.log:../.../.../rtems/c/src/lib/libbsp/sparc/leon2/..../sparc/shared/drvmgr/leon2\_amba\_bus.c:168:3: warning: nested extern declaration of 'printk' [-Wnested-externs] log/sparc-leon2.log:../.../.../.rtems/c/src/lib/libbsp/sparc/leon2/.../.sparc/shared/irq/genirq.c:244:3: warning: implicit declaration of function 'printk' [-Wimplicit-function-declaration] log/sparc-leon2.log:../.../.../../.rtems/c/src/lib/libbsp/sparc/leon2/.../.sparc/shared/irq/genirq.c:244:3:

declaration] log/sparc-leon2.log:../../../../../../rtems/c/src/lib/libbsp/sparc/leon2/../../sparc/shared/spw/grspw\_router.c:213:4: warning: nested extern declaration of 'printk' [-Wnested-externs] log/sparc-leon2.log:../.../../.../rtems/c/src/lib/libbsp/sparc/leon2/.../..sparc/shared/uart/apbuart.c:574:21: warning: format '%x' expects argument of type 'unsigned int', but argument 2 has type 'apbuart\_priv \* {aka struct <anonymous> \*}' [-Wformat=] log/sparc-

leon3.log:../../.../../.rtems/c/src/lib/libbsp/sparc/leon3/.../sparc/shared/amba/ahbstat.c:156:3: warning: implicit declaration of function 'printk' [-Wimplicit-function-declaration] log/sparc-leon3.log:../../../../../../rtems/c/src/lib/libbsp/sparc/leon3/.../.sparc/shared/amba/ahbstat.c:156:3: warning: nested extern declaration of 'printk' [-

declaration of function 'printk' [-Wimplicit-function-declaration] log/sparc-leon3.log:../../.../../../rtems/c/src/lib/libbsp/sparc/leon3/../../sparc/shared/drvmgr/ambapp\_bus.c:647:4: warning: nested extern declaration of 'printk' [-Wnested-externs] log/sparc-ngmp.log:../../.../.../rtems/c/src/lib/libbsp/sparc/leon3/../../sparc/shared/drvmgr/ambapp\_bus.c:647:4: warning: implicit declaration of function 'printk' [-Wimplicit-function-declaration] log/sparc-ngmp.log:../../.../../rtems/c/src/lib/libbsp/sparc/leon3/../../sparc/shared/drvmgr/ambapp\_bus.c:647:4: warning: nested extern declaration of 'printk' [-Wnested-externs] log/sparc-leon3.log:../../../.../rtems/c/src/lib/libbsp/sparc/leon3/../../sparc/shared/irq/genirq.c:244:3: warning: implicit declaration of function 'printk' [-Wimplicit-function-declaration] log/sparc-leon3.log:../../../../rtems/c/src/lib/libbsp/sparc/leon3/../../sparc/shared/irq/genirq.c:244:3: 

leon3.log:../../.../../rtems/c/src/lib/libbsp/sparc/leon3/../../sparc/shared/spw/grspw\_router.c:213:4: warning: implicit declaration of function 'printk' [-Wimplicit-function-declaration] log/sparc-leon3.log:../../.../../../rtems/c/src/lib/libbsp/sparc/leon3/../../sparc/shared/spw/grspw\_router.c:213:4: warning: nested extern declaration of 'printk' [-

Chris Johns

20 months ago

ngmp.log:../../../../../../mtems/c/src/lib/libbsp/sparc/leon3/.././sparc/shared/uart/apbuart.c:574:21: warning: format '%x' expects argument of type 'unsigned int', but argument 2 has type 'apbuart\_priv \* {aka struct <anonymous> \*}' [-Wformat=]

Warnings in rtl-obj-cache.c on some targets Summar

fixed

#2925 3 years ago

These warnings are on m68k but not sparc, mips powerpc, or arm. Looks like inttypes.h should be used.

score

../../rtems/c/src/../../pukit/libdl/rtl-obj-cache.c:175:47: warning: format '%d' expects argument of type 'int', but argument 3 has type 'long unsigned int' [-Wformat=] 

fixed Joel Sherrill Daniel Hellstrom #2930 3 years ago score 3 years ago

https://scan5.coverity.com/reports.htm #v29808/p10069/fileInstanceId = 109359850 & defectInstanceId = 30967449 & merged DefectId = 1399730 & defectInstanceId = 109359850 & defectInstanceId = 109359850 & defectInstanceId = 10935980 & defectInstanceId = 10935980 & defectInstance

Joel Sherrill

354 printf(" DRIVER ID: 0x%llx\n", drv->drv\_id);

1. Condition drv->name, taking true branch.

Coverity Reports Out of Bounds Read in drymar print.c

355 printf(" NAME: %s\n", drv->name : "NO\_NAME"); 356 printf(" BUS TYPE: %d\n", drv->bus\_type); 357 printf(" OPERATIONS:\n");

- 2. alias: Assigning: ppfunc = &drv->ops->init(0]. ppfunc now points to element 0 of drv->ops->init (which consists of 4 4-byte elements).
- 3. Condition i < 6U /\* sizeof (struct drvmgr\_drv\_ops) / sizeof (void (\*)(void)) \*/, taking true branch. 4. Condition i < 6U /\* sizeof (struct drvmgr\_drv\_ops) / sizeof (void (\*)(void)) \*/, taking true branch.

5. cond\_at\_most: Checking i < 6U implies that i may be up to 5 on the true branch.  $358 \ for \ (i=0, ppfunc = (fun\_ptr \ *) \& drv-> ops-> init[0]; \ 359 \ i < DRVMGR\_OPS\_NUM(struct \ drvmgr\_drv\_ops); \ i++)$ 

4. Jumping back to the beginning of the loop.

CID 1399730 (#1 of 1): Out-of-bounds read (OVERRUN)

 $7. \ \ \, overrun-local:\ \, Overrunning\ array\ of\ 4\ 4-byte\ elements\ at\ element\ index\ 5\ (byte\ offset\ 20)\ by\ dereferencing\ pointer\ ppfunc\ +\ i.$ 

 $360 \; printf(" \; \%s \; \%p\n", \; drv\_ops\_names[i], \; ppfunc[i]); \; 361 \; printf(" \; NO. \; DEVICES: \; \%d\n", \; drv->dev\_cnt); \; 362 \; printf(" \; NO. \; DEVICES: \; \%d\n", \; drv->dev\_cnt); \; 363 \; printf(" \; NO. \; DEVICES: \; \%d\n", \; drv->dev\_cnt); \; 364 \; printf(" \; NO. \; DEVICES: \; \%d\n", \; drv->dev\_cnt); \; 364 \; printf(" \; NO. \; DEVICES: \; \%d\n", \; drv->dev\_cnt); \;$ 

#2933 3 years ago unspecified fixed Amar Takhar 20 months ago Flexibleassignto is broken on new ticket page.

The plugin needs to be fixed for new trac template changes. I usually don't have to modify this often but we made a huge version jump.

Descripti Right now all we see is

assign to <default> There should be a list of developers.

#2935 3 years ago wontfix score Martin Aberg joel.sherrill@... 3 years ago Termios task driven mode not compatible with SMP Summar

When the Termios task driven functioning mode is used, rtems\_termios\_open\_tty() calls rtems\_task\_create() with RTEMS\_NO\_PREEMPT in the initial task mode parameter. RTEMS\_NO\_PREEMPT is not supported on SMP.

Descripti rtems\_task\_create() returns RTEMS\_UNSATISFIED in this SMP scenario and Termios ends up in rtems\_fatal\_error\_occurred().

Termios starts the RX and TX tasks successfully on SMP if RTEMS\_NO\_PREEMPT is removed from the initial task modes of these tasks. However, I suspect there may be assumptions on the NO\_PREEMPT mode for the RX and TX tasks in other parts of Termios

#<del>2941</del> 3 years ago tool/rsb DHANPAL SINGH building rsb freezes Summar

RTEMS 5.1 Release Notes 45/131

dhanpal@dhanpal-HP-Pavilion-15-Notebook-PC:~\$ cd dhanpal@dhanpal-HP-Pavilion-15-Notebook-PC:~\$ mkdir -p development/rtems/rsb dhanpal@dhanpal-HP-Pavilion-15-Notebook-PC:~/development/rtems/rsb dhanpal@dhanpal-HP-Pavilion-15-Notebook-PC:~/development/rtems/rsb \$ dit clone git://git.rtems.org/rtems-source-builder.git fatal: destination path 'rtems-source-builder' already exists and is not an empty directory. dhanpal@dhanpal-HP-Pavilion-15-Notebook-PC:~/development/rtems/rsb \$ dt rtems-source-builder dhanpal@dhanpal-HP-Pavilion-15-Notebook-PC:~/development/rtems/rsb/rtems-source-builder/sb-set-builder --prefix=\$HOME/development/rtems/sb/rtems-sparc RTEMS Source Builder -- Set Builder (10d9e2dfacf7) Build Set: 4.12/rtems-sparc Build Set: 4.12/rtems-autotools.bset Build Set: 4.12/rtems-autoconf-2.69-x86\_64-linux-gnu-1 Creating source directory: sources download: ftp://ftp.gnu.org/gnu/autoconf/autoconf-2.69.tar.gz -> sources/autoconf-2.69-tar.gz -- Sources/autoconf-2.69-tar.gz -- 1.8MB of 1.8MB (100%) building: autoconf-2.69-x86\_64-linux-gnu-1 config: tools/rtems-automake-1.12.6-1.cfg package: automake-gautomake-ga

Descripti

redirect: https://nchc.dl.sourceforge.net/project/expat/expat/2.1.0/expat-2.1.0.tar.gz

downloading: sources/expat-2.1.0.tar.gz - 549.4kB of 549.4kB (100%) building: expat-2.1.0-x86\_64-linux-gnu-1 reporting: devel/expat-2.1.0-1.cfg -> expat-2.1.0-x86\_64-linux-gnu-1.txt reporting: devel/expat-2.1.0-1.cfg -> expat-2.1.0-x86\_64-linux-gnu-1.txt reporting: devel/expat-2.1.0-1.cfg -> expat-2.1.0-x86\_64-linux-gnu-1 download: ftp://ftp.gnu.org/gnu/binutils/binutils-2.27.tar.bz2 -> sources/binutils-2.27.tar.bz2 downloading: sources/binutils-2.27.tar.bz2 - 24.9MB of 24.9MB (100%) download: https://git.rtems.org/tems-tools/plain/tools/4.12/binutils/binutils-2.26-gas-reloc.patch -> patches/binutils-2.26-gas-reloc.patch downloading: patches/binutils-2.26-gas-reloc.patch -> 0.0 bytes of 510.0 bytes (0downloading: patches/binutils-2.26-gas-reloc.patch -> 510.0 bytes of 510.0 bytes (100%) building: sparc-rtems4.12-binutils-2.27-x86\_64-linux-gnu-1 reporting: tools/rtems-binutils-2.27-1.cfg -> sparc-rtems4.12-binutils-2.27-x86\_64-linux-gnu-1.txt reporting: tools/rtems-binutils-2.27-1.cfg -> sparc-rtems4.12-binutils-2.27-x86\_64-linux-gnu-1.txt reporting: tools/rtems-binutils-2.27-1.cfg -> sparc-rtems4.12-binutils-2.27-x86\_64-linux-gnu-1.txt reporting: tools/rtems-binutils-2.27-1.cfg -> sparc-rtems4.12-binutils-2.27-x86\_64-linux-gnu-1.txt reporting: tools/rtems-binutils-2.27-1.cfg -> sparc-rtems4.12-binutils-2.27-x86\_64-linux-gnu-1.txt reporting: tools/rtems-binutils-2.27-1.cfg -> sparc-rtems4.12-binutils-2.27-x86\_64-linux-gnu-1.txt reporting: tools/rtems-binutils-2.27-1.cfg -> sparc-rtems4.12-binutils-2.27-x86\_64-linux-gnu-1.txt reporting: tools/rtems-binutils-2.27-1.cfg -> sparc-rtems4.12-binutils-2.27-x86\_64-linux-gnu-1.txt reporting: tools/rtems-binutils-2.27-1.cfg -> sparc-rtems4.12-binutils-2.27-x86\_64-linux-gnu-1.txt reporting: tools/rtems-binutils-2.27-1.cfg -> sparc-rtems4.12-binutils-2.27-x86\_64-linux-gnu-1.txt reporting: tools/rtems-binutils-2.27-1.cfg -> sparc-rtems4.12-binutils-2.27-x86\_64-linux-gnu-1.txt reporting: tools/rtems-binutils-2.27-1.cfg -> sparc-rtems4.12-binutils-2.26-gas-reloc.patch -> sparc

#2942 3 years ago invalid unspecified DHANPAL SINGH 3 years ago

Summar rtems building error

RTEMS 5.1 Release Notes 46/131

dhanpal@dhanpal-HP-Pavilion-15-Notebook-PC:~\$ export PATH=\$HOME/development/rtems/4.12/bin:\$PATH dhanpal@dhanpal-HP-Pavilion-15-Notebook-PC:~\$ cd dhanpal@dhanpal-HP-Pavilion-15-Notebook-PC:~/development/rtems\$ cd development/rtems dhanpal@dhanpal-HP-Pavilion-15-Notebook-PC:~/development/rtems\$ cd kernel dhanpal@dhanpal-HP-Pavilion-15-Notebook-PC:~/development/rtems/kernel\$ git clone git://git.rtems.org/rtems.git rtems Cloning into 'rtems'... remote: Counting objects: 504955, done. remote: Compressing objects: 100% (90780/90780), done. remote: Total 504955 (delta 403143) Receiving objects: 100% (504955/504955), 73.12 Mils | 113 KiB/s, done. Resolving deltas: 100% (407126/407126), done. dhanpal@dhanpal-HP-Pavilion-15-Notebook-PC:~/development/rtems/kernel\$ cd rtems dhanpal@dhanpal-HP-Pavilion-15-Notebook-PC:~/development/rtems/kernel\$./bootstrap -c && ./bootstrap -p && \

\$HOME/development/rtems/rsb/source-builder/sb-bootstrap

removing automake generated Makefile.in files removing configure files removing aclocal.m4 files Generating ./cpukit/libmisc/preinstall.am Generating ./cpukit/preinstall.am Generating ./cpukit/ftpd/preinstall.am Generating ./cpukit/ftpd/preinstall.am Generating ./cpukit/score/preinstall.am Generating ./cpukit/score/cpu/no\_cpu/preinstall.am Generating ./cpukit/score/cpu/nios2/preinstall.am Generating ./cpukit/score/cpu/nios2/preinstall.am Generating ./cpukit/score/c  $\label{lem:condition} \label{lem:condition} \label{lem:condition$ /cpukit/score/cpu/i386/preinstall.am Generating ./cpukit/score/cpu/mips/preinstall.am Generating ./cpukit/score/cpu/v850/preinstall.am Generating ./cpukit/score/cpu/v850/preinstall.am Generating ./cpukit/score/cpu/sh/preinstall.am Generating ./cpukit/score/cpu/sh/preinstall.am Generating ./cpukit/score/cpu /cpukit/score/cpu/m68k/preinstall.am Generating /cpukit/score/cpu/powerpc/preinstall.am Generating /cpukit/score/cpu/moxie/preinstall.am Generating /cpukit/score/cpu/moxie/preinstall.am Generating /cpukit/score/cpu/sparc/preinstall.am Generating /cpukit/libcrypt/preinstall.am Generating /cpukit/dev/preinstall.am Generating /cpukit/score/cpu/moxie/preinstall.am Generating /cpukit/score/cpu/moxie/preinstall.am Generating /cpuki /cpukit/wrapup/preinstall.am Generating ./cpukit/sapi/preinstall.am Generating ./cpukit/libcsupport/preinstall.am Generating ./cpukit/libcsupport/preinstall.am Generating ./cpukit/preinstall.am Generating ./cpukit/preinstall.am Generating ./cpukit/preinstall.am Generating ./cpukit/libfs/preinstall.am Generating ./cpukit/libfs/preinstall.am Generating ./cpukit/libf /cpukit/libfs/src/nfsclient/preinstall.am Generating ./cpukit/zlib/preinstall.am Generating ./cpukit/librs/src/nfsclient/preinstall.am Generating ./cpukit/zlib/preinstall.am Generating ./cpukit/tems/preinstall.am Generating ./cpukit/librpc/preinstall.am Generating ./cpukit/tems/preinstall.am Generating ./cpukit/librpc/preinstall.am Generating ./csrc/lib/librs/preinstall.am Generating ./csrc/lib/librs/prei /c/src/lib/libbsp/arm/csb336/preinstall.am Generating ./c/src/lib/libbsp/arm/smdk2410/preinstall.am Generating ./c/src/lib/libbsp/arm/realview-pbx-a9/preinstall.am Generating ./c/src/lib/libbsp/arm/preinstall.am Generating ./c/src/lib/libbsp/arm/preinstall.am Generating ./c/src/lib/libbsp/arm/preinstall.am Generating ./c/src/lib/libbsp/arm/preinstall.am Generating ./c/src/lib/libbsp/arm/preinstall.am Generating /c/src/lib/libbsp/arm/rtl22xx/preinstall.am Generating ./c/src/lib/libbsp/arm/csb337/preinstall.am Generating ./c/src/lib/libbsp/arm/beagle/preinstall.am Generating ./c/src/lib/libbsp/arm/lpc176x/preinstall.am Generating ./c/src/lib/libbsp/arm/lpc176x/pr /c/src/lib/libbsp/arm/lpc24xx/preinstall.am Generating ./c/src/lib/libbsp/arm/lpc32xxx/preinstall.am Generating ./c/src/lib/libbsp/arm/lpc32xxx/preinstall.am Generating ./c/src/lib/libbsp/arm/lpc32xx/preinstall.am Generating ./c/src/lib/libbsp/arm/lpc32xx/preinstall.am Generating ./c/src/lib/libbsp/sparc64/niagara/preinstall.am Generating ./c/src/lib/libbsp/sparc64/lib/libbsp/arm/lpc32xx/preinstall.am Generating ./c/src/lib/libbsp/arm/lpc32xx/preinstall.am Generating ./c/src/lib/libbsp/arm/lpc32xx/preinstall.am Generating ./c/src/lib/libbsp/arm/lpc32xx/preinstall.am Generating ./c/src/lib/libbsp/arm/lpc32xx/preinstall.am Generating ./c/src/lib/libbsp/arm/lpc32xx/preinstall.am Generating ./c/src/lib/libbsp/arm/lpc32xx/preinstall.am Generating ./c/src/lib/libbsp/arm/lpc32xx/preinstall.am Generating ./c/src/lib/libbsp/arm/lpc32xx/preinstall.am Generating ./c/src/lib/libbsp/arm/lpc32xx/preinstall.am Generating ./c/src/lib/libbsp/arm/lpc32xx/preinstall.am Generating ./c/src/lib/libbsp/arm/lpc32xx/preinstall.am Generating ./c/src/lib/libbsp/arm/lpc32xx/preinstall.am Generating ./c/sr Generating ./c/src/lib/libbsp/m32c/m32cbsp/preinstall.am Generating ./c/src/lib/libbsp/i386/pc386/preinstall.am Generating ./c/src/lib/libbsp/mips/rbtx4938/preinstall.am Generating ./c/src/lib/libbsp/mips/ptx4938/preinstall.am Generating ./c/src/lib/libbsp/mips/ptx4925/preinstall.am Generating ./c/src/lib/libbsp/mips/ptreinstall.am Generating ./c/src/lib/libbsp/mips/ptreinstall.am Generating . Generating ./c/src/lib/libbsp/mips/malta/preinstall.am Generating ./c/src/lib/libbsp/mips/csb350/preinstall.am Generating ./c/src/lib/libbsp/v850/preinstall.am Generating ./c/src/lib/libbsp/v850/preinstall.am Generating ./c/src/lib/libbsp/v850/gdbv850sim/preinstall.am Generating ./c/src/lib/libbsp/or1k/preinstall.am Generating ./c/src/lib/libbsp/or1k/generic\_or1k/preinstall.am Generating ./c/src/lib/libbsp/or1k/generic\_or1k/preinstall.am Generating ./c /c/src/lib/libbsp/bfin/TLL6527M/preinstall.am Generating ./c/src/lib/libbsp/bfin/bf537Stamp/preinstall.am Generating ./c/src/lib/libbsp/bfin/eZKit533/preinstall.am Generating /c/src/lib/libbsp/m68k/preinstall.am Generating /c/src/lib/libbsp/m68k/preinstall.am Generating /c/src/lib/libbsp/m68k/csb360/preinstall.am Generating /c/src/lib/libbsp/m68k/csb360/preinstall.am Generating /c/src/lib/libbsp/m68k/csb360/preinstall.am Generating /c/src/lib/libbsp/m68k/mvme147s/preinstall.am Generating /c/src/lib/libbsp/m68k/mvme147s/preinstall.am Generating /c/src/lib/libbsp/ /c/src/lib/libbsp/m68k/uC5282/preinstall.am Generating ./c/src/lib/libbsp/m68k/mvme147/preinstall.am Generating ./c/src/lib/libbsp/m68k/mc5206elite/preinstall.am Generating ./c/src/lib/libbsp/powerpc/motorola\_powerpc/preinstall.am Generating ./c/src/lib/libbsp/powerpc/preinstall.am Generating ./c/src/lib/libbsp/powerpc/preinstall.am Generating ./c/src/lib/libbsp/powerpc/preinstall.am Generating ./c/src/lib/libbsp/powerpc/gen83xx/preinstall.am Generating ./c/src/lib/libbsp/powerpc/gen83xx/preinstall.am Generating ./c/src/lib/libbsp/powerpc/gen83xx/preinstall.am Generating ./c/src/lib/libbsp/powerpc/gen83xx/preinstall.am Generating ./c/src/lib/libbsp/powerpc/gen83xx/preinstall.am Generating ./c/src/lib/libbsp/powerpc/gen83xx/preinstall.am Generating ./c/src/lib/libbsp/powerpc/gen83xx/preinstall.am Generating ./c/src/lib/libbsp/powerpc/gen83xx/preinstall.am Generating ./c/src/lib/libbsp/powerpc/gen83xx/preinstall.am Generating ./c/src/lib/libbsp/powerpc/gen83xx/preinstall.am Generating ./c/src/lib/libbsp/generating ./c/src/lib/libbsp/generatin Generating ./c/src/lib/libbsp/powerpc/gen5200/preinstall.am Generating ./c/src/lib/libbsp/powerpc/virtex/preinstall.am Generating ./c/src/lib/libbsp/powerpc/mpc55xxevb/preinstall.am Generating ./c/src/lib/libbsp/powerpc/virtex4/preinstall.am Generating ./c/src/lib/libbsp/powerpc/virtex4/preinstall.am Gene Generating ./c/src/lib/libbsp/powerpc/mvme3100/preinstall.am Generating ./c/src/lib/libbsp/powerpc/doriq/preinstall.am Generating ./c/src/lib/libbsp/powerpc/qoriq/preinstall.am Generating ./c/src/lib/libbsp/powerpc/tym8xx/preinstall.am Generating ./c/src/lib/libbsp/powerpc/mvme5500/preinstall.am Generating

Descripti on

sudo -s [sudo] password for dhanpal: root@dhanpal-HP-Pavilion-15-Notebook-PC:~/development/rtems/kernel/rtems/ ./bootstrap -c && ./bootstrap -p && \

/c/src/lib/libcpu/sparc64/preinstall.am Generating ./c/src/lib/libcpu/i386/preinstall.am Generating ./c/src/lib/libcpu/sparc64/preinstall.am Generating ./c/src/lib/libcpu/preinstall.am Generating ./c/src/lib/libcpu/preinstall.am Generating ./c/src/lib/libcpu/preinstall.am Generating ./c/src/lib/libcpu/powerpc/preinstall.am Generating ./c/src/lib/libcpu/powerpc/preinstall.am Generating ./c/src/lib/libcpu/powerpc/preinstall.am Generating ./c/src/lib/libcpu/sparc/preinstall.am Generating ./c/src/ada/preinstall.am Bah: /home/dhanpal/development/rtems/rsb/source-builder/sb-bootstrap: No such file or directory dhanpal@dhanpal-HP-Pavilion-15-Notebook-PC:~/development/rtems/kernel/rtems/s

\_/c/src/lib/libbsp/powerpc/mpc8260ads/preinstall.am Generating \_/c/src/lib/libbsp/powerpc/psim/preinstall.am Generating \_/c/src/lib/libbsp/powerpc/psim/preinstall.am Generating \_/c/src/lib/libbsp/sparc/leon3/preinstall.am Generating \_/c/src/lib/libbsp/sparc/leon3/preinstall.am Generating \_/c/src/lib/libbsp/sparc/leon2/preinstall.am Generating \_/c/src/lib/libcpu/arm/preinstall.am Generating \_/c/src/lib/libcpu/m32/preinstall.am Generating \_/c/src/lib/libcpu/arm/preinstall.am Generating \_/c/src/lib/libcpu/m32/preinstall.am Generating \_/c/src/lib/libcpu/mios2/preinstall.am Generating \_/c/src/lib/libcpu/m32/preinstall.am Generating \_/c/src/lib/libcpu/m32/preinstall.am Generating \_/c/src/lib/libcpu/m32/preinstall.am Generating \_/c/src/lib/libcpu/mios2/preinstall.am Generating \_/c/src/lib/libcpu/mios2/preinstall.am Generating \_/c/src/lib/libcpu/mios2/preinstall.am Generating \_/c/src/lib/libcpu/mios2/preinstall.am Generating \_/c/src/lib/libcpu/mios2/preinstall.am Generating \_/c/src/lib/libcpu/mios2/preinstall.am Generating \_/c/src/lib/libcpu/mios2/preinstall.am Generating \_/c/src/lib/libcpu/mios2/preinstall.am Generating \_/c/src/lib/libcpu/m32/preinstall.am Generating \_/c/src/lib/libcpu/mios2/preinstall.am Generating \_/c/src/lib/libcpu/mios2/preinstall.am Generating \_/c/src/lib/libcp

\$HOME/development/rtems/rsb/source-builder/sb-bootstrap

removing automake generated Makefile.in files removing configure files removing aclocal.m4 files Generating ./cpukit/libmisc/preinstall.am Generating ./cpukit/preinstall.am Generating ./cpukit/ftpd/preinstall.am Generating ./cpukit/mghttpd/preinstall.am Generating ./cpukit/score/preinstall.am Generating ./cpukit/score/cpu/no\_cpu/no\_cp /cpukit/score/cpu/i386/preinstall.am Generating ./cpukit/score/cpu/mips/preinstall.am Generating ./cpukit/score/cpu/v850/preinstall.am Generating ./cpukit/score/cpu/sh/preinstall.am Generating ./cpukit/score/cpu/sh/preinstall.am Generating ./cpukit/score/cpu/s /cpukit/score/cpu/m68k/preinstall.am Generating /cpukit/score/cpu/powerpc/preinstall.am Generating /cpukit/score/cpu/moxie/preinstall.am Generating /cpukit/score/cpu/sparc/preinstall.am Generating /cpukit/score/cpu/sparc/preinstall.am Generating /cpukit/libcrypt/preinstall.am Generating /cpukit/score/cpu/sparc/preinstall.am Generating /cpukit/score/cpu/sparc/sparc/preinstall.am Generating /cpukit/score/cpu/sparc/sparc/sp \_/cpukit/wrapup/preinstall.am Generating \_/cpukit/sapi/preinstall.am Generating \_/cpukit/libf/preinstall.am Generating \_/cpukit/libf/preinstall.am Generating \_/cpukit/libf/preinstall.am Generating \_/cpukit/libf/preinstall.am Generating \_/cpukit/libfs/preinstall.am Generating \_/cpukit/libfs/preinstall.am Generating \_/cpukit/libfs/preinstall.am Generating \_/cpukit/libfs/src/nfsclient/preinstall.am Generating \_/cpukit/libfs/src/nfsclient/preinstall.am Generating \_/cpukit/libfs/src/nfsclient/preinstall.am Generating \_/cpukit/libfs/src/nfsclient/preinstall.am Generating \_/cpukit/libfs/src/nfsclient/preinstall.am Generating \_/cpukit/libfs/src/nfsclient/preinstall.am Generating \_/cpukit/libfs/src/nfsclient/preinstall.am Generating \_/cpukit/libfs/src/nfsclient/spc/preinstall.am Generating \_/cpukit/libfs/src/nfsclient/spc/preinstall.am Generating \_/cpukit/spc/preinstall.am Generating \_/cpukit/spc/prein ./c/src/lib/libbsp/arm/csb336/preinstall.am Generating ./c/src/lib/libbsp/arm/smdk2410/preinstall.am Generating ./c/src/lib/libbsp/arm/realview-pbx-a9/preinstall.am Generating ./c/src/lib/libbsp/arm/preinstall.am Generating ./c/src/lib/libbsp/arm/preinstall.am Generatin ./c/src/lib/libbsp/arm/rtl22xx/preinstall.am Generating ./c/src/lib/libbsp/arm/csb337/preinstall.am Generating ./c/src/lib/libbsp/arm/beagle/preinstall.am Generating ./c/src/lib/libbsp/arm/edb7312/preinstall.am Generating ./c/src/lib/libbsp/arm/lpc176x/preinstall.am Generating ./c/src/lib/libbsp/arm/lpc24xx/preinstall.am Generating ./c/src/lib/libbsp/arm/lpc24xx/p /c/src/lib/libbsp/arm/gdbarmsim/preinstall.am Generating ./c/src/lib/libbsp/arm/lpc32xx/preinstall.am Generating ./c/src/lib/libbsp/arm/tms570/preinstall.am Generating ./c/src/lib/libbsp/arm/tms570/preinstall.am Generating ./c/src/lib/libbsp/arm/raspberrypi/preinstall.am Generating ./c/src/lib/libbsp/arm/altera-cyclone-v/preinstall.am Generating ./c/src/lib/libbsp/arm/altera-cyclone-v/preinstall.am Generating ./c/src/ Generating ./c/src/lib/libbsp/lm32/lm32\_evr/preinstall.am Generating ./c/src/lib/libbsp/nios2/nios2\_iss/preinstall.am Generating ./c/src/lib/libbsp/epiphany/preinstall.am Generating ./c/src/lib/libbsp/sparc64/niagara/preinstall.am Generating ./c/src/lib/libbsp/sparc64/usiii/preinstall.am Generating ./c/src/lib/libbsp/sparc64/usiii/preinstall.am Generating ./c/src/lib/libbsp/m32c/m32cbsp/preinstall.am Generating ./c/src/lib/libbsp/i386/pc386/preinstall.am Generating ./c/src/lib/libbsp/mips/rbtx4938/preinstall.am Generating ./c/src/lib/libbsp/mips/preinstall.am Generating ./c/src/lib/libbsp/mips/preinstall.am Generating ./c/src/lib/libbsp/mips/jmr3904/preinstall.am Generating ./c/src/lib/libbsp/mips/jmr3904/preinstall.am Generating Generating ./c/src/lib/libbsp/mips/malta/preinstall.am Generating ./c/src/lib/libbsp/mips/csb350/preinstall.am Generating ./c/src/lib/libbsp/w850/preinstall.am /c/src/lib/libbsp/v850/gdbv850sim/preinstall.am Generating ./c/src/lib/libbsp/or1k/preinstall.am Generating ./c/src/lib/libbsp/or1k/generic\_or1k/preinstall.am Generating ./c/src/lib/libbsp/bfin/TLL6527M/preinstall.am Generating ./c/src/lib/libbsp/bfin/preinstall.am Generating ./c/src/lib/libbsp/bfin/TLL6527M/preinstall.am Generating ./c/src/lib/libbsp/bfin/ELG527M/preinstall.am Generating ./c/src/lib/libbsp/bfin/ELG527M/preinstall.am Generating ./c/src/lib/libbsp/bfin/ELG527M/preinstall.am Generating ./c/src/lib/libbsp/bfin/ELG527M/preinstall.am Generating ./c/src/lib/libbsp/bfin/ELG527M/preinstall.am Generating ./c/src/lib/libbsp/bfin/bfin/ELG527M/preinstall.am Generating ./c/src/lib/libbsp/bfin/bfin/ELG527M/preinstall.am Generating ./c/src/lib/libbsp/bfin/ELG527M/preinstall.am Generating ./c/src/lib/libbsp/bfin/ELG527M/preinstall.am Ge /c/src/lib/libbsp/sh/gensh2/preinstall.am Generating ./c/src/lib/libbsp/sh/gensh1/preinstall.am Generating ./c/src/lib/libbsp/sh/gensh4/preinstall.am Generating ./c/src/lib/libbsp/sh/gensh4/preinstall.am Generating ./c/src/lib/libbsp/sh/gensh4/preinstall.am Generating ./c/src/lib/libbsp/m68k/genmcf548x/preinstall.am Generating ./c/src/lib/libbsp/m68k/genmcf548x/preinstall.am Generating ./c/src/lib/libbsp/m68k/genmcf548x/preinstall.am Generating ./c/src/lib/libbsp/m68k/genmcf548x/preinstall.am Generating ./c/src/lib/libbsp/sh/gensh4/preinstall.am Generating ./c/src/lib/libbsp/sh/gensh4/preinstall.am Generating ./c/src/lib/libbsp/sh/gen ./c/src/lib/libbsp/m68k/preinstall.am Generating ./c/src/lib/libbsp/m68k/preinstall.am Generating ./c/src/lib/libbsp/m68k/csb360/preinstall.am Generating ./c/src/lib/libbsp/m68k/csb360/preinstall.am Generating ./c/src/lib/libbsp/m68k/av5282/preinstall.am Generating ./c/src/lib/libbsp/m68k/mvme147s/preinstall.am Generating ./c/src/lib/libbsp/m68k/mvme147s/preinst \_/c/src/lib/libbsp/m68k/mme162/preinstall.am Generating \_/c/src/lib/libbsp/m68k/gen68360/preinstall.am Generating \_/c/src/lib/libbsp/m68k/mm332/preinstall.am Generating \_/c/src/lib/libbsp/m68k/mm332/preinstall.am Generating \_/c/src/lib/libbsp/m68k/mm68k/mm682/preinstall.am Generating \_/c/src/lib/libbsp/m68k/mm68k/mm68k/mm682/preinstall.am Generating \_/c/src/lib/libbsp/m68k/mm68c/mm68c/mm /c/src/lib/libbsp/powerpc/motorola\_powerpc/preinstall.am Generating ./c/src/lib/libbsp/powerpc/virtex5/preinstall.am Generating ./c/src/lib/libbsp/powerpc/preinstall.am Generating ./c/src/lib/libbsp/powerpc/genstall.am Generating ./c/src/lib/libbsp/powerpc/genstall.am Generating ./c/src/lib/libbsp/genstall.am Generating ./c/src/lib/libbsp/genstall.am Generating ./c/src/lib/libbsp/genstall.am Generating ./c/src/lib/libbsp/genstall.am Generating ./c/src/lib/libbsp/genstall.am Generating ./c/src/lib/libbsp/genstall.am Generating ./c/src/lib/libbsp/genstall.am Generating ./c/src/lib/libbsp/gen Generating ./c/src/lib/libbsp/powerpc/gen5200/preinstall.am Generating ./c/src/lib/libbsp/powerpc/virtex/preinstall.am Generating ./c/src/lib/libbsp/powerpc/mpc55xxevb/preinstall.am Generating ./c/src/lib/libbsp/powerpc/preinstall.am Generating ./c/src/lib/libbsp/powerpc/virtex4/preinstall.am Generating ./c/src/lib/libbsp/powerpc/virtex4/preinstall.am Generating . Generating ./c/src/lib/libbsp/powerpc/mvme3100/preinstall.am Generating ./c/src/lib/libbsp/powerpc/powerpc/powerpc/powerpc/powerpc/powerpc/powerpc/qoriq/preinstall.am Generating ./c/src/lib/libbsp/powerpc/qoriq/preinstall.am Generating ./c/src/lib/libbsp/powerpc/powerpc

#2943 3 years ago wontfix unspecified DHANPAL SINGH 3 years ago

/c/src/lib/libbsp/sparc/erc32/preinstall.am Generating ./c/src/lib/libbsp/sparc/leon3/preinstall.am Generating ./c/src/lib/libbsp/sparc/leon2/preinstall.am Generating ./c/src/lib/libbsp/sparc/leon2/preinstall.am Generating ./c/src/lib/libcpu/arm/preinstall.am Generating ./c/src/lib/libcpu/m32/preinstall.am Generating ./c/src/lib/libcpu/nios2/preinstall.am Generating ./c/src/lib/libcpu/nios2/pr

/c/src/lib/libcpu/sparc64/preinstall.am Generating ./c/src/lib/libcpu/sparc64/preinstall.am Generating ./c/src/lib/libcpu/sparc64/preinstall.am Generating ./c/src/lib/libcpu/sparc64/preinstall.am Generating ./c/src/lib/libcpu/sparc64/preinstall.am Generating ./c/src/lib/libcpu/sparc/preinstall.am Generating ./c/src/lib/libcpu/sparc/preinstall.am Generating ./c/src/lib/libcpu/powerpc/preinstall.am Generating ./c/src/lib/libcpu/sparc/preinstall.am Generating ./c/src/lib/libcpu/sparc/preinstall

RTEMS 5.1 Release Notes 47/131

rtems building erro Summar Descripti i am attaching the screenshot of file system #2945 3 years ago worksforme unspecified Joel Sherrill Daniel Hellstrom 3 years ago Many failures on LEON3 with SMP disabled Summar There are approximately ~100 failures, timeouts, etc on the LEON3 BSP. See this thread for some discussion where Jiri notes it is broken on his checkout from December: https://lists.rtems.org/pipermail/devel/2017-March/017277.html Passed: 458 Failed: 20 Timeouts: 73 Invalid: 3 Total: 554 Failures cdtest.exe spintrcritical20.exe dl05.exe spintrcritical01.exe spintrcritical04.exe spintrcritical10.exe spintrcritical22.exe sp69.exe spintrcritical21.exe sp11.exe spintrcritical16.exe spintrcritical23.exe psxfile01.exe spintrcritical05.exe spintrcritical02.exe spintrcritical08.exe psxgetrusage01.exe spcpucounter01.exe spintrcritical03.exe psxtimes01.exe Descripti nsecs.exe sptask\_err02.exe spprivenv01.exe psxkey03.exe psxsignal01.exe psx06.exe psx10.exe sp04.exe mrfs\_fstime.exe ticker.exe psxmsgq03.exe psxkey09.exe psx07.exe sptimerserver01.exe psxusleep.exe psxtack02.exe psxkey07.exe psxkey10.exe stackchk.exe sp01.exe fileio.exe spsimplesched01.exe sp03.exe psxcond01.exe sp65.exe sp62.exe psx11.exe psx12.exe psx02.exe imfs\_fstime.exe crypt01.exe psxstack01.exe spc5sched01.exe termios.exe mimfs\_fstime.exe  $psxsignal02.exe\ psx08.exe\ top.exe\ psxrwlock01.exe\ sp22.exe\ psxsignal04.exe\ psxkey04.exe\ mouse01.exe\ sp24.exe\ psx04.exe\ spedfsched01.exe\ uid01.exe$ mdosfs\_fstime.exe psx16.exe psxaio03.exe sp19.exe psxtime.exe psx09.exe psxkey06.exe psxclock.exe cpuuse.exe psx05.exe sp66.exe psxsignal03.exe capture.exe sp30.exe psxcleanup.exe psxcancel.exe jffs2\_fstime.exe psxsignal06.exe spstdthreads01.exe psxbarrier01.exe sp31.exe sp73.exe psxualarm.exe spfifo03.exe psxtimer01.exe monitor.exe Invalid: cxx iostream.exe spinternalerror01.exe sptimecounter01.exe #2946 3 years ago unspecified Chris Johns joel.sherrill@.. 3 years ago Add a top level global testsuite configuration file (.tcfg) and a 'user-input' test state. Summar Adding a top level testsuite configuration file lets us specify tests that have a common test state across all BSPs. Descripti Adding the test state 'user-input' clearly tags the test as needing user input and test result tools can correctly determine the test result. The current practice of passing a test on needing user input is actually hiding the real result of the test. tool/rsb **#2949** 3 years ago wontfix Sebastian Huber 3 years ago Questionable patch organization in RTEMS tools and RSB Summar Patches for RTEMS tools are available via the RTEMS tools repository: https://git.rtems.org/rtems-tools/tree/tools They are organized using subdirectories. Descripti The RSB uses these patches. It removes the subdirectories and collects everything in a "patches" directory, e.g. on download: https://git.rtems.org/rtems-tools/plain/tools/4.11/newlib/arm/newlib-ARM-Optimize-IEEE-754-sqrt-implementation.diff -> patches/newlib-ARM-Optimize-IEEE-754-sqrt-implementation.diff -> patches/newlib-ARM-Optimize-IEEE implementation.diff This works only in case the patch file names are unique. So, the use of subdirectories in the RTEMS tools is questionable. #2951 3 years ago fixed build 3 years ago alexgerbor chrisj@... Error path in rtems-gcc-6.3.0-newlib-2.5.0.20170228-1.cfg Summar newlib-ARM-Optimize-IEEE-754-sqrt-implementation.diff in path https://git.rtems.org/rtems-tools/plain/tools/4.12/newlib/arm/ not found  $In \ rtems-gcc-6.3.0-newlib-2.5.0.20170228-1.cfg \ there \ error: \ \% patch \ add \ newlib \ \% \{rtems\_newlib\_patches\}/arm/newlib-ARM-Optimize-IEEE-754-sqrt-implementation.diff$ Log from execute /source-builder/sb-set-builder: Descripti download: (full) https://git.rtems.org/rtems-tools/plain/tools/4.12/newlib/arm/newlib-ARM-Optimize-IEEE-754-sqrt-implementation.diff -> patches/newlib-ARM-Optimize-IEEE-754on sqrt-implementation.diff download: https://git.rtems.org/rtems-tools/plain/tools/4.12/newlib/arm/newlib-ARM-Optimize-IEEE-754-sqrt-implementation.diff -> patches/newlib-ARM-Optimize-IEEE-754-sqrt-implementation.diff download: no ssl context download: https://git.rtems.org/rtems-tools/plain/tools/4.12/newlib/arm/newlib-ARM-Optimize-IEEE-754-sqrt-implementation.diff download: https://git.rtems.org/rtems-tools/plain/tools/4.12/newlib/arm/newlib-ARM-Optimize-IEEE-754-sqrt-implementation.diff download: https://git.rtems.org/rtems-tools/plain/tools/4.12/newlib/arm/newlib-ARM-Optimize-IEEE-754-sqrt-implementation.diff download: https://git.rtems.org/rtems-tools/plain/tools/4.12/newlib/arm/newlib-ARM-Optimize-IEEE-754-sqrt-implementation.diff download: https://git.rtems.org/rtems-tools/plain/tools/4.12/newlib/arm/newlib-ARM-Optimize-IEEE-754-sqrt-implementation.diff download: https://git.rtems.org/rtems-tools/plain/tools/4.12/newlib/arm/newlib-ARM-Optimize-IEEE-754-sqrt-implementation.diff download: https://git.rtems.org/rtems-tools/plain/tools/4.12/newlib/arm/newlib-ARM-Optimize-IEEE-754-sqrt-implementation.diff download: https://git.rtems.org/rtems-tools/plain/tools/4.12/newlib/arm/newlib-ARM-Optimize-IEEE-754-sqrt-implementation.diff download: https://git.rtems.org/rtems-tools/plain/tools/4.12/newlib/arm/newlib-ARM-Optimize-IEEE-754-sqrt-implementation.diff download: https://git.rtems.org/rtems-tools/plain/tools/4.12/newlib/arm/newlib-ARM-Optimize-IEEE-754-sqrt-implementation.diff download: https://git.rtems.org/rtems-tools/plain/tools/4.12/newlib/arm/newlib-ARM-Optimize-IEEE-754-sqrt-implementation.diff download: https://git.rtems.org/rtems-tools/plain/tools/plain/to implementation.diff: error: HTTP Error 404: Not found error: downloading https://git.rtems.org/rtems-tools/plain/tools/4.12/newlib/arm/newlib-ARM-Optimize-IEEE-754-sqrtimplementation.diff: all paths have failed, giving up #2954 3 years ago fixed arch/arm Sebastian Huber Sebastian Huber ARM: Optimize context switch Summar Set CPU\_ENABLE\_ROBUST\_THREAD\_DISPATCH to TRUE. In this case the interrupts are always enabled during a context switch even after interrupt processing (see #2751). Remove Descripti the CPSR from the context control since it contains only volatile bits. fixed Sebastian Huber Gedare Bloom #2957 3 years ago Shared memory support internal locking is broken Summar The top level lock is an ISR lock (interrupt disable/enable or SMP lock) and the low level lock is potentially a mutex. The problem is exposed by test psxshm02: #16 0x00120302 in \_Thread\_Handler () at ../../../../rtems/c/src/../../cpukit/score/src/threadhandler.c:88 #2958 3 years ago unspecified fixed Sebastian Huber Sebastian Huber 3 years ago

RTEMS 5.1 Release Notes 48/131

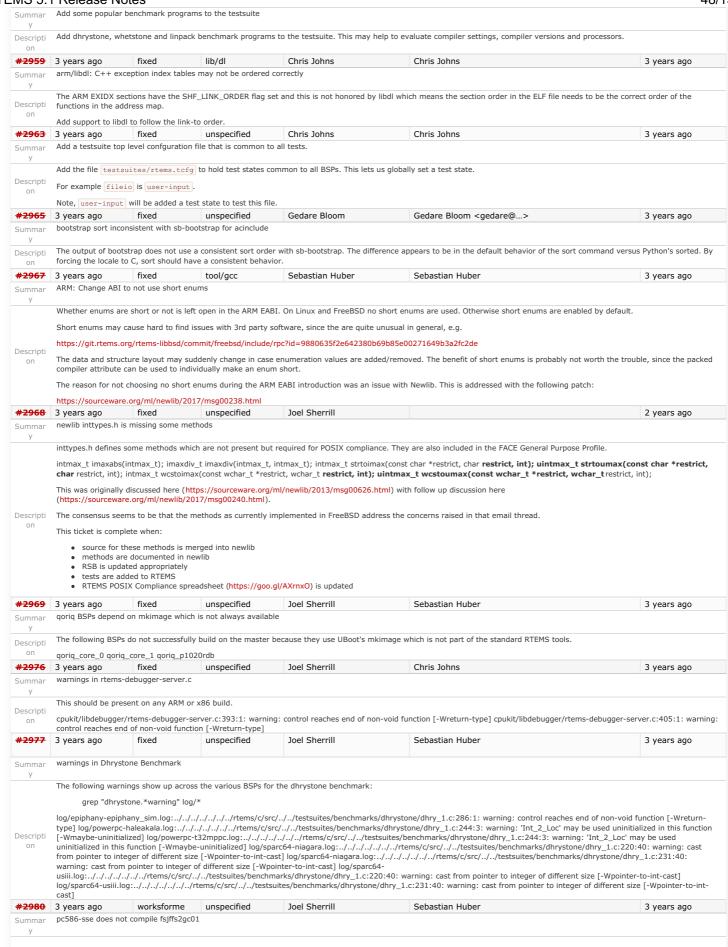

RTEMS 5.1 Release Notes 49/131

After the tool upgrade, the pc586-sse BSP does not compile the test fsjffs2gc01:  $i386\text{-rtems4.} 12\text{-gcc} - B../../../../pc586\text{-sse/lib/} - specs \ bsp\_specs - qrtems - DHAVE\_CONFIG\_H - I. - I../../.../.../rtems/c/src/../../testsuites/fstests/fsjffs2gc01 - I... - II.../respectives/fstests/fsjffs2gc01 - I... - II.../respectives/fstests/fsjffs2gc01 - I... - II.../respectives/fstests/fsjffs2gc01 - I... - II.../respectives/fstests/fsjffs2gc01 - I... - II.../respectives/fstests/fsjffs2gc01 - I... - II.../respectives/fstests/fsjffs2gc01 - I... - II.../respectives/fstests/fsjffs2gc01 - II... - II.../respectives/fstests/fsjffs2gc01 - II... - II.../respectives/fstests/fstests$ msse2 - O2 -g -ffunction-sections -fdata-sections -Wall -Wmissing-prototypes -Wimplicit-function-declaration -Wstrict-prototypes -Wnested-externs -MT fstest\_support.o -MD -MP -MF ../../../rtems/c/src/../../testsuites/fstests/fsjffs2gc01/../support/fstest\_support.c:30:0:  $.../.../../rtems/c/src/.../..testsuites/fstests/.../psxtests/include/pmacros.h:99:2: error: \#error "unsupported size of off\_t" and the state of the state of th$ #error "unsupported size of off\_t" gmake[6]: \* [fstest\_support.o] Error 1 gmake[6]: Leaving directory `/data/home/joel/rtems-work/rtems-testing/rtems/build-i386-pc586-sse-rtems/i386rtems4.12/c/pc586-sse/testsuites/fstests/fsjffs2gc01 fixed Joel Sherrill #2981 3 years ago unspecified Chris Johns 3 years ago testdata excludes on included tcfg files does not work Summar It looks like the includes do not always work for .tcfg files. So far these BSPs do not appear to honor the excludes in an included file: Descripti log/m32c-m32csim.log log/mips-hurricane.log log/mips-rbtx4925.log log/mips-rbtx4938.log log/moxie-moxiesim.log mips and moxie are dl tests. #2982 3 years ago invalid tool/gcc Chris Johns Sebastian Huber 3 years ago Summar LibBSD broken with GCC+RTEMS changes The RTEMS Header test is libbsd is broken. I assume including <rtems.h> and no other is still a requirement. Maybe we need a test for this. The example code is:

Descripti

RTEMS 5.1 Release Notes 50/131

```
/opt/work/rtems/4.12/bin/arm-rtems4.12-gcc -qrtems -B/opt/work/si/rtems/4.12/arm-rtems4.12/lib -B/opt/work/si/rtems/4.12/arm-rtems4.12/xilinx_zynq_zc706/lib/ --specs bsp_specs -march=armv7-a -mthumb -mfpu=neon -mfloat-abi=hard -mtune=cortex-a9 -ffunction-sections -fdata-sections -DHAVE_RTEMS_SCORE_CPUOPTS_H=1 t.c -c -o t.o
                                                               #include <rtems.h>
                                                               int main(int argc, char **argv) {
                                                                                                       (void)argc; (void)argv;
                                                                                                    return 0:
                                                               $ /opt/work/rtems/4.12/bin/arm-rtems4.12-gcc -qrtems -B/opt/work/si/rtems/4.12/arm-rtems4.12/lib -B/opt/work/si/rtems/4.12/arm-rtems4.12/lib -B/opt/work/si/rtems/4.12/arm-rtems/4.12/arm-rtems/4.12/arm-rtems/4.12/arm-rtems/4.12/arm-rtems/4.12/arm-rtems/4.12/arm-rtems/4.12/arm-rtems/4.12/arm-rtems/4.12/arm-rtems/4.12/arm-rtems/4.1
                                                              rtems4.12/xilinx_zynq_zc706/lib/ --specs bsp_specs -march=armv7-a -mthumb -mfpu=neon -mfloat-abi=hard -mtune=cortex-a9 -ffunction-sections -fdata-sections -DHAVE_REMS_SCORE_CPUOPTS_H=1 t.c -c -o t.o
In file included from /opt/work/rtems/4.12/arm-rtems4.12/include/signal.h:6:0,
                                                                                                                                                 from /opt/work/rtems/4.12/arm-rtems4.12/include/time.h:178,
                                                                                                                                                  from /opt/work/rtems/4.12/arm-rtems4.12/include/sys/time.h:268,
                                                                                                                                                from /opt/work/si/rtems/4.12/arm-rtems4.12/xilinx_zynq_zc706/lib/include/rtems/score/timestamp.h:43, from /opt/work/si/rtems/4.12/arm-rtems4.12/xilinx_zynq_zc706/lib/include/rtems/score/thread.h:36, from /opt/work/si/rtems/4.12/arm-rtems4.12/xilinx_zynq_zc706/lib/include/rtems/score/heap.h:22,
                                                                                                                                                 from /opt/work/si/rtems/4.12/arm-rtems4.12/xilinx_zynq_zc706/lib/include/rtems/types.h:26,
from /opt/work/si/rtems/4.12/arm-rtems4.12/xilinx_zynq_zc706/lib/include/rtems.h:31,
from t.c:7:
                                                               /opt/work/rtems/4.12/arm-rtems4.12/include/sys/signal.h:53:3: error: unknown type name 'pthread_attr_t' pthread_attr_ *sigev_notify_attributes; /* Notification Attributes */
                                                                            pthread_attr_t *sigev_notify_attributes;
                                                                In file included from /opt/work/rtems/4.12/arm-rtems4.12/include/string.h:10:0.
                                                                                                                                                from /opt/work/st/tems/4.12/arm-rtems4.12/include/string.h:10:0,
from /opt/work/si/tems/4.12/arm-rtems4.12/xilinx_zynq_zc706/lib/include/rtems/score/basedefs.h:49,
from /opt/work/si/rtems/4.12/arm-rtems4.12/xilinx_zynq_zc706/lib/include/rtems/score/types.h:23,
from /opt/work/si/rtems/4.12/arm-rtems4.12/xilinx_zynq_zc706/lib/include/rtems/score/cpu.h:32,
from /opt/work/si/rtems/4.12/arm-rtems4.12/xilinx_zynq_zc706/lib/include/rtems/system.h:23,
from /opt/work/si/rtems/4.12/arm-rtems4.12/xilinx_zynq_zc706/lib/include/rtems.h:29,
                                                                  from t.c:7:
/opt/work/rtems/4.12/arm-rtems4.12/include/sys/signal.h:202:5: error: unknown type name 'pthread_t'
int _EXFUN(pthread_kill, (pthread_t thread, int sig));
                                                                  In file included from /opt/work/si/rtems/4.12/arm-rtems4.12/xilinx_zynq_zc706/lib/include/rtems/rtems/config.h:25:0,
                                                                                                                                                 from /opt/work/si/rtems/4.12/arm-rtems4.12/xilinx_zynq_zc706/lib/include/rtems/config.h:57,
from /opt/work/si/rtems/4.12/arm-rtems4.12/xilinx_zynq_zc706/lib/include/rtems.h:33,
from t.c:7:
                                                                /opt/work/si/rtems/4.12/arm-rtems4.12/xilinx_zyng_zc706/lib/include/rtems/rtems/tasks.h:425:3: error: unknown type name 'cpu_set_t'
                                                                  opt/work/si/rtems/4.12/arm-rtems4.12/xilinx_zynq_zc706/lib/include/rtems/rtems/tasks.h:458:9: error: unknown type name 'cpu_set_t'
                                                                             const cpu_set_t *cpuset
                                                                  opt/work/si/rtems/4.12/arm-rtems4.12/xilinx_zynq_zc706/lib/include/rtems/rtems/tasks.h:581:3: error: unknown type name 'cpu_set_t'
                                                             $ cat t.cpp
                                                                                                                                                                                                                   unspecified
 #2983 3 years ago
                                                                                                                                        fixed
                                                                                                                                                                                                                                                                                                              Joel Sherrill
                                                                                                                                                                                                                                                                                                                                                                                                                                                            Joel Sherrill < joel@...>
                                                                                                                                                                                                                                                                                                                                                                                                                                                                                                                                                                                                                                                                                                                                 3 years ago
                                            Create Extens/inthoses have consolidate extensions to finthoses hopt/work/si/rtems/4.12/arm-rtems4.12/lib -B/opt/work/si/rtems/4.12/arm-rtems4.12/lib -B/opt/work/si/rtems/4.12/arm-rtems/4.12/arm-rtems/4.12/a
Summar
                                                                                                                                                                                                                               --specs bsp_specs -march=armv7-a -mthumb -mfpu=neon -mfloat-abl=hard -mtune=cortex-a9 -ffunction-sections -fdata-
                                                Per dៃនៃដែរនៃស្រីត ដ<del>ើរដៃវ៉ែន រឺ/ព្រឹន្ធិន កើតហ៊ុន ស្ត្រីទីក្រុំ តែពាន់ ស្ត្រីស្ត្រិទីន កិច្ចិញ្ចី ប្រជុំ គឺមាន់ ស្ត្រី ស្ត្រី </del>
                                                shows that there are the following set of defines which could be consolidated as a starting point. Then these are available to address other printf() format warnings.
                                                                ep -r "#define PRI" . | grep -v PRIORITY | grep -v PRINT ./cpukit/libmisc/shell/main_time.c:#define PRIdtime_t PRId64 ./cpukit/libmisc/shell/main_time.c:#define PRIdtime_t
                                               PRId32-/cpiikit/libmisc/auid/gen_uuid.c:#define PRIotime_t PRIo4-/cpukit/libmisc/uuid/gen_uuid.c:#define PRIotime_t PRIo32 ./cpukit/libdl/rtl-shell.c:#define PRIotime_t PRIo32 ./cpukit/libdl/rtl-shell.c:#define PRIotime_t PRIo64 ./cpukit/libmisc/uuid/gen_uuid.c:#define PRIotime_t PRIotime_t PRIot
                                             PRIO32 ...Cpuklt/libfs/src/nfsclient/src/dirutils.c:#define PRIo41...c:#define PRIo41...c:#define PRIO41...c:#define PRIO41...c
                                                /cpukit/libfs/src/rfs/rtems-rfs-rtems-file.c:#define PRIdoff_t PRId32 ./cpukit/libfs/src/rfs/rtems-rfs-rtems.c:#define PRIomode_t PRIo64 ./cpukit/libfs/src/rfs/rtems-rfs-
                                               rtems.g.;#define.PRIomode_t.PRIo32_/testsuites/psxtests/include/pmacros.h;#define.PRIo64_t/testsuites/psxtests/include/pmacros.h;#define.PRIxbl/size_t.PRIx64:b/testsuites/psxtests/include/pmacros.h;#define.PRIxbl/size_t.PRIx62-a9_ffunction_sections_fdata-
                                               /testsuites/psxtmsts/include/pmacros.hv#define-PRIxblksize_t-"lk"t./testsuites/psxtests/include/pmacros.hv:#define PRIxblkcnt_t PRIx64
/testsuites/psxtests/include/pmacros.hv:#define PRIxblkcnt_t "lx" ./testsuites/psxtests/include/pmacros.hv:#define PRIxblkcnt_t "lx" ./testsuites/psxtests/include/pmacro
                                            /testsuites/psxtests/include/pmacros.h:#define/RRIxblkcnt_t=PRIxblkcnt_t=PRIxblkcnt
                                               PRIJurtems_device_major_number PRIu32./testsuites/sptests/sp08/init.c:#define PRIxModes_Control PRI332./testsuites/sptests/sp08/init.c:#define PRIxModes_Control PRI332./testsuites/sptests/sp08/init.c:#define PRIXModes_Control PRI332./testsuites/sptests/sp08/init.c:#define PRIXModes_Control PRI332./testsuites/sp08/init.c:#define PRIXModes_Control PRI332./testsuites/sp08/init.c:#define PRIXModes_Control PRI332./testsuites/sp08/init.c:#define PRIXModes_Control PRI332./testsuites/sp08/init.c:#define PRIXModes_Control PRI332./testsuites/sp08/init.c:#define PRIXModes_Control PRI332./testsuites/sp08/init.c:#define PRIXModes_Control PRI332./testsuites/sp08/init.c:#define PRIXModes_Control PRI332./testsuites/sp08/init.c:#define PRIXModes_Control PRI332./testsuites/sp08/init.c:#define PRIXModes_Control PRI332./testsuites/sp08/init.c:#define PRIXModes_Control PRI332./testsui
                                            3 years ago fixed opt/work/si/tems/a.12/arm-rems/a.12/xilinx_zynq_zc706/lib/include/rems/score/types.h:23,

Changing Trac milestone:page/alle/work/si/tems/4.12/arm-rems/a.12/xilinx_zynq_zc706/lib/include/rtems/score/types.h:23,

from /opt/work/si/tems/4.12/arm-rems/a.12/xilinx_zynq_zc706/lib/include/rtems/score/types.h:23,

from /opt/work/si/tems/4.12/arm-rtems/a.12/xilinx_zynq_zc706/lib/include/rtems/score/cpu.h:32,

from /opt/work/si/tems/4.12/arm-rtems/a.12/xilinx_zynq_zc706/lib/include/rtems/system.h:23,

Changing the default milestone is timing out. It has worked before. The error is:

from t.opp://
#2984
                                           3 years ago
                                                                                                                                                                                                                                                                                                                                                                                                                                                                                                                                                                                                                                                                                                                                 3 years ago
                                          from t.opp:/?

GateWBy Mindoutems/4.12/arm-rtems4.12/include/sys/signal.h:202:5: error: 'pthread_t' was not declared in this scope int EXFUN(pthread_kill, (pthread_t thread, int sig));

The gateway did not receive a timely response from the upstream server or application.

3 years agork/rtems fixed/arm-rtems4 too//rsblude/sys/sigworth/260rbssrror: expected chiral continuous and continuous accordance int EXFUN(pthread_kill, (pthread_t thread, int-sig));

RTEMS Source Builder Falis on Windows Builds
Descripti
 #2990
                                                                                                                                                                                                                                                                                                                                                                                                                                                                                                                                                                                                                                                                                                                                 20 months ago
Summar
                                                                   opt/work/rtems/4.12/arm-rtems4.12/include/sys/signal.h:202:5: error: expression list treated as compound expression in initializer [-fpermissive]
                                                The source Biblide Fails to bbild 4. f Poblis date MSPS2 and windows. Newer versions of MSYS use a version of gcc greater than 6.0 which can no longer be used to build older
                                                version of qcc.
In file included from /opt/work/si/rtems/4.12/arm-rtems4.12/xilinx_zynq_zc706/lib/include/rtems/rtems/config.h:25:0,
Descripti
                                             The attached patch is from the get maining list and ong main was for got existing .3. It has been adjusted so that it applies to 4.9.3.

from /opt/work/si/rtems/4.12/arm-rtems4.12/silinx zyng zc706/lib/include/rtems.h.33,
This problem should also apply to thank and other systems that use newer gcc 6.0 and above.

#2992 3 years ado protection from the standard problem in the standard problem should also apply to thank and other systems that use newer gcc 6.0 and above.

#2992 3 years ado protection from the standard problem in the standard problem in the stan
                                            Long path crashes the RSB when listing a directory.
Summar
                                                                  opt/work/si/rtems/4.12/arm-rtems4.12/xilinx zynq zc706/lib/include/rtems/rtems/tasks.h:458:9: error: 'cpu set t' does not name a type
                                                                               const cpu_set_t *cpuset
                                                                /opt/work/si/rtems/4.12/arm-rtems4.12/xilinx_zynq_zc706/lib/include/rtems/rtems/tasks.h:581:3: error: 'cpu set t' has not been declared
                                                                            cpu_set_t *cpuset
                                               Note: The header test in libbsd is currently using C++ and I am not sure why.
```

RTEMS 5.1 Release Notes 51/131

Building LM32 on Windows crashes the RSB with a long path. The os.listdir call in Python on Windows is limited to 254 characters even if the path is Uncode.

```
building: lm32-rtems4.11-gcc-4.9.3-newlib-2.2.0.20150423-x86_64-w64-mingw32-1 Build Set: Time 0:29:19.809228 Build Set: Time 3:47:43.385503
Traceback (most recent call last):
File "../source-builder/sb-set-builder", line 29, in <module>
      setbuilder.run()
  File "../source-builder/sb/setbuilder.py", line 502, in run
b.build(deps)
   File "../source-builder/sb/setbuilder.py", line 340, in build
      bs.build(deps, nesting_count)
ile "../source-builder/sb/setbuilder.py", line 354, in build
  self.build_package(configs[s], b)
File "../source-builder/sb/setbuilder.py", line 194, in build_package
_build.config.expand('%{_tmproot}'))
  File "../source-builder/sb/setbuilder.py", line 155, in root_copy self.copy(src, dst)
File "../source-builder/sb/setbuilder.py", line 95, in copy
  path.copy_tree(src, dst)
File "../source-builder/sb/path.py", line 232, in copy_tree
  copy_tree(srcname, dstname)
File "../source-builder/sb/path.py", line 232, in copy_tree
  copy_tree(sroname, dstname)
File "../source-builder/sb/path.py", line 232, in copy_tree
  copy_tree(srcname, dstname)
File "../source-builder/sb/path.py", line 232, in copy_tree
  copy_tree(srcname, dstname)
File "../source-builder/sb/path.py", line 232, in copy_tree
  copy_tree(srcname, dstname)
File "../source-builder/sb/path.py", line 232, in copy_tree
  copy_tree(srcname, dstname)
File "../source-builder/sb/path.py", line 232, in copy_tree
      copy_tree(srcname, dstname)
ile "../source-builder/sb/path.py", line 232, in copy_tree
  copy_tree(srcname, dstname)
File "../source-builder/sb/path.py", line 232, in copy_tree
  copy_tree(srcname, dstname)
File "../source-builder/sb/path.py", line 232, in copy tree
  copy_tree(srcname, dstname)
File "../source-builder/sb/path.py", line 232, in copy_tree
  copy_tree(srcname, dstname)
File "../source-builder/sb/path.py", line 232, in copy_tree
copy_tree(srcname, dstname)
File "../source-builder/sb/path.py", line 232, in copy_tree
   copy_tree(srcname, dstname)
File "../source-builder/sb/path.py", line 232, in copy_tree
  copy_tree(srcname, dstname)
File "../source-builder/sb/path.py", line 232, in copy_tree
  copy_tree(srcname, dstname)
File "../source-builder/sb/path.py", line 191, in copy_tree
names = os.listdir(hsrc)
```

#2993 3 years ago fixed score Chris Johns joel.sherrill@... 3 years ago

Summar SMP assert in \_Thread\_Executing in libdebugger

TypeError: encoded string too long (269, maximum length 259)

Descripti

RTEMS 5.1 Release Notes 52/131

The target code in libdebugger has support to recover from exceptions related to invalid memory accesses. GDB may request the server access memory on the target that results in an exception. The exception occurs on the server's remote connection thread and the server needs to recover and return and error to GDB.

```
Running the debugger01 test with an SMP build of RTEMS and libbsd for xilinx_zedboard and issuing bt in GDB results in:
                                  ** LIBBSD DEBUGGER 1 TEST ***
                                shell:cannot set terminal attributes(/dev/console)
                                RTEMS Shell on /devn/ecxounss0o:l e<.R TUEsMeS 'Nheexlups' dteov ilcies>t
                                 adence CGEM Gigabit Ethernet Interface> on nexus0
                                miibus0: <MII bus> on cgem0
[/] # e1000phy0: <Marvell 88E1512 Gigabit PHY> PHY 0 on miibus0
                                e1000phy0: none, 10baseT, 10baseT-FDX, 10cgem0: Ethernet address: fa:69:35:9e:04:2f
                                                                                                                              100baseTX, 100baseTX-FDX, 1000baseT-FDX, 1000baseT-FDX-master, auto
                                zy7 slcr0: <Zynq-7000 slcr block> on nexus0
                                 [zone: udpcb] kern.ipc.maxsockets limit reached notice: cgem0: link state changed to DOWN
                                add host 10.10.5.1: gateway cgem0
                                add net default: gateway 10.10.5.1 rtems-db: remote running
                                rtems-db: tcp remote: listing on port: 1122
                                 notice: cgem0: link state changed to UF
                               rtems-db: tcp remote: connect host: 10.10.5.2
rtems-db: arm debug: (v3.0) ARMv7 [v7, all CP14 registers] breakpoints:5 watchpoints:3
assertion "cpu_self->thread_dispatch_disable_level != 0 || _ISR_Get_level() != 0" failed: file
"../../cpukit/../../xilinx_zynq_zedboard/lib/include/rtems/score/percpu.h", line 630, function: _Per_CPU_Get
                       rtems-db: tcp remote: connect host: 10.10.5.2
                                rtems-db: top remote: connect host: 10.10.5.2
rtems-db: arm debug: (v3.0) ARMv7 [v7, all CP14 registers] breakpoints:5 watchpoints:3
[} frame = 005664EC sig=1 vector=4 ifsr=00000000 pra=0024173A
[} R0 = 00000158 R1 = 00000004 R2 = 00000000 R3 = 0041AB64
[} R4 = 00000158 R5 = 00000004 R6 = 00000000 R7 = 00560644
[} R8 = 0000016 R9 = 00000001 R10 = 00000006 R11 = 0041AB64
[} R12 = 00560658 SP = 00566540 LR = 00000FFD PC = 00241736
[} CPSR = 08010173 ----Q-A-FT GE: 0 IT:01 M:13 SVC
[} target exception: 0 0 0
Descripti
                               assertion "cpu_self->thread_dispatch_disable_level != 0 || _ISR_Get_level() != 0" failed: file "../../cpukit/../../xilinx_zynq_zedboard/lib/include/rtems/score/percpu.h", line 630, function: _Per_CPU_Get
                       and set to {{{0}}}:
                                rtems-db: tcp remote: connect host: 10.10.5.2 rtems-db: arm debug: (v3.0) ARMv7 [v7, all CP14 registers] breakpoints:5 watchpoints:3
                                 Leums-do: arm debug: (v3.0) ARMv/ [v7, all CP14 registers] breat [] frame = 005664EC sig=1 vector=4 ifsr=00000000 pra=0024173A [] R0 = 00000158 R1 = 00000004 R2 = 00000001 R3 = 0041AB64 [] R4 = 00000158 R5 = 00000004 R6 = 00000000 R7 = 00560644 [] R8 = 00000016 R9 = 00000001 R10 = 00000006 R11 = 0041AB64 [] R12 = 00560548 SP = 00566540 LR = 00000FD PC = 00241736 [] CPSR = 08010173 ---Q-A-FT GE:0 IT:01 M:13 SVC [] target exception: 0 0 0
                                       tid:0A01000A: thread:0041F5B0 frame:005664EC
                                       server access fault
                                      frame = 005664EC sig=1 vector=4 ifsr=00000000 pra=0024173A
                                      target exception: 0 0 0
                                       tid:0A01000A: thread:0041F5B0 frame:005664EC
                                      server access fault
                       The following lines first two values are cpu self->thread dispatch disable level and ISR Get level() which are both 0 so I cannot see a reason the assert is happening:
                             [} target exception: 0 0 0
#2994 3 years ago
                                                                                                   unspecified
                                                                                                                                                       Joel Sherrill
                                                                                                                                                                                                                             Chris Johns
                                                                                                                                                                                                                                                                                                                                                             3 years ago
                      tar01 XZ error
Summar
                       This shows up on erc32 and psim.
                                    /dest3/home/test_script: mode: 0755 want: 0755
Descripti
                      ====== /dest3/symlink ======== (0)This is a test of loading an RTEMS filesystem from an initial tar image.
                       \label{linear_linear_
                                                              fixed
                                                                                             tool/rsb
                                                                                                                                                                                                                     joel.sherrill@...
#2995 3 years ago
                                                                                                                                                     Hassan Karim
                                                                                                                                                                                                                                                                                                                                                            3 years ago
                      Missing bsets
                       When I went to rebuild based on 4.12, I cloned from github. I am no longer getting all of the b-sets that I was expecting. Specifically, 4.12/rtems-sparc
                       Chris Johns said to submit it as a bug. It must have happened within the last couple of weeks. As my scripts that automated these tasks were working as of around 3/1/2017
Descripti
                      git clone git://git.rtems.org/rtems-source-builder.git $SETBLDRSCRIPTDIR/sb-set-builder --list-bsets
                       RTEMS Source Builder - Set Builder, 4.12 (2074bd1168ee) Examining: ../rtems/src/rtems-source-builder/source-builder/config Examining: ../rtems/src/rtems-source-builder/source-builder/sou
                       source-builder/bare/config devel/autotools-base.bset devel/autotools-internal.bset devel/autotools.bset devel/libusb.bset devel/libusb.bset devel/libusb.bset devel/or1ksim.bset
                       devel/qemu.bset gnu-tools-4.6.bset gnu-tools-4.8.2.bset lang/gcc491.bset
                                                              fixed
#2997 3 years ago
                                                                                                       score
                                                                                                                                                                                                                             Chris Johns
                      Monitor config command does not handle unlimited objects.
Summar
                       Running the console's config command with unlimited objects gives:
                                [/] # config
                                INITIAL (startup) Configuration Info
Descripti
                                WORKSPACE
                                                                   start: 0x800f0173; size: 0x374c8
                                                                  tasks: -2147483616; timers: -2147483616; sems: -2147483609; que's: -2147483616; ext's: 1 partitions: -2147483616; regions: -2147483616; ports: -2147483616; periods: -2147483616
                                TIME
#2998 3 years ago
                                                                   fixed
                                                                                                                                                       Chris Johns
                                                                                                                                                                                                                             chrisj@..
                                                                                                                                                                                                                                                                                                                                                             3 months ago
                       RTEMS User Manual Quick Start does not cover releases.
Summar
                       The guick start documents using git and does not cover a release. This is confusing because the releases tools and the git master may not work.
Descripti
#2999 3 years ago
                                                                    wontfix
                                                                                                          tool/rsb
                                                                                                                                                       Joel Sherrill
                                                                                                                                                                                                                             Chris Johns
                                                                                                                                                                                                                                                                                                                                                             3 years ago
```

RTEMS 5.1 Release Notes 53/131

sb-check on Cygwin Summar It looks like there are two issues in windows.py Descripti • Probes for programs like bison and flex as required. • tar - bsdtar must be on mingw. It doesn't appear to exist on cygwin. I think the fix is pretty simple code-wise but I wanted to get some feedback on why there were a lot more required programs in this file than on other OS.py files. #3000 3 years ago Chris Johns 17 months ago fixed score Joel Sherrill Setting interrupt level in the mode arg on SMP returns RTEMS UNSATISFIED Summar If for any reason a user sets the interrupt level in the mode on an SMP build the error RTEMS\_UNSATISFIED is returned. The documentation indicates this is a lack of stack and this confusing. Descripti
The reason this happens is the SMP check for an interrupt level being set is in the score's \_\_Thread\_Initialize\_. I propose that and \_is\_preemptible\_ check be converted to an assert and checks be added to the Classic API to catch these errors and report suitable error codes. There is no meaningful error code available without abusing an existing one so I propose adding RTEMS\_INVALID\_MODE. Chris Johns #3001 3 years ago fixed score Sebastian Huber 3 years ago SMP build of RTEMS Testsuite does not set CONFIGURE\_MAXIMUM\_PROCESSORS Summar The default setting for [CONFIGURE\_MAXIMUM\_PROCESSORS] is [1] and this means [rtems\_configuration\_is\_smp\_enabled()] returns [false]. Only the [smptests] set the maximum means [rtems\_configuration\_is\_smp\_enabled()] returns [false]. processor count to CPU\_COUNT and therefore run in SMP mode. Descripti If SMP is not running in an SMP build when running the tests are the tests really reporting a true indication of the of the system?  $I \ would \ expect \ we \ have \ the \ API \ tests, \ \boxed{\tt libtests} \ \ and \ \boxed{\tt fstests} \ \ running \ with \ {\tt SMP} \ enabled \ in \ an \ {\tt SMP} \ build.$ #3003 3 years ago fixed fs/fat munster Sebastian Huber 3 years ago FAT does not support clusters bigger than 32K Summar When used with 64KiB clusters, the FAT driver will loop forever in cpukit/libfs/src/dosfs/fat.c, line 580. This happens because struct fat\_vol\_s declares bytes per cluster variable as Descripti uint16\_t bpc, whereas it can be as big as 256KiB. on Here is a link for Linux FAT driver which doesn't make any assumption about cluster size: http://lxr.free-electrons.com/source/fs/fat/inode.c?v=2.6.24#L1262 #3006 3 years ago fixed Daniel Hellstrom Chris Johns 3 years ago arch/sparc SPARC LEON3 BSP SMP build is broken. The rtems-bsp-builder failure output is: 2 smp-debug sparc/leon3 build: configure: /opt/work/chris/rtems/kernel/rtems.git/configure -=sparc-rtems4.12 --enable-rtemsbsp=leon3 --prefix=/opt/rtems/4.12 --enable-debug --enable-smp --enable-tests error: c/src/lib/libbsp/sparc/shared/spw/grspw\_pkt.c:61:2 error #error SMP mode not compatible with these interrupt lock primitives Descripti on The BSP builder command line is: RTEMS Tools Project - RTEMS Kernel BSP Builder, 4.12.not\_released rtems=/opt/work/chris/rtems/kernel/rtems.git --build=smp-debug\ --log=x #3007 3 years ago fixed arch/arm munster joel.sherrill@... 7 weeks ago Summar ARM caching issues There are two problems with the caching on ARM: • In cases where the buffer is not aligned to line boundary at the beginning or the end, the invalidate operation would lose modifications done on the adjacent data. This applies Descripti to both L1 and L2 caches. • The L2C-310 cache management operations use excessive locking. According to manual, the used operations (Clean Line by PA, Clean and Invalidate Line by PA, Cache Sync) are atomic and do not require locking. I have attached the proposed patch. #3008 3 years ago fixed Hassan Karim chrisj@... missing pax causes install failures Summar I have tried to install sparc bsp=erc32 on 4 different builds, 3 failed, and 1 flawlessly installed. The others all seem to fail somewhere during make install of test suites. Each reports one missing config problem or another. I believe the problem resulted in a missing package, pax & libbsd-dev on Ubuntu 12.04.5 LTS (GNU/Linux 3.2.0-126-virtual x86 64) Descripti I hadn't seen this exact problem because I normally update & upgrade as soon as I get a new image. Pressed for time, I skipped it. So, I am not sure if we need to update the documentation to directly include pax, since it is directly called in configure and breaks if not present. https://docs.rtems.org/rsb/# host setups Under this section, 11.1.5. Ubuntu Add pax to this line \$ sudo apt-get build-dep binutils gcc g++ gdb unzip git python2.7-dev pax wontfix #3009 tool/website Chris Johns ioel.sherrill@.. 3 years ago 3 years ago Provide invalid link handler for docs.rtems.org so old docs can be removed. Summar The docs.rtems.org website has lots of old docs which need to be removed. Descripti See #3008 for a reference to old documentation. **#3010** 3 years ago fixed unspecified David Binderman Gedare Bloom <gedare@...> 3 years ago src/cpukit/posix/src/mmap.c:189]: (style) Suspicious condition Summar src/cpukit/posix/src/mmap.c:189]: (style) Suspicious condition (bitwise operator + comparison); Clarify expression with parentheses. Source code is Descripti } else if ( (flags & MAP PRIVATE != MAP PRIVATE) ) { } else if ( (flags & MAP PRIVATE) != MAP PRIVATE ) { #3011 3 years ago worksforme arch/arm Arturo Pérez Gedare Bloom 3 years ago Error compiling xilinx zvng zedboard. Summar I encountered an error compiling the xilinx\_zynq\_zedboard BSP. I am using a built of the RSB that I compiled in December. With that built of the RSB I could built this BSP several times until I did a git pull of the RTEMS repo two weeks ago. Today I updated my repos of the RTEMS and RSB sources, I rebuilt the RSB and I tried to built again the xilinx\_zynq\_zedboard BSP, encountering the same error: gmake[6]: \* No rule to make target | posix/include/sys/mman.h', needed by | ../cpukit/../../xilinx\_zynq\_zedboard/lib/include/sys/mman.h'. Stop.

RTEMS 5.1 Release Notes 54/131

#3012 3 years ago fixed tool/newlib Chris Johns Sebastian Huber 3 years ago Global C++ IO streams are broken (cout, cin, cerr) The global C++ IO stream objects are initialized here  $https://gcc.gnu.org/viewcvs/gcc/trunk/libstdc\%2B\%2B-v3/src/c\%2B\%2B98/ios\_init.cc?view=markup\#l85$ via a placement new. The "stdout" etc. is thread-local in Newlib #define stdout (\_REENT->\_stdout) Using this for a global object like std::cout is quite broken. Which FILE object should be used instead? Potential fix: diff --git a/libstdc++-v3/src/c++98/ios\_init.cc b/libstdc++-v3/src/c++98/ios\_init.cc
index c5bcc83..7470c44 100644
--- a/libstdc++-v3/src/c++98/ios\_init.cc +++ b/libstdc++-v3/src/c++98/ios\_init.cc @@ -33,6 +33,15 @@ #include <ext/stdio\_filebuf.h> #include <ext/stdio\_sync\_filebuf.h> +#ifdef \_\_rtems\_ +#undef stdout +#undef stdin +#undef stderr +#define stdout (\_GLOBAL\_REENT->\_stdout)
+#define stdin (\_GLOBAL\_REENT->\_stdout)
+#define stderr (\_GLOBAL\_REENT->\_stdout) Descripti +#endif namespace \_\_gnu\_internal \_GLIBCXX\_VISIBILITY(hidden) using namespace gnu cxx; diff --git a/newlib/libc/stdio/findfp.c b/newlib/libc/stdio/findfp.c
index 83d3dc5..7d50951 100644
--- a/newlib/libc/stdio/findfp.c +++ b/newlib/libc/stdio/findfp.c @@ -259,6 +259,12 @@ \_DEFUN(\_\_sinit, (s), \_\_sinit\_lock\_release (); } +static void \_\_attribute\_\_((\_\_constructor\_\_(0)))
+\_global\_reent\_init(void)
+{ + \_\_sinit (\_GLOBAL\_REENT); +} #ifndef SINGLE THREAD \_\_LOCK\_INIT\_RECURSIVE(static, \_\_sfp\_recursive\_mutex); tool/website #3013 3 years ago Nikolay Komashinskiy Amar Takhar 20 months ago ProgrammingError?: (1064, "You have an error in your SQL syntax; check the manual that corresponds to your MySQL server version for the right syntax to use near Summar 'sid='nikolaykomashinskiy' AND authenticated=1 AND name='force\_change\_passwd at line 1")

y 'sid='nikolaykomashinskiy' AND authenticated=1 AND name='force\_change\_passwd at line 1")

RTEMS 5.1 Release Notes 55/131

Hello, during reset password I had an internal error. This card was automatically generated.

### How to Reproduce

While doing a POST operation on  $\begin{tabular}{ll} \begin{tabular}{ll} \begin{tabul$ 

(please provide additional details here)

Request parameters:

```
{u'__FORM_TOKEN': u'56888d70c5e5799302935f97',
u'email': u'nikolay.komashinskiy@yandex.ru',
u'register_phone': u'',
u'ttems_user_phone': u'',
u'username': u'nikolaykomashinskiy'}
```

User agent: Mozilla/5.0 (X11; Linux x86\_64) AppleWebKit/537.36 (KRTML, like Gecko) Chrome/57.0.2987.98 Safari/537.36

#### System Information

System information not available

# **Enabled Plugins**

Plugin information not available

### Interface Customization

Interface customization information not available

Descripti on

## Python Traceback

```
Traceback (most recent call last):
    File "/data/src/trac/trac/web/main.py", line 620, in _dispatch_request
    dispatcher.dispatch(req)
    File "/data/src/trac/trac/web/main.py", line 253, in dispatch
    resp = chosen_handler.process_request(req)
    File "/data/trac/plugins/TracAccountManager-0.5.dev0-py2.7.egg/acct_mgr/web_ui.py", line 168, in process_request
    self._do_reset_password(req)
    File "/data/trac/plugins/TracAccountManager-0.5.dev0-py2.7.egg/acct_mgr/web_ui.py", line 256, in _do_reset_password
    self._reset_password(req)
    File "/data/trac/plugins/TracAccountManager-0.5.dev0-py2.7.egg/acct_mgr/web_ui.py", line 301, in _reset_password
    set_user_attribute(self.env, username, 'force_change_passwd', 1)
    File "/data/trac/plugins/TracAccountManager-0.5.dev0-py2.7.egg/acct_mgr/web_ui.py", line 301, in _reset_password
    set_user_attribute(self.env, username, 'force_change_passwd', 1)
    File "/data/trac/plugins/TracAccountManager-0.5.dev0-py2.7.egg/acct_mgr/model.py", line 509, in set_user_attribute
    (value, username, attribute)
    File "/data/src/trac/trac/db/util.py", line 128, in execute
    cursor.execute(query, params if params is not None else [])
    File "/data/src/trac/trac/db/util.py", line 128, in execute
    return self.cursor.execute(sql_escape_percent(sql), args)
    File "/usr/local/lib/python2.7/site-packages/MySQLdb/cursors.py", line 205, in execute
    self.errorhandler(self, exc, value)
    File "/usr/local/lib/python2.7/site-packages/MySQLdb/connections.py", line 36, in defaulterrorhandler
    raise errorclass, errorvalue
    ProgrammingError: (1064, "You have an error in your SQL syntax; check the manual that corresponds to your MySQL server version for the right
    syntax to use near 'sid='nikolaykomashinskiy' AND authenticated=1 AND name='force_change_passwd' at line 1")
```

| # <del>3014</del>                       | 3 years ago                                                                                                    | fixed                                                                                                    | bsps                                                                                                    | phongvanpham                                                                                                    | joel.sherrill@                                                                                                    | 3 years ago                                                                                                    |
|-----------------------------------------|----------------------------------------------------------------------------------------------------|----------------------------------------------------------------------------------------------------|----------------------------------------------------------------------------------------------------|----------------------------------------------------------------------------------------------------|----------------------------------------------------------------------------------------------------|----------------------------------------------------------------------------------------------------|
| Summar<br>y                             | interrupt vector in                                                                                                    | dexing is assuming                                                                                                    | BSP_INTERRUPT_VE                                                                                                    | $CTOR\_MIN = 0$ for this code.                                                                                                    |                                                                                                    |                                                                                                    |
| escripti<br>on                          | Someone impleme attachment.                                                                                                    | nt bsp_interrupt_ha                                                                                                    | andler_index() forgot                                                                                                    | to update this delta in rtems\c                                                                                                    | \src\lib\libbsp\shared\src\irq-generic.c:bsp_interro                                                                                                    | upt_allocate_handler_index(). See                                                                                                    |
| # <del>3015</del>                       | 3 years ago                                                                                                    | fixed                                                                                                    | arch/powerpc                                                                                                    | phongvanpham                                                                                                    | joel.sherrill@                                                                                                    | 3 years ago                                                                                                    |
| Summar<br>y                             | Add support for IB                                                                                                    | M PPC 750 chip                                                                                                    |                                                                                                    |                                                                                                    |                                                                                                    |                                                                                                    |
| escripti<br>on                          | Currently MPC750                                                                                                    | chip is supported. H                                                                                                    | However, PPC750 (fro                                                                                                    | om IBM) is very close to MPC75                                                                                                    | 0 except minor differences. Enclosed is the delta to                                                                                                    | o support PPC750.                                                                                                    |
| <del>#3016</del>                        | 3 years ago                                                                                                    | fixed                                                                                                    | bsps                                                                                                    | phongvanpham                                                                                                    | joel.sherrill@                                                                                                    | 3 years ago                                                                                                    |
| ummar<br>y                              | missing a couple r                                                                                                    | egister names + a a                                                                                                    | #ifndef <u>ASM</u> around s                                                                                                    | serial.h inclusion                                                                                                    |                                                                                                    |                                                                                                    |
| Descripti<br>on                         | In rtems\c\src\libo                                                                                                    | hip\serial\ns16550                                                                                                    | _p.h, need to add a c                                                                                                    | couple register and #ifndef arou                                                                                                    | nd serial.h                                                                                                    |                                                                                                    |
| <del>#3017</del>                        | 3 years ago                                                                                                    | worksforme                                                                                                    | score                                                                                                    | phongvanpham                                                                                                    | joel.sherrill@                                                                                                    | 3 years ago                                                                                                    |
|                                         |                                                                                                    |                                                                                                    |                                                                                                    |                                                                                                    |                                                                                                    |                                                                                                    |
| Summar<br>y                             |                                                                                                    | references to BSP_                                                                                                    | . – 5                                                                                                    | •                                                                                                    | wever, in this file, there are also references to det                                                                                                    |                                                                                                    |
| У                                       | In pci.h, there are detect_raven_brid defined. The rest of all stuffed in pci.c.                                                                                                    | references to BSP_ge.c. For folks that if the stuff in pci.c s                                                                                                    | are just interested in<br>should be separate. C<br>ity for my BSP (nor c                                                                                                    | pci_read_config_dword() + its<br>or in another word, data structu<br>do I able to test it), so I cannot                                                                                                    | wever, in this file, there are also references to del<br>brothers, all they need is to include pci.h and con<br>res and #defines involving with BSP_pci_configura<br>modify code and submit. It is best someone who d                                                                                                    | tent for where BSP_pci_configuration is<br>ation needs to be in separate files rather                                                                                                    |
| y<br>Descripti<br>on                    | In pci.h, there are<br>detect_raven_brid<br>defined. The rest of<br>all stuffed in pci.c<br>I currently do not<br>change. Or else, ju                                                                                                    | references to BSP_<br>ge.c. For folks that<br>of the stuff in pci.c.s<br>need this functional<br>list shelf it under the                                                                                                    | are just interested in<br>should be separate. O<br>ity for my BSP (nor c<br>e table and/or close t                                                                                                    | pci_read_config_dword() + its<br>or in another word, data structu<br>do I able to test it), so I cannot<br>this ticket.                                                                                                    | brothers, all they need is to include pci.h and con<br>res and #defines involving with BSP_pci_configura<br>modify code and submit. It is best someone who o                                                                                                    | tent for where BSP_pci_configuration is ation needs to be in separate files rather can test the code to make the code                                                                                                    |
| Descripti                               | In pci.h, there are detect_raven_brid defined. The rest call stuffed in pci.c. I currently do not change. Or else, ju 3 years ago                                                                                                    | references to BSP_ge.c. For folks that if the stuff in pci.c s                                                                                                    | are just interested in should be separate. Con ity for my BSP (nor ce table and/or close tool/rsb                                                                                                    | pci_read_config_dword() + its<br>or in another word, data structu<br>do I able to test it), so I cannot                                                                                                    | brothers, all they need is to include pci.h and con-<br>res and #defines involving with BSP_pci_configure                                                                                                    | tent for where BSP_pci_configuration is<br>ation needs to be in separate files rather                                                                                                    |
| y Descripti on #3018 Summar             | In pci.h, there are detect_raven_brid defined. The rest of all stuffed in pci.c. I currently do not change. Or else, ju 3 years ago RSB cannot compi In CentOS 6.8, evautoconf. Enclosed                                                                                                    | references to BSP_ge.c. For folks that of the stuff in pci.c s need this functional list shelf it under the fixed le tool chain in Centerything works fine. Is the email Chris is the RSB is trying to                       | are just interested in should be separate. Could be separate. Could be | pci_read_config_dword() + its or in another word, data structu  do I able to test it), so I cannot this ticket.  phongvanpham  does not. Initial investigation (I dn't follow through since I swite 2.69-1 and from https://bugs.de                                                                | brothers, all they need is to include pci.h and conres and #defines involving with BSP_pci_configure modify code and submit. It is best someone who come which is the composition of the composition of the | tent for where BSP_pci_configuration is ation needs to be in separate files rather can test the code to make the code  3 years ago e later version of texinfo has an issue with                                                                                                    |
| y Descripti on  #3018 Summar y          | In pci.h, there are detect_raven_brid defined. The rest of all stuffed in pci.c. I currently do not change. Or else, ju 3 years ago RSB cannot compi In CentOS 6.8, evautoconf. Enclosed                                                                                                    | references to BSP_ge.c. For folks that of the stuff in pci.c s need this functional list shelf it under the fixed le tool chain in Centerything works fine. Is the email Chris is the RSB is trying to                       | are just interested in should be separate. Could be separate. Could be | pci_read_config_dword() + its or in another word, data structu  do I able to test it), so I cannot this ticket.  phongvanpham  does not. Initial investigation (I dn't follow through since I swite 2.69-1 and from https://bugs.de                                                                | brothers, all they need is to include pci.h and conres and #defines involving with BSP_pci_configure modify code and submit. It is best someone who come while the submit is best someone who come with the submit is best someone who come with the submit is best someone who come with the submit is best someone who come with the submit is best someone who come with the submit is best someone who come with the submit is best someone who come with the submit is best someone who come with the submit is best someone who come with the submit is best someone who come with the submit is best someone who come with the submit is best someone who come with the submit is best someone who come with the submit is submit in the submit is submit in the submit is submit in the submit is submit in the submit is submit in the submit is submit in the submit is submit in the submit is submit in the submit is submit in the submit is submit in the submit is submit in the submit in the submit is submit in the submit in the submit is submit in the submit in the submit is submit in the submit in the submit is submit in the submit in the submit is submit in the submit in the submit is submit in the submit in the submit is submit in the submit is submit in the submit in the submit is submit in the submit in the submit is submit in the submit in the submit is submit in the submit in the submit is submit in the submit in the submit in the submit is submit in the submit in the submit is submit in the submit in the submit is submit in the submit in the submit is submit in the submit in the submit is submit in the submit in the submit is submit in the submit in the submit is submit in the submit in the submit is submit in the submit in the submit is submit in the submit in the submit is submit in the submit in the submit is submit in the submit in the submit in the submit in the submit in the submit in the submit in the submit in the submit in the submit in the submit in the submit in the submit in the submit in the submit in the submit in the su | tent for where BSP_pci_configuration is ation needs to be in separate files rather can test the code to make the code  3 years ago e later version of texinfo has an issue wi                                                                                                    |
| y Pescripti on  #3018 Full Hammar y     | In pci.h, there are detect_raven_brid defined. The rest of all stuffed in pci.c I currently do not change. Or else, ju 3 years ago RSB cannot compi In CentOS 6.8, evalutoconf. Enclosed "Looks to me like to Looks like this aut                                                                                                    | references to BSP_ge.c. For folks that of the stuff in pci.c.s need this functional list shelf it under the fixed le tool chain in Centerything works fine. Is the email Chris is the email Chris in the RSB is trying to po | are just interested in should be separate. Could be separate. Could be | pci_read_config_dword() + its or in another word, data structu  do I able to test it), so I cannot this ticket.  phongvanpham  does not. Initial investigation (I dn't follow through since I swite 2.69-1 and from https://bugs.de                                                                | brothers, all they need is to include pci.h and conres and #defines involving with BSP_pci_configure modify code and submit. It is best someone who come which is the composition of the composition of the | tent for where BSP_pci_configuration is ation needs to be in separate files rather can test the code to make the code  3 years ago e later version of texinfo has an issue with the code is a second content of the code is a second content of the code is a second content of the code is a second content of the code is a second content of the code is a second content of the code is a second code in the code is a second code in the code is a second code in the code is a second code in the code is a second code in the code is a second code in the code is a second code in the code in the code is a second code in the code is a second code in the code is a second code in the code in the code is a second code in the code is a second code in the code is a second code in the code is a second code in the code in the code is a second code in the code is a second code in the code is a second code in the code is a second code in the code in the code is a second code in the code is a second code in the code is a second code in the code in the code is a second code in the code is a second code in the code is a second code in the code in the code is a second code in the code is a second code in the code is a second code in the code in the code is a second code in the code in the code in the code is a second code in the code in the code |
| y Pescripti on  #3018 Full Hammar y     | In pci.h, there are detect_raven_brid defined. The rest of all stuffed in pci.c. I currently do not change. Or else, ju 3 years ago RSB cannot compi In CentOS 6.8, evautoconf. Enclosed "Looks to me like Looks like this aut user has." Chris John replies: "I guess a recent to the raven and the same content of the same content of the same content | references to BSP_ge.c. For folks that of the stuff in pci.c.s need this functional list shelf it under the fixed le tool chain in Centerything works fine. It is the email Christishe RSB is trying to poonf version has a  | are just interested in should be separate. Continued in the separate of the separate of the se | pci_read_config_dword() + its or in another word, data structu  do I able to test it), so I cannot this ticket.  phongvanpham  does not. Initial investigation (I dn't follow through since I swite 2.69-1 and from https://bugs.de ny autoconf version is 2.69-11; suggest you get the patch from | brothers, all they need is to include pci.h and conres and #defines involving with BSP_pci_configure modify code and submit. It is best someone who come which is the composition of the composition of the | tent for where BSP_pci_configuration is ation needs to be in separate files rather can test the code to make the code  3 years ago e later version of texinfo has an issue with coad its own version independent of what                                                                                                    |
| y Descripti on #3018 Gummar y Descripti | In pci.h, there are detect_raven_brid defined. The rest of all stuffed in pci.c. I currently do not change. Or else, ju 3 years ago RSB cannot compi In CentOS 6.8, evautoconf. Enclosed "Looks to me like Looks like this aut user has." Chris John replies: "I guess a recent to the raven and the same content of the same content of the same content | references to BSP_ge.c. For folks that of the stuff in pci.c.s need this functional list shelf it under the fixed le tool chain in Centerything works fine. It is the email Christishe RSB is trying to poonf version has a  | are just interested in should be separate. Continued in the separate of the separate of the se | pci_read_config_dword() + its or in another word, data structu  do I able to test it), so I cannot this ticket.  phongvanpham  does not. Initial investigation (I dn't follow through since I swite 2.69-1 and from https://bugs.de ny autoconf version is 2.69-11; suggest you get the patch from | brothers, all they need is to include pci.h and conres and #defines involving with BSP_pci_configuration modify code and submit. It is best someone who complete the complete the complete  | tent for where BSP_pci_configuration is ation needs to be in separate files rather can test the code to make the code  3 years ago e later version of texinfo has an issue with coad its own version independent of what                                                                                                    |

RTEMS 5.1 Release Notes 56/131

```
According to the FreeBSD man page we have:
                                 https://www.freebsd.org/cgi/man.cgi?query=cpuset\&sektion=9\&apropos=0\&manpath=FreeBSD+11.0-RELEASE+and+Portsection for the control of the control of the co
                                          CPU_COPY(cpuset_t *from, cpuset_t *to);
Descripti However, in Newlib we have:
                                           static __inline void CPU_COPY( cpu_set_t *dest, const cpu_set_t *src )
#3025 3 years ago
                                                                                                                                                                                                                                                                                                                         joel.sherrill@.
                                                                                               fixed
                                                                                                                                                    unspecified
                                                                                                                                                                                                                      Chris Johns
                                                                                                                                                                                                                                                                                                                                                                                                                                                                                                               3 years ago
Summar m32c/m32csim does not build linpack-pc.c
                                                    1 tests m32c/m32csim build:
                                                                         configure: /opt/work/chris/rtems/kernel/rtems.git/configure --target \\ = m32c-rtems4.12 --enable-rtemsbsp \\ = m32csim --prefix=/opt/rtems/4.12 \\ --prefix=/opt/rtems/4.12 \\ --prefix=
                                                                         enable-tests
Descripti
                                                     error: testsuites/benchmarks/linpack/linpack-pc.c:253:33: error:
                                                                                           storage size of 'a' isn't constant
                                                    error: testsuites/benchmarks/linpack/linpack-pc.c:253:21: error:
                                                                                           storage size of 'aa' isn't constant
                                                                                                                    tool/rsb
                                                                                       fixed
#3027 3 years ago
                                                                                                                                                                                                                  Worth Burruss
                                                                                                                                                                                                                                                                                                                       Chris Johns
                                                                                                                                                                                                                                                                                                                                                                                                                                                                                                               2 years ago
                               RTEMS source builder fails when building gcc documentation with newer versions of gcc
Summar
                                Originally discovered with MSYS2 on windows. Building the gcc compiler fails for older versions of gcc (ie 4.8.3) when building bfin and m32c architectures. The gcc maintainers
Descripti
                                recommend\ the\ use\ of\ MISSING=texinfo\ switch\ during\ configuration.\ A\ possible\ solution\ is\ attached.
 #3032 3 years ago fixed tool/newlib Sebastian Huber
                                                                                                                                                                                                                                                                                                                        Sebastian Huber
                                                                                                                                                                                                                                                                                                                                                                                                                                                                                                               3 years ago
                                CPU_NAND_S() implementation is not in line with FreeBSD
Summar
                                 According to the FreeBSD man page we have:
                                https://www.freebsd.org/cgi/man.cgi?query=cpuset&sektion=9&apropos=0&manpath=FreeBSD+11.0-RELEASE+and+Ports
                                The CPU_NAND() macro removes CPUs in src from dst. (It is the cpuset(9) equivalent of the scalar: dst &= ~ src.)
                                 However, in Newlib we had:
                                             static __inline void CPU_NAND_S(size_t setsize, cpu_set_t *destset,
  const cpu_set_t *srcset1, const cpu_set_t *srcset2)
Descripti
        on
                                                  cpu_set_word_t *wdest = &destset->_bits[0];
const cpu_set_word_t *wsrc1 = &srcset1->_bits[0];
const cpu_set_word_t *wsrc2 = &srcset2->_bits[0];
size_t n = setsize / sizeof(*wdest);
size_t i;
                                                   cpu set word t *wdest = &destset-> bits[0];
                                                  for (i = 0; i < n; ++i)
  wdest[i] = ~(wsrc1[i] & wsrc2[i]);</pre>
#3036 3 years ago
                                                                                            fixed
                                                                                                                                                  tool/newlib
                                                                                                                                                                                                                      Sebastian Huber
                                                                                                                                                                                                                                                                                                                        ioel.sherrill@...
                                                                                                                                                                                                                                                                                                                                                                                                                                                                                                               3 years ago
                               CPU CMP() implementation is not in line with FreeBSD
Summar
                                According to the FreeBSD man page we have:
                                 https://www.freebsd.org/cgi/man.cgi?query=cpuset\&sektion=9\&apropos=0\&manpath=FreeBSD+11.0-RELEASE+and+Ports-1.0-Release-1.0-Release-1.0-
                                 The CPU_CMP() macro returns true if cpuset1 is NOT equal to cpuset2.
Descripti However, in Newlib we had:
       on
                                          /* return 1 if the sets set1 and set2 are equal, otherwise return 0 */
static __inline int CPU_CMP( const cpu_set_t *set1, const cpu_set_t *set2 )
                                                   return CPU EQUAL(set1, set2);
                                                                                                                              tool/website
#3040 3 years ago
                                                                                                                                                                                                                      Sebastian Huber
                                                                                                                                                                                                                                                                                                                         Amar Takhar
                                                                                                                                                                                                                                                                                                                                                                                                                                                                                                               20 months ago
                                                                                            invalid
                               Cannot use RTEMS mailing list archive for patches
Summar
                                 The RTEMS mailing list archive has no option to get the raw e-mail via the web interface, e.g.
Descripti https://lists.rtems.org/pipermail/devel/2017-June/018101.html
                                For example the Newlib mailing list archive:
                                 https://sourceware.org/cgi-bin/get-raw-msg?listname=newlib\&date=2017\&msgid=20170612064218.11969-1-sebastian.huber%40embedded-brains.defined-brains.defined
#3043 3 years ago
                                                                                                                                                                                                                  Chris Johns
                                                                                         fixed
                                                                                                                                                                                                                                                                                                                                                                                                                                                                                                              3 years ago
                                                                                                                                                 unspecified
Summar 4.11/rtems-nios2 does not build on Windows.
                                 The attached RSB report details the failure.
Descripti
                               The path to ranlib is the cwd (see make[5] path) plus the relative path (see the report) which is 308 characters in length and this exceeds the max path length for the Win32
       on
                                API and binutils reports this as a No such file
 #3046 3 years ago
                                                                                       fixed
                                                                                                                                              tool/rsb
                                                                                                                                                                                                                       Chris Johns
                                                                                                                                                                                                                                                                                                                         Chris Johns
                                                                                                                                                                                                                                                                                                                                                                                                                                                                                                               3 years ago
Summar 4.12/rtems-moxie missing release number.
                                 4.12/rtems-moxie is reporting
                                           cleaning: dtc-1.4.1-x86_64-freebsd11.0-1
                                           cleaning: auc-1.4.1-x80_04-Treebsd11.0-1
cleaning: expat-2.1.0-x86_64-freebsd11.0-1
cleaning: moxie-rtems4.12-binutils-2.28-x86_64-freebsd11.0-
cleaning: moxie-rtems4.12-gcc-7.1.0-newlib-2.5.0.20170519-x86_64-freebsd11.0-
cleaning: moxie-rtems4.12-gdb-7.12-x86_64-freebsd11.0-
cleaning: rtems-tools-HEAD-
Descripti
        on
                                There is no -1 or whatever at the end of the lines.
 #3047 3 years ago
                                                                                           fixed
                                                                                                                                                                                                                       Chris Johns
                                                                                                                                                                                                                                                                                                                         Chris Johns
                                                                                                                                                                                                                                                                                                                                                                                                                                                                                                               3 years ago
                                                                                                                                                  tool/rsb
                                Remove docs directory from the RSB
```

RTEMS 5.1 Release Notes 57/131

```
The documentation has been moved to rtems-docs.git repo. Remove the docs directory and asciidocs from RTEMS
Descripti
                                                                                                               Joel Sherrill
#3049 3 years ago
                                                 fixed
                                                              unspecified
                                                                                                                                                                     Chris Johns
                                                                                                                                                                                                                                                                       20 months ago
                Warnings in libdebugger
Summar
                 I started fixing the warnings in libdebugger with the latest tools but apparently some of the variables can't be changed to const char *const. So filing as a ticket so Chris can fix them
                 more accurately.
                 67 ../../../rtems/c/src/../../cpukit/libdebugger/rtems-debugger-server.c:957:25: warning: comparison between pointer and zero character constant [-Wpointer-compare]
                            67 ../../.rtems/c/src/../../cpukit/libdebugger/rtems-debugger-server.c:61:19: warning: duplicate 'const' declaration specifier [-Wduplicate-decl-specifier] 67
                            ../../.rtems/c/src/..../cpukit/libdebugger/rtems-debugger-server.c:60:19: warning: duplicate 'const' declaration specifier [-Wduplicate-decl-specifier] 67
../../../rtems/c/src/.../cpukit/libdebugger/rtems-debugger-server.c:53:14: warning: duplicate 'const' declaration specifier [-Wduplicate-decl-specifier] 67
Descripti
                            ../../..//ttems/c/src/../../cpukit/libdebugger/rtems-debugger-server.c:1490:14: warning: duplicate clorate const declaration specifier [-Wduplicate-decl-specifier] 67
../../../.rtems/c/src/../../cpukit/libdebugger/rtems-debugger-server.c:1426:14: warning: duplicate 'const' declaration specifier [-Wduplicate-decl-specifier] 67
../../../rtems/c/src/../.cpukit/libdebugger/rtems-debugger-server.c:1302:14: warning: duplicate 'const' declaration specifier [-Wduplicate-decl-specifier] 67
                            ../../../rtems/c/src/../../cpukit/libdebugger/rtems-debugger-server.c:1260:14: warning: duplicate 'const' declaration specifier [-Wduplicate-decl-specifier] 67
../../../rtems/c/src/../../cpukit/libdebugger/rtems-debugger-server.c:1064:14: warning: duplicate 'const' declaration specifier [-Wduplicate-decl-specifier] 67
                            ../.../../rtems/c/src/../../cpukit/libdebugger/rtems-debugger-server.c::1025:14: warning: duplicate 'const' declaration specifier [-Wduplicate-decl-specifier] 60 ../../../rtems/c/src/../../cpukit/libdebugger/rtems-debugger-arm.c:302:14: warning: duplicate 'const' declaration specifier [-Wduplicate-decl-specifier] 60 ../../../rtems/c/src/../../cpukit/libdebugger/rtems-debugger-arm.c:301:14: warning: duplicate 'const' declaration specifier [-Wduplicate-decl-specifier]
#3052 3 years ago
                                                 fixed
                                                                               tool/rsb
                                                                                                                 Sebastian Huber
                                                                                                                                                                     Chris Johns
Summar RSB: powerpc GDB build broken on Apple Darwin
```

```
RTEMS Tools Project - Source Builder Error Report
 Build: error: building powerpc-rtems4.12-gdb-7.12-x86_64-apple-darwin14.5.0-1
Command Line: ../source-builder/sb-set-builder --prefix=~/rtems/4.12 4.12/rtems-powerpc
Python: 2.7.10 (default, Jul 14 2015, 19:46:27) [GCC 4.2.1 Compatible Apple LLVM 6.0 (clang-600.0.39)]
 git://git.rtems.org/rtems-source-builder.git/origin/cb3faclea71f50b1bf7dcfe032c639392915d32a-modified
Darwin yrael.lan 14.5.0 Darwin Kernel Version 14.5.0: Sun Sep 25 22:07:15 PDT 2016; root:xnu-2782.50.9~1/RELEASE_X86_64 x86_64
Tail of the build log:
  ./../gdb-7.12/gdb/common/vec.h:711:18: note: expanded from macro '\
DEF_VEC_FUNC_P'
static inline T *VEC_OP (T,address)
   /../gdb-7.12/gdb/common/vec.h:399:22: note: expanded from macro 'VEC_OP'
#define VEC_OP(T,OP) VEC_##T##_##OP
<scratch space>:151:1: note: expanded from here
VEC_tp_t_address
../../gdb-7.12/gdb/record-btrace.c:2445:1: warning: unused function 'VEC_tp_t_lower_bound' [-Wunused-function] ../../gdb-7.12/gdb/common/vec.h:428:20: note: expanded from macro 'DEF_VEC_P'
VEC T(T);
    ../gdb-7.12/gdb/common/vec.h:717:24: note: expanded from macro '\
static inline unsigned VEC_OP (T,lower_bound)
     ../gdb-7.12/gdb/common/vec.h:399:22: note: expanded from macro 'VEC OP'
#define VEC_OP(T,OP) VEC_##T##_##OP
<scratch space>:155:1: note: expanded from here
VEC_tp_t_lower_bound
../../gdb-7.12/gdb/record-btrace.c:2445:1: warning: unused function 'VEC_tp_t_alloc' [-Wunused-function] ../../gdb-7.12/gdb/common/vec.h:429:27: note: expanded from macro 'DEF_VEC_P'
DEF VEC FUNC P(T)
../../gdb-7.12/gdb/common/vec.h:744:23: note: expanded from macro '\DEF_VEC_ALLOC_FUNC_P' static inline VEC(T) *VEC_OP (T,alloc)
 ./../gdb-7.12/gdb/common/vec.h:399:22: note: expanded from macro 'VEC OP'
#define VEC_OP(T,OP) VEC_##T##_##OP
<scratch space>:166:1: note: expanded from here
VEC_tp_t_alloc
../../gdb-7.12/gdb/record-btrace.c:2445:1: warning: unused function 'VEC_tp_t_free' [-Wunused-function]
....../gdb-7.12/gdb/common/vec.h:429:27: note: expanded from macro 'DEF_VEC_DEF_VEC_FUNC_P(T)
../../gdb-7.12/gdb/common/vec.h:751:20: note: expanded from macro '\DEF_VEC_ALLOC_FUNC_P'
static inline void VEC OP (T, free)
  ./../gdb-7.12/gdb/common/vec.h:399:22: note: expanded from macro 'VEC OP'
#define VEC_OP(T,OP) VEC_##T##_##OP
<scratch space>:170:1: note: expanded from here
../../gdb-7.12/gdb/record-btrace.c:2445:1: warning: unused function 'VEC_tp_t_merge' [-Wunused-function] ../../gdb-7.12/gdb/common/vec.h:429:27: note: expanded from macro 'DEF_VEC_P' \
DEF_VEC_FUNC_P(T)
 ./../gdb-7.12/gdb/common/vec.h:784:23: note: expanded from macro \ensuremath{^{\mbox{\scriptsize $1$}}}\xspace
DEF_VEC_ALLOC_FUNC P'
static inline VEC(T) *VEC_OP (T,merge) (VEC(T) *vec1_, VEC(T) *vec2_)
    ../gdb-7.12/gdb/common/vec.h:399:22: note: expanded from macro 'VEC OP'
#define VEC_OP(T,OP) VEC_##T##_##OP
<scratch space>:187:1: note: expanded from here
VEC_tp_t_merge
../../gdb-7.12/gdb/record-btrace.c:2445:1: warning: unused function 'VEC_tp_t_safe_grow' [-Wunused-function] ../../gdb-7.12/gdb/common/vec.h:429:27: note: expanded from macro 'DEF_VEC_P'
DEF_VEC_FUNC_P(T)
   /../gdb-7.12/gdb/common/vec.h:817:20: note: expanded from macro '\ F_VEC_ALLOC_FUNC_P'
static inline void VEC OP (T, safe grow)
    ../gdb-7.12/gdb/common/vec.h:399:22: note: expanded from macro 'VEC_OP'
#define VEC_OP(T,OP) VEC_##T##_##OP
<scratch space>:205:1: note: expanded from here
```

RTEMS 5.1 Release Notes 58/131

```
./../gdb-7.12/gdb/record-btrace.c:2445:1: warning: unused function 'VEC_tp_t_safe_insert' [-Wunused-function] ./../gdb-7.12/gdb/common/vec.h:429:27: note: expanded from macro 'DEF_VEC_P'
                                                                                            7.12/gdb/common/vec.h:835:18: note: expanded from macro '\
     DEF_VEC_ALLOC_FUNC_P'
static inline T *VEC_OP (T,safe_insert)
                           /../gdb-7.12/gdb/common/vec.h:399:22: note: expanded from macro 'VEC OP'
       #define VEC_OP(T,OP) VEC_##T##_##OP
           <scratch space>:225:1: note: expanded from here
       VEC_tp_t_safe_insert
   2 warnings generated.
/usr/bin/c++ -02 -pipe -fbracket-depth=1024 -I/rtems-source-builder/rtems/build/tmp/sb-peer/4.12/rtems-powerpc/rtems-source-builder/rtems/c/rtems/c/rtems/4.12/include -g -02 -I. -I.././gdb-7.12/gdb -I.././gdb-7.12/gdb/common -I../../gdb-7.12/gdb/config -DLCALEDIE="\"\"\rtems-source-builder/rtems/\rtems/4.12/share/locale/\"\"\-DHAVE_CONFIG_H -I../../gdb-7.12/gdb/../include/opcode -I../../gdb-7.12/gdb/../pcdb-7.12/gdb/../include/pcdd-I../../gdb-7.12/gdb/../include-II../../gdb-7.12/gdb/../include-II../../gdb-7.12/gdb/../ibdecnumber -I../../gdb-7.12/gdb/../include-II../indpd-7.12/gdb/../indpd-7.12/gdb/../indpd-7.12/g
 1.12/gdb/../jococaes/...-i.../gdb-7.12/gdb/../feadnihe/. -i../../gdb-7.12/gdb/../libdecnumber -I.../../gdb-7.12/gdb/../libdecnumber -I.../../gdb-7.12/gdb/gnulib/import -Dutild-gnulib/import -Dutild-gnulib-gnulib-gnulib-gnulib-gnulib-gnulib-gnulib-gnulib-gnulib-gnulib-gnulib-gnulib-gnul
   /usr/bin/c++ -02 -pipe -fbracket-depth=1024 -I/ttems-source-builder/ttems/build/tmp/sb-peer/4.12/ttems-powerpc/rtems-source-builder/rtems/-12/gdb-7.12/gdb-7.12/gdb-7.12/gdb-7.12/gdb/config -
DLOCALEDIR="\"/rtems-source-builder/rtems/-/rtems/-/rte
warnings generated.
warning: unknown warning option '-Wunused-but-set-parameter'; did you mean '-Wunused-parameter'? [-Wunknown-warning-option]
warning: unknown warning option '-Wunused-but-set-parameter'; did you mean '-Wunused-parameter'? [-Wunknown-warning-option]
warning: unknown warning option '-Wunused-but-set-variable'; did you mean '-Wunused-const-variable'? [-Wunknown-warning-option]
warning: unknown warning option '-Wunused-but-set-variable'; did you mean '-Wunused-const-variable'? [-Wunknown-warning-option]
warning: unknown warning option '-Wunused-but-set-variable'; did you mean '-Wunused-const-variable'? [-Wunknown-warning-option]
warning: unknown warning option '-Wunused-but-set-variable'; did you mean '-Wunused-const-variable'? [-Wunknown-warning-option]
warning: unknown warning option '-Wunused-but-set-variable'; did you mean '-Wunused-const-variable'? [-Wunknown-warning-option]
warning: unknown warning option '-Wunused-but-set-variable'; did you mean '-Wunused-const-variable'? [-Wunknown-warning-option]
warning: unknown warning option '-Wunused-but-set-variable'; did you mean '-Wunused-const-variable'? [-Wunknown-warning-option]
warning: unknown warning option '-Wunused-but-set-parameter'? [-Wunknown-warning-option]
warning: unknown warning option '-Wunused-but-set-parameter'? [-Wunknown-warning-option]
warning: unknown warning option '-Wunused-but-set-parameter'? [-Wunknown-warning-option]
warning: unknown warning option '-Wunused-but-set-parameter'? [-Wunknown-warning-option]
warning: unknown warning option '-Wunused-but-set-parameter'? [-Wunknown-warning-option]
warning: unknown warning option '-Wunused-but-set-parameter'? [-Wunknown-warning-option]
warning: unknown warning option '-Wunused-but-set-parameter'? [-Wunknown-warning-option]
warning: unknown warning option '-Wunknown-warning-option]
warning: unknown warning option '-Wunknown-warning-option]
warning: unknown warning option '-Wunused-but-set-parameter'? [-Wunknown-warning-option]
warning: unknown warning option '-Wunused-but-s
       2 warnings generated.
       narrowing -wisormat-nonliteral -c -o common-regcache.o -MT common-regcache.o -MMD -MP -MF .deps/common-regcache.Tpo ./../gdb-7.12/gdb/common/common-regcache.c clang: warning: treating 'c' input as 'c++' when in C++ mode, this behavior is deprecated warning: unknown warning option '-Wunused-but-set-parameter'; did you mean '-Wunused-parameter'? [-Wunknown-warning-option] warning: unknown warning option '-Wunused-but-set-variable'; did you mean '-Wunused-const-variable'? [-Wunknown-warning-option]
         2 warnings generated.
     2 warnings generated.
2 warnings generated.
2 warnings generated.
2 warnings generated.
4 warnings generated.
5 warnings generated.
6 warnings generated.
7 warnings generated.
7 warnings generated.
8 warnings generated.
9 warnings generated.
9 warnings generated.
9 warnings generated.
9 warnings generated.
9 warnings generated.
9 warnings generated.
9 warnings generated.
9 warnings generated.
9 warnings generated.
9 warnings generated.
9 warnings generated.
9 warnings generated.
9 warnings generated.
9 warnings generated.
9 warnings generated.
9 warnings generated.
9 warnings generated.
9 warnings generated.
9 warnings generated.
9 warnings generated.
9 warnings generated.
9 warnings generated.
9 warnings generated.
9 warnings generated.
9 warnings generated.
9 warnings generated.
9 warnings generated.
9 warnings generated.
9 warnings generated.
9 warnings generated.
9 warnings generated.
9 warnings generated.
9 warnings generated.
9 warnings generated.
9 warnings generated.
9 warnings generated.
9 warnings generated.
9 warnings generated.
9 warnings generated.
9 warnings generated.
9 warnings generated.
9 warnings generated.
9 warnings generated.
9 warnings generated.
9 warnings generated.
9 warnings generated.
9 warnings generated.
9 warnings generated.
9 warnings generated.
9 warnings generated.
9 warnings generated.
9 warnings generated.
9 warnings generated.
9 warnings generated.
9 warnings generated.
9 warnings generated.
9 warnings generated.
9 warnings generated.
9 warnings generated.
9 warnings generated.
9 warnings generated.
9 warnings generated.
9 warnings generated.
9 warnings generated.
9 warnings generated.
9 warnings generated.
9 warnings generated.
9 warnings generated.
9 warnings generated.
9 warnings generated.
9 warnings generated.
9 warnings generated.
9 warnings generated.
9 warnings generated.
9 warnings generated.
9 warnings generated.
9 warnings generated.
9 warnings generated.
9 warnings generated.
9 warnings generated.
9 warnings generated.
9 warnings generated.
9 warnings generated.

 / warnings generated.
//usr/bin/crt - 02 - pipe - fbracket-depth=1024 - I/rtems-source-builder/rtems/build/tmp/sb-peer/4.12/rtems-powerpc/rtems-source-builder/rtems/-/ttems/4.12/include -g - 02 - I. - I...../gdb-7.12/gdb - I...../gdb-7.12/gdb/common - I...../gdb-7.12/gdb/comfig - DLOCALEDIR="\"'rtems-source-builder/rtems/-/rtems/4.12/share/locale\"" - DHAVE_CONFIG_H - I...../gdb-7.12/gdb/../include/opcode - I.../../gdb-7.12/gdb/../include/opcode - I.../../gdb-7.12/gdb/../include/opcodes/... - I...../gdb-7.12/gdb/../jab-7.12/gdb/../jab-7
   narrowing -Wformat-nonliteral -c -o compile-c-symbols.o -MT compile-c-symbols.o -MMD -MP -MF .deps/compile-c-symbols.Tpo ../../gdb-7.12/gdb/compile/compile-c-symbols.c / ../gdb-7.12/gdb/compile/compile-c-symbols.c / ../gdb-7.12/gdb/compile-c-symbols.c / ../gdb-7.12/gdb/compile-c-symbols.c / ../gdb
             Who-switch -Who-char-subscripts -Wempty-body -Wunused-but-set-parameter -Wunused-but-set-variable -Who-sign-compare -Who-write-strings -Who
```

Descripti

```
.12/gdb/compile/compile-c-types.c
                  warnings generated
2 warnings generated.

clang: warning: treating 'c' input as 'c++' when in C++ mode, this behavior is deprecated

clang: warning: treating 'c' input as 'c++' when in C++ mode, this behavior is deprecated

clang: warning: treating 'c' input as 'c++' when in C++ mode, this behavior is deprecated

warning: unknown warning option '-Wunused-but-set-parameter'; did you mean '-Wunused-parameter'? [-Wunknown-warning-option]

warning: unknown warning option '-Wunused-but-set-parameter'; did you mean '-Wunused-const-variable'? [-Wunknown-warning-option]

warning: unknown warning option '-Wunused-but-set-variable'; did you mean '-Wunused-const-variable'? [-Wunknown-warning-option]

warning: unknown warning option '-Wunused-but-set-variable'; did you mean '-Wunused-const-variable'? [-Wunknown-warning-option]

warning: unknown warning option '-Wunused-but-set-variable'; did you mean '-Wunused-const-variable'? [-Wunknown-warning-option]

warning: unknown warning option '-Wunused-but-set-variable'; did you mean '-Wunused-const-variable'? [-Wunknown-warning-option]

warning: unknown warning option '-Wunused-but-set-variable'; did you mean '-Wunused-const-variable'? [-Wunknown-warning-option]

warning: unknown warning option '-Wunused-but-set-variable'; did you mean '-Wunused-const-variable'? [-Wunknown-warning-option]

warning: unknown warning option '-Wunused-but-set-variable'; did you mean '-Wunused-const-variable'? [-Wunknown-warning-option]

warning: unknown warning option '-Wunused-but-set-variable'; did you mean '-Wunused-const-variable'? [-Wunknown-warning-option]

warning: unknown warning option '-Wunused-but-set-variable'; did you mean '-Wunused-const-variable'? [-Wunknown-warning-option]

warning: unknown warning option '-Wunused-but-set-variable'; did you mean '-Wunused-const-variable'? [-Wunknown-warning-option]

warning: unknown warning option '-Wunused-but-set-variable'; did you mean '-Wunused-const-variable'? [-Wunknown-warning-option]

varning: unknown warning option '-Wunused-but-set-variable'; did you mean '-
               warnings generated.
 1/Ystems-source-Dullder/Trems/Dulld/tmp/sb-peer/4.12/Trems-powerpc/Trems/source-Dullder/Trems/4.12/Include -
1/System/Library/Framework/Python.framework/Versions/2.7/include/python2.7 -
1/System/Library/Framework/Python.framework/Versions/2.7/include/python2.7 - Wall -Wpointer-arith -Wno-unused -Wunused-value -Wunused-function -
Wno-switch -Wno-char-subscripts -Wempty-body -Wunused-but-set-parameter -Wunused-but-set-variable -Wno-sign-compare -Wno-write-strings -Wno-
narrowing -Wformat-nonliteral -c -o compile-object-load.o -MT compile-object-load.o -MT - MMD -MP -MF .deps/compile-object-load.Tpo ./../gdb-
7.12/gdb/compile/compile-object-load.c
 7.12/gdb/compile/compile-object-load.c
//usr/bin/c++ -02 -pipe -fbracket-depth=1024 -I/rtems-source-builder/rtems/build/tmp/sb-peer/4.12/rtems-powerpc/rtems-source-builder/rtems/-/rtems/4.12/include -g -02 -I. -I../../gdb-7.12/gdb -I../../gdb-7.12/gdb/common -I../../gdb-7.12/gdb/config -
DLOCALEDIRe"\"/rtems/-ource-builder/rtems/-/rtems/4.12/share/locale\"" -DHAVE_CONFIG_H -I..././gdb-7.12/gdb/../include/opcode -I../../gdb-7.12/gdb/../pdb-7.12/gdb/../jclb -I../bfd -I../../gdb-7.12/gdb/../bfd -I../../gdb-7.12/gdb/../jclb -I../bfd -I../../gdb-7.12/gdb/../bfd -I../../gdb-7.12/gdb/../include -I../libdecnumber -I..../gdb-7.12/gdb/../libdecnumber -I..././gdb-7.12/gdb/../libdecnumber -I..././gdb-7.12/gdb/../libdecnumber -I.../gdb-7.12/gdb/../libdecnumber -I.././gdb-7.12/gdb/../libdecnumber -I.././gdb-7.12/gdb/../libde
 Who-switch -Who-char-subscripts -Wempty-body -Wunused-but-set-parameter -Wunused-but-set-variable -Who-sign-compare -Who-write-set-parameter -Wunused-but-set-variable -Who-sign-compare -Who-write-set-parameter -Wunused-but-set-variable -Who-sign-compare -Who-write-set-parameter -Wunused-but-set-parameter -Wunused-but-set-parameter -Wunused-but-set-parameter -Wunused-parameter -Wunused-parameter -Wunknown-warning-option] warning: unknown warning option '-Wunused-but-set-parameter'; did you mean '-Wunused-parameter' [-Wunknown-warning-option] warning: unknown warning option '-Wunused-but-set-variable'; did you mean '-Wunused-const-variable'? [-Wunknown-warning-option] warning: unknown warning option '-Wunused-but-set-parameter'; did you mean '-Wunused-parameter' [-Wunknown-warning-option] warning: unknown warning option '-Wunused-but-set-variable'; did you mean '-Wunused-const-variable'? [-Wunknown-warning-option]
warning: unknown warning option '-Wunused-but-set-variable'; did you mean '-Wunused-const-variable'? [-Wunknown-warning-option]

2 warnings generated.

// war/bin/c++ -02 -pipe -fbracket-depth=1024 -I/rtems-source-builder/rtems/build/tmp/sb-peer/4.12/rtems-powerpc/rtems-source-builder/rtems/-/rtems/4.12/include -g -02 -I. -I.././gdb-7.12/gdb -I../../gdb-7.12/gdb/common -I../../gdb-7.12/gdb/config -

DLOCALEDIRe"\"'rtems-source-builder/rtems/-/rtems/4.12/share/locale\"" -DHAVE_CONFIG H -I../../gdb-7.12/gdb/../include/opcode -I../../gdb-7.12/gdb/../include/opcode -I../../gdb-7.12/gdb/../filb-1../../gdb-7.12/gdb/../filb-7.12/gdb/../include-I../libde-I../../gdb-7.12/gdb/../libde-I../../gdb-7.12/gdb/../filbde-I../../gdb-7.12/gdb/../filbde-I.../../gdb-7.12/gdb/../filbde-I.../../gdb-7.12/gdb/../filbde-I.../../gdb-7.12/gdb/../fi
     clang: warning: treating 'c' input as 'c++' when in C++ mode, this behavior is deprecated warning: unknown warning option '-Wunused-but-set-parameter'; did you mean '-Wunused-parameter'? [-Wunknown-warning-option] warning: unknown warning option '-Wunused-but-set-variable'; did you mean '-Wunused-const-variable'? [-Wunknown-warning-option]
 warning: unknown warning option '-Wunused-but-set-variable'; did you mean '-Wunused-const-variable'? [-Wunknown-warning-option]

2 warnings generated.

// usr/bin/c++ -02 -pipe -fbracket-depth=1024 -I/rtems-source-builder/rtems/build/tmp/sb-peer/4.12/rtems-powerpc/rtems-source-builder/rtems/4.12/include -g -02 -I. -I.././gdb-7.12/gdb -I.././gdb-7.12/gdb/common -I.././gdb-7.12/gdb/config -

DLOCALEDIR="\"/rtems-source-builder/rtems/-/rtems/4.12/share/locale\"" -DHAVE_CONFIG H -I../../gdb-7.12/gdb/../include/opcode -I../../gdb-7.12/gdb/../plib-1..//gdb-7.12/gdb/../include-g-config-1../../gdb-7.12/gdb/../jdb-1.././gdb-7.12/gdb/../jdb-I.././gdb-7.12/gdb/../jdb-I.././gdb-7.12/gdb/../jdb-I.././gdb-7.12/gdb/../jdb-I.././gdb-7.12/gdb/../jdb-I.././gdb-7.12/gdb/../jdb-I.././gdb-7.12/gdb/../jdb-I.././gdb-7.12/gdb/../jdb-I.././gdb-7.12/gdb/../jdb-I.././gdb-7.12/gdb/../jdb-I.././gdb-7.12/gdb/../jdb-I.././gdb-7.12/gdb/squlib/import -Ibuild-gnulib/import -DTUI=1

I/trems-source-builder/rtems/build/tmp/sb-peer/4.12/rtems-powerpc/rtems-source-builder/rtems/-/rtems/4.12/include -

I/System/Library/Frameworks/Python.framework/Versions/2.7/include/python2.7 -Wall -Wpointer-arith -Wno-unused -Wunused-value -Wunused-function -Wno-switch -Wno-char-subscripts -Wempty-body -Wunused-but-set-parameter -Wunused-but-set-variable -Wno-sign-compare -Wno-write-strings -Wno-narrowing -Wformat-nonliteral -c -o compile-c-support.o -MT compile-c-support.o -MMD -MP -MF .deps/compile-c-support.Tpo ./../gdb-7.12/gdb/compile-c-support.
      7.12/gdb/compile/compile-c-support.c clang: warning: treating 'c' input as 'c++' when in C++ mode, this behavior is deprecated
 2 warnings generated.

warning: unknown warning option '-Wunused-but-set-parameter'; did you mean '-Wunused-parameter'? [-Wunknown-warning-option]

warning: unknown warning option '-Wunused-but-set-variable'; did you mean '-Wunused-const-variable'? [-Wunknown-warning-option]

// warning: unknown warning option '-Wunused-but-set-variable'; did you mean '-Wunused-const-variable'? [-Wunknown-warning-option]

// warning: unknown warning option '-Wunused-but-set-variable'; did you mean '-Wunused-const-variable'? [-Wunknown-warning-option]

// warning: unknown warning option '-Wunused-but-set-variable'; did you mean '-Wunused-const-variable'? [-Wunknown-warning-option]

// warning: unknown warning option '-Wunused-but-set-variable'? [-Wunknown-warning-option]

// warning: unknown warning option '-Wunused-but-set-parameter'? [-Wunknown-warning-option]

// warning: unknown warning option '-Wunused-but-set-variable'? [-Wunknown-warning-option]

// warning: unknown warning option '-Wunused-but-set-parameter'? [-Wunknown-warning-option]

// warning: unknown warning option '-Wunused-but-set-variable'? [-Wunknown-warning-option]

// warning: unknown warning option '-Wunused-but-set-variable'? [-Wunknown-warning-option]

// warning: unknown warning option '-Wunused-but-set-variable'? [-Wunknown-warning-option]

// warning: unknown warning option '-Wunknown-warning-option]

// warning: unknown warning option '-Wunknown-warning-option]

// warning: unknown warning option '-Wunknown-warning-option]

// warning: unknown warning option '-Wunknown-warning-option]

// warning: unknown warning-option '-Wunknown-warning-option]

// warning: unknown warning-option]

// warning: unknown warning option '-Wunknown-warning-option]

// warning: unknown warning option '-Wunknown-warning-option]

// warning: unknown warning option '-Wunknown-warning-option]

// warning: unknown warning option '-Wunknomnon' '-Wunknomnon' '-Wunknomnon' '-Wunknomnon' '-Wunknomnon' '-Wunknomnon' '-Wunknomnon' '-Wunknomnon' '-Wunknomnon' '-Wunknomnon' '-Wunknomno
     2 warnings generated.
     2 warnings generated.
../../gdb-7.12/gdb/compile/compile-loc2c.c:733:6: warning: variable 'uoffset' is uninitialized when used here [-Wuninitialized]
uoffset += dwarf2_per_cu_text_offset (per_cu);
        ../../gdb-7.12/gdb/compile/compile-loc2c.c:671:23: note: initialize the variable 'uoffset' to silence this warning
                                              uint64_t uoffset, reg;
 warning: unknown warning option '-Wunused-but-set-parameter'; did you mean '-Wunused-parameter'? [-Wunknown-warning-option] warning: unknown warning option '-Wunused-but-set-variable'; did you mean '-Wunused-const-variable'? [-Wunknown-warning-option] 2 warnings generated.

2 warnings generated.
     17 warnings generated.
2 warnings generated.
        3 warnings generated.
 2 warnings generated.
99 warnings generated.
Making init.c
 Making init.c
//usr/bin/c++ -02 -pipe -fbracket-depth=1024 -I/rtems-source-builder/rtems/build/tmp/sb-peer/4.12/rtems-powerpc/rtems-source-builder/rtems/-/rtems/-/rte
      2 warnings generated.
      rm -f qdb
     // usr/bin/c++ -02 -pipe -fbracket-depth=1024 -I/rtems-source-builder/rtems/build/tmp/sb-peer/4.12/rtems-powerpc/rtems-source-builder/rtems/-/rtems/4.12/rtems-powerpc/rtems-source-builder/rtems/-/rtems/4.12/rtems-powerpc/rtems-source-builder/rtems/-/rtems/4.12/lib \
```

RTEMS 5.1 Release Notes 60/131

The data in the control of the control of the contr -source.o tui-stack.o tui-win.o tui-windata.o tui-wingeneral.o tui-winsource.o tui.o python.o py-arch.o py-auto-load.o py-block.o py-bpevent.o py-breakpoint.o py-cmd.o py-continueevent.o py-xmethods.o py-event.o py-evtregistry.o py-evts.o py-exitedevent.o py-finishbreakpoint.o py-frame.o py-framefilter.o py-function.o py-gdb-readline.o py-inferior.o py-inferior.o py-infthread.o py-lazy-string.o py-linetable.o py-newobjfileevent.o py-pojfileevent.o py-param.o py-prettyprint.o py-progspace.o py-signalevent.o py-stopevent.o py-symbol.o py-symtab.o py-threadevent.o py-type.o py-unwind.o py-utils.o py-value.o py-varobj.o guile.o elfread.o stap-probe.o dtrace-probe.o posix-hdep.o posix-strerror.o o-exp.o py-name-parser.o ada-exp.o jv-exp.o de-exp.o fe-exp.o go-exp.o m2-exp.o p-exp.o rust-exp.o version.o annotate.o addrmap.o auto-load.o auxv.o agent.o bfd-target.o blockframe.o breakpoint.o break-catch-sig.o break-catch-throw.o break-catch-syscall.o findvar.o regcache.o cleanups.o charset.o continuations.o corelow.o disasm.o dummy-frame.o dfp.o source.o value.o eval.o valops.o valarith.o valprint.o printcmd.o block.o symtab.o psymtab.o symfile-debug.o symmisc.o linespec.o dictionary.o namespace.o location.o infcall.o infcmd.o infrun.o expprint.o environ.o stack.o tid-parse.o thread.o thread-fsm.o exceptions.o extension.o filesystem.o filestuff.o inf-child.o interps.o minidebug.o main.o macrotab.o macrocmd.o macroe macroscope.o mi-common.o event-loop.o event-top.o inf-loop.o completer.o gdbarch.o arch-utils.o gdbtypes.o gdb\_bfd.o gdb\_obstack.o osabi.o copying.o memattr.o mem-break.o target.o target-dcache.o parse.o language.o build-id.o buildsym.o findcmd.o std-regs.o signals-state-save-restore.o signals.o exec.o reverse.o bcache.o objfiles.o observer.o minsyms.o maint.o demangle.o dbxread.o coffread.o coff-pe-read.o dwarf2read.o restore o signals.o exec.o reverse.o bcache.o objiles.o observer.o minsyms.o maint.o demangle.o doxread.o correga.o correga.o warrfzeac.o mipsread.o mipsread.o stabsread.o corregile.o dwarrfzexpr.o dwarrfzeac.o dwarrfzey.org.o dwarrfzeac.o dwarrfzeac.o value.o memory-map.o memrange.o xml-support.o xml-syscall.o xml-utils.o target-descriptions.o target-memory.o xml-tdesc.o xml-builtin.o inferior.o osdata.o gdb\_usleep.o record.o record-full.o gcore.o gdb\_vecs.o jit.o progspace.o skip.o probe.o common-utils.o buffer.o ptid.o gdb-dlfcn.o common-agent.o format.o registry.o btrace.o record-btrace.o waitstatus.o print-utils.o rsp-low.o errors.o common-debug.o debug.o commonexceptions.o btrace-common.o fileio.o common-regcache.o compile.o compile-c-symbols.o compile-c-types.o compile-object-load.o compile-object-run.o compile-loc2c.o compile-c-support.o inflow.o init.o \ compile-loczc.o compile-c-support.o inflow.o init.o \
../sim/ppc/libsim.a ../readline/libreadline.a ../opcodes/libopcodes.a ../bfd/libbfd.a -L./../zlib -lz ../libiberty/libiberty.a
../libdecnumber/libdecnumber.a -lncurses -lm -L/System/Library/Frameworks/Python.framework/Versions/2.7/lib/python2.7/config -ldl -framework
CoreFoundation -lpython2.7 -u \_PyMac\_Error /System/Library/Frameworks/Python.framework/Versions/2.7/Python -lexpat ../libiberty/libiberty.a
build-gnulib/import/libgnu.a -liconv
Undefined symbols for architecture x86\_64:

"error", referenced from:

sim to print filtered in library/in columns. sim io\_printf filtered in libsim.a(sim\_calls.o)
\_sim\_load in libsim.a(sim\_calls.o)
\_sim\_create\_inferior in libsim.a(sim\_calls.o)
\_sim\_io\_read\_stdin in libsim.a(sim\_calls.o)
\_sim\_io\_write\_stdout in libsim.a(sim\_calls.o) \_\_sim\_io\_write\_stderr in libsim.a(sim\_calls.o)
\_sim\_io\_flush\_stdoutput in libsim.a(sim\_calls.o) \_Z2Ohost\_to\_fileio\_errori , \_bfd\_get\_error\_handler , \_\_bfd\_default\_error\_handler , \_bfd\_set\_error\_handler , (maybe you meant: device error, Z20host to fileio errori, bfd get error handler, bfd default error handler, bfd set error handler at least error program name, Z28dwarf reg to regnum or errorP7gdbarchm, Z29observer\_detach\_command\_errorP8observer, sim\_io\_error, deprecated\_error\_begin hook, Z35throw\_max\_completions\_reached\_error\_v. Z25type\_name\_no\_tag\_or\_errorP4type,
Z12memory\_error18target\_xfer\_statusm, bfd\_error\_handler, Z20annotate\_error\_beginv, Z19compile\_rx\_or\_errorP17re\_pattern\_bufferPKcS2\_,
Z12catch\_errorsPFiPvES\_Pcllreturn\_mask, Z20memory\_error\_message18target\_xfer\_statusP7gdbarchm, Z11range\_errorPKcz,
Z13gdb\_xml\_errorP14gdb\_xml\_parserPKcz, Z29observer\_notify\_command\_errorv, \_gdbpy\_gdb\_memory\_error, bfd\_set\_error,
Z23invalid\_thread\_id\_errorPKc, Z11throw\_errorSepKcz, \_gdbpy\_gdb\_error, Z14gdb\_bfd\_errorSp6\_errorPFc,
Z29observer\_attach\_command\_errorPFvvE, Z27gdbpy\_print\_python\_errors\_pv,\_bfd\_get\_error, \_Z14internal\_errorPKciS0\_z,
Z17get\_regcomp\_erroriP17re\_pattern\_buffer, \_Z14annotate\_errorv,
ld: symbol(s) not\_found\_for\_architecture\_x86\_64
lange\_error:\_linker\_command\_failed\_with\_exit\_code\_l\_(use\_ev\_to\_see\_invocation) (maybe you meant: \_device\_error, ld: symbol(s) not found for architecture x86\_64
clang: error: linker command failed with exit code 1 (use -v to see invocation)
make[2]: \*\*\* [gdb] Error 1
make[1]: \*\*\* [all-gdb] Error 2
make: \*\*\* [all] Error 2 shell cmd failed: /bin/sh -ex /rtems-source-builder/rtems/build/powerpc-rtems4.12-qdb-7.12-x86 64-apple-darwin14.5.0-1/doit error: building powerpc-rtems4.12-gdb-7.12-x86\_64-apple-darwin14.5.0-1

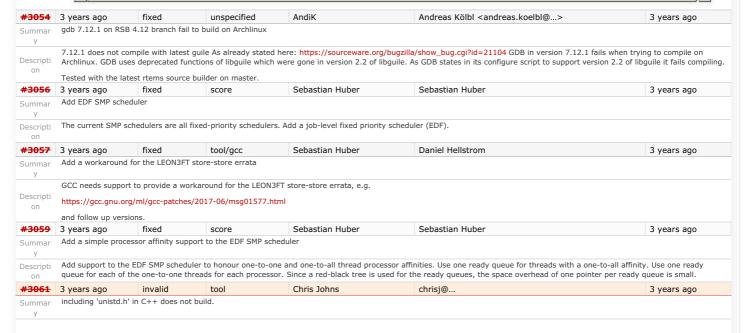

RTEMS 5.1 Release Notes 61/131

Including unistd.h in a C++ program does not compile with the RSB for today:

```
$ /opt/work/rtems/4.12/bin/arm-rtems4.12-g++ -B/opt/work/rtems/4.12/arm-rtems4.12/xilinx_zynq_zc706/lib -B/opt/work/si/rtems/4.12/arm-rtems4.12/xilinx_zynq_zc706/lib -B/opt/work/si/rtems/4.12/arm-rtems4.12/xilinx_zynq_zc706/lib -B/opt/work/si/rtems/4.12/arm-rtems4.12/xilinx_zynq_zc706/lib -B/opt/work/si/rtems/4.12/arm-rtems4.12/include/sys/_mthreadtypes.h:24:0,
In file included from /opt/work/rtems/4.12/arm-rtems4.12/include/sys/_pthreadtypes.h:24:0,
                                                   from /opt/work/rtems/4.12/arm-rtems4.12/include/sys/types.h:239, from /opt/work/rtems/4.12/arm-rtems4.12/include/sys/unistd.h:12,
                                                   from /opt/work/rtems/4.12/arm-rtems4.12/include/unistd.h:4,
                       from u.cpp:6:
/opt/work/rtems/4.12/arm-rtems4.12/include/sys/cpuset.h: In function 'void CPU_AND_S(size_t, cpu_set_t*, const cpu_set_t*, const cpu_set_t*)':
/opt/work/rtems/4.12/arm-rtems4.12/include/sys/cpuset.h:147:3: error: 'BIT_AND2' was not declared in this scope
                           BIT_AND2(_cpu_set_bits(setsize), destset, srcset1, srcset2);
                       /opt/work/rtems/4.12/arm-rtems4.12/include/sys/cpuset.h:147:3: note: suggested alternative: 'BIT_AND' BIT_AND2(_cpu_set_bits(setsize), destset, srcset1, srcset2);
                       /opt/work/rtems/4.12/arm-rtems4.12/include/sys/cpuset.h: In function 'void CPU_OR_S(size_t, cpu_set_t*, const cpu_set_t*, const cpu_set_t*)':
/opt/work/rtems/4.12/arm-rtems4.12/include/sys/cpuset.h:159:3: error: 'BIT_OR2' was not declared in this scope
BIT_OR2(_cpu_set_bits(setsize), destset, srcset1, srcset2);
                       opt/work/rtems/4.12/arm-rtems4.12/include/sys/cpuset.h:159:3: note: suggested alternative: 'BIT_OR'
                           BIT_OR2(_cpu_set_bits(setsize), destset, srcset1, srcset2);
                           BIT OR
                       Opt/work/rtems/4.12/arm-rtems4.12/include/sys/cpuset.h: In function 'void CPU_XOR_S(size_t, cpu_set_t*, const cpu_set_t*, const cpu_set_t*)':
/opt/work/rtems/4.12/arm-rtems4.12/include/sys/cpuset.h:171:3: error: 'BIT_XOR2' was not declared in this scope
BIT_XOR2(_cpu_set_bits(setsize), destset, srcset1, srcset2);
                       opt/work/rtems/4.12/arm-rtems4.12/include/sys/cpuset.h:171:3: note: suggested alternative: 'BIT OR'
                           BIT_XOR2(_cpu_set_bits(setsize), destset, srcset1, srcset2);
                       /opt/work/rtems/4.12/arm-rtems4.12/include/sys/cpuset.h: In function 'void CPU_NAND_S(size_t, cpu_set_t*, const cpu_set_t*, const cpu_set_t*)':
/opt/work/rtems/4.12/arm-rtems4.12/include/sys/cpuset.h:183:3: error: 'BIT_NAND2' was not declared in this scope
BIT_NAND2(_cpu_set_bits(setsize), destset, srcset1, srcset2);
                       /opt/work/rtems/4.12/arm-rtems4.12/include/sys/cpuset.h:183:3: note: suggested alternative: 'BIT_NAND'
BIT_NAND2(_cpu_set_bits(setsize), destset, srcset1, srcset2);
Descripti
                      In file included from /opt/work/rtems/4.12/arm-rtems4.12/include/sys/cpuset.h:46:0.
                                                   from /opt/work/rtems/4.12/arm-rtems4.12/include/sys/_pthreadtypes.h:24, from /opt/work/rtems/4.12/arm-rtems4.12/include/sys/types.h:239,
                                                    from /opt/work/rtems/4.12/arm-rtems4.12/include/sys/unistd.h:12,
                                                     from /opt/work/rtems/4.12/arm-rtems4.12/include/unistd.h:4,
                                                    from u.cpp:6:
                       /opt/work/rtems/4.12/arm-rtems4.12/include/sys/cpuset.h: In function 'int CPU_COUNT_S(size_t, const cpu_set_t*)':
/opt/work/rtems/4.12/arm-rtems4.12/include/sys/cpuset.h:194:10: error: '__bitcount1' was not declared in this scope
return BIT_COUNT(_cpu_set_bits(setsize), set);
                       /opt/work/rtems/4.12/arm-rtems4.12/include/sys/cpuset.h:194:10: note: suggested alternative: '_
```

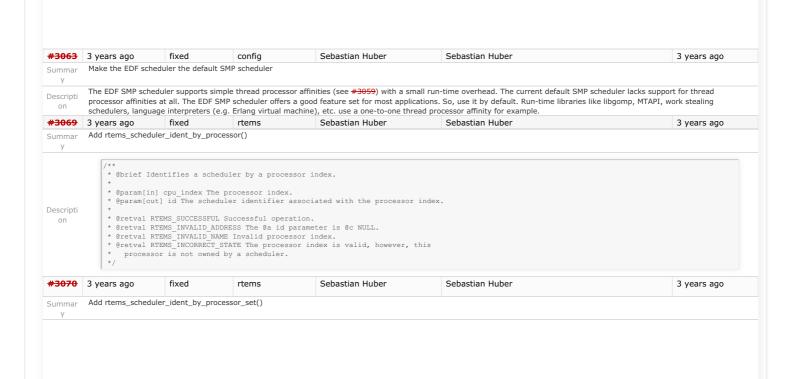

RTEMS 5.1 Release Notes 62/131

```
* @brief Identifies a scheduler by a processor set.
                                scheduler is selected according to the highest numbered online processor
                        * in the specified processor set.
                       * @param[in] cpusetsize Size of the specified processor set buffer in
* bytes. This value must be positive.
* @param[out] cpuset The processor set to identify the scheduler.
* @param[out] id The scheduler identifier associated with the processor set.
                       * @retval RTEMS_SUCCESSFUL Successful operation.

* @retval RTEMS_INVALID_ADDRESS The @a id parameter is @c NULL.

* @retval RTEMS_INVALID_SIZE Invalid processor set size.

* @retval RTEMS_INVALID NAME The processor set contains no online processor.

* @retval RTEMS_INCORRECT_STATE The processor set is valid, however, the
Descripti
                             highest numbered online processor in the specified processor set is not
                      rtems_id *id
                                       fixed
                                                                        bsps
#3071 3 years ago
                                                                                                         Sebastian Huber
                                                                                                                                                          Sebastian Huber
                                                                                                                                                                                                                                                   3 years ago
               Create an interrupt server for every processor in the system
Summar
                Create an interrupt server for every processor in the system with a one-to-one thread processor affinity. This allows load balancing for interrupt processing. Add support routines to
Descripti
                customize the setup after initialization
<del>#3072</del>
               3 years ago fixed arch/sparc
                                                                                                         Sebastian Huber
                                                                                                                                                          Daniel Hellstrom
                                                                                                                                                                                                                                                   3 years ago
               Declaration of global functions in driver source files
Summar
                 There are declarations of global functions in various driver source files, e.g.
Descripti
               c/src/lib/libbsp/sparc/shared/drvmqr/ambapp bus qrlib.c c/src/lib/libbsp/sparc/shared/drvmqr/ambapp bus.c
                The declaration should move to a header file or a static function should be used.
#3076 3 years ago
                                             fixed
                                                                       unspecified Sebastian Huber
                                                                                                                                                         Sebastian Huber
                                                                                                                                                                                                                                                   3 years ago
                Test suite failures due to floating point usage
Summar
                Several tests fail due to an unaccounted use of the floating point unit:
               BLOCK 6 BLOCK 14 CONSTRUCTOR/DESTRUCTOR CRYPT 1 DUMPBUE 1 FLASHDISK 1 FSBDPART 1 FSDOSFSFORMAT 1 FSDOSFSNAME 1 FSFROR DOSFS FSFROR IFFS2 FSFROR
Descripti
                 MOUNTED IMFS FSERROR RFS FSERROR ROOT IMFS FSPERMISSION JFFS2 FSPERMISSION MOUNTED IMFS FSPERMISSION RFS FSPERMISSION ROOT IMFS FSRENAME MOUNTED
               IMFS FTP 1 libdl (RTL) 1 libdl (RTL) 4 libdl (RTL) 5 MGHTTPD 1 MONITOR 2 MOUSE 1 NETWORKING 1 PSXFILE 1 PSXIMFS 1 PSXIMFS 2 PSXPASSWD 2 PSXPIPE 1 PSXSTAT SMP 1 SMP 2 SMP 3 SMP 8 SMP 9 SMPAFFINITY 1 SMPSCHEDULER 1 SPERROR 1 SPERROR 2 SPERROR 3 SYSCALL 1 TAR 1 TERMIOS 3 TERMIOS 4 TERMIOS 5 TERMIOS 6 TERMIOS 7
#3077 3 years ago
                                             fixed
                                                                                                       Sebastian Huber
                                                                                                                                                         Sebastian Huber
                                                                       arch/sparc
                                                                                                                                                                                                                                                   3 years ago
               SPARC: Add lazy floating point context switching
Summar
               The uniprocessor floating point context switching is unsafe, e.g. it is possible to silently corrupt the floating point context. The SMP floating point switching is safe, however, it doesn't
Descripti
                use a deferred switch. Implement lazy floating point switching in uniprocessor configurations. This fixes test case spcontext01.
#3079 3 years ago
                                               fixed
                                                                         build
                                                                                                         Sebastian Huber
                                                                                                                                                         Sehastian Huber <sehastian.huber@ >
                                                                                                                                                                                                                                                   3 years ago
               Ada tests do not build
Summar
                A "make" in the top level build directory does not build the Ada tests (used to work some weeks ago). A "make" in ./sparc-rtems4.12/c/erc32/ada-tests for example works.
                The configuration step seems to work:
                      configure: running /bin/sh '../../rtems/c/src/ada-tests/configure' '--prefix=/home/joel/rtems-4.11-work/bsp-install' '--host=sparc-rtems4.12' '--build=x86_64-pc-linux-gnu' '--target=sparc-rtems4.12' '--enable=smp' '--disable=profiling' '--disable=multiprocessing' '--enable-rtems-debug' '--enable-cxxi' '--disable-posix' '--enable-posix' '--disable-posix' '--disable-posix
                                                                    ../../../../rtems/c/src/ada-tests/configure' '--prefix=/home/joel/rtems-4.11-work/bsp-install' '--host=sparc-
                      srcdir=../../../rtems/c/src/ada-tests
                     configure: loading site script /usr/share/site/x86_64-unknown-linux-gnu checking for gmake... gmake
Descripti
                However:
                     gmake[4]: Entering directory '/scratch/git-rtems-testing/rtems/build-sparc-erc32-rtems/sparc-rtems4.12/c/erc32/ada-tests'
gmake[4]: Nothing to be done for 'all-am'.
#3080 3 years ago
                                               fixed
                                                                        arch/sparc
                                                                                                        Sebastian Huber
                                                                                                                                                          Sebastian Huber
                                                                                                                                                                                                                                                   3 years ago
Summar Infinite loop in SPARC rtems_invalidate_multiple_instruction_lines()
Descripti #define CPU_INSTRUCTION_CACHE_ALIGNMENT 0
               is not a good idea in case the default range functions are used.
#3082 3 years ago
                                            fixed
                                                                                                         Sebastian Huber
                                                                                                                                                          Sebastian Huber
                                                                                                                                                                                                                                                   17 months ago
                                                                       arch/powerpc
               Add 64-bit support for PowerPC
Summar
Descripti The QorIQ chips have more than 4GiB of memory available.
#3083 3 years ago
                                                                                                         Joel Sherrill
                                                                                                                                                          Chris Johns
                                                                                                                                                                                                                                                   2 years ago
               parallel make not working
Summar
```

RTEMS 5.1 Release Notes 63/131

As reported on the mailing list, parallel make on the master is broken. Descripti #3084 fixed build Joel Sherrill Chris Johns 3 years ago 3 years ago Makefile recipe override warning has returned Summar The makefile overrides recipe warnings had disappeared with Chris' rework to improve parallelism. Unfortunately, one Makefile has had the warning return. To reproduce, complete a build with all tests enabled, then just type make >/dev/null at the top of the build tree Descripti [joel@rtbf64c rtems-work]\$ ./build\_bsp sparc erc32 Using rtems for RTEMS source real 5m4.247s user 5m58.188s sys 1m34.959s 0 [joel@rtbf64c rtems-work]\$ cd b-erc32/ [joel@rtbf64c b-erc32]\$ make >/dev/null Makefile:653: warning: overriding recipe for target `spprofiling01' Makefile:653: warning: ignoring old recipe for target `spprofiling01' #3085 3 years ago fixed arch/powerpc Sebastian Huber Sebastian Huber 2 years ago Add hypervisor support for QorIQ BSPs Summar NXP provides a hypervisor (Topaz) for the QorIQ platform. Descripti on https://www.xes-inc.com/wp-content/uploads/2016/03/NXP-Embedded-Hypervisor-for-QorIQ-Overview.pdf #3087 3 years ago fixed tool/rsb Chris Johns 3 years ago likangbei RSB rtems-gdb-7.12-1.cfg MD5 value is ERROR Summar rtems-source-builder\rtems\config\tools\rtems-gdb-7.12-1.cfg line 16:%hash md5 gdb-7.12-sis-leon2-leon3.diff "fe29e7daaab3bf70c99cda6925d8c0c5" is error "40670e05b7fc3868a405fb43138f3262" is right Descripti My English is bad! Sorry #3088 3 years ago fixed shell likangbei chrisi@.. 3 years ago shell test in testsuites\samples\fileio many COMMANDs is Lost testsuites\samples\fileio test on atsam BSP□ init.c□ #define CONFIGURE\_SHELL\_COMMANDS\_INIT #define CONFIGURE\_SHELL\_COMMANDS\_ALL but when press  $s \to start \ shell \ \square \ I$  only find three COMMANDs  $\ \square \ help \ \square \ alias \ \square \ time \ \square \ Other \ COMMANDs is Lost \ \square \ I remember that the previous version was normal \ \square \ other \ Command \ normal \ \square$ on Sorry□ My English is bad□ #3089 3 years ago fixed fs Fan Deng Fan Deng 2 years ago Inconsistent blocking addressing in RFS Summar Background There are two ways to address a block in RFS: 1. Via a single 32bit block number (bno) 2. Via a group number(gno) and a bit offset (bit) They should be fully convertible (1-1 mapping). In other words, the equation to convert 1 to 2 should be unique within the RFS implementation. The bug The RFS implementation contains two different conversions between 1 and 2. Details 1. In rtems\_rfs\_group\_bitmap\_alloc (rtems-rfs-group.c, line 172) bno = gno \* group blocks + bit 2. In rtems\_rfs\_group\_bitmap\_alloc (rtems-rfs-group.c, line 228) bno = gno \* group blocks + bit + 1 (via rtems rfs group block() function) 3. In rtems rfs group bitmap free (rtems-rfs-group.c, line 283) bno = gno \* group\_blocks + bit + 1 (RTEMS\_RFS\_SUPERBLOCK\_SIZE) 4. In rtems\_rfs\_group\_bitmap\_test (rtems-rfs-group.c, line 332) bno = gno \* group blocks + bit To summarize, the implementation contains two ways of converting a bno to a (gno, bit) pair: Either: Descripti bno = gno \* group blocks + bit on Or: bno = gno \* group blocks + bit + 1 The Fix The RFS implementation should consistently convert a bno to a (gno, bit) pair with: bno = gno \* group blocks + bit + RTEMS RFS SUPERBLOCK SIZE This is because the superblock is not accounted for in the block bitmaps. So places to change: 1. rtems-rfs-group.c: all references to the conversion must be updated to use RTEMS\_RFS\_SUPERBLOCK\_SIZE explicitly. 2. rtems\_rfs\_group\_block converts the pair to bno via: #define rtems\_rfs\_group\_block(\_g, \_b) (((\_g)->base) + (\_b)) #define rtems\_rfs\_fs\_block(\_fs, \_grp, \_blk) \
 ((((\_fs)->group\_blocks) \* (\_grp)) + (\_blk) + 1) The "+ 1" part should really be "+ RTEMS\_RFS\_SUPERBLOCK\_SIZE" to be logically correct. As RTEMS\_RFS\_SUPERBLOCK\_SIZE itself has a comment saying: \* Number of blocks in the superblock. Yes I know it is a superblock and not \* superblocks but if for any reason this needs to change it is handled. #define RTEMS\_RFS\_SUPERBLOCK\_SIZE (1) #3090 3 years ago fixed bsps Sebastian Huber Sebastian Huber 2 years ago Add BSP for i.MX 7 Summar #3091 3 years ago Joel Sherrill Sebastian Huber fixed tool 3 years ago Core Dump in powerpc-rtems4.12-ld

RTEMS 5.1 Release Notes 64/131

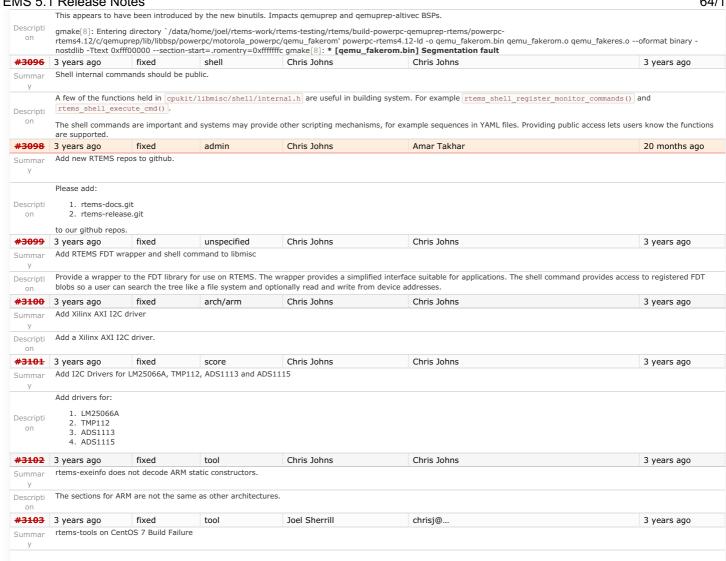

RTEMS 5.1 Release Notes 65/131

A build failure for rtems-tools on the master has been reported on CentOS 7. This is my notes as I try to reproduce it.

[joel@localhost rtems-tools]\$ ./waf configure Setting top to : /home/joel/rtems-work/rtems-tools Setting out to : /home/joel/rtems-work/rtems-tools/build Version 4.12.78bbe4c1a31d (4.12) Checking for program 'python': /usr/bin/python Checking for python version >= 2.6.6: 2.7.5 Checking for 'gcc' (C compiler): /usr/bin/gcc Checking for 'g++' (C++ compiler): /usr/bin/g++ Checking for header alloca.h: yes Checking for header fcntl.h: yes Checking for header process.h: not found Checking for header stdlib.h: yes Checking for header string.h: yes Checking for header sys/file.h: yes Checking for header sys/stat.h: yes Checking for header sys/time.h: verbose Waf: Entering directory '/home/joel/rtems-work/rtems-tools/build' [ 88/151] Compiling rtemstoolkit/rld-process.cpp 11:58:16 runner [//usr/bin/g++, '-pin/g-', '-g', '-O2', '-Wall', '-Wextra', '-pedantic', '-Irtemstoolkit', '-I../rtemstoolkit', '-Irtemstoolkit', '-Irtemstoolk I../rtemstoolkit/elftoolchain/common', '-Irtemstoolkit/libiberty', '-DHAVE\_CONFIG\_H=1', '-DRTEMS\_VERSION="4.12", '-DRTEMS\_VERSION="4.12", '-DRTEMS

from ../rtemstoolkit/rld-process.cpp:64:

../rtemstoolkit/libiberty/ansidecl.h:169:64: error: new declaration 'char\* basename(const char\*)'

 $\ \ \, \text{\# define ATTRIBUTE\_NONNULL(m)} \,\, \underline{\text{attribute}} \,\, ((\underline{\text{nonnull}} \,\, (m))) \\$ 

../rtemstoolkit/libiberty/libiberty.h:112:64: note: in expansion of macro `ATTRIBUTE\_NONNULL'

extern char \*basename (const char \*) ATTRIBUTE RETURNS NONNULL ATTRIBUTE NONNULL(1);

In file included from ../rtemstoolkit/rld-process.cpp:24:0: /usr/include/string.h:599:26: error: ambiguates old declaration 'const char\* basename(const char\*)'

extern "C++" const char \*basename (const char \*filename)

In file included from ../rtemstoolkit/libiberty/libiberty.h:42:0,

from ../rtemstoolkit/rld-process.cpp:64:

../rtemstoolkit/libiberty/ansidecl.h:169:64: error: declaration of 'int vasprintf(char, const char\*, va list tag\*)' has a different exception specifier

# define ATTRIBUTE\_NONNULL(m) attribute ((nonnull (m)))

../rtemstoolkit/libiberty/ansidecl.h:198:80: note: in expansion of macro `ATTRIBUTE NONNULL'

 $\# define \ ATTRIBUTE\_PRINTF(m, \ n) \ \underline{attribute} \ ((\underline{format} \ (\underline{printf}, \ m, \ n))) \ ATTRIBUTE\_NONNULL(m)$ 

../rtemstoolkit/libiberty/libiberty.h:651:55: note: in expansion of macro 'ATTRIBUTE\_PRINTF'

extern int vasprintf (char , const char \*, va\_list) ATTRIBUTE\_PRINTF(2,0);

In file included from ../rtemstoolkit/rld-process.cpp:23:0: /usr/include/stdio.h:399:12: error: from previous declaration 'int vasprintf(char, const char\*, va\_list\_tag\*) throw ()'

extern int vasprintf (char restrict ptr, const char \*restrict f,

Waf: Leaving directory `/home/joel/rtems-work/rtems-tools/build' Build failed

-> task in 'rld' failed with exit status 1:

{task 23048432: cxx rld-process.cpp -> rld-process.cpp.7.o}

['/usr/bin/g++', '-pipe', '-g', '-O2', '-Wall', '-Wextra', '-pedantic', '-Irtemstoolkit', '-I../rtemstoolkit', '-Irtemstoolkit', '-Irtemst I../rtemstoolkit/elftoolchain/libelf', '-Irtemstoolkit/elftoolchain/common', '-I../rtemstoolkit/elftoolchain/common', '-Irtemstoolkit/libiberty', '-I../rtemstoolkit/libiberty', '-DHAVE\_CONFIG\_H=1', '-DRTEMS\_VERSION="4.12"', '-DRTEMS\_RELEASE="4.12.78bbe4c1a31d"', '-DFASTLZ\_LEVEL=1', '../rtemstoolkit/rld-process.cpp', '-c', '-o/home/joel/rtems-work/rtems-tools/build/rtemstoolkit/rld-process.cpp.7.o'] 

undefined, we haven't run the autoconf check so provide the declaration without arguments. If it is 0, we checked and failed to find the declaration so provide a fully prototyped one. If it is 1, we found it so don't provide any declaration at all. \*,

Descripti

on

#if defined (GNU LIBRARY ) defined (linux) \

> defined (FreeBSD) defined (OpenBSD) defined (NetBSD) defined (CYGWIN) defined (CYGWIN32) defined (MINGW32) \ defined (DragonFly) defined

(HAVE\_DECL\_BASENAME)

extern char \*basename (const char \*) ATTRIBUTE\_RETURNS\_NONNULL ATTRIBUTE\_NONNULL(1); #else /\* Do not allow basename to be used if there is no prototype seen. We

either need to use the above prototype or have one from autoconf which would result in HAVE\_DECL\_BASENAME being set. \*/

CentOS 7 has this definition of basename:

Hesham Almatary

22 months ago

# ifndef basename /\* Return the file name within directory of FILENAME. We don't

declare the function if the `basename' macro is available (defined in lbgen.h>) which makes the XPG version of this function available. \*/

# ifdef CORRECT\_ISO\_CPP\_STRING\_H\_PROTO extern "C++" char \*basename (char \*filename)

THROW asm ("basename") nonnull ((1));

extern "C++" const char \*basename (const char \*filename)

THROW asm ("basename") nonnull ((1));

# else extern char \*basename (const char \*filename) THROW nonnull ((1)); # endif # endif # endif # endif

fixed arch/riscv #3109 3 years ago

Sebastian Huber

Add RISC-V support Summar Descripti Add RISC-V 32-bit tool chain to RSB consisting of Binutils, GCC, Newlib and GDB. Add CPU port and a basic simulator BSP. #3111 3 years ago fixed tool/newlib Sebastian Huber Sebastian Huber 2 years ago Newlib: Change time\_t and clock\_t integer types to 64-bit Summar #3112 3 years ago fixed Sebastian Huber Sebastian Huber 3 years ago posix Summar POSIX: Make pthread\_mutex\_t self-contained

RTEMS 5.1 Release Notes 66/131

Change the POSIX mutex into a self-contained object using <sys/lock.h>, e.g. typedef struct { struct \_Mutex\_recursive\_Control \_mutex;
unsigned int \_\_flags; Descripti struct \_Scheduler\_Control \_\_int64\_t \_\_flags;

\_\_int64\_t \_\_flags;
\*\_scheduler;
priority c on \_priority\_ceiling; } pthread\_mutex\_t; #3113 3 years ago fixed posix Sebastian Huber Sebastian Huber 3 years ago Summar POSIX: Make pthread\_cond\_t self-contained Change the POSIX condition variable into a self-contained object using <sys/lock.h>, e.g. typedef struct { Descripti on } pthread\_cond\_t; **#3114** 3 years ago fixed posix Sebastian Huber Sebastian Huber 3 years ago Summar POSIX: Make pthread\_barrier\_t self-contained Change the POSIX barrier into a self-contained object using <sys/lock.h>, e.g. typedef struct ( struct \_Thread\_queue\_Queue \_queue;
unsigned int \_\_flags; Descripti on unsigned int } pthread\_barrier\_t; posix fixed #3115 3 years ago Sebastian Huber Sebastian Huber 3 years ago Summar POSIX: Make pthread\_rwlock\_t self-contained Change the POSIX read-write lock into a self-contained object using <sys/lock.h>, e.g. typedef struct { Descripti unsigned int } pthread\_rwlock\_t; **#3116** 3 years ago fixed posix Sebastian Huber Sebastian Huber 3 years ago Summar POSIX: Make sem\_t self-contained Change the POSIX semaphore into a self-contained object using <sys/lock.h>, e.g. Descripti typedef struct { struct \_Semaphore\_Control \_sem; on } sem\_t; fixed score #3117 3 years ago Sebastian Huber Sebastian Huber 2 years ago score: Optimize \_Thread\_queue\_Enqueue() timeout handling Use the Thread\_queue\_Context::enqueue\_callout to do the timeout handling. This avoids the switch statement in \_Thread\_queue\_Timeout(). It removes the thread queue Descripti dependency to \_Thread\_Timeout(). #3121 3 years ago fixed tool/newlib Sebastian Huber Sebastian Huber 3 years ago Summar clock() implementation in Newlib is broken  $Newlib \ uses \_times\_r() \ in \ clock(). \ The \ problem \ is \ that \ the \ \_times\_r() \ lock \ frequency \ is \ defined \ by \ sysconf(\_SC\_CLK\_TCK). \ The \ clock \ frequency \ of \ clock() \ is \ the \ constant$ Descripti CLOCKS\_PER\_SEC. on FreeBSD uses getrusage() for clock(). #3122 3 years ago fixed bsps Sebastian Huber Sebastian Huber 14 months ago Simplify and unify BSP\_output\_char Summar У The BSP\_output\_char should output a char and not mingle with high level processing, e.g. \n' to '\r\n' translation. Move this translation to rtems\_putc(). Remove it from all the Descripti BSP\_output\_char implementations. #3123 3 years ago wontfix tool/gdb Sebastian Huber Sebastian Huber 3 years ago GDB 8.0.1 is broken on FreeBSD 11 Summar I tried to add the patches for 7.11, but this results in: --- gdb/gnulib/import/stddef.in.h.orig 2016-10-07 23:33:10.529558000 -0700 Descripti |+++ gdb/gnulib/import/stddef.in.h 2016-10-07 23:33:23.824676000 -0700 Patching file gdb/gnulib/import/stddef.in.h using Plan A... Hunk #1 failed at 82 1 out of 1 hunks failed--saving rejects to gdb/gnulib/import/stddef.in.h.rej Sebastian Huber #3124 3 years ago fixed score Sebastian Huber 3 years ago Summar Ignore pshared attribute for POSIX semaphores Descripti Since we have only one process, sharing between processes is trivial. posix Sebastian Huber #3125 3 years ago fixed Sebastian Huber 3 years ago Accept PTHREAD\_PROCESS\_SHARED for POSIX mutexes Summar Descripti Since we have only one process, sharing between processes is trivial. posix Sebastian Huber #3126 3 years ago fixed Sebastian Huber 3 years ago Summar Accept PTHREAD\_PROCESS\_SHARED for POSIX barriers Descripti Since we have only one process, sharing between processes is trivial. #3127 3 years ago fixed tool/gcc Chris Johns Chris Johns 20 months ago MIPS tool build on Darwin (MacOS) fails. Summar

67/131

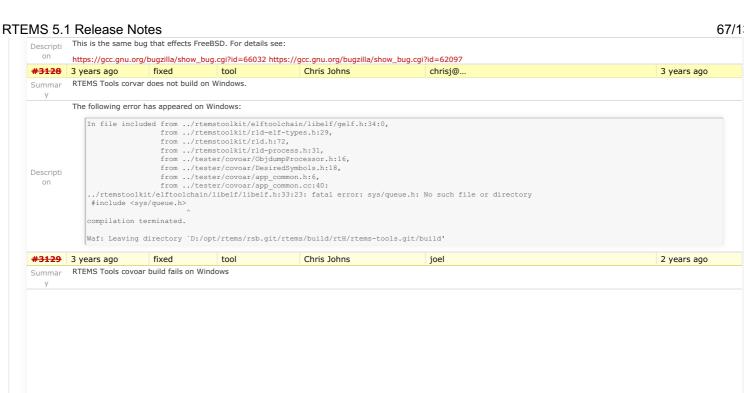

RTEMS 5.1 Release Notes 68/131

The following warnings and errors are present so the RSB tools do not finish and install:

```
[ 97/150] Compiling linkers/rtems-syms.cpp
[ 98/150] Compiling linkers/rtems-rapper.cpp
[ 99/150] Compiling linkers/rtems-exeinfo.cpp
In file included from ../rtemstoolkit/rld-files.cpp:30:0:
    ./rtemstoolkit/rld-files.cpp: In destructor 'virtual rld::files::image::~image()':
    ./rtemstoolkit/rld.h:111:75: warning: throw will always call terminate() [-Wterminate]
    rld::error (_what, std::string (__FILE__) + ":" + to_string (__LINE___))
                           97/1501 Compiling linkers/rtems-syms.cpp
                        ../rtemstoolkit/rld-files.cpp:256:15: note: in expansion of macro 'rld_error_at'
                                       throw rld_error_at ("references when destructing image");
                        ../rtemstoolkit/rld.h:111:75: note: in C++11 destructors default to noexcept
                                rld::error (_what, std::string (__FILE__) + ":" + to_string (__LINE__))
                        ../rtemstoolkit/rld-files.cpp:256:15: note: in expansion of macro 'rld_error_at'
                                        throw rld_error_at ("references when destructing image");
                        [100/150] Compiling tester/covoar/app_common.cc [101/150] Compiling tester/covoar/CoverageFactory.cc
                        [102/150] Compiling tester/covoar/CoverageMap.cc
[103/150] Compiling tester/covoar/CoverageMapBase.cc
[104/150] Compiling tester/covoar/CoverageRanges.cc
                        [105/150] Compiling tester/covoar/CoverageReaderBase.cc [106/150] Compiling tester/covoar/CoverageReaderDEMU.cc [107/150] Compiling tester/covoar/CoverageReaderTEMS.cc [108/150] Compiling tester/covoar/CoverageReaderSkyeye.cc [109/150] Compiling tester/covoar/CoverageReaderTSIM.cc [109/150] Compiling tester/covoar/CoverageReaderTSIM.cc
                        [110/150] Compiling tester/covoar/CoverageWriterBase.cc
                        [111/150] Compiling tester/covoar/CoverageWriterRTEMS.cc
[112/150] Compiling tester/covoar/CoverageWriterSkyeye.cc
[113/150] Compiling tester/covoar/CoverageWriterTSIM.cc
                        [114/150] Compiling tester/covoar/DesiredSymbols.cc
[115/150] Compiling tester/covoar/ExecutableInfo.cc
                        [116/150] Compiling tester/covoar/Explanations.co
                        [117/150] Compiling tester/covoar/GcovPata.cc
[118/150] Compiling tester/covoar/GcovFunctionData.cc
[119/150] Compiling tester/covoar/ObjdumpProcessor.cc
                        ../tester/covoar/DesiredSymbols.cc: In member function 'void Coverage::DesiredSymbols::determineSourceLines(Coverage::CoverageRanges*, Coverage::ExecutableInfo*)':
                        ../tester/covoar/DesiredSymbols.cc:517:36: error: 'realpath' was not declared in this scope
                                   realpath( inputBuffer, rpath );
Descripti
                       Waf: Leaving directory `D:/opt/rtems/rtems-tools.git/build'
                        \rightarrow task in 'ccovoar' failed with exit status 1 (run with \neg v to display more information)
```

#3130 3 years ago fixed doc Chris Johns chrisj@... 3 years ago

Summar y

Doxygen latex output on sync.rtems.org does not build.

Description

If it does not build we should consider defaulting the setting for latex output to "no".

#3132 3 years ago fixed fs Sebastian Huber Sebastian Huber 3 years ago

Add reference counting to file descriptors

RTEMS 5.1 Release Notes 69/131

The use of a file descriptor after or during a close() operation may result in a use after free. Finding such errors in applications is difficult. Especially in SMP systems using the highly dynamic libbsd network stack.

The file descriptor objects reside in a table with a application configuration defined size. So, the storage of a file descriptor object is always present, only the referenced file system node may change over time. The file system nodes may use an internal reference counting, which is independent of the file descriptors.

To implement reference counting for the file descriptors add a bit field for the reference count to the rtems\_libio\_t::flags and use atomic operations to maintain the flags.

Each operation using a file descriptor should perform a sequence like this:

fs

```
int op ( int fd, ... )
  rtems_libio_t *iop;
unsigned int flags;
  if ( (uint32_t) fd >= rtems_libio_number_iops ) {
  iop = rtems_libio_iop( fd );
flags = rtems_libio_iop_hold( iop );
  if ( ( flags & LIBIO_FLAGS_OPEN ) == 0 ) {
   rtems_libio_iop_drop(_iop );
   rtems_set_errno_and_return_minus_one( EBADF );
  do_op( iop, ... );
rtems_libio_iop_drop( iop );
  return 0;
```

Sebastian Huber

3 years ago

A close() should return -1 with EBUSY in case the file descriptor is referenced. In this case, no close operation will be performed Sebastian Huber

Summar Descripti Remove unused rtems\_libio\_t::driver member. #3134 3 years ago fixed Sebastian Huber Sebastian Huber 3 years ago Remove LIBIO\_FLAGS\_CREATE Summar Descripti Remove unused LIBIO\_FLAGS\_CREATE flag. #3135 3 years ago fixed admin Sebastian Huber amar@... 3 years ago

Summar Devel mailing list doesn't work and Git push impossible due to disk full

fixed

**#3133** 3 years ago

Counting objects: 18, done. Delta compression using up to 12 threads.

Compressing objects: 100% (17/17), done.

Writing objects: 100% (18/18), 1.68 KiB | 0 bytes/s, done.

Total 18 (delta 16), reused 0 (delta 0)

remote: error: file write error (No space left on device)

remote: fatal: unable to write shal file remote: fatal: unable to write shal file
error: remote unpack failed: unpack-objects abnormal exit
To ssh://dispatch.rtems.org/data/git/rtems.git
! [remote rejected] upstream -> master (unpacker error)
error: failed to push some refs to 'ssh://sebh@dispatch.rtems.org/data/git/rtems.git'

Descripti on

Descripti We have on dispatch.rtems.org:

```
Used Avail Capacity Mounted on
82G -600M 101% /
Filesystem
/dev/gpt/root0
```

| <del>#3136</del>                        | 3 years ago                     | fixed                     | fs                          | Sebastian Huber   | Sebastian Huber                                                                                                 | 3 years ago |
|-----------------------------------------|---------------------------------|---------------------------|-----------------------------|-------------------|----------------------------------------------------------------------------------------------------|-------------|
| Summar<br>y                             | Use FIFO for file of            | descriptor free list      | t                           |                   |                                                                                                    |             |
| Descripti<br>on                         | undetected due to               | o the prompt re-u         | ise of the file descrip     |                   | ch use a file descriptor after a call to close(), this<br>efit that free file descriptors remain on the free li |             |
| <del>#3137</del>                        | 3 years ago                     | fixed                     | posix                       | Sebastian Huber   | Sebastian Huber                                                                                                 | 3 years ago |
| Summar<br>y                             | Accept PTHREAD                  | _PROCESS_SHAR             | ED for POSIX conditi        | ion variables     |                                                                                                    |             |
|                                         | Cinco wa have on                | ly one process of         | haring between proc         | occos is trivial  |                                                                                                    |             |
| Descripti<br>on                         | Since we have on                | ily one process, s        | naring between proc         | esses is trivial. |                                                                                                    |             |
| on                                      | 3 years ago                     | fixed                     | bsps                        | Sebastian Huber   | Sebastian Huber                                                                                                 | 3 years ago |
| on ************************************ | 3 years ago                     | fixed                     | bsps                        |                   | Sebastian Huber                                                                                                 | 3 years ago |
| <b>#3139</b><br>Summar                  | 3 years ago                     | fixed<br>parameter from C | bsps<br>lock_driver_support | Sebastian Huber   | Sebastian Huber                                                                                                 | 3 years ago |
| on was a summar y Descripti             | 3 years ago<br>Remove old ISR p | fixed<br>parameter from C | bsps<br>lock_driver_support | Sebastian Huber   | Sebastian Huber  joel.sherrill@                                                                                 | 3 years ago |

RTEMS 5.1 Release Notes 70/131

```
Building with:
                     ..../rtems.git/configure --target=arm-rtems4.12 --prefix=/opt/work/chris/rtems/kernel/4.12 --disable-networking --enable-rtemsbsp=beagleboneblack --enable-maintainer-mode --enable-rtems-debug
                   gmake[5]: Entering directory '/opt/work/chris/rtems/kernel/bsps/beagleboneblack/arm-rtems4.12/c/beagleboneblack/cpukit/score'
arm-rtems4.12-gcc --pipe -DHAVE_CONFIG_H -I.. -I../../cpukit/../../beagleboneblack/lib/include -mcpu=cortex-a8 -02 -g -ffunction-sections -
fdata-sections -Wall -Wmissing-prototypes -Wimplicit-function-declaration -Wstrict-prototypes -Wnested-externs -MT src/libscore_a-semaphore.o -MD
-MF src/.deps/libscore_a-semaphore.fpo -c -o src/libscore_a-semaphore.o' || eco
'/opt/work/chris/rtems/kernel/rtems.git/c/src/.././cpukit/score/'`src/semaphore.c

In file included from /opt/work/chris/rtems/kernel/rtems.git/c/src/.././cpukit/score/src/semaphore.c:110:
/opt/work/chris/rtems/kernel/rtems.git/c/src/.././cpukit/score/src/semaphore.c: In function '_Semaphore Post':
/opt/work/chris/rtems/kernel/rtems.git/c/src/../../cpukit/score/src/semaphore.c:134:27: error: 'UINT_MAX' undeclared (first use in this function);
did you mean 'UINTB_MAX'?

Assert(sem-prount < UINTM_MAY')

Assert(sem-prount < UINTM_MAY')
                            Assert ( sem->count < UINT MAX );
                    ../../cpukit/../../beagleboneblack/lib/include/rtems/score/assert.h:67:12: note: in definition of macro '_Assert' ( (_e ) ? \
Descripti
                    /opt/work/chris/rtems/kernel/rtems.git/c/src/../.cpukit/score/src/semaphore.c:134:27: note: each undeclared identifier is reported only once for
                    each function it appears in
   _Assert( sem->count < UINT_MAX );</pre>
                     ../../cpukit/../../beagleboneblack/lib/include/rtems/score/assert.h:67:12: note: in definition of macro '_Assert' ( ( _e ) ? \
                   gmake[5]: *** [Makefile:4571: src/libscore_a-semaphore.o] Error 1
              We need the rtems-bsp-builder to be run on a regular basis to catch these errors.
                  $ /opt/work/rtems/4.12/bin/arm-rtems4.12-gcc --version arm-rtems4.12-gcc (GCC) 7.2.0 20170814 (RTEMS 4.12, RSB e6d0a8bae6d16eba605370ca11a5928b797820bb-modified, Newlib 2.5.0.20170818)
#3141 3 years ago
                                                                                                 Chris Johns
                                                                                                                                              Chris Johns
                                                                                                                                                                                                                                3 years ago
Summar Change the BSP Howto's name to something smaller.
              The BSP Howto's current name is:
                       RTEMS BSP and Device Driver Development Guide
Descripti
              This is long and causes problems in the PDF output. Change the name to:  \\
                      RTEMS BSP and Driver Guide
#3142 3 years ago
                                           fixed
                                                                  posix
                                                                                               Sebastian Huber
                                                                                                                                             Sebastian Huber
                                                                                                                                                                                                                                3 years ago
              POSIX: Reduce size of pthread_once_t and make it zero-initialized
Descripti A zero-initialized pthread_once_t reduces the ROM usage of RTEMS applications, since the global pthread_once_t objects may reside in the BSS section.
#3148 3 years ago
                                         fixed
                                                                                               Chris Johns
                                                                                                                                        joel.sherrill@...
                                                                                                                                                                                                                                3 years ago
                                                                   posix
Summar PSXRDWRV Test failure on Beaglebone Black
              Running rtems-test with a recent u-boot and a current master this failure is reported:
                     RTEMS Beagleboard: am335x-based
Descripti
                   1 *** BEGIN OF TEST PSXRDWRV ***
                   | writev bad file descriptor -- EBADF
| writev error 1: 22=Invalid argument
                  ] Error during error test!!!!
#3152 3 years ago
                                      wontfix
                                                               arch/arm
                                                                                                 Chris Johns
                                                                                                                                              Chris Johns
                                                                                                                                                                                                                                20 months ago
Summar Beaglebone Black crashes on u-boot master build.
```

RTEMS 5.1 Release Notes 71/131

The crash with a Linux type image and no FDT is: ## Booting kernel from Legacy Image at 82000000 ... Image Name: RTEMS
Image Type: ARM Linux Kernel Image (gzip compressed)
Data Size: 60886 Bytes = 59.5 KiB Data Size: 6086 Bytes = 59.5 M Load Address: 80000000 Entry Point: 80000000 Verifying Checksum ... OK Uncompressing Kernel Image ... OK Starting kernel ... data abort MAYBE you should read doc/README.arm-unaligned-accesses pc: [<8000010c>] lr: [<800000ac>]
sp: 80101000 ip: 0000000c fp: 9f35ac28
r10: 9f3ad0f4 r9: 00000000 r8: 9f238f40
r7: 00000000 r6: 80000100 r5: 00000e05 r4: 60000193
r3: 9f238fe0 r2: 80000100 r1: 00000e05 r0: 60000193
Flags: nzcv IRQs off FIQs on Mode SVC\_32 Descripti Resetting CPU ... BSP\_START\_TEXT\_SECTION void bsp\_start\_hook\_0(void) 80000104: e12fff1e bx lr 80000108 <bsp\_start\_hook\_1>: BSP START TEXT SECTION static inline arm a8core start set vector base (void) \* Do not use bsp\_vector\_table\_begin == 0, since this will get optimized away. if (bsp\_vector\_table\_end != bsp\_vector\_table\_size) { ; 0x8000 80000110: e3482000 movt r2. #32768 80000114 e3403000 cmp #3153 3 years ago fixed posix Sebastian Huber Sebastian Huber 3 years ago Accept PTHREAD\_PROCESS\_SHARED for POSIX rwlocks Summar Descripti Since we have only one process, sharing between processes is trivial. on #3157 3 years ago fixed unspecified Jeff Mayes Joel Sherrill 3 years ago PowerPC tools don't build on 32-bit hosts Summar Using RSB and trying to build PowerPC. Updated RSB just a few days ago. i386 and arm build successfully, but PowerPC fails. configure: 3662; checking for suffix of object files configure: 3684; /opt/rtems-tools/rsb/rtems/build/powerpc-rtems4.12-acc-7.2.0-newlib-2.5.0.20170818-i686-pc-cyawin-1/build/./gcc/xgcc -B/opt/rtems-tools/rsb/rtems/build/powerpc-rtems4.12-gcc-7.2.0-newlib-2.5.0.20170818-i686-pc-cygwin-1/build/./gcc/ -nostdinc -B/opt/rtemstools/rsb/rtems/build/powerpc-rtems4.12-gcc-7.2.0-newlib-2.5.0.20170818-i686-pc-cygwin-1/build/powerpc-rtems4.12/me6500/m64/newlib/-isystem/opt/rtems-tools/rsb/rtems/build/powerpc-rtems4.12-gcc-7.2.0-newlib-2.5.0.20170818-i686-pc-cygwin-1/build/powerpc-rtems4.12/me6500/m64/newlib/targ-include-isystem/opt/rtems-tools/rsb/rtems/build/powerpc-rtems4.12/me6500/m64/newlib/targ-include-isystem/opt/rtems-tools/rsb/rtems/build/powerpc-rtems4.12/me6500/m64/newlib/targ-include-isystem/opt/rtems-tools/rsb/rtems/build/powerpc-rtems4.12/me6500/m64/newlib/targ-include-isystem/opt/rtems-tools/rsb/rtems/build/powerpc-rtems4.12/me6500/m64/newlib/targ-include-isystem/opt/rtems-tools/rsb/rtems-tools/rsb/rtemstools/rsb/rtems/powerpc-rtems4.12-gcc-7.2.0-newlib-2.5.0.20170818-1686-pc-cygwin-1/gcc-7.2.0/newlib/libc/include -B/desk/rtems/powerpc-rtems4.12/lib/ -isystem /desk/rtems/powerpc-rtems4.12/lib/ -isystem /desk/rtems/powerpc-rtems4.12/lib/ -isy conftest.c > &5 Assembler messages: Fatal error: -a64 unsupported configure: 3688: \$7 = 1 configure: failed program was: |/\* confdefs.h \*/| #define PACKAGE\_NAME "GNU C Runtime Library" | #define PACKAGE\_TARNAME "libgcc" | #define PACKAGE\_VERSION "1.0" | #define PACKAGE\_STRING "GNU C Runtime Library 1.0" | #define PACKAGE\_BUGREPORT "" | #define PACKAGE\_URL "http://www.gnu.org/software/libgcc/" |/\* end confdefs.h. \*/ | int | main () | { | | ; | return 0; | } configure: 3702: error: in `/opt/rtems-tools/rsb/rtems/build/powerpc-rtems4.12-gcc-7.2.0-newlib-2.5.0.20170818-i686-pc-cygwin-1/build/powerpc-rtems4.12/me6500/m64/libgcc': configure:3705: error: cannot compute suffix of object files: cannot compile #3158 3 years ago fixed unspecified Chris Johns Chris Johns 3 years ago Examples v2 does not build Summar Descripti Updating waf breaks the rootfs. Add rootfs support to rtems-waf.git. #3159 3 years ago Chris Johns Chris Johns fixed unspecified 3 years ago Summar Examples v2 trace linker ini files reference non-existing dump-on-error Descripti Remove the dump-on-error option. #3160 3 years ago Chris Johns Chris Johns fixed unspecified 3 years ago Trace linker score support is broken Summar

RTEMS 5.1 Release Notes 72/131

The trace linker needs to be updated to build. I am not sure which bit is broken. Building the tools gives:

```
7/15] Compiling build/arm-rtems4.12-beagleboneblack/hello/both hello/test.c.2.c
                /Users/chris/development/rtems/4.12/bin/arm-rtems4.12-gcc:
/Users/chris/development/rtems/4.12/bin/arm-rtems4.12-gcc:
                                                                                                           Thread queue Flush filter
                 /Users/chris/development/rtems/4.12/bin/arm-rtems4.12-gcc:
                                                                                           hello-deep.c:140:13: error: 'CORE mutex Status' undeclared here (not in a function);
                did you mean 'CORE_mutex_Control'?
/Users/chris/development/rtems/4.12/bin/arm-rtems4.12-gcc:
                                                                                              { sizeof (CORE mutex Status), "CORE mutex Status" },
                 /Users/chris/development/rtems/4.12/bin/arm-rtems4.12-gcc:
                 /Users/chris/development/rtems/4.12/bin/arm-rtems4.12-gcc:
/Users/chris/development/rtems/4.12/bin/arm-rtems4.12-gcc:
                                                                                           hello-deep.c:143:19: error: unknown type name 'CORE mutex Attributes'
                 /Users/chris/development/rtems/4.12/bin/arm-rtems4.12-gcc:
/Users/chris/development/rtems/4.12/bin/arm-rtems4.12-gcc:
                                                                                              { sizeof (const CORE_mutex_Attributes*), "const CORE_mutex_Attributes*" },
                                                                                           hello-deep.c:160:13: error: 'CORE mutex API mp support callout' undeclared here (not
                 /Users/chris/development/rtems/4.12/bin/arm-rtems4.12-gcc:
                 Users/chris/development/rtems/4.12/bin/arm-rtems4.12-gcc:
                                                                                              { sizeof (CORE_mutex_API_mp_support_callout), "CORE_mutex_API_mp_support_callout" },
                 /Users/chris/development/rtems/4.12/bin/arm-rtems4.12-gcc
                /Users/chris/development/rtems/4.12/bin/arm-rtems4.12-gcc:
did you mean 'Objects_Information'?
                                                                                           hello-deep.c:321:13: error: 'Objects_Locations' undeclared here (not in a function);
                 /Users/chris/development/rtems/4.12/bin/arm-rtems4.12-gcc:
                                                                                              { sizeof (Objects Locations*), "Objects Locations*" },
                 /Users/chris/development/rtems/4.12/bin/arm-rtems4.12-gcc:
/Users/chris/development/rtems/4.12/bin/arm-rtems4.12-gcc:
                                                                                                          Objects Information
                 /Users/chris/development/rtems/4.12/bin/arm-rtems4.12-gcc:
/Users/chris/development/rtems/4.12/bin/arm-rtems4.12-gcc:
/Users/chris/development/rtems/4.12/bin/arm-rtems4.12-gcc:
                                                                                           hello-deep.c:321:31 error: expected expression before ')' token { sizeof (Objects_Locations*), "Objects_Locations*" },
                 /Users/chris/development/rtems/4.12/bin/arm-rtems4.12-gcc:
                                                                                           hello-deep.c:342:31: error: expected expression before ')' token
                 /Users/chris/development/rtems/4.12/bin/arm-rtems4.12-gcc:
/Users/chris/development/rtems/4.12/bin/arm-rtems4.12-gcc:
                                                                                              { sizeof (Objects_Locations*), "Objects_Locations*
                                                                                           hello-deep.c:359:31: error: expected expression before ')' token { sizeof (Objects_Locations*), "Objects_Locations*" },
                 /Users/chris/development/rtems/4.12/bin/arm-rtems4.12-gcc:
                 /Users/chris/development/rtems/4.12/bin/arm-rtems4.12-gcc:
/Users/chris/development/rtems/4.12/bin/arm-rtems4.12-gcc:
                 /Users/chris/development/rtems/4.12/bin/arm-rtems4.12-gcc:
/Users/chris/development/rtems/4.12/bin/arm-rtems4.12-gcc:
/Users/chris/development/rtems/4.12/bin/arm-rtems4.12-gcc:
                                                                                           hello-deep.c:368:31: error: expected expression before ')' token
                                                                                              { sizeof (Objects_Locations*), "Objects_Locations*
                 /Users/chris/development/rtems/4.12/bin/arm-rtems4.12-gcc:
/Users/chris/development/rtems/4.12/bin/arm-rtems4.12-gcc:
                                                                                           hello-deep.c:443:31: error: expected expression before ')' token { sizeof (Objects_Locations*), "Objects_Locations*" },
                 /Users/chris/development/rtems/4.12/bin/arm-rtems4.12-gcc:
                 /Users/chris/development/rtems/4.12/bin/arm-rtems4.12-gcc:
did you mean '_Thread_Start'?
Descripti
                                                                                                   deep.c:548:13: error: 'Thread Start types' undeclared here (not in a function);
                 /Users/chris/development/rtems/4.12/bin/arm-rtems4.12-gcc:
                                                                                              { sizeof (Thread_Start_types), "Thread_Start_types" },
                 /Users/chris/development/rtems/4.12/bin/arm-rtems4.12-gcc:
/Users/chris/development/rtems/4.12/bin/arm-rtems4.12-gcc:
                                                                                                            Thread_Start
                /Users/chris/development/rtems/4.12/bin/arm-rtems4.12-gcc:
a function); did you mean 'Thread_queue_Operations'?
/Users/chris/development/rtems/4.12/bin/arm-rtems4.12-gcc:
                                                                                           hello-deep.c:570:13: error: 'Thread blocking operation States' undeclared here (not in
                                                                                              { sizeof (Thread blocking operation States), "Thread blocking operation States" },
                 /Users/chris/development/rtems/4.12/bin/arm-rtems4.12-gcc:
/Users/chris/development/rtems/4.12/bin/arm-rtems4.12-gcc:
                                                                                           Thread_queue_Operations
hello-deep.c: In function 'rtld_pg_printk_entry':
hello-deep.c:678:3: warning: implicit declaration of function 'printk'; did you mean
                 /Users/chris/development/rtems/4.12/bin/arm-rtems4.12-gcc:
                 /Users/chris/development/rtems/4.12/bin/arm-rtems4.12-gcc:
'printf'? [-Wimplicit-function-declaration]
                 /Users/chris/development/rtems/4.12/bin/arm-rtems4.12-gcc:
                                                                                              printk (">>> %s (0x\%08x)\n", func name, func addr);
                 /Users/chris/development/rtems/4.12/bin/arm-rtems4.12-gcc:
/Users/chris/development/rtems/4.12/bin/arm-rtems4.12-gcc:
                 /Users/chris/development/rtems/4.12/bin/arm-rtems4.12-gcc:
                 /Users/chris/development/rtems/4.12/bin/arm-rtems4.12-gcc:
'Thread_queue_Flush_callout'
                                                                                           hello-deep.c:742:48: error: expected declaration specifiers or '...' before
                 /Users/chris/development/rtems/4.12/bin/arm-rtems4.12-gcc:
                                                                                           void _CORE_mutex_Flush(CORE_mutex_Control* a1, Thread_queue_Flush_callout a2, uint32_t
                 /Users/chris/development/rtems/4.12/bin/arm-rtems4.12-gcc
                 /Users/chris/development/rtems/4.12/bin/arm-rtems4.12-gcc:
'Thread_queue_Flush_callout'
                                                                                           hello-deep.c:743:55: error: expected declaration specifiers or '...' before
                 /Users/chris/development/rtems/4.12/bin/arm-rtems4.12-gcc:
                                                                                           void real CORE mutex Flush(CORE mutex Control* al, Thread queue Flush callout a2,
                 /Users/chris/development/rtems/4.12/bin/arm-rtems4.12-gcc
                 /Users/chris/development/rtems/4.12/bin/arm-rtems4.12-gcc: hello-deep.c:744:55: error: expected declaration specifiers or '...' before
'Thread_queue_Flush_callout'
/Users/chris/development/rtems/4.12/bin/arm-rtems4.12-gcc: void _wrap__CORE_mutex_Flush(CORE_mutex_Control* a1, Thread_queue_Flush_callout a2,
                uint32_t a3)
/Users/chris/development/rtems/4.12/bin/arm-rtems4.12-gcc
                 /Users/chris/development/rtems/4.12/bin/arm-rtems4.12-gcc: hello-deep.c:757:1: error: unknown type name 'CORE_mutex_Status'; did you mean
                 'CORE mutex Control'?
                CORE_mutex_Status _CORE_mutex_Initialize(CORE_mutex_Control* a1, Thread_Control* a2,
                                                                                                                                                                                                      ▶
            This is a snip of the errors.
#3163
           3 years ago
                                  fixed
                                                       score
                                                                               Sebastian Huber
                                                                                                                    Sebastian Huber
                                                                                                                                                                                       3 years ago
           Add I2C device driver for temperature sensor LM75A
Summar
                                                                                                                    Sebastian Huber
#3166 3 years ago
                                   fixed
                                                       unspecified
                                                                               Sebastian Huber
                                                                                                                                                                                       3 years ago
            New default ticket assignee: NeedsReview?
Summar
            We have to many tickets with an unclear state if someone is working on them. One problem is that the tickets are assigned to a real person by default. Assign the tickets to a virtual
Descripti
           person NeedsReview? to make it clear that this ticket has nobody assigned which can resolve it.
#3167
           3 years ago
                                   fixed
                                                       score
                                                                               Sebastian Huber
                                                                                                                   Sebastian Huber
                                                                                                                                                                                       3 years ago
           Internal status codes must not depend on RTEMS_POSIX_API
Summar
            The internal status codes encode a Classic rtems_status_code and error codes used by the POSIX and C11/C++11 APIs. In case the POSIX API is disabled, the C11/C++11 support
Descripti
           must still work.
#3168
           3 years ago
                                   fixed
                                                       posix
                                                                               Sebastian Huber
                                                                                                                   Sebastian Huber
                                                                                                                                                                                       3 years ago
            Simplify POSIX_API_Control
Summar
           There is no need to have a copy of the thread attributes used for the pthread_create() in POSIX_API_Control::Attributes. This is at least in line with Linux.
Descripti
#3170
           3 years ago
                                   fixed
                                                       unspecified
                                                                               Chris Johns
                                                                                                                    Chris Johns
                                                                                                                                                                                       2 years ago
           Use BSP_output_char via RTEMS printer or simple console driver for test output by default
Summar
```

RTEMS 5.1 Release Notes 73/131

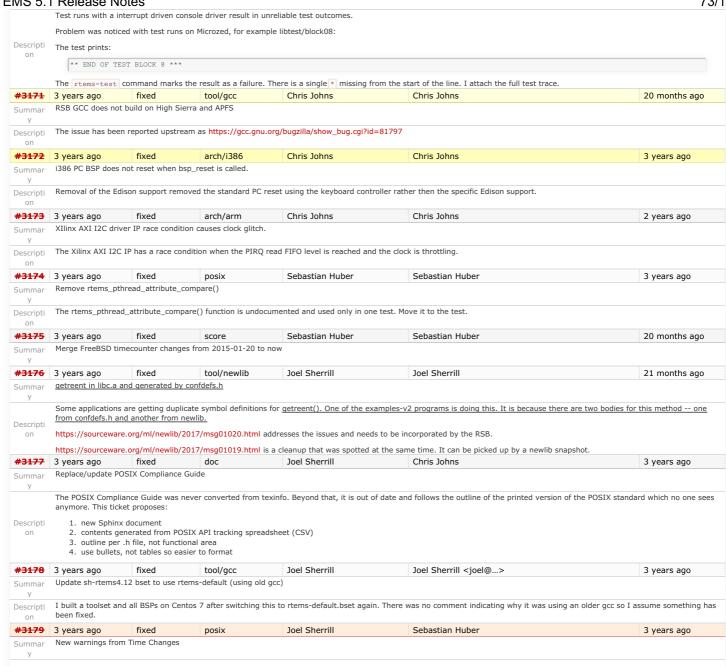

RTEMS 5.1 Release Notes 74/131

New warnings after picking up your recent commits. How are you checking for warnings?

```
../../../../rtems/c/src/../../cpukit/posix/src/pthreadattrdefault.c:58:5; warning: initialization discards 'const' qualifier from pointer target type [-Wdiscarded-qualifiers]
                                                 \verb§\_POSIX\_Threads\_Default\_attributes.affinity setpreal located,
                                         ./../../rtems/c/src/.../cpukit/posix/src/adjtime.c: In function 'adjtime':
./../../rtems/c/src/.../cpukit/posix/src/adjtime.c:85:16: warning: passing argument 1 of '_TOD_Adjust' from incompatible pointer type
                                      [-Wincompatible-pointer-types]
                                            _TOD_Adjust( &delta_as_timestamp );
                                    In file included from ../../../rtems/c/src/../../cpukit/posix/src/adjtime.c:28:0:
../../cpukit/../../erc32/lib/include/rtems/score/todimpl.h:287:6: note: expected 'const struct timespec *' but argument is of type 'Timestamp_Control * {aka long long int *}'
void _TOD_Adjust(
                                      sparc-rtems4.12-ar: `u' modifier ignored since `D' is the default (see `U')
                                    sparc-rtems4.12-ar: 'u' modifier ignored since 'D' is the default (see 'U') sparc-rtems4.12-ar: 'u' modifier ignored since 'D' is the default (see 'U') sparc-rtems4.12-ar: 'u' modifier ignored since 'D' is the default (see 'U')
                                      ../../../.../rtems/c/src/../../cpukit/libcsupport/src/_times.c: In function '_times':
../../../rtems/c/src/../../cpukit/libcsupport/src/_times.c:60:31: warning: passing argument 1 of '_TOD_Get_zero_based_uptime' from
                                     incompatible pointer type [-Wincompatible-pointer-types]
                                            _TOD_Get_zero_based_uptime( &binuptime );
                                    In file included from ../../../../cyc./../cyc./../cpukit/libcsupport/src/_times.c:35:0:
../../cpukit/../../../ez22/lib/include/rtems/score/todimpl.h:215:20: note: expected 'Timestamp_Control * {aka long long int *}' but argument is control to true before the control to the control to the co
Descripti
                                                             struct bintime
      on
                                      static inline void _TOD_Get_zero_based_uptime(
                                       ./../../rtems/c/src/../../cpukit/libcsupport/src/__times.c:71:55: warning: passing argument 2 of '_Thread_Get_CPU_time_used' from nocompatible pointer type [-Wincompatible-pointer-types]
_Thread_Get_CPU_time_used( _Thread_Get_executing(), &bin_cpu_time_used );
                                    In file included from ../../../../rtems/c/src/../../cpukit/libcsupport/src/__times.c:37:0:
../../cpukit/../../erc32/lib/include/rtems/score/threadimpl.h:906:6: note: expected 'Timestamp_Control * {aka long long int *}' but argument is of type 'struct bintime *'
                                      void _Thread_Get_CPU_time_used(
```

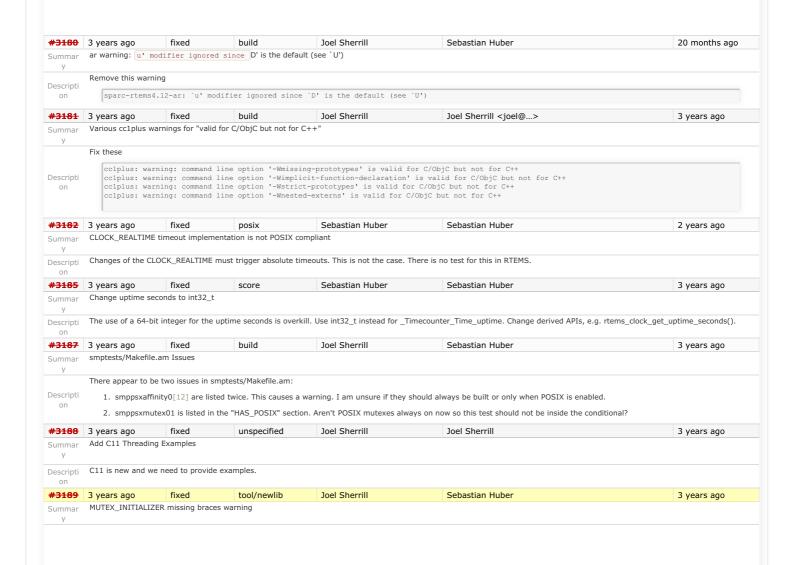

RTEMS 5.1 Release Notes 75/131

Multiple tests have this warning. Appears to be something not quite right in the newlib .h files. 21 ../../../../testsuites/psxtests/psxhdrs/pthread/pthread\_mutex\_unlock.c:27:27: warning: missing braces around initializer [-Wmissing-braces] 21 ../../../../rtems/c/src/../../testsuites/psxtests/psxhdrs/pthread/pthread\_mutex\_trylock.c:27:27: warning: missing braces around initializer [-Wmissing-braces] 21 ../../../../testsuites/psxtests/psxhdrs/pthread/pthread\_mutex\_timedlock.c:30:27: warning: missing braces around initializer [-Wmissing-braces] 21 ../../../../rtems/c/src/../testsuites/psxtests/psxhdrs/pthread/pthread\_mutex\_lock.c:27:27: warning: missing braces around initializer [-Wmissing-braces] ../../../../rtems/c/src/../../testsuites/psxtests/psxhdrs/pthread/pthread mutex init.c:27:31: warning: missing braces around initializer [-Wmissing-braces] ../../../../rtems/c/src/../../testsuites/psxtests/psxhdrs/pthread/pthread mutex destroy.c:27:28: warning: missing braces around on initializer [-Wmissing-braces] 21 ....../..../rtems/c/src/.../testsuites/psxtests/psxhdrs/pthread/pthread\_cond\_wait.c:28:27: warning: missing braces around initializer [-Wmissing-braces] 21 ../../../../rtems/c/src/../.testsuites/psxtests/psxhdrs/pthread/pthread\_cond\_timedwait.c:28:27: warning: missing braces around initializer [-Wmissing-braces] 21 ../../../../rtems/c/src/../../testsuites/psxtests/psxautoinit02/init.c:33:25: warning: missing braces around initializer [-../.../../../rtems/c/src/../.testsuites/psxtests/psxautoinit01/init.c:29:28: warning: missing braces around initializer [-21 ../../../rtems/c/src/../../testsuites/psxtests/psxautoinit01/init.c:28:28: warning: missing braces around initializer [-Wmissing-braces] Wmissing-braces1 21 ../../../../rtems/c/src/../../testsuites/psxtests/psx0 fixed tool #3190 3 years ago Chris Johns Chris Johns 3 years ago RTEMS Tester covoar does not link on MacOS Summar Descripti The executables do not link on MacOS. #3191 fixed tool Chris Johns Joel Sherrill 2 years ago 3 years ago RTEMS Tester covoar dies with no arguments. Running covoar terminate with an unhandled exception with no arguments on the command line: \$ ./build/tester/covoar/covoar Usage: ./build/tester/covoar/covoar [-v] -T TARGET -f FORMAT [-E EXPLANATIONS] -1 EXECUTABLE coveragel ... coverageN Usage: ./build/tester/covoar/covoar [-v] -T TARGET -f FORMAT [-E EXPLANATIONS] -e EXE\_EXTENSION -c COVERAGEFILE\_EXTENSION EXECUTABLE1 ... - verbose at initialization - target name -T TARGET - coverage file format (RTEMS, QEMU, TSIM or Skyeye)
- name of file with explanations
- name of file with symbols of interest Descripti -f FORMAT -E EXPLANATIONS -s SYMBOLS FILE - name of executable to get symbols from - extension of the executables to analyze -1 EXECUTABLE -c COVERAGEFILE\_EXTENSION - extension of the coverage files to analyze
-g GCNOS\_LIST - name of file with list of \*.gcno files
-p PROJECT\_NAME - name of the project -C ConfigurationFileName - name of configuration file
-O Output\_Directory - name of output directory (default=.

| ConfigurationFileName - name of output directory (default=.)
| ConfigurationFileName - name of output directory (default=.)
| ConfigurationFileName - name of output directory (default=.)
| ConfigurationFileName - name of output directory (default=.)
| ConfigurationFileName - name of output directory (default=.)
| ConfigurationFileName - name of output directory (default=.)
| ConfigurationFileName - name of output directory (default=.)
| ConfigurationFileName - name of output directory (default=.)
| ConfigurationFileName - name of output directory (default=.)
| ConfigurationFileName - name of output directory (default=.)
| ConfigurationFileName - name of output directory (default=.)
| ConfigurationFileName - name of output directory (default=.)
| ConfigurationFileName - name of output directory (default=.)
| ConfigurationFileName - name of output directory (default=.)
| ConfigurationFileName - name of output directory (default=.)
| ConfigurationFileName - name of output directory (default=.)
| ConfigurationFileName - name of output directory (default=.)
| ConfigurationFileName - name of output directory (default=.)
| ConfigurationFileName - name of output directory (default=.)
| ConfigurationFileName - name of output directory (default=.)
| ConfigurationFileName - name of output directory (default=.)
| ConfigurationFileName - name of output directory (default=.)
| ConfigurationFileName - name of output directory (default=.)
| ConfigurationFileName - name of output directory (default=.)
| ConfigurationFileName - name of output directory (default=.)
| ConfigurationFileName - name of output directory (default=.)
| ConfigurationFileName - name of output directory (default=.)
| ConfigurationFileName - name of output directory (default=.)
| ConfigurationFileName - name of output directory (default=.)
| ConfigurationFileName - name of output directory (default=.)
| ConfigurationFileName - name of output di Abort trap: 6 #3198 3 years ago fixed dev/serial Sebastian Huber Sebastian Huber 3 years ago Add lazy update of line control and baud divisor to NS16550 serial driver Updates of the line control and baud divisor while transfers are in progress may lead to unpredictable behaviour on some chips. Perform the updates only if necessary. Descripti #3200 3 years ago fixed unspecified Joel Sherrill Sebastian Huber 3 years ago m32c tests don't build -- test context too large Summar ../../../rtems/c/src/../../testsuites/tmtests/tmfine01/init.c:58:21: error: size of variable 'test\_instance' is too large Descripti static test\_context test\_instance; on FWIW I marked this as unspecified because this is just a generic small target issue. arch/epiphany Joel Sherrill #3201 3 years ago fixed Joel Sherrill <ioel@...> 3 years ago epiphany tools checksum error Summar I assume this is a side-effect of the recent checksum changes. If that's the case, it just needs to be updated. Otherwise, it is a more serious error.  $download: (full) \ https://github.com/adapteva/epiphany-gcc/archive/f7051762470c42ce7f01baa7edeb113d51c7dd72.zip -> the state of the state of the$  $sources/f7051762470c42ce7f01baa7edeb113d51c7dd72.zip\ download:\ https://github.com/adapteva/epiphany-gcc/archive/f7051762470c42ce7f01baa7edeb113d51c7dd72.zip\ ->$ sources/f7051762470c42ce7f01baa7edeb113d51c7dd72.zip Descripti redirect: https://codeload.github.com/adapteva/epiphany-gcc/zip/f7051762470c42ce7f01baa7edeb113d51c7dd72 redirect: https://codeload.github.com/adapteva/epiphany-gcc/zip/f7051762470c42ce7f01baa7edeb113d51c7dd72 checksums: f7051762470c42ce7f01baa7edeb113d51c7dd72.zip: 4d911e7bff4f1827dd7712669d20e4a1bf02806df0fae113ff0e7d13466bef2e => f7051762470c42ce7f01baa7edeb113d51c7dd72.zip: 4d911e7bff4f1827dd7712669d20e4a1bf02806df0fae113ff0e7d13466bef2e => f7051762470c42ce7f01baa7edeb113d51c7dd72.zip: 4d911e7bff4f1827dd7712669d20e4a1bf02806df0fae113ff0e7d13466bef2e => f7051762470c42ce7f01baa7edeb113d51c7dd72.zip: 4d911e7bff4f1827dd7712669d20e4a1bf02806df0fae113ff0e7d13466bef2e => f7051762470c42ce7f01baa7edeb113d51c7dd72.zip: 4d911e7bff4f1827dd7712669d20e4a1bf02806df0fae113ff0e7d13466bef2e => f7051762470c42ce7f01baa7edeb113d51c7dd72.zip: 4d911e7bff4f1827dd7712669d20e4a1bf02806df0fae113ff0e7d13466bef2e => f7051762470c42ce7f01baa7edeb113d51c7dd72.zip: 4d911e7bff4f1827dd7712669d20e4a1bf02806df0fae113ff0e7d13466bef2e => f7051762470c42ce7f01baa7edeb113d51c7dd72.zip: 4d911e7bff4f1827dd7712669d20e4a1bf02806df0fae113d51c7dd72.zip: 4d911e7bff4f1827dd7712669d20e4a1bf02806df0fae113d61c7df072.zip: 4d911e7bff4f1827dd7712669d20e4a1bf02806df0fae113d61c7df072.zip: 4d911e7bff4f1827dd7712669d20e4a1bf02806df0fae113d61c7df072.zip: 4d911e7bff4f1827dd7712669d20e4a1bf02806df0fae113d61c7df072.zip: 4d911e7bff4f1827dd7712669d20e4a1bf02806df0fae113d61c7df072.zip: 4d911e7bff4f1827dd7712669d20e4a1bf02806df0fae113d61c7df072.zip: 4d911e7bff4f1827dd7712669d20e4a1bf02806df0fae113d61c7df0720e4a1bf0720e4a1bf0720e4a2b2034fd12f2fd5108205ade66400c175ede8cef8141a38ae03fc78bf2d65325 warning: checksum error: f7051762470c42ce7f01baa7edeb113d51c7dd72.zip error: checksum failure file: sources/f7051762470c42ce7f01baa7edeb113d51c7dd72.zip fixed arch/or1k Joel Sherrill #3202 3 years ago Joel Sherrill <joel@...> 3 years ago or1k tools build error Summar I assume this is a side-effect of recent checksum changes. Otherwise, there is a serious problem. ownload: (full) https://git.rtems.org/rtems-tools/plain/tools/4.12/gdb/gdb-7.11-sis-leon2-leon3.diff -> patches/gdb-7.11-sis-leon2-leon3.diff download: https://git.rtems.org/rtemstools/plain/tools/4.12/gdb/gdb-7.11-sis-leon2-leon3.diff -> patches/gdb-7.11-sis-leon2-leon3.diff checksums: gdb-7.11-sis-leon2-leon3.diff checksums: gdb-7.11-sis-leon2-leon3.diff checksums: gdb-7.11-sis-leon2-leon3.diff checksums: gdb-7.11-sis-leon2-leon3.diff checksums: gdb-7.11-sis-leon2-leon3.diff checksums: gdb-7.11-sis-leon2-leon3.diff checksums: gdb-7.11-sis-leon2-leon3.diff checksums: gdb-7.11-sis-leon2-leon3.diff checksums: gdb-7.11-sis-leon2-leon3.diff checksums: gdb-7.11-sis-leon2-leon3.diff checksums: gdb-7.11-sis-leon2-leon3.diff checksums: gdb-7.11-sis-leon2-leon3.diff checksums: gdb-7.11-sis-leon2-leon3.diff checksums: gdb-7.11-sis-leon3-leon3-leo0b8b2a23c7d1592315fe0130188f457c80f8b1e26645535bed091a5e0671682dc44a1987d00e6939a1b1c562c7579404db43183e666c29c2b479446aa61ca4f6 => 4c44afec9c00a45b9322d787da3796f3294f207ddae9fe9faab3327b6991ac75 warning: checksum error: gdb-7.11-sis-leon2-leon3.diff error: checksum failure file: patches/gdb-7.11sis-leon2-leon3 diff #3203 3 years ago fixed Amar Takhar Amar Takhar 20 months ago Upgrade trac to fix numerous problems. Summar

76/131 RTEMS 5.1 Release Notes

There are a ton of issues going on with trac that need to be resolved. The two major ones are:

The ticket commenter emails people who aren't a trac user. This may require a custom modification.

- The always\_email setting is taking things too literally and always sending emails even if it shouldn't. The Git plug-in consistently spins, floods the jail with processes then the site dies.
- Descripti Frequent, strange and random crashes.
  - · This one is not a huge deal since it's just that request process users won't even notice when this happens.

Upgrading trac is a weeklong project usually I will start preparing for it and update here.

If anyone has any feature requests now is the time to do it!

Joel Sherrill Chris Johns 6 months ago 3 years ago worksforme tool Exception in rtems-test Summar

Note: No category for rtems-tools.

Descripti

My first attempt to send run logs didn't go so well. This was a weird failure mode. It didn't exit but had to be killed by hand. I dropped off the options related to mailing the log and it still failed. This is on an up to date CentOS 7 (rtbf64c 7.4) as well as my 7.3 VM.

```
me/joel/rtems-work/rtems-tools//tester/rtems-test --rtems-tools=/home/joel/rtems-work/tools/4.12 --rtems-bsp=erc32 --log=run.log --mail --
mail-from=joel@rtems.org --mail-to=build@lists.rtems.org ./sparc-rtems4.12/c/erc32/testsuites/samples/ticker/ticker.exe ./sparc-rtems4.12/c/erc32/testsuites/samples/iostream/cxx_iostream.exe ./sparc-rtems4.12/c/erc32/testsuites/samples/iostream/cxx_iostream.exe ./sparc-rtems4.12/c/erc32/testsuites/samples/capture.exe ./sparc-rtems4.12/c/erc32/testsuites/samples/capture.exe ./sparc-rtems4.12/c/erc32/testsuites/samples/paranoia/paranoia.exe ./sparc-rtems4.12/c/erc32/testsuites/samples/paranoia/paranoia.exe ./sparc-rtems4.12/c/erc32/testsuites/samples/paranoia.exe ./sparc-rtems4.12/c/erc32/testsuites/samples/paranoia.exe ./sparc-rtems4.12/c/erc32/testsuites/samples/paranoia.exe ./sparc-rtems4.12/c/erc32/testsuites/samples/paranoia.exe ./sparc-rtems4.12/c/erc32/testsuites/samples/paranoia/paranoia.exe ./sparc-rtems4.12/c/erc32/testsuites/samples/paranoia/paranoia.exe ./sparc-rtems4.12/c/erc32/testsuites/samples/paranoia/paranoia.exe ./sparc-rtems4.12/c/erc32/testsuites/samples/paranoia/paranoia.exe ./sparc-rtems4.12/c/erc32/testsuites/samples/paranoia/paranoia.exe ./sparc-rtems4.12/c/erc32/testsuites/samples/paranoia/paranoia.exe ./sparc-rtems4.12/c/erc32/testsuites/samples/paranoia/paranoia.exe ./sparc-rtems4.12/c/erc32/testsuites/samples/paranoia/paranoia.exe ./sparc-rtems4.12/c/erc32/testsuites/samples/paranoia/paranoia.exe ./sparc-rtems4.12/c/erc32/testsuites/samples/paranoia/paranoia.exe ./sparc-rtems4.12/c/erc32/testsuites/samples/paranoia/paranoia.exe ./sparc-rtems4.12/c/erc32/testsuites/samples/paranoia/paranoia.exe ./sparc-rtems4.12/c/erc32/testsuites/samples/paranoia/paranoia/paran
rtems4.12/c/erc32/testsuites/samples/cdtest/cdtest.exe./sparc-rtems4.12/c/erc32/testsuites/samples/base_sp/base_sp.exe./sparc-rtems4.12/c/erc32/testsuites/samples/hello/hello.exe
RTEMS Testing - Tester, 4.12 (52513610668b) [ 5/11] p:0 f:0 u:0 e:0 I:0 B:0 t:0 i:0 [ 6/11] p:0 f:0 u:0 e:0 I:0 B:0 t:0 i:0
                                                                                                                                   | sparc/erc32: hello.exe
                                                                                                                                   | sparc/erc32: cxx iostream.exe
                                                                                                                                   | sparc/erc32: cdtest.exe
   3/11] p:0
                                  f:0 u:0 e:0 I:0 B:0 t:0 i:0
                                  f:0 u:0
f:0 u:0
                                               u:0 e:0 I:0 B:0 t:0 i:0 u:0 e:0 I:0 B:0 t:0 i:0
                                                                                                                                     sparc/erc32: paranoia.exe
sparc/erc32: minimum.exe
    9/11]
7/11]
                                  f:0 u:0 e:0 I:0 B:0 t:0 i:0
f:0 u:0 e:0 I:0 B:0 t:0 i:0
f:0 u:0 e:0 I:0 B:0 t:0 i:0
                    p:0
                                                                                                                                      sparc/erc32: base sp.exe
                                                                                                                                       sparc/erc32: unlimited.exe
    4/11]
                                                                                                                                      sparc/erc32: fileio.exe
                    p:0
                    p:0 f:0 u:0 e:0 I:0 B:0 t:0 i:0 p:0 f:0 u:0 e:0 I:0 B:0 t:0 i:0
                                                                                                                                    | sparc/erc32: ticker.exe
                                  f:0
f:0
                                               u:0 e:0 I:0 B:0
u:0 e:0 I:0 B:0
    8/111 p:0
                                                                                                      t:0 i:0
                                                                                                                                 | sparc/erc32: nsecs.exe
                 ack (most recent call last):

"/home/joel/rtems-work/rtems-tools//tester/rtems-test", line 40, in <module:
          rt.test.run()
     File "/data/home/joel/rtems-work/rtems-tools/tester/rt/test.py", line 336, in run
    job_trace)

File "/data/home/joel/rtems-work/rtems-tools/tester/rt/test.py", line 189, in report_finished
    reports.log(tst.executable, report_mode)
File "/data/home/joel/rtems-work/rtems-tools/tester/rt/report.py", line 193, in log
     exe = path.basename(self.results[name]['exe'])
File "/home/joel/rtems-work/rtems-tools/rtemstoolkit/path.py", line 77, in basename return shell(os.path.basename(path))
File "/usr/lib64/python2.7/posixpath.py", line 121, in basename i = p.rfind('/') + 1
AttributeError: 'NoneType' object has no attribute 'rfind'
```

#3205 3 years ago fixed posix Sebastian Huber Sebastian Huber 3 years ago Relative timespec timeouts are subject to integer overflows As a best-effort approach, a very large relative timeout should result in the maximum monotonic watchdog value and not in an undefined integer overflow Descripti #3207 3 years ago fixed Joel Sherrill 2 years ago doc Supported Architectures Page is out of date  ${\color{blue} \textbf{https://devel.rtems.org/wiki/TBR/UserManual/SupportedCPUs} is out of date. I have the information to update it if that's what we want to do. }$ Descripti I don't know the best way to provide this broad view from 4.6 up on what architectures are supported. The wiki seems OK 3 years ago fixed tool/rsb Joel Sherrill 2 years ago RSB should fail on this error Summar I was updating the md5's to sha512's on gemu and made a typo which resulted in this message: reporting: devel/qemu-git-1.cfg -> qemu-42d58e7c6760cb9c55627c28ae538e27dcf2f144-x86\_64-linux-gnu-1.xml error: qemu-git-1.cfg:57: invalid number of hash args loading: vdeplug get: requires () Descripti The error message did not result in the build aborting. Perhaps this should be a fatal error. The broken RSB fragment was in gemu-git-1.cfg: %patch add qemu %{rtems\_http\_git}/rtems-tools/plain/tools/qemu/0001-openrisc-terminate-qemu-process-upon-receiving-a-hal.patch
-%hash md5 0001-openrisc-terminate-qemu-process-upon-receiving-a-hal.patch 6aa9dfc4522466ab4a463129b3b9cb1d
+%hash md5 376ea9e07c4c8077b345af02856549843dff2ad73b5da5886c71e859c4a0849522c59dcd05724270756763438aecdb70211ea2ae8cac28056cb17da53c3981e1 #3210 3 years ago fixed tool/rsb Chris Johns Chris Johns 3 years ago Improve the RSB build email message The message needs more detail to provide a suitable archive. Descripti posix #3211 3 years ago fixed Sebastian Huber Sebastian Huber 3 years ago Fix pthread\_create() with user provided stack Summar In case the user provides a stack with address and size, then do not alter the stack size. Descripti on #3212 3 years ago worksforme tool/rsb Joel Sherrill Chris Johns 6 months ago Qemu Fails to Build, RSB Gives Odd Traceback Summar

RTEMS 5.1 Release Notes 77/131

After applying the attached patch to update the md5's to sha512's, something goes wrong in the RSB build of Qemu. There is nothing obvious from the qemu build directory. But it

```
appears that the cd into the qemu git directory didn't work and it is acting on my RSB git clone. The RSB trace is:
                    script: 78: cd "/data/home/joel/rtems-work/rtems-source-builder/bare/build/qemu-42d58e7c6760cb9c55627c28ae538e27dcf2f144-x86_64-linux-gnu-1" script: 79: echo "=> qemu-42d58e7c6760cb9c55627c28ae538e27dcf2f144-x86_64-linux-gnu-1:" script: 80: echo "=>> %prep:" script: 81: build_top=$(pwd)
                    script: 82: source_dir_qemu="qemu-42d58e7c6760cb9c55627c28ae538e27dcf2f144"
source_setup: qemu-42d58e7c6760cb9c55627c28ae538e27dcf2f144-x86_64-linux-gnu-1: source_qemu -q -n qemu-42d58e7c6760cb9c55627c28ae538e27dcf2f144
making_dir: /data/home/joel/rtems-work/rtems-source-builder/bare/sources/git
                    url: git://git.qemu-project.org/qemu.git?pull?checkout=42d58e7c6760cb9c55627c28ae538e27dcf2f144?submodule=dtc -> /data/home/joel/rtems-work/rtems-source-builder/bare/sources/git/qemu.git
cmd: (/data/home/joel/rtems-work/rtems-source-builder/bare/sources/git/qemu.git) /usr/bin/git status
                    exe: ['/usr/bin/git', 'status']
                   # On branch am
# Untracked files:
                         (use "git add <file>..." to include in what will be committed)
                      ../../../am/
                    # ../../../gcc7/
Descripti
                   # ../../../rtems/4.10-targets
# ../../../rtems/all
                    # ../../../rtems/chris
                    # ../../../rtems/do_
                    # ../../rtems/do_al
                   # ../../../rtems/nohup.out
# ../../../rtems/p_rm
                      ../../../rtems/sh-gdb.diff
                    cmd: (/data/home/joel/rtems-work/rtems-source-builder/bare/sources/git/qemu.git) /usr/bin/git clean -f -d exe: ['/usr/bin/git', 'clean', '-f', '-d']
                    cmd: (/data/home/joel/rtems-work/rtems-source-builder/bare/sources/git/qemu.git) /usr/bin/git reset --hard exe: ['/usr/bin/git', 'reset', '--hard']
HEAD is now at 96485e3 Add SHA512 checksums for gemu sources
                    cmd: (/data/home/joel/rtems-work/rtems-source-builder/bare/sources/git/qemu.git) /usr/bin/git checkout master exe: ['/usr/bin/git', 'checkout', 'master']
Switched to branch 'master'
                    git: pull: git://git.qemu-project.org/qemu.git
cmd: (/data/home/joel/rtems-work/rtems-source-builder/bare/sources/git/qemu.git) /usr/bin/git pull
exe: ['/usr/bin/git', 'pull']
Build Set: Time 0:05:24.810871
                   abort: user terminated
#3213 3 years ago
                                          fixed
                                                                                             Joel Sherrill
                                                                                                                                          Chris Johns
                                                                                                                                                                                                                          6 months ago
                                                                  tool
              Move erc32, leon2, leon3, psim and jmr3904 to Tier 2
Summar
              Based on these results on gdb simulators, please bump these to Tier 2.

    erc32 - https://lists.rtems.org/pipermail/build/2017-October/000018.html

                       leon2 - https://lists.rtems.org/pipermail/build/2017-October/000021.htm
Descripti

    leon3 - https://lists.rtems.org/pipermail/build/2017-October/000022.html
    psim - https://lists.rtems.org/pipermail/build/2017-October/000020.html

                   • jmr3904 - https://lists.rtems.org/pipermail/build/2017-October/000019.html
              As an aside, how will we distinguish the SPARC BSPs on sis, tsim or real hardware in the results?
                                                                                             Joel Sherrill
#3215 3 years ago
                                      fixed
                                                               doc
                                                                                                                                          Joel Sherrill
                                                                                                                                                                                                                          3 years ago
              Configuring a System Still Includes Notepads and Has Wrong Heading
               This section has the wrong heading and needs to be deleted anyway.
```

24.8.2. Specify Maximum Classic API Timers Descripti CONSTANT

CONFIGURE\_ENABLE\_CLASSIC\_API\_NOTEPADS

#3216 3 years ago fixed score Sebastian Huber Sebastian Huber 3 years ago Replace vprintk() implementation Summar

The current vprintk() implementation has a questionable licence header, lacks support for the 'z' and 'j' format specifiers, is not robust against invalid format specifiers, uses a Descripti global variable for output. Replace it with a stripped down version of the FreeBSD kernel kyprintf() function.

**#3217** 3 years ago fixed lib Chris Johns Chris Johns 2 years ago Summar Add RTEMS version, build and tools details to tests

Published test results need the RTEMS version, how it is built and the tools used to build the kernel and tests. Descripti

3 years ago **#3218** 3 years ago dev/serial Sebastian Huber fixed Sebastian Huber Termios canonical mode (ICANON) does not return input line by line Summar

In canonical mode, input is made available line by line. We must stop the canonical buffer filling upon reception of an end-of-line character. Descripti

#3219 3 years ago 21 months ago fixed bsps Chris Johns Chris Johns Zynq BSP missing linker option --gc-sections Summar

This Zynq BSP is missing this option. Descripti

Sebastian Huber #3220 3 years ago Sebastian Huber 2 years ago fixed unspecified Change RTEMS release number scheme from 4.12 to 5 Summar

RTEMS 5.1 Release Notes 78/131

As discussed here https://lists.rtems.org/pipermail/devel/2017-October/019169.html it was agreed to use version 5.1 with the new number scheme for the next RTEMS release. Most important items of this release: SMP support • 64-bit time t (year 2038 problem) the network stack header consolidation and the move to Newlib • self-contained POSIX synchronization objects (impacting the configuration) • improved Ada support (however, not all Ada tests pass currently) The following steps are necessary to carry out the number change: Change version of RTEMS to 2. Change version of RSB 3. Change version of RTEMS 4. Documentation repo. Easy. 5. Documentation website repo. Easy. 6. Release procedure repo. Easy. 7. Trac tickets. Not sure. 8. Trac wiki. Medium(?). A wiki search of 4.12 gives 21 hits. 9. rtems.org website. That needs Joel. 10. Make announcement on the devel and user mailing list doc #3221 3 years ago fixed Sebastian Huber Chris Johns 2 months ago Summar RSB wiki page duplicates documentation The wiki page Descripti https://devel.rtems.org/wiki/Developer/Tools/RSB duplicates content with https://docs.rtems.org/branches/master/rsb/index.html #3224 3 years ago fixed tool/binutils Sebastian Huber Sebastian Huber 3 years ago Summar Upgrade or1k and m32c to Binutils 2.29 #3225 3 years ago tool/gdb Sebastian Huber Sebastian Huber 3 years ago Summar Upgrade m32c to GDB 8.0.1 #3226 3 years ago Sebastian Huber Sebastian Huber tool/gdb 3 years ago Summar gdb: pr 16827, fix sim on Mavrick #3227 3 years ago worksforme admin Joel Sherrill Chris Johns 2 years ago sb-check fails on Msys2 64-bit Summar There must be a recent change to msys2 which is breaking things. I installed the 64-bit version from https://msys2.github.io/ per the instructions at https://docs.rtems.org/branches/master/user/hosts/index.html#microsoft-windows \$ ./source-builder/sb-check error: no hosts defaults found; please add After adding some prints, I learned this: \$ ./source-builder/sb-check MSYS NT-10.0 error: no hosts defaults found; please add I filled in options.py and windows.py to recognize this as MSYS2. I was then able to run sb-check. But it wasn't happy. Apparently the pacman command in the User's Guide is missing some packages based on newer versions: MSYS NT-10.0 RTEMS Source Builder - Check, 5 (8b30eb3f440a modified) RTEMS Source Builder - Lineck, 5 (66562657.34 meror: exe: not found: (\_ar) ar error: exe: not found: (\_as) as error: exe: not found: (\_cc) x86\_64-w64-mingw32-gcc error: exe: not found: (\_cx) x86\_64-w64-mingw32-g++ error: exe: not found: (\_ld) ld error: exe: not found: (\_cxx) x86\_64\_w04=1
error: exe: not found: (\_nm) nm
error: exe: not found: (\_objcopy) objcopy
error: exe: not found: (\_objdump) objdump
error: exe: not found: (\_ranlib) ranlib Descripti Environment is not correctly set up I installed binutils explcitly with pacman and then sb-check is complaining about gcc. I did a find to locate the gcc's installed: / Thome/jrs007/.ssh/id\_rsa\_gcc.pub /mingw64/bin/gcc.exe /mingw64/bin/x86\_64-w64-mingw32-gcc.exe /mingw64/lib/gcc/x86\_64-w64-mingw32/6.2.0/include/stdint-gcc.h /mingw64/lib/gcc/x86\_64-w64-mingw32/6.2.0/libgcc.a /mingw64/share/info/gcc.info.gz /mingw64/share/man/man1/gcc.1.gz /usr/share/vim/vim80/compiler/gcc.vim find: failed to read file names from file system at or below '/': No such file or directory jrs007@JRS-OAR-Laptop MINGW64 /c/opt/rtems/rsb/source-builder \$ /mingw64/bin/x86\_64-w64-mingw32-gcc.exe --version x86\_64-w64-mingw32-gcc.exe (Rev2, Built by MSYS2 project) 6.2.0 Copyright (C) 2016 Free Software Foundation, Inc. This is free software; see the source for copying conditions. There is NO warranty; not even for MERCHANTABILITY or FITNESS FOR A PARTICULAR PURPOSE. #3228 3 years ago fixed tool/rsb Chris Johns 3 years ago aarch64 missing from 5/rtems-all build set Summar This arch needs to be added to the all build set. Descripti

RTEMS 5.1 Release Notes 79/131

#3229 3 years ago fixed Chris Johns Chris Johns 20 months ago doc Add index to all documents. Indexes currently do not work. Fix this adding them to all documents. Descripti Add index entries where possible. #3231 3 years ago fixed 5 weeks ago Summar RTEMS Top level README needs updating. · Add markdown header. • Does the release process add a VERSION file to releases? Descripti Docs link is wrong. on • Anything else we need to add? #3232 3 years ago fixed Chris Johns Chris Johns doc 3 years ago Summar Use of .. include:: in the User Manual should be changed. This tricket for Sphinx highlights an issue when using  $\boxed{\dots \text{ include::}}$ , we should be using  $\boxed{\dots \text{ toctree::}}$ : https://github.com/sphinx-doc/sphinx/issues/3432 invalid #3234 3 years ago doc Joel Sherrill Joel Sherrill 3 years ago Quick Start Instructions Inconsistent Summar Descripti In section 5 of the User's Manual, the clone of rtems-source-builder has you clone it into rsb but the sb-bootstrap command is based on cloning it into the rsb subdirectory. Sebastian Huber #3235 3 years ago fixed rtems Sebastian Huber 3 years ago Fix rtems\_semaphore\_flush() for priority inheritance semaphores Summar The Semaphore Get operations() must return the proper operations for priority inheritance semaphores. Add a test case for rtems\_semaphore\_flush() with priority inheritance. #3236 3 years ago fixed score Sebastian Huber Sebastian Huber 3 years ago Fix thread queue owner priority update in \_Thread\_queue\_Flush\_critical() Summar The thread queue extract operations performed by the \_Thread\_queue\_Flush\_critical() may result in a priority change of the thread queue owner. Carry out the scheduler priority Descripti update operation. This is especially important in SMP configurations. #3237 3 years ago fixed Sebastian Huber Sebastian Huber 3 years ago Summar We must not clear the priority updates in \_Thread\_queue\_Extract\_locked() since this function is used by the priority ceiling surrender operations after the ceiling priority handover Descripti from the previous owner to the new owner. This is especially important in SMP configurations Move the  $\_$ Thread $\_$ queue $\_$ Context $\_$ clear $\_$ priority $\_$ updates() invocation to the callers. #3238 3 years ago fixed admin Amar Takhar Chris Johns 20 months ago Git push to Trac with more than one commit does not update tickets. The git push to trac hook does not queue or handle a number of commits in a push. As a result updates to tickets can be missed. Descripti Sebastian Huber #3239 fixed 3 years ago dev Sebastian Huber 3 years ago Add getentropy() implementation provided by each BSP The getentropy() system call was introduced by OpenBSD and is now also available on glibc 2.25 and later. It is used for example by arc4random\_buf(). Which in turn is used by Descripti various cryptographic functions. fixed lib Chris Johns #3240 3 years ago Andrei Chichak 2 years ago cpukit/libmisc/stackchk/check.c stack addresses formatted incorrectly. The function Stack\_check\_Dump\_threads\_usage displays the stack high, low, and current pointers incorrectly. Descripti Instead of displaying these pointers in conventional hex format, the values have a proper prefix of 0x, but the pointer value is displayed in decimal. The incorrect inttypes.h formatting define was used. #3242 3 years ago fixed tool/acc Sebastian Huber Sebastian Huber 2 years ago Workarounds for UT699, UT700, and GR712RC errata Summar https://gcc.gnu.org/ml/gcc-patches/2017-11/msg01751.html This patch series adds workarounds for the newly discovered errata for UT699, UT700, and GR712RC. The errata and possible workarounds are described in the following documents available at http://www.gaisler.com/index.php/information/app-tech-notes GRLIB-TN-0010 - LEON3/FT AHB Deadlock After Sequence of Load and Atomic Instructions GRLIB-TN-0011 - LEON3/FT AHB Lock Release during Atomic Operation GRLIB-TN-0012 -GR712RC Incorrect Annulation of Floating-point Operation on Instruction Cache Parity Error GRLIB-TN-0013 - GRFPU Floating-point controller: Missing FDIV/FSQRT Result [SPARC] Errata workaround for GRLIB-TN-0012 [SPARC] Errata workaround for GRLIB-TN-0011 [SPARC] Errata workaround for GRLIB-TN-0010 [SPARC] Errata workaround for GRLIB-TN-0013 score #3243 3 years ago fixed Sebastian Huber Sebastian Huber 20 months ago Simplify global construction Summar For the SMP support the global construction was changed to use an approach with a thread restart after global construction. With this implementation thread-local objects and POSIX keys initialized during global construction are not present in the initialization thread (main thread). This is not in line with what users familiar with GNU/Linux or FreeBSD would Descripti expect. See for example: https://lists.rtems.org/pipermail/users/2017-July/031525.html fixed Sebastian Huber Sebastian Huber #3244 3 years ago rtems 2 years ago Change rtems\_panic() implementation and document this function Summar The current rtems\_panic() implementation is quite heavy weight. It depends on \_exit() which calls the global destructors. It uses fprintf(stderr, ...) for output which depends on an initialized console device and the complex fprintf(). Descripti Introduce a new fatal source RTEMS\_FATAL\_SOURCE\_PANIC for rtems\_panic() and output via printk(). Document this function in Fatal Manager chapter. Replace all BSP\_panic() with rtems\_panic(). fixed #3245 3 years ago arch/powerpc Sebastian Huber Sebastian Huber 3 years ago

RTEMS 5.1 Release Notes 80/131

| У                                                                                                    | Replace BSP_panic(                                                                                                    | ) with rtems_pa                                                                                                    | ine()                                                                                                    |                                                                                                    |                                                                                                    |                                                                                                    |
|----------------------------------------------------------------------------------------------------|----------------------------------------------------------------------------------------------------|----------------------------------------------------------------------------------------------------|----------------------------------------------------------------------------------------------------|----------------------------------------------------------------------------------------------------|----------------------------------------------------------------------------------------------------|----------------------------------------------------------------------------------------------------|
| escripti<br>on                                                                                                    | Due to a new rtems                                                                                                    | _panic() implem                                                                                                    | nentation, it is possible t                                                                                                    | to replace the PowerPC-specifi                                                                                                    | c BSP_panic() with rtems_panic(). Remove BSP_panic                                                                                                    | () implementations.                                                                                                    |
| 3246                                                                                                    | 3 years ago                                                                                                    | fixed                                                                                                    | arch/powerpc                                                                                                    | Sebastian Huber                                                                                                    | Sebastian Huber                                                                                                    | 3 years ago                                                                                                    |
| ummar<br>y                                                                                                    | Remove _BSP_Fatal                                                                                                    |                                                                                                    | , <b>, ,</b> ,                                                                                                    |                                                                                                    |                                                                                                    | : 7 3                                                                                                    |
| escripti<br>on                                                                                                    | BSPs can use the bs                                                                                                    | p_fatal_extension                                                                                                    | on() to provide BSP-spe                                                                                                    | cific fatal error handling. Ther                                                                                                    | e is no need for a _BSP_Fatal_error().                                                                                                    |                                                                                                    |
| <del>3247</del>                                                                                                    | 3 years ago                                                                                                    | fixed                                                                                                    | build                                                                                                    | Sebastian Huber                                                                                                    | Sebastian Huber                                                                                                    | 3 years ago                                                                                                    |
| ummar<br>y                                                                                                    | Remove BSP-specifi                                                                                                    | c defaults for RT                                                                                                    | TEMS_BSP_CLEANUP_O                                                                                                    | PTIONS()                                                                                                    |                                                                                                    |                                                                                                    |
| escripti<br>on                                                                                                    |                                                                                                    |                                                                                                    |                                                                                                    |                                                                                                    | configuration and documentation. Change default to:                                                                                                    |                                                                                                    |
| <del>3248</del>                                                                                                    | 3 years ago                                                                                                    | fixed                                                                                                    | build                                                                                                    | EXIT=1 BSP_PRINT_EXCEPTION  Sebastian Huber                                                                                                    | Sebastian Huber                                                                                                    | 3 years ago                                                                                                    |
| ımmar                                                                                                    | , ,                                                                                                    |                                                                                                    | ION to RTEMS_BSP_CLI                                                                                                    |                                                                                                    |                                                                                                    | , 0 / 00.0 030                                                                                                    |
| y<br>escripti                                                                                                    |                                                                                                    |                                                                                                    | ION to RTEMS_BSP_CLI                                                                                                    | EANUP_OPTIONS to optionally                                                                                                    | print the RTEMS version, the fatal source and the fata                                                                                                    | al code in the shared                                                                                                    |
| on<br>3249                                                                                                    | bsp_fatal_extension  3 years ago                                                                                                    | fixed                                                                                                    | arch/arm                                                                                                    | Joel Sherrill                                                                                                    | Sebastian Huber                                                                                                    | 3 years ago                                                                                                    |
| ımmar                                                                                                    | imx7 does not link g                                                                                                    |                                                                                                    |                                                                                                    | Joel Sherriii                                                                                                    | Sepastian nuber                                                                                                    | 3 years ago                                                                                                    |
| y<br>escripti<br>on                                                                                                    | sections -Wall -Wmi<br>abi=hard -mtune=c<br>testing/rtems/build-<br>reference to `geten                                                                                                    | ssing-prototype:<br>ortex-a7 -WI,w<br>arm-imx7-rtems<br>tropy' /home/joe                                                                                                    | s -Wimplicit-function-de<br>vrap=printf -Wl,wrap=<br>s/arm-rtems5/c/imx7/te<br>el/rtems-work/rtems-te                                                                                                    | claration -Wstrict-prototypes<br>puts -WI,wrap=putchar -o g<br>estsuites/libtests/getentropy0<br>sting/rtems/build-arm-imx7-rt                                                                                                    | numb -mfpu=neon -mfloat-abi=hard -mtune=cortex-a<br>-Wnested-externs -WI,gc-sections -march=armv7-a<br>jetentropy01.exe init.o init.o: In function `test_getent<br>/./././/testsuites/libtests/sems/arm-<br>ces/libtests/getentropy01/init.c:59: undefined reference                                                                                                    | -mthumb -mfpu=neon -mfloat-<br>ropy': /home/joel/rtems-work/rten<br>getentropy01/init.c:57: undefined                                                                                                    |
| <del>3254</del>                                                                                                    | 3 years ago                                                                                                    | fixed                                                                                                    | build                                                                                                    | Sebastian Huber                                                                                                    |                                                                                                    | 18 months ago                                                                                                    |
| ummar<br>y                                                                                                    | Reorganize header f                                                                                                    | iles to avoid "mi                                                                                                    | ake preinstall"                                                                                                    |                                                                                                    |                                                                                                    |                                                                                                    |
| <del>3255</del>                                                                                                    | 3 years ago                                                                                                    | duplicate                                                                                                    | arch/powerpc                                                                                                    | Joel Sherrill                                                                                                    | Sebastian Huber                                                                                                    | 3 years ago                                                                                                    |
| ımmar                                                                                                    | Warnings on 64-bit                                                                                                    | targets                                                                                                    |                                                                                                    |                                                                                                    |                                                                                                    |                                                                                                    |
| У                                                                                                    | This occurred on the                                                                                                    | 64 hit PowerPC                                                                                                    | and SPARC64 targets.                                                                                                    |                                                                                                    |                                                                                                    |                                                                                                    |
| escripti<br>on                                                                                                    | pointer-cast] log/po<br>[-Wint-to-pointer-ca<br>of type 'unsigned in                                                                                                    | werpc-qoriq_e6!<br>st] log/powerpo<br>t', but argument                                                                                                    | 500_64.log:////<br>:-qoriq_e6500_64.log:<br>: 5 has type 'long int' [-'                                                                                                    | /rtems/c/src///cpukit/libn<br>/////rtems/c/src///<br>Wformat=] log/powerpc-qoriq                                                                                                    | /rtems-fdt-shell.c:57:27: warning: cast to pointer fror nisc/rtems-fdt/rtems-fdt-shell.c:64:27: warning: cast to pointer fror public filming fdt-shell.c:488:11: ware6500_64.log://////rtems/c/src///cpukit/lent 2 has type 'long int' [-Wformat=]                                                                                                    | to pointer from integer of different<br>rning: format '%u' expects argume                                                                                                    |
| <del>3256</del>                                                                                                    | 3 years ago                                                                                                    | fixed                                                                                                    | tool/gcc                                                                                                    | Sebastian Huber                                                                                                    | Sebastian Huber                                                                                                    | 2 years ago                                                                                                    |
| ummar<br>y                                                                                                    | Ada run-time needs                                                                                                    | support for self-                                                                                                    | -contained POSIX synch                                                                                                    | ronization objects                                                                                                    |                                                                                                    |                                                                                                    |
|                                                                                                    | Object types are ha                                                                                                    | rd coded in gcc/                                                                                                    | ada/s-osinte-rtems.ads                                                                                                    |                                                                                                    |                                                                                                    |                                                                                                    |
| escripti<br>on                                                                                                    |                                                                                                    | -                                                                                                    |                                                                                                    |                                                                                                    | Cohookian Huban                                                                                                    | 2                                                                                                    |
| escripti<br>on<br>*3260<br>ummar                                                                                                    | Object types are had 2 years ago libpci depends on BS                                                                                                    | fixed                                                                                                    | arch/sparc                                                                                                    | Sebastian Huber                                                                                                    | Sebastian Huber                                                                                                    | 2 years ago                                                                                                    |
| 3260<br>ummar                                                                                                    | 2 years ago  libpci depends on BS  The libpci is current depending on BSP_I grep -r 'pci_[idst]\{ void pci_st_le16(vo) ./cpukit/libpci/pci/ar pci_ld_be16(volatile ./cpukit/libpci/pci/ar uint32_t *addr, uint ./cpukit/libpci/pci/ar pci_ld_le32(volatile ./cpukit/libpci/pci/ar uint16_t *addr, uint                                                                                                    | fixed  SP-specific head  If y only used on 9  PCI_BIG_ENDIAI  2\}_'/cpukit/ attile uint16_t *a  ccess.h:RTEMS_ 32_t val) ./cpuk  ccess.h:RTEMS_ int16_t *addr  ccess.h:RTEMS_ int2_t *addr)  ccess.h:RTEMS_ int2_t *addr)  ccess.h:RTEMS_ int2_t *addr)  ccess.h:RTEMS_ int2_t *addr)  ccess.h:RTEMS_ int2_t *addr)                                                                                                    | arch/sparc er files  SPARC. It is in cpukit, s N are not used: Included a continuous architecture architecture addr, uint16_t val) ./cpu INLINE_ROUTINE void j ) ./cpukit/libpci/pci/acces.h:R' INLINE_ROUTINE void j ./cpukit/libpci/pci/acces INLINE_ROUTINE uint1. INLINE_ROUTINE uint1. INLINE_ROUTINE uint1. INLINE_ROUTINE uint1. INLINE_ROUTINE uint1.                                                                                                    | Sebastian Huber  o BSP-specific header files are  MS_INLINE_ROUTINE uint16_t ukit/libpci/pci/access.h:RTEMS  pci_st_le32(volatile uint32_t * sess.h:RTEMS_INLINE_ROUTINE  _t pci_d_be32(volatile uint1  pci_st_le16(volatile uint16_t * ss.h:RTEMS_INLINE_ROUTINE  6_t pci_d_be16(volatile uint1.                                                                                                    | not allowed. Unfortunately this is not the case for libp<br>pci_ld_le16(volatile uint16_t *addr) ./cpukit/libpci/pci<br>_INLINE_ROUTINE uint32_t pci_ld_le32(volatile uint3<br>addr, uint32_t val) ./cpukit/libpci/pci/access.h:RTEMS<br>E void pci_st_be16(volatile uint16_t *addr, uint16_t v<br>2_t *addr) ./cpukit/libpci/pci/access.h:RTEMS_INLINE<br>6_t pci_ld_le16(volatile uint16_t *addr)<br>addr, uint16_t val) ./cpukit/libpci/pci/access.h:RTEMS<br>E void pci_st_le32(volatile uint32_t *addr, uint32_t va<br>6_t *addr) ./cpukit/libpci/pci/access.h:RTEMS_INLINE<br>2_t pci_ld_be32(volatile uint32_t *addr)                                                                                                    | oci. However, it seems the the routing i/access.h:RTEMS_INLINE_ROUTING_t*addr) _INLINE_ROUTINE uint16_t al) _ROUTINE void pci_st_be32(volatilg_INLINE_ROUTINE uint32_t 1)                                                                                                    |
| escripti<br>on<br>3260<br>ummar<br>y                                                                                                    | 2 years ago  libpci depends on BS  The libpci is current depending on BSP_I grep -r 'pci_[ldst]\{ void pci_st_le16(vo) /cpukit/libpci/pci/a vint32_t *addr, uint /cpukit/libpci/pci/a uint32_t *addr, uint /cpukit/libpci/pci/a vint16_t *addr, uint /cpukit/libpci/pci/a uint16_t t *addr, uint /cpukit/libpci/pci/a Is this dead code an                                                                                                    | fixed  SP-specific head  If y only used on 1  PCI_BIG_ENDIAL  2\\_'/cpukit/ atile uint16_t *access.h:RTEMS uint16_t *addr ccess.h:RTEMS 32_t val) ./cpuk ccess.h:RTEMS 16_t val) ./cpuk ccess.h:RTEMS 16_t val) ./cpuk ccess.h:RTEMS 16_t val) ./cpuk ccess.h:RTEMS 16_t val) ./cpuk ccess.h:RTEMS 16_t val) ./cpuk ccess.h:RTEMS 16_t val) ./cpuk ccess.h:RTEMS 16_t val) ./cpuk ccess.h:RTEMS 16_t val) ./cpuk                                                                                                    | arch/sparc er files  SPARC. It is in cpukit, s N are not used: libpci/pci/access.h:RTEN addr, uint16_t val) ./cpi INLINE_ROUTINE void   ) ./cpukit/libpci/pci/access.h:R' INLINE_ROUTINE void; ./cpukit/libpci/pci/access.h:R' INLINE_ROUTINE uint1. it/libpci/pci/access.h:R' INLINE_ROUTINE uint1. it/libpci/pci/access.h:R' INLINE_ROUTINE void   BSP_PCI_BIG_ENDIAN                                                                                                    | Sebastian Huber  o BSP-specific header files are  MS_INLINE_ROUTINE uint16_t ukit/libpcl/pcl/access.h:RTEMS pci_st_le32(volatile uint32_t * ess.h:RTEMS_INLINE_ROUTINE 2_t pci_ld_be32(volatile uint1 2_t pci_ld_be32(volatile uint16_t * ss.h:RTEMS_INLINE_ROUTINE 6_t pci_ld_be16(volatile uint1 TEMS_INLINE_ROUTINE 6_t pci_ld_be16(volatile uint1 TEMS_INLINE_ROUTINE uint3 pci_st_be32(volatile uint32_t * ?                                                                                                    | not allowed. Unfortunately this is not the case for libp<br>pci_ld_le16(volatile uint16_t *addr) ./cpukit/libpci/pci<br>_INLINE_ROUTINE uint32_t pci_ld_le32(volatile uint3<br>addr, uint32_t val) ./cpukit/libpci/pci/access.h:RTEMS<br>E void pci_st_be16(volatile uint16_t *addr, uint16_t v<br>2_t *addr) ./cpukit/libpci/pci/access.h:RTEMS_INLINE<br>6_t pci_ld_le16(volatile uint16_t *addr)<br>addr, uint16_t val) ./cpukit/libpci/pci/access.h:RTEMS<br>E void pci_st_le32(volatile uint32_t *addr, uint32_t va<br>6_t *addr) ./cpukit/libpci/pci/access.h:RTEMS_INLINE<br>2_t pci_ld_be32(volatile uint32_t *addr)                                                                                                    | oci. However, it seems the the routing i/access.h:RTEMS_INLINE_ROUTING_t*addr) _INLINE_ROUTINE uint16_t al) _ROUTINE void pci_st_be32(volatilg_INLINE_ROUTINE uint32_t 1)                                                                                                    |
| escripti<br>on<br>3260<br>ummar<br>y                                                                                                    | 2 years ago libpci depends on BS The libpci is current depending on BSP_I grep -r 'pci_[ldst]\{ void pci_st_le16(vo) /cpukit/libpci/pci/ar pci_ld_be16(volatile ./cpukit/libpci/pci/ar uint32_t *addr, uint ./cpukit/libpci/pci/ar ci_ld_le32(volatile ./cpukit/libpci/pci/ar uint16_t *addr, uint ./cpukit/libpci/pci/ar Is this dead code an Another issue is the                                                                                                    | fixed  SP-specific head  If y only used on 1  PCI_BIG_ENDIAl  2\\\\\\\\\\\\\\\\\\\\\\\\\\\\\\\\\\\                                                                                                    | arch/sparc er files  SPARC. It is in cpukit, s N are not used: libpci/pci/access.h:RTEN addr, uint16_t vai) ./cpi INLINE_ROUTINE void I) ./cpukit/libpci/pci/access.h:R INLINE_ROUTINE void I) ./cpukit/libpci/pci/acces INLINE_ROUTINE uint1. it/libpci/pci/access.h:R INLINE_ROUTINE uint1. it/libpci/pci/access.h:R INLINE_ROUTINE uint1. it/libpci/pci/access.h:R INLINE_ROUTINE void I) BSP_PCI_BIG_ENDIAN: pecific interrupt API in c                                                                                                    | Sebastian Huber  o BSP-specific header files are  MS_INLINE_ROUTINE uint16_t  ukit/libpci/pci/access.h:RTEMS  pci_st_le32(volatile uint32_t*  2_t pci_ld_be32(volatile uint3.  TEMS_INLINE_ROUTINE uint1.  TEMS_INLINE_ROUTINE uint1.  6_t pci_ld_be16(volatile uint1.  TEMS_INLINE_ROUTINE uint3.  pci_st_le32(volatile uint3.2_t*  ?  pukit/libpci/pci/irq.h.                                                                                                    | not allowed. Unfortunately this is not the case for libp<br>pci_ld_le16(volatile uint16_t *addr) ./cpukit/libpci/pci<br>_INLINE_ROUTINE uint32_t pci_ld_le32(volatile uint3<br>addr, uint32_t val) ./cpukit/libpci/pci/access.h:RTEMS<br>E void pci_st_be16(volatile uint16_t *addr, uint16_t v<br>2_t *addr) ./cpukit/libpci/pci/access.h:RTEMS_INLINE<br>6_t pci_ld_le16(volatile uint16_t *addr)<br>addr, uint16_t val) ./cpukit/libpci/pci/access.h:RTEMS<br>E void pci_st_le32(volatile uint32_t *addr, uint32_t va<br>6_t *addr) ./cpukit/libpci/pci/access.h:RTEMS_INLINE<br>2_t pci_ld_be32(volatile uint32_t *addr)                                                                                                    | oci. However, it seems the the routing i/access.h:RTEMS_INLINE_ROUTING_t*addr) _INLINE_ROUTINE uint16_t al) _ROUTINE void pci_st_be32(volatilg_INLINE_ROUTINE uint32_t 1)                                                                                                    |
| ascripti<br>on<br>3260<br>Jummar<br>y                                                                                                    | 2 years ago  libpci depends on BS  The libpci is current depending on BSP_I grep -r 'pci_[ldst]\{ void pci_st_le16(vo) ./cpukit/libpci/pci/ar ./cpukit/libpci/pci/ar ./cpukit/libpci/pc | fixed  SP-specific head  If y only used on 1  PCI_BIG_ENDIAL  2\\\_'/cpukit/ atile uint16_t *access.h:RTEMS uint16_t *addr ccess.h:RTEMS 32_t val) ./cpuk ccess.h:RTEMS int32_t *addr) ccess.h:RTEMS int32_t *addr)                                                                                                    | arch/sparc er files  SPARC. It is in cpukit, s N are not used: libpci/pci/access.h:RTEN addr, uint16_t val) ./cpi INLINE_ROUTINE void I ) ./cpukit/libpci/pci/access.h:R INLINE_ROUTINE void I ./cpukit/libpci/pci/access.h:R INLINE_ROUTINE void I ./cpukit/libpci/pci/access.h:R INLINE_ROUTINE uint1 .iti/libpci/pci/access.h:R INLINE_ROUTINE void I BSP_PCI_BIG_ENDIAN becific interrupt API in cl                                                                                                    | Sebastian Huber  o BSP-specific header files are  MS_INLINE_ROUTINE uint16_t ukit/libpci/pci/access.h:RTEMS pci_st_le32(volatile uint32_t * sess.h:RTEMS_INLINE_ROUTINE 2_t pci_ld_be32(volatile uint10_tst_le16(volatile uint16_t * ss.h:RTEMS_INLINE_ROUTINE 6_t pci_ld_be16(volatile uint1. TEMS_INLINE_ROUTINE uint3 pci_st_be32(volatile uint32_t * pukit/libpci/pci/irq.h. usion.h>.                                                                                                    | not allowed. Unfortunately this is not the case for libp pci_ld_le16(volatile uint16_t *addr) ./cpukit/libpci/pci_INLINE_ROUTINE uint32_t pci_ld_le32(volatile uint3 addr, uint32_t val) ./cpukit/libpci/pci/access.h:RTEMS E void pci_st_be16(volatile uint16_t *addr, uint16_t v = t *addr) ./cpukit/libpci/pci/access.h:RTEMS_INLINE_6_t pci_ld_le16(volatile uint16_t *addr) addr, uint16_t val) ./cpukit/libpci/pci/access.h:RTEMS e void pci_st_le32(volatile uint32_t *addr, uint32_t val6_t *addr) ./cpukit/libpci/pci/access.h:RTEMS_INLINE_2_t pci_ld_be32(volatile uint32_t *addr) *addr, uint32_t val) *addr, uint32_t val)                                                                                                  | oci. However, it seems the the routi<br>is/access.h:RTEMS_INLINE_ROUTIN<br>2_t *addr)<br>_INLINE_ROUTINE uint16_t<br>al)<br>_ROUTINE void pci_st_be32(volatil<br>_INLINE_ROUTINE uint32_t<br>l)<br>_ROUTINE void pci_st_be16(volatil                                                                                                    |
| 3260 Jammar y                                                                                                    | 2 years ago libpci depends on BS The libpci is current depending on BSP_I grep -r 'pci_[ldst]\{ void pci_st_le16(vo) /cpukit/libpci/pci/ar pci_ld_be16(volatile ./cpukit/libpci/pci/ar uint32_t *addr, uint ./cpukit/libpci/pci/ar ci_ld_le32(volatile ./cpukit/libpci/pci/ar uint16_t *addr, uint ./cpukit/libpci/pci/ar Is this dead code an Another issue is the                                                                                                    | fixed  SP-specific head  Ity only used on !  PCI_BIG_ENDIAl  2\\_'/cpukit/ atile uint16_t *access.h:RTEMS_ : uint16_t *addr ccess.h:RTEMS_ :32_t val) ./cpuk ccess.h:RTEMS_ :16_t val) ./cpuk ccess.h:RTEMS_ id can I remove use of a BSP-sp as should be addr  fixed                                                                                                    | arch/sparc er files  SPARC. It is in cpukit, s N are not used: libpci/pci/access.h:RTEN addr, uint16_t vai) ./cpi INLINE_ROUTINE void I) ./cpukit/libpci/pci/access.h:R INLINE_ROUTINE void I) ./cpukit/libpci/pci/acces INLINE_ROUTINE uint1. it/libpci/pci/access.h:R INLINE_ROUTINE uint1. it/libpci/pci/access.h:R INLINE_ROUTINE uint1. it/libpci/pci/access.h:R INLINE_ROUTINE void I) BSP_PCI_BIG_ENDIAN: pecific interrupt API in c                                                                                                    | Sebastian Huber  o BSP-specific header files are  MS_INLINE_ROUTINE uint16_t  ukit/libpci/pci/access.h:RTEMS  pci_st_le32(volatile uint32_t*  2_t pci_ld_be32(volatile uint3.  TEMS_INLINE_ROUTINE uint1.  TEMS_INLINE_ROUTINE uint1.  6_t pci_ld_be16(volatile uint1.  TEMS_INLINE_ROUTINE uint3.  pci_st_le32(volatile uint3.2_t*  ?  pukit/libpci/pci/irq.h.                                                                                                    | not allowed. Unfortunately this is not the case for libp<br>pci_ld_le16(volatile uint16_t *addr) ./cpukit/libpci/pci<br>_INLINE_ROUTINE uint32_t pci_ld_le32(volatile uint3<br>addr, uint32_t val) ./cpukit/libpci/pci/access.h:RTEMS<br>E void pci_st_be16(volatile uint16_t *addr, uint16_t v<br>2_t *addr) ./cpukit/libpci/pci/access.h:RTEMS_INLINE<br>6_t pci_ld_le16(volatile uint16_t *addr)<br>addr, uint16_t val) ./cpukit/libpci/pci/access.h:RTEMS<br>E void pci_st_le32(volatile uint32_t *addr, uint32_t va<br>6_t *addr) ./cpukit/libpci/pci/access.h:RTEMS_INLINE<br>2_t pci_ld_be32(volatile uint32_t *addr)                                                                                                    | oci. However, it seems the the routing i/access.h:RTEMS_INLINE_ROUTING_t*addr) _INLINE_ROUTINE uint16_t al) _ROUTINE void pci_st_be32(volatilg_INLINE_ROUTINE uint32_t 1)                                                                                                    |
| ascripti<br>on<br>3260<br>Immar<br>y                                                                                                    | 2 years ago  libpci depends on BS  The libpci is current depending on BSP_I grep -r 'pci_[ldst]\{ void pci_st_le16(vol./cpukit/libpci/pci/ac_int32_t *addr, uint./cpukit/libpci/pci/ac_int32_t *addr, uint./cpukit/libpci/pci/ac_int16_t *addr, uint./cpukit/libpci/pci/ac_int16_t *addr,  | fixed  SP-specific head  Ty only used on the properties of the properties of the pro | arch/sparc er files  SPARC. It is in cpukit, s N are not used: libpci/pci/access.h:RTEN addr, uint16_t val) ./cpu INLINE_ROUTINE void j ) ./cpukit/libpci/pci/acce INLINE_ROUTINE uint3. it/libpci/pci/access.h:R INLINE_ROUTINE void j ./cpukit/libpci/pci/access.h:R INLINE_ROUTINE void j it/libpci/pci/access.h:R INLINE_ROUTINE void j BSP_PCI_BIG_ENDIAN becific interrupt API in co ded to <rtems doc<="" irq-exten="" td=""><td>Sebastian Huber  o BSP-specific header files are  MS_INLINE_ROUTINE uint16_t  ukit/libpci/pci/access.h:RTEMS  pci_st_le32(volatile uint32_t **  ess.h:RTEMS_INLINE_ROUTINE  _t pci_ld_be32(volatile uint16_t **  ss.h:RTEMS_INLINE_ROUTINE  oci_st_le16(volatile uint16_t **  ss.h:RTEMS_INLINE_ROUTINE  f. t pci_ld_be16(volatile uint1  TEMS_INLINE_ROUTINE uint3  pci_st_be32(volatile uint32_t **  pukit/libpci/pci/irq.h.  ssion.h&gt;.  Frédéric Jouault</td><td>not allowed. Unfortunately this is not the case for libp pci_ld_le16(volatile uint16_t *addr) ./cpukit/libpci/pci_INLINE_ROUTINE uint32_t pci_ld_le32(volatile uint3 addr, uint32_t val) ./cpukit/libpci/pci/access.h:RTEMS E void pci_st_be16(volatile uint16_t *addr, uint16_t v = t *addr) ./cpukit/libpci/pci/access.h:RTEMS_INLINE_6_t pci_ld_le16(volatile uint16_t *addr) addr, uint16_t val) ./cpukit/libpci/pci/access.h:RTEMS e void pci_st_le32(volatile uint32_t *addr, uint32_t val6_t *addr) ./cpukit/libpci/pci/access.h:RTEMS_INLINE_2_t pci_ld_be32(volatile uint32_t *addr) *addr, uint32_t val) *addr, uint32_t val)</td><td>oci. However, it seems the the routi<br/>is/access.h:RTEMS_INLINE_ROUTIN<br/>2_t *addr)<br/>_INLINE_ROUTINE uint16_t<br/>al)<br/>_ROUTINE void pci_st_be32(volatil<br/>_INLINE_ROUTINE uint32_t<br/>l)<br/>_ROUTINE void pci_st_be16(volatil</td></rtems>                                                                                                    | Sebastian Huber  o BSP-specific header files are  MS_INLINE_ROUTINE uint16_t  ukit/libpci/pci/access.h:RTEMS  pci_st_le32(volatile uint32_t **  ess.h:RTEMS_INLINE_ROUTINE  _t pci_ld_be32(volatile uint16_t **  ss.h:RTEMS_INLINE_ROUTINE  oci_st_le16(volatile uint16_t **  ss.h:RTEMS_INLINE_ROUTINE  f. t pci_ld_be16(volatile uint1  TEMS_INLINE_ROUTINE uint3  pci_st_be32(volatile uint32_t **  pukit/libpci/pci/irq.h.  ssion.h>.  Frédéric Jouault                                                                                     | not allowed. Unfortunately this is not the case for libp pci_ld_le16(volatile uint16_t *addr) ./cpukit/libpci/pci_INLINE_ROUTINE uint32_t pci_ld_le32(volatile uint3 addr, uint32_t val) ./cpukit/libpci/pci/access.h:RTEMS E void pci_st_be16(volatile uint16_t *addr, uint16_t v = t *addr) ./cpukit/libpci/pci/access.h:RTEMS_INLINE_6_t pci_ld_le16(volatile uint16_t *addr) addr, uint16_t val) ./cpukit/libpci/pci/access.h:RTEMS e void pci_st_le32(volatile uint32_t *addr, uint32_t val6_t *addr) ./cpukit/libpci/pci/access.h:RTEMS_INLINE_2_t pci_ld_be32(volatile uint32_t *addr) *addr, uint32_t val) *addr, uint32_t val)                                                                                                  | oci. However, it seems the the routi<br>is/access.h:RTEMS_INLINE_ROUTIN<br>2_t *addr)<br>_INLINE_ROUTINE uint16_t<br>al)<br>_ROUTINE void pci_st_be32(volatil<br>_INLINE_ROUTINE uint32_t<br>l)<br>_ROUTINE void pci_st_be16(volatil                                                                                                    |
| ascripti<br>on<br>3260<br>Immar<br>y                                                                                                    | 2 years ago  libpci depends on BS  The libpci is current depending on BSP_I grep -r 'pci_[ldst]\{ void pci_st_le16(vol./cpukit/libpci/pci/ac_int32_t *addr, uint./cpukit/libpci/pci/ac_int32_t *addr, uint./cpukit/libpci/pci/ac_int16_t *addr, uint./cpukit/libpci/pci/ac_int16_t *addr,  | fixed  SP-specific head  Ty only used on the properties of the properties of the pro | arch/sparc er files  SPARC. It is in cpukit, s N are not used: libpci/pci/access.h:RTEN addr, uint16_t val) ./cpi INLINE_ROUTINE void I ) ./cpukit/libpci/pci/access.h:R INLINE_ROUTINE void I ./cpukit/libpci/pci/access.h:R INLINE_ROUTINE void I ./cpukit/libpci/pci/access.h:R INLINE_ROUTINE uint1 .iti/libpci/pci/access.h:R INLINE_ROUTINE void I BSP_PCI_BIG_ENDIAN becific interrupt API in cl                                                                                                    | Sebastian Huber  o BSP-specific header files are  MS_INLINE_ROUTINE uint16_t  ukit/libpci/pci/access.h:RTEMS  pci_st_le32(volatile uint32_t **  ess.h:RTEMS_INLINE_ROUTINE  _t pci_ld_be32(volatile uint16_t **  ss.h:RTEMS_INLINE_ROUTINE  oci_st_le16(volatile uint16_t **  ss.h:RTEMS_INLINE_ROUTINE  f. t pci_ld_be16(volatile uint1  TEMS_INLINE_ROUTINE uint3  pci_st_be32(volatile uint32_t **  pukit/libpci/pci/irq.h.  ssion.h>.  Frédéric Jouault                                                                                     | not allowed. Unfortunately this is not the case for libp pci_ld_le16(volatile uint16_t *addr) ./cpukit/libpci/pci_INLINE_ROUTINE uint32_t pci_ld_le32(volatile uint3 addr, uint32_t val) ./cpukit/libpci/pci/access.h:RTEMS E void pci_st_be16(volatile uint16_t *addr, uint16_t v = t *addr) ./cpukit/libpci/pci/access.h:RTEMS_INLINE_6_t pci_ld_le16(volatile uint16_t *addr) addr, uint16_t val) ./cpukit/libpci/pci/access.h:RTEMS e void pci_st_le32(volatile uint32_t *addr, uint32_t val6_t *addr) ./cpukit/libpci/pci/access.h:RTEMS_INLINE_2_t pci_ld_be32(volatile uint32_t *addr) *addr, uint32_t val) *addr, uint32_t val)                                                                                                  | oci. However, it seems the the routi<br>is/access.h:RTEMS_INLINE_ROUTIN<br>2_t *addr)<br>_INLINE_ROUTINE uint16_t<br>al)<br>_ROUTINE void pci_st_be32(volatil<br>_INLINE_ROUTINE uint32_t<br>l)<br>_ROUTINE void pci_st_be16(volatil                                                                                                    |
| escripti<br>on<br>3260<br>ummar<br>y<br>escripti<br>on<br>3261<br>ummar<br>y                                                                                                    | 2 years ago  libpci depends on BS  The libpci is current depending on BSP_I grep -r 'pci_[ldst]\{ void pci_st_le16(vol./cpukit/libpci/pci/ac_int32_t *addr, uint./cpukit/libpci/pci/ac_int32_t *addr, uint./cpukit/libpci/pci/ac_int16_t *addr, uint./cpukit/libpci/pci/ac_int16_t *addr,  | fixed  SP-specific head  If you not you seed on the second of the second of the second | arch/sparc er files  SPARC. It is in cpukit, s N are not used: libpci/pci/access.h:RTEN addr, uint16_t val) ./cpu INLINE_ROUTINE void p ) ./cpukit/libpci/pci/access.h:R' INLINE_ROUTINE void p ./cpukit/libpci/pci/access.h:R' INLINE_ROUTINE uint1. it/libpci/pci/access.h:R' INLINE_ROUTINE uint1. it/libpci/pci/access.h:R' INLINE_ROUTINE void p BSP_PCI_BIG_ENDIAN: becific interrupt API in cp ided to <rtems c="" corrections="" doc="" in="" irq-extend="" td="" the="" use<=""><td>Sebastian Huber  o BSP-specific header files are  MS_INLINE_ROUTINE uint16_t  ukit/libpci/pci/access.h:RTEMS  pci_st_le32(volatile uint32_t **  ess.h:RTEMS_INLINE_ROUTINE  _t pci_ld_be32(volatile uint16_t **  ss.h:RTEMS_INLINE_ROUTINE  oci_st_le16(volatile uint16_t **  ss.h:RTEMS_INLINE_ROUTINE  f. t pci_ld_be16(volatile uint1  TEMS_INLINE_ROUTINE uint3  pci_st_be32(volatile uint32_t **  pukit/libpci/pci/irq.h.  ssion.h&gt;.  Frédéric Jouault</td><td>not allowed. Unfortunately this is not the case for libp pci_ld_le16(volatile uint16_t *addr) ./cpukit/libpci/pci_INLINE_ROUTINE uint32_t pci_ld_le32(volatile uint3 addr, uint32_t val) ./cpukit/libpci/pci/access.h:RTEMS E void pci_st_be16(volatile uint16_t *addr, uint16_t v = t *addr) ./cpukit/libpci/pci/access.h:RTEMS_INLINE_6_t pci_ld_le16(volatile uint16_t *addr) addr, uint16_t val) ./cpukit/libpci/pci/access.h:RTEMS e void pci_st_le32(volatile uint32_t *addr, uint32_t val6_t *addr) ./cpukit/libpci/pci/access.h:RTEMS_INLINE_2_t pci_ld_be32(volatile uint32_t *addr) *addr, uint32_t val) *addr, uint32_t val)</td><td>oci. However, it seems the the routi<br/>is/access.h:RTEMS_INLINE_ROUTIN<br/>2_t *addr)<br/>_INLINE_ROUTINE uint16_t<br/>al)<br/>_ROUTINE void pci_st_be32(volatil<br/>_INLINE_ROUTINE uint32_t<br/>l)<br/>_ROUTINE void pci_st_be16(volatil</td></rtems>                                                                                                    | Sebastian Huber  o BSP-specific header files are  MS_INLINE_ROUTINE uint16_t  ukit/libpci/pci/access.h:RTEMS  pci_st_le32(volatile uint32_t **  ess.h:RTEMS_INLINE_ROUTINE  _t pci_ld_be32(volatile uint16_t **  ss.h:RTEMS_INLINE_ROUTINE  oci_st_le16(volatile uint16_t **  ss.h:RTEMS_INLINE_ROUTINE  f. t pci_ld_be16(volatile uint1  TEMS_INLINE_ROUTINE uint3  pci_st_be32(volatile uint32_t **  pukit/libpci/pci/irq.h.  ssion.h>.  Frédéric Jouault                                                                                     | not allowed. Unfortunately this is not the case for libp pci_ld_le16(volatile uint16_t *addr) ./cpukit/libpci/pci_INLINE_ROUTINE uint32_t pci_ld_le32(volatile uint3 addr, uint32_t val) ./cpukit/libpci/pci/access.h:RTEMS E void pci_st_be16(volatile uint16_t *addr, uint16_t v = t *addr) ./cpukit/libpci/pci/access.h:RTEMS_INLINE_6_t pci_ld_le16(volatile uint16_t *addr) addr, uint16_t val) ./cpukit/libpci/pci/access.h:RTEMS e void pci_st_le32(volatile uint32_t *addr, uint32_t val6_t *addr) ./cpukit/libpci/pci/access.h:RTEMS_INLINE_2_t pci_ld_be32(volatile uint32_t *addr) *addr, uint32_t val) *addr, uint32_t val)                                                                                                  | oci. However, it seems the the routi<br>is/access.h:RTEMS_INLINE_ROUTIN<br>2_t *addr)<br>_INLINE_ROUTINE uint16_t<br>al)<br>_ROUTINE void pci_st_be32(volatil<br>_INLINE_ROUTINE uint32_t<br>l)<br>_ROUTINE void pci_st_be16(volatil                                                                                                    |
| escripti<br>on<br>3260<br>ummar<br>y<br>escripti<br>on<br>3261<br>ummar<br>y<br>escripti<br>on                                                                                                    | 2 years ago  libpci depends on BS  The libpci is current depending on BSP_I grep -r 'pci_[Idst]\{ void pci_st_le16(vo) ./cpukit/libpci/pci/ar pci_ld_be16(volatile ./cpukit/libpci/pci/ar uint32_t *addr, uint ./cpukit/libpci/pci/ar uint16_t *addr, uint ./cpukit/libpci/pci/ar uint16_t *addr, uint ./cpukit/libpci/pci/ar Is this dead code an Another issue is the The missing function 2 years ago A couple of docume  This patch includes  2 years ago  Add monotonic watch                                                                                                    | fixed  SP-specific head  Ity only used on second and second and se | arch/sparc er files  SPARC. It is in cpukit, s N are not used: libipci/pci/access.h:RTEN addr, uint16_t val) ./cpi INLINE_ROUTINE void   ) ./cpukit/libpci/pci/access.h:R INLINE_ROUTINE void; //cpukit/libpci/pci/access.h:R INLINE_ROUTINE void   sit/libpci/pci/access.h:R INLINE_ROUTINE uint1 itit/libpci/pci/access.h:R INLINE_ROUTINE void   BSP_PCI_BIG_ENDIAN: becific interrupt API in color ded to <rtems irq-exten<="" td=""><td>Sebastian Huber  o BSP-specific header files are  MS_INLINE_ROUTINE uint16_t ukit/libpci/pci/access.h:RTEMS pci_st_le32(volatile uint32_t ** ess.h:RTEMS_INLINE_ROUTINE ess.h:RTEMS_INLINE_ROUTINE uint1. pci_st_le16(volatile uint16_t ** ss.h:RTEMS_INLINE_ROUTINE 6_t pci_ld_be16(volatile uint1. TEMS_INLINE_ROUTINE uint3. pci_st_be32(volatile uint32_t ** pukit/libpci/pci/irq.h. lsion.h&gt;.</td><td>poi_ld_le16(volatile uint16_t *addr) ./cpukit/libpci/pci_INLINE_ROUTINE uint32_t pci_ld_le32(volatile uint3addr, uint32_t val) ./cpukit/libpci/pci/access.h:RTEMS E void pci_st_be16(volatile uint16_t *addr, uint16_t valt_valt_valt_valt_valt_valt_valt_valt_</td><td>pci. However, it seems the the routing control of the control of the control of t</td></rtems>                                                                                                    | Sebastian Huber  o BSP-specific header files are  MS_INLINE_ROUTINE uint16_t ukit/libpci/pci/access.h:RTEMS pci_st_le32(volatile uint32_t ** ess.h:RTEMS_INLINE_ROUTINE ess.h:RTEMS_INLINE_ROUTINE uint1. pci_st_le16(volatile uint16_t ** ss.h:RTEMS_INLINE_ROUTINE 6_t pci_ld_be16(volatile uint1. TEMS_INLINE_ROUTINE uint3. pci_st_be32(volatile uint32_t ** pukit/libpci/pci/irq.h. lsion.h>.                                                                                                    | poi_ld_le16(volatile uint16_t *addr) ./cpukit/libpci/pci_INLINE_ROUTINE uint32_t pci_ld_le32(volatile uint3addr, uint32_t val) ./cpukit/libpci/pci/access.h:RTEMS E void pci_st_be16(volatile uint16_t *addr, uint16_t valt_valt_valt_valt_valt_valt_valt_valt_                                                                                                    | pci. However, it seems the the routing control of the control of the control of t |
| ascripti<br>on<br>3260<br>Jummar<br>y<br>ascripti<br>on<br>3261<br>Jummar<br>y<br>scripti<br>on                                                                                                    | 2 years ago  libpci depends on BS  The libpci is current depending on BSP_I grep -r 'pci_[Idst]\{ void pci_st_le16(vo) ./cpukit/libpci/pci/ar uint32_t *addr, uint ./cpukit/libpci/pci/ar uint32_t *addr, uint ./cpukit/libpci/pci/ar uint16_t *addr, uint ./cpukit/libpci/pci/ar Is this dead code an Another issue is the The missing function 2 years ago A couple of documen  This patch includes  2 years ago  Add monotonic watch                                                                                                    | fixed  SP-specific head  If yonly used on the period of the period of th | arch/sparc er files  SPARC. It is in cpukit, s N are not used: libpci/pci/access.h:RTEN addr, uint16_t val) ./cpu INLINE_ROUTINE void j ) ./cpukit/libpci/pci/acce INLINE_ROUTINE uint3 cit/libpci/pci/access.h:R INLINE_ROUTINE void j ./cpukit/libpci/pci/acces INLINE_ROUTINE void j idel to libpci/pci/access.h:R INLINE_ROUTINE void j BSP_PCI_BIG_ENDIAN decific interrupt API in colded to <rtems c="" ces="" clie<="" corrections="" currently="" in="" irq-extended="" score="" td="" the="" to="" uptime="" use=""><td>Sebastian Huber  o BSP-specific header files are  MS_INLINE_ROUTINE uint16_t ukit/libpci/pci/access.h:RTEMS  pci_st_le32(volatile uint32_t ** ess.h:RTEMS_INLINE_ROUTINE  _t pci_ld_be32(volatile uint16_t ** ess.h:RTEMS_INLINE_ROUTINE  oct_st_le16(volatile uint16_t ** ess.h:RTEMS_INLINE_ROUTINE  oct_st_le16(volatile uint16_t ** ess.h:RTEMS_INLINE_ROUTINE uint3  pci_st_le16(volatile uint32_t **  pukit/libpci/pci/irq.h.  asion.h&gt;.  Frédéric Jouault  Sebastian Huber  ock tick based watchdog. This</td><td>not allowed. Unfortunately this is not the case for libp  pci_ld_le16(volatile uint16_t *addr) ./cpukit/libpci/pci _INLINE_ROUTINE uint32_t pci_ld_le32(volatile uint3 addr, uint32_t val) ./cpukit/libpci/pci/access.h:RTEMS E void pci_st_be16(volatile uint16_t *addr, uint16_t v 2_t *addr) ./cpukit/libpci/pci/access.h:RTEMS_INLINE 6_t pci_ld_le16(volatile uint16_t *addr) addr, uint16_t val) ./cpukit/libpci/pci/access.h:RTEMS E void pci_st_le32(volatile uint32_t *addr, uint32_t va 6_t *addr) ./cpukit/libpci/pci/access.h:RTEMS_INLINE 2_t pci_ld_be32(volatile uint32_t *addr) *addr, uint32_t val)  Frédéric Jouault <f.jouault@></f.jouault@></td><td>pci. However, it seems the the routing access. h: RTEMS_INLINE_ROUTING 2_t *addr)INLINE_ROUTINE uint16_t al)ROUTINE void pci_st_be32(volatility)INLINE_ROUTINE uint32_t 1)ROUTINE void pci_st_be16(volatility)ROUTINE void pci_st_be16(volatility)ROUTINE void pci_st_be16(volatility)ROUTINE void pci_st_be16(volatility)ROUTINE void pci_st_be16(volatility)ROUTINE void pci_st_be16(volatility)</td></rtems>                                                                                                    | Sebastian Huber  o BSP-specific header files are  MS_INLINE_ROUTINE uint16_t ukit/libpci/pci/access.h:RTEMS  pci_st_le32(volatile uint32_t ** ess.h:RTEMS_INLINE_ROUTINE  _t pci_ld_be32(volatile uint16_t ** ess.h:RTEMS_INLINE_ROUTINE  oct_st_le16(volatile uint16_t ** ess.h:RTEMS_INLINE_ROUTINE  oct_st_le16(volatile uint16_t ** ess.h:RTEMS_INLINE_ROUTINE uint3  pci_st_le16(volatile uint32_t **  pukit/libpci/pci/irq.h.  asion.h>.  Frédéric Jouault  Sebastian Huber  ock tick based watchdog. This                                | not allowed. Unfortunately this is not the case for libp  pci_ld_le16(volatile uint16_t *addr) ./cpukit/libpci/pci _INLINE_ROUTINE uint32_t pci_ld_le32(volatile uint3 addr, uint32_t val) ./cpukit/libpci/pci/access.h:RTEMS E void pci_st_be16(volatile uint16_t *addr, uint16_t v 2_t *addr) ./cpukit/libpci/pci/access.h:RTEMS_INLINE 6_t pci_ld_le16(volatile uint16_t *addr) addr, uint16_t val) ./cpukit/libpci/pci/access.h:RTEMS E void pci_st_le32(volatile uint32_t *addr, uint32_t va 6_t *addr) ./cpukit/libpci/pci/access.h:RTEMS_INLINE 2_t pci_ld_be32(volatile uint32_t *addr) *addr, uint32_t val)  Frédéric Jouault <f.jouault@></f.jouault@>                                                                         | pci. However, it seems the the routing access. h: RTEMS_INLINE_ROUTING 2_t *addr)INLINE_ROUTINE uint16_t al)ROUTINE void pci_st_be32(volatility)INLINE_ROUTINE uint32_t 1)ROUTINE void pci_st_be16(volatility)ROUTINE void pci_st_be16(volatility)ROUTINE void pci_st_be16(volatility)ROUTINE void pci_st_be16(volatility)ROUTINE void pci_st_be16(volatility)ROUTINE void pci_st_be16(volatility)                                                                                                    |
| escripti<br>on<br>3260<br>ummar<br>y<br>escripti<br>on<br>3264<br>ummar<br>y<br>escripti<br>on<br>3264<br>ummar<br>y                                                                                                    | 2 years ago  libpci depends on BS  The libpci is current depending on BSP_I grep -r 'pci_[Idst]\{ void pci_st_le16(vo) ./cpukit/libpci/pci/au int32_t *addr, uint ./cpukit/libpci/pci/au int32_t *addr, uint ./cpukit/libpci/pci/au int16_t *addr, uint ./cpukit/libpci/pci/au int16_t *addr, uint ./cpukit/libpci/pci/au int16_t sead code an Another issue is the The missing function 2 years ago A couple of document This patch includes  2 years ago Add monotonic watch The CLOCK_MONOT drift away (measure 2 years ago                                                                                                    | fixed  SP-specific head  Ty only used on the period of the period of the | arch/sparc er files  SPARC. It is in cpukit, s N are not used: libpci/pci/access.h:RTEN addr, uint16_t val) ./cpu INLINE_ROUTINE void j ) ./cpukit/libpci/pci/acce INLINE_ROUTINE uint3 cit/libpci/pci/access.h:R INLINE_ROUTINE void j ./cpukit/libpci/pci/acces INLINE_ROUTINE void j idel to libpci/pci/access.h:R INLINE_ROUTINE void j BSP_PCI_BIG_ENDIAN decific interrupt API in colded to <rtems c="" ces="" clie<="" corrections="" currently="" in="" irq-extended="" score="" td="" the="" to="" uptime="" use=""><td>Sebastian Huber  o BSP-specific header files are  MS_INLINE_ROUTINE uint16_t ukit/libpci/pci/access.h:RTEMS  oci_st_le32(volatile uint32_t ** ess.h:RTEMS_INLINE_ROUTINE  int10ci_st_le16(volatile uint16_t ** ess.h:RTEMS_INLINE_ROUTINE  oci_st_le16(volatile uint16_t ** ess.h:RTEMS_INLINE_ROUTINE  oci_st_le16(volatile uint16_t ** ess.h:RTEMS_INLINE_ROUTINE uint3  oci_st_le16(volatile uint12_t **  pukit/libpci/pci/irq.h.  ision.h&gt;.  Frédéric Jouault  Sebastian Huber  ock tick based watchdog. This watchdog which uses the uptic</td><td>not allowed. Unfortunately this is not the case for libp  pci_Id_le16(volatile uint16_t *addr) ./cpukit/libpci/pci _INLINE_ROUTINE uint32_t pci_Id_le32(volatile uint3 addr, uint32_t val) ./cpukit/libpci/pci/access.h:RTEMS E void pci_st_be16(volatile uint16_t *addr, uint16_t v 2_t *addr) ./cpukit/libpci/pci/access.h:RTEMS_INLINE 6_t pci_Id_le16(volatile uint16_t *addr) addr, uint16_t val) ./cpukit/libpci/pci/access.h:RTEMS E void pci_st_le32(volatile uint32_t *addr, uint32_t va 6_t *addr) ./cpukit/libpci/pci/access.h:RTEMS_INLINE 2_t pci_Id_be32(volatile uint32_t *addr) *addr, uint32_t val)  Frédéric Jouault <f.jouault@>  Sebastian Huber  is a problem in case the uptime (measured via the tin</f.jouault@></td><td>pci. However, it seems the the routing access. h: RTEMS_INLINE_ROUTING 2_t *addr)INLINE_ROUTINE uint16_t al)ROUTINE void pci_st_be32(volatility)INLINE_ROUTINE uint32_t 1)ROUTINE void pci_st_be16(volatility)ROUTINE void pci_st_be16(volatility)ROUTINE void pci_st_be16(volatility)ROUTINE void pci_st_be16(volatility)ROUTINE void pci_st_be16(volatility)ROUTINE void pci_st_be16(volatility)</td></rtems>                                                                                                    | Sebastian Huber  o BSP-specific header files are  MS_INLINE_ROUTINE uint16_t ukit/libpci/pci/access.h:RTEMS  oci_st_le32(volatile uint32_t ** ess.h:RTEMS_INLINE_ROUTINE  int10ci_st_le16(volatile uint16_t ** ess.h:RTEMS_INLINE_ROUTINE  oci_st_le16(volatile uint16_t ** ess.h:RTEMS_INLINE_ROUTINE  oci_st_le16(volatile uint16_t ** ess.h:RTEMS_INLINE_ROUTINE uint3  oci_st_le16(volatile uint12_t **  pukit/libpci/pci/irq.h.  ision.h>.  Frédéric Jouault  Sebastian Huber  ock tick based watchdog. This watchdog which uses the uptic | not allowed. Unfortunately this is not the case for libp  pci_Id_le16(volatile uint16_t *addr) ./cpukit/libpci/pci _INLINE_ROUTINE uint32_t pci_Id_le32(volatile uint3 addr, uint32_t val) ./cpukit/libpci/pci/access.h:RTEMS E void pci_st_be16(volatile uint16_t *addr, uint16_t v 2_t *addr) ./cpukit/libpci/pci/access.h:RTEMS_INLINE 6_t pci_Id_le16(volatile uint16_t *addr) addr, uint16_t val) ./cpukit/libpci/pci/access.h:RTEMS E void pci_st_le32(volatile uint32_t *addr, uint32_t va 6_t *addr) ./cpukit/libpci/pci/access.h:RTEMS_INLINE 2_t pci_Id_be32(volatile uint32_t *addr) *addr, uint32_t val)  Frédéric Jouault <f.jouault@>  Sebastian Huber  is a problem in case the uptime (measured via the tin</f.jouault@> | pci. However, it seems the the routing access. h: RTEMS_INLINE_ROUTING 2_t *addr)INLINE_ROUTINE uint16_t al)ROUTINE void pci_st_be32(volatility)INLINE_ROUTINE uint32_t 1)ROUTINE void pci_st_be16(volatility)ROUTINE void pci_st_be16(volatility)ROUTINE void pci_st_be16(volatility)ROUTINE void pci_st_be16(volatility)ROUTINE void pci_st_be16(volatility)ROUTINE void pci_st_be16(volatility)                                                                                                    |
| ascripti on 3260 ummar y sescripti on 3261 ummar y sescripti on 3264 ummar y sescripti on 3265 ummar y                                                                                                    | 2 years ago  libpci depends on BS  The libpci is current depending on BSP_I grep -r 'pci_[idst]\{ void pci_st_le16(vo) /cpukit/libpci/pci/ar pci_ld_be16(volatile ./cpukit/libpci/pci/ar uint32_t *addr, uint ./cpukit/libpci/pci/ar uint16_t *addr, uint ./cpukit/libpci/pci/ar uint16_t *addr, uint ./cpukit/libpci/pci/ar Is this dead code an Another issue is the The missing function 2 years ago A couple of docume  This patch includes  2 years ago Add monotonic watch The CLOCK_MONOT drift away (measure 2 years ago Use second one bas                                                                                                    | fixed  SP-specific head  Ly only used on 1  PCI_BIG_ENDIAl  2\\\_' /cpukit/ atile uint16_t *access.h:RTEMS vint16_t *addr  ccess.h:RTEMS i03_t val) ./cpuk  ccess.h:RTEMS uint32_t *addr)  ccess.h:RTEMS uint32_t *addr)  ccess.h:RTEMS uint32_t *addr)  ccess.h:RTEMS i16_t val) ./cpuk  ccess.h:RTEMS id can I remove  use of a BSP-sp  as should be add  fixed  intation typos  a couple of typo  fixed  chdog based on intation  ONIC time servited via the clock to  fixed  ed uptime for Cl                                                                                                    | arch/sparc er files  SPARC. It is in cpukit, s N are not used: libipci/pci/access.h:RTEN addr, uint16_t vai) ./cpi INLINE_ROUTINE void j ) ./cpukit/libpci/pci/access.h:R INLINE_ROUTINE void j ./cpukit/libpci/pci/access.h:R INLINE_ROUTINE uint3. it/libpci/pci/access.h:R INLINE_ROUTINE uint1. it/libpci/pci/access.h:R INLINE_ROUTINE uint1. it/libpci/pci/access.h:R INLINE_ROUTINE void j MSPP_PCI_BIG_ENDIAN pecific interrupt API in cl ded to <rtems irq-exten<="" td=""><td>Sebastian Huber  o BSP-specific header files are  MS_INLINE_ROUTINE uint16_t ukit/libpci/pci/access.h:RTEMS  oci_st_le32(volatile uint32_t ** ess.h:RTEMS_INLINE_ROUTINE  int10ci_st_le16(volatile uint16_t ** ess.h:RTEMS_INLINE_ROUTINE  oci_st_le16(volatile uint16_t ** ess.h:RTEMS_INLINE_ROUTINE  oci_st_le16(volatile uint16_t ** ess.h:RTEMS_INLINE_ROUTINE uint3  oci_st_le16(volatile uint12_t **  pukit/libpci/pci/irq.h.  ision.h&gt;.  Frédéric Jouault  Sebastian Huber  ock tick based watchdog. This watchdog which uses the uptic</td><td>not allowed. Unfortunately this is not the case for libp  pci_ld_le16(volatile uint16_t *addr) ./cpukit/libpci/pci i_INLINE_ROUTINE uint32_t pci_ld_le32(volatile uint3 addr, uint32_t val) ./cpukit/libpci/pci/access.h:RTEMS E void pci_st_be16(volatile uint16_t *addr, uint16_t v 2_t *addr) ./cpukit/libpci/pci/access.h:RTEMS_INLINE 6_t pci_ld_le16(volatile uint16_t *addr, addr, uint16_t val) ./cpukit/libpci/pci/access.h:RTEMS E void pci_st_le32(volatile uint32_t *addr, uint32_t va 6_t *addr) ./cpukit/libpci/pci/access.h:RTEMS_INLINE 2_t pci_ld_be32(volatile uint32_t *addr) *addr, uint32_t val)  Frédéric Jouault <f.jouault@>  Sebastian Huber  Sebastian Huber  Sebastian Huber</f.jouault@></td><td>cci. However, it seems the the routivi/access.h:RTEMS_INLINE_ROUTIN2_t *addr)INLINE_ROUTINE uint16_t all)ROUTINE void pci_st_be32(volatil)INLINE_ROUTINE uint32_t i)ROUTINE void pci_st_be16(volatil)ROUTINE void pci_st_be16(volatil)ROUTINE void pci_st_be16(volatil)ROUTINE void pci_st_be16(volatil)ROUTINE void pci_st_be16(volatil)</td></rtems>                                                                                                    | Sebastian Huber  o BSP-specific header files are  MS_INLINE_ROUTINE uint16_t ukit/libpci/pci/access.h:RTEMS  oci_st_le32(volatile uint32_t ** ess.h:RTEMS_INLINE_ROUTINE  int10ci_st_le16(volatile uint16_t ** ess.h:RTEMS_INLINE_ROUTINE  oci_st_le16(volatile uint16_t ** ess.h:RTEMS_INLINE_ROUTINE  oci_st_le16(volatile uint16_t ** ess.h:RTEMS_INLINE_ROUTINE uint3  oci_st_le16(volatile uint12_t **  pukit/libpci/pci/irq.h.  ision.h>.  Frédéric Jouault  Sebastian Huber  ock tick based watchdog. This watchdog which uses the uptic | not allowed. Unfortunately this is not the case for libp  pci_ld_le16(volatile uint16_t *addr) ./cpukit/libpci/pci i_INLINE_ROUTINE uint32_t pci_ld_le32(volatile uint3 addr, uint32_t val) ./cpukit/libpci/pci/access.h:RTEMS E void pci_st_be16(volatile uint16_t *addr, uint16_t v 2_t *addr) ./cpukit/libpci/pci/access.h:RTEMS_INLINE 6_t pci_ld_le16(volatile uint16_t *addr, addr, uint16_t val) ./cpukit/libpci/pci/access.h:RTEMS E void pci_st_le32(volatile uint32_t *addr, uint32_t va 6_t *addr) ./cpukit/libpci/pci/access.h:RTEMS_INLINE 2_t pci_ld_be32(volatile uint32_t *addr) *addr, uint32_t val)  Frédéric Jouault <f.jouault@>  Sebastian Huber  Sebastian Huber  Sebastian Huber</f.jouault@>                     | cci. However, it seems the the routivi/access.h:RTEMS_INLINE_ROUTIN2_t *addr)INLINE_ROUTINE uint16_t all)ROUTINE void pci_st_be32(volatil)INLINE_ROUTINE uint32_t i)ROUTINE void pci_st_be16(volatil)ROUTINE void pci_st_be16(volatil)ROUTINE void pci_st_be16(volatil)ROUTINE void pci_st_be16(volatil)ROUTINE void pci_st_be16(volatil)                                                                                                    |
| ascripti on ascripti on ascrip | 2 years ago  libpci depends on BS  The libpci is current depending on BSP_I grep -r 'pci_[idst]\{ void pci_st_le16(vo) /cpukit/libpci/pci/ar pci_ld_be16(volatile ./cpukit/libpci/pci/ar uint32_t *addr, uint ./cpukit/libpci/pci/ar uint16_t *addr, uint ./cpukit/libpci/pci/ar uint16_t *addr, uint ./cpukit/libpci/pci/ar Is this dead code an Another issue is the The missing function 2 years ago A couple of docume  This patch includes  2 years ago Add monotonic watch The CLOCK_MONOT drift away (measure 2 years ago Use second one bas                                                                                                    | fixed  SP-specific head  Ly only used on 1  PCI_BIG_ENDIAl  2\\\_' /cpukit/ atile uint16_t *access.h:RTEMS vint16_t *addr  ccess.h:RTEMS i03_t val) ./cpuk  ccess.h:RTEMS uint32_t *addr)  ccess.h:RTEMS uint32_t *addr)  ccess.h:RTEMS uint32_t *addr)  ccess.h:RTEMS i16_t val) ./cpuk  ccess.h:RTEMS id can I remove  use of a BSP-sp  as should be add  fixed  intation typos  a couple of typo  fixed  chdog based on intation  ONIC time servited via the clock to  fixed  ed uptime for Cl                                                                                                    | arch/sparc er files  SPARC. It is in cpukit, s N are not used: libipci/pci/access.h:RTEN addr, uint16_t vai) ./cpi INLINE_ROUTINE void j ) ./cpukit/libpci/pci/access.h:R INLINE_ROUTINE void j ./cpukit/libpci/pci/access.h:R INLINE_ROUTINE uint3. it/libpci/pci/access.h:R INLINE_ROUTINE uint1. it/libpci/pci/access.h:R INLINE_ROUTINE uint1. it/libpci/pci/access.h:R INLINE_ROUTINE void j MSPP_PCI_BIG_ENDIAN pecific interrupt API in cl ded to <rtems irq-exten<="" td=""><td>Sebastian Huber  o BSP-specific header files are  MS_INLINE_ROUTINE uint16_t  ukit/libpci/pci/access.h:RTEMS pci_st_le32(volatile uint32_t **  2_t pci_ld_be32(volatile uint32_t **  2_t pci_ld_be32(volatile uint16_t **  ss.h:RTEMS_INLINE_ROUTINE uint1.  TEMS_INLINE_ROUTINE uint1.  TEMS_INLINE_ROUTINE uint3.  pci_st_be32(volatile uint32_t **  pukit/libpci/pci/irq.h.  usion.h&gt;.  Frédéric Jouault  Sebastian Huber  ock tick based watchdog. This  watchdog which uses the uptin  Sebastian Huber  FreeBSD compatibility</td><td>not allowed. Unfortunately this is not the case for libp  pci_ld_le16(volatile uint16_t *addr) ./cpukit/libpci/pci i_INLINE_ROUTINE uint32_t pci_ld_le32(volatile uint3 addr, uint32_t val) ./cpukit/libpci/pci/access.h:RTEMS E void pci_st_be16(volatile uint16_t *addr, uint16_t v 2_t *addr) ./cpukit/libpci/pci/access.h:RTEMS_INLINE 6_t pci_ld_le16(volatile uint16_t *addr, addr, uint16_t val) ./cpukit/libpci/pci/access.h:RTEMS E void pci_st_le32(volatile uint32_t *addr, uint32_t va 6_t *addr) ./cpukit/libpci/pci/access.h:RTEMS_INLINE 2_t pci_ld_be32(volatile uint32_t *addr) *addr, uint32_t val)  Frédéric Jouault <f.jouault@>  Sebastian Huber  Sebastian Huber  Sebastian Huber</f.jouault@></td><td>cci. However, it seems the the routivi/access.h:RTEMS_INLINE_ROUTIN2_t *addr)INLINE_ROUTINE uint16_t all)ROUTINE void pci_st_be32(volatil)INLINE_ROUTINE uint32_t i)ROUTINE void pci_st_be16(volatil)ROUTINE void pci_st_be16(volatil)ROUTINE void pci_st_be16(volatil)ROUTINE void pci_st_be16(volatil)ROUTINE void pci_st_be16(volatil)</td></rtems>                                                                                                    | Sebastian Huber  o BSP-specific header files are  MS_INLINE_ROUTINE uint16_t  ukit/libpci/pci/access.h:RTEMS pci_st_le32(volatile uint32_t **  2_t pci_ld_be32(volatile uint32_t **  2_t pci_ld_be32(volatile uint16_t **  ss.h:RTEMS_INLINE_ROUTINE uint1.  TEMS_INLINE_ROUTINE uint1.  TEMS_INLINE_ROUTINE uint3.  pci_st_be32(volatile uint32_t **  pukit/libpci/pci/irq.h.  usion.h>.  Frédéric Jouault  Sebastian Huber  ock tick based watchdog. This  watchdog which uses the uptin  Sebastian Huber  FreeBSD compatibility              | not allowed. Unfortunately this is not the case for libp  pci_ld_le16(volatile uint16_t *addr) ./cpukit/libpci/pci i_INLINE_ROUTINE uint32_t pci_ld_le32(volatile uint3 addr, uint32_t val) ./cpukit/libpci/pci/access.h:RTEMS E void pci_st_be16(volatile uint16_t *addr, uint16_t v 2_t *addr) ./cpukit/libpci/pci/access.h:RTEMS_INLINE 6_t pci_ld_le16(volatile uint16_t *addr, addr, uint16_t val) ./cpukit/libpci/pci/access.h:RTEMS E void pci_st_le32(volatile uint32_t *addr, uint32_t va 6_t *addr) ./cpukit/libpci/pci/access.h:RTEMS_INLINE 2_t pci_ld_be32(volatile uint32_t *addr) *addr, uint32_t val)  Frédéric Jouault <f.jouault@>  Sebastian Huber  Sebastian Huber  Sebastian Huber</f.jouault@>                     | cci. However, it seems the the routivi/access.h:RTEMS_INLINE_ROUTIN2_t *addr)INLINE_ROUTINE uint16_t all)ROUTINE void pci_st_be32(volatil)INLINE_ROUTINE uint32_t i)ROUTINE void pci_st_be16(volatil)ROUTINE void pci_st_be16(volatil)ROUTINE void pci_st_be16(volatil)ROUTINE void pci_st_be16(volatil)ROUTINE void pci_st_be16(volatil)                                                                                                    |
| Description  #3260  Description  Description  #3261  Summar  y  Description  #3264  Summar  y  Description  #3265  Summar  y  Description                                                                                                    | 2 years ago  libpci depends on BS  The libpci is current depending on BSP_I grep -r 'pci_[idst]\{ void pci_st_le16(vo) /cpukit/libpci/pci/ar pci_ld_be16(volatile ./cpukit/libpci/pci/ar uint32_t *addr, uint ./cpukit/libpci/pci/ar uint16_t *addr, uint ./cpukit/libpci/pci/ar uint16_t *addr, uint ./cpukit/libpci/pci/ar Is this dead code an Another issue is the The missing function 2 years ago A couple of docume  This patch includes  2 years ago Add monotonic watch The CLOCK_MONOT drift away (measure 2 years ago Use second one bas                                                                                                    | fixed  SP-specific head  Ly only used on 1  PCI_BIG_ENDIAl  2\\\_' /cpukit/ atile uint16_t *access.h:RTEMS vint16_t *addr  ccess.h:RTEMS i03_t val) ./cpuk  ccess.h:RTEMS uint32_t *addr)  ccess.h:RTEMS uint32_t *addr)  ccess.h:RTEMS uint32_t *addr)  ccess.h:RTEMS i16_t val) ./cpuk  ccess.h:RTEMS id can I remove  use of a BSP-sp  as should be add  fixed  intation typos  a couple of typo  fixed  chdog based on intation  ONIC time servited via the clock to  fixed  ed uptime for Cl                                                                                                    | arch/sparc er files  SPARC. It is in cpukit, s N are not used: libipci/pci/access.h:RTEN addr, uint16_t vai) ./cpi INLINE_ROUTINE void j ) ./cpukit/libpci/pci/access.h:R INLINE_ROUTINE void j ./cpukit/libpci/pci/access.h:R INLINE_ROUTINE uint3. it/libpci/pci/access.h:R INLINE_ROUTINE uint1. it/libpci/pci/access.h:R INLINE_ROUTINE uint1. it/libpci/pci/access.h:R INLINE_ROUTINE void j MSPP_PCI_BIG_ENDIAN pecific interrupt API in cl ded to <rtems irq-exten<="" td=""><td>Sebastian Huber  o BSP-specific header files are  MS_INLINE_ROUTINE uint16_t  ukit/libpci/pci/access.h:RTEMS pci_st_le32(volatile uint32_t **  2_t pci_ld_be32(volatile uint32_t **  2_t pci_ld_be32(volatile uint16_t **  ss.h:RTEMS_INLINE_ROUTINE uint1.  TEMS_INLINE_ROUTINE uint1.  TEMS_INLINE_ROUTINE uint3.  pci_st_be32(volatile uint32_t **  pukit/libpci/pci/irq.h.  usion.h&gt;.  Frédéric Jouault  Sebastian Huber  ock tick based watchdog. This  watchdog which uses the uptin  Sebastian Huber  FreeBSD compatibility</td><td>not allowed. Unfortunately this is not the case for libp  pci_ld_le16(volatile uint16_t *addr) ./cpukit/libpci/pci i_INLINE_ROUTINE uint32_t pci_ld_le32(volatile uint3 addr, uint32_t val) ./cpukit/libpci/pci/access.h:RTEMS E void pci_st_be16(volatile uint16_t *addr, uint16_t v 2_t *addr) ./cpukit/libpci/pci/access.h:RTEMS_INLINE 6_t pci_ld_le16(volatile uint16_t *addr, addr, uint16_t val) ./cpukit/libpci/pci/access.h:RTEMS E void pci_st_le32(volatile uint32_t *addr, uint32_t va 6_t *addr) ./cpukit/libpci/pci/access.h:RTEMS_INLINE 2_t pci_ld_be32(volatile uint32_t *addr) *addr, uint32_t val)  Frédéric Jouault <f.jouault@>  Sebastian Huber  Sebastian Huber  Sebastian Huber</f.jouault@></td><td>ci. However, it seems the ci/access.h:RTEMS_INLINI 2_t *addr)TNLINE_ROUTINE uint16 al) _ROUTINE void pci_st_be _INLINE_ROUTINE uint32 i) _ROUTINE void pci_st_be _INLINE_ROUTINE void pci_st_beTOUTINE void pci_st_beTOUTINE void pci_st_be _</td></rtems> | Sebastian Huber  o BSP-specific header files are  MS_INLINE_ROUTINE uint16_t  ukit/libpci/pci/access.h:RTEMS pci_st_le32(volatile uint32_t **  2_t pci_ld_be32(volatile uint32_t **  2_t pci_ld_be32(volatile uint16_t **  ss.h:RTEMS_INLINE_ROUTINE uint1.  TEMS_INLINE_ROUTINE uint1.  TEMS_INLINE_ROUTINE uint3.  pci_st_be32(volatile uint32_t **  pukit/libpci/pci/irq.h.  usion.h>.  Frédéric Jouault  Sebastian Huber  ock tick based watchdog. This  watchdog which uses the uptin  Sebastian Huber  FreeBSD compatibility              | not allowed. Unfortunately this is not the case for libp  pci_ld_le16(volatile uint16_t *addr) ./cpukit/libpci/pci i_INLINE_ROUTINE uint32_t pci_ld_le32(volatile uint3 addr, uint32_t val) ./cpukit/libpci/pci/access.h:RTEMS E void pci_st_be16(volatile uint16_t *addr, uint16_t v 2_t *addr) ./cpukit/libpci/pci/access.h:RTEMS_INLINE 6_t pci_ld_le16(volatile uint16_t *addr, addr, uint16_t val) ./cpukit/libpci/pci/access.h:RTEMS E void pci_st_le32(volatile uint32_t *addr, uint32_t va 6_t *addr) ./cpukit/libpci/pci/access.h:RTEMS_INLINE 2_t pci_ld_be32(volatile uint32_t *addr) *addr, uint32_t val)  Frédéric Jouault <f.jouault@>  Sebastian Huber  Sebastian Huber  Sebastian Huber</f.jouault@>                     | ci. However, it seems the ci/access.h:RTEMS_INLINI 2_t *addr)TNLINE_ROUTINE uint16 al) _ROUTINE void pci_st_be _INLINE_ROUTINE uint32 i) _ROUTINE void pci_st_be _INLINE_ROUTINE void pci_st_beTOUTINE void pci_st_beTOUTINE void pci_st_be _                                                                                                    |

81/131 RTEMS 5.1 Release Notes

On the no-preinstall branch of https://git.rtems.org/chrisj/rtems.git/ the build fails with: sparc-rtems5-gcc --pipe -DHAVE\_CONFIG\_H -I.. -I/opt/work/chris/rtems/kernel/bsps/beagleboneblack/sparc-rtems5/c/erc32/include -I/opt/work/chris/rtems/kernel/rtems.git/cpukit/include -I/opt/work/chris/rtems/kernel/rtems.git/cpukit/score/cpu/sparc/include -g -ffunction-sections -fddata-sections -MT pci\_access.o -MD -MP -MF \$depbase.Tpo -c -o pci\_access.o /opt/work/chris/rtems/kernel/rtems.git/c/src/../.cpukit/libpci/pci\_access.c && \$depbase.Tpo \$depbase.Po In file included from /opt/work/chris/rtems/kernel/rtems.git/cpukit/include/pci.h:23:0, from /opt/work/chris/rtems/kernel/rtems.git/c/src/../.cpukit/libpci/pci\_access.c:10: /opt/work/chris/rtems/kernel/rtems.git/cpukit/include/pci/access.h:16:10: fatal error: libcpu/byteorder.h: No such file or directory Descripti #include <libcpu/byteorder.h> This header is found under: \$ find . -name byteorder.h ./bsps/powerpc/include/libcpu/byteorder.h ./bsps/sparc/include/libcpu/byteorder.h ./bsps/i386/include/libcpu/byteorder.h #3267 2 years ago lib 2 years ago fixed Chris Johns rtems/status-checks.h calls printk without including the needed header. /opt/work/chris/rtems/kernel/rtems.git/cpukit/include/rtems/status-checks.h:74:7: warning: implicit declaration of function 'printk'; did you mean 'printf'? [-Wimplicit-function-declaration] printk( fmt, ##\_\_VA\_ARGS\_\_) /opt/work/chris/rtems/kernel/rtems.git/cpukit/include/rtems/status-checks.h:86:3: note: in expansion of macro 'RTEMS\_SYSLOG\_PRINT' RTEMS\_SYSLOG\_PRINT( "%s: " fmt, \_func\_, ##\_VA\_ARGS\_) ot/work/chris/rtems/kernel/rtems.git/cpukit/include/rtems/status-checks.h:107:3: note: in expansion of macro 'RTEMS\_SYSLOG' RTEMS\_SYSLOG( "Error: " fmt, ##\_\_VA\_ARGS\_\_) opt/work/chris/rtems/kernel/rtems.git/cpukit/include/rtems/status-checks.h:113:3: note: in expansion of macro 'RTEMS\_SYSLOG\_ERROR' RTEMS SYSLOG ERROR( "SC = %i: %s\n", (int) sc, msg); opt/work/chris/rtems/kernel/rtems.git/cpukit/include/rtems/status-checks.h:152:5: note: in expansion of macro 'RTEMS\_SYSLOG\_ERROR\_WITH\_SC' RTEMS SYSLOG ERROR WITH SC( sc, msg); \ opt/work/chris/rtems/kernel/rtems.git/c/src/lib/libbsp/lm32/milkymist/../../lm32/shared/milkymist\_gpio/gpio.c:57:5: note: in expansion of macro Descripti RTEMS CHECK SC(sc, "create GPIO device"); fixed 2 years ago #3268 2 years ago arch/powerpc Chris Johns PowerPC BSP include naming mess. Summar The PowerPC BSP family headers need some refactoring for the RTEMS 5 release. The BSP family relies on the preinstall process to get suitable headers installed to work and removing [preinstall] exposes this. The specific issue appears with [irq.h] when building the [no-preinstall] branch. There is a PowerPC BSP family header and a number of Descripti on #3270 2 years ago fixed arch/powerpc Sebastian Huber Sebastian Huber 2 years ago Remove unused support for MPC505 Summar There is some support for MPC505 in libcpu, however, I cannot find a BSP for this code. Remove this apparently dead code. Descripti #3277 2 years ago fixed network/libbsd Sebastian Huber Sebastian Huber 2 years ago QorIQ: Add MAC-less DPAA driver to libbsd Summar The SDK Linux DPAA driver supports a so called MAC-less interface driver. This driver allows Ethernet communication between guest systems of a hypervisor. Descripti on #3278 2 years ago fixed tool Joel Sherrill Chris Johns 2 years ago bsp-builder has incorrect print (%s in output) Summar I don't think the tools have branches so only impacts master. Notice the "run: %s:" Descripti [1114/1565] powerpc/mpc5674fevb (profiling) Configuring run: %s: powerpc/mpc5674fevb.profiling\  $/home/joel/rtems-work/rtems/configure --target=powerpc-rtemsS \\ --enable-rtemsbsp=mpc5674 fevb --prefix=/home/joel/rtems-work/bsps \\ --enable-profiling \\ --enable-profiling \\$ #3281 2 years ago tool/gdb Sebastian Huber Sebastian Huber 2 years ago Add epiphany support to GDB 8.0.0 Summar #3283 2 years ago fixed Joel Sherrill Chris Johns 2 years ago doc Summar Bad URL in OpenOCD/Xilinx\_Zynq Wiki Page https://devel.rtems.org/wiki/Debugging/OpenOCD/Xilinx\_Zynq has a link to the Zedboard Processor Debug Adapter. I think the URL has changed to this but would like someone Descripti more knowledgeable to confirm that before it is changed. http://zedboard.org/accessories/zedboard-processor-debug-adapter #3284 2 years ago fixed Sebastian Huber Sebastian Huber <sebastian.huber@...> tool/rsb 2 years ago Summar RSB uses hard coded GCC binary paths

RTEMS 5.1 Release Notes 82/131

In order to build a tool chain with Ada support you need a native GCC with Ada support of the same version as the cross compiler. The RSB uses hard coded paths for the gcc and q++ programs: Descripti required, '/usr/bin/gcc required, '/usr/bin/g++ source-builder/defaults.mc:\_\_cc: on source-builder/defaults.mc: cxx: So, the RSB user must change the main GCC installation of the machine to build a particular RTEMS tool chain. This is undesired/infeasible in most situations #3285 2 years ago Sebastian Huber Sebastian Huber fixed build 22 months ago Summar Reorganize BSP source directory Now, that all BSP header files are in bsps/include bsps/@RTEMS\_CPU@/include • bsps/@RTEMS\_CPU@/@RTEMS\_BSP\_FAMILY@/include we should also move the BSP sources to this new directory tree. How do we want to organize the BSP sources in bsps/@RTEMS\_CPU@/@RTEMS\_BSP\_FAMILY@? thing
 somebsp.cfg • start (everything required to run a minimal application without devices) • start.S • bspstart.c Descripti bspsmp.c linkcmds cache (everything for the cache controller support) irq (everything for the interrupt controller support) console (everything for the console driver) clock (everything for the clock driver i2c (everything for the I2C driver) spi (everything for the SPI driver) net (legacy network stack drivers) mpci (RTEMS MULTIPROCESSING support) rtc (everything for the RTC driver) ata (everything for the ATA driver) • contrib (import of external sources) • The layout of external sources should be used as is if possible. #3290 2 years ago fixed arch/arm Sebastian Huber Sebastian Huber 2 years ago Summar Add device tree support to Altera/Intel? Cyclone V BSP fixed #3294 2 years ago tool/rsb Chris Johns Chris Johns 2 years ago Summar gcc version report for released tools is wrong. Descripti The release gcc version string has the RTEMS release and not the actual release. fixed #3298 2 years ago lib/dl Chris Johns Chris Johns 16 months ago dlerror non-conformance Summar Descripti This is a port of the 4.11 patches from #2747 to master. Please refer to that ticket for details. fixed #3305 2 years ago arch/arm Joel Sherrill Joel Sherrill 2 years ago Summar Add paravirtualization support to ARM Descripti The Arm port does not currently have paravirtualization support. fixed arch/powerpc Joel Sherrill #3306 2 years ago Joel Sherrill <joel@...> 2 years ago Summar Add paravirtualization support to PowerPC Descripti The PowerPC port does not currently have paravirtualization support. fixed arch/powerpc #3307 2 years ago Joel Sherrill Joel Sherrill 21 months ago Summar PowerPC linkcmds.base missing wildcards on some sections Descripti Some sections were missing sections. Wildcards needed to be added. fixed #3309 2 years ago doc Chris Johns 20 months ago Summar rtems\_task\_create's initial\_mode SMP update Descripti The initial\_mode cannot have the non-preempt flag or an interrupt level set or an RTEMS\_UNSATISFIED error is returned. This is not documented in the directive. fixed #3312 2 years ago tool/rsb Chris Johns Chris Johns 2 years ago Summar RSB macro calls such as define fail on unicode keys.

RTEMS 5.1 Release Notes 83/131

The define call in macros.py checks for a str while the setitem call can convert a unicode string to str. Remove the check.

Remove the other places in macros.py a key str check is made and see if they can be improved.

The following has been reported to me:

cd rtems-source-builder-4.11.3/rtems
.../source-builder/sb-set-builder --prefix=/home/user/rtems/4.11 --log=arm.txt --without-rtems 4.11/rtems-arm
Traceback (most recent call last):
 File "../source-builder/sb-set-builder", line 29, in <module>
 setbuilder.run()
 File "../source-builder/sb/setbuilder.py", line 526, in run
 opts = options.load(sys.argv, optargs)
 File "../source-builder/sb/options.py", line 668, in load
 version.load\_release\_settings(o.defaults)
 File "../source-builder/sb/version.py", line 123, in load\_release\_settings
 sources.hash((hs[0], hsh[0]), hsl[1]), macros, setting\_error)
 File "../source-builder/sb/sources.py", line 105, in hash
 macros.define(\_file, '%s %s' % (args[0], args[2]))
 File "../source-builder/sb/macros.py", line 439, in define
 raise TypeError('bad key type: %s' % (type(key)))
 TypeError: bad key type: <type 'unicode'>

#3315 2 years ago fixed tool/rsb Chris Johns Chris Johns 2 years ago Summar Move expat's home site to github from SF. Move expat's home site from SF to github: Descripti https://libexpat.github.io/ #3318 2 years ago fixed bsps mfletcher Sebastian Huber 2 years ago Summar Improve INTERNAL\_ERROR\_THREAD\_EXITTED to show the id and thread name It might be more helpful i the case of a thread exit to output some information about that thread to make tracking it down simpler. This example works ok. static void thread\_exitted\_print\_info(rtems\_tcb \*tcb) { Descripti printf("Thread exited: %s (id %d)\n", tcb->Object.name, tcb->Object.id) on /\* In your configuration: \*/ #define CONFIGURE\_INITIAL\_EXTENSIONS  $\$ { .thread\_exitted = thread\_exitted\_print\_info } #3320 2 years ago Sebastian Huber <sebastian.huber@...> fixed dev/serial Sebastian Huber 2 years ago Summar Add a simple task console driver

RTEMS 5.1 Release Notes 84/131

The default console driver for tests is the simple console driver. It uses a polled output via rtems\_putc() done directly in the context of the executing thread. This is a problem for timing sensitive tests. Add a simple task console driver.

```
timing sensitive tests. Add a simple task console driver.
                  . index:: CONFIGURE_APPLICATION_NEEDS_SIMPLE_TASK_CONSOLE_DRIVER
                 .. CONFIGURE APPLICATION NEEDS SIMPLE TASK CONSOLE DRIVER:
                CONFIGURE APPLICATION NEEDS SIMPLE TASK CONSOLE DRIVER
                CONSTANT:
                       `CONFIGURE_APPLICATION_NEEDS_SIMPLE_TASK_CONSOLE_DRIVER`
                DATA TYPE:
                           ean feature macro.
                RANGE:
                     Defined or undefined.
                DEFAULT VALUE:
                    ``CONFIGURE APPLICATION NEEDS SIMPLE TASK CONSOLE DRIVER`` is defined if the application wishes to include the Simple Task Console Device Driver.
                     This device driver is responsible for providing the :file:`/dev/console` device file. This device is used to initialize the standard input, output,
Descripti
                     and error file descriptors.
                     This device driver reads via ``getchark()``
                     This device driver writes into a write buffer. The count of characters written into the write buffer is returned. It might be less than the requested count, in case the write buffer is full. The write is \frac{1}{2}
                     requisited country. In case the write burler is full. The write is non-blocking and may be called from interrupt context. A dedicated task reads from the write buffer and outputs the characters via ``rtems_putc()``. This task runs with the least important priority. The
                     write buffer size is 2047 characters and it is not configurable
                     Use ``fsvnc(STDOUT FILENO)`` or ``fdatasvnc(STDOUT FILENO)`` to drain the
                     The Termios framework is not used. There is no support to change device
                       ettings, e.g. baud, stop bits, parity, etc.
                     The
                     * ``CONFIGURE_APPLICATION_NEEDS_CONSOLE_DRIVER``,
                     * ``CONFIGURE_APPLICATION_NEEDS_SIMPLE_CONSOLE_DRIVER``, and
                     * ``CONFIGURE APPLICATION NEEDS SIMPLE TASK CONSOLE DRIVER`
                     configuration options are mutually exclusive.
                                 fixed
                                                    lib
                                                                                                                  Chris Johns
#3323 2 years ago
                                                                                                                                                                                    2 years ago
           mhttpd's http etag can result in invalid caching in a browser.
Summar
            The mhttp's http etag uses the mtime and file length and this can cause subtle issues if a target has no RTC or it is incorrect and files are being copied without preserving the mtime
            or changes happen that do not change the length.
Descripti
            The cp and untar code do not update a file's time.
  on
            \label{eq:Add_support} \mbox{ Add support for an etag callback so a user can manage the tag, ie MD5 or something similar.}
#3325 2 years ago
                                 fixed
                                                     config
                                                                                                                  Sebastian Huber
                                                                                                                                                                                    2 years ago
            Simplify clustered scheduler configuration
Summar
            Improve the scheduler configuration documentation according to user review.
Descripti
            Do not use names derived from scheduler implementation details. Instead use names derived from the scheduler configuration or documentation. Provide defines for backward
  on
            compatibility.
                                                score
                                                              Joel Sherrill
#3327 2 years ago
                                   fixed
                                                                                                                                                                                    2 years ago
            Eliminate score/cpu/*/.../types.h
Summar
            Each port contains a types.h file. It universally defines one type (CPU_Uint32ptr) that is required. Some of the types.h files define a CPU specific simple vectored ISR handler
            prototype.
Descripti
                • Move the CPU_Uint32ptr typedef to cpu.h
                • If unused, delete the ISR handler prototype. If used, move to cpu.h
                                                                                                                                                                                    2 years ago
#3328 2 years ago
                                                                              Amaan Cheval
           bootstrap uses non-POSIX compliant echo -e
Summar
            On certain shells, the "-e" option is not supported, and causes echo to output the flag along with the guoted text.
                -> % sh
$ echo -e "foo bar"
                 -e foo bar
            This varies by shell, and is not even consistent between sh or bash.
            It was introduced while removing the make preinstall stage here, and may still work on most shells, though it didn't for me on sh on Ubuntu 16.04 LTS (4.4.0-78-generic x86_64
Descripti
            GNU/Linux) - as far as I can tell, this bug hasn't made it to any releases yet, so just fixing it on master should be enough.
            Reference to the POSIX standard which confirms that -n is the only argument supported.
            http://pubs.opengroup.org/onlinepubs/9699919799/utilities/echo.html
            Link to POSIX for printf(1):
            http://pubs.opengroup.org/onlinepubs/9699919799/utilities/printf.html
#3329 2 years ago
                                                                             Joel Sherrill
                                 fixed
                                                     tool/website
                                                                                                                  Amar Takhar
                                                                                                                                                                                    20 months ago
           Trac Login Failure (bad password) Causes Internal Error
Summar
```

RTEMS 5.1 Release Notes 85/131

Behavior is as expected with a bad user name

Try to login to Trac with a bad password:

Oops... Trac detected an internal error: ProgrammingError?: (1064, "You have an error in your SQL syntax; check the manual that corresponds to your MySQL server version for the right syntax to use near 'sid='joel.sherrill' AND authenticated=1 AND name='failed\_logins\_count at line 1") There was an internal error in Trac. It is recommended that you notify your local Trac administrator with the information needed to reproduce the issue. To that end, you could anonymous ProgrammingError?: (1064, "You have an error in your SQL syntax; check the manual that corresponds to your MySQL server version for the right syntax to use near 'sid='joel.sherrill' AND authenticated=1 AND name='failed\_logins\_count at line 1") ==== How to Reproduce ====

While doing a POST operation on /login, Trac issued an internal error.

(please provide additional details here)

## Request parameters:

```
{u'__FORM_TOKEN': u'0dc25ae350c181046ceae015',
   u'password': u'XXX',
   u'referer': u'https://devel.rtems.org/ticket/3328',
   'user_locked': False,
   u'username': u'joel.sherrill'}
```

User agent: Mozilla/5.0 (X11; Linux x86\_64) KHTML/4.14.8 (like Gecko) Konqueror/4.14 Fedora/4.14.8-6.el7\_3

#### System Information

System information not available

### **Enabled Plugins**

Plugin information not available

#### Interface Customization

Interface customization information not available

## Python Traceback

Descripti on

```
Traceback (most recent call last):
File "/data/src/trac/trac/web/main.py", line 620, in _dispatch_request
    dispatcher.dispatch(reac/trac/web/main.py", line 220, in _dispatch
File "/data/src/trac/trac/web/main.py", line 420, in _dispatch
File "/data/src/trac/trac/web/main.py", line 427, in _pre_process_request
    chosen_handler = filter_pre_process_request(req, chosen_handler)
File "/data/src/trac/trac/web/main.py", line 423, in _pre_process_request
    chosen_handler = filter_pre_process_request(req, chosen_handler)
File "/data/trac/plugins/TracAccountManager=0.5.devO-py2.7.egg/acct_mgr/api.py", line 478, in pre_process_request
    if not req.session.authenticated or \
File "/data/src/trac/trac/web/min.py", line 334, in _get_session
    if not req.session.authenticated or \
File "/data/src/trac/trac/web/min.py", line 334, in _get_session
    return session(self.env. reg)
File "/data/src/trac/trac/web/min.py", line 243, in _init_
    if req.authname == 'anonymous';
File "/data/src/trac/trac/web/min.py", line 491, in _getattr_
    value = self.callbacks[name] (self)
File "/data/src/trac/trac/web/min.py", line 172, in authenticate
    state "self.authname == 'anonymous';
File "/data/src/trac/trac/web/min.py", line 172, in authenticate
    state "self.authname == 'anonymous';
File "/data/src/trac/trac/web/min.py", line 172, in authenticate
    state "self.authname == 'anonymous';
File "/data/src/plugins/TracAccountManager=0.5.devO-py2.7.egg/acct_mgr/web_ui.py", line 81, in wrap
    return func(self. *args, "xwd)
File "/data/trac/plugins/TracAccountManager=0.5.devO-py2.7.egg/acct_mgr/web_ui.py", line 107, in failed_count
    set_user_attribute(self.env. user, key, count)
File "/data/trac/plugins/TracAccountManager=0.5.devO-py2.7.egg/acct_mgr/model.py", line 509, in set_user_attribute
    (value, username, attribute)
File "/data/trac/plugins/TracAccountManager=0.5.devO-py2.7.egg/acct_mgr/model.py", line 509, in set_user_attribute
    process_request
File "/data/trac/plugins/TracAccountManager=0.5.devO-py2.7.egg/a
```

#3334 2 years ago posix Stavros Passas Sebastian Huber 16 months ago deadlock in \_once() Summar RTEMS threads getting locked up when using certain c++ functionality. Issue happens for example when std::future is combined with std::async. Investigating deeper, seems like this happens if std::async executes before std::future gets scheduled to run. Both of these create a pthread\_once instance. Descripti \_once() uses a common semaphore for all calls, thus the first function (async.get usually) gets the lock, calls its "init" function (which blocks until the second function has completed. After this, std::future also uses pthread\_once to execute, but because the lock is already taken, it also blocks, casing a deadlock. Attached you can find a test application that reproduces the deadlock. #3339 2 years ago fixed arch/powerpc Joel Sherrill Sebastian Huber <sebastian.huber@...> 6 months ago Several PowerPC linker commands do not support constructors/destructors with priority Summar This BSP shouldn't have trouble linking any of the tests so I was surprised at this failure. gmake[6]: Entering directory `/data/home/joel/rtems-work/rtems-testing/rtems/build-powerpc-qemuppc-rtems/powerpc-rtems5/c/qemuppc/testsuites/sptests/spglobalcon02' powerpc-rtems5-gcc -mcpu=603e -Dppc603e -O2 -g -fno-keep-inline-functions -mcpu=603e -Dppc603e -B/home/joel/rtems-work/rtems-testing/rtems/build-powerpc-qemuppcrtems/powerpc-rtems5/c/qemuppc/lib/libbsp/powerpc/qemuppc -B/home/joel/rtems-work/rtems-testing/rtems/c/src/lib/libbsp/powerpc/qemuppc/startup/ -specs bsp\_specs -Descripti qrtems -L../../,../.qemuppc/lib -L/home/joel/rtems-work/rtems-testing/rtems/c/src/lib/libbsp/powerpc/shared/startup -Wl,--wrap=printf -Wl,--wrap=puts -Wl,--wrap=puts-o spglobalcon02.exe init.o /data/home/joel/rtems-work/tools/5/bin/../lib/gcc/powerpc-rtems5/7.3.0/../../../powerpc-rtems5/bin/ld: section .ctors.64535 LMA [00000000ffc19780,00000000ffc19783] overlaps section .sdata LMA [00000000ffc19780,00000000ffc19780] collect2: error: ld returned 1 exit status gmake[6]: \* [spglobalcon02.exe] Error 1 gmake[6]: Leaving directory `/data/home/joel/rtems-work/rtems-testing/rtems/build-powerpc-qemuppc-rtems/powerpc-

Sebastian Huber

2 years ago

Summar gen83xx warning for macros redefined

fixed

#3340 2 years ago

rtems5/c/qemuppc/testsuites/sptests/spglobalcon02' gmake[5]: \* [spglobalcon02] Error 2

arch/powerpc Joel Sherrill

RTEMS 5.1 Release Notes 86/131

 $log/powerpc-hsc\_cm01.log:/home/joel/rtems-work/rtems-testing/rtems/rtems/bsps/powerpc/gen83xx/include/bsp/hwreg\_vals.h:244:0: warning: "FPGA\_START" redefined for the standard of the standard of the standa$  $log/powerpc-hsc\_cm01.log:/home/joel/rtems-work/rtems-testing/rtems/bsps/powerpc/gen83xx/include/bsp/hwreg\_vals.h:246:0: warning: "FPGA\_SIZE" redefined for the property of the property of t$ Looking at the code, it is pretty clear that the macros are redefined. Unfortunately one of the three has a different value the second time: (FPGA START+FPGA SIZE-1) Descripti /\* working values for various registers, used in start/start.S \*/ \* fpga config 16 MB size \*/ #define FPGA\_CONFIG\_START 0xF8000000 #define FPGA\_CONFIG\_SIZE 0x01000000 /\* fpga register 8 MB size \*/ #define FPGA\_REGISTER\_START 0xF9000000 #define FPGA\_REGISTER\_SIZE 0x00800000 /\* fpga fifo 8 MB size \*/ #define FPGA\_FIFO\_START 0xF9800000 #define FPGA\_FIFO\_SIZE 0x00800000 #define FPGA\_START (FPGA\_CONFIG\_START) fpga window size 32 MByte #define FPGA\_SIZE (0x02000000) #define FPGA\_END (FPGA\_START+FPGA\_SIZE-1) \_\_\_\_\_ Joel Sherrill arch/sparc64 #3341 2 years ago fixed Gedare Bloom 2 years ago sparc64: Macro Redefined Summar  $log/sparc64-usiii.log:/home/joel/rtems-work/rtems-testing/rtems/rtems/bsps/sparc64/include/arch/stack.h:56:0: warning: "STACK_BIAS" redefined for the state of the state of$ Descripti on This is defined in two header files with the same value. Not sure what the proper fix is. 2 years ago #3342 fixed posix loel Sherrill loel Sherrill 23 months ago pthread\_setschedparam() has incorrect prototype Summar We are missing the const on the third parameter. This requires a change to newlib and RTEMS. The correct prototype is: Descripti int pthread setschedparam( pthread\_t thread, int policy, const struct sched\_param \*param #3343 2 years ago posix Joel Sherrill 23 months ago pthread mutex getprioceiling() has incorrect prototype Summar We are missing the const and restrict on the first parameter. This requires a change to newlib and RTEMS. The correct prototype is: int pthread\_mutex\_getprioceiling( Descripti on const pthread mutex t \*restrict mutex, int \*prioceiling #3344 2 years ago Joel Sherrill Joel Sherrill fixed arch/m68k 2 years ago mcf5272/mcf5272.h Timer3 Duplicate Definition Summar This .h file uses the same macro names for two blocks of INT macros. My assumption given that the second looks to be a different INT, is that it should not be INT3 again but INT3. --- a/bsps/m68k/include/mcf5272/mcf5272.h +++ b/bsps/m68k/include/mcf5272/mcf5272.h @@ -88,9 +88,9 @@ Descripti #define MCF5272\_ICR1\_INT3\_PI (bit(23)) #define MCF5272\_ICR1\_INT3\_IPL(x) ((x) << 20) #define MCF5272\_ICR1\_INT3\_MASK ((7) << 20) -#define MCF5272\_ICR1\_INT3\_PI (bit(19)) -#define MCF5272\_ICR1\_INT3\_IPL(x) ((x) << 16) -#define MCF5272\_ICR1\_INT3\_MASK ((7) << 16) +#define MCF5272\_ICR1\_INT4\_PI #3345 2 years ago 2 years ago mvme3100 spaces needed around quote in macro definitions in bsp.h Summar Various BSP\_I2c\_XXX\_DEV\_NAME macros have a stray " at the end of the first parameter. Descripti #3346 2 years ago arch/bfin Joel Sherrill Joel Sherrill 2 years ago fixed bf533.h Summar TIMER\_STATUS, TIMER< DISABLE, and TIMER\_ENABLE are defined in bf52x.h and in bf533.h. Disable second definition in full bf533 register set list and add a sanity check to ensure In file included from /home/joel/rtems-work/rtems-testing/rtems/sps/bfin/TLL6527M/include/bsp.h:28:0, Descripti from ../../../rtems/c/src/libchip/display/disp hcms29xx.c:26: on /home/joel/rtems-work/rtems-testing/rtems/bsps/bfin/include/bf52x.h:43:0: warning: "TIMER STATUS" redefined #define TIMER\_STATUS 0xffc00648 #3348 2 years ago fixed arch/powerpc loel Sherrill loel Sherrill 2 years ago beatnick:spaces needed around quote in macro definitions in bsp.h Summar Macros need spaces around "," Descripti #3349 2 years ago fixed arch/i386 Joel Sherrill loel Sherrill 2 years ago pc386 edid.h invalid macro names Summar Minus sign not underbar in macro name. Descripti -#define DVS\_HDMI-a 0x2 -#define DVS\_HDMI-b 0x3 +#define DVS\_HDMI\_a 0x2 +#define DVS\_HDMI\_b 0x3 #3350 2 years ago fixed Joel Sherrill rtems 2 years ago Sebastian Huber sptimecounter02 warning due to defining \_KERNEL and disabling part of <sys/time.h> Summar The bottom of <sys/time.h> is protected by ifndef \_KERNEL where gettimeofday() is prototyped. sptimecounter02 is the only test which trips this. In file included from /home/joel/rtems-work/rtems-testing/rtems/rtems/cpukit/include/rtems/confdefs.h:323:0, from ../../../rtems/c/src/../../testsuites/sptests/sptimecounter02/init.c:268: Descripti  $/home/joel/r tems-work/r tems-testing/r tems/r tems/cpukit/include/r tems/imfs.h: In function 'IMFS\_update_a time': /home/joel/r tems-work/r tems-work/r tems-wo$ testing/rtems/rtems/cpukit/include/rtems/imfs.h:345:3: warning: implicit declaration of function 'gettimeofday' [-Wimplicit-function-declaration] gettimeofday( &now, 0 ); ~ #3352 2 years ago fixed arch/arm Joel Sherrill Sebastian Huber 2 years ago Warning in all lpc176x variants

87/131 RTEMS 5.1 Release Notes

bsps/arm/lpc176x/include/bsp.h defines OPERATION\_COUNT in an attempt to override the autoconf generated constant. This conflicts and results in this warning:

 $/home/joel/rtems-work/rtems-testing/rtems/bsps/arm/lpc176x/include/bsp.h: 42:0: warning: "OPERATION\_COUNT" redefined for the control of the control of the$ 

I understand why this is lowered by the BSP but the mechanism used is not good. And if the include file order is different between tests, you could get the BSP value or the autoconf

on

This warning needs to be fixed and a safer mechanism for a BSP to override OPERATION COUNT defined.

My first suggestion is to use BSP OPERATION COUNT and add logic to one of the common test .h files to undef OPERATION COUNT and redefine it to BSP OPERATION COUNT if it

A safer option might be to change the name of the autoconf generated variable to OPERATION\_COUNT\_DEFAULT and rely on logic in a common test support .h to define OPERATION\_COUNT to OPERATION\_COUNT\_DEFAULT or BSP\_OPERATION\_DEFAULT.

Joel Sherrill Joel Sherrill #3354 2 years ago arch/powerpc 2 years ago PowerPC BSPs duplicate PAGE\_MASK, etc redefinition Summar

The following BSPs:

powerpc-beatnik powerpc-mcp750 powerpc-mtx603e powerpc-mvme2100 powerpc-mvme2307 powerpc-mvme5500 powerpc-qemuprep-altivec powerpc-qemuprep

use bsps/powerpc/include/libcpu/page.h which defines \_ALIGN, PAGE\_MASK, and PAGE\_SIZE. These are defined by <machine/param.h>. I think the solution is to delete the versions in libcpu/page.h. Comments appreciated.

======== In file included from ../../../../rtems/c/src/lib/libbsp/powerpc/mvme5500/../../powerpc/shared/startup/pgtbl\_setup.c:3:0: /home/joel/rtems-work/rtems-testing/rtems/bsps/powerpc/include/libcpu/page.h:22:0: warning: "PAGE\_MASK" redefined

#define PAGE\_MASK (~(PAGE\_SIZE-1))

Descripti

Descripti

In file included from /data/home/joel/rtems-work/tools/5/powerpc-rtems5/include/sys/\_cpuset.h:36:0,

 $from \ / data/home/joel/rtems-work/tools/5/powerpc-rtems5/include/sys/cpuset.h: 45, from \ / data/home/joel/rtems-work/tools/5/powerpc-rtems5/include/sys/cpuset.h: 45, from \ / data/home/joel/rtem$ rtems 5/include/sys/pthreadtypes.h: 24, from /data/home/joel/rtems-work/tools/5/powerpc-rtems5/include/sys/types.h: 239, from /data/home/joel/rtems-work/tools/5/powerpc-rtems5/include/sys/time.h: 43, from /home/joel/rtems-work/trems-testing/rtems/rtems/cpukit/include/rtems/score/timestamp.h: 43, from /home/joel/rtems-work/trems-testing/rtems/rtems/cpukit/include/rtems/score/timestamp.h: 43, from /home/joel/rtems-work/trems-testing/rtems/rtems/cpukit/include/rtems/score/timestamp.h: 43, from /home/joel/rtems-work/trems-testing/rtems/rtems/cpukit/include/sys/timestamp.h: 43, from /home/joel/rtems-work/trems-testing/rtems/rtems/cpukit/include/sys/timestamp.h: 43, from /home/joel/rtems-work/trems-testing/rtems-work/trems-testing/rtems-work/trems-testing/rtems-testing/rtems-work/trems-testing/rtems-work/trems-testing/rtems-testing/rt/home/joel/rtems-work/rtems-testing/rtems/cpukit/include/rtems/score/thread.h:36, from /home/joel/rtems-work/rtems-testing/rtems/cpukit/include/rtems/score/heap.h:22, from /home/joel/rtems-work/rtems-testing/rtems/cpukit/include/rtems/score/heap.h:22, from /home/joel/rtems-work/rtems-testing/rtems/cpukit/include/rtems/types.h:26, from /home/joel/rtems-work/rtems-testing/rtems/cpukit/include/rtems/score/heap.h:27, from /home/joel/rtems-work/rtems-testing/rtems/cpukit/include/rtems/score/heap.h:28, from /home/joel/rtems-work/rtems-testing/rtems/cpukit/include/rtems/score/heap.h:28, from /home/joel/rtems-work/rtems-testing/rtems/cpukit/include/rtems/score/heap.h:28, from /home/joel/rtems-work/rtems-testing/rtems/cpukit/include/rtems/score/heap.h:28, from /home/joel/rtems-work/rtems-testing/rtems/cpukit/include/rtems/score/heap.h:28, from /home/joel/rtems-work/rtems-testing/rtems/cpukit/include/rtems/score/heap.h:28, from /home/joel/rtems-work/rtems-testing/rtems/cpukit/include/rtems/score/heap.h:28, from /home/joel/rtems-work/rtems-testing/rtems/cpukit/include/rtems/score/heap.h:28, from /home/joel/rtems-work/rtems-testing/rtems/score/heap.h:28, from /home/joel/rtems-work/rtems-testing/rtems/score/heap.h:28, from /home/joel/rtems-work/rtems-testing/rtems/score/heap.h:28, from /home/joel/rtems-work/rtems-testing/rtems/score/heap.h:28, from /home/joel/rtems-work/rtems-testing/rtems/score/heap.h:28, from /home/joel/rtems-work/rtems-testing/rtems-testing/ /home/joel/rtems-work/rtems-testing/rtems/rtems/cpukit/include/rtems.h:31, from

 $../../../rtems/c/src/lib/libbsp/powerpc/mvme5500/.../../powerpc/shared/startup/pgtbl\_setup.c: 1: 1.../.../powerpc/shared/startup/pgtbl\_setup.c: 1: 1.../.../powerpc/shared/startup/pgtbl\_setup.c: 1: 1.../.../powerpc/shared/startup/pgtbl_setup.c: 1: 1.../.../powerpc/shared/startup/pgtbl_setup.c: 1: 1.../.../powerpc/shared/startup/pgtbl_setup.c: 1: 1.../powerpc/shared/startup/pgtbl_setup.c: 1: 1.../powerpc/shared/startup/pgtbl_setup.c: 1: 1.../powerpc/shared/startup/pgtbl_setup.c: 1: 1.../powerpc/shared/startup/pgtbl_setup.c: 1: 1.../powerpc/shared/startup/pgtbl_setup.c: 1: 1.../powerpc/shared/startup/pgtbl_setup.c: 1: 1.../powerpc/shared/startup/pgtbl_setup.c: 1: 1.../powerpc/shared/startup/pgtbl_setup.c: 1: 1.../powerpc/shared/startup/pgtbl_setup.c: 1: 1.../powerpc/shared/startup/pgtbl_setup.c: 1: 1.../powerpc/shared/shared$ 

/data/home/joel/rtems-work/tools/5/powerpc-rtems5/include/machine/param.h:70:0: note: this is the location of the previous definition

Joel Sherrill

#define PAGE MASK (PAGE SIZE - 1)

#3358 2 years ago fixed lib/block Sebastian Huber Sebastian Huber 18 months ago Deprecate rtems\_disk\_create\_phys(), etc. Summar There are currently two implementations of a block device (disk). Deprecate the legacy rtems\_disk\_create\_phys(), etc. implementation. Remove all RTEMS internal uses except in Descripti the block01 test. Add RTEMS\_DEPRECATED attribute to API. #3374 2 years ago fixed

Chris Johns

20 months ago

rtems-test does not honor --mail-from argument Summar

This is on the master but may apply to other branches.

\$ /home/joel/rtems-work/rtems-toolstester/rtems-test --rtems-tools=/home/joel/rtems-work/tools/5 --rtems-bsp=erc32 --log=run.log --mail --mail-from=joel@... --mail-Descripti to=build@..../sparc-rtems5/c/erc32/testsuites/samples/base\_sp/base\_sp.exe error: no valid from address for mail

The rtems-test command will work if you have a ~/.mailrc with something like this

tool

set from="Joel Sherrill <joel@...>

#3375 2 years ago fixed build Sebastian Huber Sebastian Huber 20 months ago Remove command line pre-processor defines Summar

Command line defines defined by the build system make it difficult get a consistent view of the sources from other entities, e.g. static code analysis, code editors and reviews.

Command line defines are currently used here:

c/src/lib/libbsp/mips/hurricane/Makefile.am:libbsp\_a\_CPPFLAGS = \$(AM\_CPPFLAGS) -DRM52XX
c/src/lib/libbsp/mips/rbtx4938/Makefile.am:libbsp\_a\_CPPFLAGS = \$(AM\_CPPFLAGS) -DTX49
c/src/lib/libbsp/mips/jmr3904/Makefile.am:libbsp\_a\_CPPFLAGS = \$(AM\_CPPFLAGS) -DTX39 c/src/lib/libbsp/mips/jmr3904/Makefile.am:libbsp\_a\_CPFLAGS = \$(AM\_CPFFLAGS) -DTX39
cpukit/pppd/Makefile.am:libppd\_a CPFFLAGS = \$(AM\_CPFFLAGS) -D\_BSD\_VISIBLE -I\$(srcdir)/../libmd
cpukit/libfs/Makefile.am:libjffs2\_a\_CPFFLAGS += -D\_ECOS
cpukit/libfs/Makefile.am:libjffs2\_a\_CPFFLAGS += '-DKBUILD\_MODNAME="UFFS2"'
cpukit/mghttpd/Makefile.am:libmghttpd\_a CPFFLAGS += -DHAVE\_MD5
cpukit/mghttpd/Makefile.am:libmghttpd\_a CPFFLAGS += -DNO\_SSL -DNO\_POPEN -DNO\_CGI -DUSE\_WEBSOCKET cpukit/mghttpd/Makefile.am:libmghttpd\_a\_CPPFLAGS += -DNO\_SSI. -DNO\_POPEN -DNO\_GGI -DUSE\_WEBSOCKET cpukit/librpc/Makefile.am:librpc\_CPPFLAGS = -D\_RPC\_read=read -D\_RPC\_urite=write -D\_RPC\_close=close \ cpukit/libnetworking/Makefile.am:libnetworking\_CPPFLAGS = -DINET -DNFS \ cpukit/libnetworking/Makefile.am:lib\_CPPFLAGS = -DNOPOLL -DNOSELECT -D\_BSD\_VISIBLE -D\_THREAD\_SAFE cpukit/libnetworking/Makefile.am:lib\_CPPFLAGS = -DNOPOLL -DNOSELECT -D\_BSD\_VISIBLE -D\_THREAD\_SAFE cpukit/libnetworking/Makefile.am:lib\_a\_CPPFLAGS = \$(AM\_CPPFLAGS) \$(lib\_CPPFLAGS) -D\_BSD\_VISIBLE \ cpukit/libnetworking/Makefile.am:lib\_a\_CPPFLAGS = \$(AM\_CPPFLAGS) \$(lib\_CPPFLAGS) -D\_BSD\_VISIBLE \ cpukit/libnetworking/Makefile.am:lib\_a\_CPPFLAGS) = \$(AM\_CPPFLAGS) \$(lib\_CPPFLAGS) -D\_BSD\_VISIBLE \ cpukit/libnetworking/Makefile.am:lib\_a\_CPPFLAGS) = \$(AM\_CPPFLAGS) \$(lib\_CPPFLAGS) -D\_BSD\_VISIBLE \ cpukit/libnetworking/Makefile.am:lib\_a\_CPPFLAGS) = \$(AM\_CPPFLAGS) \$(lib\_CPPFLAGS) -D\_BSD\_VISIBLE \ cpukit/libnetworking/Makefile.am:lib\_a\_CPPFLAGS) \ cpukit/libnetworking/Makefile.am:lib\_a\_CPPFLAGS \ cpukit/libnetworking/Makefile.am:lib\_a\_CPPFLAGS \ cpukit/libnetworking/Makefile.am:lib\_a\_CPPFLAGS \ cpukit/libnetworking/Makefile.am:lib\_a\_CPPFLAGS \ cpukit/libnetworking/Makefile.am:lib\_a\_CPPFLAGS \ cpukit/libnetworking/Makefile.am:lib\_a\_CPPFLAGS \ cpukit/libnetworking/Makefile.am:libnetworking/Makefile.am:libnetworking/Makefile.am cpukit/libdl/Makefile.am:libdl a CPPFLAGS = \$(AM CPPFLAGS) -DRTEMS RTL RAP LOADER=1 -DRTEMS RTL ELF LOADER=1

#3376 2 years ago 2 years ago Remove cklength program

The cklength program (tools/build/cklength.c) has no license information and is unused in the RTEMS build. General usability is questionable, for example a

Descripti awk 'length(\$0) > 80' < file

performs a similar task. Remove it. #3377 2 years ago Sebastian Huber Sebastian Huber 2 years ago fixed tool

Remove eolstrip program Summar

The eolstrip program (tools/build/eolstrip.c) has no license information and is unused in the RTEMS build. General usability is questionable, for example a

Descripti sed -i 's/[[:space:]]\*\$//' file

performs a similar task. Remove it. #3378 2 years ago fixed tool Sebastian Huber Sebastian Huber 2 years ago Remove unhex program Summar

The unhex program (tools/build/unhex.c) has no license information and is unused in the RTEMS build. Users of HEX files should consider to use ELF instead. Remove it. Descripti

#3379 2 years ago fixed Sebastian Huber Sebastian Huber 2 years ago tool Remove packhex program Summar

RTEMS 5.1 Release Notes 88/131

The packhex program ( tools/build/packhex.c) is exported to the standard RTEMS build infrastructure via the PACKHEX variable. It is used by some legacy BSPs. It as unclear license information: Packhex is a hex-file compaction utility. It attempts to concatenate hex records to produce more size-efficient packaging.  $^\star$  Limitations: Input files must be correctly formatted. This utility  $^\star$  is not robust enough to detect hex-record formatting errors. Descripti \* Published: May 1993 Embedded Systems Programming magazine "Creating Faster Hex Files" ESP magazine: http://www.embedded.com Source Code: ftp://ftp.mfi.com/pub/espmag/1993/pakhex.zip \* Author: Mark Gringrich \* \* Compiler: Microsoft C 6.0 \* cl /F 1000 packhex.c \*\*\*\*\*\*\*\*\*\*\*\*\*\*\*\*\*\*\*\*\*\*\*\*\*\*\*\*\* Move it to rtems-tools. Sebastian Huber Sebastian Huber #3380 2 years ago fixed tool 2 years ago Move rtems-bin2c program to rtems-tools Summar Descripti The rtems-bin2c program (tools/build/rtems-bin2c.c) is exported to the standard RTEMS build infrastructure via the BIN2C variable. Move it to rtems-tools. #3381 2 years ago fixed Joel Sherrill 5 weeks ago doc Chris Johns rtems-test command line documentation appears to be out of date Summar Descripti https://docs.rtems.org/branches/master/user/tools/tester.html#command-line-help does not look like the current output of the --help. on This may also apply to other branches and branch specific tickets filed. #3382 2 years ago fixed build Chris Johns Chris Johns 20 months ago Summar Testsuite Makefile merge to one per group of tests Merge the nested Makefile.am files into a single file per group of tests. Descripti A single Makefile.am for all tests is not practical at this point in time because a test is an estimated 7 lines and with over 750 tests this means the file would be too big and a conflict on hot spot. #3383 2 years ago fixed build Chris Johns Chris Johns 2 years ago Require --enable-rtemsbsp with --enable-smp or --enable-multiprocessor Summar Descripti There is a limited number of BSPs that support SMP or MP so using the BSP wildcard will result in a failed build. Require the user provide a BSP. fixed #3384 2 years ago tool/gcc Sebastian Huber Sebastian Huber 6 months ago Prefer int for int32\_t Summar

RTEMS 5.1 Release Notes 89/131

Common systems like Linux and FreeBSD define int32\_t to int. This means a lot of third party code works well in these cases:

```
#include <stdint.h>
void f(int32_t);
void f(int);
void g(int32_t *);
void h(void)
{
    int i;
    g(&i);
}
```

# On RTEMS you get however in C

Descripti

# and C++

```
test.c: In function 'void h()':
test.c:12:4: error: invalid conversion from 'int*' to 'int32_t* {aka long int*}' [-fpermissive]
   g(&i);
   ^~
test.c:7:6: note: initializing argument 1 of 'void g(int32_t*)'
   void g(int32_t *);
```

This is due to a Newlib speciality which uses long for int32\_t if long is a 32-bit type. To ease the use of third party software in RTEMS we should override this option and use int for int32\_t just like the standard host operating systems (e.g. Linux and FreeBSD). Only a small GCC patch is required to do this:

```
diff --git a/gcc/config/rtems.h b/gcc/config/rtems.h
index 439199d4cbb..9b1408efe6f 100644
--- a/gcc/config/rtems.h
+++ b/gcc/config/rtems.h
60 -48,3 +48,7 60
-latomic -lc -lgcc --end-group %{!qnolinkcmds: -T linkcmds%s}}}"

#define TARGET_POSIX_IO
+
+/* Use int for int32_t (see stdint-newlib.h). */
+#undef STDINT_LONG32
+#define STDINT_LONG32 0
```

| #3385           | 2 years ago                     | fixed               | build                                                       | Chris Johns                                      | Chris Johns                                    | 2 years ago                                 |
|-----------------|---------------------------------|---------------------|-------------------------------------------------------------|--------------------------------------------------|------------------------------------------------|---------------------------------------------|
| Summar<br>y     | Generate an erro                | r if RTEMS's gcc is | not found when the                                          | user runs configure                              |                                                |                                             |
| Descripti<br>on | Generate an erro                | r when the user ru  | ns configure if one o                                       | cannot be found in the path.                     |                                                |                                             |
| #3386           | 2 years ago                     | invalid             | admin                                                       | Chris Johns                                      | Amar Takhar                                    | 20 months ago                               |
| Summar<br>y     | Trac's git change               | set browsing is sus | spect.                                                      |                                                  |                                                |                                             |
|                 | It is critical this in commits. | nterface works bed  | ause we have move                                           | d to Trac for release notes and                  | the release notes contain links to the changes | ets because we reference the tickets in the |
|                 | Some requests w                 | ork:                |                                                             |                                                  |                                                |                                             |
| Descripti       | 2. d8de6b9d                     | be4ab1ef375ecce5    | 3c80896951bf1b9c/<br>5e8bfb1028c5dd13/<br>9bc46392685ebc806 | rtems                                            |                                                |                                             |
| on              | and others do not               | t:                  |                                                             |                                                  |                                                |                                             |
|                 | a. 2afb22b7e                    | 1ebcbe40373ff7e0    | Defae7d207c655a9/r                                          | tems                                             |                                                |                                             |
|                 | Notes:                          |                     |                                                             |                                                  |                                                |                                             |
|                 |                                 |                     | de of the changeset<br>Next Changeset lin                   | a. in the commit history of RTE<br>k also fails. | MS.                                            |                                             |
| #3387           | 2 years ago                     | wontfix             | build                                                       | Chris Johns                                      | Sebastian Huber                                | 6 months ago                                |

| #3387           | 2 years ago        | wontfix             | build                   | Chris Johns               | Sebastian Huber | 6 months ago |
|-----------------|--------------------|---------------------|-------------------------|---------------------------|-----------------|--------------|
| Summar<br>y     | Add subdir-object  | s to automake flag  | S                       |                           |                 |              |
| Descripti<br>on | This will be fixed | by the new build s  | ystem, see #3818.       |                           |                 |              |
| #3388           | 2 years ago        | fixed               | tool                    | Joel Sherrill             | chrisj@         | 2 months ago |
| Summar          | rtems-tester: pos  | sible parsing error | for qemuprep-altivec on | exclude SMP configuration |                 |              |

RTEMS 5.1 Release Notes 90/131

These failures have persisted across all the autoconf changes: Failures: powerpc/gemuprep-altivec:  $configure -- target = powerpc-r tems 5 -- enable-r tems b speequar per altivec \\ -- prefix = /home/joel/r tems-work/bsps -- enable-networking -- enable-smp \\ -- prefix = /home/joel/r tems-work/bsps -- enable-networking -- enable-networking -- enable-networkin$ Id/collect2:0 error: no error message found! powerpc/gemuprep-altivec:  $configure -- target = powerpc-r tems 5 -- enable-r tems b sp = qemuprep-altivec \\ -- prefix = /home/joel/r tems-work/bsps -- enable-debug -- enable-smp -- enable-debug -- enable-debug -- e$ Id/collect2:0 error: no error message found! Descripti powerpc/gemuprep-altivec:  $configure -- target = powerpc-r tems 5 -- enable-r tems bsp = qemuprep-altivec \\ -- prefix = /home/joel/r tems-work/bsps -- enable-debug -- enable-\\ \tems-vertex = /home/joel/r tems-work/bsps -- enable-debug -- enable-\\ \tems-vertex = /home/joel/r tems-work/bsps -- enable-debug -- enable-\\ \tems-vertex = /home/joel/r tems-work/bsps -- enable-\\ \tems-vertex = /home/joel/r tems-work/bsps -- enable-\\ \tems-vertex = /home/joel/r tems-vertex = /home/joel/r tems-work/bsps -- enable-\\ \tems-vertex = /home/joel/r tems-work/bsps -- enable-\\ \tems-vertex = /home/$ -enable-smp Id/collect2:0 error: no error message found!  $configure -- target = powerpc-r tems 5 -- enable-r tems b sp = qemupre p-altivec \\ -- prefix = /home/joel/r tems-work/bsps -- enable-smp ld/collect 2:0 error: no perfix = /home/joel/r tems-work/bsps -- enable-smp ld/collect 2:0 error: no perfix = /home/joel/r tems-work/bsps -- enable-smp ld/coll$ error message found! I checked and it looks like qemuprep-altivec is listed in the smp excludes section. It is the only BSP with a - in the name that is in smp-excludes. Could it be that the matching fails in this case? The other is pc586-sse which is SMP excluded also but using a different mechanism... #3389 2 years ago fixed confia Joel Sherrill 20 months ago Warning flags have disappeared with recent autoconf changes Summar As of March 30, the compiler invocations had warnings flags. As of today (4/11), there are no warnings flag on most of the compiler invocations. Descripti Something has been lost in the updates. #3390 2 years ago fixed network/legacy Sebastian Huber Sebastian Huber 2 years ago NFS: Remove support for cexp There is some support for cexp and tests in the NFS client directory:  $cpukit/libfs/src/nfsclient/src/cexphelp.c \ cpukit/libfs/src/nfsclient/src/nfsclient$ cpukit/libfs/src/nfsclient/src/rpcio.modini.c Descripti There are also some \*.rel files installed. This stuff is probably unused. If it is still in use it should move elsewhere, e.g. some general cexp support outside of the main RTEMS on sources. Dead/untested code should not be present in the RTEMS code base. See also: https://lists.rtems.org/pipermail/users/2018-April/032182.html #3392 2 years ago fixed tool/rsb Chris Johns Chris Johns 2 years ago infinite loop in RSB's path when a prefix path is not writable The code gets the dirname() of the path stepping up until there is no path however dirname(''') is // so the path never has a length of 0. Descripti #3395 2 years ago fixed Chris Johns Chris Johns 2 years ago tool rtems-ld does not remove executable when there is an output error Summar An error when outputting an executable does not clean up the file and leaves an incorrect format file. Descripti This is happening with the beagle bone black BSP and test dl06. #3396 2 years ago fixed tool Chris Johns Chris Johns 2 years ago rtems-ld does not handle R\_ARM\_V4BX relocation records Summar Descripti The R\_ARM\_V4BX does not have a symbol and this raised an error with dI06 with a ARMv7 instruction set when merging sections when creating a RAP image. Ignore this relocation record. #3397 2 years ago unspecified Sebastian Huber Sebastian Huber 2 years ago The register keyword is deprecated in C++11 Summar The following code gives a warning with GCC and -std=c++17: register int i; Descripti on test.cc: In function 'void f()': test.cc:3:15: warning: ISO C++1z does not allow 'register' storage class specifier [-Wregister] register int i; Remove the use of the register keyword at least in the public header files for C++ compatibility. tool #3401 2 years ago fixed Joel Sherrill chrisj@. 20 months ago dl06: tms570\* Mixed LSB/MSB Error Summar  $Id-arm-tms570 Is 3137\_hdk-rtems/arm-rtems5/c/tms570 Is 3137\_hdk/testsuites/libtests' rtems-Id-r/home/joel/rtems-work/rtems-testing/rtems/build-arm-tms570 Is 3137\_hdk-rtems/libtests' rtems-Id-r/home/joel/rtems-work/rtems-testing/rtems/build-arm-tms570 Is 3137\_hdk-rtems-libtests' rtems-Id-r/home/joel/rtems-work/rtems-testing/rtems/build-arm-tms570 Is 3137\_hdk-rtems-libtests' rtems-Id-r/home/joel/rtems-work/rtems-testing/rtems-build-arm-tms570 Is 3137\_hdk-rtems-libtests' rtems-Id-r/home/joel/rtems-work/rtems-testing/rtems-build-arm-tms570 Is 3137\_hdk-rtems-libtests' rtems-Id-r/home/joel/rtems-work/rtems-testing/rtems-build-arm-tms570 Is 3137\_hdk-rtems-libtests' rtems-Id-r/home/joel/rtems-work/rtems-testing/rtems-build-arm-tms570 Is 3137\_hdk-rtems-libtests' rtems-Id-r/home/joel/rtems-work/rtems-testing/rtems-build-arm-tms570 Is 3137\_hdk-rtems-libtests' rtems-Id-r/home/joel/rtems-work/rtems-testing/rtems-build-arm-tms570 Is 3137\_hdk-rtems-libtests' rtems-Id-r/home/joel/rtems-work/rtems-testing/rtems-build-arm-tms570 Is 3137\_hdk-rtems-libtests' rtems-Id-r/home/joel/rtems-work/rtems-testing/rtems-build-arm-tms570 Is 3137\_hdk-rtems-libtests' rtems-Id-r/home/joel/rtems-work/rtems-testing/rtems-libtests' rtems-Id-r/home/joel/rtems-work/rtems-testing/rtems-libtests' rtems-Id-r/home/joel/rtems-rtems-libtests' rtems-Id-r/home/joel/rtems-rtems-libtests' rtems-Id-r/home/joel/rtems-rtems-libtests' rtems-Id-r/home/joel/rtems-rtems-libtests' rtems-Id-r/home/joel/rtems-rtems-libtests' rtems-Id-r/home/joel/rtems-rtems-libtests' rtems-Id-r/home/joel/rtems-rtems-libtests' rtems-libtests' rte$ rtems/arm-rtems5/c/tms570ls3137\_hdk -O rap -b dl06.pre -e rtems\_main -s  $\backslash$ Descripti error: elf:check\_file: /data/home/joel/rtems-work/tools/5/bin/../lib/gcc/arm-rtems5/7.3.0/../../../arm-rtems5/lib/libc.a:lib\_a-\_Exit.o@23760: Mixed data types not allowed (LSB/MSB). #3402 2 years ago fixed Joel Sherrill chrisj@.. 20 months ago Summar dl06: mips hurricane Mixed Endian Error Also occurs on rbtx4925 and rbtx4938 rtems-ld -r /home/joel/rtems-work/rtems-testing/rtems/build-mips-hurricane-rtems/mips-rtems5/c/hurricane -O rap -b dl06.pre -e rtems\_main -s \ Descripti -o dl06.rap dl06-o1.o dl06-o2.o -lm on error: elf:check file: /data/home/joel/rtems-work/tools/5/bin/../lib/gcc/mips-rtems5/7.3.0/../../mips-rtems5/lib/libc.a:lib a- Exit.o@23298: Mixed data types not allowed (LSB/MSB). #3403 2 years ago tool/rsb Sebastian Huber Sebastian Huber 2 years ago RSB RTEMS tool set build is irreproducible Summar The RTEMS 5 tool set contains the RTEMS tools (rtems-tools). The version of the RTEMS tools is determined by the tool set build time since the current Git master branch is fetched. Descripti Instead use an explicit RTEMS tools version (similar to all other tools, e.g. Binutils, Newlib, GCC, GDB) to make the RTEMS tool set independent of the arbitrary build time.

RTEMS 5.1 Release Notes 91/131

|                                                                                                    | 2 years ago                                                                                                    |                                                                                                    |                                                                                                    |                                                                                                    |                                                                                                    | 20 months ago                                                           |
|----------------------------------------------------------------------------------------------------|----------------------------------------------------------------------------------------------------|----------------------------------------------------------------------------------------------------|----------------------------------------------------------------------------------------------------|----------------------------------------------------------------------------------------------------|----------------------------------------------------------------------------------------------------|-------------------------------------------------------------------------|
| ummar                                                                                                    | Move Gaisler.org and                                                                                                    | Gaisler.se hosted                                                                                                    | RSB patches to rtems                                                                                                    | .org                                                                                                    |                                                                                                    |                                                                         |
| У                                                                                                    |                                                                                                    |                                                                                                    |                                                                                                    |                                                                                                    |                                                                                                    |                                                                         |
| escripti                                                                                                    | Jiri has suggested the                                                                                                    | at the patches used                                                                                                    | d in the RSB that are h                                                                                                    | nosted by him be moved to rtems                                                                                                    | org and the RSB patches link be changed.                                                                                                    |                                                                         |
| on                                                                                                    | This impacts at least                                                                                                    | qemu.                                                                                                    |                                                                                                    |                                                                                                    |                                                                                                    |                                                                         |
| <del>3409</del>                                                                                                    | 2 years ago                                                                                                    | wontfix                                                                                                    | build                                                                                                    | Sebastian Huber                                                                                                    | Sebastian Huber                                                                                                    | 6 months ago                                                            |
| mmar                                                                                                    | Strip down configure                                                                                                    | checks to the bare                                                                                                    | e minimum                                                                                                    |                                                                                                    |                                                                                                    |                                                                         |
| У                                                                                                    | TI                                                                                                    | C                                                                                                    |                                                                                                    |                                                                                                    | The state of the state of the s |                                                                         |
| scripti                                                                                                    | There are a lot of cor                                                                                                    | ifigure checks whic                                                                                                    | ch produce HAVE_* de                                                                                                    | fines which are no longer used o                                                                                                    | r superfluous since we demand a recent Newlib version anyway                                                                                                    | /.                                                                      |
| on                                                                                                    | 2 40000 000                                                                                                    | fixed                                                                                                    | prob /: 206                                                                                                    | Cohootion Unbox                                                                                                    | Cohastian Huban                                                                                                    | 2 40000 000                                                             |
| 3410                                                                                                    | 2 years ago Remove bin2boot pro                                                                                                    | fixed                                                                                                    | arch/i386                                                                                                    | Sebastian Huber                                                                                                    | Sebastian Huber                                                                                                    | 2 years ago                                                             |
| ımmar<br>y                                                                                                    | Kemove binzboot pro                                                                                                    | igraili useu by isot                                                                                                    | 0 03F5                                                                                                    |                                                                                                    |                                                                                                    |                                                                         |
| escripti                                                                                                    | For which boot loade                                                                                                    | r is this? Can it be                                                                                                    | removed?                                                                                                    |                                                                                                    |                                                                                                    |                                                                         |
| on                                                                                                    | The courses have no                                                                                                    | convright informat                                                                                                    | tion                                                                                                    |                                                                                                    |                                                                                                    |                                                                         |
| 3411                                                                                                    | The sources have no<br>2 years ago                                                                                                    | fixed                                                                                                    | arch/powerpc                                                                                                    | Joel Sherrill                                                                                                    | Sebastian Huber                                                                                                    | 2 years ago                                                             |
| ımmar                                                                                                    | gemuppc does not in                                                                                                    |                                                                                                    |                                                                                                    | Joel Sherrin                                                                                                    | Sebastian Haber                                                                                                    | 2 years ago                                                             |
| у                                                                                                    | qemappe does not m                                                                                                    | stan mikemas.base                                                                                                    | •                                                                                                    |                                                                                                    |                                                                                                    |                                                                         |
| escripti                                                                                                    | examples-v2 fail to c                                                                                                    | ompile qemuppc be                                                                                                    | ecause linkcmds.base                                                                                                    | is not installed.                                                                                                    |                                                                                                    |                                                                         |
| on                                                                                                    | They build OK for spa                                                                                                    | arc/erc32 This mu                                                                                                    | st he a minor glitch fro                                                                                                    | om the build system changes.                                                                                                    |                                                                                                    |                                                                         |
| <del>3413</del>                                                                                                    | 2 years ago                                                                                                    | fixed                                                                                                    | arch/powerpc                                                                                                    | Joel Sherrill                                                                                                    | Sebastian Huber                                                                                                    | 6 months ago                                                            |
| mmar                                                                                                    | examples-v2 both_h                                                                                                    |                                                                                                    |                                                                                                    |                                                                                                    |                                                                                                    |                                                                         |
| у                                                                                                    |                                                                                                    | . –.                                                                                                    |                                                                                                    |                                                                                                    |                                                                                                    |                                                                         |
|                                                                                                    |                                                                                                    |                                                                                                    | . both_hello fails beca                                                                                                    | use of something going on with r                                                                                                    | tems-ld. Taking that out of the wscript results in getting furthe                                                                                                    | er but fails with an                                                    |
|                                                                                                    | undefined error for the                                                                                                    | ne same symbol.                                                                                                    |                                                                                                    |                                                                                                    |                                                                                                    |                                                                         |
| scripti                                                                                                    |                                                                                                    |                                                                                                    |                                                                                                    |                                                                                                    | ad_Life_action_handler': /home/joel/rtems-work/tools/5/bin/p                                                                                                    |                                                                         |
| on                                                                                                    |                                                                                                    |                                                                                                    |                                                                                                    |                                                                                                    | defined reference to `_Thread_Life_action_handler' /home/joe                                                                                                    | l/rtems-                                                                |
|                                                                                                    |                                                                                                    | -                                                                                                    | collect2: error: ld retu                                                                                                    | irned 1 exit status                                                                                                    |                                                                                                    |                                                                         |
|                                                                                                    | error: linking: Linker                                                                                                    |                                                                                                    |                                                                                                    | 1 101                                                                                                    |                                                                                                    | 20                                                                      |
| <del>3415</del>                                                                                                    | 2 years ago                                                                                                    | fixed                                                                                                    | admin                                                                                                    | Joel Sherrill                                                                                                    | Chris Johns                                                                                                    | 20 months ago                                                           |
| ummar                                                                                                    | Add examples and te                                                                                                    | sts as components                                                                                                    |                                                                                                    |                                                                                                    |                                                                                                    |                                                                         |
| y                                                                                                    | It seems as if we sho                                                                                                    | uld have tests and                                                                                                    | l examples as compone                                                                                                    | ents.                                                                                                    |                                                                                                    |                                                                         |
| escripti<br>on                                                                                                    | at occinio do il We SIIC                                                                                                    | a.a nave tests allu                                                                                                    | . examples as componi                                                                                                    |                                                                                                    |                                                                                                    |                                                                         |
| <del>#3416</del>                                                                                                    | 2 years ago                                                                                                    | fixed                                                                                                    | tool                                                                                                    | Joel Sherrill                                                                                                    | Joel Sherrill <joel@></joel@>                                                                                                    | 6 months ago                                                            |
| ummar                                                                                                    | Update Ubuntu RSB                                                                                                    |                                                                                                    |                                                                                                    | :                                                                                                    | ; · - · · · · · · · · · · · · · ·                                                                                                    | ;                                                                       |
|                                                                                                    |                                                                                                    |                                                                                                    |                                                                                                    |                                                                                                    |                                                                                                    |                                                                         |
| У                                                                                                    | Error :: You must pu<br>A description of how                                                                                                    | 5 of the RSB guide<br>t some 'source' UR<br>to address this is a                                                                                                    | e for Ubuntu seems to<br>Is in your sources.list<br>at:                                                                                                    | work for 17.10 but on at least or                                                                                                    |                                                                                                    |                                                                         |
| y<br>escripti                                                                                                    | Error :: You must pu A description of how https://askubuntu.co                                                                                                    | 5 of the RSB guide<br>t some 'source' UR<br>to address this is a<br>m/questions/4965                                                                                                    | e for Ubuntu seems to<br>Is in your sources.list<br>at:<br>49/error-you-must-pu                                                                                                    |                                                                                                    | ces-list                                                                                                    |                                                                         |
| y<br>escripti<br>on                                                                                                    | Error :: You must pu A description of how https://askubuntu.co                                                                                                    | 5 of the RSB guide<br>t some 'source' UR<br>to address this is a<br>m/questions/4965                                                                                                    | e for Ubuntu seems to<br>Is in your sources.list<br>at:<br>49/error-you-must-pu                                                                                                    | t-some-source-uris-in-your-sour                                                                                                    | ces-list                                                                                                    | 20 months ago                                                           |
| y<br>escripti<br>on                                                                                                    | Error :: You must pu A description of how https://askubuntu.cc Perhaps this would b                                                                                                    | 5 of the RSB guide<br>t some 'source' UR<br>to address this is a<br>m/questions/4965<br>e useful info to upo<br>fixed                                                                                                    | e for Ubuntu seems to Is in your sources.list at: 49/error-you-must-pu date the RSB guide wit tool                                                                                                    | t-some-source-uris-in-your-sour<br>h (updated Ubuntu works + hint                                                                                                    | zes-list                                                                                                    | 20 months ago                                                           |
| y<br>escripti<br>on                                                                                                    | Error :: You must pu A description of how https://askubuntu.cc Perhaps this would b 2 years ago Add libdwarf to elftod                                                                                                    | 5 of the RSB guide<br>t some 'source' UR<br>to address this is a<br>m/questions/4965<br>e useful info to upo<br>fixed<br>olchain and provide                                                                                                    | e for Ubuntu seems to Is in your sources.list at: 49/error-you-must-pu date the RSB guide wit tool a C++ wrapper                                                                                                    | t-some-source-uris-in-your-sour<br>h (updated Ubuntu works + hint                                                                                                    | zes-list                                                                                                    | 20 months ago                                                           |
| y escripti on  #3417 ummar y escripti                                                                                                    | Error :: You must pu A description of how https://askubuntu.cc Perhaps this would b 2 years ago                                                                                                    | 5 of the RSB guide<br>t some 'source' UR<br>to address this is a<br>m/questions/4965<br>e useful info to upo<br>fixed<br>olchain and provide                                                                                                    | e for Ubuntu seems to Is in your sources.list at: 49/error-you-must-pu date the RSB guide wit tool a C++ wrapper                                                                                                    | t-some-source-uris-in-your-sour<br>h (updated Ubuntu works + hint                                                                                                    | zes-list                                                                                                    | 20 months ago                                                           |
| y escripti on  *3417 ummar y                                                                                                    | Error :: You must pu A description of how https://askubuntu.cc Perhaps this would b 2 years ago Add libdwarf to elftool Update the elftoolcha                                                                                                    | 5 of the RSB guide<br>t some 'source' UR<br>to address this is a<br>m/questions/4965<br>e useful info to upo<br>fixed<br>olchain and provide<br>in and add libdwar                                                                                                    | e for Ubuntu seems to Is in your sources.list at: 49/error-you-must-pu date the RSB guide wit tool a C++ wrapper                                                                                                    | t-some-source-uris-in-your-sour<br>th (updated Ubuntu works + hint<br>Chris Johns                                                                                                    | zes-list                                                                                                    | 20 months ago                                                           |
| y escripti on  *3417 ummar y escripti on                                                                                                    | Error :: You must pu A description of how https://askubuntu.cc Perhaps this would b 2 years ago Add libdwarf to elftool Update the elftoolcha                                                                                                    | 5 of the RSB guide<br>t some 'source' UR<br>to address this is a<br>m/questions/4965<br>e useful info to upo<br>fixed<br>olchain and provide<br>in and add libdwar                                                                                                    | e for Ubuntu seems to Is in your sources.list at: 49/error-you-must-pu date the RSB guide wit tool a C++ wrapper ff.                                                                                                    | t-some-source-uris-in-your-sour<br>th (updated Ubuntu works + hint<br>Chris Johns                                                                                                    | zes-list                                                                                                    | 20 months ago                                                           |
| escripti<br>on  *3417  ummar  y  escripti on  *3418  ummar                                                                                                    | Error :: You must pu A description of how https://askubuntu.cc Perhaps this would b 2 years ago Add libdwarf to elftoo Update the elftoolche Provide a C++ frame                                                                                                    | 5 of the RSB guide<br>t some 'source' UR<br>to address this is a<br>m/questions/4965<br>e useful info to upo<br>fixed<br>olchain and provide<br>in and add libdwar<br>work to create reu<br>fixed                                                                                                    | e for Ubuntu seems to Is in your sources.list at:  49/error-you-must-pu date the RSB guide wit tool a a C++ wrapper f. sable access to libdwa tool                                                                                                    | t-some-source-uris-in-your-sour<br>th (updated Ubuntu works + hint<br>Chris Johns                                                                                                    | ces-list Chris Johns                                                                                                    | · -                                                                     |
| escripti<br>on  *3417  ummar y  escripti on  *3418  ummar y                                                                                                    | Error :: You must pu A description of how https://askubuntu.cc Perhaps this would b 2 years ago Add libdwarf to elftoolcha Provide a C++ frame 2 years ago Remove difftest and                                                                                                    | 5 of the RSB guide<br>t some 'source' UR<br>to address this is a<br>m/questions/4965<br>e useful info to upo<br>fixed<br>olichain and provide<br>iin and add libdwar<br>work to create reu<br>fixed<br>sorttimes test tools                                                                                                    | e for Ubuntu seems to Is in your sources.list at: 49/error-you-must-pu date the RSB guide wit tool e a C++ wrapper ef. sable access to libdwa tool                                                                                                    | t-some-source-uris-in-your-sour<br>th (updated Ubuntu works + hint<br>Chris Johns<br>rf.<br>Sebastian Huber                                                                                                    | Chris Johns  Sebastian Huber                                                                                                    | · -                                                                     |
| escripti<br>on  *3417  ummar y  escripti on  *3418  ummar y  escripti                                                                                                    | Error :: You must pu A description of how https://askubuntu.cc Perhaps this would b 2 years ago Add libdwarf to elftoolcha Provide a C++ frame 2 years ago Remove difftest and                                                                                                    | 5 of the RSB guide<br>t some 'source' UR<br>to address this is a<br>m/questions/4965<br>e useful info to upo<br>fixed<br>olichain and provide<br>iin and add libdwar<br>work to create reu<br>fixed<br>sorttimes test tools                                                                                                    | e for Ubuntu seems to Is in your sources.list at: 49/error-you-must-pu date the RSB guide wit tool e a C++ wrapper ef. sable access to libdwa tool                                                                                                    | t-some-source-uris-in-your-sour<br>th (updated Ubuntu works + hint<br>Chris Johns                                                                                                    | Chris Johns  Sebastian Huber                                                                                                    | · -                                                                     |
| y escripti on y escripti on  3417 ummar y escripti on  3418 ummar y escripti on                                                                                                    | Error :: You must pu A description of how https://askubuntu.cc Perhaps this would b 2 years ago Add libdwarf to elftool Update the elftoolcha Provide a C++ frame 2 years ago Remove difftest and                                                                                                    | 5 of the RSB guide<br>t some 'source' UR<br>to address this is a<br>m/questions/4965<br>e useful info to upo<br>fixed<br>olchain and provide<br>iin and add libdwar<br>work to create reu<br>fixed<br>sorttimes test tools                                                                                                    | e for Ubuntu seems to Is in your sources.list at:  49/error-you-must-pu date the RSB guide wit tool a C++ wrapper  f. ssable access to libdwa tool s eneration should move                                                                                                    | t-some-source-uris-in-your-sour. th (updated Ubuntu works + hint Chris Johns  rf.  Sebastian Huber  to somewhere else, e.g. the RTE                                                                                                    | Chris Johns  Sebastian Huber  MS tester.                                                                                                    | 2 years ago                                                             |
| escripti<br>on  *3417  ummar y escripti on  *3418  ummar y escripti on  *3419                                                                                                    | Error :: You must pu A description of how https://askubuntu.cc Perhaps this would b 2 years ago Add libdwarf to elftool Update the elftoolcha Provide a C++ frame 2 years ago Remove difftest and Evaluation of test res 2 years ago                                                                                                    | 5 of the RSB guide<br>t some 'source' UR<br>to address this is a<br>m/questions/4965<br>e useful info to upo<br>fixed<br>olchain and provide<br>iin and add libdwar<br>work to create reu<br>fixed<br>sorttimes test tools<br>ults and report ger                                                                                                    | e for Ubuntu seems to Is in your sources.list at:  49/error-you-must-pu date the RSB guide wit tool a C++ wrapper f. ssable access to libdwa tool s neration should move                                                                                                    | t-some-source-uris-in-your-sour th (updated Ubuntu works + hint Chris Johns  rf. Sebastian Huber  to somewhere else, e.g. the RTE                                                                                                    | Chris Johns  Sebastian Huber                                                                                                    | · -                                                                     |
| escripti<br>on  *3417  ummar y escripti on  *3418  ummar y escripti on  *3419                                                                                                    | Error :: You must pu A description of how https://askubuntu.cc Perhaps this would b 2 years ago Add libdwarf to elftool Update the elftoolcha Provide a C++ frame 2 years ago Remove difftest and Evaluation of test res 2 years ago                                                                                                    | 5 of the RSB guide<br>t some 'source' UR<br>to address this is a<br>m/questions/4965<br>e useful info to upo<br>fixed<br>olchain and provide<br>iin and add libdwar<br>work to create reu<br>fixed<br>sorttimes test tools<br>ults and report ger                                                                                                    | e for Ubuntu seems to Is in your sources.list at:  49/error-you-must-pu date the RSB guide wit tool a C++ wrapper  f. ssable access to libdwa tool s eneration should move                                                                                                    | t-some-source-uris-in-your-sour th (updated Ubuntu works + hint Chris Johns  rf. Sebastian Huber  to somewhere else, e.g. the RTE                                                                                                    | Chris Johns  Sebastian Huber  MS tester.                                                                                                    | 2 years ago                                                             |
| escripti<br>on  *3417  ummar y  escripti on  *3418  ummar y  escripti on  *3419  ummar y                                                                                                    | Error :: You must pu A description of how https://askubuntu.cc Perhaps this would b 2 years ago Add libdwarf to elftool Update the elftoolcha Provide a C++ frame 2 years ago Remove difftest and Evaluation of test res 2 years ago Always build network                                                                                                    | 5 of the RSB guide<br>t some 'source' UR<br>to address this is a<br>m/questions/4965<br>e useful info to upo<br>fixed<br>olichain and provide<br>in and add libdwar<br>work to create reu<br>fixed<br>sorttimes test tools<br>uilts and report ger<br>fixed<br>services (tftpfs, ft                                                                                                    | e for Ubuntu seems to Is in your sources.list at:  49/error-you-must-pu date the RSB guide wit tool a a C++ wrapper f. sable access to libdwa tool s neration should move network/legacy pfs, ftpd, telnetd, libdo                                                                                                    | t-some-source-uris-in-your-sour th (updated Ubuntu works + hint Chris Johns  rf. Sebastian Huber  to somewhere else, e.g. the RTE  Sebastian Huber  Sebastian Huber                                                                                                    | Chris Johns  Sebastian Huber  MS tester.                                                                                                    | 2 years ago                                                             |
| escripti on   *3417  ummar y escripti on   *3418  ummar y escripti on   *3419  ummar y escripti on   *3419                                                                                                    | Error :: You must pu A description of how https://askubuntu.cc Perhaps this would b 2 years ago Add libdwarf to elftool Update the elftoolcha Provide a C++ frame 2 years ago Remove difftest and Evaluation of test res 2 years ago Always build network                                                                                                    | 5 of the RSB guide<br>t some 'source' UR<br>to address this is a<br>m/questions/4965<br>e useful info to upo<br>fixed<br>olichain and provide<br>in and add libdwar<br>work to create reu<br>fixed<br>sorttimes test tools<br>uilts and report ger<br>fixed<br>services (tftpfs, ft                                                                                                    | e for Ubuntu seems to Is in your sources.list at:  49/error-you-must-pu date the RSB guide wit tool a a C++ wrapper f. sable access to libdwa tool s neration should move network/legacy pfs, ftpd, telnetd, libdo                                                                                                    | t-some-source-uris-in-your-sour th (updated Ubuntu works + hint Chris Johns  rf. Sebastian Huber  to somewhere else, e.g. the RTE  Sebastian Huber  Sebastian Huber                                                                                                    | Chris Johns  Sebastian Huber  MS tester.  Sebastian Huber                                                                                                    | 2 years ago                                                             |
| escripti<br>on  *3417  ummar y  escripti on  *3418  ummar y  escripti on  *3419  ummar y                                                                                                    | Error :: You must pu A description of how https://askubuntu.cc Perhaps this would b 2 years ago Add libdwarf to elftool Update the elftoolche Provide a C++ frame 2 years ago Remove difftest and Evaluation of test res 2 years ago Always build network them from libbsd.                                                                                                    | 5 of the RSB guide t some 'source' UR to address this is a m/questions/4965 e useful info to upo fixed olichain and provide in and add libdwar work to create reu fixed sorttimes test tools ults and report ger fixed services (tftpfs, ft                                                                                                    | e for Ubuntu seems to Is in your sources.list at:  49/error-you-must-pu date the RSB guide wit tool at a C++ wrapper  of. sable access to libdwa tool s neration should move network/legacy pfs, ftpd, telnetd, libdo                                                                                                    | t-some-source-uris-in-your-sour th (updated Ubuntu works + hint Chris Johns  rf. Sebastian Huber  to somewhere else, e.g. the RTE  Sebastian Huber  Sebastian Huber                                                                                                    | Chris Johns  Sebastian Huber  MS tester.  Sebastian Huber  he POSIX socket API (provided by Newlib header files) as supp                                                                                                    | 2 years ago                                                             |
| y escripti on  #3417 ummar y escripti on  #3418 ummar y escripti on  #3419 ummar y escripti on                                                                                                    | Error :: You must pu A description of how https://askubuntu.cc Perhaps this would b 2 years ago Add libdwarf to elftool Update the elftoolche Provide a C++ frame 2 years ago Remove difftest and Evaluation of test res 2 years ago Always build network them from libbsd.                                                                                                    | 5 of the RSB guide t some 'source' UR to address this is a m/questions/4965 e useful info to upo fixed olichain and provide in and add libdwar work to create reu fixed sorttimes test tools ults and report ger fixed services (tftpfs, ft                                                                                                    | e for Ubuntu seems to Is in your sources.list at:  49/error-you-must-pu date the RSB guide wit tool at a C++ wrapper  of. sable access to libdwa tool s neration should move network/legacy pfs, ftpd, telnetd, libdo                                                                                                    | t-some-source-uris-in-your-sour th (updated Ubuntu works + hint Chris Johns  rf.  Sebastian Huber  to somewhere else, e.g. the RTE  Sebastian Huber  ebugger)  ebugger) which only depend on the                                                                                                    | Chris Johns  Sebastian Huber  MS tester.  Sebastian Huber  he POSIX socket API (provided by Newlib header files) as supp                                                                                                    | 2 years ago                                                             |
| y  Description  Washington  Washington  Washington  Washington  Washington  Washington  Washington  Washington  Washington  Washington  Washington  Washington  Washington  Washington  Washington  Washington  Washington                                                                                                    | Error :: You must pu A description of how https://askubuntu.cc Perhaps this would b 2 years ago Add libdwarf to elftoolche Provide a C++ frame 2 years ago Remove difftest and Evaluation of test res 2 years ago Always build network Always build network them from libbsd. The network services                                                                                                    | 5 of the RSB guided to some 'source' UR to address this is a my/questions/4965 e useful info to upofixed olichain and provided in and add libdwar work to create reufixed sorttimes test tools willts and report generated as services (tftpfs, ft. services (tftpfs, ft. must reside in decountric wontfix                                                                                                    | e for Ubuntu seems to Is in your sources.list at:  49/error-you-must-pu date the RSB guide wit tool a a C++ wrapper  f. sable access to libdwa tool s neration should move network/legacy pfs, ftpd, telnetd, libde pfs, ftpd, telnetd, libde dicated libraries to avo admin                                                                                                    | t-some-source-uris-in-your-sourch (updated Ubuntu works + hint Chris Johns  Irf. Sebastian Huber  to somewhere else, e.g. the RTE  Sebastian Huber  ebugger)  ebugger) which only depend on the solid a cyclic dependency between                                                                                                    | Ces-list  Chris Johns  Sebastian Huber  MS tester.  Sebastian Huber  he POSIX socket API (provided by Newlib header files) as suppliabled a and librtemscpu.a.                                                                                                    | 2 years ago 2 years ago ort libraries. Remove                           |
| y Description W3417 Summar y Description W3418 Summar y Description W3419 Summar y Description W3419 Description                                                                                                    | Error :: You must pu A description of how https://askubuntu.cc Perhaps this would b 2 years ago Add libdwarf to elftoolcha Provide a C++ frame 2 years ago Remove difftest and Evaluation of test res 2 years ago Always build network Always build network them from libbsd. The network services 2 years ago                                                                                                    | 5 of the RSB guided to some 'source' UR to address this is a my/questions/4965 e useful info to upofixed olichain and provided in and add libdwar work to create reufixed sorttimes test tools willts and report generated as services (tftpfs, ft. services (tftpfs, ft. must reside in decountric wontfix                                                                                                    | e for Ubuntu seems to Is in your sources.list at:  49/error-you-must-pu date the RSB guide wit tool a a C++ wrapper  f. sable access to libdwa tool s neration should move network/legacy pfs, ftpd, telnetd, libde pfs, ftpd, telnetd, libde dicated libraries to avo admin                                                                                                    | t-some-source-uris-in-your-sourch (updated Ubuntu works + hint Chris Johns  Irf. Sebastian Huber  to somewhere else, e.g. the RTE  Sebastian Huber  ebugger)  ebugger) which only depend on the solid a cyclic dependency between                                                                                                    | Ces-list  Chris Johns  Sebastian Huber  MS tester.  Sebastian Huber  he POSIX socket API (provided by Newlib header files) as suppliabled a and librtemscpu.a.                                                                                                    | 2 years ago 2 years ago ort libraries. Remove                           |
| y escripti on  *3417 ummar y escripti on  *3418 ummar y escripti on  *3419 ummar y  *3421 ummar y                                                                                                    | Error :: You must pu A description of how https://askubuntu.cc Perhaps this would b 2 years ago Add libdwarf to elftool Update the elftoolcha Provide a C++ frame 2 years ago Remove difftest and Evaluation of test res 2 years ago Always build network Always build network them from libbsd. The network services 2 years ago New Trac component                                                                                                    | 5 of the RSB guide t some 'source' UR to address this is a m/questions/4965 e useful info to upo fixed olichain and provide in and add libdwar work to create reu fixed sorttimes test tools ults and report ger fixed services (tftpfs, ft                                                                                                    | e for Ubuntu seems to Is in your sources.list at:  49/error-you-must-pu date the RSB guide wit tool a a C++ wrapper  f. ssable access to libdwa tool s neration should move network/legacy pfs, ftpd, telnetd, libde pfs, ftpd, telnetd, libde dicated libraries to avo admin d Trace                                                                                                    | t-some-source-uris-in-your-sour th (updated Ubuntu works + hint Chris Johns  rf.  Sebastian Huber  to somewhere else, e.g. the RTE  Sebastian Huber  ebugger)  ebugger) which only depend on to oid a cyclic dependency between Joel Sherrill                                                                                                    | Ces-list  Chris Johns  Sebastian Huber  MS tester.  Sebastian Huber  he POSIX socket API (provided by Newlib header files) as suppliabled a and librtemscpu.a.                                                                                                    | 2 years ago 2 years ago ort libraries. Remove                           |
| y escripti on  *3417 ummar y escripti on  *3418 ummar y escripti on  *3419 ummar y  *3421 ummar y                                                                                                    | Error :: You must pu A description of how https://askubuntu.cc Perhaps this would b 2 years ago Add libdwarf to elftool Update the elftoolcha Provide a C++ frame 2 years ago Remove difftest and Evaluation of test res 2 years ago Always build network them from libbsd. The network services 2 years ago New Trac component Both coverage and tr                                                                                                    | 5 of the RSB guided to some 'source' UR to address this is a my/questions/4965 e useful info to upofixed olichain and provided in and add libdwar work to create reur fixed sorttimes test tools utls and report get fixed services (tftpfs, ft services (tftpfs, ft must reside in dec wontfix s for Coverage and acting are large endaging are large endaging are large endaged.                                                                                                    | e for Ubuntu seems to Is in your sources.list at:  49/error-you-must-pu date the RSB guide wit tool e a C++ wrapper of.  sable access to libdwa tool s neration should move network/legacy upfs, ftpd, telnetd, libde upfs, ftpd, telnetd, libde dicated libraries to avo admin d Trace ough areas that lumpin                                                                                                    | t-some-source-uris-in-your-sourch (updated Ubuntu works + hint Chris Johns  rf.  Sebastian Huber  to somewhere else, e.g. the RTE  Sebastian Huber  ebugger)  ebugger) which only depend on total a cyclic dependency between Joel Sherrill                                                                                                    | Chris Johns  Sebastian Huber  MS tester.  Sebastian Huber  he POSIX socket API (provided by Newlib header files) as supplibbsd.a and librtemscpu.a. chrisj@                                                                                                    | 2 years ago 2 years ago ort libraries. Remove                           |
| y escripti on  #3417 ummar y escripti on  #3418 ummar y escripti on  #3419 ummar y escripti on  #3421 ummar y escripti on                                                                                                    | Error :: You must pu A description of how https://askubuntu.cc Perhaps this would b 2 years ago Add libdwarf to elftool Update the elftoolcha Provide a C++ frame 2 years ago Remove difftest and Evaluation of test res 2 years ago Always build network them from libbsd. The network services 2 years ago New Trac component Both coverage and tr                                                                                                    | 5 of the RSB guided to some 'source' UR to address this is a my/questions/4965 e useful info to upofixed olichain and provided in and add libdwar work to create reur fixed sorttimes test tools utls and report get fixed services (tftpfs, ft services (tftpfs, ft must reside in dec wontfix s for Coverage and acting are large endaging are large endaging are large endaged.                                                                                                    | e for Ubuntu seems to Is in your sources.list at:  49/error-you-must-pu date the RSB guide wit tool e a C++ wrapper of.  sable access to libdwa tool s neration should move network/legacy upfs, ftpd, telnetd, libde upfs, ftpd, telnetd, libde dicated libraries to avo admin d Trace ough areas that lumpin                                                                                                    | t-some-source-uris-in-your-sourch (updated Ubuntu works + hint Chris Johns  rf.  Sebastian Huber  to somewhere else, e.g. the RTE  Sebastian Huber  ebugger)  ebugger) which only depend on total a cyclic dependency between Joel Sherrill                                                                                                    | Chris Johns  Sebastian Huber  MS tester.  Sebastian Huber  he POSIX socket API (provided by Newlib header files) as supplibbsd.a and librtemscpu.a. chrisj@  chrisj@                                                                                                    | 2 years ago 2 years ago ort libraries. Remove                           |
| escripti on y escripti on y es | Error :: You must pu A description of how https://askubuntu.cc Perhaps this would b 2 years ago Add libdwarf to elftod Update the elftoolcha Provide a C++ frame 2 years ago Remove difftest and Evaluation of test res 2 years ago Always build network them from libbsd. The network services 2 years ago New Trac component Both coverage and tr Please add coverage 2 years ago                                                                                                    | 5 of the RSB guided to some 'source' UR to address this is a m/questions/4965 e useful info to upon fixed olichain and provided in and add libdwar work to create reur fixed sorttimes test tools units and report generated to services (tftpfs, ft. services (tftpfs, ft. must reside in decountries to constitute the services (tftpfs, ft. must reside in decountries to constitute the services (tftpfs, ft. must reside in decountries to cover a duplicate to constitute the services and tracing. Cover duplicate                                                                                                    | e for Ubuntu seems to Is in your sources.list at:  49/error-you-must-pu date the RSB guide wit tool e a C++ wrapper f. sable access to libdwa tool s neration should move network/legacy pfs, ftpd, telnetd, libde pfs, ftpd, telnetd, libde dicated libraries to avo admin d Trace bugh areas that lumpir age could be a subcate admin                                                                                                    | t-some-source-uris-in-your-sour th (updated Ubuntu works + hint Chris Johns  rf.  Sebastian Huber  to somewhere else, e.g. the RTE  Sebastian Huber  ebugger) ebugger) which only depend on to oid a cyclic dependency between Joel Sherrill  ng them into tools or other rando egory of tools.T Tracing could be                                                                                                    | Chris Johns  Sebastian Huber  MS tester.  Sebastian Huber  he POSIX socket API (provided by Newlib header files) as supplibbsd.a and librtemscpu.a. chrisj@  chrisj@                                                                                                    | 2 years ago 2 years ago ort libraries. Remove 20 months ago             |
| escripti on y escripti on y es | Error :: You must pu A description of how https://askubuntu.cc Perhaps this would b 2 years ago Add libdwarf to elftoolche Provide a C++ frame 2 years ago Remove difftest and Evaluation of test res 2 years ago Always build network Always build network them from libbsd. The network services 2 years ago New Trac component Both coverage and tr Please add coverage 2 years ago examples-v2: m68k/                                                                                                    | 5 of the RSB guide t some 'source' UR to address this is a m/questions/4965 e useful info to upo fixed olichain and provide in and add libdwar work to create reu fixed sorttimes test tools ults and report ger fixed services (tftpfs, ft services (tftpfs, ft must reside in dec wontfix s for Coverage and and tracing. Cover duplicate powerpc BSPs und                                                                                                    | e for Ubuntu seems to Is in your sources.list at:  49/error-you-must-pu date the RSB guide wit tool s a C++ wrapper  of. ssable access to libdwa tool s neration should move network/legacy pfs, ftpd, telnetd, libdo dicated libraries to avo admin d Trace bugh areas that lumpir age could be a subcate admin efined reference to _T                                                                                                    | t-some-source-uris-in-your-sourch (updated Ubuntu works + hint Chris Johns  rf.  Sebastian Huber  to somewhere else, e.g. the RTE  Sebastian Huber  ebugger)  ebugger) which only depend on to bid a cyclic dependency between Joel Sherrill  ng them into tools or other rando egory of tools.T Tracing could be Joel Sherrill  hread_Life_action_handler                                                                                                    | Chris Johns  Sebastian Huber  MS tester.  Sebastian Huber  he POSIX socket API (provided by Newlib header files) as supplibbsd.a and librtemscpu.a. chrisj@  chrisj@  m categories makes work on them harder to trac. a standalone component. It has target and tool components.                                                                                                    | 2 years ago 2 years ago ort libraries. Remove 20 months ago             |
| escripti on y escripti on y es | Error :: You must pu A description of how https://askubuntu.cc Perhaps this would b 2 years ago Add libdwarf to elftoolche Provide a C++ frame 2 years ago Remove difftest and Evaluation of test res 2 years ago Always build network Always build network them from libbsd. The network services 2 years ago New Trac component Both coverage and tr Please add coverage 2 years ago examples-v2: m68k/                                                                                                    | 5 of the RSB guide t some 'source' UR to address this is a m/questions/4965 e useful info to upo fixed olichain and provide in and add libdwar work to create reu fixed sorttimes test tools ults and report ger fixed services (tftpfs, ft services (tftpfs, ft must reside in dec wontfix s for Coverage and and tracing. Cover duplicate powerpc BSPs und                                                                                                    | e for Ubuntu seems to Is in your sources.list at:  49/error-you-must-pu date the RSB guide wit tool s a C++ wrapper  of. ssable access to libdwa tool s neration should move network/legacy pfs, ftpd, telnetd, libdo dicated libraries to avo admin d Trace bugh areas that lumpir age could be a subcate admin efined reference to _T                                                                                                    | t-some-source-uris-in-your-sour th (updated Ubuntu works + hint Chris Johns  rf.  Sebastian Huber  to somewhere else, e.g. the RTE  Sebastian Huber  ebugger) ebugger) which only depend on to oid a cyclic dependency between Joel Sherrill  ng them into tools or other rando egory of tools.T Tracing could be Joel Sherrill                                                                                                    | Chris Johns  Sebastian Huber  MS tester.  Sebastian Huber  he POSIX socket API (provided by Newlib header files) as supplibbsd.a and librtemscpu.a. chrisj@  chrisj@  m categories makes work on them harder to trac. a standalone component. It has target and tool components.                                                                                                    | 2 years ago 2 years ago ort libraries. Remove 20 months ago             |
| y  Pescripti on  Pada 17  Pescripti on  Pada 18  Pescripti on  Pada 19  Pescripti on  Pada 19  Pescripti on  Pada 19  Pescripti on  Pada 19  Pescripti on  Pada 19  Pescripti on  Pada 19  Pescripti on  Pada 19  Pescripti on  Pada 19  Pescripti on  Pada 19  Pescripti on  Pada 19  Pescripti on  Pada 19  Pescripti on  Pada 19  Pescripti on  Pada 19  Pescripti on                                                                                                    | Error :: You must pu A description of how https://askubuntu.cc Perhaps this would b 2 years ago Add libdwarf to elftod Update the elftoolcha Provide a C++ frame 2 years ago Remove difftest and Evaluation of test res 2 years ago Always build network them from libbsd. The network services 2 years ago New Trac component Both coverage and tr Please add coverage 2 years ago examples-v2: m68k/ fat_ramdisk is failing                                                                                                    | 5 of the RSB guides to some 'source' UR to address this is a m/questions/4965 e useful info to upo fixed olichain and provide in and add libdwar work to create reu fixed sorttimes test tools utilts and report ger fixed services (tftpfs, ft services (tftpfs, ft wontfix s for Coverage and tracing. Cover duplicate powerpc BSPs undit to link on multiple                                                                                                    | e for Ubuntu seems to Is in your sources.list at:  49/error-you-must-pu date the RSB guide wit tool s a C++ wrapper rf. sable access to libdwa tool s neration should move network/legacy pfs, ftpd, telnetd, libdo dicated libraries to avo admin d Trace ough areas that lumpir rage could be a subcat admin efined reference to _T. e m68k and powerpc B                                                                                                    | t-some-source-uris-in-your-sour th (updated Ubuntu works + hint Chris Johns  rf.  Sebastian Huber  to somewhere else, e.g. the RTE  Sebastian Huber  ebugger) ebugger) which only depend on to oid a cyclic dependency between Joel Sherrill  ng them into tools or other rando egory of tools.T Tracing could be Joel Sherrill hread_Life_action_handler  SPs. Errors below the list of BSPs                                                                                                    | Chris Johns  Sebastian Huber  MS tester.  Sebastian Huber  he POSIX socket API (provided by Newlib header files) as supplibbsd.a and librtemscpu.a. chrisj@  chrisj@  m categories makes work on them harder to trac. a standalone component. It has target and tool components.                                                                                                    | 2 years ago 2 years ago ort libraries. Remove 20 months ago 2 years ago |
| y Description  #3417 Summar y Description  #3418 Summar y Description  #3419 Summar y Description  #3421 Summar y Description                                                                                                    | Error :: You must pu A description of how https://askubuntu.cc Perhaps this would b 2 years ago Add libdwarf to elftoolche Provide a C++ frame 2 years ago Remove difftest and Evaluation of test res 2 years ago Always build network them from libbsd. The network services 2 years ago New Trac component Both coverage and tr Please add coverage 2 years ago examples-v2: m68k/ fat_ramdisk is failing m68k-av5282 m68k-                                                                                                    | 5 of the RSB guide t some 'source' UR to address this is a m/questions/4965 e useful info to upo fixed olichain and provide in and add libdwar work to create reu fixed sorttimes test tools ults and report ger fixed services (tftpfs, ft e services (tftpfs, ft e services (tftpfs, ft e must reside in dec wontfix s for Coverage and and tracing. Cover duplicate powerpc BSPs und to link on multiple gen68340 m68k-g                                                                                                    | e for Ubuntu seems to Is in your sources.list at:  49/error-you-must-pu date the RSB guide wit tool a a C++ wrapper  of. sable access to libdwa tool s neration should move network/legacy ppfs, ftpd, telnetd, libde dicated libraries to avo admin d Trace bugh areas that lumpir age could be a subcate admin efined reference to _Ti e m68k and powerpc B en68360 m68k-gen68                                                                                                    | t-some-source-uris-in-your-sour th (updated Ubuntu works + hint Chris Johns  rf.  Sebastian Huber  to somewhere else, e.g. the RTE  Sebastian Huber  ebugger) ebugger) which only depend on to oid a cyclic dependency between Joel Sherrill  ng them into tools or other rando egory of tools.T Tracing could be Joel Sherrill hread_Life_action_handler  SPs. Errors below the list of BSPs                                                                                                    | Chris Johns  Sebastian Huber  MS tester.  Sebastian Huber  MS tester.  Sebastian Huber  Me POSIX socket API (provided by Newlib header files) as supplible and libratemscpu.a.  chrisj@  m categories makes work on them harder to trac.  a standalone component. It has target and tool components.                                                                                                    | 2 years ago 2 years ago ort libraries. Remove 20 months ago             |
| y Description  #3417 Summar y Description  #3418 Summar y Description  #3419 Summar y Description  #3421 Summar y Description                                                                                                    | Error :: You must pu A description of how https://askubuntu.cc Perhaps this would b 2 years ago Add libdwarf to elftoolche Provide a C++ frame 2 years ago Remove difftest and Evaluation of test res 2 years ago Always build network Always build network them from libbsd. The network services 2 years ago New Trac component Both coverage and tr Please add coverage 2 years ago examples-v2: m68k/ fat_ramdisk is failling m68k-av5282 m68k-pgh360 m68k-uC528                                                                                                    | 5 of the RSB guided to some 'source' UR to address this is a m/questions/4965 e useful info to upo fixed olichain and provided in and add libdwar work to create reu fixed sorttimes test tools utilts and report ger fixed services (tftpfs, ft services (tftpfs, ft wontfix s for Coverage and tracing are large end and tracing. Cover duplicate powerpc BSPs und to link on multiple gen68340 m68k-g 2 powerpc-mpc82t                                                                                                    | e for Ubuntu seems to Is in your sources.list at:  49/error-you-must-pu date the RSB guide wit tool s a C++ wrapper  f. sable access to libdwa tool s neration should move network/legacy pfs, ftpd, telnetd, libdo dicated libraries to avo admin d Trace bugh areas that lumpir rage could be a subcat admin efined reference to _T e m68k and powerpc B len68360 m68k-gen68 60ads powerpc-qemup                                                                                                    | t-some-source-uris-in-your-sourch (updated Ubuntu works + hint Chris Johns  rf.  Sebastian Huber  to somewhere else, e.g. the RTE  Sebastian Huber  ebugger)  ebugger) which only depend on to bid a cyclic dependency between  Joel Sherrill  ng them into tools or other randous egory of tools.T Tracing could be Joel Sherrill  hread_Life_action_handler  SPs. Errors below the list of BSPs. 3360_040 m68k-mcf5206elite me propowerpc-qoriq_e6500_64 poors.                                                                                                    | Chris Johns  Sebastian Huber  MS tester.  Sebastian Huber  MS tester.  Sebastian Huber  Me POSIX socket API (provided by Newlib header files) as supplible and libratemscpu.a.  chrisj@  m categories makes work on them harder to trac.  a standalone component. It has target and tool components.                                                                                                    | 2 years ago 2 years ago ort libraries. Remove 20 months ago 2 years ago |
| y Description  #3417 Summar y Description  #3418 Summar y Description  #3419 Summar y Description  #3421 Summar y Description                                                                                                    | Error :: You must pu A description of how https://askubuntu.cc Perhaps this would b 2 years ago Add libdwarf to elftod Update the elftoolcha Provide a C++ frame 2 years ago Remove difftest and Evaluation of test res 2 years ago Always build network them from libbsd. The network services 2 years ago New Trac component Both coverage and tr Please add coverage 2 years ago examples-v2: m68k/ fat_ramdisk is failing m68k-av5282 m68k-u528c  [20/20] Process tar.c.4.o -> b                                                                                             | 5 of the RSB guided to some 'source' UR to address this is a m/questions/4965 e useful info to upon fixed olichain and provided in and add libdwar work to create reuring fixed sorttimes test tools until and report generated to link and report generated in a services (tftpfs, ft. a. services (tftpfs, ft. a. services (tftpfs, ft. a. services (tftpfs, ft. a. services (tftpfs, ft. a. must reside in decrease and tracing. Cover duplicate powerpc BSPs und to link on multiple gene8340 m68k-g 2 powerpc-mpc82(sing rtrace: buili11d/m68k-rtems5                                                                                                    | e for Ubuntu seems to Is in your sources.list at:  49/error-you-must-pu date the RSB guide wit tool e a C++ wrapper  f. sable access to libdwa tool s neration should move network/legacy pfs, ftpd, telnetd, libde dicated libraries to avo admin d Trace bugh areas that lumpir age could be a subcate admin efined reference to _T e m68k and powerpc B ten68360 m68k-gen68 60ads powerpc-qenup 1d/m68k-rtems5-av5; -av5282/filesystem.                                                                                                    | t-some-source-uris-in-your-sour th (updated Ubuntu works + hint Chris Johns  rf.  Sebastian Huber  to somewhere else, e.g. the RTE  Sebastian Huber  ebugger) which only depend on total a cyclic dependency between Joel Sherrill  ng them into tools or other rando egory of tools.T Tracing could be Joel Sherrill  hread_Life_action_handler  SPs. Errors below the list of BSPs 2360_040 m68k-mcf5206elite m6 pop powerpc-qoriq_e6500_64 pop 282/filesystem/fat_ramdisk/idt_ramdisk/fat_ramdisk/fat_ramdisk/ifat_ramdisk/fat_ramdisk/ | Chris Johns  Sebastian Huber  MS tester.  Sebastian Huber  MS tester.  Sebastian Huber  The POSIX socket API (provided by Newlib header files) as supplibbsd.a and librtemscpu.a.  chrisj@  chrisj@  m categories makes work on them harder to trac. a standalone component. It has target and tool components.  Bk-mcf52235 m68k-mcf5225x m68k-mcf5235 m68k-mcf5329  verpc-ss555  nit.c.4.o build/m68k-rtems5-av5282/filesystem/fat_rane                                                                                                    | 2 years ago 2 years ago ort libraries. Remove 20 months ago 2 years ago |
| escripti on when the stripti on when the stription when the stription when the st | Error :: You must pu A description of how https://askubuntu.cc Perhaps this would b 2 years ago Add libdwarf to elftool Update the elftoolche Provide a C++ frame 2 years ago Remove difftest and Evaluation of test res 2 years ago Always build network them from libbsd. The network services 2 years ago New Trac component Both coverage and tr Please add coverage 2 years ago examples-v2: m68k/ fat_ramdisk is failing m68k-av5282 m68k- pgh360 m68k-uC528  [20/20] Proces tar.c.4.o> b /home/joel/rtes                                                                  | 5 of the RSB guided to some 'source' UR to address this is a m/questions/4965 e useful info to upo fixed olichain and provided in and add libdwar work to create reur fixed sorttimes test tools utilts and report ger fixed services (tftpfs, ft services (tftpfs, ft wontfix services (tftpfs, ft wontfix servic | e for Ubuntu seems to Is in your sources.list at:  49/error-you-must-pu date the RSB guide wit tool s a C++ wrapper  of. ssable access to libdwa tool s neration should move network/legacy pfs, ftpd, telnetd, libdo dicated libraries to avo admin d Trace ough areas that lumpir age could be a subcate admin efined reference to _T em68k and powerpc B ten68360 m68k-gen68 60ads powerpc-qemup 1d/m68k-rtems5-av5; -av5282/filesystem, bin/m68k-rtems5-av5;                                                                                                    | t-some-source-uris-in-your-sourch (updated Ubuntu works + hint Chris Johns  Irf.  Sebastian Huber  to somewhere else, e.g. the RTE  Sebastian Huber  ebugger)  ebugger) which only depend on to bid a cyclic dependency between Joel Sherrill  graph them into tools or other rando egory of tools.T Tracing could be Joel Sherrill  hread_Life_action_handler  SPs. Errors below the list of BSPs and the spc powerpc-qoriq_e6500_64 powerpc-qoriq_e6500_64 powerpc-qoriq_e6500_64 powerpc-qorig_e6500_64 powerpc-qorig_ | Chris Johns  Sebastian Huber  MS tester.  Sebastian Huber  Me Posix socket API (provided by Newlib header files) as supplibles.  In chrisj@  In categories makes work on them harder to trac.  In a standalone component. It has target and tool components.  Bk-mcf52235 m68k-mcf5225x m68k-mcf5235 m68k-mcf5329 (verpc-ss555)  Init.c.4.o build/m68k-rtems5-av5282/filesystem/fat_rane or in wrap_Thread_Life_action_handler':                                                                                                    | 2 years ago 2 years ago ort libraries. Remove 20 months ago 2 years ago |
| y  Description  Passeription  Passeription                                                                                                    | Error :: You must pu A description of how https://askubuntu.cc Perhaps this would b 2 years ago Add libdwarf to elftod Update the elftoolcha Provide a C++ frame 2 years ago Remove difftest and Evaluation of test res 2 years ago Always build network Always build network them from libbsd. The network services 2 years ago New Trac component Both coverage and tr Please add coverage 2 years ago examples-v2: m68k/ fat_ramdisk is failing m68k-av5282 m68k-pgh360 m68k-uC528  [20/20] Proces. tar.c.4.ob Lone/joel/rtei /home/joel/rtei /home/joel/rtei /home/joel/rtei | 5 of the RSB guided to some 'source' UR to address this is a m/questions/4965 e useful info to upon fixed olichain and provided in and add libdwar work to create reur fixed sorttimes test tools of the services (tftpfs, ft in services (tftpfs, ft in must reside in decounty of the services (tftpfs, ft in must reside in decounty of the services (tftpfs, ft in must reside in decounty of tftpfs, ft in must reside in decounty of tftpfs, ft in must reside in decounty of tftpfs, ft in must reside in decounty of tftpfs, ft in must reside in decounty of tft in must reside in decounty of tft in must reside in decounty of tft in must reside in decounty of tft in must reside in decounty of tft in must reside in decounty of tft in must reside in decounty of tft in must reside in decounty of tft in must reside in decounty of tft in must reside in decounty of tft in must reside in decounty of tft in must reside in decounty of tft in must reside in decounty of tft in must reside in must reside in must reside in decounty of tft in must reside in must reside in must reside in must reside in must reside in must re | e for Ubuntu seems to Is in your sources.list at:  49/error-you-must-pu date the RSB guide wit tool at a C++ wrapper  f. sable access to libdwa tool s neration should move  network/legacy ppfs, ftpd, telnetd, libde ppfs, ftpd, telnetd, libde ppfs, ftpd, telnetd, l | t-some-source-uris-in-your-sourch (updated Ubuntu works + hint Chris Johns  Irf.  Sebastian Huber  to somewhere else, e.g. the RTE  Sebastian Huber  ebugger)  ebugger) which only depend on to bid a cyclic dependency between Joel Sherrill  graph them into tools or other rando egory of tools.T Tracing could be Joel Sherrill  hread_Life_action_handler  SPs. Errors below the list of BSPs and the spc powerpc-qoriq_e6500_64 powerpc-qoriq_e6500_64 powerpc-qoriq_e6500_64 powerpc-qorig_e6500_64 powerpc-qorig_ | Chris Johns  Sebastian Huber  MS tester.  Sebastian Huber  MS tester.  Sebastian Huber  The POSIX socket API (provided by Newlib header files) as supplibbsd.a and librtemscpu.a.  chrisj@  chrisj@  m categories makes work on them harder to trac. a standalone component. It has target and tool components.  Sebastian Huber  MS tester.  Sebastian Huber  MS tester.  Sebastian Huber  Sebastian Huber  Sebastian Huber  Sebastian Huber  Sebastian Huber  Sebastian Huber  Sebastian Huber  Sebastian Huber  Sebastian Huber  Sebastian Huber        | 2 years ago 2 years ago ort libraries. Remove 20 months ago 2 years ago |
| escripti on y escripti on y escripti on y escripti on y escripti on y escripti on y escripti on y escripti on y escripti on y escripti on y escripti on y escripti on y escripti on y escripti on y escripti on y escripti on y escripti on y escripti on y escripti on y escripti on y                                                                                                    | Error :: You must pu A description of how https://askubuntu.cc Perhaps this would b 2 years ago Add libdwarf to elftool Update the elftoolcha Provide a C++ frame 2 years ago Remove difftest and Evaluation of test res 2 years ago Always build network them from libbsd. The network services 2 years ago New Trac component Both coverage and tr Please add coverage 2 years ago examples-v2: m68k/ fat_ramdisk is failing m68k-av5282 m68k- pgh360 m68k-uC528  [20/20] Proces tar.c.4.o > b /home/joel/rtee /home/joel/rtee                                                 | 5 of the RSB guided to some 'source' UR to address this is a m/questions/4965 e useful info to upon fixed olichain and provided in and add libdwar work to create reur fixed sorttimes test tools of the services (tftpfs, ft in services (tftpfs, ft in must reside in decounty of the services (tftpfs, ft in must reside in decounty of the services (tftpfs, ft in must reside in decounty of tftpfs, ft in must reside in decounty of tftpfs, ft in must reside in decounty of tftpfs, ft in must reside in decounty of tftpfs, ft in must reside in decounty of tft in must reside in decounty of tft in must reside in decounty of tft in must reside in decounty of tft in must reside in decounty of tft in must reside in decounty of tft in must reside in decounty of tft in must reside in decounty of tft in must reside in decounty of tft in must reside in decounty of tft in must reside in decounty of tft in must reside in decounty of tft in must reside in decounty of tft in must reside in must reside in must reside in decounty of tft in must reside in must reside in must reside in must reside in must reside in must re | e for Ubuntu seems to Is in your sources.list at:  49/error-you-must-pu date the RSB guide wit tool at a C++ wrapper  f. sable access to libdwa tool s neration should move  network/legacy ppfs, ftpd, telnetd, libde ppfs, ftpd, telnetd, libde ppfs, ftpd, telnetd, l | t-some-source-uris-in-your-sourch (updated Ubuntu works + hint Chris Johns  Inf.  Sebastian Huber  to somewhere else, e.g. the RTE  Sebastian Huber  ebugger) which only depend on the sound of the sound of the soun | Chris Johns  Sebastian Huber  MS tester.  Sebastian Huber  MS tester.  Sebastian Huber  The POSIX socket API (provided by Newlib header files) as supplibbsd.a and librtemscpu.a.  chrisj@  chrisj@  m categories makes work on them harder to trac. a standalone component. It has target and tool components.  Sebastian Huber  MS tester.  Sebastian Huber  MS tester.  Sebastian Huber  Sebastian Huber  Sebastian Huber  Sebastian Huber  Sebastian Huber  Sebastian Huber  Sebastian Huber  Sebastian Huber  Sebastian Huber  Sebastian Huber        | 2 years ago 2 years ago ort libraries. Remove 20 months ago 2 years ago |
| escripti on sa417 ummar y escripti on sa418 ummar y escripti on sa419 ummar y escripti on sa421 ummar y escripti on sa421 ummar y escripti on sa423 ummar y escripti on sa423                                                                                                    | Error :: You must pu A description of how https://askubuntu.cc Perhaps this would b 2 years ago Add libdwarf to elftod Update the elftoolcha Provide a C++ frame 2 years ago Remove difftest and Evaluation of test res 2 years ago Always build network Always build network them from libbsd. The network services 2 years ago New Trac component Both coverage and tr Please add coverage 2 years ago examples-v2: m68k/ fat_ramdisk is failing m68k-av5282 m68k-pgh360 m68k-uC528  [20/20] Proces. tar.c.4.ob Lone/joel/rtei /home/joel/rtei /home/joel/rtei /home/joel/rtei | 5 of the RSB guided to some 'source' UR to address this is a m/questions/4965 e useful info to upon fixed olichain and provided in and add libdwar work to create reur fixed sorttimes test tools of the services (tftpfs, ft in services (tftpfs, ft in must reside in decounty of the services (tftpfs, ft in must reside in decounty of the services (tftpfs, ft in must reside in decounty of tftpfs, ft in must reside in decounty of tftpfs, ft in must reside in decounty of tftpfs, ft in must reside in decounty of tftpfs, ft in must reside in decounty of tft in must reside in decounty of tft in must reside in decounty of tft in must reside in decounty of tft in must reside in decounty of tft in must reside in decounty of tft in must reside in decounty of tft in must reside in decounty of tft in must reside in decounty of tft in must reside in decounty of tft in must reside in decounty of tft in must reside in decounty of tft in must reside in decounty of tft in must reside in must reside in must reside in decounty of tft in must reside in must reside in must reside in must reside in must reside in must re | e for Ubuntu seems to Is in your sources.list at:  49/error-you-must-pu date the RSB guide wit tool at a C++ wrapper  f. sable access to libdwa tool s neration should move  network/legacy ppfs, ftpd, telnetd, libde ppfs, ftpd, telnetd, libde ppfs, ftpd, telnetd, l | t-some-source-uris-in-your-sourch (updated Ubuntu works + hint Chris Johns  Inf.  Sebastian Huber  to somewhere else, e.g. the RTE  Sebastian Huber  ebugger) which only depend on the sound of the sound of the soun | Chris Johns  Sebastian Huber  MS tester.  Sebastian Huber  MS tester.  Sebastian Huber  The POSIX socket API (provided by Newlib header files) as supplibbsd.a and librtemscpu.a.  chrisj@  chrisj@  m categories makes work on them harder to trac. a standalone component. It has target and tool components.  Sebastian Huber  MS tester.  Sebastian Huber  MS tester.  Sebastian Huber  Sebastian Huber  Sebastian Huber  Sebastian Huber  Sebastian Huber  Sebastian Huber  Sebastian Huber  Sebastian Huber  Sebastian Huber  Sebastian Huber        | 2 years ago 2 years ago ort libraries. Remove 20 months ago 2 years ago |

RTEMS 5.1 Release Notes 92/131

Checking for program 'ar' : /home/joel/rtems-work/tools/5/bin/mips-rtems5-ar Checking for program 'g++, c++' : /home/joel/rtems-work/tools/5/bin/mips-rtems5-g++ : /home/joel/rtems-work/tools/5/bin/mips-rtems5-ar Checking for program 'gas, gcc'
Checking for program 'ar'
Compiler version (mips-rtems5-gcc)
Checking for RTEMS CPU options header : /home/joel/rtems-work/tools/5/bin/mips-rtems5-gc
: /home/joel/rtems-work/tools/5/bin/mips-rtems5-gc
: /home/joel/rtems-work/tools/5/bin/mips-rtems5-ar
: 7.3.0 20180125 (RTEMS 5, RSB 6d9c77c77d271d1fc2dfe8493d6713930b52a6dd, Newlib 3.0.0) Descripti : started : 1 test failed -> processing test results One of the tests has failed, read config.log for more information (complete log in /data/home/joel/rtems-work/examples-v2/build/config.log) + check\_fatal 1 'failed waf configure - examples-v2 on rbtx4925' unspecified #3425 2 years ago fixed 2 years ago examples-v2: PowerPC fails to build fat ramdisk beatnik, gwlcfm, haleakala, mpc5566evb, mpc5566evb\_spe, mpc5566evb\_spe, mpc5643l\_evb, mpc5668g, mpc5674f\_ecu508\_app, mpc5674f\_ecu508\_boot, mpc5674fevb, mpc5674fevb\_spe, mpc5674f\_rsm6, mvme3100, mvme3100, phycore\_mpc5554, qemuprep-altivec, qemuprep Compiling build/powerpc-rtems5-beatnik/filesystem/fat\_ramdisk/fs-root.tar In file included from /home/joel/rtems-work/bsp-install//powerpc-rtems5/beatnik/lib/include/libcpu/powerpc-utility.h:40:0, from /home/joel/rtems-work/bsp-install//powerpc-rtems5/beatnik/lib/include/bsp/vectors.h:40, from /home/joel/rtems-work/bsp-install//powerpc-rtems5/beatnik/lib/include/bsp.h:27, from ../../gdb/overwrite/rtems\_init.c:7:
/home/joel/rtems-work/bsp-install//powerpc-rtems5/beatnik/lib/include/rtems/powerpc/powerpc.h:283:2: error: #error "Unsupported CPU Model"
#error "Unsupported CPU Model" Descripti on In file included from /home/joel/rtems-work/bsp-install//powerpc-rtems5/beatnik/lib/include/libcpu/powerpc-utility.h:40:0, from /nome/joel/rtems-work/bsp-install//powerpc-rtems5/beatnik/lib/include/bsp/vectors.h:40, from /home/joel/rtems-work/bsp-install//powerpc-rtems5/beatnik/lib/include/bsp.h:27, from ../../hello/hello\_world\_c/test.c:21: /home/joel/rtems-work/bsp-install//powerpc-rtems5/beatnik/lib/include/rtems/powerpc/powerpc.h:283:2: error: #error "Unsupported CPU Model" #error "Unsupported CPU Model" Waf: Leaving directory `/data/home/joel/rtems-work/examples-v2/build/powerpc-rtems5-beatnik' Build failed #3432 2 years ago wontfix score Joel Sherrill 21 months ago Remove Simple SMP Priority Scheduler This scheduler was the first SMP scheduler added. It was created to have an easy SMP scheduler to debug. This was especially important when all of the SMP modifications and support were new. A Simple Scheduler has a use case as a low resource alternative for small uniprocessor systems. But the SMP variant just doesn't seem to have a good use case. Descripti If you have an SMP system, the application is almost certain to have enough resources where the more complicated data structures used by the other schedulers wouldn't be a burden. The Deterministic Priority Scheduler uses ~3K for FIFO with 256 priorities. This should not be an issue for an SMP system. This ticket is a proposal to remove this as no longer having a use case #3433 2 years ago fixed arch/riscv Sebastian Huber Sebastian Huber 17 months ago Add SMP support for RISC-V Summar The project includes the following tasks: add CPU counter support add context validation code Descripti add BSP support for Oemu add support for device tree provided by Qemu fix all unexpected test suite failures running on Qemu
 add build system support to enable an SMP build • add SMP implementation #3434 2 years ago fixed config Sebastian Huber Sebastian Huber 22 months ago Add CONFIGURE\_MINIMUM\_POSIX\_THREAD\_STACK\_SIZE configuration option Summar #3435 2 years ago fixed config Sebastian Huber Sebastian Huber 21 months ago Add test case for CONFIGURE\_BSP\_PREREQUISITE\_DRIVERS configuration option Summar This configuration option is untested Descripti dev #3436 2 years ago fixed Sebastian Huber Sebastian Huber 6 months ago Summar Remove clock driver Clock\_driver\_support\_shutdown\_hardware() hook

RTEMS 5.1 Release Notes 93/131

Most applications use a clock driver and most BSPs use the clock driver framework provided by clockimpl.h. This framework offers a Clock\_driver\_support\_shutdown\_hardware() hook which is used like this.

```
#ifdef Clock_driver_support_shutdown_hardware
/**
    * @brief Clock_exit
    *
    * This routine allows the clock driver to exit by masking the interrupt and
    * disabling the clock's counter.
    */
    void Clock_exit( void )
{
        Clock_driver_support_shutdown_hardware();

        /* do not restore old vector */
}
#endif
...
#ifdef Clock_driver_support_shutdown_hardware
        atexit( Clock_exit );
#endif
#endif
```

Descripti

The aim is to stop clock tick interrupts at some late point in the exit() procedure.

The use of atexit() pulls in malloc() which pulls in errno. It is incompatible with the intention of the CONFIGURE\_DISABLE\_NEWLIB\_REENTRANCY configuration option.

The exit() function must be called from thread context, so accompanied clock tick interrupts should cause no harm. On the contrary, someone may assume a normal operating system operation, e.g. working timeouts.

Remove the superfluous Clock\_driver\_support\_shutdown\_hardware() hook.

| <del>‡3437</del> | 2 years ago          | fixed             | unspecified                | Sebastian Huber                                                   | Sebastian Huber                                     | 2 years ago                            |
|------------------|----------------------|-------------------|----------------------------|-------------------------------------------------------------------|-----------------------------------------------------|----------------------------------------|
| ummar<br>y       | Replace use of pr    | ntk() in free() w | ith a fatal error          |                                                                   |                                                     |                                        |
| Descripti<br>on  | An invalid heap u    | sage such as a d  | ouble free is usually a fa | tal error. Replace the use of prir                                | ntk() in free() with a fatal error. Introduce a new | fatal error source for heap errors.    |
| <del>#3443</del> | 2 years ago          | fixed             | tool                       | Sebastian Huber                                                   | Sebastian Huber                                     | 2 years ago                            |
| Summar<br>y      | Remove shgen pr      | ogram             |                            |                                                                   |                                                     |                                        |
| Descripti<br>on  | Rename it to rten    | ns-shgen.         |                            |                                                                   |                                                     |                                        |
| #3444            | 2 years ago          | fixed             | tool                       | Sebastian Huber                                                   | Sebastian Huber                                     | 2 years ago                            |
| Summar<br>y      | Remove nios2gen      |                   |                            |                                                                   |                                                     |                                        |
| Descripti<br>on  | Rename it to rten    | ns-nios2gen       |                            |                                                                   |                                                     |                                        |
| <del>#3445</del> | 2 years ago          | fixed             | tool                       | Sebastian Huber                                                   | Sebastian Huber                                     | 2 years ago                            |
| Summar<br>y      | Remove multigen      |                   |                            |                                                                   |                                                     |                                        |
| Descripti<br>on  | This script is unus  | sed and out date  | d.                         |                                                                   |                                                     |                                        |
| <del>#3446</del> | 2 years ago          | fixed             | tool                       | Sebastian Huber                                                   | Sebastian Huber                                     | 2 years ago                            |
| Summar<br>y      | Remove cvsignore     |                   |                            |                                                                   |                                                     |                                        |
| Descripti<br>on  | This script is obso  | lete since movin  | g to Git.                  |                                                                   |                                                     |                                        |
| <del>#3447</del> | 2 years ago          | fixed             | tool                       | Sebastian Huber                                                   | Sebastian Huber                                     | 2 years ago                            |
| Summar<br>y      | Remove rtems-te      | stsuite-autostuff | script                     |                                                                   |                                                     |                                        |
| Descripti<br>on  | It is not used.      |                   |                            |                                                                   |                                                     |                                        |
| <del>#3451</del> | 2 years ago          | fixed             | tool                       | Sebastian Huber                                                   | Sebastian Huber                                     | 2 years ago                            |
| Summar<br>y      | Remove size_rter     | ns script         |                            |                                                                   |                                                     |                                        |
| Descripti<br>on  | This script is horr  | bly out of date.  | A new version could be p   | placed in RTEMS tools if necessa                                  | ry.                                                 |                                        |
| <del>#3452</del> | 2 years ago          | fixed             | arch/riscv                 | Sebastian Huber                                                   | Sebastian Huber                                     | 22 months ago                          |
| Summar<br>y      | Update RISC-V to     | ol chain to suppo | ort standard 64-bit chips  |                                                                   |                                                     |                                        |
|                  | First step is to inc | lude this bug fix | in Binutils:               |                                                                   |                                                     |                                        |
| Descripti<br>on  |                      |                   | now_bug.cgi?id=23244       | the riscy32 and riscy64 tool chai                                 | ns into a single riscv tool chain.                  |                                        |
| <del>#3453</del> | 2 years ago          | fixed             | arch/riscv                 | Sebastian Huber                                                   | Sebastian Huber                                     | 2 years ago                            |
| Summar<br>y      | Add RISC-V GDB       |                   |                            |                                                                   |                                                     |                                        |
| <del>#3454</del> | 2 years ago          | fixed             | doc                        | Vidushi Vashishth                                                 | Vidushi Vashishth                                   | 16 months ago                          |
| Summar<br>y      | Tracing Framework    | k Documentatio    | n in User Manual           |                                                                   |                                                     |                                        |
| Descripti<br>on  |                      |                   |                            | e existing tracing framework in<br>tory demonstrations and sample | RTEMS. Include a description of the components es.  | of the tracing framework and the vario |
|                  |                      |                   |                            | y under development) as it evolv                                  |                                                     |                                        |
| #3455            | 2 years ago          | fixed             | tool                       | Sebastian Huber                                                   | Sebastian Huber                                     | 2 years ago                            |

RTEMS 5.1 Release Notes 94/131

The last installed tool in RTEMS repository is the install-if-change script. This script does the same as the standard "install" program with an additional feature to install variants via the -V command line option.

This script is used by the standard Makefile support:

c/src/make/host.cfg.in:INSTALL\_CHANGE=\$(PROJECT\_BIN)/install-if-change

Descripti
The INSTALL CHANGE is used by:

on

Descripti

#3458 2 years ago

c/src/make/host.cfg.in:ifndef INSTALL\_CHANGE c/src/make/host.cfg.in:INSTALL\_CHANGE=\$(PROJECT\_BIN)/install-if-change

Chris Johns

c/src/make/host.cfg.in:INSTALL\_VARIANT=\$(INSTALL\_CHANGE) -V "\$(LIB\_VARIANT)"

tool

Is the variant stuff still supported?

issues that could be hard to find.

fixed

I would remove the support for it and replace the "install-if-change" script with the standard "install" program.

Summar
y

The rtems-test command should know where covoar is when invoking it. It cannot use the environment's path. The path can contain invalid or outdated versions with subtle

There should be no need to run install to use and test rtems-test with coverage.

The rtems-test python code for running the tests knows where it is and adjusts. For example using an absolute path to rtems-tests in a build directly results in it being able to find the development tree rtemstoolkit and configuration data. The command needs to be taught to find the development version of covoar.

Chris Johns <chrisj@...>

Sebastian Huber

2 years ago

15 months ago

Note, currently covoar needs external tools and this is currently using the environment's path however there is work underway to remove this dependence so there case does not need to be handled.

**\*3459** 2 years ago fixed score
Summar Rework initialization and interrupt stack support

We need an initialization stack to run the sequential system initialization before multitasking is enabled. The system initialization is done with interrupts disabled.

Sebastian Huber

We need an interrupt stack for interrupt processing. This helps to avoid a per thread stack overhead for interrupt processing. The size for interrupt stack is application dependent, e.g. maximum interrupt nest level, stack demands of interrupt handlers.

The initialization and interrupt stacks are needed for each processor in the system.

Since interrupts are disabled during the sequential system initialization we can re-use the interrupt stack for the initialization stack. This is important for low end targets, with very limited RAM sizes. We need the initialization stack before a proper C run-time environment is set up e.g. we cannot assume that the access to global data is available. The stack memory area begin and size should be available via global symbols (named addresses). On some BSPs, e.g. ARM, this is done via the linker command file.

It should be possible to set the stack size via the CONFIGURE\_INTERRUPT\_STACK\_SIZE configuration option and not via some magic stuff in linker command files.

Many BSPs set the BSS area to zero during system initialization. Thus, the initialization stack must not be contained in the BSS area.

The interrupt stack implementation is currently controlled by the following CPU port defines:

```
* Does RTEMS manage a dedicated interrupt stack in software?
 * If TRUE, then a stack is allocated in @ref ISR Handler initialization.
 * If FALSE, nothing is done.
 ^\star If the CPU supports a dedicated interrupt stack in hardware, ^\star then it is generally the responsibility of the BSP to allocate it
 * and set it up.
 * If the CPU does not support a dedicated interrupt stack, then * the porter has two options: (1) execute interrupts on the
 ^{\star} stack of the interrupted task, and (2) have RTEMS manage a dedicated
 * interrupt stack.
 \star If this is TRUE, @ref CPU_ALLOCATE_INTERRUPT_STACK should also be TRUE.
 * Only one of @ref CPU HAS SOFTWARE INTERRUPT STACK and
 * @ref CPU_HAS_HARDWARE_INTERRUPT_STACK should be set to TRUE. If

* possible that both are FALSE for a particular CPU. Although it

* is unclear what that would imply about the interrupt processing
 * procedure on that CPU.
 * Port Specific Information:
  * XXX document implementation including references if appropriate
#define CPU HAS SOFTWARE INTERRUPT STACK FALSE
 ^{\star} Does this CPU have hardware support for a dedicated interrupt stack?
 \star If TRUE, then it must be installed during initialization. 
 \star If FALSE, then no installation is performed.
 * If this is TRUE, @ref CPU_ALLOCATE_INTERRUPT_STACK should also be TRUE.
 * Only one of @ref CPU_HAS_SOFTWARE_INTERRUPT_STACK and
* @ref CPU_HAS_HARDWARE_INTERRUPT_STACK should be set to TRUE. It is
* possible that both are FALSE for a particular CPU. Although it
* is unclear what that would imply about the interrupt processing
* procedure on that CPU.
 * Port Specific Information:
 ^{\star} XXX document implementation including references if appropriate
 #define CPU_HAS_HARDWARE_INTERRUPT_STACK TRUE
 ^{\star} Does RTEMS allocate a dedicated interrupt stack in the Interrupt Manager?
 * If TRUE, then the memory is allocated during initialization. * If FALSE, then the memory is allocated during initialization.
 * This should be TRUE is CPU HAS SOFTWARE INTERRUPT STACK is TRUE.
 * Port Specific Information:
  ^{\star} XXX document implementation including references if appropriate
#define CPU ALLOCATE INTERRUPT STACK TRUE
```

Do the following steps to unify and simplify the initialization and interrupt stack support.

- 1. Add RTEMS\_DECLARE\_GLOBAL\_SYMBOL() and RTEMS\_DEFINE\_GLOBAL\_SYMBOL() macros to basedefs.h, to allow a global symbol definition via C code, e.g. in confdefs.h, to make the interrupt stack size available to the low level initialization code.
- 2. Add a special input section ".rtemsstack" to the linker command files to allow a placement of the interrupt stacks. The BSPs can provide the optimal memory location for this

Descripti

RTEMS 5.1 Release Notes 95/131

section, e.g. on-chip RAM, tightly-coupled memory.

This makes the CPU\_HAS\_SOFTWARE\_INTERRUPT\_STACK and CPU\_HAS\_HARDWARE\_INTERRUPT\_STACK CPU port defines superfluous, since the low level initialization code has all information available via global symbols.

This makes the CPU\_ALLOCATE\_INTERRUPT\_STACK CPU port define superfluous, since the interrupt stacks are allocated by confdefs.h for all architectures. There is no need for BSP-specific linker command file magic.

 $The \ optional \ \_CPU\_Interrupt\_stack\_setup() \ is \ still \ useful \ to \ customize \ the \ registration \ of \ the \ interrupt \ stack \ area \ in \ the \ per-CPU \ information.$ 

|                  | 2 years ago                                                                                                    | fixed                                                                                                    | tool/gdb                                                                                                    | Chris Johns                                                                                                    | Chris Johns                                     | 16 months ago                            |
|------------------|----------------------------------------------------------------------------------------------------|----------------------------------------------------------------------------------------------------|----------------------------------------------------------------------------------------------------|----------------------------------------------------------------------------------------------------|-------------------------------------------------|------------------------------------------|
| ummar            | GDB 8 SIS LEON2                                                                                                    | LEON3 Patches                                                                                                    |                                                                                                    |                                                                                                    |                                                 |                                          |
| У                |                                                                                                    |                                                                                                    |                                                                                                    |                                                                                                    |                                                 |                                          |
| escripti<br>on   | Jiri patch for gdb-8                                                                                                    | .0.1.                                                                                                    |                                                                                                    |                                                                                                    |                                                 |                                          |
| <del>3461</del>  | 2 years ago                                                                                                    | fixed                                                                                                    | tool                                                                                                    | Sebastian Huber                                                                                                    | Sebastian Huber                                 | 2 years ago                              |
| ummar<br>y       | Canadian cross cor                                                                                                    | npilation of RTEM                                                                                                    | IS tools not supported fo                                                                                                    | r x86_64-w64-mingw32                                                                                                    |                                                 |                                          |
| 3463             | 2 years ago                                                                                                    | fixed                                                                                                    | tool                                                                                                    | Chris Johns                                                                                                    |                                                 | 20 months ago                            |
| ummar<br>y       | Convert covoar to                                                                                                    | use DWARF funct                                                                                                    | ion data                                                                                                    |                                                                                                    |                                                 |                                          |
| escripti<br>on   | Convert covoar to boundaries.                                                                                                    | use DWARF funct                                                                                                    | ion data for the executal                                                                                                    | ble symbol table. Objdump is                                                                                                    | still needed for the instruction decode which i | s needed to find the instruction address |
| <del>#3465</del> | 2 years ago                                                                                                    | fixed                                                                                                    | fs/jaffs2                                                                                                    | Sebastian Huber                                                                                                    | Sebastian Huber                                 | 20 months ago                            |
| ummar            | Integrate all chang                                                                                                    | es from Linux v3                                                                                                    | .11 to v4.17 made in the                                                                                                    | JFFS2 sources                                                                                                    |                                                 |                                          |
|                  | fs/jffs2/scar                                                                                                    | n.c fs/jffs2/su                                                                                                    | mmary.h fs/jffs2/wri                                                                                                    | te.c fs/jffs2/xattr.h                                                                                                    | 2/nodelist.h fs/jffs2/nodemgmt.c fs/jf          | 132/1eaa.e 13/j1132/1eaa1node.e          |
| escripti<br>on   | fs/jffs2/scar  We need a source    sed -i 's%/fs  To support the first  From e8bbeeb From: Cody P Date: Thu, 2: Subject: [PAK of opencodin  Use rbtree_po of opencodin  Signed-off-by Cc: Michel Le Cc: David Woo Signed-off-by Signed-off-by Signed-off-by                                                                                                    | n.c fs/jffs2/su<br>file transformatio<br>s/jffs2%/cpukit<br>commit:<br>755a077cfc0f814<br>Schafer <cody<br>Schafer <cody<br>End 01/24] fs:j<br/>ag<br/>ostorder_for_ea<br/>g an alternate<br/>7: Cody P Schaf<br/>sepinasse <walk<br><jack@suse.cz><br/>odhouse <dwmw2@<br>:: Andrew Mortcy:<br/>Linus Torval</dwmw2@<br></jack@suse.cz></walk<br></cody<br></cody<br>                                                                                                    | n in the patches:  //libfs/src/jffs2/src/  //libfs/src/jffs2/src/  //libfs/src/jffs2/wrid  //libfs/src/jffs2/wrid  //libfs/src/jffs2/wrid  //libfs/src/jffs2/wrid  //libfs/src/jffs2/wrid  //libfs/src/jffs2/wrid  //libfs/src/jffs2/wrid  //libfs/src/jffs2/src/  //libfs/src/jffs2/src/  //libfs/src | te.c fs/jffs2/xattr.h  %g' 00*  on Sep 17 00:00:00 2001  torder iteration helper i  estroy the rbtree instead that modifies the tree  ibm.com>  tion.org> oundation.org> |                                                 | 172/Tedate 15/jirisz/Tedatilodete        |
| on               | fs/jffs2/scar  We need a source of sed -i 's%/fs  To support the first  From e8bbeeb' From: Cody P Date: Thu, 2: Subject: [PAC] of opencoding  Use rbtree_poor opencoding  Signed-off-by Cc: Michel Le Cc: Jan Kara Cc: David Woo Signed-off-by Signed-off-by  we have to a postor  The remaining 23.5                                                                                                    | n.c fs/jffs2/su<br>file transformatio<br>s/jffs2%/cpukit<br>commit:<br>755a077cfc0f814<br>Schafer <cody@<br>3an 2014 15:5<br/>CH 01/24] fs/j<br/>ng<br/>ostorder_for_ea<br/>g an alternate<br/>/: Cody P Schaf<br/>spinasse <walk<br><jack@suse.cz<br>&gt;dhouse <dwmw2@<br>t: Andrew Morto<br/>/: Linus Torval</dwmw2@<br></jack@suse.cz<br></walk<br></cody@<br>                                                                                                    | ninthe patches:  //libfs/src/jffs2/src/ //libfs/src/jffs2/src/ //libfs/src/jffs2/wrideneeeeeeeeeeeeeeeeeeeeeeeeeeeeeeeeeee                                                                                                    | %g' 00*  on Sep 17 00:00:00 2001  torder iteration helper i  estroy the rbtree instead that modifies the tree ibm.com>  tion.org> oundation.org> t code.                 | nstead                                          |                                          |
| on •             | fs/jffs2/scar  We need a source of sed -i 's%/fs  To support the first  From e8bbeeb' From: Cody P Date: Thu, 2: Subject: [PAC' of opencoding Use rbtree_poof opencoding Signed-off-by Cc: Michel Le Cc: Jan Kara Cc: David Woo Signed-off-by Signed-off-by We have to a posto The remaining 23 pages and the sage of the sage of the sage | n.c fs/jffs2/sufile transformations/jffs2%/cpukits/commit:  755a077cfc0f814 Schafer <cody@ 01="" 15::="" 2014="" 24]="" 3="" <jack@suse.cz="" <walk="" alternate="" an="" cody="" fs="" jan="" jing="" p="" postorder_for_easy="" r:="" schafespinasse="" tch=""> dochouse <dwanw2@chouse <dwanw2@chouse="" <dwanwa.<="" <dwanwa.chouse="" td=""><td>ninthe patches:  //libfs/src/jffs2/src/ //libfs/src/jffs2/src/ //libfs/src/jffs2/wride //libfs/src/jffs2/wride //lib</td><td>te.c fs/jffs2/xattr.h  %g' 00*  on Sep 17 00:00:00 2001  torder iteration helper i  estroy the rbtree instead that modifies the tree  ibm.com&gt;  tion.org&gt; oundation.org&gt;</td><td></td><td>23 months ago</td></dwanw2@chouse></cody@> | ninthe patches:  //libfs/src/jffs2/src/ //libfs/src/jffs2/src/ //libfs/src/jffs2/wride //libfs/src/jffs2/wride //lib | te.c fs/jffs2/xattr.h  %g' 00*  on Sep 17 00:00:00 2001  torder iteration helper i  estroy the rbtree instead that modifies the tree  ibm.com>  tion.org> oundation.org> |                                                 | 23 months ago                            |
| on               | fs/jffs2/scar  We need a source of sed -i 's%/fs  To support the first  From e8bbeeb' From: Cody P Date: Thu, 2: Subject: [PAC] of opencoding  Use rbtree_poor opencoding  Signed-off-by Cc: Michel Le Cc: Jan Kara Cc: David Woo Signed-off-by Signed-off-by  we have to a postor  The remaining 23.5                                                                                                    | n.c fs/jffs2/sufile transformations/jffs2%/cpukits/commit:  755a077cfc0f814 Schafer <cody@ 01="" 15::="" 2014="" 24]="" 3="" <jack@suse.cz="" <walk="" alternate="" an="" cody="" fs="" jan="" jing="" p="" postorder_for_easy="" r:="" schafespinasse="" tch=""> dochouse <dwanw2@chouse <dwanw2@chouse="" <dwanwa.<="" <dwanwa.chouse="" td=""><td>ninthe patches:  //libfs/src/jffs2/src/ //libfs/src/jffs2/src/ //libfs/src/jffs2/wrideneeeeeeeeeeeeeeeeeeeeeeeeeeeeeeeeeee</td><td>%g' 00*  on Sep 17 00:00:00 2001  torder iteration helper i  estroy the rbtree instead that modifies the tree ibm.com&gt;  tion.org&gt; oundation.org&gt; t code.</td><td>nstead</td><td></td></dwanw2@chouse></cody@>                                                                                                    | ninthe patches:  //libfs/src/jffs2/src/ //libfs/src/jffs2/src/ //libfs/src/jffs2/wrideneeeeeeeeeeeeeeeeeeeeeeeeeeeeeeeeeee                                                                                                    | %g' 00*  on Sep 17 00:00:00 2001  torder iteration helper i  estroy the rbtree instead that modifies the tree ibm.com>  tion.org> oundation.org> t code.                 | nstead                                          |                                          |
| on 3471          | fs/jffs2/scar  We need a source of sed -i 's%/fs  To support the first  From e8bbeeb' From: Cody P Date: Thu, 2: Subject: [PA: of opencodin: Use rbtree_po of opencodin: Signed-off-by Cc: Michel Le Cc: Jan Kara Cc: David Wo Signed-off-by Signed-off-by we have to a posto The remaining 23 p 23 months ago Update libfdt as of                                                                                                    | in.c fs/jffs2/sustine transformation of fiffs2%/cpukit commit:  255a077cfc0f814 Schafer <cody 01="" 15:5="" 2014="" 24]="" 3="" cch="" control="" early="" fiffs="" fift="" for="" fs="" j="" jan="" of="" t<="" td="" the=""><td>ninthe patches:  //libfs/src/jffs2/src/ //libfs/src/jffs2/src/jffs2/src/ //libfs/src/jffs2/src/jffs2/src/ //libfs/src/jffs2/src/jffs2/src/ //libfs/src/jffs2/src/jffs2/src/jffs2/src/ //libfs/src/jffs2/src/jffs2/src/jffs2/src/jffs2/src/jffs2/src/jffs2/src/jffs2/src/jffs2/src/jffs2/src/jffs2/src/jffs2/src/jffs2/src/jffs2/src/jffs2/src/jffs2/src/jffs2/src/jffs2/src/jffs2/src/jffs2/src/jffs2/src/jffs2/src/jffs2/src/jffs2/src/jffs2/src/jffs2/src/jffs2/src/jffs2/src/jffs2/src/jffs2/sr</td><td>%g' 00*  on Sep 17 00:00:00 2001  torder iteration helper i  estroy the rbtree instead that modifies the tree ibm.com&gt;  tion.org&gt; oundation.org&gt; t code.</td><td>nstead</td><td></td></cody>                                                                                                    | ninthe patches:  //libfs/src/jffs2/src/ //libfs/src/jffs2/src/jffs2/src/ //libfs/src/jffs2/src/jffs2/src/ //libfs/src/jffs2/src/jffs2/src/ //libfs/src/jffs2/src/jffs2/src/jffs2/src/ //libfs/src/jffs2/src/jffs2/src/jffs2/src/jffs2/src/jffs2/src/jffs2/src/jffs2/src/jffs2/src/jffs2/src/jffs2/src/jffs2/src/jffs2/src/jffs2/src/jffs2/src/jffs2/src/jffs2/src/jffs2/src/jffs2/src/jffs2/src/jffs2/src/jffs2/src/jffs2/src/jffs2/src/jffs2/src/jffs2/src/jffs2/src/jffs2/src/jffs2/src/jffs2/sr | %g' 00*  on Sep 17 00:00:00 2001  torder iteration helper i  estroy the rbtree instead that modifies the tree ibm.com>  tion.org> oundation.org> t code.                 | nstead                                          |                                          |

RTEMS 5.1 Release Notes 96/131

Update of libbsd to a version close to the FreeBSD 12 release Summar The FreeBSD project is about to prepare the FreeBSD 12 release soon: Descripti https://www.freebsd.org/releases/12.0R/schedule.html Use this time frame to update the libbsd stepwise to a FreeBSD trunk version close to the FreeBSD 12 release. #3475 23 months ago fixed score Sebastian Huber Sebastian Huber 23 months ago Add RTEMS\_PREDICT\_TRUE() and RTEMS\_PREDICT\_FALSE() for static branch prediction hints Summar Add macros to <rtems/score/basedefs.h> for the GNU extension builtin\_expect(). Use RTEMS\_PREDICT\_TRUE() and RTEMS\_PREDICT\_FALSE() similar to the FreeBSD predict\_true() Descripti and predict\_false(). Alternatives are the Linux likely() and unlikely() or directly the GCC builtin\_expect(), however, the FreeBSD names seem to be the most easy to understand. **#3478** 23 months ago fixed arch/riscv Joel Sherrill Sebastian Huber RISCV BSP Tester Cleanup Needed Summar rtems-tools currently has the following bsp testing configurations: -name "\*riscv\*ini" ./tester/rtems/rtems-bsps-riscv64.ini ./tester/rtems/testing/bsps/riscv64\_generic.ini ./tester/rtems/testing/bsps/riscv\_generic.ini Descripti on ./tester/rtems/rtems-bsps-riscv32.ini rtems-bsps.ini does not include the riscv. tester/rtems/rtems-bsps-tiers.ini does not list the riscv #3480 22 months ago config fixed Sebastian Huber Sebastian Huber 20 months ago CONFIGURE MINIMUM TASK STACK SIZE may affect CONFIGURE INTERRUPT STACK SIZE Summar In case an application defines CONFIGURE\_MINIMUM\_TASK\_STACK\_SIZE, then this may change the CONFIGURE\_INTERRUPT\_STACK\_SIZE as well: #ifndef CONFIGURE\_INTERRUPT\_STACK\_SIZE
#ifdef BSP\_INTERRUPT\_STACK\_SIZE
#define CONFIGURE\_INTERRUPT\_STACK\_SIZE BSP\_INTERRUPT\_STACK\_SIZE Descripti on #define CONFIGURE\_INTERRUPT\_STACK\_SIZE CONFIGURE\_MINIMUM\_TASK\_STACK\_SIZE I think this is not what a user expects. #3482 22 months ago fixed rtems Sebastian Huber Sebastian Huber 22 months ago Relax the buffer alignment required by rtems\_partition\_create() Buffer alignment required by rtems\_partition\_create() is too strict since it is checked via \_Addresses\_Is\_aligned() which is RTEMS\_INLINE\_ROUTINE bool \_Addresses\_Is\_aligned (
 const void \*address #if (CPU ALIGNMENT == 0) return true; #else on return (((uintptr\_t)address % CPU\_ALIGNMENT) == 0); The CPU ALIGNMENT must take long double and vector data type alignment requirements into account. For the partition maintenance only pointer alignment is required. The user should ensure that its buffer is suitable for the items it wants to manage. The user should not be burdened to provide buffers with the maximum architecture alignment, e.g. why need a 16 byte aligned buffer if you want to manage items with 4 byte integers only? #3484 fixed fs/rfs 22 months ago Sebastian Huber Sebastian Huber 22 months ago RFS: Remove stray call of rtems\_disk\_release() in rtems\_rfs\_buffer\_sync() The function rtems\_rfs\_buffer\_sync() erroneously calls rtems\_disk\_release(). This screws up the reference counting of the disk. Descripti #3486 22 months ago fixed rtems Sebastian Huber Sebastian Huber 22 months ago Use uintptr\_t and size\_t instead of uint32\_t in rtems\_partition\_create() Use uintptr\_t to specify the length of the partition buffer area instead of uint32\_t. This is in line with rtems\_region\_create(). On 64-bit targets, the length may exceed 4GiB. Use Descripti size\_t for the buffer size, since on some targets the single object size is less than the overall address range, e.g. m32c sizeof(uintptr\_t) > sizeof(size\_t). Sebastian Huber #3488 fixed config Sebastian Huber 22 months ago 21 months ago Remove CONFIGURE\_HAS\_OWN\_MOUNT\_TABLE RTEMS has the configuration option CONFIGURE\_HAS\_OWN\_MOUNT\_TABLE since 1999. This configuration option is broken since RTEMS 4.11. Remove this broken configuration Descripti #3489 22 months ago fixed config Sebastian Huber Sebastian Huber 21 months ago Obsolete CONFIGURE\_HAS\_OWN\_CONFIGURATION\_TABLE Obsolete the CONFIGURE\_HAS\_OWN\_CONFIGURATION\_TABLE configuration option. The RTEMS configuration should be done via explicit configuration options to allow more freedom Descripti for implementation changes. #3490 22 months ago fixed config Sebastian Huber Sebastian Huber 14 months ago  ${\tt Remove\ CONFIGURE\_HAS\_OWN\_CONFIGURATION\_TABLE}$ Summar This configuration option was obsoleted in RTEMS 5.1. Descripti #3491 22 months ago fixed Sebastian Huber Sebastian Huber 22 months ago posix Align mprotect() prototype with POSIX Summar The correct prototype is: Descripti int mprotect(void \*, size\_t, int); **#3496** 22 months ago fixed Sebastian Huber Sebastian Huber 22 months ago score Remove superfluous interrupt enable in \_Thread\_Dispatch\_enable()

RTEMS 5.1 Release Notes 97/131

```
The _Thread_Dispatch_enable() contains a superfluous interrupt enable. This bug had probably no effect since the interrupt enable is idempotent on all CPU ports.
                          RTEMS INLINE ROUTINE void Thread Dispatch enable ( Per CPU Control *cpu self )
                             uint32 t disable level = cpu self->thread dispatch disable level;
                              if ( disable_level == 1 ) {
                                 ISR Level level;
                                  ISR Local disable ( level );
                                       cpu_self->dispatch_necessary
                          #if defined(RTEMS SCORE ROBUST THREAD DISPATCH)
Descripti
                                         || !_ISR_Is_enabled( level )
                                       _Thread_Do_dispatch( cpu_self, level ); <-- This function enabled interrupts
                                     cpu_self->thread_dispatch_disable_level = 0;
    Profiling_Thread_dispatch_enable( cpu_self, 0 );
                                    ISR Local enable ( level ); <-- Here we enable it again
                                  Assert( disable_level > 0 );
cpu_self->thread_dispatch_disable_level = disable_level - 1;
#3498 22 months ago
                                                      fixed
                                                                                                                            Jens Schweikhardt
                                                                                                                                                                                      Sebastian Huber
                                                                                                                                                                                                                                                                                                 22 months ago
                                                                                       doc
                  Command and Variable Index is empty
                   The Command and Variable Index, https://docs.rtems.org/branches/master/cpu-supplement/command.html does not contain any commands or variables
Descripti
                   If this chapter does not apply to RTEMS it should not be generated. If it does apply, it should contain what its title promises.
                  22 months ago
                                                     fixed
                                                                                                                                                                                                                                                                                                 22 months ago
                                                                                     doc
                                                                                                                           Jens Schweikhardt
                  The "Index" chapter is empty
Summar
                   The \ "Index" \ chapter, \ https://docs.rtems.org/branches/master/cpu-supplement/genindex.html \ is \ empty.
Descripti
                   This chapter should contain a usable and helpful index or not be generated at all.
#3500 22 months ago fixed
                                                                           tool
                                                                                                                         Chris Johns
                                                                                                                                                                                      Chris Johns <chrisj@...>
                                                                                                                                                                                                                                                                                                 22 months ago
                  Change rtems waf's RTEMS path check from bin to share/rtems<version>
Summar
                  Currently rtems_waf checks for a bin directory in the RTEMS path. There is no bin directory any more so this test needs to be changed to share/rtems<version>.
Descripti
#3501 22 months ago
                                                   fixed
                                                                                arch/powerpc Joel Sherrill
                                                                                                                                                                                      Christian Mauderer
                                                                                                                                                                                                                                                                                                 22 months ago
                  MSR RI defined multiple places
Summar
                   Two files define the MSR_RI macro. Since one is a register name on the PowerPC, this shows up on 48 PowerPC BSPs. This is one example.
                  log/powerpc-qoriq\_e6500\_64.log:../.../../rtems/c/src/.../../cpukit/dev/serial/sc16is752-regs.h:117:0: warning: "MSR_RI" redefined log/powerpc-qoriq\_e6500\_64.log: #define MSR_RI (1u << 6) log/powerpc-qoriq\_e6500\_64.log: #define MSR_RI (1<<1) /* Recoverable Exception */ log/powerpc-qoriq\_e6500_64.log: #define MSR_RI (1<<1) /* Recoverable Exception */ log/powerpc-qoriq\_e6500_64.log: #define MSR_RI (1<<1) /* Recoverable Exception */ log/powerpc-qoriq\_e6500_64.log: #define MSR_RI (1<<1) /* Recoverable Exception */ log/powerpc-qoriq\_e6500_64.log: #define MSR_RI (1<<1) /* Recoverable Exception */ log/powerpc-qoriq\_e6500_64.log: #define MSR_RI (1<<1) /* Recoverable Exception */ log/powerpc-qoriq\_e6500_64.log: #define MSR_RI (1<<1) /* Recoverable Exception */ log/powerpc-qoriq\_e6500_64.log: #define MSR_RI (1<<1) /* Recoverable Exception */ log/powerpc-qoriq\_e6500_64.log: #define MSR_RI (1<<1) /* Recoverable Exception */ log/powerpc-qoriq\_e6500_64.log: #define MSR_RI (1<<1) /* Recoverable Exception */ log/powerpc-qoriq\_e6500_64.log: #define MSR_RI (1<<1) /* Recoverable Exception */ log/powerpc-qoriq_e6500_64.log: #define MSR_RI (1<<1) /* Recoverable Exception */ log/powerpc-qoriq_e6500_64.log: #define MSR_RI (1<<1) /* Recoverable Exception */ log/powerpc-qoriq_e6500_64.log: #define MSR_RI (1<<1) /* Recoverable Exception */ log/powerpc-qoriq_e6500_64.log: #define MSR_RI (1<<1) /* Recoverable Exception */ log/powerpc-qoriq_e6500_64.log: #define MSR_RI (1<<1) /* Recoverable Exception */ log/powerpc-qoriq_e6500_64.log: #define MSR_RI (1<<1) /* Recoverable Exception */ log/powerpc-qoriq_e6500_64.log: #define MSR_RI (1<<1) /* Recoverable Exception */ log/powerpc-qoriq_e6500_64.log: #define MSR_RI (1<<1) /* Recoverable Exception */ log/powerpc-qoriq_e6500_64.log: #define MSR_RI (1<<1) /* Recoverable Exception */ log/powerpc-qoriq_e6500_64.log: #define MSR_RI (1<<1) /* Recoverable Exception */ log/powerpc-qoriq_e6500_64.log: #define MSR_RI (1<<1) /* Recoverable Exception */ log/powerpc-qoriq_e6500_64.log: #define MSR_RI (1<<1)
Descripti
                   qoriq_e6500_64.log:.../.../..rtems/c/src/../../cpukit/dev/serial/sc16is752-regs.h:117:0: warning: "MSR_RI" redefined log/powerpc-qoriq_e6500_64.log: #define MSR_RI (1u
                    << 6| log/powerpc-qoriq_e6500_64.log: #define MSR_RI (1<<1) /* Recoverable Exception */
22 months ago fixed arch/arm Joel Sherrill
#3502 22 months ago
                                                                                                                                                                                       Sebastian Huber
                                                                                                                                                                                                                                                                                                 22 months ago
                  PL111_LCD_CONTROL_LCD_BPP_16 Redefined
Summar
                    The constant PL111_LCD_CONTROL_LCD_BPP_16 is defined twice in the file bsps/arm/include/bsp/arm-pl111-regs.h:
                  #define PL111 LCD CONTROL LCD BPP 16 0x04U #define PL111 LCD CONTROL LCD BPP 24 0x05U #define PL111 LCD CONTROL LCD BPP 16 0x06U #define
Descripti
                   PL111_LCD_CONTROL_LCD_BPP_12 0x07U
                   Given the context. I am guessing the first one should be BPP 32 but since Sebastian added the file. I am assuming he has does and can answer this guestion for sure.
#3503 22 months ago
                                                   fixed
                                                                                                                             Chris Johns
                                                                                                                                                                                      Chris Johns
                                                                                                                                                                                                                                                                                                 22 months ago
                  PDF Documentation is missing an index
Summar
                  The PDF generated documents have an empty index.
Descripti
#3504 22 months ago
                                                   fixed
                                                                                                                                                                                      Sebastian Huber
                                                                                     arch/powerpc
                                                                                                                            Joel Sherrill
                                                                                                                                                                                                                                                                                                 21 months ago
                  Warning and formatting in bsps/powerpc/mpc55xxevb/dev/dspi.c
Summar
                    This is a printf format warning. Also the file is formatted with tabs and not two spaces.
                   In file included from ../../../../rtems/c/src/lib/libbsp/powerpc/mpc55xxevb/../../.../bsps/powerpc/mpc55xxevb/dev/dspi.c:32:0: \\
                   ../.../.../ttems/c/src/lib/libbsp/powerpc/mpc55xxevb/.../../.../bsps/powerpc/mpc55xxevb/dev/dspi.c: In function 'mpc55xxx_dspi_edma_done': /home/joel/rtems-work/rtems-testing/rtems/rtems/cpukit/include/rtems/status-checks.h:88:23: warning: format '%x' expects argument of type 'unsigned int', but argument 3 has type 'uint32_t {aka
                               RTEMS_SYSLOG_PRINT( "%s: " fmt, func, ##VA_ARGS)
                   /home/joel/rtems-work/rtems-testing/rtems/cpukit/include/rtems/status-checks.h:76:15: note: in definition of macro 'RTEMS_SYSLOG_PRINT'
                               printk( fmt, ##VA_ARGS)
Descripti /home/joel/rtems-work/rtems-testing/rtems/rtems/cpukit/include/rtems/status-checks.h:109:3: note: in expansion of macro 'RTEMS_SYSLOG'
                               RTEMS_SYSLOG( "Error: " fmt, ##VA ARGS) "
                   ../../.rtems/c/src/lib/libbsp/powerpc/mpc55xxevb/.../../sps/powerpc/mpc55xxevb/dev/dspi.c:122:3: note: in expansion of macro 'RTEMS_SYSLOG_ERROR'
                               RTEMS_SYSLOG_ERROR( "eDMA error: 0x%08x\n", error_status);
                   ../.../../rtems/c/src/lib/libbsp/powerpc/mpc55xxevb/.../.../..sps/powerpc/mpc55xxevb/dev/dspi.c: 122: 41: note: format string is defined here the string is defined here the string i
                               RTEMS SYSLOG ERROR( "eDMA error: 0x%08x\n", error status);
#3505 22 months ago
                                                        wontfix
                                                                                      arch/powerpc
                                                                                                                            Joel Sherrill
                                                                                                                                                                                       Sebastian Huber
                                                                                                                                                                                                                                                                                                 20 months ago
                  powerpc/virtex redefined warning
Summar
```

RTEMS 5.1 Release Notes 98/131

This looks like ppc403 and ppc405 are both defined but I am not seeing source of the ppc405 definition. The warning is in this section of code: #if defined (ppc403) #define exisr 0x040 /\* DCR: external interrupt status register \*/ #define exier 0x042 /\* DCR: external interrupt enable register \*/ #endif /\* ppc403 \*/ #if defined(ppc405) #define exisr 0x0C0 /\* DCR: external interrupt status register \*/ #define exier 0x0C2 /\* DCR: external interrupt enable register \*/ #endif /\* ppc405 \*/ In file included from /home/joel/rtems-work/rtems-testing/rtems/cpukit/include/rtems/score/percpu.h:25:0, from ../../../../rtems/c/src/lib/libbsp/powerpc/virtex/../../.../bsps/powerpc/shared/exceptions/ppc exc async normal.S:16: /home/joel/rtems-work/rtems-testing/rtems/cpukit/score/cpu/powerpc/include/rtems/asm.h:228:0: warning: "exisr" redefined #define exisr 0x0C0 /\* DCR: external interrupt status register \*/ Descripti /home/joel/rtems-work/rtems-testing/rtems/cpukit/score/cpu/powerpc/include/rtems/asm.h: 224:0: note: this is the location of the previous definition of the previous definition of th#define exisr 0x040 /\* DCR: external interrupt status register \*/ /home/joel/rtems-work/rtems-testing/rtems/cpukit/score/cpu/powerpc/include/rtems/asm.h:229:0: warning: "exier" redefined #define exier 0x0C2 /\* DCR: external interrupt enable register \*/ /home/joel/rtems-work/rtems-testing/rtems/cpukit/score/cpu/powerpc/include/rtems/asm.h:225:0: note: this is the location of the previous definition #define exier 0x042 /\* DCR: external interrupt enable register \*/ #3506 22 months ago fixed build Joel Sherrill Chris Johns 20 months ago waf for building RTEMS applications needs updating Because there are no native tools in the RTEMS tree anymore, the RTEMS install point will not have a bin/ directory. If the --rtems-tools and --rtems directories are different, the sanity check by waf configure for \${rtems}/bin fails. See examples-v2. ./waf configure -v --rtems=/home/joel/rtems-work/bsp-install --rtems-tools=/home/joel/rtems-work/tools/5 --rtems-bsps=powerpc/qemuppc Descripti : /home/joel/rtems-work/examples-v2 Setting top to : /home/joel/rtems-work/examples-v2/build is not valid. No bin directory found. (complete log in /home/joel/rtems-work/examples-v2/build/config.log) #3507 22 months ago fixed Sebastian Huber score Sebastian Huber 16 months ago Add flexible per-CPU data Summar Add means to declare, define and get custom per-CPU data. The API should cover the APIs defined by the Linux < linux/percpu.h> and FreeBSD < sys/pcpu.h> header files. Descripti #3508 21 months ago fixed score Sebastian Huber Sebastian Huber 21 months ago Add support for thread to processor pinning Summar FreeBSD started to use lock-free data structures (Concurrency Kit) with epoch based reclamation (EBR) in May 2018. The goal of this synchronization approach is to avoid atomic read-modify-write operations in the fast path. The algorithms need highly efficient access to per-processor data. This gives raise to add a new feature to RTEMS: thread to processor pinning. Thread pinning is orthogonal to thread processor affinity and overrules the processor affinity settings of a thread. It is intended for temporary use in short critical sections Descripti which allow preemption. **#3510** 21 months ago fixed lib/block Joel Sherrill Sebastian Huber 21 months ago ATA driver uses deprecated rtems blkdev services Summar This shows up building fileio on the following BSPs. Descripti on i386/pc386 i386/pc486 i386/pc586 i386/pc586-sse i386/pc686 i386/pcp4 powerpc/brs5l powerpc/brs6l powerpc/dp2 powerpc/icecube powerpc/pm520\_cr825 powerpc/pm520\_ze30 #3511 21 months ago duplicate arch/powerpc Joel Sherrill Sebastian Huber 21 months ago int/pointer size warnings in powerpc-qoriq\_e6500\_64 Summar These all look suspiciously like real issues:  $\label{thm:conversion} $$ grep warning log/powerpc-qoriq_e6500_64.log ../../../.../.../rtems/c/src/lib/libbsp/powerpc/qoriq/../.../../bsps/powerpc/qoriq/start/bspstart.c:173:5: warning: passing argument 1 of 'qoriq_initialize_exceptions' makes pointer from integer without a cast [-Wint-conversion] ../.../.../.../rtems/c/src/.../.cpukit/libmisc/rtems-fdt/rtems-fdt-rems-fdt/rtems-fdt-rems-fdt/rtems-fdt-rems-fdt/rtems-fdt-rems-fdt-r$ shell.c:57:27: warning: cast to pointer from integer of different size [-Wint-to-pointer-cast] ../../../rtems/c/src/../.c/pukit/libmisc/rtems-fdt/rtems-fdt-shell.c:64:27: warning: cast to pointer from integer of different size [-Wint-to-pointer-cast] ../.../../rtems/c/src/../.c/pukit/libmisc/rtems-fdt/rtems-fdt-shell.c:488:11: warning: format '%u' expects argument of type 'unsigned int', but argument 5 has type 'long int' [-Wformat=] ../../../rtems/c/src/../.cpukit/libmisc/rtems-fdt/rtems-fdt-shell.c:536:13: warning: format '%u' expects argument of type 'unsigned int', but argument 2 has type 'long int' [-Wformat=] Descripti ../.../.ftems/c/src/lib/libbsp/powerpc/qoriq/../../../.bsps/powerpc/shared/exceptions/ppc\_exc\_alignment.c:28:25: warning: cast to pointer from integer of different  $size \ [-Wint-to-pointer-cast] .../.../.../tems/c/src/lib/libbsp/powerpc/qoriq/.../.../.../bsps/powerpc/shared/exceptions/ppc_exc_initialize.c: 38:10: warning: cast from the control of the control of$ pointer to integer of different size [-Wpointer-to-int-cast] #3512 21 months ago duplicate tool/rsb 20 months ago sb-check:No python command with Python 2 and Python 3 installed Summar On Ubuntu 18,04.1 LTS there is no command named Python. I have the following Python commands: python3.6 python3.6m-config fig python 2.7-config pyth python3m Descripti ovthon3m-config python3.6-config python3-config python3 I am going to symlink python2.7 to python to make it work, but there should be a better solution. 21 months ago #3513 fixed arch/powerpc Sebastian Huber Sebastian Huber 21 months ago Convert tam8xx console driver to new Termios API Summar Joel Sherrill Chris Johns 21 months ago #3516 21 months ago fixed tool/rsb sb-set-builder should report disk usage of build Summar Helping others work through the hello world, it is common for their VM images to not have enough disk space for the build to complete. It would be useful if the set-builder could Descripti report disk usage of the build/ directory. This information could be fed into the Users Guide. on It is frustrating and a bad experience to watch the build fail 90% of the way through. #3517 fixed Joel Sherrill < joel@...> 21 months ago Joel Sherrill 21 months ago doc Summar RSB Ubuntu Host Requirements Missing Some Descripti Add libncurses5-dev and zlib1g-dev to Ubuntu apt-get instructions Also bison and flex seemed to be missing per one of the persons trying it. #3518 21 months ago fixed Joel Sherrill Chris Johns 21 months ago doc RSB MacOS Nits The MacOS section of the RSB manual has some minor things that need to be fixed: • says Serria when it should be Sierra (I think). Descripti • has +sb-check+ which indicates a formatting error Please review as a Mac user and make sure that's it. :)

RTEMS 5.1 Release Notes 99/131

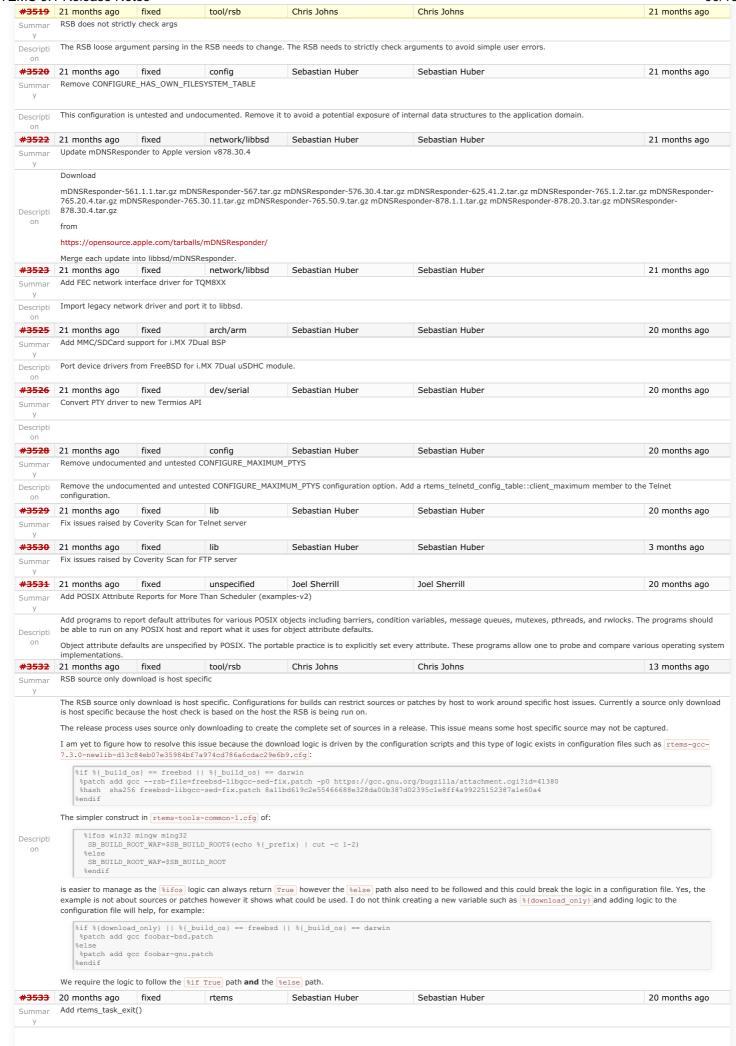

RTEMS 5.1 Release Notes 100/131

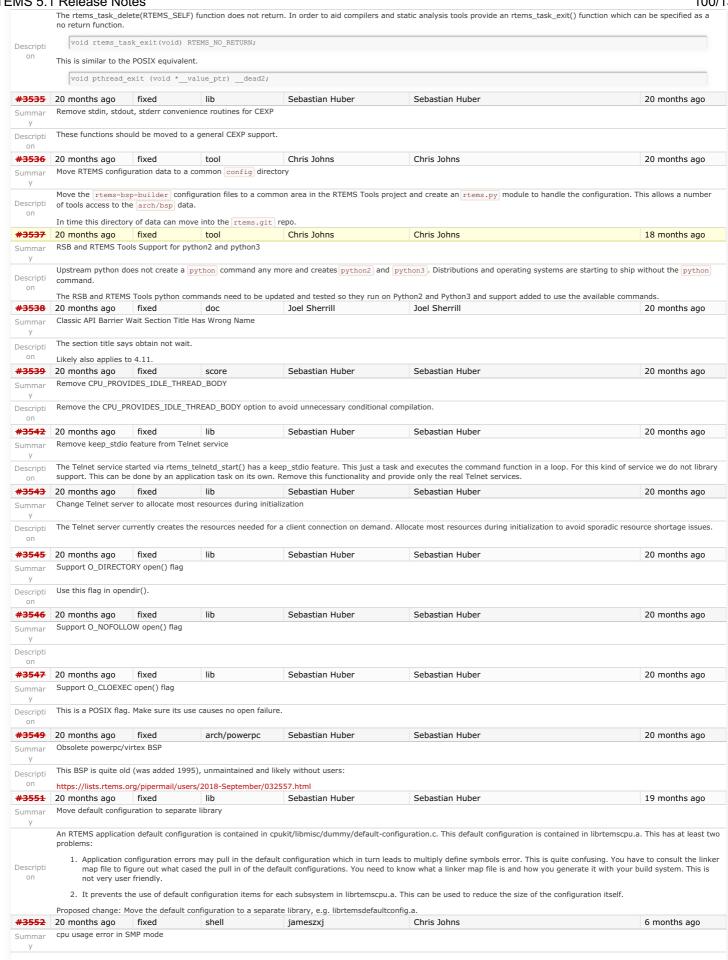

RTEMS 5.1 Release Notes 101/131

 CPU load dispaly error in SMP mode Load Average: 100.510% Load: 100.966% Idle: 99.033% In fact, CPU is doing nothing. Descripti · priority display unreadable in SMP mode in diffrent Schedulers priority is map to a core priority, I think unmap maybe reasonable when display the infomation I create a patch about this, see the attachment. fixed build #3553 20 months ago loel Sherrill 20 months ago rtems-libbsd Missing waf in Top Directory Summar At least examples-v2 and rtems-libbsd use waf to build. examples-v2 has a copy of waf known to work for the users' convenience. rtems-libsd is missing one. Add one to rtems-Descripti libbsd. Also (if there are other repos using waf), make sure they have a copy of waf also. #3554 20 months ago fixed network/libbsd Sebastian Huber 17 months ago Joel Sherrill Summar rtems-libbsd README.waf Needs an Update Sweep It is out of date at least by mentioning 4.12 instead of 5. If there are other nits or issues, they need to be addressed while updating the release info. Descripti #3555 20 months ago admin 20 months ago fixed Amar Takhar Amar Takhar Summar IRC bots need to be registered to join #rtems Due to the spam on Freenode only registered users can join #rtems. The bots both need accounts now. Descripti #3557 20 months ago admin Amar Takhar 20 months ago fixed Amar Takhar Summar Test ticket Using this as a test ticket to test out my fix. Descripti #3558 20 months ago fixed Amar Takhar Amar Takhar 20 months ago admin Update TracSpamFilter? Updated to the latest Trac Spam Filter and upgraded captcha to v2 to avoid any errors. This was reported a while back and should fix any issues Descripti There are more please open a new ticket. #3559 20 months ago fixed admin Amar Takhar Amar Takhar 20 months ago Fix NavAdd? plugin. I had no idea but this had gotten removed in the last upgrade I've re-added it. This makes a few changes to the navigation: Descripti • "New Ticket" now goes to /wiki/NewTicket • There is a new button "New Ticket (direct)" in the upper right for those who want to directly go to creating a ticket. "My Tickets" used to go to a query but now goes to the new wiki: MyTickets page. These changes existed years ago when NavAdd? was working I opened this ticket in case anyone has complaints about it coming back if not I will close it in a few days. #3560 20 months ago Amar Takhar fixed admin Amar Takhar 20 months ago Fix FlexibleAssignTo? Summar When we first went to trac we had restrictions on the 'owner' to developers only. When track was upgraded this broke completely but all the code to handle this was already in place. I took the time to fix it today so we have dropdowns again. Descripti I've created this ticket to see if anyone has an issue with this should we keep it? Drop it? I know it's been years but it was our original choice. See any ticket the 'reassign to' and on a new ticket the 'assign to' is now a dropdown. These are based on trac permissions so we can always add more if we need it but it really should be restricted to having a project member be the owner so we can ensure tickets are closed and sorted properly. **#3561** 20 months ago Amar Takhar fixed admin Amar Takhar 19 months ago Summar The old script was ancient and outdated. I've now killed it off and moved to the internal system described here: Descripti https://trac.edgewall.org/wiki/CommitTicketUpdater This should handle all scenarios if it does not please let me know. I will leave this ticket open for a week or so. 19 months ago #3562 20 months ago fixed tool/rsb Chris Johns Use a short paths for the RSB temporary build path on Windows Summar The %{ tmproot} path is currently based on a BuildRoot setting in the build configuration files. The line is: BuildRoot: %{\_tmppath}/%{name}-root-%(%{\_\_id\_u} -n) Descripti This is for a shared STEMP path plus the name is not shortened so on Windowss these paths become long. Remove the BuildRoot from all configuration files and add support for a shortened temporary path. Windows needs short paths due to the 256 max. path length issue. #3568 20 months ago Sebastian Huber Chris Johns fixed tool/rsb 17 months ago RSB: UnboundLocalError?: local variable 'build max size human' referenced before assignment ../source-builder/sb-set-builder --prefix=/build/rtems/5 5/rtems-or1k config: tools/rtems-gcc-4.9.3-newlib-08eab6396f678cf5e5968acaed0bae9fd129983b.cfg package: orlk-rtems5-gcc-4.9.3-newlib-08eab6396f678cf5e5968acaed0bae9fd129983b-x86\_64-linux-gnu-1 warning: gcc-4.9.3-or1k.patch: no hash found building: orlk-rtems5-gcc-4.9.3-newlib-08eab6396f678cf5e5968acaed0bae9fd129983b-x86\_64-linux-gnu-1 error: building orlk-rtems5-gcc-4.9.3-newlib-08eab6396f678cf5e5968acaed0bae9fd129983b-x86\_64-linux-gnu-1 Build FAILED See error report: rsb-report-or1k-rtems5-gcc-4.9.3-newlib-08eab6396f678cf5e5968acaed0bae9fd129983b-x86\_64-linux-gnu-1.txteror: building or1k-rtems5-gcc-4.9.3-newlib-08eab6396f678cf5e5968acaed0bae9fd129983b-x86\_64-linux-gnu-1 Mailing report: build@rtems.org Traceback (most recent call last): File "../source-builder/sb/cmd-set-builder.py", line 26, in <module> setbuilder.run() File "/scratch/git-rtems-source-builder/source-builder/sb/setbuilder.py", line 619, in run b.build(deps, mail = mail) File "/scratch/git-rtems-source-builder/source-builder/sb/setbuilder.py", line 530, in build | body += 'Maximum build usage: '+ build max size human + os.linesep | UnboundLocalError: local variable 'build\_max\_size\_human' referenced before assignment

102/131

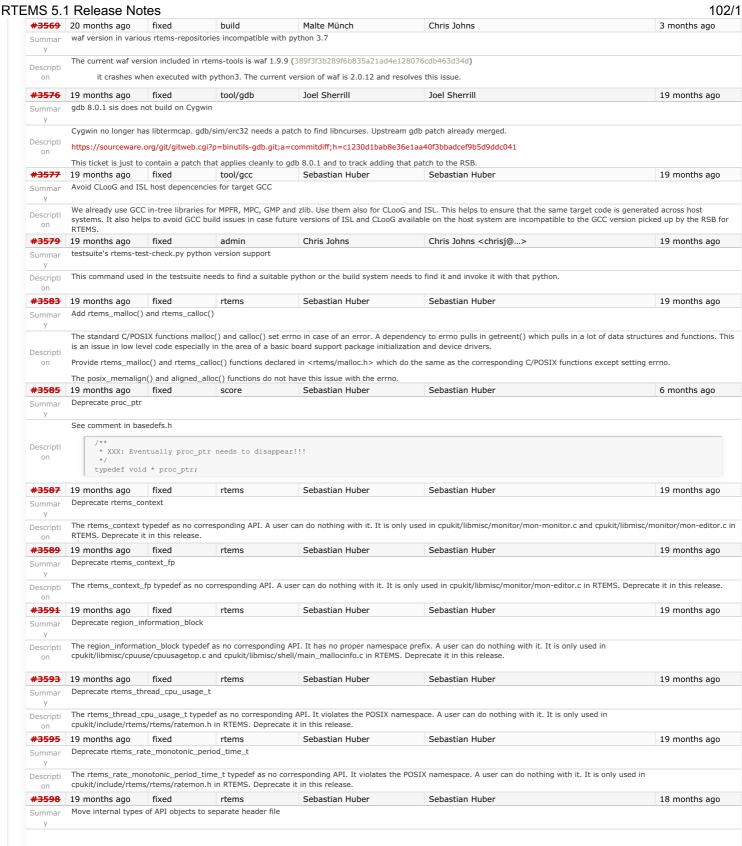

103/131

RTEMS 5.1 Release Notes The <rtems.h> header file still exposes a lot of implementation details via the definition of internal data structures, e.g. the \*\_Control structures of the API objects. They are only necessary for the application configuration. Move them to separate header files. Currently we have: <rtems/rtems/XYZ.h> <rtems/rtems/XYZimpl.h> Use <rtems/rtems/XYZdata.h> Potential new header files are: Descripti rtems/extensiondata h rtems/rtems/asrdata.h rtems/rtems/barrierdata.h rtems/rtems/dpmemdata.h rtems/rtems/eventdata.h rtems/rtems/messagedata.h rtems/rtems/partdata.h rtems/rtems/ratemondata.h rtems/rtems/regiondata.h rtems/rtems/semdata.h rtems/rtems/tasksdata.h #3599 19 months ago arch/m32c Sebastian Huber Sebastian Huber 19 months ago Remove m32c architecture port Summar The m32c architecture port is incomplete, e.g. important features such as interrupt support are missing. It never run on real hardware. The tools are out dated and unmaintained. Descripti There are no known users: https://lists.rtems.org/pipermail/users/2018-January/031991.html #3600 19 months ago Joel Sherrill Joel Sherrill 6 months ago fixed arch/or1k Update or1k tools to use GCC master Stafford Horne emailed me to say that he just pushed the or1k gcc to the FSF repository. We can now switch from gcc 4.9.3 to a hash from the gcc master. I was testing periodically Descripti from his repository before the merge so it should be working. on I am marking this as a blocker but expect it to be easy and quick to resolve. We don't want to release using gcc 4.9.3 for any target. #3602 19 months ago fixed arch/or1k Sebastian Huber Sebastian Huber 19 months ago Update or1k tool chain to use the upstream GCC Summar #3603 19 months ago fixed score Sebastian Huber Sebastian Huber 19 months ago Remove support for 16-bit object identifiers Summar The RTEMS\_USE\_16\_BIT\_OBJECT define is not set by an RTEMS port. Remove support for 16-bit object identifiers. If someone really wants to use RTEMS on a 16-bit target, then it Descripti is better to use self-contained objects instead of playing around with object identifier optimizations. fixed lib/dl #3604 19 months ago Joseph Hickey Chris Johns 18 months ago RTL Unresolved Symbols from common section on i386/pc686 (cloned) Summar By default GCC puts uninitialized global variables into a common section in the ELF file. When attempting to load the resulting ELF file at runtime using dlopen(), these global symbols are not resolved as expected. The RTL reports unresolved symbols, and runtime code that take the address of the global get NULL instead. This is reproducible using the libtests/dl01 example by adding a global variable to the module code. I will attach a patch that replicates the issue Test platform is QEMU using pc686 BSP, RTEMS source version 4.11.3 (latest on 4.11 git branch as of this writing) #3605 19 months ago fixed lib/dl Kevin Gordon 6 months ago RTL Allows Unloading a Module other Modules Depend Upon (cloned) Cloned from #3195: Consider the following example using ELF .o files from compiled source files module-0.c and module-1.c from ticket #3194: module-0.0 is loaded using dlopen() with no code or data dependencies, module-1.0 is loaded using dlopen() with both code and data dependencies on module-0 which are resolved by RTL. The RTL function dlcose() returns no error when module-0 is unloaded, when it should return an error and not unload module-0. This becomes quite dangerous because a Descripti subsequent call to module1Function1() in the currently-loaded module-1.o, which accesses shared\_resource\_0[] and calls module0Function0(), will result in an unexpected trap on gemu or the call succeeding with the correct return value on hardware when it should not. The erroneous successful unload() of module-0 aside, it appears as though the resources are not actually deleted and I believe this ticket is related to tickets #3192 and #3194. Architecture is sparc-leon3 using both the RTEMS 4.11.1 public release and rtems master @f043b9bd3bf25626fb1a311dd7fa041eacc68adc with rtems-source-builder @55f2d69e9b67cde23d61375fa34ef5b0f04a985d. Execution environments are qemu-system-sparc and LEON3 UT700 hardware. #3609 19 months ago fixed tool/rsb Hesham Almatary 2 months ago Update Spike Version in RSB (RISC-V simulator) Summar The spike version in the RSB does not run the test executables. Per Hesham, we should be using a newer version from git. Descripti This is one of the two alternative simulators to run RISC-V executables. At the moment, neither Spike nor Qemu are usable for the RISC-V as present in the RSB. #3612 19 months ago fixed lib/dl Chris Johns Chris Johns 18 months ago RTL unresolved compaction does not update string indexes after removing a string Summar The RTL unresolved compaction does not update the string indexes when compacting. Descripti on #3620 19 months ago fixed admin Sebastian Huber Amar Takhar 18 months ago CommitTicketUpdater? does not process commits in order Summar The new CommitTicketUpdater? does not process commits in order. For example see: https://devel.rtems.org/ticket/3598#comment:40 https://devel.rtems.org/ticket/3598#comment:41

id = eaa5ea84eaf1b3dab72d7a7a6578f0dc59e55396&qt = range&q = 1947449a5d6f01a44ccc61eda3e78ef7e06da952...5fc727fe77a632f9df38161a8474007dab020608

Sebastian Huber

5 months ago

Sebastian Huber

https://devel.rtems.org/wiki/Release//5/5.1

Compare with Git commit order: https://git.rtems.org/rtems/log/?

Descripti

#3621 19 months ago

RTEMS 5.1 Release Notes 104/131

```
Statically initialize object information structures
Summar
                   Statically initialize the object information structures to make the configuration easier to review and simplify the debugging.
                  The workspace size estimate generated by <rtems/confdefs.h> looks currently like this:
                       Descripti
    on
                  [more than 500 similar lines]
                        1) - (((sizeof(Configuration_Initial_Extensions) / sizeof((Configuration_Initial_Extensions)[0])) * sizeof((Sor_extensions_Switch_control) + (2 * sizeof(uintptr_t) + (sizeof(Heap_Protection_block_begin) + sizeof(Heap_Protection_block_end)))) + ((((sizeof(Heap_Block)) + (8) - 1) - ((sizeof(Heap_Block)) + (8) - 1) * ((8) + (8) + (8) + (1) + (1) * (1) * (
                  The object controls reside on the heap even for fixed object count configuration. Using a statically allocated array makes it easier to find the objects during debugging.
#3622 19 months ago
                                                 fixed
                                                                               unspecified
                                                                                                             Sebastian Huber Sebastian Huber
                                                                                                                                                                                                                                                                                    18 months ago
                 Remove cache routines working with a processor set
Summar
                   The following cache manager API functions are exotic, complex, very hard to use correctly, not used in the RTEMS code base, and apparently unused by applications
                  (https://lists.rtems.org/pipermail/users/2018-November/032764.html). Remove these functions
                          * @brief Flushes multiple data cache lines for a set of processors
                          ^{\star} Dirty cache lines covering the area are transferred to memory.
                          ^{\star} Depending on the cache implementation this may mark the lines as invalid.
                           * This operation should not be called from interrupt context.
                          * @param[in] addr The start address of the area to flush.
* @param[in] size The size in bytes of the area to flush.
                          * @param[in] setsize The size of the processor set.
* @param[in] set The target processor set.
                         void rtems_cache_flush_multiple_data_lines_processor_set(
                            size_t size,
const size t setsize,
                            const cpu_set_t *set
                          * @brief Invalidates multiple data cache lines for a set of processors
                          ^{\star} The cache lines covering the area are marked as invalid. A later read
                          * access in the area will load the data from memory.
                          ^{\star} In case the area is not aligned on cache line boundaries, then this
                          \mbox{\scriptsize \star} operation may destroy unrelated data.
                           ^{\star} This operation should not be called from interrupt context.
                          * (Pparam[in] addr The start address of the area to invalidate.
* (Pparam[in] size The size in bytes of the area to invalidate.
* (Pparam[in] setsize The size of the processor set.
* (Pparam[in] set The target processor set.
Descripti
                         void rtems_cache_invalidate_multiple_data_lines_processor_set(
   const void *addr,
                           size_t size,
const size_t setsize,
                            const cpu set t *set
                          * @brief Flushes the entire data cache for a set of processors
                          * This operation should not be called from interrupt context.
                          * @see rtems_cache_flush_multiple_data_lines().
                          * @param[in] setsize The size of the processor set.
* @param[in] set The target processor set.
                          void rtems_cache_flush_entire_data_processor_set(
                           const size t setsize,
                           const cpu_set_t *set
                          * @brief Invalidates the entire cache for a set of processors
                          \star This function is responsible for performing a data cache \star invalidate. It invalidates the entire cache for a set of
                          * processors.
                          * This operation should not be called from interrupt context.
                          * @param[in] setsize The size of the processor set.
                          * @param[in] set The target processor set.
                          void rtems_cache_invalidate_entire_data_processor_set(
                           const cpu_set_t *set
#3624 19 months ago
                                                                                                                                                                                                                                                                                      7 months ago
                                                     wontfix
                                                                                    build
                                                                                                                        Joel Sherrill
```

RTEMS 5.1 Release Notes 105/131

MSYS2 builds appear to ignore tcfg file Summar Building m68k/mrm332 on Linux and MSYS2 to compare results. Builds with all tests on Linux. Multiple build failures on MSYS2. Some appear to be because on MSYS2, tests are being build which are marked as exclude in the .tcfg file. For example, https://git.rtems.org/rtems/tree/bsps/m68k/mrm332/config/mrm332-testsuite.tcfg#n11 says that fsdosfsname01 should be excluded but it is being built as shown below: m68k-rtems5-gcc -mcpu=cpu32 -Os -g -fomit-frame-pointer -Wall -Wmissing-prototypes -Wimplicit-function-declaration -Wstrict-prototypes -Wnested-externs -B./../../lib/libbsp/m68k/mrm332 -B/home/jrs007/rtems-work/rtems/bsps/m68k/mrm332/start -specs bsp\_specs -qrtems -L./../../cpukit - L/home/jrs007/rtems-work/rtems/bsps/m68k/shared/start -W1,--wrap=printf -W1,--wrap=puts -W1,--wrap=putchar -o fsdosfsname01.exe fsdosfsname01/fsdosfsname01-init.o support/fsdosfsname01-ramdisk\_support.o ./../.ib/lib/sp/m68k/mrm332/librtemsbsp.a ./../cpukit/librtemscpu.a Descripti c:/msvs64/home/jrs007/rtems-work/tools/5/bin/../lib/gcc/m68k-rtems5/7.3.0/../../../m68k-rtems5/bin/ld.exe: fsdosfsname01.exe section `.text' will not fit in region c:/msys64/home/jrs007/rtems-work/tools/5/bin/../lib/qcc/m68k-rtems5/7.3.0/../../../m68k-rtems5/bin/ld.exe: region `rom' overflowed by 874128 collect2.exe: error: ld returned 1 exit status make[5]: \*\*\* [Makefile:1910: fsdosfsname01.exe] Error 1 fixed lib/dl Chris Johns 18 months ago RTL Allows Unloading a Module other Modules Depend Upon (cloned) Cloned from #3195: Consider the following example using ELF .o files from compiled source files module-0.c and module-1.c from ticket #3194: module-0.0 is loaded using dlopen() with no code or data dependencies. module-1.0 is loaded using dlopen() with both code and data dependencies on module-0 which are resolved The RTL function dlcose() returns no error when module-0 is unloaded, when it should return an error and not unload module-0. This becomes quite dangerous because a Descripti subsequent call to module1Function1() in the currently-loaded module-1.o, which accesses shared\_resource\_0[] and calls module0Function0(), will result in an unexpected trap on qemu or the call succeeding with the correct return value on hardware when it should not. The erroneous successful unload() of module-0 aside, it appears as though the resources are not actually deleted and I believe this ticket is related to tickets #3192 and #3194. Architecture is sparc-leon3 using both the RTEMS 4.11.1 public release and rtems master @f043b9bd3bf25626fb1a311dd7fa041eacc68adc with rtems-source-builder @55f2d69e9b67cde23d61375fa34ef5b0f04a985d. Execution environments are qemu-system-sparc and LEON3 UT700 hardware. #3626 18 months ago fixed posix loel Sherrill Sebastian Huber 18 months ago sigtimedwait() needed when POSIX is disabled Summar When POSIX is disabled, psxmsgq01 does not link. Should we enable sigtimedwait() when POSIX is disabled or disable this test? /data/home/joel/rtems-work/tools/5/bin/../lib/gcc/powerpc-rtems5/7.3.0/../../../powerpc-rtems5/bin/ld: psxmsgq01/psxmsgq01-init.o: in function wait\_for\_signal': /home/joel/rtems-work/rtems-testing/rtems/build-powerpc-ss555-rtems/powerpc-Descripti on rtems5/c/ss555/testsuites/psxtests/../../../rtems/c/src/../../testsuites/psxtests/psxmsgq01/init.c:932: undefined reference to `sigtimedwait' tool/rsb #3629 18 months ago fixed Chris Johns Chris Johns 2 months ago Summar Add RSB reporting section to the documentation. As reported in this email https://lists.rtems.org/pipermail/users/2018-November/032802.html: "I could imagine that the GCC 6.3.0 of the TASTE VM isn't suitable to build RTEMS toolchain with RTEMS source builder & kernel masters but I can't find information which of all those config files of RSB I have to use for a successful build (targets: ARM, x86-64). This is pretty frustrating and very disappointing. There are so many variables which are not exactly documented, at least for the current version of RSB/kernel." Descripti there is no documented way to get a configuration report of an RSB configuration. The documentation needs to be updated to show how this can be done. For example: ./source-builder/sb-reports 5/rtems-sparc #3630 18 months ago fixed arch/arm Markus Bernd Moessner Chris Johns 5 weeks ago Build of rtems-tools fails with i686-w64-mingw32 Summar I am following Descripti https://docs.rtems.org/branches/master/user/hosts/windows.html to build a Windows Host toolchain on Linux Mint 19. However, the build of rtems-tools fails with: "unknown host: i686-w64-mingw32". I can track the issue down to the function "check\_options" in the wscript. The function expects a host called "mingw32" or "x86\_64-w64-mingw32". My naive solution would be to simply extend the list with "i686-w64-mingw32", but I've just started with RTEMS so I might have choosen a wrong path in an earlier step. #3636 18 months ago fixed rtems Sebastian Huber Sebastian Huber 18 months ago Summar Add rtems\_scheduler\_get\_maximum\_priority() The maximum task priority depends on the scheduler instance. It is a configuration parameter. Add a function to get it at runtime.  $^{\star}$  @brief Gets the maximum task priority of the specified scheduler instance. \* @param[in] scheduler\_id Identifier of the scheduler instance.
\* @param[out] priority Pointer to a task priority value. Descripti \* @retval RTEMS\_SUCCESSFUL Successful operation.
\* @retval RTEMS\_INVALID\_ADDRESS The @a priority parameter is @c NULL.
\* @retval RTEMS\_INVALID\_ID Invalid scheduler instance identifier. rtems\_status\_code rtems\_scheduler\_get\_maximum\_priority( rtems\_id scheduler rtems\_task\_priority \*priority scheduler\_id, #3637 18 months ago fixed rtems Sebastian Huber Sebastian Huber Fix rtems\_task\_restart() argument type Summar The argument type must be rems task argument in rems task restart() similar to rems task start(). This is a severe issue on 64-bit targets since it prevents to pass pointer Descripti values to the task. #3649 18 months ago fixed admin Joel Sherrill Error with IRC anouncing in examples-v2 commits.

RTEMS 5.1 Release Notes 106/131

remote: 1: mail vc@rtems.org remote: 2: update github remote: 4: IRC Descripti remote: usage: <file with rev-list> <repo name without .git> on remote: 5: Buildbot
To ssh://joel@dispatch.rtems.org/data/git/examples-v2.git #3651 18 months ago fixed doc Chris Johns 6 months ago Summar Sphinx 1.8 PDF (latex) on FreeBSD does not build The build fails with pdfindex complaining on an Undefined Control Sequence: ! Undefined control sequence. <argument> \spxpagem 1.88 ...ecture}, \hyperindexformat{\spxpagem}{183} Descripti The Tex is: on And the IDX entry from makeindex is: \item \spxentry {Architecture}, \hyperindexformat{\spxpagem}{183} #3664 18 months ago fixed tool/rsb Chris Johns Chris Johns 18 months ago RSB config parsing slow on python3 The execute support on python3 is slow and this slows the config file parsing. Descripti #3665 18 months ago fixed lib Sebastian Huber Sebastian Huber 6 months ago Add low level event recording infrastructure Summar Add low level event recording infrastructure for system and user defined events. The infrastructure should be able to record high frequency events such as SMP lock acquire/release, • interrupt entry/exit, · thread switches, UMA zone allocate/free, • Ethernet packet input/output, etc. It should allow post-mortem analysis in fatal error handlers, e.g. the last events should be in the record buffer, the newest event overwrites the oldest event. It should be possible to detect record buffer overflows for consumers that expect a continuous stream of events, e.g. to display the system state in real-time. The framework should support high-end SMP machines (more than 1GHz processor frequency, more than four processors). The existing capture engine tries to solve this problem, but its performance is not good enough for high-end production systems. The main issues are the variable-size buffers and the use of SMP locks for synchronization. To fix this, the API would change significantly. Add a new API instead. The implementation should use per-processor data structures and no atomic read-modify-write operations. It is pretty much a per-processor ring buffer for record events. Use the CPU counter to get the time of events, Combine it with periodic uptime events to synchronize it with CLOCK REALTIME. Here is an example of the \* @brief Produces a record item. \* @param event The record event without a time stamp for the item. Descripti \* @param data The record data for the item. void rtems\_record\_produce( rtems\_record\_event event, rtems\_record\_data data ); function PowerPC machine code generated by GCC: 00000000 <rtems\_record\_produce>: 7d 00 00 a6 7c 00 01 46 7d 2e 82 a6 mfmsr r wrteei 0 mfspr r9,526 mfsprg r10,0 lwz r10,692(r10) 7d 50 42 a6 rlwinm r9, r9, 10, 0, 21 18: 7d 23 1b 78 r3.r9.r3 20: 80 ca 00 08 lwz r6,8(r10) addi r7, r9, 1 24: 38 e9 00 01 7d 29 30 38 55 29 18 38 rlwinm r9, r9, 3, 0, 28 2c: 30. 7d 2a 4a 14 90 69 00 48 add r9, r10, r9 r3, 72 (r9) stw 38: 90 89 00 4c stw r4,76(r9) 7c 20 04 ac r7,0(r10) 90 ea 00 00 stw 44: 7d 00 01 06 wrtee r8 Just 19 instructions, no branches, no stack frame, no atomic-read-modify-write, just a light weight synchronization to ensure that the consumer reads not half finished items. #3666 18 months ago fixed Sebastian Huber Summar Add support for C++17 std::aligned\_alloc In C++17 there is a std::aligned\_alloc(): https://en.cppreference.com/w/cpp/memory/c/aligned\_alloc Descripti Unfortunately, it doesn't work with RTEMS currently: https://gcc.gnu.org/bugzilla/show\_bug.cgi?id=85904 Provide aligned\_alloc() and memalign() (as a strong alias to aligned\_alloo()) by RTEMS #3667 18 months ago fixed arch/arm Sebastian Huber Sebastian Huber 17 months ago Support data cache disable on ARMv7-AR Summar Christian Mauderer #3668 18 months ago fixed admin Amar Takhar 2 months ago Commit message in examples-v2 and libbsd didn't trigger a ticket update. Summar

RTEMS 5.1 Release Notes 107/131

On 19.12.2018 I pushed a commit to the rtems-libbsd with a keyword that should have updated a ticket. But the ticket didn't pick up the commit: Descripti Commit: https://git.rtems.org/rtems-libbsd/commit/?id=91566dda7f52b5eba04df159770b4797ba652f20 Ticket: https://devel.rtems.org/ticket/3569 The same message format worked from rtems-tools and rtems-source-builder. Did I something wrong? 16 months ago #3669 18 months ago fixed doc Chris Johns Amar Takhar rtems-docs.git does not build with Sphinx 1.8.2 and 1.8.3 Summar The docs do not build with Sphinx 1.8. Recent posts indicate some changes to support unicode indexes via xindy have caused this and the solution being discussed is to use the generate Makefile ... https://github.com/rtfd/readthedocs.org/issues/4454 The need to use the Makefile is debatable however what it contains is important as it defines what needs to happen. This recent issue can be seen in the Tex generated file for the User Manual (user.tex). It contains: \item[{Waf\index{Waf@\spxentry{Waf}|spxpagem}\phantomsection\label{\detokenize{glossary/index:term-waf}}}] \leavevmode Waf build system. For more information see \sphinxurl{http://www.waf.io/} Descripti Our current build uses pdflatex directly and there is an error as spxpagem is not defined. If you inspect a version 1.8 generated Makefile the command latexmk is used. This wraps the PDF generation so the correct number of passes are performed. Using this tool should be considered. export XINDYOPTS = -L english -C utf8 -M sphinx.xdy The sphinx.xdy contains the needed spxpagem. I can only conclude sphinx needs to be built with xindy because the reference is always generated. The problem for building FreeBSD is  $\ensuremath{\mathtt{xindy}}$  is not an available command. fixed #3670 18 months ago examples Chris Johns joel@... 17 months ago examples-v2 uses deprecated or obsolete RTEMS interfaces Summar The examples need to be change to use what ever is the newer method of doing something. ../../filesystem/fat ramdisk/init.c:46:3: warning: 'rtems blkdev generic open' is deprecated [-Wdeprecated-declarations] open\_entry: rtems blkdev generic open, In file included from /opt/work/chris/rtems/kernel/5/arm-rtems5/xilinx\_zynq\_zedboard/lib/include/rtems/ramdisk.h:17:0, from ./../filesystem/fat\_ramdisk/init.c:16:
/opt/work/chris/rtems/kernel/5/arm-rtems5/xilinx\_zynq\_zedboard/lib/include/rtems/blkdev.h:408:1: note: declared here rtems\_blkdev\_generic\_open( Descripti ../../filesystem/fat ramdisk/init.c:47:3; warning: 'rtems blkdev generic close' is deprecated [-Wdeprecated-declarations] rtems\_blkdev\_generic\_close, In file included from ../../ticker/low ticker/init.c:88:0: /opt/work/chris/rtems/kernel/5/arm-rtems5/xilinx\_zynq\_zedboard/lib/include/rtems/confdefs.h:3276:4: warning: #warning "The CONFIGURE\_TERMIOS\_DISABLED configuration option is obsolete since RTEMS 5.1" [-Wcpp] #warning "The CONFIGURE\_TERMIOS\_DISABLED configuration option is obsolete since RTEMS 5.1" #3672 17 months ago fixed arch/i386 16 months ago Joel Sherrill No i386 BSP can link all tests after cache manager changes Summar /data/home/joel/rtems-work/tools/5/bin/../lib/gcc/i386-rtems5/7.4.0/../../i386-rtems5/bin/ld: ./../../lib/libbsp/i386/pc386/librtemsbsp.a(cache.o): in function Descripti rtems\_cache\_invalidate\_entire\_instruction': /home/joel/rtems-work/rtems-testing/rtems/build-i386-pc486-rtems/i386-on reference to `\_CPU\_cache\_invalidate\_entire\_instruction' 17 months ago #3673 fixed Joel Sherrill Sebastian Huber 17 months ago arch/arm xilinx\_zynq\_a9\_qemu - fails to link psxconfig01 Summar This is with POSIX disabled. Descripti /home/joel/rtems-work/rtems-testing/rtems/build-arm-xilinx zyng a9 gemu-rtems/armon rtems5/c/xilinx\_zynq\_a9\_qemu/testsuites/psxtests/../../../rtems/c/src/../../testsuites/psxtests/psxconfig01/init.c:499: undefined reference to `timer\_create' collect2: error: ld returned 1 exit status 17 months ago #3674 fixed arch/arm Joel Sherrill Sebastian Huber Raspberry Pi Fails to Build Summar ../../../.rtems/c/src/lib/libbsp/arm/raspberrypi/../../../bsps/arm/shared/cache/cache-v7ar-disable-data.S: Assembler messages: ../.../.rtems/c/src/lib/libbsp/arm/raspberrypi/../.../.bsps/arm/shared/cache-v7ar-disable-data.S:47: Error: selected processor does not support `dmb' in ARM mode ../.../../.rtems/c/src/lib/libbsp/arm/raspberrypi/../.../.bsps/arm/shared/cache-v7ar-disable-data.S:53: Error: selected processor does not support Descripti ../../.rtems/c/src/lib/libbsp/arm/raspberrypi/../../../bsps/arm/shared/cache-v7ar-disable-data.S:77: Error: selected processor does not support `isb' in ARM mode ../../../../rtems/c/src/lib/libbsp/arm/raspberrypi/../../../bsps/arm/shared/cache/cache-v7ar-disable-data.S:85: Error: invalid constant (3ff) after fixup ../../../.../rtems/c/src/lib/libbsp/arm/raspberrypi/../../../bsps/arm/shared/cache-v7ar-disable-data.S:92: Error: invalid constant (7fff) after fixup gmake[6]: \* [cache-v7ar-disable-data.o] Error 1 #3675 17 months ago Sebastian Huber Sebastian Huber 16 months ago fixed tool/rsb RSB: Change default prefix to OS prefix + "rtems" + \$rtems\_version Summar The user manual contains this about prefixes: "A further reason not to use the standard prefix is to allow more than one version of RTEMS to exist on your host machine at a time. The autoconf and automake tools required by RTEMS are not versioned and vary between the various versions of RTEMS. If you use a single prefix such as the standard prefix there is a chance parts from a package of different versions may interact. This should not happen but it can. Descripti For POSIX or Unix hosts, the RTEMS Project uses /opt/rtems as it's standard prefix. We view this prefix as a production level path, and we prefer to place development versions on under a different prefix away from the production versions. Under this top level prefix we place the various versions we need for development. For example the version 4.11.0 prefix would be /opt/rtems/4.11.0. If an update called 4.11.1 is released the prefix would be /opt/rtems/4.11.1. These are recommendations and the choice of what you use is entirely yours. You may decide to have a single path for all RTEMS 4.11 releases of /opt/rtems/4.11. The default prefix selected by the RSB should take this into account. Use OS prefix + "rtems" + \$rtems\_version, e.g. on Linux for RTEMS 5: "/opt/rtems/5". #3677 17 months ago wontfix tool/acc 16 months ago ARM BSP contains ARM code in THUMB only build Summar

RTEMS 5.1 Release Notes 108/131

```
The xilinx_zynq_a9_qemu BSP contains a memcpy that is ARM mode code and not THUMB. This can be seen with hello.exe and vlan01.exe in the libbsd examples.
                  The script run with the command that follows shows there is a single ARM function in the executable. The python script is:
                        from __future__ import print_function
                        Import sys
for line in sys.stdin:
    ls = line.split()
    if len(ls) == 8 and ls[0][-1] == ':' and ls[3] == 'FUNC':
        addr = int(ls[1], 16)
    if reduce 1 = 10.0
                                             print(ls[7])
                  Command with output:
                       $ arm-rtems5-readelf -a `find . -name hello.exe` | python ./arm-thumb.py
                  The presence of this single function makes me wonder why and if something is wrong in the building of the memcov function. Examination with rtems-exeinfo shows the code is
                  built by GNU AS from the file memcpy-army7a.S while other asm files are not generating ARM code. The section of the output from:
Descripti
                  is:
                            GNU AS 2.31.1: 14 objects
                                 armv4-exception-default.S
                                 bpabi.S
                                 bpabi.S
                                 bsp-start-memcpy.S
                                  cpu_asm.S
lib1funcs.S
                                 lib1funcs.S
                                 lib1funcs.S
                                 memchr.S
                                 memcpy-armv7a.S
                                 strcmp-armv7.S
                                 strlen-army7.S
                  GNU LD is correctly managing the interworking and the code runs however is this behavior expected and understood? Note, the existence of this code breaks libdl's loading of
                  debced.c as section | .rel.text.dhcpcd | handle | handle | handle | handle | handle | handle | handle | handle | handle | handle | handle | handle | handle | handle | handle | handle | handle | handle | handle | handle | handle | handle | handle | handle | handle | handle | handle | handle | handle | handle | handle | handle | handle | handle | handle | handle | handle | handle | handle | handle | handle | handle | handle | handle | handle | handle | handle | handle | handle | handle | handle | handle | handle | handle | handle | handle | handle | handle | handle | handle | handle | handle | handle | handle | handle | handle | handle | handle | handle | handle | handle | handle | handle | handle | handle | handle | handle | handle | handle | handle | handle | handle | handle | handle | handle | handle | handle | handle | handle | handle | handle | handle | handle | handle | handle | handle | handle | handle | handle | handle | handle | handle | handle | handle | handle | handle | handle | handle | handle | handle | handle | handle | handle | handle | handle | handle | handle | handle | handle | handle | handle | handle | handle | handle | handle | handle | handle | handle | handle | handle | handle | handle | handle | handle | handle | handle | handle | handle | handle | handle | handle | handle | handle | handle | handle | handle | handle | handle | handle | handle | handle | handle | handle | handle | handle | handle | handle | handle | handle | handle | handle | handle | handle | handle | handle | handle | handle | handle | handle | handle | handle | handle | handle | handle | handle | handle | handle | handle | handle | handle | handle | handle | handle | handle | handle | handle | handle | handle | handle | handle | handle | handle | handle | handle | handle | handle | handle | handle | handle | handle | handle | handle | handle | handle | handle | handle | handle | handle | handle | handle | handle | handle | handle | handle | handle | handle | handle | handle | handle | handle | handle | handle | handle 
#3678
                 17 months ago
                                                  fixed
                                                                                arch/riscv
                                                                                                                     Sebastian Huber
                                                                                                                                                                           Jiri Gaisler
                                                                                                                                                                                                                                                                               6 months ago
                  Add RISC-V BSP with support for the grlib
Summar
#3682 17 months ago
                                                   fixed
                                                                                                                                                                           Sebastian Huber
                                                                                 arch/arm
                                                                                                                     Sebastian Huber
                                                                                                                                                                                                                                                                               6 months ago
                  Add BSP for Xilinx Zynq UltraScale?+ MPSoC platform
                  The goal is to add RTEMS support for the Cortex-A53 processors in AArch32 mode. There are currently no plans to support the Cortex-R5 or the AArch64 mode
Descripti
#3683
                 16 months ago
                                                    wontfix
                                                                                  admin
                                                                                                                     Sebastian Huber
                                                                                                                                                                                                                                                                              6 months ago
                  Git clone via HTTPS does not give much interactive feedback
                  A Git clone via HTTPS does not give much interactive feedback. This could result in users thinking that a network issue exists and let them abort the command.
                        git clone https://git.rtems.org/rtems-libbsd
                        Cloning into 'rtems-libbsd'...
Checking out files: 100% (5159/5159), done.
                  VS.
                        git clone git://git.rtems.org/rtems-libbsd.git
Cloning into 'rtems-libbsd'...
Descripti
                        remote: Counting objects: 34566, done.
remote: Compressing objects: 100% (8700/8700), done.
remote: Total 34566 (delta 24457), reused 34566 (delta 24457)
Receiving objects: 100% (34566/34566), 30.33 MiB | 1.34 MiB/s, done.
Resolving deltas: 100% (24457/24457), done.
Checking out files: 100% (5159/5159), done.
                        4
                                                                                                                                                                                                                                                                                                      ы
#3684 16 months ago
                                                                                  lib
                                                                                                                     Chris Johns
                                                                                                                                                                           Chris Johns
                                                                                                                                                                                                                                                                               16 months ago
                                                    fixed
                 rtems_print_buffer is broken
                  Consider this call:
                        #include <rtems/dumpbuf.h>
                       rtems_print_buffer ((const unsigned char *) "\x12\x23\x56\x78", 4);
Descripti
                  On psim you get:
                       1f 2f 5f 7f
                                                                                                                 |.#Vx
#3685 16 months ago
                                                    fixed
                                                                                  lib/dl
                                                                                                                     Chris Johns
                                                                                                                                                                           Chris Johns
                                                                                                                                                                                                                                                                               5 months ago
                 Add large memory support to libdl
                  Add large memory support to libdl. Some architectures use small relative offsets with smaller instructions for performance reasons. Object files loaded at addresses that are outside
                 the relative range require trampoline calls that bridge the instruction in the object to the target symbol. The mechanism used depends on the archives.
                 Libdl requires generic support to parse the relocation record before the object file allocation to provide the memory to hold the trampoline calls.
                  The ARM and PowerPC architectures require trampolines. This is called veneers on ARM.
#3686 16 months ago
                                                fixed
                                                                                 lib/dl
                                                                                                                                                                           Chris Johns
                                                                                                                                                                                                                                                                               3 days ago
                                                                                                                     Chris Johns
                 Add library searching and loading to libdl
Summar
```

109/131 RTEMS 5.1 Release Notes

Provide support to search library files (archives) for symbols loading the object file that contains the symbol. The support shall: 1. Parse a configuration file called /etc/libdl.conf for the list of archive symbols to load. Support fnmatch () wildcard parsing. Allow runtime updates reloading if there is a 2. Maintain archive symbol tables in memory to improve symbol search performance. Archives must have a ranlib generated symbol table. Reload an archive if it has changed. 3. Make sure separate text and data built object files is supported. Assume a duplicate symbol means that section and symbol has already been loaded. Load all sections not Descripti loaded. There is no need to be efficient at this point in time. 4. Add support to check if there are any system wide unresolved symbols. 5. Automatically unloaded archive object files that are not referenced. 6. Duplicate symbols in archives is not an error. The first archive that has the symbol in an object file is loaded. The feature adds symbol based demand loading of object files to libdl. A user loads an object file using the dlopen function and unresolved symbols are loaded from the #3687 16 months ago fixed Chris Johns Chris Johns 3 months ago Add architecture section support to libdl and support PowerPC's small data. Add support for architecture specific sections. Allow architecture back end support to handle sections that are specific to an architecture. Add PowerPC sdata and sbss support. The PowerPC can support a small data 64K continuous system wide region of memory. Small data accesses are faster as the instruction is smaller however the variable is referenced as a signed 16bit offset from the register 113. This register is offset from the region's base address by 32K. The linker creates the .sdata and .sbss regions and sets the SDA\_BASE symbol which is loaded into 113. Any run-time loaded code with small data support needs space in the small data region therefore a BSP needs a way to define the space and the linker needs to allocate it. Provide a way for PowerPC BSPs to add extra memory to the small data region. RTEMS supports the PowerPC EABI and uses sysv small data allocations. RTEMS uses the default variable size of 8 as the selector for a variable to be allocated in the small data region. The GCC user manual recommends all code is built with the same settings. Dynamically loaded code could be built with small data disabled and if enabled the default size is Note, small data is system wide which means a default size of 8 allows only 8192 8 byte variables. Provide an allocator to manage the available small data memory. #3688 16 months ago fixed Chris Johns 6 months ago rtems-docs fails to build with python3 Summar  $\label{posix-compliance.rst} \textbf{Generating} \ \ \underline{\text{generated-posix-compliance.rst}} \ \ \textbf{fails with Python3 as reported in}$ Descripti https://github.com/sphinx-doc/sphinx/issues/6021#issuecomment-460701861 <del>#3692</del> 16 months ago fixed lib/dl Chris Johns 16 months ago Summar libdl does not honour write unlock/lock for sections The allocator does no honour write unlock and lock for read-only sections as it should. This can used to write protect executable memory. Descripti #3693 16 months ago fixed lib/dl Chris Johns Chris Johns 5 weeks ago libdl incorrectly handles MIPS16hi/lo relocs Summar This issue was reported back is 2016 and it slipped through. I am creating a ticket here to track the issue. Descripti https://lists.rtems.org/pipermail/users/2016-January/029740.html fs #3694 16 months ago fixed Joel Sherrill Gedare Bloom 15 months ago shm\_open has logically unreachable code (Coverity ID: 1399706, 1399714) Summar Coverity ID: 1399706 and 1399714 File: shmopen.c Method: shm\_open for first dead\_error\_condition: The condition of lag & 0 cannot be true. if ( of lag & 0\_RDONLY ) { CID 1399706 (#1 of 1): Logically dead code (DEADCODE) dead\_error\_line: Execution cannot reach this statement: flags |= 2U;. flags |= LIBIO FLAGS READ; Descripti Same issue at other place in same file: ead\_error\_condition: The condition oflag & 0 cannot be true. 198 if ( oflag & O\_RDONLY ) { CID 1399714 (#1 of 1): Logically dead code (DEADCODE) dead\_error\_line: Execution cannot reach this statement: flags = 4;.
199 flags = RTEMS\_FS\_PERMS\_READ;
200 } else { #3696 16 months ago Sebastian Huber Sebastian Huber 2 months ago fixed Basic Support for Trace Compass Summar

RTEMS 5.1 Release Notes 110/131

The Trace Compass is a tool to analyse and display trace data. Trace data can be gathered from RTEMS applications via various means, for example:

- RTEMS Trace Linker
- Event RecordingCapture Engine

The goal of this project is to enable the Trace Compass to analyse and display some basic information using the Event Recording infrastructure. Basic information is defined by the Linux kernel trace support (Ittng) and includes (see Trace Compass project explorer Tracing -> Traces -> Something):

- kernel

  - o Views
    CPU usage
    - CPU usage IRQ Analysis
      - IRQ Statistics
        - IRQ Table
        - IRO vs Count
        - IRQ vs Time
    - Linux Kernel
      - Control Flow

Resources

Example data can be obtained from the Trace Visualization Labs

Descripti Advanced support for Trace Compass could include dynamic memory traces, stack usage, network packet flow, etc.

There are four main problems.

- 1. Generation of sufficient trace events, currently the interrupt entry/exit events are not available for example.
- 2. The trace data must be transferred from the target system running the RTEMS application to a host computer running the Trace Compass (transfer via TCP is available, for UDP based transfer see #3695).
- 3. The Trace Compass must be able to analyse and display the information obtained from the Event Recording.
- 4. The RTEMS user must be able to use this infrastructure. This requires that it is easy to use, availability of tutorials and documentation.

To tackle problem 3, there are two approaches possible. You can extend the Trace Compass to work with the trace data provided by RTEMS as is. Alternatively, the RTEMS trace data could be converted to Linux kernel trace data (Ittng) which Trace Compass already understands.

Related topics are Common Trace Format, Babeltrace, barectf, #2961 and #3028.

You need good C and C++ skills with a proven record. You need to show socket level and networking programming skills. In case Trace Compass needs to be extended this requires Java skills and familiarity with the Eclipse framework. Knowledge of YAML and XML is helpful. High end RTEMS targets can generate a huge number of events per second (10MiB/s trace data is 1310720 events per second; on a 4GHz host processor this is 3051 instructions per event under real-time processing conditions) which imposes a considerable work load to modern host computers, so the host programs must work efficiently.

## Difficulty

| # <del>3699</del>                                                                                                    | 16 months ago                                                                                                    | fixed                                                                                                    | arch/arm                                                                                                    | Kinsey Moore                                                                                                    | Sebastian Huber                                                                                                    | 16 months ago                                                                                       |
|----------------------------------------------------------------------------------------------------|----------------------------------------------------------------------------------------------------|----------------------------------------------------------------------------------------------------|----------------------------------------------------------------------------------------------------|----------------------------------------------------------------------------------------------------|----------------------------------------------------------------------------------------------------|----------------------------------------------------------------------------------------------------|
| ummar<br>y                                                                                                    | Wrong system regis                                                                                                    | ter specified for                                                                                                    | ARM virtual timer value                                                                                                    | e retrieval                                                                                                    |                                                                                                    |                                                                                                    |
| escripti<br>on                                                                                                    | In arm_cp15_get_counter_pl1_virtual_timer_value() in cpukit/score/cpu/arm/include/libcpu/arm-cp15.h, the system register specified by "p15, 0, %[val], c14, c2, 0" is actually the system register for the physical timer value. This should be "p15, 0, %[val], c14, c3, 0" for the virtual timer value as used in the setter. |                                                                                                    |                                                                                                    |                                                                                                    |                                                                                                    |                                                                                                    |
| <del>#3708</del>                                                                                                    | 15 months ago                                                                                                    | fixed                                                                                                    | doc                                                                                                    | Sebastian Huber                                                                                                    | Sebastian Huber                                                                                                    | 3 days ago                                                                                          |
| Summar<br>y                                                                                                    | Remove Doxygen comments from confdefs.h                                                                                                    |                                                                                                    |                                                                                                    |                                                                                                    |                                                                                                    |                                                                                                    |
| Descripti<br>on                                                                                                    | The confdefs.h file contains Doxygen comments. They are not helpful and lead to a confusing Doxygen output. The documentation place for the RTEMS configuration is the RTEMS Classic API Guide:  https://docs.rtems.org/branches/master/c-user/configuring_a_system.html                                                        |                                                                                                    |                                                                                                    |                                                                                                    |                                                                                                    |                                                                                                    |
| #2720                                                                                                    |                                                                                                    | org/brancnes/m<br>fixed                                                                                                    | shell                                                                                                    |                                                                                                    | Sebastian Huber                                                                                                    | 15 months ago                                                                                       |
| <del>#3720</del>                                                                                                    | 15 months ago                                                                                                    |                                                                                                    | arguments for the me                                                                                                    | Sebastian Huber                                                                                                    | Senastidii nubei                                                                                                    | 15 months ago                                                                                       |
| Summar<br>y                                                                                                    | mini shen command                                                                                                    | uses the wrong                                                                                                    | arguments for the men                                                                                                    | nisec()                                                                                                    |                                                                                                    |                                                                                                    |
| # <del>3724</del>                                                                                                    | 15 months ago                                                                                                    | fixed                                                                                                    | arch/arm                                                                                                    | Sebastian Huber                                                                                                    | Sebastian Huber                                                                                                    | 15 months ago                                                                                       |
| Summar                                                                                                    | bsp/lpc24xx: Convert SSP driver to Linux API                                                                                                    |                                                                                                    |                                                                                                    |                                                                                                    |                                                                                                    |                                                                                                    |
| <del>+3725</del>                                                                                                    | 15 months ago                                                                                                    | fixed                                                                                                    | arch/arm                                                                                                    | Sebastian Huber                                                                                                    | Sebastian Huber                                                                                                    | 13 months ago                                                                                       |
| y<br>Descripti<br>on                                                                                                    |                                                                                                    |                                                                                                    |                                                                                                    |                                                                                                    |                                                                                                    |                                                                                                    |
|                                                                                                    |                                                                                                    |                                                                                                    |                                                                                                    | 61 : 1 1                                                                                                    | Chris Johns                                                                                                    | 14 months ago                                                                                       |
| # <del>3728</del>                                                                                                    | 14 months ago                                                                                                    | fixed                                                                                                    | bsps                                                                                                    | Chris Johns                                                                                                    | CHIIS JOHNS                                                                                                    | 14 months ago                                                                                       |
|                                                                                                    | , ,                                                                                                    |                                                                                                    | or mvme5500 and mot                                                                                                    |                                                                                                    | CHIIS JOHNS                                                                                                    | 14 months ago                                                                                       |
| Summar<br>y                                                                                                    | Set small data secit                                                                                                    | on to max size f                                                                                                    | or mvme5500 and mot                                                                                                    |                                                                                                    |                                                                                                    | 14 months ago                                                                                       |
| ummar<br>y<br>escripti<br>on                                                                                                  | Set small data secit                                                                                                    | on to max size f                                                                                                    | or mvme5500 and mot                                                                                                    | orola_powerpc BSPs                                                                                                    |                                                                                                    | 7 days ago                                                                                          |
| Summar<br>y<br>Descripti<br>on                                                                                                | Set small data secit These are large men 14 months ago Add rtems_schedule                                                                                                    | on to max size f mory targets tha fixed er_get_processo                                                                                                    | or mvme5500 and motors to can support libdl. Malertems                                                                                          | orola_powerpc BSPs  ke the small data memory the r  Sebastian Huber                                                                                                    | naximum size.<br>Sebastian Huber                                                                                                    | 7 days ago                                                                                          |
| Summar<br>y<br>Descripti<br>on<br>#3731                                                                                       | Set small data secit These are large mer  14 months ago Add rtems_schedule Add rtems_schedule                                                                                                    | on to max size f mory targets tha fixed er_get_processo er_get_processo                                                                                           | or mvme5500 and motors to can support libdl. Malertems                                                                                          | orola_powerpc BSPs  ke the small data memory the r  Sebastian Huber  r rtems_get_current_processor                                                                                                    | naximum size.                                                                                                    | 7 days ago                                                                                          |
| escripti<br>on<br>#3731<br>Summar<br>y<br>Pescripti<br>on                                                                     | Set small data secit These are large mer  14 months ago Add rtems_schedule Add rtems_schedule                                                                                                    | on to max size f mory targets tha fixed er_get_processo er_get_processo                                                                                           | or mvme5500 and motor at can support libdl. Male rtems r() r() as a replacement fo                                                              | orola_powerpc BSPs  ke the small data memory the r  Sebastian Huber  r rtems_get_current_processor                                                                                                    | naximum size.<br>Sebastian Huber                                                                                                    | 7 days ago                                                                                          |
| dummar y  Descripti on  #3731  dummar y  Descripti on  #3732                                                                  | Set small data secit These are large mer  14 months ago Add rtems_schedule Add rtems_schedule Manager. This is in  14 months ago Add rtems_schedule                                                                                                    | on to max size f mory targets tha fixed er_get_processo er_get_processo line with the glib fixed er_get_processo                                                  | rtems  r()  r() as a replacement for sched_getcpu() functor rtems  rtems                                                                        | Sebastian Huber rtems_get_current_processorion. Sebastian Huber                                                                                                    | Sebastian Huber  The rtems_get_current_processor() is a bit or  Sebastian Huber                                                     | 7 days ago  rphaned. Adopt it by the Scheduler  7 days ago                                          |
| dummar y pescripti on pescripti on pescripti on pescripti on pescripti on pescripti on pescripti on pescripti on pescripti on | Set small data secit These are large men  14 months ago Add rtems_schedule Manager. This is in  14 months ago Add rtems_schedule Add rtems_schedule                                                                                                    | fixed  er_get_processo line with the glib  fixed  er_get_processo er_get_processo er_get_processo er_get_processo er_get_processo er_get_processo er_get_processo | rtems r() at a replacement fo co sched_getcpu() funct rtems r_maximum() r_maximum() as a replacement for sched_getcpu() funct rtems r_maximum() | see the small data memory the research see the small data memory the research see the small data memory the research see the small data memory the research see the small data memory the research see the small data memory the research see the small data memory that see the small data memory that see the small data memory that see the small data memory that see the small data memory the research see the small data memory the research see the research see the small data memory the research see the research see the research see the research see the research see the research see the research see the research see the research see the research see the research see the research se | Sebastian Huber  (). The rtems_get_current_processor() is a bit or                                                                  | 7 days ago  Thaned. Adopt it by the Scheduler  7 days ago  a bit orphaned. Adopt it by the Schedule |
| Summar y Descripti on  #3731 Summar y Descripti on  #3732 Summar y Descripti on                                               | Set small data secit These are large men  14 months ago Add rtems_schedule Add rtems_schedule Manager. This is in  14 months ago Add rtems_schedule Add rtems_schedule Add rtems_schedule Add rtems_schedule                                                                                                    | fixed  er_get_processo line with the glib  fixed  er_get_processo er_get_processo er_get_processo er_get_processo er_get_processo er_get_processo er_get_processo | rtems r() at a replacement fo co sched_getcpu() funct rtems r_maximum() r_maximum() as a replacement for sched_getcpu() funct rtems r_maximum() | see the small data memory the research see the small data memory the research see the small data memory the research see the small data memory the research see the small data memory the research see the small data memory the research see the small data memory that see the small data memory that see the small data memory that see the small data memory that see the small data memory the research see the small data memory the research see the research see the small data memory the research see the research see the research see the research see the research see the research see the research see the research see the research see the research see the research see the research se | Sebastian Huber  (). The rtems_get_current_processor() is a bit or  Sebastian Huber  or_count(). The rtems_get_processor_count() is | 7 days ago  Thaned. Adopt it by the Scheduler  7 days ago  a bit orphaned. Adopt it by the Schedule |

RTEMS 5.1 Release Notes 111/131

Testing master on a Zynq reports: (gdb) target remote 10.10.5.45:1122 Remote debugging using 10.10.5.45:1122 Truncated register 19 in remote 'g' packet It looks to me like gdb is now smart enough to know this ARM arch has a NEON and floating point registers: (gdb) maint print registers Name Nr Rel Offset 4 uint32\_t 4 uint32\_t 4 uint32\_t 4 uint32\_t r0 4 uint32\_t
4 uint32\_t
4 uint32\_t
4 uint32\_t
4 uint32\_t
4 uint32\_t r3 r4 r5 4 uint32\_t 4 uint32\_t 4 uint32\_t 4 uint32\_t 4 uint32\_t r8 Descripti 11 44 r11 r12 48 52 56 60 64 76 88 100 sp 14 15 16 17 4 uint32\_t 4 \*1 12 \_arm\_ext 12 \_arm\_ext 12 \_arm\_ext f1 f2 f3 f4 12 \_arm\_ext 20 112 12 arm ext 12 \_arm\_ext 12 \_arm\_ext 12 \_arm\_ext 12 \_arm\_ext 4 uint32\_t 4 uint32\_t f5 f6 f7 21 22 23 24 25 23 148 fps cpsr The target support in libdebugger is a simple array of 32bit ints. This needs to change to handle registers at various offsets. The lack of fp regs was a simplification at the time I first implement this server. Loos like I need to sort this out. #3734 14 months ago fixed score Sebastian Huber 14 months ago Summar Add RTEMS\_CONST attribute  ${\tt Descripti} \quad {\tt Add \ RTEMS\_CONST \ attribute \ to \ make \ the \ compiler \ specific \ \underline{attribute} \ ((\underline{const})) \ available.}$ #3735 14 months ago fixed config Sebastian Huber 6 months ago Summar Remove CONFIGURE\_HAS\_OWN\_MULTIPROCESSING\_TABLE Remove the CONFIGURE\_HAS\_OWN\_MULTIPROCESSING\_TABLE configuration option. The RTEMS configuration should be done via explicit configuration options to allow more freedom for implementation changes. The use of this configuration option had a note in the documentation: Descripti This is a configuration parameter which is very unlikely to be used by an application. If you find yourself wanting to use it in an application, please reconsider and discuss this on the RTEMS Users mailing list." No discussion took place in a couple of years about this topic. #3736 14 months ago fixed 7 months ago Chris Johns Sebastian Huber <sebastian.huber@...> arch/powerpc Summar PowerPC Beatnik BSP C++ exceptions broken

RTEMS 5.1 Release Notes 112/131

Running cdtest.exe fails. I am wondering if there is an issue in the linkcmd scripts this BSP uses. The psim works.

```
The trace is:
```

```
config addr is 0xf1000cf8
config data is 0xf1000cfc
                                             ne to RTEMS rtems-5.0.0 (PowerPC/Generic (classic FPU)/beatnik)
                               Board Type: MVME5500-0161 (S/N E1712C9)
                               Bus Clock Freq: 133333333 Hz
CPU Clock Freq: 1000000000 Hz
                               Memory:
                                                                          536870912 bytes
                                Now BSP_mem_size = 0x1fe00000
                              Configuration.work_space_size = a170
Page table setup finished; will activate it NOW...
Going to start PCI buses scanning and initialization
Number of PCI buses found is : 3
                               MSR 0x2003032
                               Exit from bspstart
                               Universe II PCI-VME bridge detected at 0x82000000, IRQ 76 Universe Master Ports:
                                            VME-Addr Size PCI-Adrs Mode:
0x20000000 0x0e000000 0x90000000 A32, D64 [MBLT], Dat, Sup
0x00000000 0x00ff0000 0x9ff00000 A24, D64 [MBLT], Dat, Sup
0x00000000 0x00010000 0x9fff0000 A16, D64, Dat, Sup
                                                                                                 PCI-Adrs
                               Port VME-Addr
                               7: 0x00000000 0x010000000 0x9e000000 CSR, D64, Dat, Sup
Universe Slave Ports:
                              Ort VWE-Addr Size PCI-Adrs Mode:
0: 0x90000000 0x1fe00000 0x00000000 A32, Pgm, Dat, Sup, Usr, PWEN, PRE
                               vmeUniverse IRQ manager: looking for registers on VME...
Trying to find CRG on VME...
vmeUniverse IRQ manager - registers not found on VME; falling back to PCI
                                *** BEGIN OF TEST CONSTRUCTOR/DESTRUCTOR ***
                               *** TEST VERSION: 5.0.0.8a8b95aa1d6932ba9d2acd7a785100f7d0919205-modified *** TEST STATE: EXPECTED-PASS
                              *** TEST STATE: EXPECTED-PASS

*** TEST BUILD: RTEMS_NETWORKING RTEMS_POSIX_API

*** TEST TOOLS: 7.4.0 20181206 (RTEMS 5, RSB 9a3e12e5820918057633798c3fe2
a1f952fb4e56, Newlib 1d35a003f)
GLOBAL: Hey I'm in base class constructor number 1 for 0x5c404.
GLOBAL: Hey I'm in base class constructor number 2 for 0x5c410.
GLOBAL: Hey I'm in derived class constructor number 3 for 0x5c410.
LOCAL: Hey I'm in base class constructor number 4 for 0x6cbdc.
LOCAL: Hey I'm in base class constructor number 5 for 0x6cbd0.
LOCAL: Hey I'm in base class constructor number 6 for 0x6cbd4.
LOCAL: Hey I'm in base class constructor number 7 for 0x6cbb8.
Descripti
                              LOCAL: Hey I'm in base class constructor number 7 for 0x6cbb8. LOCAL: Hey I'm in derived class constructor number 8 for 0x6cbb8. IO Stream not tested LOCAL: Hey I'm in derived class destructor number 8 for 0x6cbb8. Derived class - Instantiation order 8 LOCAL: Hey I'm in base class destructor number 7 for 0x6cbb8.
                               Derived class - Instantiation order 8
LOCAL: Hey I'm in base class destructor number 6 for 0x6cbc4.
Derived class - Instantiation order 6
                               LOCAL: Hey I'm in base class destructor number 5 for 0x6cbd0.
Derived class - Instantiation order 5
LOCAL: Hey I'm in base class destructor number 4 for 0x6cbdc.
                               Derived class - Instantiation order 5
*** TESTING C++ EXCEPTIONS ***
                             fatal source: RTEMS_FATAL_SOURCE_EXIT
bsp_fatal_extension(): RTEMS terminated
```

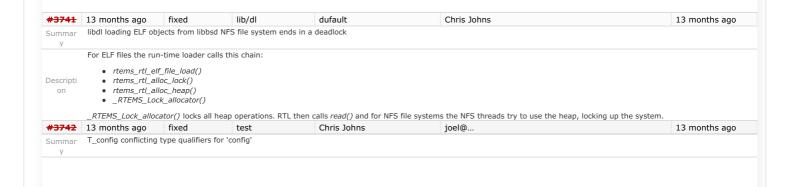

RTEMS 5.1 Release Notes 113/131

```
Running the rtems-bsp-builder on FreeBSD is give an error in ttest01 for bsps:

    arm/csb336

                            arm/csb337

    arm/csb637

                       • arm/kit637 v6

    mips/csb350

                 The error being reported is:
                      error: testsuites/libtests/ttest01/init.c:146:23: error: conflicting type qualifiers for 'config'
                The builder command line is:
Descripti
                        /opt/work/chris/rtems/rt/rtems-tools.git/tester/rtems-bsp-builder \
                         --rtems-tools=/opt/work/rtems/5 \
--rtems=/opt/work/chris/rtems/kernel/rtems.git \
                          --log=everything-tests \
                          --profile=everything \
                         --jobs=7/6
                 A BSP configure command line is:
                        /opt/work/chris/rtems/kernel/rtems.git/configure \
   --target=mips-rtems5 --enable-rtemsbsp=csb350 --prefix=/opt/rtems/5 \
                           --enable-tests --disable-smp
#3743 13 months ago
                                                                              tool/rsb
                                                                                                                   Chris Johns
                                                                                                                                                                        Chris Johns
                                                 fixed
                                                                                                                                                                                                                                                                          13 months ago
Summar RSB os and arch config logic is broken
                  The config file processing of conditionals:
                       • %ifos
Descripti
                       • %ifnos
                      • %ifarch
                 do not correctly process lists of arguments. The argument list is split in 2 with the first element correct handled and the remaining treated as a lump. The argument list needs to be
                  split evenly.
#3746 13 months ago
                                                                                                                                                                       Chris Johns <chrisj@...>
                                                                                lib/dl
                                                                                                                   Chris Johns
                                                                                                                                                                                                                                                                          13 months ago
                libdl test dl05.exe failing
                This test is failing because the second stage of the symbol loading does not check if a section referenced by a symbol has been loaded.
Descripti
                 It is not clear yet if the lack of support in libdl for group sections is a factor.
                                                                            arch/arm
#3747 13 months ago
                                                 fixed
                                                                                                       Sebastian Huber
                                                                                                                                                                       Sebastian Huber
                                                                                                                                                                                                                                                                          13 months ago
                 Address Cortex-M3 Errata 602117
Summar
                 While testing on a NXP LPC1788 it found that this chip is affected by the Cortex-M3 Errata 602117. NXP didn't bother to document this in their errata sheet for the chip:
                 https://www.nxp.com/docs/en/errata/ES_LPC177X_8X.pdf
                 To avoid the issues, you have to compile everything with -mfix-cortex-m3-ldrd. This option is enabled by default, if you use -mcpu=cortex-m3.
                 I think we have to change our GCC multilibs to account for this errata. For example:
                       diff --git a/gcc/config/arm/t-rtems b/gcc/config/arm/t-rtems
                        index 026a5895662..e276b4f3e57 100644
                           - a/gcc/config/arm/t-rtems
                        +++ b/gcc/config/arm/t-rtems
                         # Custom RTEMS multilibs for ARM
                                                          = mbig-endian \ mthumb \ march=armv6-m/march=armv7-a/march=armv7-r/march=armv7-m/mcpu=cortex-m7 \ mfpu=neon/mfpu=vfpv3-m/march=armv7-m/march=armv7-m/march
                        d16/mfpu=fpv4-sp-d16/mfpu=fpv5-d16 mfloat-abi=hard
                        -MULTILIB_DIRNAMES = eb thumb armv6-m armv7-a armv7-r armv7-m cortex-m7 neon vfp vfpv3-d16 fpv4-sp-d16 fpv5-d16 hard
+MULTILIB_OPTIONS = mbig-endian mthumb march=armv6-m/march=armv7-a/march=armv7-r/mcpu=cortex-m3/mcpu=cortex-m4/mcpu=cortex-m7
mfpu=neon/mfpu=vfp/mfpu=vfpv3-d16/mfpu=fpv4-sp-d16/mfpu=fpv5-d16 mfloat-abi=hard
+MULTILIB_DIRNAMES = eb thumb armv6-m armv7-a armv7-r cortex-m3 cortex-m4 cortex-m7 neon vfp vfpv3-d16 fpv4-sp-d16 fpv5-d16 hard
Descripti
                         # Enumeration of multilibs
                         \tt @@ -16,7 +16,8 @@ MULTILIB_REQUIRED += mthumb/march=armv7-a/mfpu=neon/mfloat-abi=hard MULTILIB_REQUIRED += mthumb/march=armv7-a \\
                        MULTILIB_REQUIRED += mthumb/march=armv7-r/mfpu=vfpv3-d16/mfloat-abi=hard
MULTILIB_REQUIRED += mthumb/march=armv7-r
-MULTILIB_REQUIRED += mthumb/march=armv7-m/mfpu=fpv4-sp-d16/mfloat-abi=hard
                        -MULTILIB_REQUIRED += mthumb/mcpu=cortex=m3
+MULTILIB_REQUIRED += mthumb/mcpu=cortex=m3
+MULTILIB_REQUIRED += mthumb/mcpu=cortex=m4
+MULTILIB_REQUIRED += mthumb/mcpu=cortex=m4/mfpu=fpv4-sp-d16/mfloat-abi=hard
MULTILIB_REQUIRED += mthumb/mcpu=cortex=m7/mfpu=fpv5-d16/mfloat-abi=hard
-MULTILIB_REQUIRED += mthumb/mcpu=cortex=m7/mfpu=fpv5-d16/mfloat-abi=hard
-MULTILIB_REQUIRED += mthumb/mcpu=cortex=m7/m
                        MULTILIB REQUIRED += mthumb
                                                                           lib/dl
#3748 13 months ago
                                               fixed
                                                                                                                 Chris Johns
                                                                                                                                                                        Chris Johns <chrisj@...>
                libdl uses a linear symbol search on object file symbols
Summar
                  Symbol searching has two parts, searching the object file and searching the global symbol table. Currently the object file search is linear and the global table search uses a hash
Descripti A large incrementally linked object file can have a large local and global set of symbols and this can slow the loading process. This issue does not show up for small object files with
                 a few symbols which is typically how our libraries are made.
                 Change the object file symbol search to a binary search (bsearch). A hash table for each object file would increase the in memory object file footprint by a significant amount and
                  would harm the small object file use case that only have a few symbols. A binary search is a suitable compromise.
#3751 13 months ago fixed
                                                                                                                Joel Sherrill
                                                                                                                                                                      Joel Sherrill <joel@...>
                                                                            doc
                No documentation on Region Get Information Directives
                rtems_region_get_information and rtems_region_get_free_information are not documented in the Classic API Users Guide. They have been present since at least 4.6 and should be
Descripti
                documented.
#3753 13 months ago
                                                   fixed
                                                                               config
                                                                                                                  Joel Sherrill
                                                                                                                                                                       Sebastian Huber <sebastian.huber@...>
                                                                                                                                                                                                                                                                          6 months ago
                Rename CONFIGURE LIBIO MAXIMUM FILE DESCRIPTORS
```

RTEMS 5.1 Release Notes 114/131

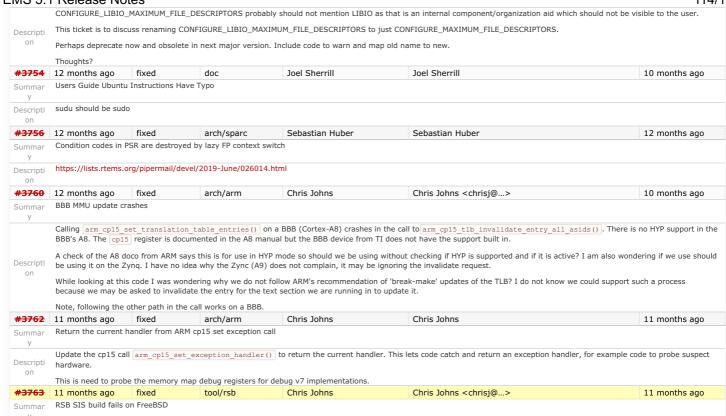

RTEMS 5.1 Release Notes 115/131

The RSB SIS build for RISCV fails on FreeBSD with:

Descripti

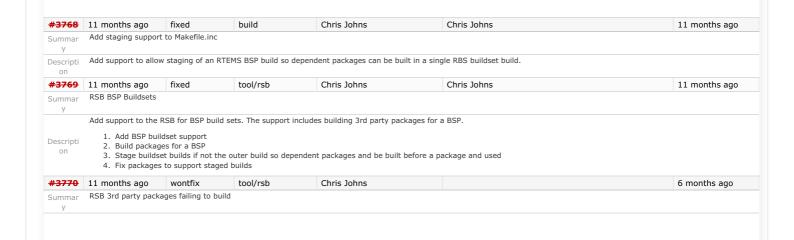

RTEMS 5.1 Release Notes 116/131

The following packages do not build or have issues and will be removed if they are not updated: 1. ntp 2. microwindows 3. nxlib Descripti 4. lwip The lwip patch used by this package needs to be updated. The install target for the Makefile does not support DESTDIR and cannot be staged. It is being built however a lack of DESTDIR is not compatible with the requirements of the RSB for staged builds. The package installs directly to the prefix which is not suppose to happen. The packages will need to be fixed or removed before 5.1. There is no point releasing the RSB with packages that are broken #3773 10 months ago fixed arch/arm Chris Johns Chris Johns 10 months ago RPi fails to boot Summar The RPi BSP fails to boot with the current master. A bsect of the repo shows the failure appears after this change [bdec62c4/rtems]. Descripti #3774 10 months ago fixed arch/arm Chris Johns Sebastian Huber <sebastian.huber@...> 10 months ago RPi2 SMP does not build Summar arm-rtems5-gcc -march=armv7-a -mthumb -mfpu=neon -mfloat-abi=hard -mtune=cortex-a7 -01 -g -ffunction-sections -fdata-sections -fdata-sections -fdata-sections -will -wmissing-prototypes -wimplicit-function-declaration -wstrict-prototypes -wnested-externs 
B./../../lib/libbsp/arm/raspberrypi -B/opt/work/chris/rtems/kernel/rtems.git/bsps/arm/raspberrypi/start -specs bsp\_specs -qrtems -L./../.cpukit
-L/opt/work/chris/ttems/kernel/rtems.git/bsps/arm/shared/start -wl,--wrap=printf -wl,--wrap=putchar -wl,--gc-sections -o
calloc.norun.exe PoSIX/calloc.o./../.cpukit/librtemstest.a

/opt/work/ttems/5/lib/gcc/arm-rtems5/7.4.0/../../.arm-rtems5/bin/ld: calloc.norun.exe section `.rtemsstack' will not fit in region

\*\*Tercomp Band\*\* Descripti Configured with ... /opt/work/chris/rtems/kernel/rtems.git/configure --target=arm-rtems5 --prefix=/opt/work/chris/rtems/kernel/5 --disable-networking --enable-maintainer-mode --enable-rtems-debug --enable-tests --enable-rtemsbsp=raspberrypi2 --enable-smp #3775 10 months ago fixed lib/dl Chris Johns Chris Johns 10 months ago libdl does not handle ARM mode reloc tramp parsing Summar У The BBB fails on libdl tests because the trampoline parsing of reloc records does not handle the ABS type relocs when the code is built in ARM mode. Descripti on #3776 10 months ago 10 months ago fixed lib/dl Chris Johns Chris Johns libdl ARM does not support ARM mode trampolines. Summar У The BBB is ARM mode and crashes d109.exe. This is due to only Thumb mode trampoline support. Descripti on #3777 fixed lib/dl Chris Johns Chris Johns 10 months ago libdl object unload debugger delete support is broken Summar У The test d109.exe crashes on BBB, Zedboard, and RPi2 but runs on arm gemu and psim. The issue is uncovered by the heap protection support in free () where the free block Descripti on  $It turns out \ \_{\tt rtld\_linkmap\_delete()} \ list code is broken. The object module's block should not be walked to the end.$ #3781 10 months ago fixed tool/rsb Sebastian Huber 6 months ago Sebastian Huber RSB crashes in case the host as an unreadable directory in "/' Summar butrfeld@elektra:~/rtemsSMP/src/rsb/rtems\$ ../source-builder/sb-set-builder --source-only-download 5/rtems-sparc
RTEMS Source Builder - Set Builder, 5 (29fab0500e22)
Traceback (most recent call last):
 File "../source-builder/sb/cmd-set-builder.py", line 26, in <module> setbuilder.run() "/users/staff/butrfeld/rtemsSMP/src/rsb/source-builder/sb/setbuilder.py", line 674, in run if not check.host setup(opts): File "/users/staff/butrfeld/rtemsSMP/src/rsb/source-builder/sb/check.py", line 127, in host setup if not path\_check(opts):
File "/users/staff/butrfeld/rtemsSMP/src/rsb/source-builder/sb/check.py", line 115, in path check elif not path.exists(p):
le "/users/staff/butrfeld/rtemsSMP/src/rsb/source-builder/sb/path.py", line 131, in exists Descripti return exists(shell(paths))
File "/users/staff/butrfeld/rtemsSMP/src/rsb/source-builder/sb/path.py", line 124, in \_exists return basename(p) in ['.'] + listdir(dirname(p)) File "/users/staff/butrfeld/rtemsSMP/src/rsb/source-builder/sb/path.py", line 118, in listdir return os.listdir(hp)
OSError: [Errno 13] Permission denied: '/adm' The root directory "/" looks like this: butrfeld@elektra:/\$ ls -ls 4 drwxr-x---+ 6 root root 4096 Nov 5 2018 adm 4 drwxr-xr-x 2 root root 4096 Apr 10 06:17 bin #3783 10 months ago fixed tool/rsb iameszxi 9 months ago MSYS2 RSB build error Summar I tried to update the compiler to RSB master, and encountered an error. command line: ../source-builder/sb-set-builder --dry-run --with-download 5/rtems-arm error messgae: Descripti config: tools/rtems-gdb-8.2.1-1.cfg error: shell macro failed: sh -c "/mingw64/bin/python2-config --Idflags | awk 'BEGIN{FS=" "}/python/ $\{for(i=1;i<NF;+i)if(match(\$i,.*|python.*")) print "lib"substr(<math>\$i,3$ )\*;}': -c: line 0: unexpected EOF while looking for matching `  $\}/python/\{for(i=1;i<NF;+i)if(match(\$i,.*|python.*")) print libsubstr(<math>\$i,3$ )\*;}': -c: line 1: syntax error: unexpected end of file Build FAILED Build Set: Time 0:00:47.324763 Build FAILED fixed #3785 10 months ago arch/riscv 7 weeks ago pragnesh Add RISC-V BSP with support for the Freedom E310 Arty A7 FPGA Summar #3789 10 months ago fixed arch/arm Andreas Werner Sebastian Huber 6 months ago

117/131 RTEMS 5.1 Release Notes

TMS570 applciation build error

# expected behaviour

Build without errors and without runtime errors

### undesired behaviour

bsp\_start\_hook\_0\_done is undefined CPACR Register is not setup

## target hardware

Hercules Safety MCU development Kit TMS570 MCU

Descripti

Summar

### toolchain version

Modified GCC, binutils and gdb build script to build armeb compiler build with RTEMS Source Builder master(see patches for RTEMS Source Builder) I need a ARM Compiler with Big Endian Support as default for TMS570.

## configuration options for bsp

../rtems/configure '--prefix=[bsp path]/bsp/armeb-rtems5' '--host=arm-rtems5' '--target=arm-rtems5' '--enable-posix' '--enable-rtems-debug' '--disable-tests' '--disable---enable-rtemsbsp=tms570ls3137\_hdk' 'CC\_FOR\_TARGET=armeb-rtems5-gcc' 'CXX\_FOR\_TARGET=armeb-rtem5-gcc' 'AR=armeb-rtems5-ar 'TMS570\_USE\_HWINIT\_STARTUP=1'

Test on master commit RTEMS (4a9a58ea8ad75248af5876c01ef654f9bc59c312)

## **Bug Fix**

define simbol bsp\_start\_hook\_0\_done in start.S add if defined(ARM\_ARCH\_7R) see patches

#3792

Descripti

9 months ago fixed admin Jeff Mayes

RSB fails to build on MSYS2

Fresh install of Windows 10, with updates. Then installed MSYS2 as instructed here: https://docs.rtems.org/branches/master/user/hosts/windows.html#msys2

Fetched the RSB, and then tried to build rtems-sparc tools, like this.

\$../source-builder/sb-set-builder --prefix=/home/mayes/dev/rtems/5 5/rtems-sparc RTEMS Source Builder - Set Builder, 5 (b45df48a51bc) Build Set: 5/rtems-sparc Build Set: 5/rtems-autotools.bset Build Set: 5/rtems-autotools-internal.bset config: tools/rtems-autoconf-2.69-1.cfg ... ... config: devel/expat-2.1.0-1.cfg package: expat-2.1.0-x86\_64-w64-mingw32-1 building: expat-2.1.0-x86\_64-w64-mingw32-1 sizes: expat-2.1.0-x86\_64-w64-mingw32-1: 9.229MB (installed: 2.037MB) cleaning: expat-2.1.0-x86\_64-w64-mingw32-1 reporting: devel/expat-2.1.0-1.cfg -> expat-2.1.0-x86\_64-w64-mingw32-1.txt reporting: devel/expat-2.1.0-1.cfg -> expat-2.1.0-x86\_64-w64-mingw32-1.xml config: tools/rtems-gdb-8.3-1.cfg error: shell macro failed: sh -c "/mingw64/bin/python2-config --ldflags | awk 'BEGIN{FS=" "}/python/{for(i=1;i<NF;++i)if(match(\$i,"\*lpython.\*")) print libsubstr(\$i,3)\*\*";}": 1: }/python/{for(i=1;i<NF;++i)if(match(\$i,"\*lpython.\*")) print libsubstr(\$i,3)\*\*;}': -c: line 0: unexpected EOF while looking for matching ` }/python/{for(i=1;i<NF;++i)if(match(\$i,.\*|python.\*)) print libsubstr(\$i,3)\*;}': -c: line 1: syntax error: unexpected end of file Build FAILED Build Set: Time 0:07:19.564000 Build FAILED

Chris Johns

Joel Sherrill

9 months ago

6 months ago

8 months ago

6 months ago

This happens when using Python3 and also when using Python2.

#3793 Summar

9 months ago fixed tool Chris Johns

trace record tool does not build on Windows

Descripti on

../trace/record/record-main-lttng.c:32:10: fatal error: sys/queue.h: No such file or directory

This is with the version the RSB is using #3794 9 months ago

fixed posix Joel Sherrill

Initial POSIX Signals Mask Incorrect

 ${\tt RTEMS\ initial\ signal\ mask\ for\ the\ "process"\ does\ not\ match\ the\ behavior\ of\ Linux,\ FreeBSD,\ and\ Cygwin.}$ 

There are some subtle rules which need to be followed for the value of the created thread's signal mask. Because signals are part of C99 and enhanced by POSIX, both Classic API tasks and POSIX threads have to have them enabled.

- 1. Internal system threads should have no signals enabled. They have no business executing user signal handlers -- especially IDLE.
- 2. The initial signal mask for other threads needs to follow the implication of a pure C99 environment which only has the methods raise() and signal(). This implies that all signals are unmasked until the thread explicitly uses a POSIX methods to block some. This applies to both Classic tasks and POSIX threads created as initalization tasks/threads (e.g. before the system is up).
- 3. After the initial threads are created, the signal mask should be inherited from the creator. This can be done based on system state.

RTEMS behavior was incorrect by blocking all signals initially and for Classic API tasks.

doc

Descripti on

- The default signal mask does not matter for any application that does not use POSIX signals.
- It is assumed that Classic API tasks should provide a compliant C run-time environment. Hence the defalt signal mask state matters.

to process. If there is concern about which thread may process it, then it should be blocked in all threads that are not intended to process it. The following code can be used to block all signals. This method can be used in the initialization task/thread to mimic historical behavior:

static void block all signals (void) int sigset t mask; sigfillset( &mask ); pthread sigmask ( SIG BLOCK, &mask, NULL );

Gedare Bloom

**#3796** 9 months ago fixed docs/develenv directory structure bitrot Summar

The directory structure described in the Development Environment Guide is outdated and does not reflect changes made in relocating BSPs to the bsps/ directory and refactoring the Descripti include paths.

Joel Sherrill < joel@...>

<del>#3797</del> 9 months ago fixed tool/rsb Chris Johns Chris Johns 6 months ago Add LLVM as a package Summar Add 5/rtems-llvm to build LLVM for supported hosts. Descripti

This can used to help resolve the dependency the recent trace changes have created by using LLVM symbol/dwarf support.

RTEMS 5.1 Release Notes 118/131

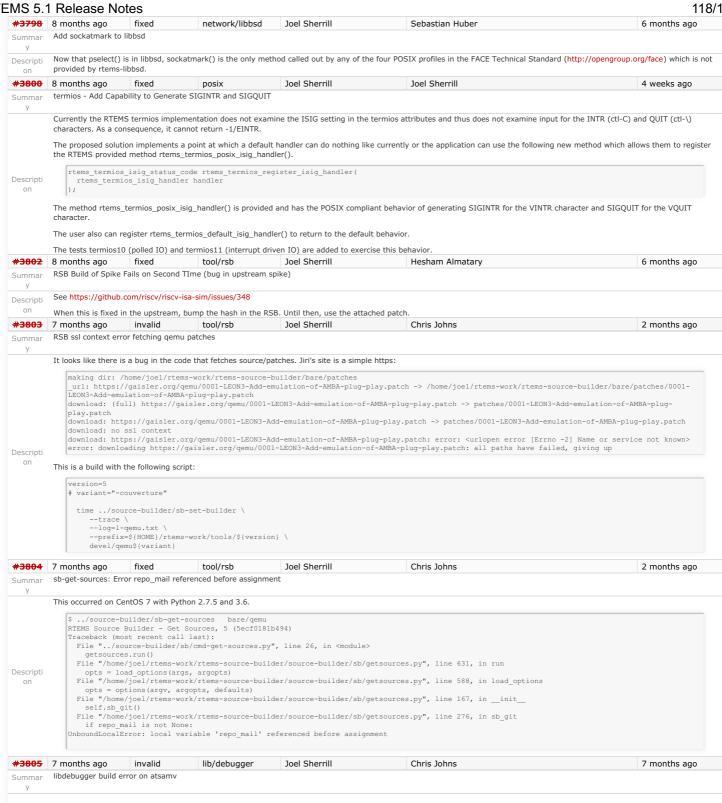

RTEMS 5.1 Release Notes 119/131

This was caught in a build sweep using rtems-bsp-builder.

### Configure command:

/home/joel/rtems-cron-5/rtems/configure --target=arm-rtems5 --enable-rtemsbsp=atsamv --prefix=/home/joel/rtems-cron-5/tools/5/bsps --enable-rtems-debug --disable-smo

### Compiler output:

Descripti

```
mv -f $depbase.Tpo $depbase.Po
/home/joel/rtems-cron-5/rtems/c/src/../.cpukit/libdebugger/rtems-debugger-arm.c: In function 'arm_debug_mmap_enable':
/home/joel/rtems-cron-5/rtems/c/src/../.cpukit/libdebugger/rtems-debugger-arm.c:826:12: warning: unused variable 'abort_handler' [-Wunused-
variable]
/home/joel/rtems-cron-5/rtems/c/src/../.cpukit/libdebugger/rtems-debugger-arm.c: In function 'arm_debug_unlock_abort': /home/joel/rtems-cron-5/rtems/c/src/../.cpukit/libdebugger/rtems-debugger-arm.c:1593:53: error: 'arm_switch_reg' undeclared (first use in this
function)
  #define EXCEPTION ENTRY EXC()
                                                      (void) arm_switch_reg
 /home/joel/rtems-cron-5/rtems/c/src/../../cpukit/libdebugger/rtems-debugger-arm.c:1609:3: note: in expansion of macro 'EXCEPTION ENTRY EXC'
   EXCEPTION_ENTRY_EXC();
 /home/joel/rtems-cron-5/rtems/c/src/../../cpukit/libdebugger/rtems-debugger-arm.c:1593:53: note: each undeclared identifier is reported only once
  #define EXCEPTION_ENTRY_EXC()
                                                      (void) arm_switch_reg
 /home/joel/rtems-cron-5/rtems/c/src/../../cpukit/libdebugger/rtems-debugger-arm.c:1609:3: note: in expansion of macro 'EXCEPTION_ENTRY_EXC'
   EXCEPTION_ENTRY_EXC();
 /home/joel/rtems-cron-5/rtems/c/src/../../cpukit/libdebugger/rtems-debugger-arm.c:1607:24: warning: variable 'frame' set but not used [-Wunused-
   CPU_Exception_frame* frame;
 /home/joel/rtems-cron-5/rtems/c/src/../.cpukit/libdebugger/rtems-debugger-arm.c: In function 'target_exception_undefined_instruction':
/home/joel/rtems-cron-5/rtems/c/src/../../cpukit/libdebugger/rtems-debugger-arm.c:1593:53: error: 'arm_switch_reg' undeclared (first use in this function)
  #define EXCEPTION ENTRY EXC()
                                                      (void) arm switch reg
   ome/joel/rtems-cron-5/rtems/c/src/../../cpukit/libdebugger/rtems-debugger-arm.c:1619:3: note: in expansion of macro 'EXCEPTION_ENTRY_EXC' EXCEPTION_ENTRY_EXC();
/home/joel/rtems-cron-5/rtems/c/src/../.cpukit/libdebugger/rtems-debugger-arm.c: In function 'target_exception_supervisor_call': /home/joel/rtems-cron-5/rtems/c/src/../.cpukit/libdebugger/rtems-debugger-arm.c:1593:53: error: 'arm_switch_reg' undeclared (first use in this
   #define EXCEPTION ENTRY EXC()
                                                      (void) arm_switch_reg
   ome/joel/rtems-cron-5/rtems/c/src/../../cpukit/libdebugger/rtems-debugger-arm.c:1642:3: note: in expansion of macro 'EXCEPTION_ENTRY_EXC' EXCEPTION_ENTRY_EXC();
/home/joel/rtems-cron-5/rtems/c/src/../.cpukit/libdebugger/rtems-debugger-arm.c: In function 'target_exception_prefetch_abort': home/joel/rtems-cron-5/rtems/c/src/../.cpukit/libdebugger/rtems-debugger-arm.c:1593:53: error: 'arm switch reg' undeclared (first use in this
   #define EXCEPTION_ENTRY_EXC()
                                                      (void) arm_switch_reg
 /home/joel/rtems-cron-5/rtems/c/src/../../cpukit/libdebugger/rtems-debugger-arm.c:1659:3: note: in expansion of macro 'EXCEPTION_ENTRY_EXC'
/home/joel/rtems-cron-5/rtems/c/src/../.cpukit/libdebugger/rtems-debugger-arm.c: In function 'target_exception_data_abort': /home/joel/rtems-cron-5/rtems/c/src/../.cpukit/libdebugger/rtems-debugger-arm.c:1593:53: error: 'arm_switch_reg' undeclared (first use in this
   #define EXCEPTION_ENTRY_EXC()
                                                      (void) arm_switch_reg
 /home/joel/rtems-cron-5/rtems/c/src/../../cpukit/libdebugger/rtems-debugger-arm.c:1676:3: note: in expansion of macro 'EXCEPTION ENTRY EXC'
   EXCEPTION_ENTRY_EXC();
At top level:
/home/joel/rtems-cron-5/rtems/c/src/../../cpukit/libdebugger/rtems-debugger-arm.c:1605:1: warning: 'arm_debug_unlock_abort' defined but not used
 [-Wunused-function]
 arm_debug_unlock_abort(void)
```

#3806 7 months ago fixed score Sebastian Huber Sebastian Huber 7 months ago
Summar Add fatal error for heap errors

https://devel.rtems.org/wiki/Release//5/5.1

RTEMS 5.1 Release Notes 120/131

```
Currently, the following fatal error is generate in case of heap errors:
                  static void _Heap_Protection_block_error_default(
   Heap_Control *heap,
                     Heap_Block *block
Descripti
                     _Terminate( INTERNAL_ERROR_CORE, 0xdeadbeef );
   on
            Replace this with a dedicated fatal error source and a context structure (similar to assert())
                                                       tool/rsb
                                                                                                                   Joel Sherrill
                                                                                                                                                                                       6 months ago
#3808 7 months ago
                                   fixed
                                                                               Chris Johns
           Fix qemu-couverture-git RSB download file name
Summar
            The file name for gemu-couverture-git is a git hash. This results in a file in a release source directory that has no meaning ...
            https://ftp.rtems.org/pub/rtems/releases/5/5.0.0/5.0.0-m1911/sources/
            The release build output shows the issue \dots
Descripti
               package: qemu-e9299f7591c8ecf3389922f4e7672b6bc5deae71-x86_64-pc-solaris2-1
download: https://github.com/AdaCore/qemu/archive/e9299f7591c8ecf3389922f4e7672b6bc5deae71.tar.gz ->
sources/e9299f7591c8ecf3389922f4e7672b6bc5deae71.tar.gz
                 redirect: https://codeload.github.com/AdaCore/gemu/tar.gz/e9299f7591c8ecf3389922f4e7672b6bc5deae71
                downloading: sources/e9299f7591c8ecf3389922f4e7672b6bc5deae71.tar.gz - 0.0 bytes
#3809 7 months ago
                                  fixed
                                                      tool/rsb
                                                                              Chris Johns
                                                                                                                   Joel Sherrill < joel@...>
                                                                                                                                                                                       6 months ago
           Fix epiphany-rtems5-gdb-7.8 RSB download file name
Summar
            The file name for epiphany-rtems5-qdb-7.8 is a git hash. This results in a file in a release source directory that has no meaning ...
                   https://ftp.rtems.org/pub/rtems/releases/5/5.0.0/5.0.0-m1911/sources/
            The release build output shows the issue ..
Descripti
                download: https://github.com/adapteva/epiphany-binutils-gdb/archive/f05996c7c42e6b2781946acbab15...<see log> ->
                 sources/f05996c7c42e6b2781946acbab153a481ce3fd0b.zip
                redirect: https://codeload.github.com/adapteva/epiphany-binutils-gdb/zip/f05996c7c42e6b2781946ac...<see log>downloading: sources/f05996c7c42e6b2781946acbab153a481ce3fd0b.zip - 0.0 bytes
#3810 7 months ago
                                                                                                                                                                                       5 weeks ago
                                   fixed
                                                                             Chris Johns
                                                                                                                   Chris Johns
            Use the release details in the release build docs
Summar
            The docs in a release have the hash in the version, it should be the version number with the snapshot details.
Descripti
   on
#3811 7 months ago
                                   fixed
                                                      admin Chris Johns Chris Johns <chrisj@...>
                                                                                                                                                                                       7 months ago
            Release source path on ftp.rtems.org is wrong
Summar
  У
           The released source directory in the release snapshot is wrong. The RSB is fetching .. https://ftp.rtems.org/pub/rtems/releases/5/5.0.0-m1911/sources
Descripti
   on
#3812 7 months ago
                                                                                                                                                                                       3 months ago
                                   fixed
                                                      admin Chris Johns
                                                                                                                   Chris Johns
            Released RSB has no source set for rtems-tools
Summar
            Building a release RSB fails in the rtems-tools build with:
                script: 85: rtems_tools_source="rtems-tools-5.0.0-m1911"
Descripti
                script: 86: source_dir_rtems_tools=${rtems_tools_source}
source setup: rtems-tools-5.0.0-m1911-1: source rtems-tools -q -n ${rtems_tools_source}
error: no source set: rtems-tools (source-rtems-tools)
                                fixed
#3813 7 months ago
                                                   tool/rsb
                                                                               Chris Johns
                                                                                                                   Chris Johns
                                                                                                                                                                                       5 weeks ago
           RSB does not handle --rsb-file in releases
Summar
            A released RSB does not handle the set source option --rsb-file:
                package: arm-rtems5-gcc-fb371a33fa6-newlib-6661a67-x86_64-freebsd12.0-1
                download: https://ftp.rtems.org/pub/rtems/releases/5/5.0.0/5.0.0-ml911/sources/fb37la33fa6 -> sources/gnu-mirror-gcc-fb37la33fa6.tar.gz download: https://ftp.rtems.org/pub/rtems/releases/5/5.0.0/5.0.0-ml911/sources/fb37la33fa6: error: HTTP Error 404: Not Found download: https://ftp.rtems.org/pub/rtems/releases/5/5.0.0/5.0.0-ml911/fb37la33fa6 -> sources/gnu-mirror-gcc-fb37la33fa6.tar.gz download: https://ftp.rtems.org/pub/rtems/releases/5/5.0.0/5.0.0-ml911/fb37la33fa6: error: HTTP Error 404: Not Found download: https://codeload.github.com/RTEMS/gnu-mirror-gcc/tar.gz/fb37la33fa6 -> sources/gnu-mirror-gcc-fb37la33fa6.tar.gz
Descripti
                downloading: sources/gnu-mirror-gcc-fb371a33fa6.tar.gz - 93.6ME
            The released source has the --rsb-file name as the file name and not the URL file name. The transformation occurred when the release process downloaded the files to make the
            release. The release fails to find the source in the RTEMS file server and falls back to the home site to fetch the source.
#3814 7 months ago fixed
                                                    admin
           Releasing creates 2 copies or the kernel and tools.
Summar
            The release snapshot m1911 as found here:
            https://ftp.rtems.org/pub/rtems/releases/5/5.0.0/5.0.0-m1911/
Descripti has a kernel (rtems-5.0.0-m1911.tar.xz) in the top directory and another copy in the sources directory.
            The top level copy is the head of the branch, in this case master while I suspect the copy in the sources directory is created by the RSB when collecting the source.
            Which is correct for a release? I am not sure, the tagged version in the RSB or the release packaged version?
            I tend to think the release packaged version is used and the RSB collected versions should not be collected. They are only useful when working from git.
#3815 7 months ago
                                                                                                            Sebastian Huber
                                  fixed
                                                                   Sebastian Huber
                                                                                                                                                                                       7 weeks ago
                                                      score
           Improve SMP EDF scheduler configuration
Summar
           It is currently quite easy to misconfigure the SMP EDF scheduler so that not enough memory is reserved for the scheduler data structures. The only feedback to the user from these
Descripti
            configuration errors is a memory corruption. Improve the configuration means or at least issue a fatal error.
          7 months ago fixed
                                           arch/arm
                                                                              Jeff Mayes
                                                                                                                   Chris Johns
                                                                                                                                                                                       5 weeks ago
#3817
            RSB fails on FreeBSD 12.0 (32bit and 64bit)
Summar
```

RTEMS 5.1 Release Notes 121/131

Fails to build GDB for both the Arm and Sparc architectures. RTEMS Tools Project - Source Builder Error Report Build: error: building sparc-rtems5-gdb-8.3-x86\_64-freebsd12.0-1

Command Line: ../source-builder/sb-set-builder --prefix=/home/mayes/dev/rtems/5 5/rtems-sparc

Python: 3.6.9 (default, Oct 24 2019, 01:18:01) [GCC 4.2.1 Compatible FreeBSD Clang 6.0.1 (tags/RELEASE\_601/final 335540)] git://git.rtems.org/rtems-source-builder.git/origin/9alcf9a2d940a4f79cd822f05c8fb13a4c0ec3bb FreeBSD rtbf64b 12.0-RELEASE-p10 FreeBSD 12.0-RELEASE-p10 GENERIC amd64 CXXLD gdb /usr/bin/ld: error: undefined symbol: libiconv\_open >>> referenced by charset.c
>>> charset.o:(convert\_between\_encodings(char const\*, char const\*, unsigned char const\*, unsigned int, int, obstack\*, transliterations)) /usr/bin/ld: error: undefined symbol: libiconv >>> referenced by charset.c
>>> charset.o:(convert\_between\_encodings(char const\*, char const\*, unsigned char const\*, unsigned int, int, obstack\*, /usr/bin/ld: error: undefined symbol: libiconv\_close >>> referenced by charset.c charset.o:(convert between encodings(char const\*, char const\*, unsigned char const\*, unsigned int, int, obstack\*, Descripti /usr/bin/ld: error: undefined symbol: libiconv\_close >>> referenced by charset.c charset.o:(convert between encodings(char const\*, char const\*, unsigned char const\*, unsigned int, int, obstack\*, transliterations)) /usr/bin/ld: error: undefined symbol: libiconv open >>> referenced by charset.c
>>> charset.c: (wchar\_iterator::wchar\_iterator(unsigned char const\*, unsigned long, char const\*, unsigned long)) /usr/bin/ld: error: undefined symbol: libiconv\_close >>> referenced by charset. charset.o:(wchar iterator::~wchar iterator()) /usr/bin/ld: error: undefined symbol: libiconv\_close >>> referenced by charset.c charset.o:(validate(gdbarch\*)) c++: error: linker command failed with exit code 1 (use -v to see invocation) gmake[2]: \*\*\* [Makefile:1889: gdb] Error 1
gmake[2]: Leaving directory '/usr/home/mayes/dev/rsb/rtems/build/sparc-rtems5-gdb-8.3-x86\_64-freebsd12.0-1/build/gdb'
gmake[1]: \*\*\* [Makefile:8792: all-gdb] Error 2 gmake[1: Leaving directory '/usr/home/mayes/dev/rsb/rtems/build/sparc-rtems5-gdb-8.3-x86\_64-freebsd12.0-1/build' gmake: \*\*\* [Makefile:849: all] Error 2 shell cmd failed: /bin/sh -ex /usr/home/mayes/dev/rsb/rtems/build/sparc-rtems5-gdb-8.3-x86\_64-freebsd12.0-1/do-build error: building sparc-rtems5-gdb-8.3-x86\_64-freebsd12.0-1 #3821 network/libbsd 6 months ago 7 months ago fixed Sebastian Huber Sebastian Huber Port NVMe support from FreeBSD to libbsd #3822 Chris Johns 2 months ago 7 months ago fixed admin Chris Johns Release created VERSION file in rtems-tools-.\*.tar.xz is wrong A build of the VERSION file in the release rtems-tools source package is reporting: Descripti invalid version file: error: Invalid version file: ./VERSION: No option 'revision' in section: 'version' on #3823 7 months ago fixed rtems Jonathan Brandmever Sebastian Huber <sebastian.huber@...> 6 months ago Untar family doesn't handle nested directories Summar At least, not in some circumstances. Descripti For example, foo/bar.txt untar's just fine, but foo/bar/baz.txt does not. If sub-directory foo/ exists first, then foo/bar/baz.txt does unpack correctly. We only use the Untar\_\*() family during our initial programming workflow, so hacking around this problem wasn't too laborious for us. #3826 6 months ago duplicate 6 months ago Chris Johns top on SMP shows invalid priorities Summar Running top on a Zynq zc706 gives ... ID | NAME | RPRI | CPRI | TIME | TOTAL | CURRENT Descripti 0x0a010008 | IRQS | 4611686018427388000 | 4611686018427388000 | 2.437559 | 0.000 | 0.022 on The code in question is ... https://git.rtems.org/rtems/tree/cpukit/libmisc/cpuuse/cpuusagetop.c#n447 What is best API to show a priority that makes this code robust? #3830 6 months ago fixed tool/rsb Sebastian Huber Sebastian Huber 6 months ago Build problems with user names which contain space characters Summar The RSB uses the user name as path components. This does not work well if the user name contains space characters. Use the user ID number instead. Descripti **#3831** 6 months ago fixed doc Joel Sherrill Chris Johns 6 months ago Duplicate description of Tiers and Rules Summar I think https://docs.rtems.org/branches/master/user/hardware/tiers.html is intended to be the real site of this information. However, https://devel.rtems.org/wiki/Developer/Architectures also describes the tiers rules with slightly different language. I think the Wiki page can be reviewed and removed. But any references and sub-pages should be dealt with at the same time. https://devel.rtems.org/search? Descripti q=Developer%2FArchitectures&noquickjump=1&wiki=on shows two sub-pages to deal with: • https://devel.rtems.org/wiki/Developer/Architectures/ARM which is one sentence and can be removed. • https://devel.rtems.org/wiki/Developer/Architectures/ARM/ARM-EABI which probably should move to the Users Manual. This would eliminate a few pages and a point of duplication for a very important concept to the RTEMS Project. Sebastian Huber 6 months ago #3833 6 months ago fixed rtems Sebastian Huber Simplify RTEMS semaphore configuration Summar In SMP configurations, the maximum count of MrsP semaphores must be configured via CONFIGURE MAXIMUM MRSP SEMAPHORES. The MrsP semaphore implementation predates the addition of self-contained synchronization objects. At this time, the potential memory reduction was justified considering the more complex configuration and additional use of Descripti the workspace. With the availability of self-contained synchronization options, e.g. POSIX mutexes, this is no longer justified. Memory constrained applications should use the self-contained synchronization objects. Remove the CONFIGURE\_MAXIMUM\_MRSP\_SEMAPHORES configuration option. This has only an impact on applications which use SMP and a large number of scheduler instances. **#3834** 6 months ago fixed Sebastian Huber Sebastian Huber 5 months ago

RTEMS 5.1 Release Notes 122/131

Simplify clock driver Summar Use a system initialization handler to initialize the clock driver instead of using a legacy IO driver. This makes the system initialization more modular and removes a bit of overhead Descripti introduced by the legacy IO driver dependency. #3835 6 months ago fixed score Sebastian Huber Sebastian Huber 3 months ago Support statically allocated threads Summar In some applications it is desirable to have statically allocated resources for all operating system objects. In addition to the thread control block, up to four memory areas are currently allocated by a thread: 1 stack area 2. TLS area 3. FP context Descripti 4. thread queue heads Currently the FP context and the TLS area are separately allocated from the workspace. This complicates the workspace size estimate. Add the FP context and TLS size to the stack size and place them in the stack area. This makes it also possible to move the stack area allocation out of Thread Initialize(). Use a hook to get the thread gueue heads which is configured depending on the unlimited objects option of the configuration. Statically allocate the stacks for internal threads (e.g. idle and MPCI receive server) in a dedicated linker section (similar to the interrupt stacks). Mention this in the Classic API Guide configuration chapter. Sebastian Huber Sebastian Huber <del>#3836</del> 6 months ago fixed Specify the application configuration options Summar The application configuration is currently specified by the RTEMS Classic API Guide, the test cases, and the implementation. Add the application configuration to specification items maintained by Doorstop to "spec/acfg" in a repository. Generate the documentation from the specification items. Descripti The specification and the generator scripts are contained in: https://git.rtems.org/sebh/rtems-qual.git #3837 6 months ago duplicate confia Sebastian Huber Sebastian Huber 6 months ago Rename CONFIGURE\_LIBIO\_MAXIMUM\_FILE\_DESCRIPTORS Summar Rename CONFIGURE\_LIBIO\_MAXIMUM\_FILE\_DESCRIPTORS in CONFIGURE\_MAXIMUM\_FILE\_DESCRIPTORS. Issue a C preprocessor warning if Descripti  ${\tt CONFIGURE\_LIBIO\_MAXIMUM\_FILE\_DESCRIPTORS} \ is \ used \ and \ map \ it \ to \ {\tt CONFIGURE\_MAXIMUM\_FILE\_DESCRIPTORS}.$ #3838 6 months ago fixed bsps Sebastian Huber Sebastian Huber 2 months ago Rework work area initialization Summar The work area initialization is done by the BSP through bsp\_work\_area\_initialize(). This approach predates the system initialization through the system initialization linker set. The workspace and C program heap are unconditionally initialized. With the availability of statically initialized threads a system without workspace and C program heap is feasible. Change the work area initialization so that components are initialized on demand. To achieve this: Descripti 1. Add a Memory Handler which provides support for low level handling of memory areas which are handed over to the higher level Heap Handler. 2. Add an implementation of \_Memory\_Get() to each BSP (basically a restructuring of the bsp\_work\_area\_initialize() implementations). See optimization opportunity in #3925. #3839 6 months ago fixed build Chris Johns Chris Johns 6 months ago RTEMS revision does not handle -RTEMS configure logic that takes a version number and splits it into major, minor and revision values. The current release snapshots have a version number of [5.0.0-m1912] and Descripti this is not correct parsed. #3840 6 months ago fixed Sebastian Huber Sebastian Huber 6 months ago config Add CONFIGURE IMFS ENABLE MKFIFO Summar Obsolete undocumented configuration options CONFIGURE\_MAXIMUM\_FIFOS and CONFIGURE\_MAXIMUM\_PIPES. Replace them with a new option: Descripti CONFIGURE IMFS ENABLE MKFIFO. #3841 6 months ago fixed Sebastian Huber Sebastian Huber 6 months ago rtems Add rtems\_object\_get\_local\_node() Summar \* @brief Get the local MPCI node number. \* @return The local MPCI node number. on uint16 t rtems object get local node( void ); to avoid the direct use of internal data structures. #3842 6 months ago fixed tool/rsb Chris Johns Chris Johns 6 months ago RSB RTEMS version message string is fixed to the git hash The version embedded in the RTEMS version message is currently the git hash. This breaks in a release where the version is reported as [no-repo]. The RTEMS version message is Descripti embedded in the gcc version string. #3843 fixed 6 months ago confia Sebastian Huber Sebastian Huber 4 months ago Add CONFIGURE DIRTY MEMORY Summar Change the BSP\_DIRTY\_MEMORY BSP option (build-time configuration) into a CONFIGURE\_DIRTY\_MEMORY application configuration option (link-time configuration). Descripti #3844 6 months ago fixed config Sebastian Huber Sebastian Huber 6 months ago Remove CONFIGURE\_HAS\_OWN\_DEVICE\_DRIVER\_TABLE Summar Remove the CONFIGURE\_HAS\_OWN\_DEVICE\_DRIVER\_TABLE configuration option. The RTEMS configuration should be done via explicit configuration options to allow more freedom for implementation changes. The CONFIGURE\_HAS\_OWN\_DEVICE\_DRIVER\_TABLE configuration option had no test case. There was an attempt to get user feedback about this Descripti https://lists.rtems.org/pipermail/users/2019-April/033131.html Sebastian Huber 6 months ago #3845 6 months ago fixed config Sebastian Huber Remove Ada-specific configuration options Summar

123/131 RTEMS 5.1 Release Notes

We have currently three Ada related configuration options:

- CONFIGURE\_GNAT\_RTEMS
- CONFIGURE MAXIMUM ADA TASKS
- CONFIGURE\_MAXIMUM\_FAKE\_ADA\_TASKS

The CONFIGURE\_MAXIMUM\_FAKE\_ADA\_TASKS option has no effect. The CONFIGURE\_GNAT\_RTEMS is mandatory to use the CONFIGURE\_MAXIMUM\_ADA\_TASKS option. So, if you just use

#define CONFIGURE\_MAXIMUM\_ADA\_TASKS 123

then you get a re-definition warning and hopefully pay attention to it. This is not very user friendly from point of view.

The CONFIGURE MAXIMUM ADA TASKS just adds the configured count to CONFIGURE MAXIMUM POSIX THREADS.

Descripti

 ${\small {\sf Descripti}} \quad {\small {\sf The \ original \ purpose \ of \ these \ was \ to:}}$ 

CONFIGURE\_GNAT\_RTEMS - add in resources required by Ada run-time independent of the number of Ada tasks (e.g. POSIX threads)

CONFIGURE\_MAXIMUM\_ADA\_TASKS - add in POSIX threads, condition variable, and mutex required for each Ada task

CONFIGURE MAXIMUM FAKE ADA TASKS - add in condition variables and mutex required by Ada run-time for a task/thread created outside the Ada run-time which invokes Ada

Given that you can turn on unlimited threads now and condition variables and mutexes are static, I don't think they have a need any longer. Plus it sounds like they bit rotted. If we needed them still, they would have to be fixed.

We still need documentation that Ada tasks are POSIX threads and must be accounted for in configuring the system. So when moving documentation around, please make that point clear in the CONFIGURE\_MAXIMUM\_POSIX\_THREADS description.

https://lists.rtems.org/pipermail/devel/2019-December/056523.html

#3848 6 months ago fixed network/libbsd Chris Johns 3 months ago Chris Johns Libdebugger test in libbsd should depend on libdebugger.a Summar Descripti The test should be built based on this library being present. The PowerPC does not support libdebugger. #3849 5 months ago Sebastian Huber Joel Sherrill <ioel@...> 3 months ago fixed arch/powerpc Fix PSIM memory map Summar

b08278e/rtems leads to the following run-time error on PSIM:

BATs must not overlap; area 0x08000000..0x09000000 hits DBAT 0BATs must not overlap; area 0x0c000000..0x0d000000 hits DBAT 0

The RAM overlaps with the PCI area:

```
* Setup BATs and enable MMU
/* Memory */
setdbat(0, 0x0<<28, 0x0<<28, 1<<28, _PAGE_RW); setibat(0, 0x0<<28, 0x0<<28, 1<<28, _0);
setdbat(1, 0x8<<24, 0x8<<24, 1<<24, IO_PAGE);
setdbat(2, 0xc<<24, 0xc<<24, 1<<24, IO_PAGE);
```

Increasing the RAM size to 256MiB (0x10000000) on PSIM breaks also the shared memory support:

```
typedef struct {
    /* 0x0c000000 - 0x0c007FFF - AMD 29F040 */
  volatile uint8 t Flash[ 512 * 1024 ];
  /* 0x0c080000 - 0x0c0FFFFF - NVRAM/NVRAM */
volatile uint8_t nvram[ 512 * 1024 ];
   /* 0x0c100000 - 0x0c100007 - NVRAM/RTC */
  psim_rtc_t RTC;
  /* 0x0c100008 - 0x0c10000F - NVRAM/RTC */
  uint8_t gap1[8];
  /* 0x0c100010 - 0x0c10001b - System V IPC Semaphore */
  psim_sysv_sem_t Semaphore;
  /* 0x0c10001c - 0x0c10001f - NVRAM/RTC */
  uint8_t gap2[4];
  /* 0x0c100020 - 0x0c10005F - Ethernet */
  volatile uint8_t Ethtap[ 64 ];
   /* 0x0c100060 - 0x0c10FFFF - NVRAM/RTC */
  uint8_t gap3[65440];
  /* 0x0c110000 - 0x0c12FFFF - System V IPC Shared Memory */ uint8_t SharedMemory[ 128 * 1024 ];
  /* 0x0c130000 - 0x0c170000 - OpenPIC IRQ Controller */ volatile uint8_t OpenPIC[ 256 * 1024 ];
} psim registers t;
```

Proposed solution is to adjust the memory map so that 256MiB of RAM are supported. Probably needs changes in rtems-tools.

#3856 5 months ago Joel Sherrill fixed Joel Sherrill 5 months ago Summar posix\_devctl - Add support for SOCKCLOSE The FACE Technical Standard, Edition 3.0 and later require the definition of the subcommand SOCKCLOSE in <devctl.h>. Descripti Reference: https://www.opengroup.org/face The SOCKCLOSE constant has previously been added to <devctl.h> in newlib. #3857 4 months ago fixed posix Joel Sherrill Joel Sherrill 4 months ago Use EAGAIN for POSIX mg wait in ISR error Summar POSIX message queues which are about to block in an ISR currently return ENOMEM. This is a status not listed by POSIX. The better status is EAGAIN per https://pubs.opengroup.org/onlinepubs/9699919799/functions/mq\_receive.html.

RTEMS 5.1 Release Notes 124/131

#3859 4 months ago fixed shell Chris Johns Chris Johns 7 weeks ago No output from joel scripts in telnet Running a joel script in a telnet session results in the output being sent to the global stdout. For example: \$ telnet 1.2.3.4 Connected to 1.2.3.4. Escape character is '^]'. RTEMS Shell on /dev/pty0. Use 'help' to list commands. #! joel ls -las / The bug is a new shell main loop task will default to the global stdout, stdin etc and has no information about the parent's std handles. A joel script runs in it's own work task and does not know the telnet's std handles There are a related set of issues in the handling of the shell env variable, POSIX key handling and the use of the external call rtems shell main loop. The telnet example in libbsd has: elnet shell(char \*name, void \*arg) rtems\_shell\_env\_t env; memset(&env, 0, sizeof(env)); Descripti env.taskname = "TLNT"; env.login\_check = NULL; env.forever = false; This is problematic as control of the env has been lost and this make backwards comptatable changes difficult. Control of this struct needs to be brought back under the shell Currently the posix key is set in the parent task only when the run entry point is used. The run's created shell env is then passed to the shell's main loop task as an argument from which it is cloned. This means an env is malloc ed in each run call and again in the main loop of the shell. The current code leaks memory as repeated calls to a foel script in a shell will set the key over and over. The destructor is only called when the task is deleted. We have to assume the cleanup of any shell env allocated externally to the shell code has to be handled externally. Setting the key in the main loop task is problematic because telnet code such as the example in 11bbsd uses a local stack she11\_env and the key has a destructor that blindly free 's the key's memory when a task is released. Changes: 1. Add parent\_stdout, parent\_stdin, and parent\_stderr to the shell\_env and set to the parent's std handles.
2. Add a managed flag to shell\_env and only set when allocated by rtems\_shell\_init\_env. Change rtems\_shell\_env\_free to only free the shell\_env if managed. 3. Remove all key sets and have only one in the shell's main loop code. 4. Change rtems\_shell\_init\_env to get the current tasks key and clone that before cloning the global env. 5. Update rtems shell dup current env to set the parent std handles. 6. Have the main loop use the parent std handles rather than the global handles. 7. Check the magic field has been set in the shell's main loop and raise an error if not set. The only code to set this field should reside in shell.c. Code such as libbed will need to call rtems\_shell\_dup\_current\_env. #3861 4 months ago fixed config Sebastian Huber Sebastian Huber 4 months ago Add CONFIGURE VERBOSE SYSTEM INITIALIZATION Add a configuration option to print some information during system initialization. Descripti #3862 4 months ago fixed config Sebastian Huber Sebastian Huber 4 months ago Canonicalize CONFIGURE ZERO WORKSPACE AUTOMATICALLY The CONFIGURE\_ZERO\_WORKSPACE\_AUTOMATICALLY configuration option is documented to be a boolean feature macro (is defined or undefined). However, in confdefs.h it uses the values TRUE and FALSE. It is the only configuration option implemented like this. Change it to use defined/undefined instead like the other options. This affects existing application configurations which use: Descripti on #define CONFIGURE ZERO WORKSPACE AUTOMATICALLY FALSE An unintentional zero of the workspace has an effect on the system boot time. This is an acceptable trade-off for the more canonical configuration. #3863 4 months ago fixed config Sebastian Huber Sebastian Huber 4 months ago Remove support for the BSP\_ZERO\_WORKSPACE\_AUTOMATICALLY BSP option Summar BSPs had the option to enable the CONFIGURE\_ZERO\_WORKSPACE\_AUTOMATICALLY via the BSP\_ZERO\_WORKSPACE\_AUTOMATICALLY BSP option. There is no BSP which defines Descripti this option. In addition, it makes no sense that a BSP can influence this high level system configuration. fixed #3864 4 months ago tool Joel Sherrill Chris Johns 2 months ago rtems-tester does not work with gdb simulators Summar It appears that something has broken with the rtems-tester on gdb simulators. On the latest run, I had to kill the tester by hand when it hung. On other times, it appears to abort Descripti with a lock issue. #3865 4 months ago fixed Sebastian Huber Sebastian Huber 4 months ago score Fix linker set item declarations for small data area targets Summar Some targets (e.g. 32-bit PowerPC) have a small-data area. Linker set items are not in the small data area. We have to tell this the compiler, otherwise linker error may occur due to a mismatch of relocations. There are two options to do this. 1. We can declare items as an array of unspecified size and define items as an array with one element. The problem with this is that it breaks existing code, e.g. an item initializer would have to change 2. We add the section to the declaration. The problem is that in this case we need a dedicated declaration macro for the ordered items. Since item declarations are rarely used, we select option 2. #3868 4 months ago fixed 4 months ago Chris Johns Chris Johns <chrisj@...> tool/rsb newlib links breaks mingw build

RTEMS 5.1 Release Notes 125/131

The following patch in newlib adds links and Windows does not have symlinks and it is emulated as copy. This complicates a bsdtar extraction of source ... https://github.com/RTEMS/sourceware-mirror-newlib-cygwin/commit/cfc4955234828881145a20987c8a0a3cd373585cI tried the -E option that was added to the RSB to extract the tar file a second time, this has worked with other tar files with symlinks however it does not work. I have no Descripti investigated why. We need Windows building to make a release. Note, this is in the tools/rsb component however is not an RSB bug. I need input on what the RSB needs to do to fix this issue if that is the path we take. fixed config #3871 4 months ago Sebastian Huber Sebastian Huber  $Summar \quad \mbox{Remove rtems\_configuration\_get\_posix\_api\_configuration()}$  ${\hbox{\scriptsize Descripti}} \quad \hbox{\scriptsize The corresponding data structure not longer exists. This function was not tested.}$ #3873 4 months ago fixed config Sebastian Huber Sebastian Huber Remove CONFIGURE\_HAS\_OWN\_INIT\_TASK\_TABLE Summar The CONFIGURE\_HAS\_OWN\_INIT\_TASK\_TABLE and CONFIGURE\_POSIX\_HAS\_OWN\_INIT\_THREAD\_TABLE are the last \*\_HAS\_OWN\_\* configuration options. These two options are probably unused, see also: Descripti https://lists.rtems.org/pipermail/users/2019-April/033129.html https://lists.rtems.org/pipermail/users/2019-April/033130.html Removing them simplifies the configuration. If there is a real user need which shows up after the removal, we can resurrect them on demand. Using CONFIGURE\_HAS\_OWN\_INIT\_TASK\_TABLE would have required the use of the undocumented CONFIGURE\_INIT\_TASK\_TABLE and CONFIGURE\_INIT\_TASK\_TABLE\_SIZE configuration options. config #3874 4 months ago fixed Sebastian Huber Sebastian Huber 3 months ago Summar Remove CONFIGURE\_POSIX\_HAS\_OWN\_INIT\_THREAD\_TABLE The CONFIGURE\_HAS\_OWN\_INIT\_TASK\_TABLE and CONFIGURE\_POSIX\_HAS\_OWN\_INIT\_THREAD\_TABLE are the last \*\_HAS\_OWN\_\* configuration options. These two options are probably unused, see also: Descripti https://lists.rtems.org/pipermail/users/2019-April/033129.html https://lists.rtems.org/pipermail/users/2019-April/033130.html Removing them simplifies the configuration. If there is a real user need which shows up after the removal, we can resurrect them on demand.  $Using\ CONFIGURE\_POSIX\_HAS\_OWN\_INIT\_THREAD\_TABLE\ would\ have\ required\ the\ use\ of\ the\ undocumented\ CONFIGURE\_POSIX\_INIT\_THREAD\_TABLE\_NAME\ and$ CONFIGURE\_POSIX\_INIT\_THREAD\_TABLE\_SIZE configuration options. #3875 4 months ago fixed config Sebastian Huber Sebastian Huber 7 weeks ago Split up confdefs.h in component based header files

RTEMS 5.1 Release Notes 126/131

The confdefs.h header file is large, complex, and hard to review. Split it up into component header files to make it easier to maintain and review.

The general approach is to place the default configuration of things in librtemscpu.a. The benefit is that the application configuration object file will only include data structures which have a user-defined value.

The component based header files include their dependencies explicitly. It should be possible to include component based header files separately to ease testing. For example we could use this template:

```
#ifndef _RTEMS_CONFDEFS_FOOBAR_H
#define _RTEMS_CONFDEFS_FOOBAR_H
#ifndef _CONFIGURATION_TEMPLATE_h
#endif

#if defined(CONFIGURE_INIT) && \
    defined(CONFIGURE_INIT) && \
    defined(CONFIGURE_FOOBAR_STUFF) && \
    defined(CONFIGURE_FOOBAR_STUFF) && \
    defined(CONFIGURE_MORE_FOOBAR_STUFF)

/* Foobar includes */
#ifdef _cplusplus
extern "C" {
    #endif /* _cplusplus */

/* Configure foobar. */
#ifdef _cplusplus |
    #endif /* _cplusplus */
#endif /* _cplusplus */
#endif /* _cplusplus */
#endif /* _CONFIGURE_INIT */
#endif /* _CONFIGURE_INIT */
#endif /* _RTEMS_CONFDEFS_FOOBAR_H */
```

In case CONFIGURE\_INIT is not defined, then including <rtems/confdefs.h> should expose nothing to the C compiler.

Here is a first proposal to group the configuration in components:

```
This file just includes the component based header files listed below.
bdbuf.h
classicobj.h
classictasksinit.h
  Classic initialization task
driverclock.h
  Clock driver and related configuration, e.g. CONFIGURE MICROSECONDS PER TICK
driverconsolesimple.h
Simple console driver configuration
driverlegacy.h
Legacy IO driver configuration table extensions.h
  User extensions, internal extensions
  Filesystem configuration
{\small \texttt{Basic stuff which is mandatory to configure, e.g. ISR stacks, per-CPU information libpci.h}}
  PCI library configuration
  Malloc configuration
mpci.h
MPCI specific configuration options
   General message queue configuration
  Warning about the use of obsolete configure options
posixkeys.h
POSIX keys
posixobj.h
POSIX objects
posixthreadsinit.h
  POSIX initialization threads
  Scheduler configuration
support.h
   Support macros for confdefs header files
threads.h
   General thread configuration (e.g. thread control block)
  Unlimited objects configuration
```

```
#3876 4 months ago
                             fixed
                                             config
                                                                 Sebastian Huber
                                                                                               Sebastian Huber
                                                                                                                                                        3 months ago
         Remove CONFIGURE_DISABLE_SMP_CONFIGURATION
Summar
         The CONFIGURE_DISABLE_SMP_CONFIGURATION configuration option and rtems_configuration_is_smp_enabled() were added during the SMP support development cycle as a
Descripti
         workaround to fix some testsuite failures in SMP configurations. Replace this configuration option with tests for specific conditions. The configuration option was undocumented.
                         fixed
                                          rtems
                                                                Sebastian Huber
#3881 3 months ago
                                                                                               Sebastian Huber
                                                                                                                                                        3 months ago
         Add API functions to map a task priority to/from a POSIX thread priority
Summar
```

Descripti

RTEMS 5.1 Release Notes 127/131

Mapping task priorities to/from POSIX thread priorities is probably done in many applications. There seems to be no API to help doing this. Add the following API functions to map a task priority to/from a POSIX thread priority:

```
@param scheduler_id Identifier of the scheduler instance.
  @param priority The task priority to map.
@param[out] posix_priority Pointer to a POSIX thread priority value.
* @retval RTEMS_SUCCESSFUL Successful operation.
* @retval RTEMS_INVALID_ADDRESS The @a posix_priority parameter is @c NULL.
* @retval RTEMS_INVALID_ID Invalid scheduler instance identifier.
scheduler_id,
   rtems_task_priority priority,
int *posix_priority
 int
^{\star} @brief Map a POSIX thread priority to the corresonding task priority.
* @param scheduler_id Identifier of the scheduler instance.
* @param posix_priority The POSIX thread priority to map.
* @param[out] priority Pointer to a task priority value.
* @retval RTEMS_SUCCESSFUL Successful operation.
* @retval RTEMS_INVALID_ADDRESS The @a priority parameter is @c NULL.
* @retval RTEMS_INVALID_ID Invalid scheduler instance identifier.
scheduler_id,
posix_priority,
  rtems_id
  int
 rtems_task_priority *priority
```

Sebastian Huber

Sebastian Huber

3 months ago

3 months ago

#3882 3 months ago Add POSIX user environment pointer to TCB Summar

Descripti

The IO library uses a POSIX key to store an optional POSIX user environment pointer. This pulls in the POSIX keys support in every application configuration. Add a user Descripti environment pointer to the thread control block (TCB) instead. Applications which do not need the POSIX user environment will just get an overhead of one pointer per thread. on

Sebastian Huber

Sebastian Huber

#3885 3 months ago fixed score Context switch extension is broken in SMP configurations Summar

fixed

The context switch extensions are called during Thread Do dispatch():

posix

```
void _Thread_Do_dispatch( Per_CPU_Control *cpu_self, ISR_Level level )
 Thread Control *executing:
 executing = cpu self->executing;
 do {
   Thread Control *heir;
   heir = _Thread_Get_heir_and_make_it_executing( cpu_self );
    _User_extensions_Thread_switch( executing, heir );
   _Context_Switch( &executing->Registers, &heir->Registers );
 } while ( cpu self->dispatch necessary );
```

In uniprocessor configurations, the context switch extensions are called for all thread switches except the very first thread switch to the initialization thread. However, in SMP configurations, the context switch may be invalidated and updated in the low-level \_Context\_Switch() routine. See:

https://docs.rtems.org/branches/master/c-user/symmetric\_multiprocessing\_services.html#thread-dispatch-details

In case such an update happens, a thread executes on the processor which was not visible to the context switch extensions. This can confuse for example event record consumers which use events generated by a context switch extension.

Fixing this is not straight forward. The context switch extensions call must move after the low-level context switch. The problem here is that we may end up in \_Thread\_Handler(). Adding the context switch extensions call to \_Thread\_Handler() covers now also the thread switch to the initialization thread. We also have to save the last executing thread of the processor. Registers or the stack cannot be used for this purpose. We have to add it to the per-processor information. Existing extensions may be affected, since now context switch extensions use the stack of the heir thread

Calling the thread switch extensions in the low level context switch is difficult since at this point an intermediate stack is used which is only large enough to enable servicing of

#3887 3 months ago Chris Johns Chris Johns Do not report remotes in RSB build log if --mail is used Summar

Do not include the remote repos in a build repo is the --mail option is used. This avoids posting private repo configuration data for a user. This ticket is in response to this

https://lists.rtems.org/pipermail/devel/2020-February/057765.html

Descripti If --mail is used report the remote repos as:

[ removed, contact me@there.here for details ]

and keep the remotes for builds that are not posted. 3 months ago fixed network/libbsd Chris Johns Chris Johns 2 months ago Update rtems\_waf in libbsd

Update master and the 5-freebsd-12 branch. Descripti

#3893 3 months ago fixed tool/rsb Chris Johns Chris Johns 3 months ago RSB staging changes have broken building a 3rd party package Summar

RTEMS 5.1 Release Notes 128/131

The staging changes let a fully staged vertical stack to build however building the packages for an installed tool chain and BSP is broken. ../source-builder/sb-set-builder --log=bbb-pkg.txt --prefix=/build/rtems/install/5 --host=arm-rtems5 --with-rtems-bsp=beagleboneblack 5/rtems-#3894 3 months ago fs Sebastian Huber fixed Sebastian Huber 2 months ago Replace the device filesystem with a specialization of the IMFS New device drivers (e.g. Termios, 12C, SPI, libbsd) use IMFS generic nodes to hook into the filesystem. This does not work with the device filesystem enabled by the Descripti #define CONFIGURE\_USE\_DEVFS\_AS\_BASE\_FILESYSTEM configuration option. Replace the device filesystem with a specialization of the IMFS. Sebastian Huber #3895 3 months ago fixed doc Sebastian Huber 7 weeks ago Add a migration to RTEMS 5 chapter to User Manual Summar Descripti Add a chapter to the User Manual to aid the user to migrate applications from previous RTEMS versions to RTEMS 5. on #3896 3 months ago fixed tool/rsb Chris Johns Chris Johns 3 months ago RSB option --source-only-download does not work with releases Summar The RSB option --source-only-download does not work for releases Descripti on #3898 3 months ago Sebastian Huber fixed config Sebastian Huber 3 months ago Remove CONFIGURE\_MAXIMUM\_DEVICES Summar This configuration option was only used by the device filesystem which will be replaced by a special configuration of the IMFS. Descripti **#3900** 3 months ago fixed doc Sebastian Huber Sebastian Huber 2 months ago New template for boolean feature defines Summar All boolean feature defines are undefined by default. The current template is a bit awkward. Change the application configuration option template for boolean feature defines to: .. index:: CONFIGURE\_XYZ .. CONFIGURE XYZ: CONFIGURE XYZ CONSTANT: `CONFIGURE XYZ` Descripti OPTION TYPE: This configuration option is a boolean feature define. DEFAULT CONFIGURATION: If this configuration option is undefined, then not ABC or something else. DESCRIPTION: In case this configuration option is defined, then ABC. NOTES: fixed doc #3901 3 months ago Sebastian Huber Sebastian Huber 2 months ago New template for configuration options with a value Summar Change the documentation template for configuration options with a value to: .. CONFIGURE XYZ: CONFIGURE\_XYZ CONSTANT: `CONFIGURE XYZ` OPTION TYPE: This configuration option is an integer define. VALUE CONSTRAINTS: Descripti cified value must be greater than or equal to X and less than or on equal to Y. DEFAULT VALUE: The default value is Z. This configuration option defines the ABC. Notes for XYZ. Use OPTION TYPE instead of DATA TYPE since we have to characterize the option an not just the value of an option. This is in line with #3900. Use VALUE RANGE instead of RANGE to be more specific. #3903 3 months ago fixed network/libbsd Chris Johns Christian Mauderer <christian.mauderer@...> 2 months ago raspberrypi2 libbsd 5-freebsd-12 does not build The build is failing with ... /opt/work/rtems/5/lib/gcc/arm-rtems5/7.5.0/../../arm-rtems5/bin/ld: ./libbsd.a(rtems-kernel-nexus.c.18.0): in function `nexus\_ofw\_map\_intr': /opt/work/chris/rtems/rsb/rtems-source-builder.git/rtems/build/rtems-libbsd-v2b9172c9d42d056b6fb16d66709le2ee3ac64009-arm-rtems5-1/rtems-libbsd-2b9172c9d42d056b6fb16d66709le2ee3ac64009/build/arm-rtems5-raspberrypi2-default/.././rtemsbsd/rtems/rtems-kernel-nexus.c:359: undefined reference Descripti to `bsp\_fdt\_map\_intr'
collect2: error: ld returned 1 exit status Is something on master that needs to be back ported to the 5-freebsd-12 branch? fixed unspecified Sebastian Huber Sebastian Huber 7 weeks ago Add methods to dump the event records in base64 encoding (optionally zlib compressed) This helps to get the event records easily via a serial line in case of a crash.

RTEMS 5.1 Release Notes 129/131

```
#3907 3 months ago
                                                              fixed
                                                                                                                                                  Joel Sherrill
                                                                                                                                                                                                                                                                                                                                                 2 months ago
                                                                                                     doc
                      Update Getting Started Instructions
                       https://devel.rtems.org/wiki/GSoC/GettingStarted reflects how SIS was used before it was split from GDB into a separate program.
                      Ensure this information is in the Users Guide as a Getting Started. We need a Getting Started task for student programs.
 Descripti
      on
                       Discuss keeping the old instructions under a subheading for older versions.
                       This ticket can be closed when it is determined that the wiki page content is distributed and updated/removed properly
                     3 months ago
 #3909
                                                             fixed
                                                                                                   build
                                                                                                                                               Chris Johns
                                                                                                                                                                                                                                                                                                                                                 2 months ago
                                                                                                                                                                                                                    Chris Johns
                      rtems_waf with python2 needs to handle unicode strings with waf
 Summar
                       Waf will not support Python 2 unicode strings and there is a use case that appears now and again where the user report an error something like:
Descripti
     on
                       The waf ticket is https://gitlab.com/ita1024/waf/-/issues/2283.
 #<del>3911</del>
                      3 months ago fixed
                                                                                                   bsps
                                                                                                                                                 Joel Sherrill
                                                                                                                                                                                                                                                                                                                                                 3 months ago
                      Remove gdbarmsim
 Summar
                       Broken as a consequence of ARM rework that did not get done to this BSP. On top of that, there are at least 3 BSPs supported by Qemu which have more peripheral support with the
 Descripti
                       Zynq being at the top of that list.
      on
                      2 months ago
                                                          fixed
                                                                                                      tool
                                                                                                                                                 Joel Sherrill
                                                                                                                                                                                                                    Joel Sherrill
                      Spike has hard-coded path to DTC
 Summar
                       Spike has a fully qualified hard-coded path to dtc which when built with the RSB ends up being inside the temporary tree.
Descripti
                      RTEMS Discussion: https://lists.rtems.org/pipermail/devel/2020-March/058489.html
                       Filed as Spike bug: https://github.com/riscv/riscv-isa-sim/issues/427
 #3919 2 months ago fixed
                                                                                               tool/rsb
                                                                                                                                           Chris Johns
                                                                                                                                                                                                                     Chris Johns
                                                                                                                                                                                                                                                                                                                                                 2 months ago
                     RSB may not download source of pkconfig checked packages
                       There are config files with the following:
                               # The GLib build instructions. We use 2.x.x Release 1.
                                %ifn %{pkgconfig check glib-2.0}
                                 %include %{_configdir}/glib-2-1.cfg
 Descripti
                      If the glib package is present the config file is not loaded and the source is not downloaded with the sb-get-source package. Change the config to:
                               # The GLib build instructions. We use 2.x.x Release 1.
                                %if !%{pkgconfig check glib-2.0} || %{defined _rsb_getting_source}
                                 \include \{\_configdir\}/glib-2-1.cfg
                              %endif
 #3921 2 months ago
                                                               fixed
                                                                                                                                                                                                                    Sebastian Huber
                                                                                                                                                                                                                                                                                                                                                 2 months ago
                                                                                                    bsps
                                                                                                                                                Sebastian Huber
                      QorIQ clock tick interval is off by one hardware clock tick
 Descripti
                       The BCR initialization in qoriq_clock_initialize() is off by one resulting in a wrong clock interval.
                                                                                                                                                                                                                                                                                                                                                 2 months ago
 #3927 2 months ago
                                                                                                                                                                                                                     Chris Johns
                                                                 fixed
                                                                                                     tool/rsb
                                                                                                                                                  Joel Sherrill
                      tclsh required to build sqlite -- makes all BSP bsets fail
                       I'm not sure what to do about this. If building sqlite is a requirement, then host setup instructions, sb-check, etc are impacted. But dtc is a required component for a few things and
                       the RSB deals with it. It is also possible to say that sqlite should not be in the BSP bsets.
                      This is IMO a blocker at some level for the 5.1 release because it impacts building all bsets.
                       + make -j 8 sqlite3.h libsqlite3.la tclsh /home/joel/rtems-cron-5/rtems-source-builder/rtems/build/sqlite-3.8.8.1-powerpc-rtems5-1/build-xc/../sqlite-src-
                       3080801/tool/mksqlite3h.tcl /home/joel/rtems-cron-5/rtems-source-builder/rtems/build/sqlite-3.8.8.1-powerpc-rtems5-1/build-xc/../sqlite-src-3080801 >sqlite3.h gcc -g -o
                       mkkeywordhash -DSQLITE_OMIT_WAL=1 -DSQLITE_ENABLE_COLUMN_METADATA=1 /home/joel/rtems-cron-5/rtems-source-builder/rtems/build/sqlite-3.8.8.1-powerpc-rtems5-
                       1/build-xc/../sqlite-src-3080801/tool/mkkeywordhash.c gcc -g -o lemon /home/joel/rtems-cron-5/rtems-source-builder/rtems/build/sqlite-3.8.8.1-powerpc-rtems5-1/build-xc/../sqlite-src-3080801/tool/mkkeywordhash.c gcc -g -o lemon /home/joel/rtems-cron-5/rtems-source-builder/rtems/build/sqlite-3.8.8.1-powerpc-rtems5-1/build-xc/../sqlite-src-3080801/tool/mkkeywordhash.c gcc -g -o lemon /home/joel/rtems-cron-5/rtems-source-builder/rtems/build/sqlite-3.8.8.1-powerpc-rtems5-1/build-xc/../sqlite-src-3080801/tool/mkkeywordhash.c gcc -g -o lemon /home/joel/rtems-cron-5/rtems-source-builder/rtems/build/sqlite-3.8.8.1-powerpc-rtems5-1/build-xc/../sqlite-src-3080801/tool/mkkeywordhash.c gcc -g -o lemon /home/joel/rtems-cron-5/rtems-source-builder/rtems/build-sqlite-3.8.8.1-powerpc-rtems5-1/build-sqlite-3.8.8.1-powerpc-rtems5-1/build-xc/../sqlite-src-3080801/tool/mkkeywordhash.c gcc -g -o lemon /home/joel/rtems-cron-5/rtems-source-builder/rtems/build-sqlite-3.8.8.1-powerpc-rtems5-1/build-sqlite-3.8.8.1-powerpc-rtems5-1/
                       xc/../sqlite-src-3080801/tool/lemon.c /bin/sh: tclsh: command not found
 #3936 2 months ago
                                                                 fixed
                                                                                                     arch/sparc64
                                                                                                                                                                                                                                                                                                                                                 2 months ago
 Summar
                      C++ thread-local storage broken on sparc64
                              gmake[5]: Entering directory '/build/git-build/b-niagara/sparc64-rtems5/c/niagara/testsuites/sptests'
sparc64-rtems5-g++ -mcpu=niagara -g -02 -ffunction-sections -fdata-sections -Wall -B./.../lib/libbsp/sparc64/niagara -
B/home/EB/sebastian_h/git-rtems-5/bsps/sparc64/niagara/start -specs bsp_specs -grtems -L./..../cpukit -L/home/EB/sebastian_h/git-rtems-
5/bsps/sparc64/shared/start -Wh, -wrap=putsh -Wh, -wrap=putchar -Wh, -wrap=putchar -Wh, 
                               qmake[5]: Entering directory '/build/git-build/b-niagara/sparc64-rtems5/c/niagara/testsuites/sptests
 Descripti
                       One option is to disable this test on sparc64.
 #3938 2 months ago
                                                               fixed
                                                                                                                                                  Joel Sherrill
                                                                                                                                                                                                                     joel@...
                                                                                                                                                                                                                                                                                                                                                 8 weeks ago
                      Many (~40) BSPs Fail to Link all Tests
 Summar
                       When configured as as show, ~40 BSPs (list below) cannot link all of the tests due to out of memory issues:
                               ../rtems/configure --target=arm-rtems5 --prefix=/home/joel/rtems-work/bsp-install/ --disable-multiprocessing --enable-cxx --disable-rdbg --enable-maintainer-mode --enable-tests --disable-networking --disable-posix --disable-itron --disable-deprecated --disable-ada --disable-expada --enable-
                             rtemsbsp=atsamv
 Descripti
                       arm-atsamy arm-lm3s3749 arm-lm3s6965 arm-lm4f120 arm-lpc1768 mbed ahb ram eth arm-lpc1768 mbed ahb ram arm-lpc1768 mbed arm-lpc2362 arm-lpc236x tli800 arm-
                       lpc32xx_mzx_stage_1 arm-rtl22xx arm-rtl22xx_t arm-stm32f105rc arm-stm32f4 arm-tms570ls3137_hdk_intram arm-tms570ls3137_hdk arm-tms570ls3137_hdk arm-tms570ls
                       m68k-mcf52235 m68k-mcf5225x m68k-mrm332 powerpc-awlcfm powerpc-mpc5566evb powerpc-mpc5566evb spe powerpc-mpc56431 dpu powerpc-mpc56431 evb powerpc-
                       mpc5668g powerpc-mpc5674f_ecu508_app powerpc-mpc5674f_ecu508_boot powerpc-mpc5674fevb powerpc-mpc5674fevb_spe powerpc-mpc5674f_rsm6 sh-gensh1 sh-gensh2 sh-
                       simsh1 sh-simsh2e sh-simsh2 sh-simsh4 sparc64-niagara sparc64-usiii
                                                               fixed
                      8 weeks ago
                                                                                                    bsps
                                                                                                                                                  Joel Sherrill
                                                                                                                                                                                                                     Sebastian Huber
                     qoriq_e500 BSP bset fails
 Summar
```

RTEMS 5.1 Release Notes 130/131

Looks like curl isn't building for the qoriq\_e500 bset. This seems like a weird outlier. Any ideas? checking for gethostbyname for Minix 3... no checking for gethostbyname for eCos... no checking for gethostbyname for AmigaOS bsdsocket.library... no Descripti checking for gethostbyname in -lnetwork... no checking for gethostbyname in -lnet... no configure: error: couldn't find libraries for gethostbyname() shell cmd failed: /bin/sh -ex /home/joel/rtems-work/rtems-source-builder/rtems/build/curl-v7.65.1-powerpc-rtems5-1/do-build #3945 8 weeks ago fixed Cláudio Maia 5 weeks ago doc Chris Johns Update DTC example on rtems-docs/user/rsb/configuration.rst Summar The DTC example on rtems-docs/user/rsb/configuration.rst should be reviewed and updated in order to be consistent with what is available in the RSB tree For instance, the link (http://www.jdl.com/software) provided in the webpage is not available anymore and some environment variables described in the text need also to be verified ("DESTDIR" and a "DISTDIR"). Thus, it is needed to review this part of the documentation. #3949 7 weeks ago fixed posix Sebastian Huber Sebastian Huber 7 weeks ago clock\_settime() can lead to a failed \_Assert() Summar A time too far in the future can lead to a failed assertion in Watchdog Ticks from timespec(). This should be an error status instead. Descripti #3953 7 weeks ago fixed rtems Sebastian Huber Sebastian Huber 7 weeks ago Summar rtems extensions create() accepts a NULL pointer table It should return RTEMS INVALID ADDRESS instead. Descripti on 7 weeks ago <del>#3956</del> fixed tool/rsb Chris Johns 5 weeks ago RSB BSP build with tests does not keep a copy Summar The tests are not installed by default. Add support to the RSB to copy the tests to the installed BSP prefix. Descripti #3960 7 weeks ago fixed doc Joel Sherrill Chris Johns <chrisi@...> 5 weeks ago Add to FreeBSD host setup information Summar Installing GCC on FreeBSD 12 leads to build issues. This along with the issue that the GCC build should be done with the GNU sed in the \$PATH during the RSB process needs to be Descripti added to the documentation here: on https://docs.rtems.org/branches/master/user/hosts/posix.html#freebsd fixed 6 weeks ago #<del>3961</del> arch/arm Christian Mauderer Christian Mauderer 6 weeks ago bsps/arm: CPU counter based on arm generic timer doesn't work correctly Summar On at least the imx BSP the CPU counter based on the arm generic timer isn't initialized correctly. The frequency is set to 0. Descripti fixed #3966 4 weeks ago tool/rsb Chris Johns Chris Johns 4 weeks ago RSB bare version number if wrong. Summar The bare/bare-config.cfg has the wrong major version number for RTEMS. Descripti fixed #3967 4 weeks ago release Chris Johns Chris Johns 4 weeks ago Release source package list is out of date Summar The source package list needs to be reviewed and updated: Descripti https://git.rtems.org/rtems-release/tree/rtems-source-packages on #3968 4 weeks ago fixed Chris Johns Chris Johns 4 weeks ago test symlinks in RTEMS source tree Summar There is a symlink is in the RTEMS git repo and source tree. We cannot have symlinks in released tar files because it breaks on Windows and MSYS: \$ find . -type 1 ./testsuites/libtests/tar01/symlink MSYS reports: Descripti \$ find . -type 1 on ./testsuites/libtests/tar01/symlink The software engineering manual needs an entry stating symlinks cannot appear in the source repo or git in any RTEMS repos. The solution is to create a symlink on suitable hosts, i.e. not Windows when building. This ticket will address the removal and not state of the effected test. That will be the subject of another ticket if someone creates it. 4 weeks ago #3969 fixed lib/dl Chris Johns 4 weeks ago Chris Johns dl06 fails on all libdl supported architectures Summar The test d106 fails on all libdl supported architectures. Descripti #3970 Sebastian Huber Sebastian Huber 3 weeks ago 4 weeks ago fixed rtems Deprecate use \_RTEMS\_version at API level Summar The global variable \_RTEMS\_version was declared via <rtems.h> and may be used directly by application code. Applications should use rtems\_get\_version\_string() instead. Mark Descripti this variable as deprecated and move it to an internal header file in RTEMS 6. on #3971 fixed rtems Sebastian Huber Sebastian Huber 3 weeks ago Deprecate use of RTEMS\_MAXIMUM\_NAME\_LENGTH Summar This define is unused and undocumented. It is available via <rtems.h>. Deprecate its use. Descripti on Sebastian Huber 3 weeks ago #3972 4 weeks ago rtems Sebastian Huber Deprecate <rtems/system.h> Summar This header file is included by <rtems.h> and contains only deprecated or internal content. Deprecate its use at API level. Descripti #3973 4 weeks ago 3 weeks ago fixed Sebastian Huber Sebastian Huber

RTEMS 5.1 Release Notes 131/131

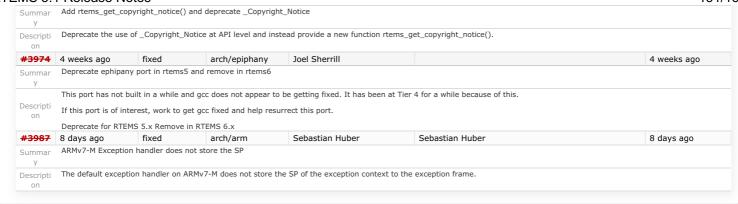

Last modified on Nov 9, 2017, 6:38:58 AM

t a g s 5 5.1 release